**Date**: January 2009

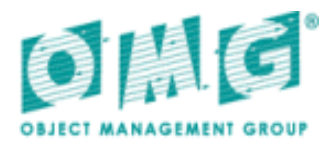

# Business Process Model and Notation (BPMN)

*Version 1.2* (with change bars)

OMG Document Number: formal/2009-01-04 Standard document URL: http://www.omg.org/spec/BPMN/1.2 Copyright © 2008, Object Management Group

#### USE OF SPECIFICATION - TERMS, CONDITIONS & NOTICES

The material in this document details an Object Management Group specification in accordance with the terms, conditions and notices set forth below. This document does not represent a commitment to implement any portion of this specification in any company's products. The information contained in this document is subject to change without notice.

#### LICENSES

The companies listed above have granted to the Object Management Group, Inc. (OMG) a nonexclusive, royalty-free, paid up, worldwide license to copy and distribute this document and to modify this document and distribute copies of the modified version. Each of the copyright holders listed above has agreed that no person shall be deemed to have infringed the copyright in the included material of any such copyright holder by reason of having used the specification set forth herein or having conformed any computer software to the specification.

Subject to all of the terms and conditions below, the owners of the copyright in this specification hereby grant you a fullypaid up, non-exclusive, nontransferable, perpetual, worldwide license (without the right to sublicense), to use this specification to create and distribute software and special purpose specifications that are based upon this specification, and to use, copy, and distribute this specification as provided under the Copyright Act; provided that: (1) both the copyright notice identified above and this permission notice appear on any copies of this specification; (2) the use of the specifications is for informational purposes and will not be copied or posted on any network computer or broadcast in any media and will not be otherwise resold or transferred for commercial purposes; and (3) no modifications are made to this specification. This limited permission automatically terminates without notice if you breach any of these terms or conditions. Upon termination, you will destroy immediately any copies of the specifications in your possession or control.

#### **PATENTS**

The attention of adopters is directed to the possibility that compliance with or adoption of OMG specifications may require use of an invention covered by patent rights. OMG shall not be responsible for identifying patents for which a license may be required by any OMG specification, or for conducting legal inquiries into the legal validity or scope of those patents that are brought to its attention. OMG specifications are prospective and advisory only. Prospective users are responsible for protecting themselves against liability for infringement of patents.

#### GENERAL USE RESTRICTIONS

Any unauthorized use of this specification may violate copyright laws, trademark laws, and communications regulations and statutes. This document contains information which is protected by copyright. All Rights Reserved. No part of this work covered by copyright herein may be reproduced or used in any form or by any means--graphic, electronic, or mechanical, including photocopying, recording, taping, or information storage and retrieval systems--without permission of the copyright owner.

#### DISCLAIMER OF WARRANTY

#### WHILE THIS PUBLICATION IS BELIEVED TO BE ACCURATE, IT IS PROVIDED "AS IS" AND MAY CONTAIN ERRORS OR MISPRINTS. THE OBJECT MANAGEMENT GROUP AND THE COMPANIES LISTED ABOVE

MAKE NO WARRANTY OF ANY KIND, EXPRESS OR IMPLIED, WITH REGARD TO THIS PUBLICATION, INCLUDING BUT NOT LIMITED TO ANY WARRANTY OF TITLE OR OWNERSHIP, IMPLIED WARRANTY OF MERCHANTABILITY OR WARRANTY OF FITNESS FOR A PARTICULAR PURPOSE OR USE. IN NO EVENT SHALL THE OBJECT MANAGEMENT GROUP OR ANY OF THE COMPANIES LISTED ABOVE BE LIABLE FOR ERRORS CONTAINED HEREIN OR FOR DIRECT, INDIRECT, INCIDENTAL, SPECIAL, CONSEQUENTIAL, RELIANCE OR COVER DAMAGES, INCLUDING LOSS OF PROFITS, REVENUE, DATA OR USE, INCURRED BY ANY USER OR ANY THIRD PARTY IN CONNECTION WITH THE FURNISHING, PERFORMANCE, OR USE OF THIS MATERIAL, EVEN IF ADVISED OF THE POSSIBILITY OF SUCH DAMAGES.

The entire risk as to the quality and performance of software developed using this specification is borne by you. This disclaimer of warranty constitutes an essential part of the license granted to you to use this specification.

#### RESTRICTED RIGHTS LEGEND

Use, duplication or disclosure by the U.S. Government is subject to the restrictions set forth in subparagraph (c) (1) (ii) of The Rights in Technical Data and Computer Software Clause at DFARS 252.227-7013 or in subparagraph (c)(1) and (2) of the Commercial Computer Software - Restricted Rights clauses at 48 C.F.R. 52.227-19 or as specified in 48 C.F.R. 227- 7202-2 of the DoD F.A.R. Supplement and its successors, or as specified in 48 C.F.R. 12.212 of the Federal Acquisition Regulations and its successors, as applicable. The specification copyright owners are as indicated above and may be contacted through the Object Management Group, 140 Kendrick Street, Needham, MA 02494, U.S.A.

#### TRADEMARKS

MDA®, Model Driven Architecture®, UML®, UML Cube logo®, OMG Logo®, CORBA® and XMI® are registered trademarks of the Object Management Group, Inc., and Object Management Group™, OMG™ , Unified Modeling Language™, Model Driven Architecture Logo™, Model Driven Architecture Diagram™, CORBA logos™, XMI Logo™, CWM™, CWM Logo™, IIOP™, MOF™, OMG Interface Definition Language (IDL)™, and OMG Systems Modeling Language (OMG SysML)™ are trademarks of the Object Management Group. All other products or company names mentioned are used for identification purposes only, and may be trademarks of their respective owners.

#### COMPLIANCE

The copyright holders listed above acknowledge that the Object Management Group (acting itself or through its designees) is and shall at all times be the sole entity that may authorize developers, suppliers and sellers of computer software to use certification marks, trademarks or other special designations to indicate compliance with these materials.

Software developed under the terms of this license may claim compliance or conformance with this specification if and only if the software compliance is of a nature fully matching the applicable compliance points as stated in the specification. Software developed only partially matching the applicable compliance points may claim only that the software was based on this specification, but may not claim compliance or conformance with this specification. In the event that testing suites are implemented or approved by Object Management Group, Inc., software developed using this specification may claim compliance or conformance with the specification only if the software satisfactorily completes the testing suites.

# **OMG's Issue Reporting Procedure**

All OMG specifications are subject to continuous review and improvement. As part of this process we encourage readers to report any ambiguities, inconsistencies, or inaccuracies they may find by completing the Issue Reporting Form listed on the main web page *http://www.omg.org*, under Documents, Report a Bug/Issue (http://www.omg.org/technology/agreement.htm).

# **Table of Contents**

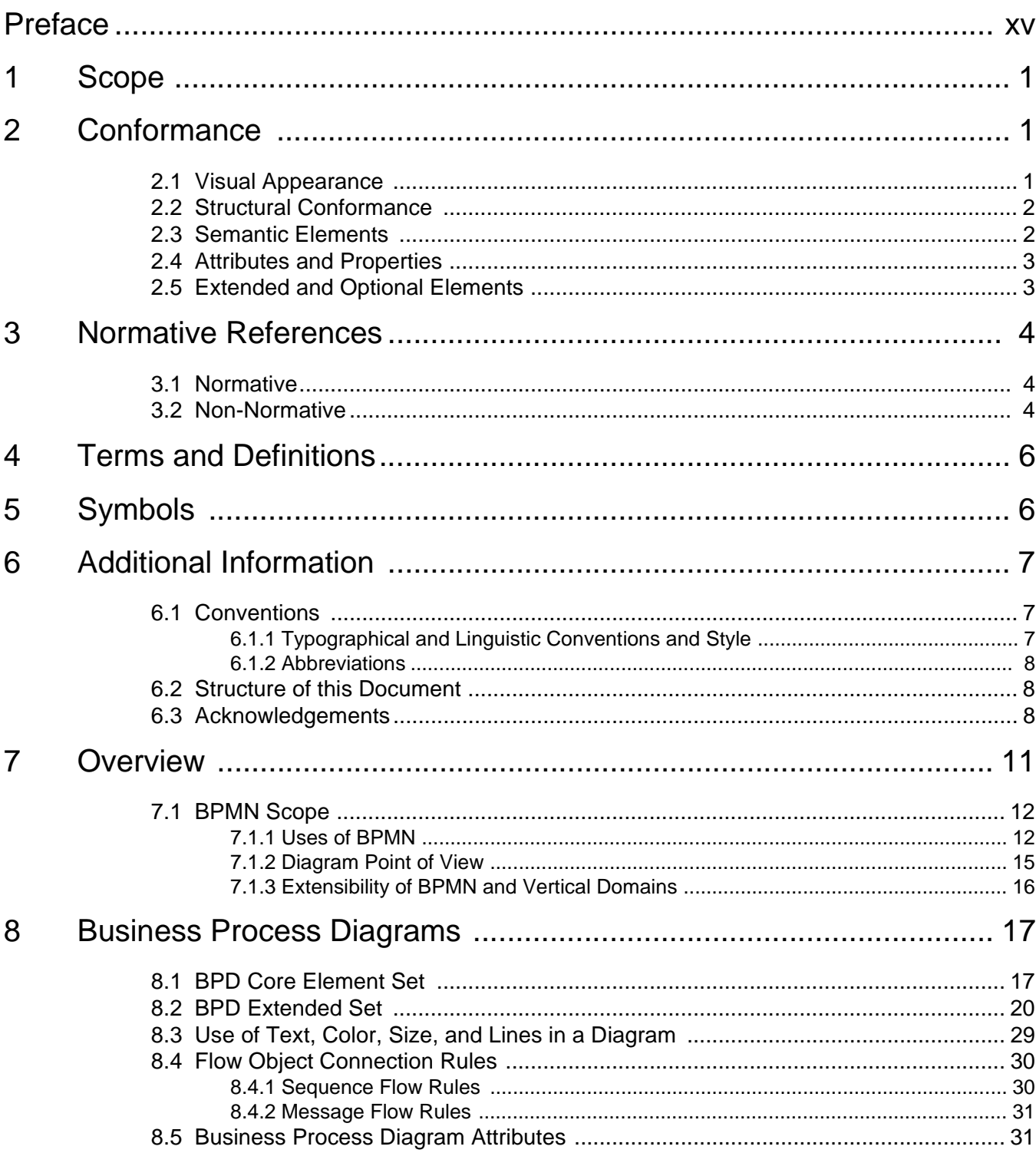

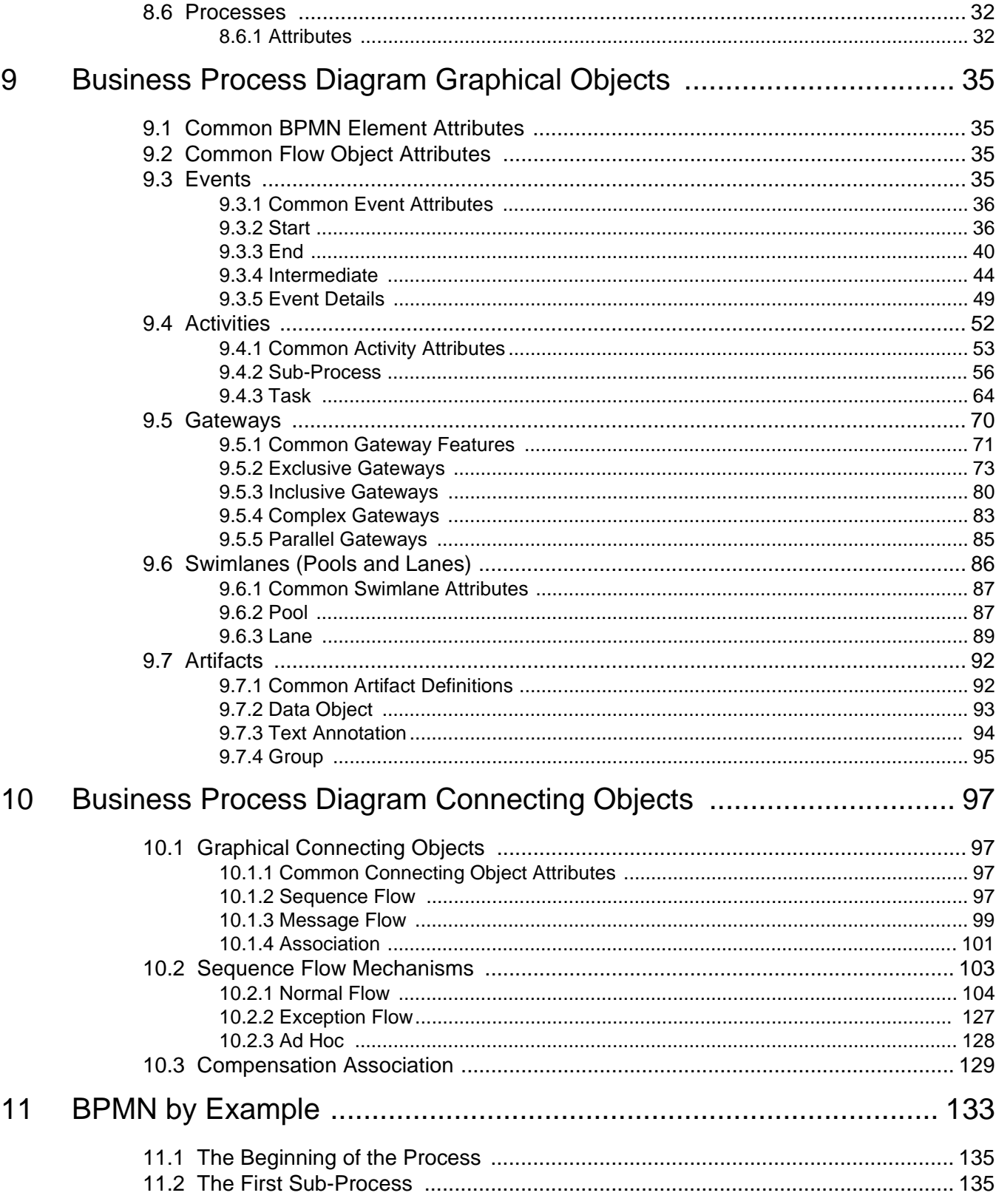

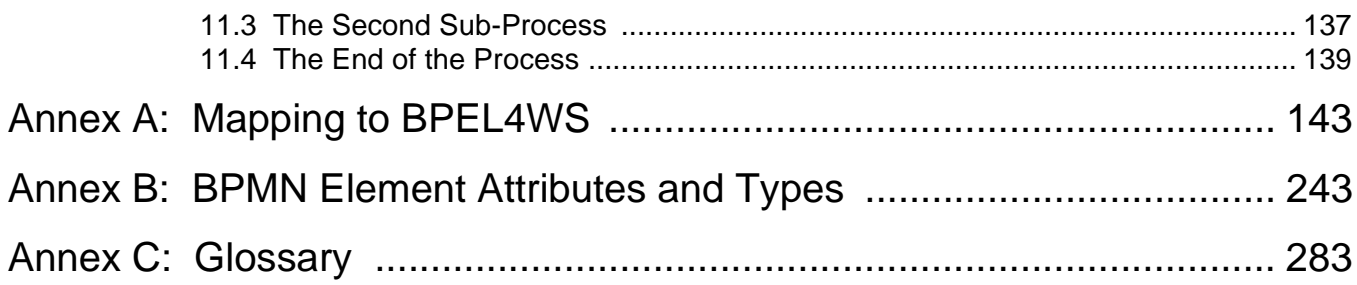

# List of Figures

- [Figure 7.1 Example of Private Business Process 13](#page-34-0)
- [Figure 7.2 Example of an Abstract Business Process 13](#page-34-1)
- [Figure 7.3 Example of a Collaboration Business Process 14](#page-35-0)
- [Figure 9.1 A Start Event 36](#page-57-2)
- [Figure 9.2 End Event 40](#page-61-1)
- Figure 9.3 Intermediate Event 44
- [Figure 9.4 Task with an Intermediate Event attached to its boundary 44](#page-65-1)
- Figure 9.5 Event Details as Applied to Start, Intermediate, and End Events 49
- [Figure 9.6 Collapsed Sub-Process 56](#page-77-1)
- [Figure 9.7 Expanded Sub-Process 56](#page-77-2)
- [Figure 9.8 Expanded Sub-Process used as a "parallel box" 57](#page-78-0)
- [Figure 9.9 Collapsed Sub-Process Markers 57](#page-78-1)
- [Figure 9.10 A Sub-Process Object with its Details Shown in the diagram of the next Figure 59](#page-80-0)
- [Figure 9.11 A Process and Diagram Details of the Sub-Process Object in the Previous Figure 60](#page-81-0)
- [Figure 9.12 A Process that is used as a Sub-Process or a Top-Level Process 61](#page-82-0)
- [Figure 9.13 An Example of a Transaction Expanded Sub-Process 62](#page-83-0)
- [Figure 9.14 A Task Object 64](#page-85-1)
- [Figure 9.15 Task Markers 65](#page-86-0)
- [Figure 9.16 A Gateway 70](#page-91-1)
- [Figure 9.17 The Different types of Gateways 71](#page-92-1)
- [Figure 9.18 An Exclusive Data-Based Decision \(Gateway\) Example without the Internal Indicator 74](#page-95-0)
- [Figure 9.19 A Data-Based Exclusive Decision \(Gateway\) Example with the Internal Indicator 74](#page-95-1)
- [Figure 9.20 An Exclusive Merge \(Gateway\) \(without the Internal Indicator\) 75](#page-96-0)
- [Figure 9.21 Uncontrolled Merging of Sequence Flow 75](#page-96-1)
- [Figure 9.22 Exclusive Gateway that merges Sequence Flow prior to a Parallel Gateway 76](#page-97-0)
- [Figure 9.23 An Event-Based Decision \(Gateway\) Example Using Receive Tasks 78](#page-99-0)
- [Figure 9.24 An Event-Based Decision \(Gateway\) Example Using Message Events 78](#page-99-1)
- [Figure 9.25 An Inclusive Decision using Conditional Sequence Flow 80](#page-101-1)
- [Figure 9.26 An Inclusive Decision using an Inclusive Gateway 81](#page-102-0)
- [Figure 9.27 An Inclusive Gateway Merging Sequence Flow 82](#page-103-0)
- [Figure 9.28 A Complex Decision \(Gateway\) 83](#page-104-1)
- [Figure 9.29 A Complex Merge \(Gateway\) 84](#page-105-0)
- [Figure 9.30 A Parallel Gateway 85](#page-106-1)
- [Figure 9.31 Joining the joining of parallel paths 86](#page-107-1)
- [Figure 9.32 A Pool 87](#page-108-2)
- [Figure 9.33 Message Flow connecting to the boundaries of two Pools 88](#page-109-0)
- [Figure 9.34 Message Flow connecting to Flow Objects within two Pools 88](#page-109-1)
- [Figure 9.35 Main \(Internal\) Pool without boundaries 89](#page-110-1)
- [Figure 9.36 Two Lanes in a Vertical Pool 90](#page-111-0)
- [Figure 9.37 Two Lanes in a Horizontal Pool 90](#page-111-1)
- [Figure 9.38 An Example of Nested Lanes 91](#page-112-0)
- [Figure 9.39 A Data Object 93](#page-114-1)
- Figure 9.4[0 A Data Object associated with a Sequence Flow 93](#page-114-2)

[Figure 9.42 - A Text Annotation 95](#page-116-1) [Figure 9.43 - A Group Artifact 95](#page-116-2) [Figure 9.44 - A Group around activities in different Pools 96](#page-117-0) [Figure 10.1 - A Sequence Flow 98](#page-119-0) [Figure 10.2 - A Conditional Sequence Flow 98](#page-119-1) [Figure 10.3 - A Default Sequence Flow 98](#page-119-2) [Figure 10.4 - A Message Flow 100](#page-121-0) [Figure 10.5 - Message Flow connecting to the boundaries of two Pools 100](#page-121-1) [Figure 10.6 - Message Flow connecting to Flow Objects within two Pools 101](#page-122-1) [Figure 10.7 - An Association 102](#page-123-0) [Figure 10.8 - A directional Association 102](#page-123-1) [Figure 10.9 - An Association of Text Annotation 102](#page-123-2) [Figure 10.10 - An Association connecting a Data Object with a Flow 103](#page-124-1) [Figure 10.11 - Workflow Pattern #1: Sequence 104](#page-125-1) [Figure 10.12 - A Process with Normal Flow 104](#page-125-2) [Figure 10.13 - An Expanded Sub-Process without a Start Event and End Event 105](#page-126-0) [Figure 10.14 - An Expanded Sub-Process with a Start Event and End Event Internal 106](#page-127-0) [Figure 10.15 - An Expanded Sub-Process with a Start Event and End Event Attached to Boundary 107](#page-128-0) [Figure 10.16 - Workflow Pattern #2: Parallel Split -- Version 1 108](#page-129-0) [Figure 10.17 - Workflow Pattern #2: Parallel Split -- Version 2 108](#page-129-1) [Figure 10.18 - The Creation of Parallel Paths with a Gateway 109](#page-130-0) [Figure 10.19 - The Creation of Parallel Paths with Equivalent Conditions 109](#page-130-1) [Figure 10.20 - Workflow Pattern #2: Parallel Split -- Version 3 110](#page-131-0) [Figure 10.21 - Workflow Pattern #3: Synchronization -- Version 1 110](#page-131-1) [Figure 10.22 - Workflow Pattern #3: Synchronization -- Version 2 111](#page-132-0) [Figure 10.23 - The Fork-Join Relationship is not Fixed 111](#page-132-1) [Figure 10.24 - A Data-Based Decision Example -- Workflow Pattern #4 -- Exclusive Choice 112](#page-133-0) [Figure 10.25 - Workflow Pattern #6 -- Multiple Choice -- Version 1 113](#page-134-0) [Figure 10.26 - Workflow Pattern #6 -- Multiple Choice -- Version 2 113](#page-134-1) [Figure 10.27 - A Complex Decision \(Gateway\) 114](#page-135-0) [Figure 10.28 - An Event-Based Decision Example 114](#page-135-1) [Figure 10.29 - Workflow Pattern #5 -- Simple Merge – Version 1 115](#page-136-0) [Figure 10.30 - Workflow Pattern #7 -- Multiple Merge 115](#page-136-1) [Figure 10.31 - Workflow Pattern #5 -- Simple Merge – Version 2 116](#page-137-0) [Figure 10.32 - Workflow Pattern #8 -- Discriminator 116](#page-137-1) [Figure 10.33 - Workflow Pattern #9 -- Synchronizing Join 117](#page-138-0) [Figure 10.34 - Workflow Pattern #8 -- N out of M Join 117](#page-138-1) [Figure 10.35 - The Split-Merge Relationship is not Fixed 118](#page-139-0) [Figure 10.36 - A Task and a Collapsed Sub-Process with a Loop Marker 119](#page-140-0) [Figure 10.37 - A Task with a Parallel Marker 119](#page-140-1) [Figure 10.38 - An Expanded Sub-Process with a Loop Marker 119](#page-140-2) [Figure 10.39 - Workflow Pattern #16 -- Arbitrary Cycle 120](#page-141-0) [Figure 10.40 - An Until Loop 120](#page-141-1) [Figure 10.41 - A While Loop 121](#page-142-0) Figure 10.42 [- Link Intermediate Event Used as Off-Page Connector 122](#page-143-0)

[Figure 9.41 - Data Objects shown as inputs and outputs 94](#page-115-1)

- [Figure 10.43 Process with Long Sequence Flow 123](#page-144-0)
- [Figure 10.44 Process with Link Intermediate Events Used as Go To Objects 123](#page-144-1)
- [Figure 10.45 Link Intermediate Event Used for Looping 124](#page-145-0)
- [Figure 10.46 Example of Sub-Process with Start and End Events Inside 124](#page-145-1)
- [Figure 10.47 Example of Sub-Process with Start and End Events on Boundary 125](#page-146-0)
- [Figure 10.48 Signal Events Used to Synchronize Behavior Across Processes 125](#page-146-1)
- [Figure 10.49 Potentially a dead-locked model 126](#page-147-0)
- [Figure 10.50 Improper Looping 127](#page-148-1)
- [Figure 10.51 A Task with Exception Flow \(Interrupts Event Context\) 127](#page-148-2)
- [Figure 10.52 A Sub-Process with Exception Flow \(Interrupts Event Context\) 128](#page-149-1)
- [Figure 10.53 A Collapsed Ad Hoc Sub-Process 128](#page-149-2)
- [Figure 10.54 An Expanded Ad Hoc Sub-Process 129](#page-150-1)
- [Figure 10.55 An Ad Hoc Process for Writing a Book Chapter 129](#page-150-2)
- [Figure 10.56 A Task with an Associated Compensation Activity 130](#page-151-0)
- [Figure 10.57 Compensation Shown in the context of a Transaction 131](#page-152-0)
- [Figure 11.1 E-Mail Voting Process 134](#page-155-0)
- [Figure 11.2 The Start of the Process 135](#page-156-2)
- [Figure 11.3 "Discussion Cycle" Sub-Process Details 136](#page-157-0)
- [Figure 11.4 "Collect Votes" Sub-Process Details 138](#page-159-0)
- [Figure 11.5 The last segment of the E-Mail Voting Process 140](#page-161-0)
- [Figure A.1 BPMN Depiction of BPEL4WS Pattern for a Standard loop, TestTime = Before 156](#page-177-0)
- [Figure A.2 BPMN Depiction of BPEL4WS Pattern for a Sequential Multi-Instance loop 159](#page-180-0)
- [Figure A.3 Structure of Process to be Spawned for Parallel Multi-instance 162](#page-183-0)
- [Figure A.4 BPEL4WS Pattern of Parallel Multi-instance, MI\\_FlowCondition = All 164](#page-185-0)
- [Figure A.5 BPEL4WS Pattern of Parallel Multi-instance, MI\\_FlowCondition = One 167](#page-188-0)
- [Figure A.6 BPEL4WS Pattern of Parallel Multi-instance, MI\\_FlowCondition = None 170](#page-191-0)
- [Figure A.7 BPEL4WS Pattern of Inclusive Decision with two \(2\) Gates and a DefaultGate 181](#page-202-0)
- [Figure A.8 Example: Sequence Flow that are not used for BPEL4WS links 186](#page-207-0)
- [Figure A.9 Example: A Sequence Flow that is used for a BPEL4WS link 186](#page-207-1)
- [Figure A.10 Exception Flow Merging back into Normal Flow Immediately after Interrupted Activity 187](#page-208-0)
- [Figure A.11 Exception Flow Merging back into the Normal Flow Further Downstream 188](#page-209-0)
- [Figure A.12 Exception Flow Merging back into the Normal Flow at the End Event 190](#page-211-0)
- [Figure A.13 Example of Exception Flow Looping Back into the Normal Flow Upstream 190](#page-211-1)
- [Figure A.14 Example of Modification at BPEL4WS level to Handle the Loop 191](#page-212-0)
- [Figure A.15 Example of a Derived Process to Handle the Looping 192](#page-213-0)
- [Figure A.16 Identification of BPEL4WS structured element 195](#page-216-0)
- [Figure A.17 The Creation of Related Tokens 196](#page-217-0)
- [Figure A.18 Example of Recombination of Tokens 197](#page-218-0)
- [Figure A.19 Example of Partial Recombination of Tokens 197](#page-218-1)
- [Figure A.20 Example of Distributed Token Recombination 198](#page-219-0)
- [Figure A.21 Example of nested BPEL4WS structural elements 199](#page-220-0)
- [Figure A.22 Example of a Loop from a Decision with Two Alternative Paths 200](#page-221-0)
- [Figure A.23 Example of a Loop from a Decision with more than Two Alternative Paths 201](#page-222-0)
- [Figure A.24 Example of Interleaved Loops 202](#page-223-0)
- Figure A.25 [Example of the BPEL4WS Pattern for Substituting for the Derived Process 203](#page-224-0)
- [Figure A.26 Example of a BPEL4WS Pattern for the Derived Process 203](#page-224-1)
- [Figure A.27 Example: An Infinite Loop 204](#page-225-0)
- [Figure A.28 Example: A Pair of Go To Link Events are Treated as a Single Sequence Flow 205](#page-226-0)
- [Figure A.29 Example: Activity that spans two paths of a BPEL4WS Structured Element 206](#page-227-0)
- [Figure A.30 E-Mail Voting Process 207](#page-228-0)
- [Figure A.31 The Start of the Process 208](#page-229-0)
- [Figure A.32 The Ongoing Starter Process 209](#page-230-0)
- [Figure A.33 "Discussion Cycle" Sub-Process Details 214](#page-235-0)
- [Figure A.34 "Collect Votes" Sub-Process Details 220](#page-241-0)
- [Figure A.35 The last segment of the E-Mail Voting Process 226](#page-247-0)
- [Figure B.1 Main BPMN Elements and Attributes 244](#page-265-0)
- [Figure B.2 BPMN Event Elements and Attributes 248](#page-269-0)
- [Figure B.3 BPMN Activity Elements and Attributes 251](#page-272-0)
- [Figure B.4 BPMN Gateway Elements and Attributes 260](#page-281-0)
- [Figure B.5 BPMN Swimlane Elements and Attributes 263](#page-284-0)
- [Figure B.6 BPMN Artifact Elements and Attributes 265](#page-286-0)
- [Figure B.7 BPMN Connecting Object Elements and Attributes 267](#page-288-0)
- Figure B.[8 BPMN Supporting Elements and Attributes 271](#page-292-0)

# **List of Examples**

[Example A.1 - BPEL4WS Sample for a Standard Loop 157](#page-178-0) [Example A.2 - BPEL4WS Sample for a Multi-Instance Loop with Sequential Ordering 160](#page-181-0) [Example A.3 - BPEL4WS Sample of a derived process for Parallel Multi-Instance loops 163](#page-184-0) [Example A.4 - BPEL4WS Sample of a Parallel Multi-Instance Loop, MI\\_FlowCondition = All 165](#page-186-0) [Example A.5 - BPEL4WS Sample of a Parallel Multi-Instance Loop, MI\\_FlowCondition = One 168](#page-189-0) [Example A.6 - BPEL4WS Sample of a Parallel Multi-Instance Loop, MI\\_FlowCondition = None 171](#page-192-0) [Example A.7 - BPEL4WS Sample for the Pattern for an Inclusive Decision with a DefaultGate 182](#page-203-0) [Example A.8 - Example: BPMN Elements that Span Multiple BPEL4WS Sub-Elements 206](#page-227-1) [Example A.9 - BPEL4WS Sample for Beginning of E-Mail Voting Process 213](#page-234-0) [Example A.10 - BPEL4WS Sample of "Discussion Cycle" Sub-Process Details 219](#page-240-0) [Example A.11 - BPEL4WS Sample that sets up the Access for the Second Sub-Process 222](#page-243-0) [Example A.12 - BPEL4WS Sample of the Second Sub-Process 225](#page-246-0) [Example A.13 - Sample BPEL4WS code for the last section of the Process 230](#page-251-0) Example A.1[4 - Sample BPEL4WS code for derived process for repeated elements 232](#page-253-0)

# List of Tables

- [Table 8.1 Core Modeling Elements 18](#page-39-0)
- [Table 8.2 BPD Core Element Set 19](#page-40-0)
- [Table 8.3 BPD Extended Element Set 20](#page-41-1)
- [Table 8.4 Sequence Flow Connection Rules 30](#page-51-2)
- [Table 8.5 Message Flow Connection Rules 31](#page-52-2)
- [Table 8.6 Business Process Diagram Attributes 31](#page-52-3)
- [Table 8.7 Process Attributes 32](#page-53-2)
- [Table 9.1 Common BPMN Element Attributes 35](#page-56-4)
- [Table 9.2 Common Flow Object Attributes 35](#page-56-5)
- [Table 9.3 Common Event Attributes 36](#page-57-3)
- [Table 9.4 Start Event Types 38](#page-59-0)
- [Table 9.5 Start Event Attributes 39](#page-60-0)
- [Table 9.6 End Event Types 41](#page-62-0)
- [Table 9.7 End Event Attributes 43](#page-64-0)
- [Table 9.8 Intermediate Event Types 45](#page-66-0)
- [Table 9.9 Intermediate Event Attributes 47](#page-68-0)
- [Table 9.10 Common EventDetail Attributes 50](#page-71-0)
- [Table 9.11 Conditional EventDetail Attributes 50](#page-71-1)
- [Table 9.12 Compensation EventDetail Attributes 50](#page-71-2)
- [Table 9.13 Error EventDetail Attributes 51](#page-72-0)
- [Table 9.14 Link EventDetail Attributes 51](#page-72-1)
- [Table 9.15 Message EventDetail Attributes 52](#page-73-1)
- [Table 9.16 Signal EventDetail Attributes 52](#page-73-2)
- [Table 9.17 Timer EventDetail Attributes 52](#page-73-3)
- [Table 9.18 Common Activity Attributes 53](#page-74-1)
- [Table 9.19 Standard Loop Activity Attributes 54](#page-75-0)
- [Table 9.20 Multi-Instance Loop Activity Attributes 55](#page-76-0)
- [Table 9.21 Sub-Process Attributes 58](#page-79-0)
- [Table 9.22 Embedded Sub-Process Attributes 58](#page-79-1)
- [Table 9.23 Reusable Sub-Process Attributes 61](#page-82-1)
- [Table 9.24 Reference Sub-Process Attributes 62](#page-83-1)
- [Table 9.25 Task Attributes 65](#page-86-1)
- [Table 9.26 Service Task Attributes 66](#page-87-0)
- [Table 9.27 Receive Task Attributes 67](#page-88-0)
- [Table 9.28 Send Task Attributes 67](#page-88-1)
- [Table 9.29 User Task Attributes 68](#page-89-0)
- [Table 9.30 Script Task Attributes 68](#page-89-1)
- [Table 9.31 Reference Task Attributes 69](#page-90-0)
- [Table 9.32 Common Gateway Attributes 71](#page-92-2)
- [Table 9.33 Gate Attributes 73](#page-94-1)
- [Table 9.34 Data-Based Exclusive Gateway Attributes 76](#page-97-1)
- Table 9.35 [Event-Based Exclusive Gateway Attributes 79](#page-100-0)
- [Table 9.36 Inclusive Gateway Attributes 82](#page-103-1)
- [Table 9.37 Complex Gateway Attributes 84](#page-105-1)
- [Table 9.38 Common Swimlane Attributes 87](#page-108-3)
- [Table 9.39 Pool Attributes 89](#page-110-2)
- [Table 9.40 Lane Attributes 92](#page-113-2)
- [Table 9.41 Common Artifact Attributes 92](#page-113-3)
- [Table 9.42 Data Object Attributes 94](#page-115-2)
- [Table 9.43 Text Annotation Attributes 95](#page-116-3)
- [Table 9.44 Group Attributes 96](#page-117-1)
- [Table 10.1 Common Connecting Object Attributes 97](#page-118-4)
- [Table 10.2 Sequence Flow Attributes 99](#page-120-1)
- [Table 10.3 Message Flow Attributes 101](#page-122-2)
- [Table 10.4 Association Attributes 103](#page-124-2)
- [Table A.1 Business Process Diagram Mappings to BPEL4WS 143](#page-164-1)
- [Table A.2 Business Process Mappings to BPEL4WS 144](#page-165-0)
- [Table A.3 Common Flow Object Attribute Mappings to BPEL4WS 145](#page-166-0)
- [Table A.4 Start Event Mappings to BPEL4W 145](#page-166-1)
- [Table A.5 End Event Mappings to BPEL4WS 147](#page-168-0)
- [Table A.6 Intermediate Event Mappings to BPEL4WS 148](#page-169-0)
- [Table A.7 None Intermediate Mappings to BPEL4WS 148](#page-169-1)
- [Table A.8 Message Intermediate Mappings to BPEL4WS 148](#page-169-2)
- [Table A.9 Timer Intermediate Mappings to BPEL4WS 150](#page-171-0)
- [Table A.10 Error Intermediate Mappings to BPEL4WS 150](#page-171-1)
- [Table A.11 Cancel Intermediate Mappings to BPEL4WS 151](#page-172-0)
- [Table A.12 Conditional Intermediate Mappings to BPEL4WS 151](#page-172-1)
- [Table A.13 Compensation Intermediate Mappings to BPEL4WS 152](#page-173-0)
- [Table A.14 Multiple Intermediate Mappings to BPEL4WS 152](#page-173-1)
- [Table A.15 Common Activity Mappings to BPEL4WS 153](#page-174-0)
- [Table A.16 Basic Activity Loop Mappings to BPEL4WS 153](#page-174-1)
- [Table A.17 Standard Activity Loop Mappings to BPEL4WS 155](#page-176-0)
- [Table A.18 Multi-Instance Activity Loop Setup Mappings to BPEL4WS 157](#page-178-1)
- [Table A.19 Sequential Multi-Instance Activity Loop Mappings to BPEL4WS 158](#page-179-0)
- [Table A.20 Parallel Multi-Instance Activity Loop Mappings to BPEL4WS 161](#page-182-0)
- [Table A.21 Parallel Multi-Instance Activity, MI\\_FlowCondition = All 163](#page-184-1)
- [Table A.22 Parallel Multi-Instance Activity Loop, MI\\_FlowCondition = One 166](#page-187-0)
- [Table A.23 Parallel Multi-Instance Activity Loop, MI\\_FlowCondition = Complex 168](#page-189-1)
- [Table A.24 Parallel Multi-Instance Activity Loop, MI\\_FlowCondition = None 169](#page-190-0)
- [Table A.25 Sub-Process Mappings to BPEL4WS 171](#page-192-1)
- [Table A.26 Embedded Sub-Process Mappings to BPEL4WS 172](#page-193-0)
- [Table A.27 Reusable Sub-Process Mappings to BPEL4WS 172](#page-193-1)
- [Table A.28 Reference Sub-Process Mappings to BPEL4WS 173](#page-194-0)
- [Table A.29 Task Mappings to BPEL4WS 173](#page-194-1)
- [Table A.30 ServiceTask Mappings to BPEL4WS 173](#page-194-2)
- [Table A.31 Receive Task Mappings to BPEL4WS 174](#page-195-0)
- Table A.32 [Send Task Mappings to BPEL4WS 174](#page-195-1)
- [Table A.33 User Task Mappings to BPEL4WS 175](#page-196-0)
- [Table A.34 Script Task Mappings to BPEL4WS 175](#page-196-1)
- [Table A.35 Reference Task Mappings to BPEL4WS 175](#page-196-2)
- [Table A.36 None Task Mappings to BPEL4WS 176](#page-197-0)
- [Table A.37 Common Gateway Mappings to BPEL4WS 176](#page-197-1)
- [Table A.38 Data-Based Exclusive Gateway Mappings to BPEL4WS 177](#page-198-0)
- [Table A.39 Data-Based Exclusive Gateway Mappings to BPEL4WS 178](#page-199-0)
- [Table A.40 Inclusive Gateway Mappings to BPEL4WS 179](#page-200-0)
- [Table A.41 Parallel Gateway Mappings to BPEL4WS 183](#page-204-0)
- [Table A.42 Sequence Flow Mappings to BPEL4WS 184](#page-205-0)
- [Table A.43 Common Exception Flow Mappings to BPEL4WS 187](#page-208-1)
- [Table A.44 Exception Flow Merging back into the Normal Flow Further Downstream 188](#page-209-1)
- [Table A.45 Exception Flow Mappings to BPEL4WS 192](#page-213-1)
- [Table A.46 Assignment Mappings to BPEL4WS 193](#page-214-0)
- [Table A.47 Message Attributes 193](#page-214-1)
- [Table B.1 Business Process Diagram Attributes 245](#page-266-0)
- [Table B.2 Common BPMN Element Attributes 245](#page-266-1)
- [Table B.3 Process Attributes 246](#page-267-0)
- [Table B.4 Common Flow Object Attributes 247](#page-268-0)
- [Table B.5 Common Event Attributes 249](#page-270-0)
- [Table B.6 Start Event Attributes 249](#page-270-1)
- [Table B.7 End Event Attributes 249](#page-270-2)
- [Table B.8 Intermediate Event Attributes 250](#page-271-0)
- [Table B.9 Common Activity Attributes 252](#page-273-0)
- [Table B.10 Standard Loop Activity Attributes 253](#page-274-0)
- [Table B.11 Multi-Instance Loop Activity Attributes 254](#page-275-0)
- [Table B.12 Sub-Process Attributes 255](#page-276-0)
- [Table B.13 Embedded Sub-Process Attributes 255](#page-276-1)
- [Table B.14 Reusable Sub-Process Attributes 256](#page-277-0)
- [Table B.15 Reference Sub-Process Attributes 256](#page-277-1)
- [Table B.16 Task Attributes 257](#page-278-0)
- [Table B.17 Service Task Attributes 257](#page-278-1)
- [Table B.18 Receive Task Attributes 258](#page-279-0)
- [Table B.19 Send Task Attributes 258](#page-279-1)
- [Table B.20 User Task Attributes 259](#page-280-0)
- [Table B.21 Script Task Attributes 259](#page-280-1)
- [Table B.22 Reference Task Attributes 259](#page-280-2)
- [Table B.23 Common Gateway Attributes 261](#page-282-0)
- [Table B.24 Data-Based Exclusive Gateway Attributes 261](#page-282-1)
- [Table B.25 Event-Based Exclusive Gateway Attributes 262](#page-283-0)
- [Table B.26 Inclusive Gateway Attributes 262](#page-283-1)
- [Table B.27 Complex Gateway Attributes 262](#page-283-2)
- [Table B.28 Common Swimlane Attributes 263](#page-284-1)
- [Table B.29 Pool Attributes 264](#page-285-0)
- [Table B.30 Lane Attributes 264](#page-285-1)
- Table B.31 [Common Artifact Attributes 265](#page-286-1)

[Table B.32 - Data Object Attributes 266](#page-287-0) [Table B.33 - Text Annotation Attributes 266](#page-287-1) [Table B.34 - Group Attributes 266](#page-287-2) [Table B.35 - Common Connecting Object Attributes 268](#page-289-0) [Table B.36 - Sequence Flow Attributes 268](#page-289-1) [Table B.37 - Message Flow Attributes 269](#page-290-0) [Table B.38 - Association Attributes 269](#page-290-1) [Table B.39 - ArtifactInput Attributes 272](#page-293-0) [Table B.40 - ArtifactOutput Attributes 272](#page-293-1) [Table B.41 - Assignment Attributes 273](#page-294-0) [Table B.42 - Category Attributes 273](#page-294-1) [Table B.43 - Condition Attributes 273](#page-294-2) [Table B.44 - Entity Attributes 274](#page-295-0) [Table B.45 - Common EventDetail Attributes 274](#page-295-1) [Table B.46 - Conditional EventDetail Attributes 274](#page-295-2) [Table B.47 - Compensation EventDetail Attributes 275](#page-296-0) [Table B.48 - Error EventDetail Attributes 275](#page-296-1) [Table B.49 - Link EventDetail Attributes 275](#page-296-2) [Table B.50 - Message EventDetail Attributes 276](#page-297-0) [Table B.51 - Signal EventDetail Attributes 276](#page-297-1) [Table B.52 - Timer EventDetail Attributes 276](#page-297-2) [Table B.53 - Expression Attributes 277](#page-298-0) [Table B.54 - Gate Attributes 277](#page-298-1) [Table B.55 - Input Attributes 278](#page-299-0) [Table B.56 - Message Attributes 278](#page-299-1) [Table B.57 - Object Attributes 278](#page-299-2) [Table B.58 - Output Attributes 279](#page-300-0) [Table B.59 - Participant Attributes 279](#page-300-1) [Table B.60 - Property Attributes 279](#page-300-2) [Table B.61 - Role Attributes 280](#page-301-0) [Table B.62 - Message Attributes 280](#page-301-1) [Table B.63 - Transaction Attributes 281](#page-302-0) Table B.64 [- Web Service Attributes 281](#page-302-1)

# <span id="page-20-0"></span>Preface

# **About the Object Management Group**

## **OMG**

Founded in 1989, the Object Management Group, Inc. (OMG) is an open membership, not-for-profit computer industry standards consortium that produces and maintains computer industry specifications for interoperable, portable and reusable enterprise applications in distributed, heterogeneous environments. Membership includes Information Technology vendors, end users, government agencies and academia.

OMG member companies write, adopt, and maintain its specifications following a mature, open process. OMG's specifications implement the Model Driven Architecture® (MDA®), maximizing ROI through a full-lifecycle approach to enterprise integration that covers multiple operating systems, programming languages, middleware and networking infrastructures, and software development environments. OMG's specifications include: UML® (Unified Modeling Language™); CORBA® (Common Object Request Broker Architecture); CWM™ (Common Warehouse Metamodel); and industry-specific standards for dozens of vertical markets.

More information on the OMG is available at *http://www.omg.org/*.

# **OMG Specifications**

As noted, OMG specifications address middleware, modeling and vertical domain frameworks. A catalog of all OMG Specifications is available from the OMG website at:

*http://www.omg.org/technology/documents/spec\_catalog.htm*

Specifications within the Catalog are organized by the following categories:

## **OMG Modeling Specifications**

- UML
- MOF
- XMI
- CWM
- Profile specifications.

### **OMG Middleware Specifications**

- CORBA/IIOP
- IDL/Language Mappings
- Specialized CORBA specifications
- CORBA Component Model (CCM)

## **Platform Specific Model and Interface Specifications**

**CORBAservices** 

- CORBAfacilities
- OMG Domain specifications
- OMG Embedded Intelligence specifications
- OMG Security specifications.

All of OMG's formal specifications may be downloaded without charge from our website. (Products implementing OMG specifications are available from individual suppliers.) Copies of specifications, available in PostScript and PDF format, may be obtained from the Specifications Catalog cited above or by contacting the Object Management Group, Inc. at:

OMG Headquarters 140 Kendrick Street Building A, Suite 300 Needham, MA 02494 USA Tel: +1-781-444-0404 Fax: +1-781-444-0320 Email: *pubs@omg.org*

Certain OMG specifications are also available as ISO standards. Please consult *http://www.iso.org*

# **Typographical Conventions**

The type styles shown below are used in this document to distinguish programming statements from ordinary English. However, these conventions are not used in tables or section headings where no distinction is necessary.

Times/Times New Roman - 10 pt.: Standard body text

**Helvetica/Arial - 10 pt. Bold:** OMG Interface Definition Language (OMG IDL) and syntax elements.

**Courier - 10 pt. Bold:** Programming language elements.

Helvetica/Arial - 10 pt: Exceptions

**Note –** Terms that appear in *italics* are defined in the glossary. Italic text also represents the name of a document, specification, or other publication.

## **Issues**

The reader is encouraged to report any technical or editing issues/problems with this specification to *http://www.omg.org/ technology/agreement.htm*.

# <span id="page-22-0"></span>**1 Scope**

The **Business Process Management Initiative** (BPMI) has developed a standard **Business Process Modeling Notation** (BPMN). The primary goal of BPMN is to provide a notation that is readily understandable by all business users, from the business analysts that create the initial drafts of the processes, to the technical developers responsible for implementing the technology that will perform those processes, and finally, to the business people who will manage and monitor those processes. Thus, BPMN creates a standardized bridge for the gap between the business process design and process implementation.

Another goal, but no less important, is to ensure that XML languages designed for the execution of business processes, such as **BPEL4WS** (Business Process Execution Language for Web Services), can be visualized with a business-oriented notation.

This specification defines the notation and semantics of a **Business Process Diagram** (BPD) and represents the amalgamation of best practices within the business modeling community. The intent of BPMN is to standardize a business process modeling notation in the face of many different modeling notations and viewpoints. In doing so, BPMN will provide a simple means of communicating process information to other business users, process implementers, customers, and suppliers.

This version of the specification does not specify a mechanism for exchange of BPMN diagrams.

This version of the specification does not specify a mechanism for the exchange of the semantic model of a process depicted by a BPMN diagram.

**Note –** Exchange of models of BPMN process semantics and diagrams is the subject of other ongoing standards activities.

This version of the specification does not specify a normative mapping from BPMN to WSBPEL.

**Note –** This version does provide a non-normative mapping from BPMN to WSBPEL, but the BPMN specification itself is known to be incomplete with respect to capturing all the required information for WSBPEL. So the mapping is insufficient, in any case.

The membership of the BPMI Notation Working Group has brought forth expertise and experience with many existing notations and has sought to consolidate the best ideas from these divergent notations into a single standard notation. Examples of other notations or methodologies that were reviewed are UML Activity Diagram, UML EDOC Business Processes, IDEF, ebXML BPSS, Activity-Decision Flow (ADF) Diagram, RosettaNet, LOVeM, and Event-Process Chains (EPCs).

# <span id="page-22-1"></span>**2 Conformance**

An implementation claiming conformance to this specification shall comply with all of the requirements set forth in subclauses 2.1, 2.2, and 2.3 below.

## <span id="page-22-2"></span>**2.1 Visual Appearance**

A key element of BPMN is the choice of shapes and icons used for the graphical elements identified in this specification. The intent is to create a standard visual language that all process modelers will recognize and understand.

An implementation that creates and displays BPMN Diagrams shall use the graphical elements, shapes, and markers specified in Clauses 9-10 as the diagrammatic elements that represent the specified concepts.

**Note –** There is flexibility in the size, color, line style, and text positions of the defined graphical elements, except where otherwise specified.

The following extensions to a BPMN Diagram are permitted:

- New markers or indicators MAY be added to the specified graphical elements. These markers or indicators could be used to highlight a specific attribute of a BPMN element or to represent a new subtype of the corresponding concept. (See also 2.4 below)
- A new shape representing a kind of Artifact may be added to a Diagram, but the new Artifact shape SHALL NOT conflict with the shape specified for any other BPMN object or marker.
- Graphical elements may be colored, and the coloring may have specified semantics that extend the information conveyed by the element as specified in this standard.
- The line style of a graphical element may be changed, but that change SHALL NOT conflict with any other line style required by this specification.

An extension SHALL NOT change the specified shape of a defined graphical element or marker (e.g., changing a square into a triangle, or changing rounded corners into squared corners, etc.).

## <span id="page-23-0"></span>**2.2 Structural Conformance**

An implementation that creates and displays BPMN diagrams shall conform to the specifications and restrictions in Clauses 8-10 with respect to the connections and other diagrammatic relationships between graphical elements. Where permitted or required connections are specified as conditional and based on attributes of the corresponding concepts, the implementation shall ensure the correspondence between the connections and the values of those attributes.

**Note –** In general, these connections and relationships have specified semantic interpretations, which specify interactions among the process concepts represented by the graphical elements. Conditional relationships based on attributes represent specific variations in behavior. Structural conformance therefore guarantees the correct interpretation of the diagram as a specification of process, in terms of flows of control and information.

Throughout the document, structural specifications will appear in paragraphs using a special shaped bullet.

Example:

° A Task MAY be a target for Sequence Flow; it can have multiple incoming Flows. An Incoming Flow MAY be from an alternative path and/or parallel paths.

## <span id="page-23-1"></span>**2.3 Semantic Elements**

This specification defines many semantic concepts used in defining processes, and associates them with graphical elements, markers, and connections. To the extent that an implementation provides an interpretation of the BPMN diagram as a semantic specification of process, the interpretation shall be consistent with the semantic interpretation herein specified.

**Note –** The intent here is that a BPMN diagram used as a "workflow specification" will have the interpretation specified in this standard, somewhat extended or narrowed by the characteristics of the workflow system. Similarly, when a BPMN diagram used as a specification for the processes and interactions of software agents, any generated software will reflect the semantics of the diagram as specified in this standard, possibly narrowed or extended by the characteristics of the software implementation.

## <span id="page-24-0"></span>**2.4 Attributes and Properties**

This specification defines a number of attributes and properties of the semantic objects represented by the graphical elements, markers, and connections. Some of these attributes are purely representational and are so marked, and some have required representations. Some attributes are specified as mandatory, but have no representation or only optional representation. And some attributes are specified as optional.

For every attribute or property that is specified as mandatory, a conforming implementation SHALL provide some mechanism by which values of that attribute or property can be created and displayed. This mechanism SHALL permit the user to create or view these values for each BPMN object specified to have that attribute or property.

Where a graphical representation for that attribute or property is specified as required, that graphical representation SHALL be used.

Where a graphical representation for that attribute or property is specified as optional, the implementation MAY use either a graphical representation or some other mechanism. If a graphical representation is used, it SHALL be the representation specified.

Where no graphical representation for that attribute or property is specified, the implementation MAY use either a graphical representation or some other mechanism. If a graphical representation is used, it SHALL NOT conflict with the specified graphical representation of any other BPMN object.

# <span id="page-24-1"></span>**2.5 Extended and Optional Elements**

A conforming implementation is not required to support any element or attribute that is specified herein to be nonnormative or informative.

In each instance in which this specification defines a feature to be "optional," it specifies whether the option is in:

- how the feature shall be displayed,
- whether the feature shall be displayed,
- whether the feature shall be supported.

A conforming implementation is not required to support any feature whose support is specified to be optional. If an implementation supports an optional feature, it SHALL support it as specified.

A conforming implementation SHALL support any "optional" feature for which the option is only in whether or how it shall be displayed.

# <span id="page-25-0"></span>**3 Normative References**

## <span id="page-25-1"></span>**3.1 Normative**

### **RFC-2119**

• Key words for use in RFCs to Indicate Requirement Levels, S. Bradner, IETF RFC 2119, March 1997 <http://www.ietf.org/rfc/rfc2119.txt>

## <span id="page-25-2"></span>**3.2 Non-Normative**

#### **Activity Service**

- Additional Structuring Mechanism for the OTS specification, OMG, June 1999 <http://www.omg.org>
- J2EE Activity Service for Extended Transactions (JSR 95), JCP <http://www.jcp.org/jsr/detail/95.jsp>

#### **BPEL4WS**

• (BPEL4WS) 1.1, IBM/Microsoft/BEA/SAP/Siebel, July 2002 <http://www-106.ibm.com/developerworks/webservices/library/ws-bpel/>

#### **Business Process Definition**

• Final Response to OMG BPD RFP, OMG, March 2007, bmi/07-03-01 <http://www.omg.org>

### **Business Process Modeling**

• Jean-Jacques Dubray, "A Novel Approach for Modeling Business Process Definitions," 2002 <http://www.ebpml.org/ebpml2.2.doc>

### **Business Transaction Protocol**

• OASIS BTP Technical Committee, June, 2002 http://www.oasis-open.org/committees/download.php/1184/2002-06-03.BTP\_cttee\_spec\_1.0.pdf

#### **BPML**

• (BPML) 1.0, BPMI, January 2003 <http://www.BPMI.org>

### **Dublin Core Meta Data**

• Dublin Core Metadata Element Set, Dublin Core Metadata Initiative <http://dublincore.org/documents/dces/>

#### **ebXML BPSS**

• Jean-Jacques Dubray, "A new model for ebXML BPSS Multi-party Collaborations and Web Services Choreography," 2002

<http://www.ebpml.org/ebpml.doc>

#### **OMG UML**

• Unified Modeling Language Specification V2.1.1: Superstructure, OMG, February 2007, formal/2007-02-05 <http://www.omg.org>

#### **Open Nested Transactions**

• Concepts and Applications of Multilevel Transactions and Open Nested Transactions, Gerhard Weikum, Hans-J. Schek, 1992 <http://citeseer.nj.nec.com/weikum92concepts.html>

#### **RDF**

• RDF Vocabulary Description Language 1.0: RDF Schema, W3C Working Draft <http://www.w3.org/TR/rdf-schema/>

#### **SOAP 1.2**

- SOAP Version 1.2 Part 1: Messaging Framework, W3C Working Draft <http://www.w3.org/TR/soap12-part1/>
- SOAP Version 1.2 Part21: Adjuncts, W3C Working Draft <http://www.w3.org/TR/soap12-part2/>

#### **UDDI**

• Universal Description, Discovery and Integration, Ariba, IBM and Microsoft, UDDI.org. <http://www.uddi.org>

#### **URI**

• Uniform Resource Identifiers (URI): Generic Syntax, T. Berners-Lee, R. Fielding, L. Masinter, IETF RFC 2396, August 1998 <http://www.ietf.org/rfc/rfc2396.txt>

#### **WfMC Glossary**

• Workflow Management Coalition Terminology and Glossary. <http://www.wfmc.org/standards/docs.htm>

### **Web Services Transaction**

• (WS-Transaction) 1.0, IBM/Microsoft/BEA, August, 2002 http://www-106.ibm.com/developerworks/webservices/library/ws-transpec/

#### **WSBPEL**

• Web Services Business Process Execution Language (WSBPEL) 2.0, Committee Specification, January 2007 http://docs.oasis-open.org/wsbpel/2.0/CS01/wsbpel-v2.0-CS01.pdf

#### **WSDL**

• Web Services Description Language (WSDL) 2.0, W3C Proposed Recommendation, May 2007 http://www.w3.org/TR/2007/PR-wsdl20-20070523/l

#### **XML 1.0 (Second Edition)**

• Extensible Markup Language (XML) 1.0, Second Edition, Tim Bray et al., eds., W3C, 6 October 2000 <http://www.w3.org/TR/REC-xml>

#### **XML-Namespaces**

• Namespaces in XML, Tim Bray et al., eds., W3C, 14 January 1999 <http://www.w3.org/TR/REC-xml-names>

#### **XML-Schema**

- XML Schema Part 1: Structures, Henry S. Thompson, David Beech, Murray Maloney, Noah Mendelsohn, W3C, 2 May 2001 <http://www.w3.org/TR/xmlschema-1//>
- XML Schema Part 2: Datatypes, Paul V. Biron and Ashok Malhotra, eds., W3C, 2 May 2001 <http://www.w3.org/TR/xmlschema-2/>

#### **XPath**

• XML Path Language (XPath) 1.0, James Clark and Steve DeRose, eds., W3C, 16 November 1999 <http://www.w3.org/TR/xpath>

### **XPDL**

• Workflow Management Coalition XML Process Definition Language, version 2.0. <http://www.wfmc.org/standards/docs.htm>

# <span id="page-27-0"></span>**4 Terms and Definitions**

See Annex C - Glossary.

# <span id="page-27-1"></span>**5 Symbols**

There are no symbols defined in this specification.

# <span id="page-28-0"></span>**6 Additional Information**

## <span id="page-28-1"></span>**6.1 Conventions**

The section introduces the conventions used in this document. This includes (text) notational conventions and notations for schema components. Also included are designated namespace definitions.

## <span id="page-28-2"></span>**6.1.1 Typographical and Linguistic Conventions and Style**

This specification incorporates the following conventions:

- The keywords "MUST," "MUST NOT," "REQUIRED," "SHALL," "MUST NOT," "SHOULD," "SHOULD NOT," "RECOMMENDED," "MAY," and "OPTIONAL" in this document are to be interpreted as described in RFC-2119.
- A **term** is a word or phrase that has a special meaning. When a term is defined, the term name is highlighted in **bold** typeface.
- A reference to another definition, section, or specification is highlighted with underlined typeface and provides a link to the relevant location in this specification.
- A reference to an element, attribute, or BPMN construct is highlighted with a capitalized word (e.g., Sub-Process).
- A reference to a BPEL4WS element, attribute, or construct is highlighted with an italic lower-case word, usually preceded by the word "BPEL4WS" (e.g., BPEL4WS *pick*).
- Non-normative examples are set off in boxes and accompanied by a brief explanation.
- XML and pseudo code is highlighted with mono-spaced typeface. Different font colors may be used to highlight the different components of the XML code.
- The cardinality of any content part is specified using the following operators:
	- <none> exactly once
	- $\bullet$  (0-1) 0 or 1
	- $\bullet$  (0-n) 0 or more
	- $\cdot$  (1-n) 1 or more
- Attributes separated by  $|$  and grouped within (and ) alternative values
	- <value> default value
	- $\langle$  type $\rangle$  the type of the attribute

## <span id="page-29-0"></span>**6.1.2 Abbreviations**

The following abbreviations may be used throughout this document:

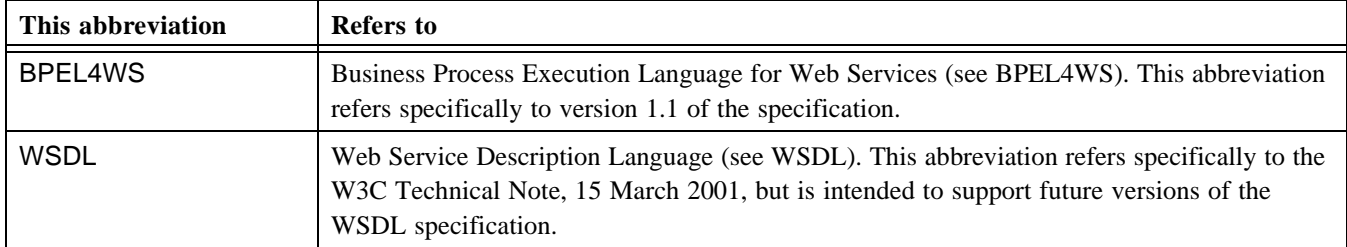

## <span id="page-29-1"></span>**6.2 Structure of this Document**

The BPMN specification defines the Business Process Diagram modeling objects, their semantics, their mapping to BPEL4WS, and is comprised of the following topics:

*BPMN Overview* provides an introduction to BPMN, its requirements, and discusses the range of modeling purposes that BPMN can convey.

*Business Process Diagrams* provides a summary of the BPMN graphical elements and their relationships.

*Business Process Diagram Graphical Objects* details the graphical representation, attributes, and semantics of the behavior of BPMN Diagram elements.

*Business Process Diagram Connecting Objects* defines the graphical objects used to connect two objects together (i.e., the connecting lines of the Diagram) and how flow progresses through a Process (i.e., through a straight sequence or through the creation of parallel or alternative paths).

*BPMN by Example* provides a walkthrough of a sample Process using BPMN.

*Annex A: Mapping to BPEL4WS* provides a mechanism for converting a Business Process to a BPEL4WS document, provides and example of Process mapping, and provides a full sample of BPEL4WS code based on the example process mapping.

*Annex B: BPMN Element Attributes and Types* provides the complete set of BPMN Element attributes, which are first presented in Chapters 8, 9, and 10, and the definition of types that support the attributes.

*Annex C: Glossary* presents an alphabetical index of terms that are relevant to practitioners of BPMN.

## <span id="page-29-2"></span>**6.3 Acknowledgements**

The following companies submitted and/or supported parts of this specification:

- 88Solutions
- Adobe
- Adaptive
- Appian
- Axway Software
- BEA
- BizAgi
- Boeing
- Borland
- BPM Focus
- Business Rules Group
- Casewise
- Computas
- EDS
- Embarcadero Technologies
- Fair, Isaac & Company
- Global 360
- Graham Technology
- Hewlett-Packard
- IBM Corporation
- IBM Corporation (FileNet)
- Infosys
- iGrafx
- Intalio
- International Performance Group
- ITPearls AG
- KnowGravity
- Lombardi Software
- Mega International
- NIST
- No Magic, Inc.
- oose Innovative Informatik GmbH
- Pegasystems
- Proforma
- Sandpiper Software

Business Process Modeling Notation, v1.2

- SAP
- Software AG (webMethods)
- Sterling Commerce
- Sun
- Sun (See Beyond Technology Corporation)
- Sybase
- Tall Tree Labs
- Telelogic (Popkin Software)
- Tibco
- Troux Technologies
- Unisys
- U.S. Department of Treasury

The following person was the main author/editor of the specification: Stephen A White. The following persons were members of the core teams that contributed to the content specification: Michael Anthony, Assaf Arkin, Sylvan Astier, Rob Bartel, Ed Barkmeyer, Conrad Bock, Donna Burbank, Steinar Carlsen, Petko Chobantonov, Ugo Corda, Fred Cummins, Bob Daniel, Tony Fletcher, Steven Forgey, Karl Frank, Jean-Luc Giraud, Brian James, George Keeling, Markus Klink, Antoine Lonjon, Monica Martin, Lee Mason, Frank McCabe, Dale Moberg, Martin Owen, Pete Rivett, Suzette Samoojh, Jesus Sanchez, Robert Shapiro, Bob Smith, Manfred Sturm, Balasubramanian (Bala) Suryanarayanan, Michelle Vanchu-Orozco, David Williams, and Paul Wuethrich.

In addition, the following persons contributed valuable ideas and feedback that improved the content and the quality of this specification: Ashish Agrawal, Mike Amend, Don Baisley, Steve Ball, Pranab Baruah, Olivier Bigard, Justin Brunt, Cory Casanave, Pam Corsini, Bernard Debauche, Joachim (Jim) Frank, David Frankel, John Hall, Paul Harmon, Damion Heredia, Cyril Jaoen, Jana Koehler, Manfred Koethe, Jochen Kuester, Philip Larson, Mike Marin, Derek Miers, Alex Moffat, Jishnu Mukerji, Roberta Norin, Jog Raj, James Rubert, Markus Schacher, Ed Seidewitz, James Taylor, Bobbin Teegarden, Roy Thompson, Paul Vincent, Peter Walker, and Tim Weilkiens.

# <span id="page-32-0"></span>**7 Overview**

There has been much activity in the past few years in developing web service-based XML execution languages for Business Process Management (BPM) systems. Languages such as BPEL4WS provide a formal mechanism for the definition of business processes. The key element of such languages is that they are optimized for the operation and interoperation of BPM Systems. The optimization of these languages for software operations renders them less suited for direct use by humans to design, manage, and monitor business processes. BPEL4WS has both graph and block structures and utilizes the principles of formal mathematical models, such as pi-calculus<sup>1</sup>. This technical underpinning provides the foundation for business process execution to handle the complex nature of both internal and B2B interactions and take advantage of the benefits of Web services. Given the nature of BPEL4WS, a complex business process could be organized in a potentially complex, disjointed, and unintuitive format that is handled very well by a software system (or a computer programmer), but would be hard to understand by the business analysts and managers tasked to develop, manage, and monitor the process. Thus, there is a human level of "inter-operability" or "portability" that is not addressed by these web service-based XML execution languages.

Business people are very comfortable with visualizing business processes in a flow-chart format. There are thousands of business analysts studying the way companies work and defining business processes with simple flow charts. This creates a technical gap between the format of the initial design of business processes and the format of the languages, such as BPEL4WS, that will execute these business processes. This gap needs to be bridged with a formal mechanism that maps the appropriate visualization of the business processes (a notation) to the appropriate execution format (a BPM execution language) for these business processes.

Inter-operation of business processes at the human level, rather than the software engine level, can be solved with standardization of the Business Process Modeling Notation (BPMN). BPMN provides a Business Process Diagram (BPD), which is a Diagram designed for use by the people who design and manage business processes. BPMN also provides a mapping to an execution language of BPM Systems (BPEL4WS). Thus, BPMN would provide a standard visualization mechanism for business processes defined in an execution optimized business process language.

BPMN will provide businesses with the capability of understanding their internal business procedures in a graphical notation and will give organizations the ability to communicate these procedures in a standard manner. Currently, there are scores of process modeling tools and methodologies. Given that individuals will move from one company to another and that companies will merge and diverge, it is likely that business analysts are required to understand multiple representations of business processes--potentially different representations of the same process as it moves through its lifecycle of development, implementation, execution, monitoring, and analysis. Therefore, a standard graphical notation will facilitate the understanding of the performance collaborations and business transactions within and between the organizations. This will ensure that businesses will understand themselves and participants in their business and will enable organizations to adjust to new internal and B2B business circumstances quickly. To do this, BPMN will follow the tradition of flowcharting notations for readability; yet still provide a mapping to the executable constructs. BPMI is using the experience of the business process notations that have preceded BPMN to create the next generation notation that combines readability, flexibility, and expandability.

BPMN will also advance the capabilities of traditional business process notations by inherently handling B2B business process concepts, such as public and private processes and choreographies, as well as advanced modeling concepts, such as exception handling, transactions, and compensation.

<sup>1.</sup> See Milner, 1999, "Communicating and Mobile Systems: the Π-Calculus," Cambridge University Press. ISBN 0 521 64320 1 (hc.) ISBN 0 521 65869 1 (pbk.)

# <span id="page-33-0"></span>**7.1 BPMN Scope**

BPMN will be constrained to support only the concepts of modeling that are applicable to business processes. This means that other types of modeling done by organizations for business purposes will be out of scope for BPMN. For example, the modeling of the following will not be a part of BPMN:

- Organizational structures and resources
- Functional breakdowns
- Data and information models
- Strategy
- Business Rules

Since these types of high-level modeling either directly or indirectly affect business processes, the relationships between BPMN and other high-level business modeling will be defined more formally as BPMN and other specifications are advanced.

In addition, while BPMN will show the flow of data (messages), and the association of data Artifacts to activities, it is not a data flow Diagram.

## <span id="page-33-1"></span>**7.1.1 Uses of BPMN**

Business process modeling is used to communicate a wide variety of information to a wide variety of audiences. BPMN is designed to cover many types of modeling and allows the creation of end-to-end business processes. The structural elements of BPMN will allow the viewer to be able to easily differentiate between sections of a BPMN Diagram.

There are three basic types of sub-models within an end-to-end BPMN model:

- 1. Private (internal) business processes
- 2. Abstract (public) processes
- 3. Collaboration (global) Processes

**Note –** The terminology used to describe the different types of processes has not been standardized. Definitions of these terms are in flux. There is work being done in the World Wide Web Consortium (W3C) and in the Organization for the Advancement of Structured Information Standards (OASIS) that will hopefully consolidate these terms.

Some BPMN specification terms regarding the use of Swimlanes (e.g., Pools and Lanes) are used in the descriptions below. Refer to ["Swimlanes \(Pools and Lanes\)" on page 263](#page-284-2) for more details on how these elements are used in a BPD.

### **Private (Internal) Business Processes**

Private business processes are those internal to a specific organization and are the types of processes that have been generally called workflow or BPM processes (see [Figure 7.1](#page-34-0)). A single private business process may be mapped to one or more BPEL4WS documents.

If Swimlanes are used, then a private business process will be contained within a single Pool. The Sequence Flow of the Process is therefore contained within the Pool and cannot cross the boundaries of the Pool. Message Flow can cross the Pool boundary to show the interactions that exist between separate private business processes. Thus, a single Business Process Diagram may show multiple private business processes, each with separate mappings to BPEL4WS.

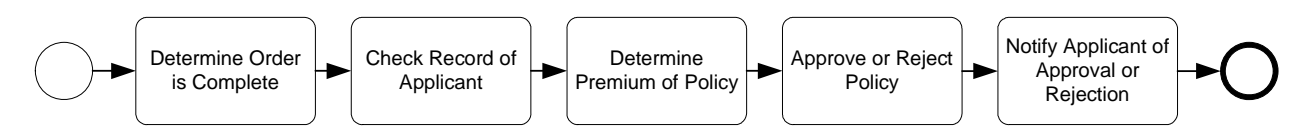

<span id="page-34-0"></span>**Figure 7.1 - Example of Private Business Process**

#### **Abstract (Public) Processes**

This represents the interactions between a private business process and another process or participant (see [Figure 7.2](#page-34-1)). Only those activities that are used to communicate outside the private business process, plus the appropriate flow control mechanisms, are included in the abstract process. All other "internal" activities of the private business process are not shown in the abstract process. Thus, the abstract process shows to the outside world the sequence of messages that are required to interact with that business process. A single abstract process may be mapped to a single BPEL4WS abstract *process* (however, this mapping will not be done in this version of the specification).

Abstract processes are contained within a Pool and can be modeled separately or within a larger BPMN Diagram to show the Message Flow between the abstract process activities and other entities. If the abstract process is in the same Diagram as its corresponding private business process, then the activities that are common to both processes can be associated.

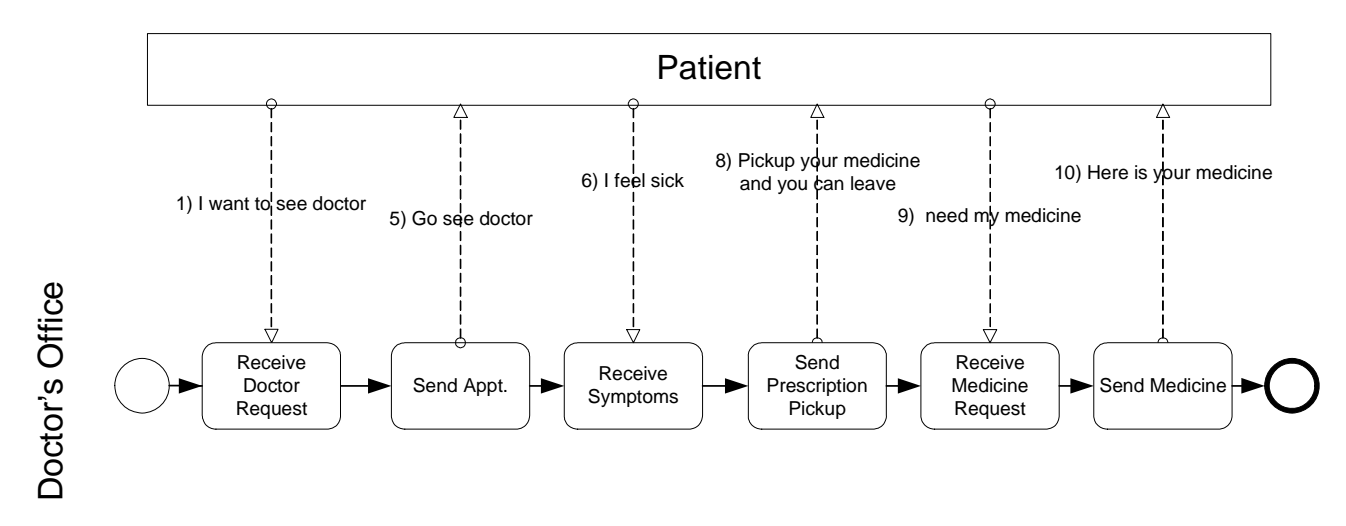

<span id="page-34-1"></span>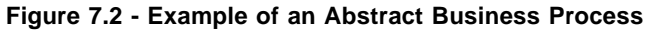

#### **Collaboration (Global) Processes**

A collaboration process depicts the interactions between two or more business entities. These interactions are defined as a sequence of activities that represent the message exchange patterns between the entities involved. A single collaboration process may be mapped to various collaboration languages, such as ebXML BPSS, RosettaNet, or the resultant specification from the W3C Choreography Working Group (however, these mappings are considered as future directions for BPMN).

The collaboration process can be shown as two or more abstract processes communicating with each other (see [Figure](#page-35-0)  [7.3](#page-35-0)). With an abstract process, the activities for the collaboration participants can be considered the "touch-points" between the participants. The actual (executable) processes are likely to have much more activity and detail than what is shown in the abstract processes.

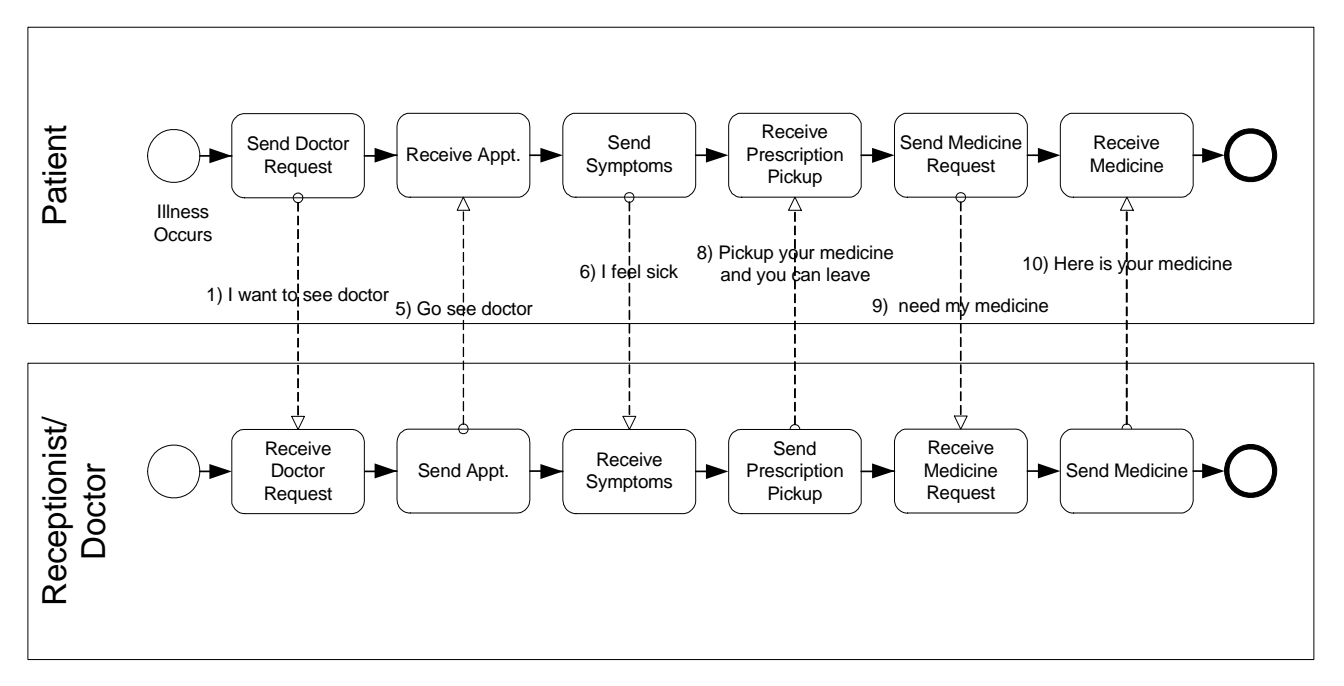

<span id="page-35-0"></span>**Figure 7.3 - Example of a Collaboration Business Process**

### **Types of BPD Diagrams**

Within and between these three BPMN sub-models, many types of Diagrams can be created. The following are the types of business processes that can be modeled with BPMN (those with asterisks may not map to an executable language):

- High-level private process activities (not functional breakdown)\*
- Detailed private business process
	- As-is or old business process\*
	- To-be or new business process
- Detailed private business process with interactions to one or more external entities (or "Black Box" processes)
- Two or more detailed private business processes interacting
- Detailed private business process relationship to Abstract Process
- Detailed private business process relationship to Collaboration Process
- Two or more Abstract Processes\*
- Abstract Process relationship to Collaboration Process\*
- Collaboration Process only (e.g., ebXML BPSS or RosettaNet)\*
- Two or more detailed private business processes interacting through their Abstract Processes
- Two or more detailed private business processes interacting through a Collaboration Process
- Two or more detailed private business processes interacting through their Abstract Processes and a Collaboration Process

BPMN is designed to allow all the above types of Diagrams. However, it should be cautioned that if too many types of sub-models are combined, such as three or more private processes with message flow between each of them, then the Diagram may become too hard for someone to understand. Thus, we recommend that the modeler pick a focused purpose for the BPD, such as a private process, or a collaboration process.

#### **BPMN mappings**

Since BPMN covers such a wide range of usage, it will map to more than one lower-level specification language:

- BPEL4WS are the primary languages that BPMN will map to, but they only cover a single executable private business process. If a BPMN Diagram depicts more than one internal business process, then there will be a separate mapping for each on the internal business processes.
- The abstract sections of a BPMN Diagram will be mapped to Web service interfaces specifications, such as the abstract processes of BPEL4WS.
- The Collaboration model sections of a BPMN may be mapped Collaboration models such as ebXML BPSS, RosettaNet, and the W3C Choreography Working Group Specification (when it is completed).

This specification will only cover a mapping to BPEL4WS. Mappings to other specifications will have to be a separate effort, or perhaps a future direction of BPMN (beyond Version 1.0 of the BPMN specification). It is hard to predict which mappings will be applied to BPMN at this point, since process language specifications is a volatile area of work, with many new offerings and mergings.

A BPD is not designed to graphically convey all the information required to execute a business process. Thus, the graphic elements of BPMN will be supported by attributes that will supply the additional information required to enable a mapping to BPEL4WS. A complete list of all the element attributes can be found in Annex B.

# **7.1.2 Diagram Point of View**

Since a BPMN Diagram may depict the Processes of different Participants, each Participant may view the Diagram differently. That is, the Participants have different points of view regarding how the Processes will apply to them. Some of the activities will be internal to the Participant (meaning performed by or under control of the Participant) and other activities will be external to the Participant. Each Participant will have a different perspective as to which are internal and external. At runtime, the difference between internal and external activities is important in how a Participant can view the status of the activities or trouble-shoot any problems. However, the Diagram itself remains the same. [Figure 7.3,](#page-35-0) above, displays a Business Process that has two points of view. One point of view is of a Patient, the other is of the Doctor's office. The Diagram shows the activities of both participants in the Process, but when the Process is actually being performed, each Participant will only have control over their own activities.

Although the Diagram point of view is important for a viewer of the Diagram to understand how the behavior of the Process will relate to that viewer, BPMN will not currently specify any graphical mechanisms to highlight the point of view. It is open to the modeler or modeling tool vendor to provide any visual cues to emphasize this characteristic of a Diagram.

# **7.1.3 Extensibility of BPMN and Vertical Domains**

BPMN is intended to be extensible by modelers and modeling tools. This extensibility allows modelers to add nonstandard elements or Artifacts to satisfy a specific need, such as the unique requirements of a vertical domain. While extensible, BPMN Diagrams should still have the basic look-and-feel so that a Diagram by any modeler should be easily understood by any viewer of the Diagram. Thus the footprint of the basic flow elements (Events, activities, and Gateways) should not be altered. Nor should any new flow elements be added to a BPD, since there is no specification as to how Sequence and Message Flow will connect to any new Flow Object. In addition, mappings to execution languages may be affected if new flow elements are added. To satisfy additional modeling concepts that are not part of the basic set of flow elements, BPMN provides the concept of Artifacts that can be linked to the existing Flow Objects through Associations. Thus, Artifacts do not affect the basic Sequence or Message Flow, nor do they affect mappings to execution languages.

The graphical elements of BPMN are designed to be open to allow specialized markers to convey specialized information. For example, the three types of Events all have open centers for the markers that BPMN standardizes as well as userdefined markers.

# **8 Business Process Diagrams**

This chapter provides a summary of the BPMN graphical objects and their relationships. More details on the concepts will be provided in [9, Business Process Diagram Graphical Objects](#page-56-0) and [10, Business Process Diagram Connecting Objects](#page-118-0).

A goal for the development of BPMN is that the notation be simple and adoptable by business analysts. Also, there is a potentially conflicting requirement that BPMN provide the power to depict complex business processes and map to BPM execution languages. To help understand how BPMN can manage both requirements, the list of BPMN graphic elements is presented in two groups.

First, there is the list of core elements that will support the requirement of a simple notation. These are the elements that define the basic look-and-feel of BPMN. Most business processes will be modeled adequately with these elements. Second, there is the entire list of elements, including the core elements, which will help support requirement of a powerful notation to handle more advanced modeling situations. And further, the graphical elements of the notation will be supported by non-graphical attributes that will provide the remaining information necessary to map to an execution language or other business modeling purposes.

# **8.1 BPD Core Element Set**

It should be emphasized that one of the drivers for the development of BPMN is to create a simple mechanism for creating business process models, while at the same time being able to handle the complexity inherent to business processes. The approach taken to handle these two conflicting requirements was to organize the graphical aspects of the notation into specific categories. This provides a small set of notation categories so that the reader of a BPMN diagram can easily recognize the basic types of elements and understand the diagram. Within the basic categories of elements, additional variation and information can be added to support the requirements for complexity without dramatically changing the basic look and feel of the diagram. The four basic categories of elements are:

- 1. Flow Objects
- 2. Connecting Objects
- 3. Swimlanes
- 4. Artifacts

Flow Objects are the main graphical elements to define the behavior of a Business Process. There are three Flow Objects:

- 1. Events
- 2. Activities
- 3. Gateways

There are three ways of connecting the Flow Objects to each other or other information. There are three Connecting Objects:

- 1. Sequence Flow
- 2. Message Flow
- 3. Association

There are two ways of grouping the primary modeling elements through "Swimlanes:"

- 1. Pools
- 2. Lanes

Artifacts are used to provide additional information about the Process. There are three standardized Artifacts, but modelers or modeling tools are free to add as many Artifacts as required. There may be addition BPMN efforts to standardize a larger set of Artifacts for general use or for vertical markets. The current set of Artifacts include:

- 1. Data Object
- 2. Group
- 3. Annotation

[Table 8.1](#page-39-0) displays a list of the core modeling elements that are depicted by the notation.

| <b>Element</b> | <b>Description</b>                                                                                                    | <b>Notation</b> |
|----------------|----------------------------------------------------------------------------------------------------|-----------------|
| Event          | An event is something that "happens" during the<br>course of a business process ("Events" on page 35).<br>These events affect the flow of the process and<br>usually have a cause (trigger) or an impact (result).<br>Events are circles with open centers to allow<br>internal markers to differentiate different triggers or<br>results. There are three types of Events, based on<br>when they affect the flow: Start, Intermediate, and<br>End. |                 |
| Activity       | An activity is a generic term for work that company<br>performs ("Activities" on page 52). An activity can<br>be atomic or non-atomic (compound). The types of<br>activities that are a part of a Process Model are:<br>Process, Sub-Process, and Task. Tasks and Sub-<br>Processes are rounded rectangles. Processes are<br>contained within a Pool.                                                                                               |                 |
| Gateway        | A Gateway is used to control the divergence and<br>convergence of Sequence Flow ("Gateways" on<br>page 70). Thus, it will determine branching,<br>forking, merging, and joining of paths. Internal<br>Markers will indicate the type of behavior control.                                                                                                    |                 |

<span id="page-39-0"></span>**Table 8.1 - Core Modeling Elements**

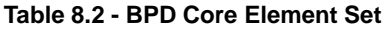

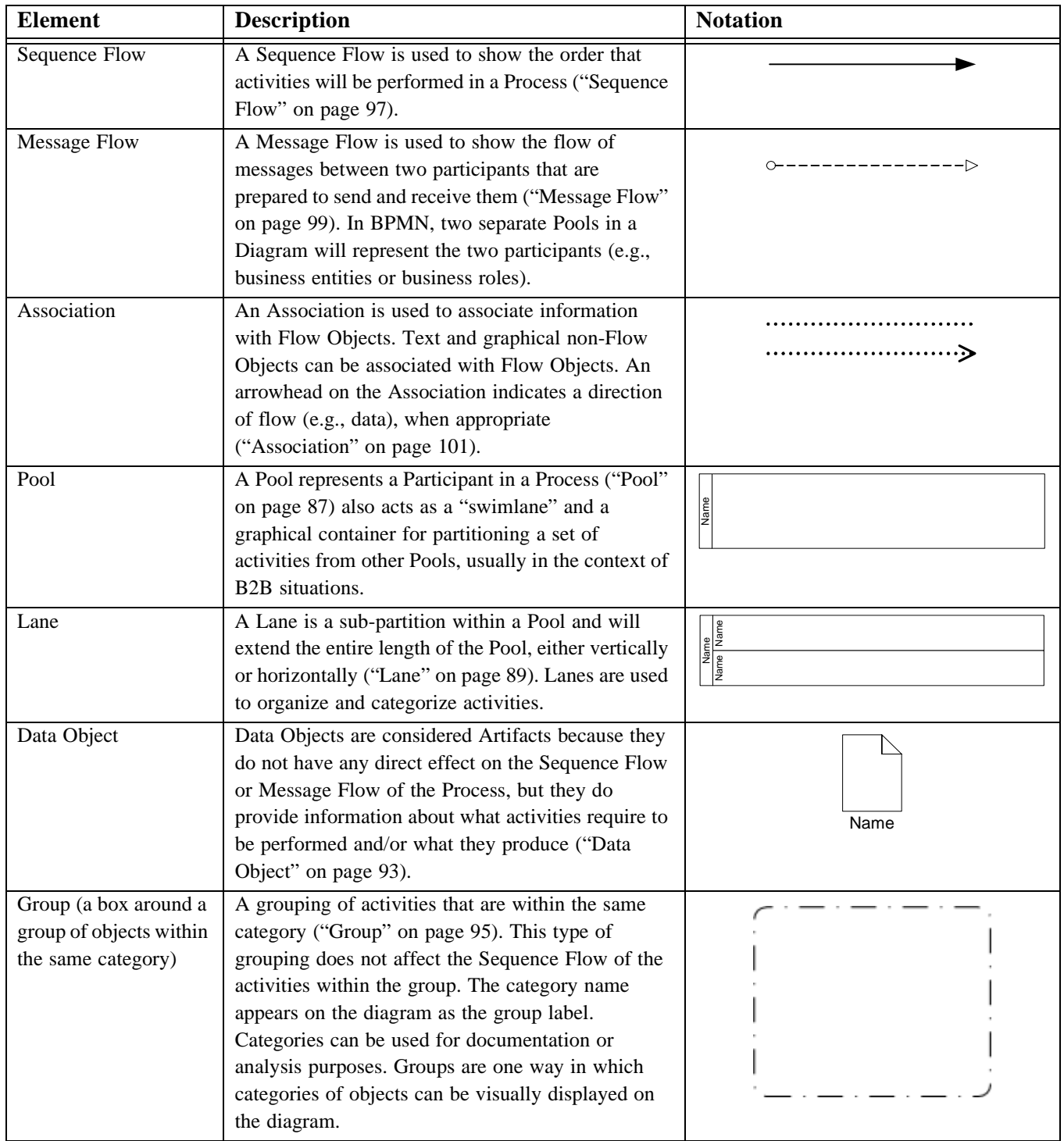

#### **Table 8.2 - BPD Core Element Set**

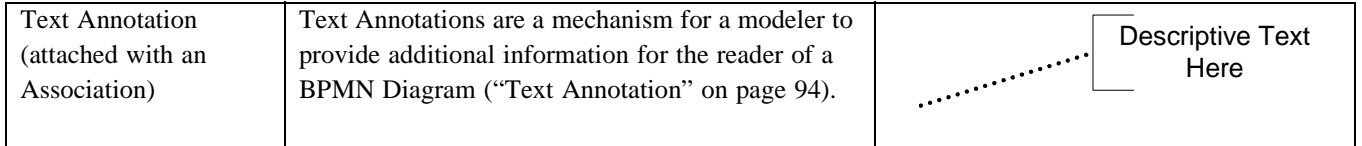

# **8.2 BPD Extended Set**

[Table 8.3](#page-41-0) displays a more extensive list of the business process concepts that could be depicted through a business process modeling notation.

<span id="page-41-0"></span>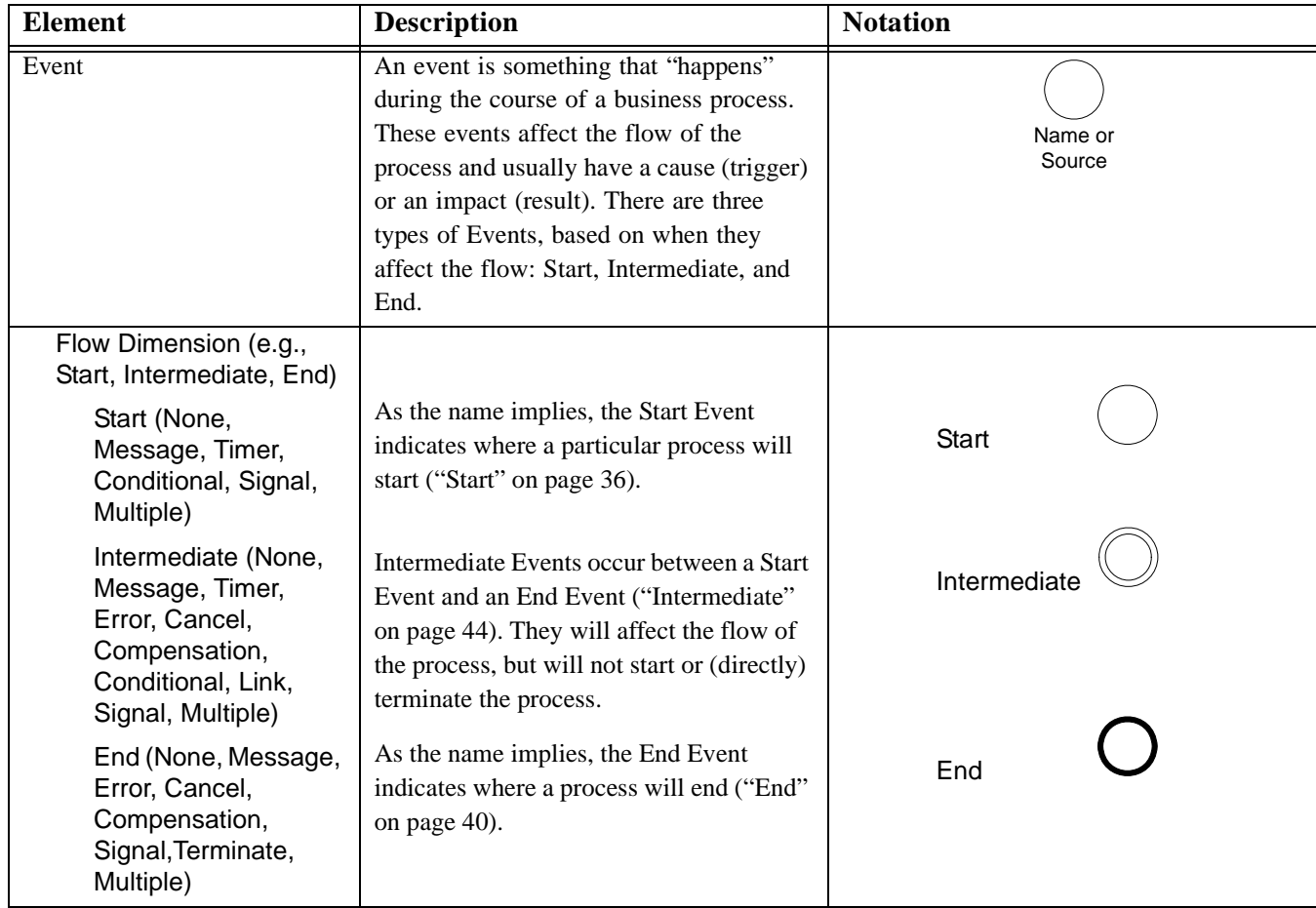

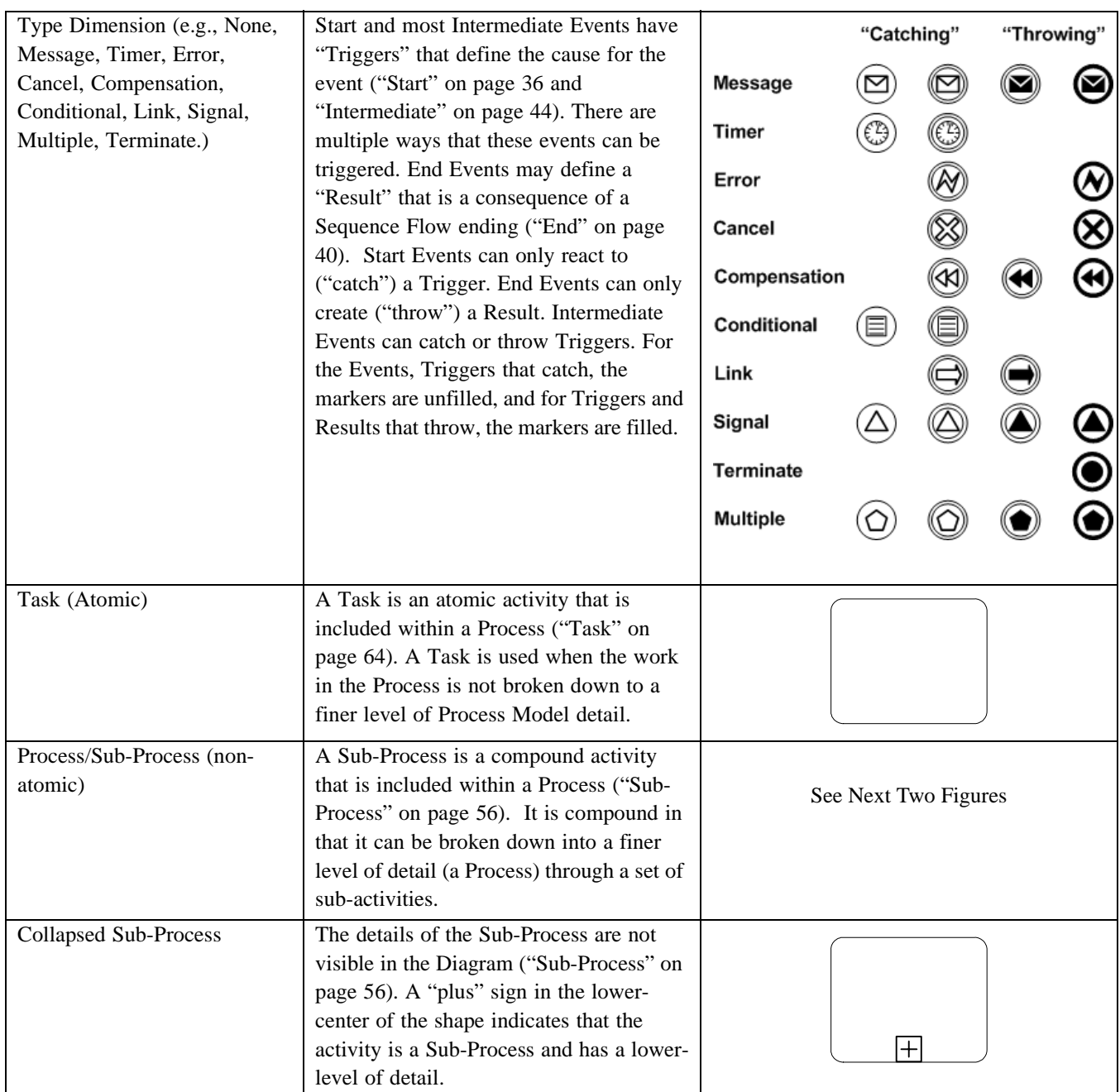

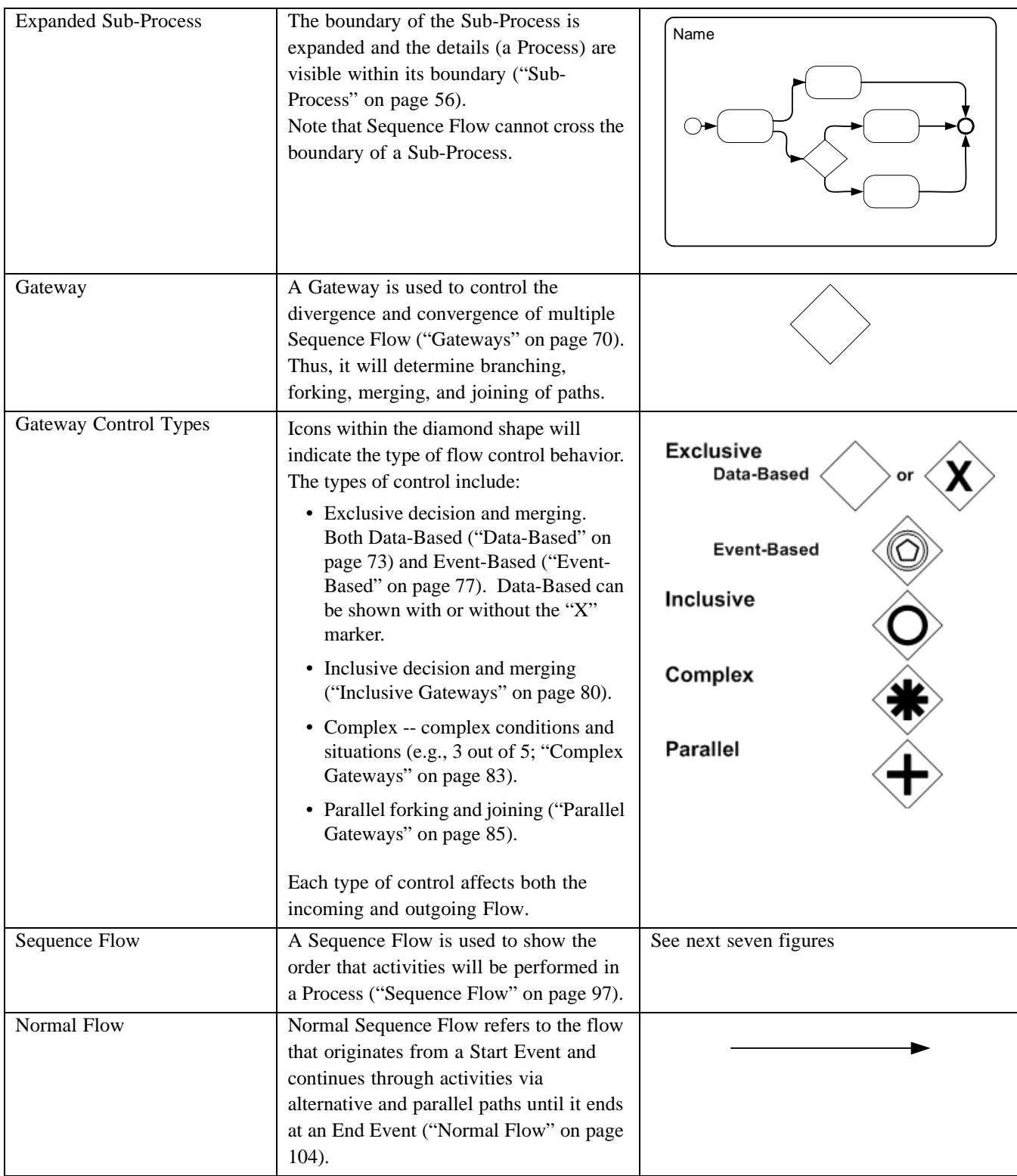

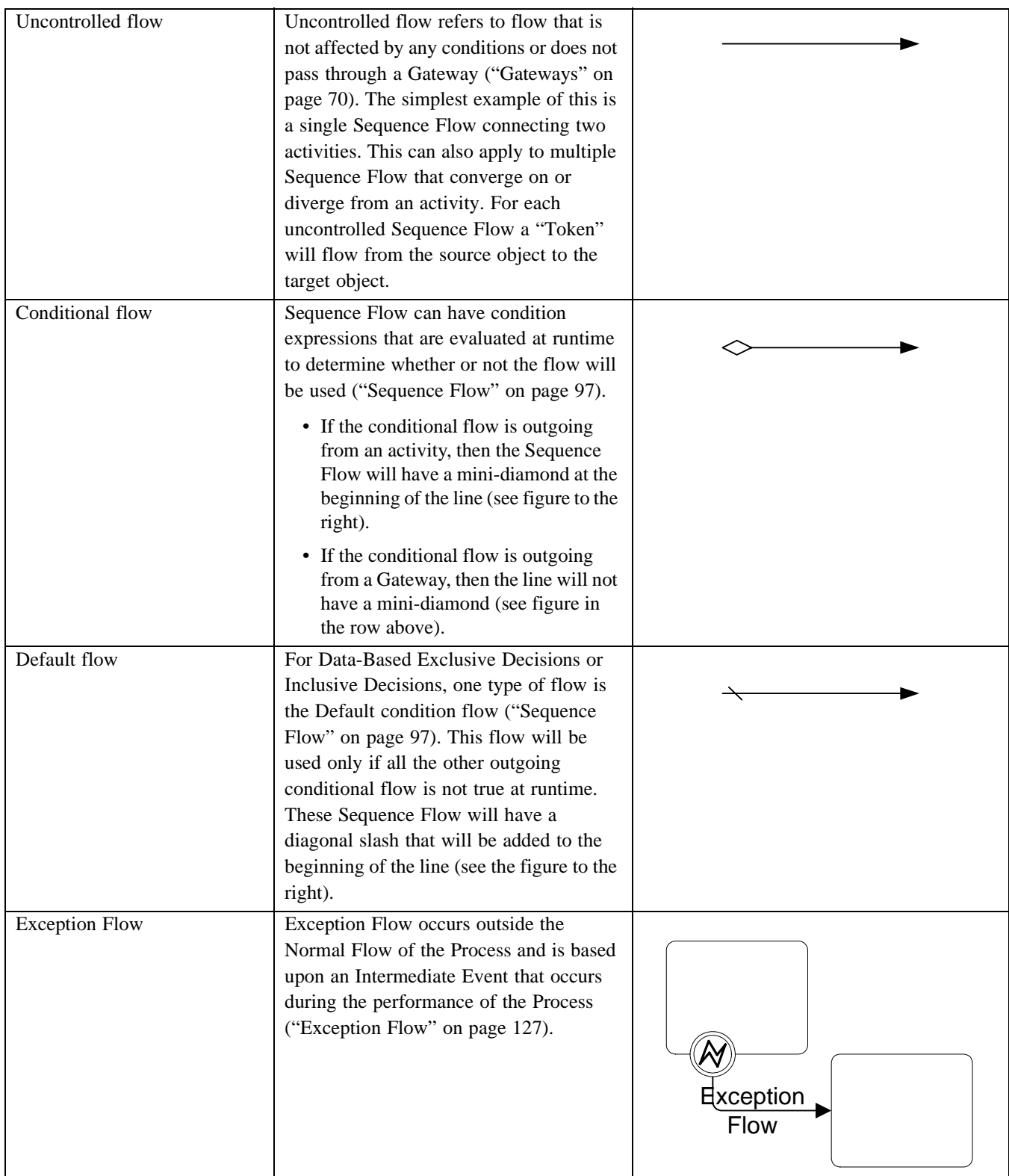

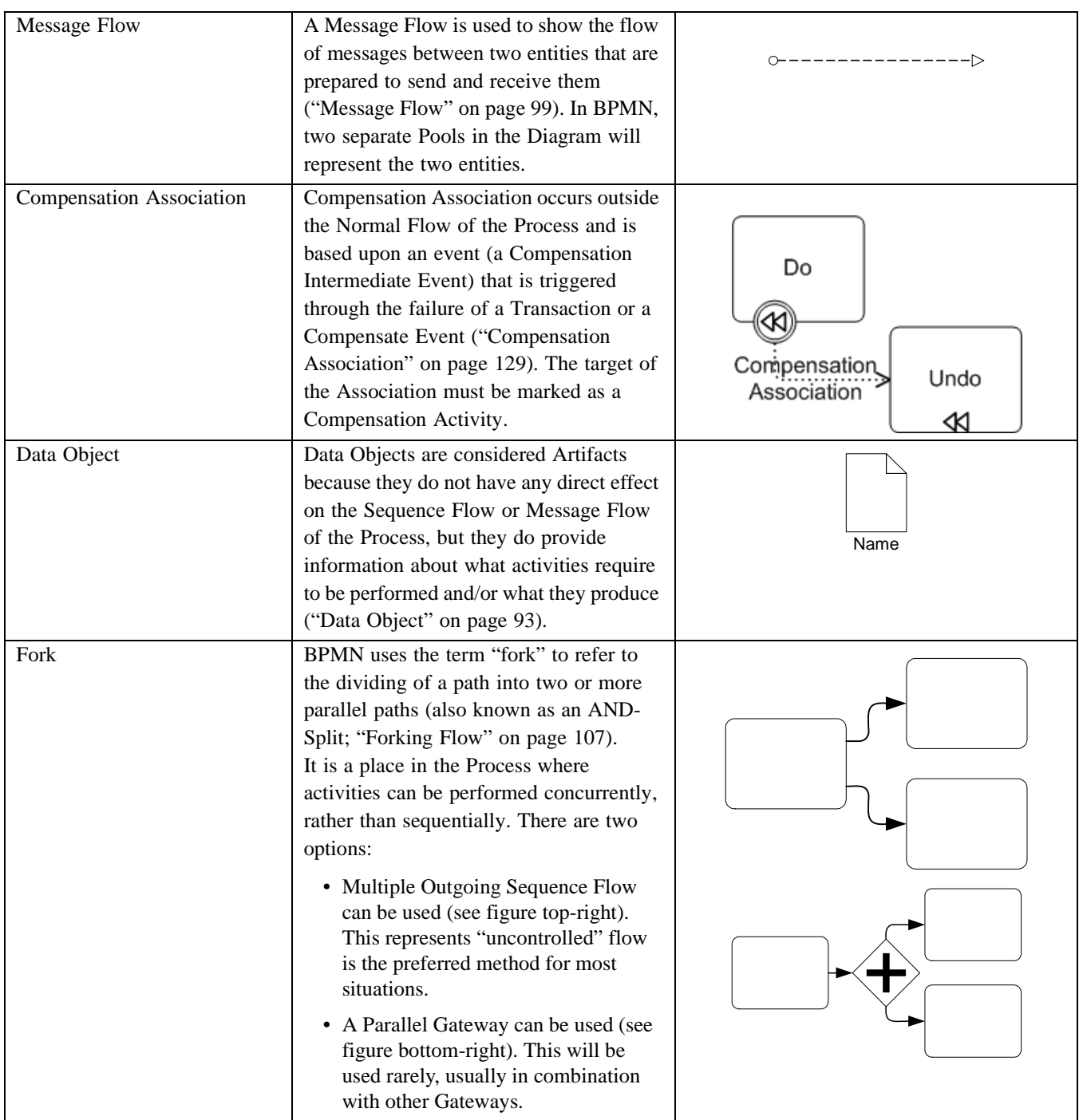

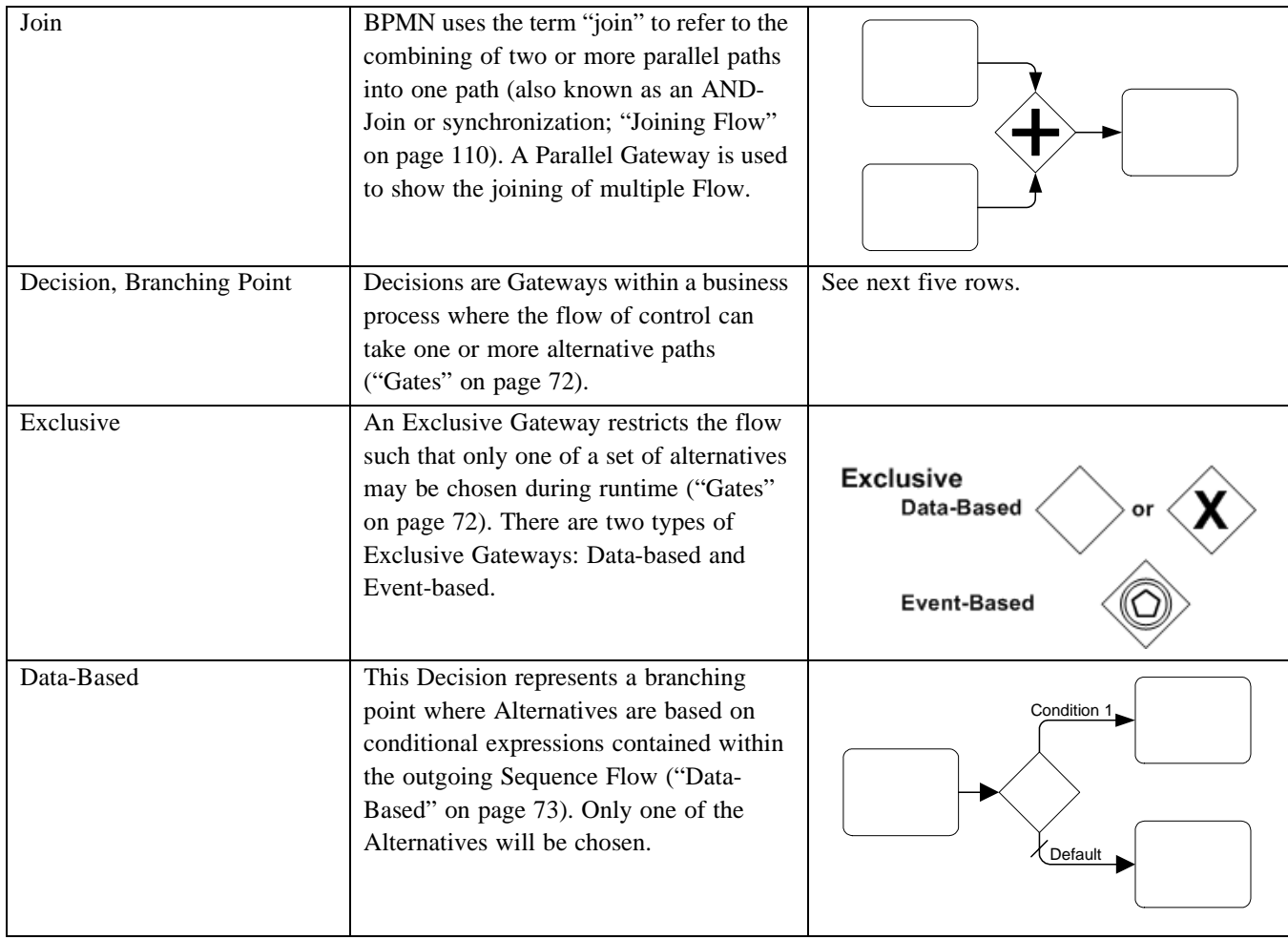

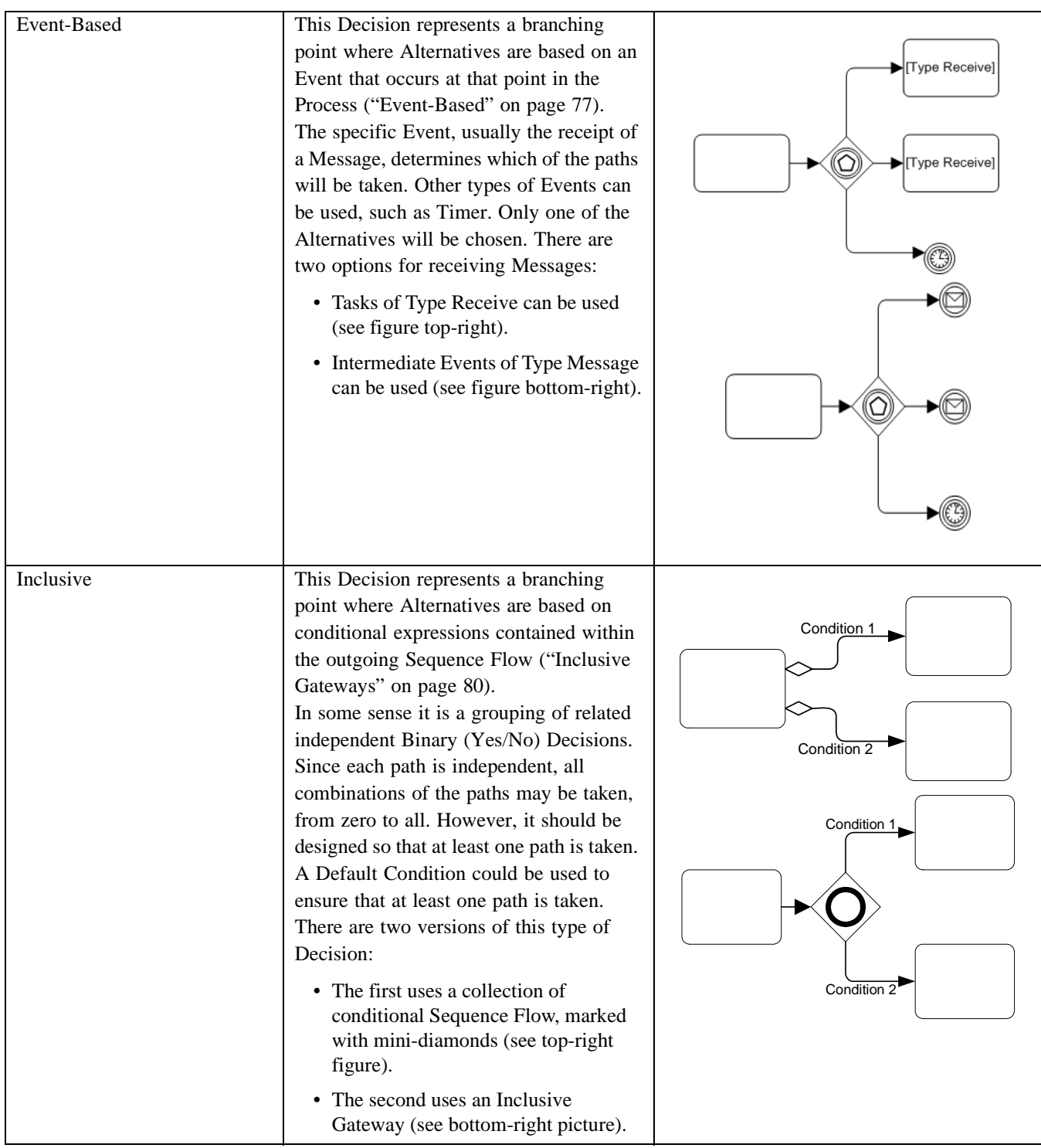

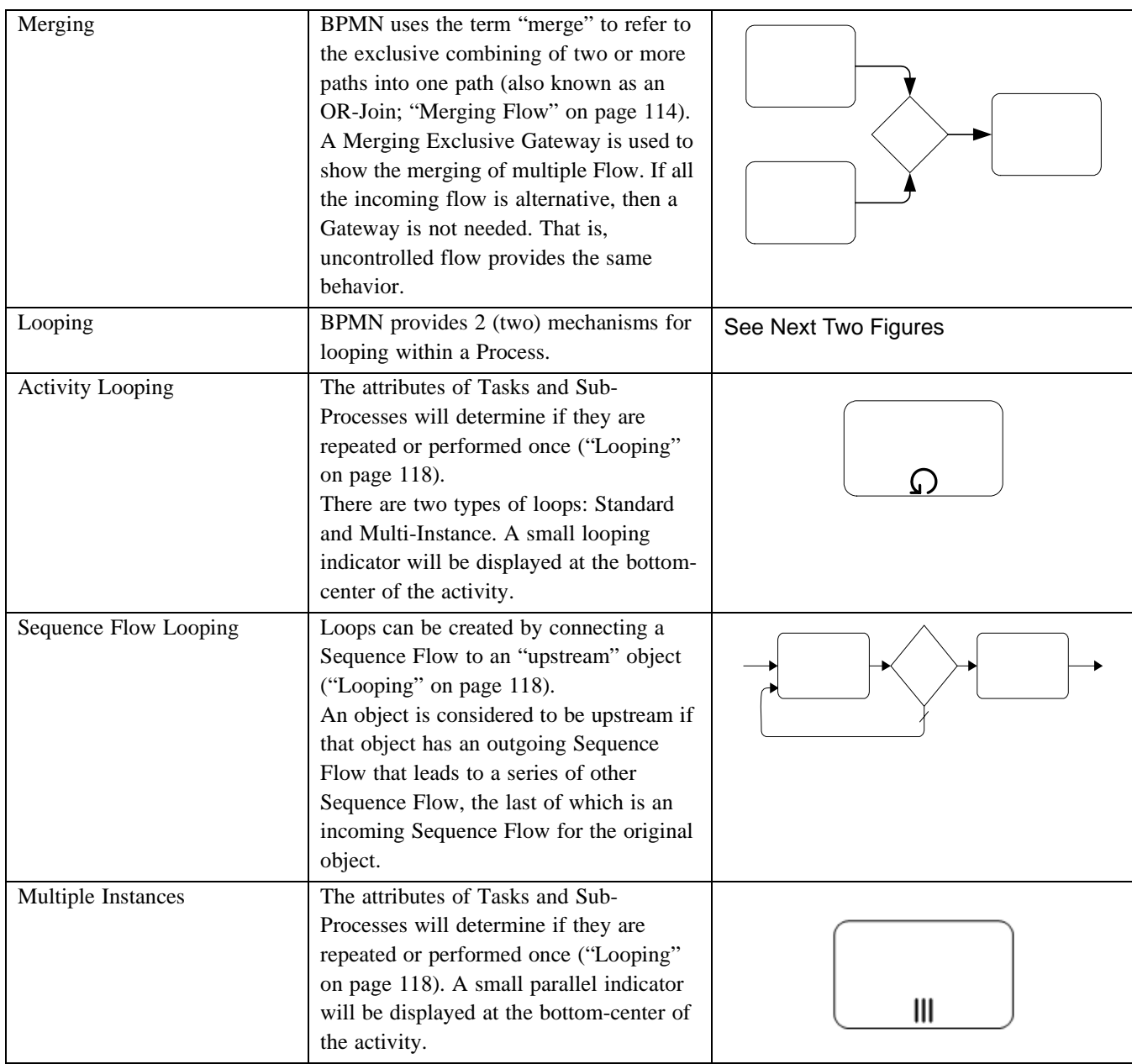

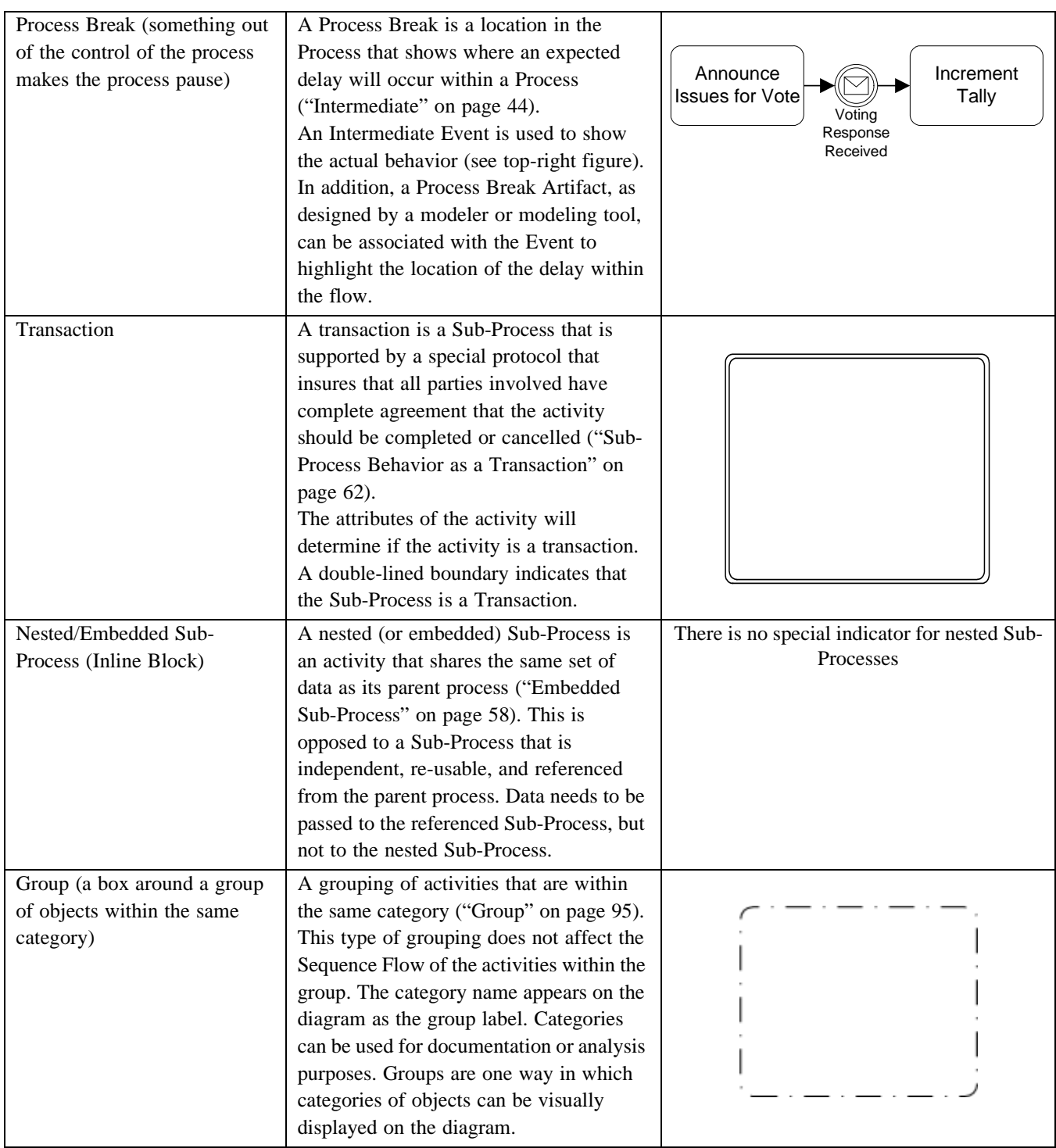

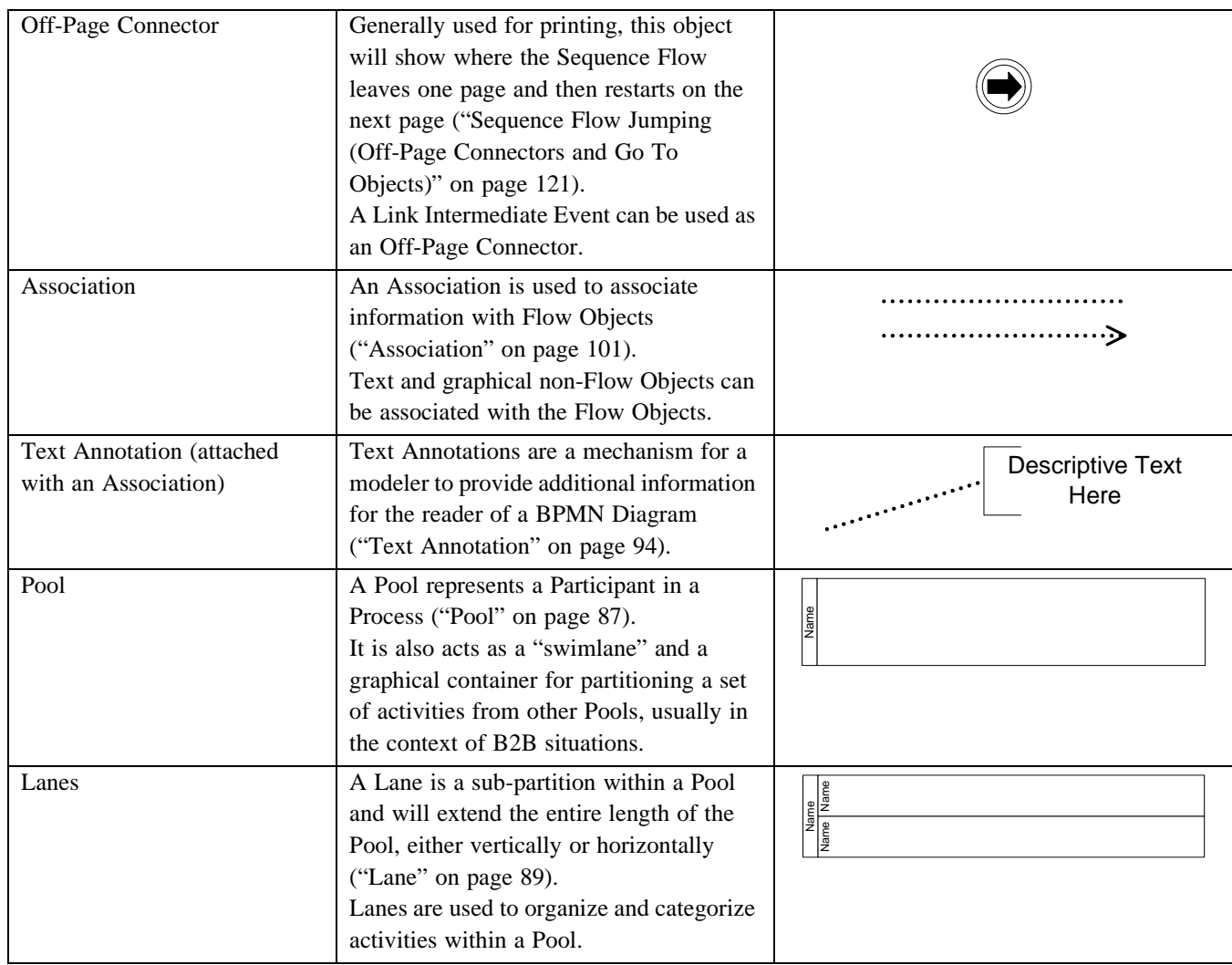

# <span id="page-50-0"></span>**8.3 Use of Text, Color, Size, and Lines in a Diagram**

Text Annotation objects can be used by the modeler to display additional information about a Process or attributes of the objects within the Process.

- Flow objects and Flow MAY have labels (e.g., its name and/or other attributes) placed inside the shape, or above or below the shape, in any direction or location, depending on the preference of the modeler or modeling tool vendor.
- The fills that are used for the graphical elements MAY be white or clear.
	- The notation MAY be extended to use other fill colors to suit the purpose of the modeler or tool (e.g., to highlight the value of an object attribute).
- Flow objects and markers MAY be of any size that suits the purposes of the modeler or modeling tool.
- The lines that are used to draw the graphical elements MAY be black.
	- The notation MAY be extended to use other line colors to suit the purpose of the modeler or tool (e.g., to highlight the value of an object attribute).
	- The notation MAY be extended to use other line styles to suit the purpose of the modeler or tool (e.g., to highlight the value of an object attribute) with the condition that the line style MUST NOT conflict with any current BPMN defined line style. Thus, the line styles of Sequence Flow, Message Flow, and Associations MUST NOT be modified.

# **8.4 Flow Object Connection Rules**

An incoming Sequence Flow can connect to any location on a Flow Object (left, right, top, or bottom). Likewise, an outgoing Sequence Flow can connect from any location on a Flow Object (left, right, top, or bottom). Message Flow also has this capability. BPMN allows this flexibility, however, we also recommend that modelers use judgment or best practices in how Flow Objects should be connected so that readers of the Diagrams will find the behavior clear and easy to follow. This is even more important when a Diagram contains Sequence Flow and Message Flow. In these situations it is best to pick a direction of Sequence Flow, either left to right or top to bottom, and then direct the Message Flow at a 90° angle to the Sequence Flow. The resulting Diagrams will be much easier to understand.

# <span id="page-51-1"></span>**8.4.1 Sequence Flow Rules**

[Table 8.4](#page-51-0) displays the BPMN Flow Objects and shows how these objects can connect to one another through Sequence Flow. The  $\bar{\mathcal{A}}$  symbol indicates that the object listed in the row can connect to the object listed in the column. The quantity of connections into and out of an object is subject to various configuration dependencies are not specified here. Refer to the sections in the next chapter for each individual object for more detailed information on the appropriate connection rules. *Note that if a sub-process has been expanded within a Diagram, the objects within the sub-process cannot be connected to objects outside of the sub-process*. *Nor can Sequence Flow cross a Pool boundary*.

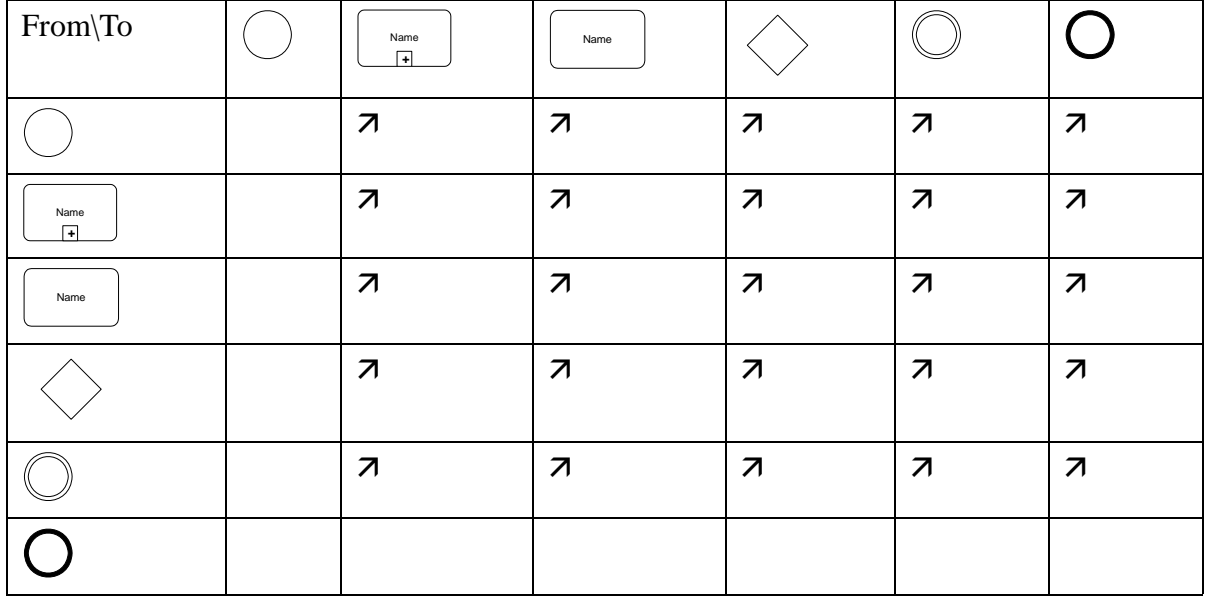

<span id="page-51-0"></span>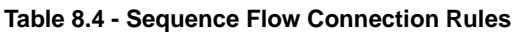

**Note –** Only those objects that can have incoming and/or outgoing Sequence Flow are shown in the table. Thus, Pool, Lane, Data Object, and Text Annotation are not listed in the table.

### <span id="page-52-1"></span>**8.4.2 Message Flow Rules**

[Table 8.5](#page-52-0) displays the BPMN modeling objects and shows how these objects can connect to one another through Message Flow. The  $\sigma$  symbol indicates that the object listed in the row can connect to the object listed in the column. The quantity of connections into and out of an object is subject to various configuration dependencies are not specified here. Refer to the sections in the next chapter for each individual object for more detailed information on the appropriate connection rules. *Note that Message Flow cannot connect to objects that are within the same Pool*.

| From\To                                                                                                    |   | Name | (Pool)                                                                  | Name<br>量 | Name |   |  |
|----------------------------------------------------------------------------------------------------|---|------|-------------------------------------------------------------------------|-----------|------|---|--|
| 罓                                                                                                    |   |      |                                                                         |           |      |   |  |
| Name<br>(Pool)                                                                                                    | ⇗ | ⇗    |                                                                         | ⇗         | ⇗    | ⇗ |  |
| Name<br>l+l                                                                                                    | ⇗ | ⇗    |                                                                         | ⇗         | ⇗    | ⇗ |  |
| Name                                                                                                    | ⇗ | ⇗    |                                                                         | ⇗         | ⇗    | ⇗ |  |
|                                                                                                    | ⇗ | ⇗    |                                                                         | ⇗         | ⇗    | ⇗ |  |
|                                                                                                    | ⇗ | ⇗    |                                                                         | ⇗         | ⇗    | ⇗ |  |
| <b>Note</b> – Only those objects that can have incoming and/or outgoing Message Flow are shown in the table. Thus, Lane,<br>Gateway, Data Object, and Text Annotation are not listed in the table.<br>8.5<br><b>Business Process Diagram Attributes</b><br>The following table displays the set of attributes of a Business Process Diagram:<br>Table 8.6 - Business Process Diagram Attributes |   |      |                                                                         |           |      |   |  |
| <b>Attributes</b>                                                                                                    |   |      | <b>Description</b>                                                      |           |      |   |  |
| <b>Id:</b> Object                                                                                                    |   |      | This is a unique Id that distinguishes the Diagram from other Diagrams. |           |      |   |  |
| Name: String                                                                                                    |   |      | Name is an attribute that is text description of the Diagram.           |           |      |   |  |
| Version (0-1) : String                                                                                                    |   |      | This defines the Version number of the Diagram.                         |           |      |   |  |
| Author (0-1) : String                                                                                                    |   |      | This holds the name of the author of the Diagram.                       |           |      |   |  |

<span id="page-52-0"></span>**Table 8.5 - Message Flow Connection Rules**

# **8.5 Business Process Diagram Attributes**

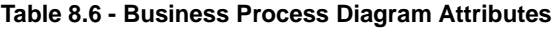

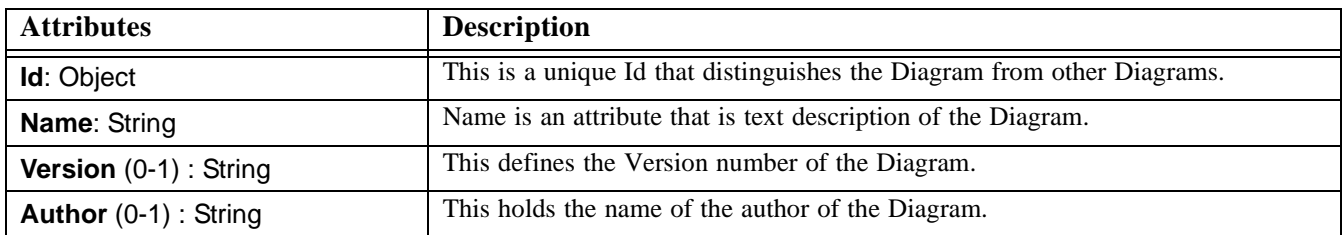

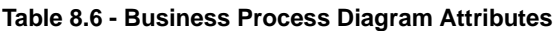

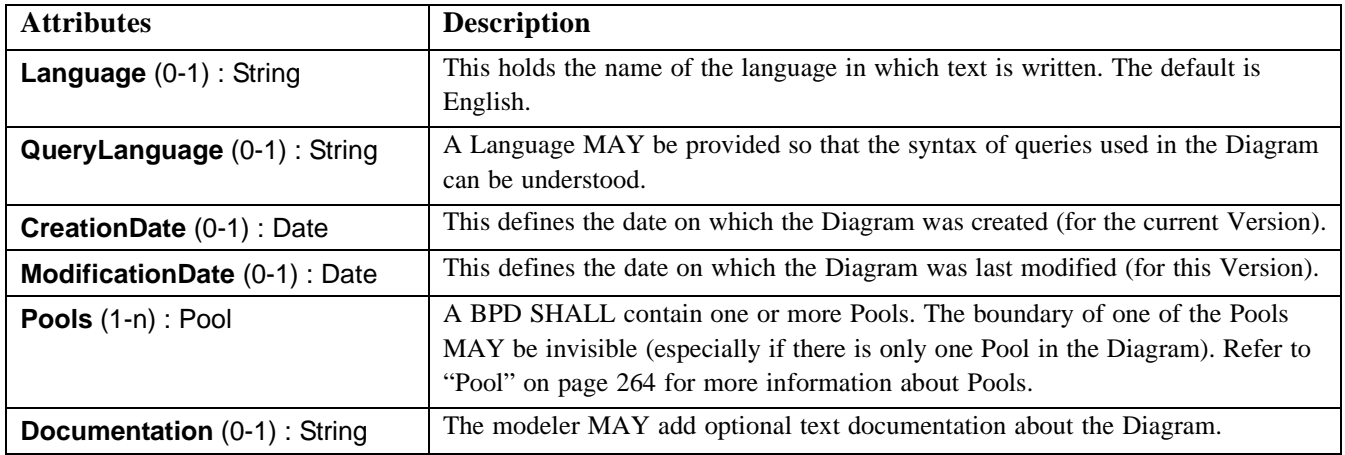

# **8.6 Processes**

A **Process** is an activity performed within or across companies or organizations. In BPMN a Process is depicted as a graph of Flow Objects, which are a set of other activities and the controls that sequence them. The concept of process is intrinsically hierarchical. Processes may be defined at any level from enterprise-wide processes to processes performed by a single person. Low-level processes may be grouped together to achieve a common business goal.

Note that BPMN defines the term Process fairly specifically and defines a Business Process more generically as a set of activities that are performed within an organization or across organizations. Thus a Business Process, as shown in a Business Process Diagram, may contain more than one separate Process. Each Process may have its own Sub-Processes and would be contained within a Pool [\("Pool" on page 264](#page-285-0)). The individual Processes would be independent in terms of Sequence Flow, but could have Message Flow connecting them.

# **8.6.1 Attributes**

The following table displays the set of attributes of a Process, and which extends the set of common BPMN Element attributes (see [Table B.2\)](#page-266-0).

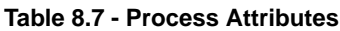

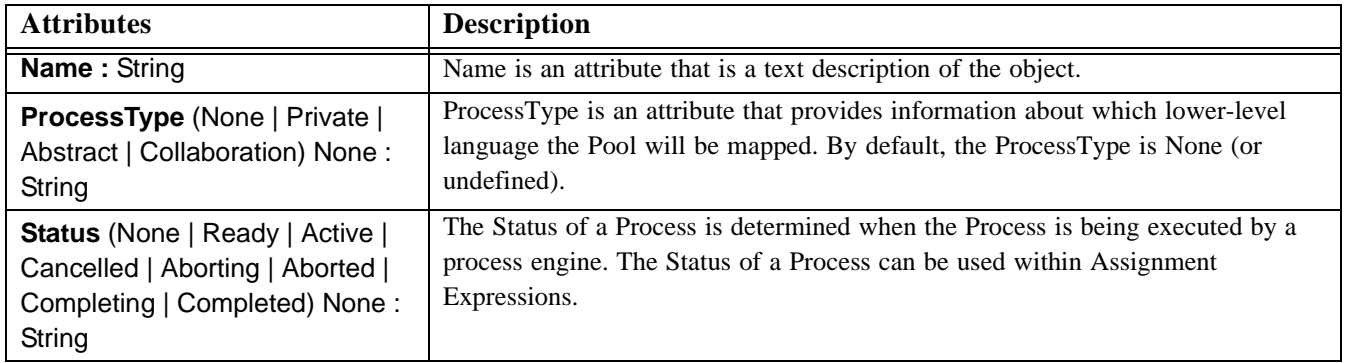

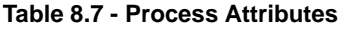

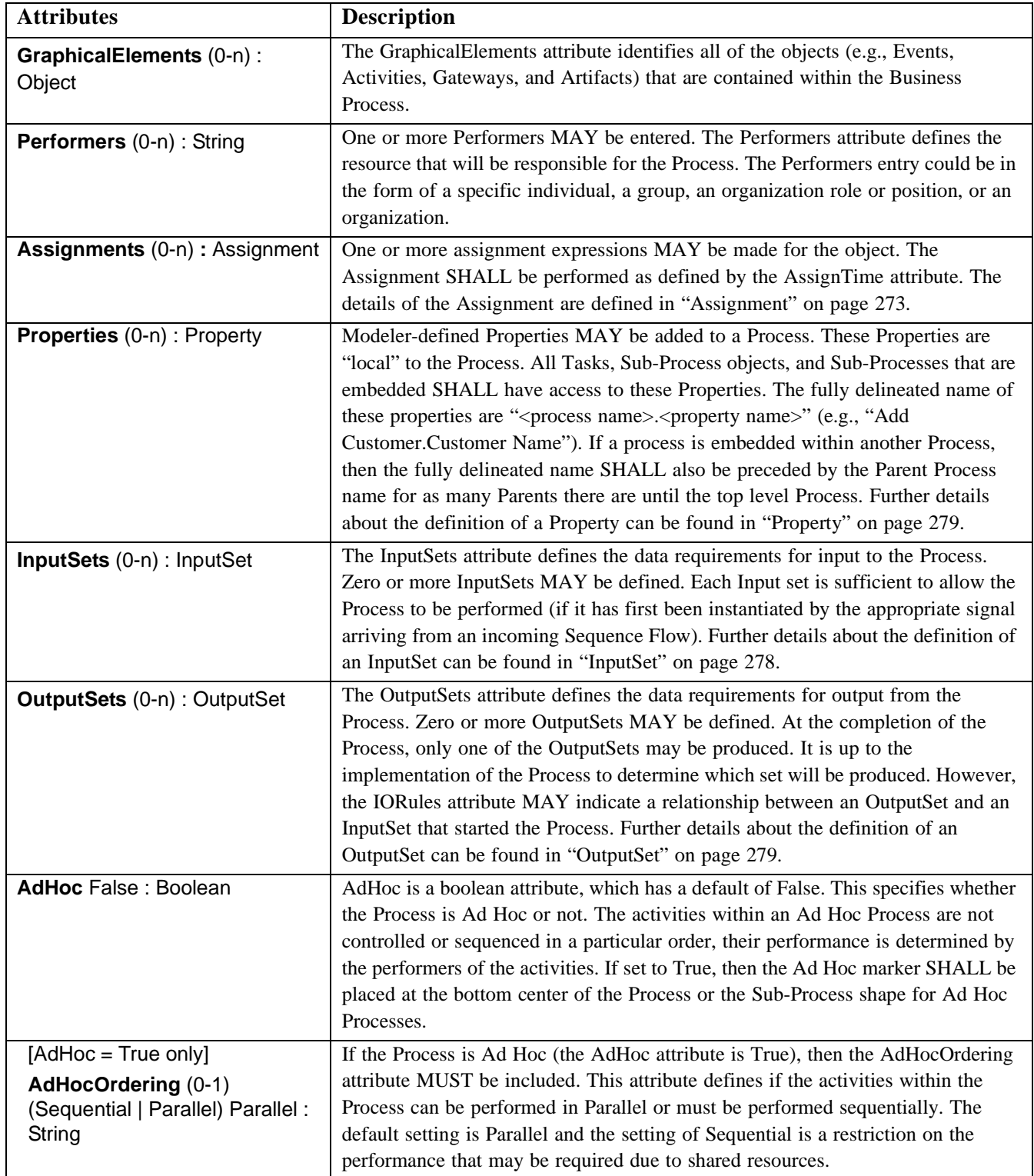

#### **Table 8.7 - Process Attributes**

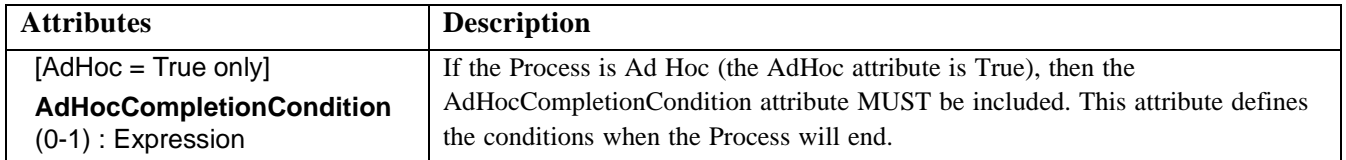

# <span id="page-56-0"></span>**9 Business Process Diagram Graphical Objects**

This section details the graphical representation and the semantics of the behavior of Business Process Diagram graphical elements. See Annex A for more information about how these elements map to execution languages.

# <span id="page-56-5"></span>**9.1 Common BPMN Element Attributes**

The following table displays a set of common attributes for BPMN elements (graphical elements and supporting elements).

| <b>Attributes</b>                  | <b>Description</b>                                                                                                    |
|------------------------------------|----------------------------------------------------------------------------------------------------|
| <b>Id</b> : Object                 | This is a unique Id that identifies the object from other objects within the<br>Diagram.                                                                                                    |
| <b>Categories (0-n): Category</b>  | The modeler MAY add one or more defined Categories, which have user-defined<br>semantics, and that can be used for purposes such as reporting and analysis. The<br>details of Catogories are defined in "Category" on page 273. |
| <b>Documentation (0-1): String</b> | The modeler MAY add text documentation about the object.                                                                                                    |

<span id="page-56-3"></span>**Table 9.1 - Common BPMN Element Attributes**

Ι

These attributes are used for Graphical Elements [Flow Objects ([Section 9.2, "Common Flow Object Attributes," on page](#page-56-2)  [35\)](#page-56-2), Connecting Objects [\(Section 10.1, "Graphical Connecting Objects," on page 97](#page-118-2)), Swimlanes ([Section 9.6, "Swimlanes](#page-107-0)  [\(Pools and Lanes\)," on page 86\)](#page-107-0), and Artifacts ([Section 9.7, "Artifacts," on page 92\)](#page-113-0)], and Supporting Elements ([Section B.11, "Supporting Elements," on page 270\)](#page-291-0).

# <span id="page-56-2"></span>**9.2 Common Flow Object Attributes**

The following table displays a set of common attributes for BPMN Flow Objects (Events, Activities, and Gateways), and which extends the set of common BPMN Element attributes (see [Table 9.1\)](#page-56-3).

| <b>Attributes</b>                    | <b>Description</b>                                                                                                    |
|--------------------------------------|----------------------------------------------------------------------------------------------------|
| <b>Name: String</b>                  | Name is an attribute that is text description of the object.                                                                                                    |
| <b>Assignments (0-n):</b> Assignment | One or more assignment expressions MAY be made for the object. For activities<br>(Task, Sub-Process, and Process), the Assignment SHALL be performed as<br>defined by the AssignTime attribute. The Details of the Assignment is defined in<br>Section B.11.3, "Assignment," on page 273. |

<span id="page-56-4"></span>**Table 9.2 - Common Flow Object Attributes**

# <span id="page-56-1"></span>**9.3 Events**

An Event is something that "happens" during the course of a business process. These Events affect the flow of the Process and usually have a cause or an impact. The term "event" is general enough to cover many things in a business process. The start of an activity, the end of an activity, the change of state of a document, a message that arrives, etc., all could be considered events. However, BPMN has restricted the use of events to include only those types of events that will affect the sequence or timing of activities of a process. BPMN further categorizes Events into three main types: Start, Intermediate, and End.

Start and most Intermediate Events have "Triggers" that define the cause for the event. There are multiple ways that these events can be triggered [\("Start Event Triggers" on page 38](#page-59-0) and ["Intermediate Event Triggers" on page 45\)](#page-66-0). End Events may define a "Result" that is a consequence of a Sequence Flow ending. There are multiple types of Results that can be defined (["End Event Results" on page 41](#page-62-0)).

All Events share the same shape footprint, a small circle. Different line styles, as shown below, distinguish the three types of flow Events. All Events also have an open center so that BPMN-defined and modeler-defined icons can be included within the shape to help identify the Trigger or Result of the Event.

### **9.3.1 Common Event Attributes**

The following table displays the set of attributes common to the three types of Events, and which extends the set of common Flow Object attributes (see [Table 9.2\)](#page-56-4).

<span id="page-57-2"></span>**Table 9.3 - Common Event Attributes**

| <b>Attributes</b>                                               | <b>Description</b>                                         |
|-----------------------------------------------------------------|------------------------------------------------------------|
| <b>EventType</b> (Start   End  <br>Intermediate) Start : String | The EventType MUST be of type Start, End, or Intermediate. |

### <span id="page-57-0"></span>**9.3.2 Start**

As the name implies, the Start Event indicates where a particular Process will start. In terms of Sequence Flow, the Start Event starts the flow of the Process, and thus, will not have any incoming Sequence Flow—no Sequence Flow can connect to a Start Event.

The Start Event shares the same basic shape of the Intermediate Event and End Event, a circle with an open center so that markers can be placed within the circle to indicate variations of the Event.

- A Start Event is a circle that MUST be drawn with a single thin line (see [Figure 9.1](#page-57-1)).
	- The use of text, color, size, and lines for a Start Event MUST follow the rules defined in [Section 8.3, "Use of Text, Color, Size, and Lines in a Diagram," on page 29](#page-50-0) with the exception that:
		- The thickness of the line MUST remain thin so that the Start Event may be distinguished from the Intermediate and End Events.

#### <span id="page-57-1"></span>**Figure 9.1 - A Start Event**

Throughout this document, we will discuss how Sequence Flow proceeds within a Process. To facilitate this discussion, we will employ the concept of a "**Token**" that will traverse the Sequence Flow and pass through the Flow Objects in the Process. The behavior of the Process can be described by tracking the path(s) of the Token through the Process. A Token will have a unique identity, called a TokenId set, that can be used to distinguish multiple Tokens that may exist because of concurrent Process instances or the dividing of the Token for parallel processing within a single Process instance. The parallel dividing of a Token creates a lower level of the TokenId set. The set of all levels of TokenId will identify a Token.

A Start Event generates a Token that must eventually be consumed at an End Event (which may be implicit if not graphically displayed). The path of Tokens should be traceable through the network of Sequence Flow, Gateways, and activities within a Process. There MUST NOT be any implicit flow during the course of normal Sequence Flow (i.e., there should always be either Sequence Flow or a graphical indicator, such as an Intermediate Event to show all the potential paths of Tokens). An example of implicit flow is when a Token arrives at a Gateway, but none of the Gates are valid, the Token would then (implicitly) pass to the end of the Process, which occurs with some modeling notations. Tokens can also be directed through exception handling Intermediate Events, which act like a forced end to an activity. Note: A Token does not traverse the Message Flow since it is a Message that is passed down those Flow (as the name implies).

Semantics of the Start Event include:

° A Start Event is OPTIONAL: a Process level—a top-level Process or an expanded Sub-Process—MAY (is not required to) have a Start Event:

**Note –** A BPD may have more than one Process level (i.e., it can include Expanded Sub-Processes). The use of Start and End Events is independent for each level of the Diagram.

- If a Process is complex and/or the starting conditions are not obvious, then it is RECOMMENDED that a Start Event be used.
- ° If a Start Event is not used, then the implicit Start Event for the Process SHALL NOT have a Trigger.
- ° If there is an End Event, then there MUST be at least one Start Event.
- ° If the Start Event is used, then there MUST NOT be other flow elements that do not have incoming Sequence Flow—all other Flow Objects MUST be a target of at least one Sequence Flow.
	- Exceptions to this are activities that are defined as being Compensation activities (have the Compensation Marker). Compensation activities MUST NOT have any incoming Sequence Flow, even if there is a Start Event in the Process level. See [Section 10.3, "Compensation Association," on page 129](#page-150-0) for more information on Compensation activities.
	- ° An exception to this is the Intermediate Event, which MAY be without an incoming Sequence Flow (when attached to an activity boundary).
- ° If the Start Event is *not* used, then all Flow Objects that do not have an incoming Sequence Flow (i.e., are not a target of a Sequence Flow) SHALL be instantiated when the Process is instantiated. There is an assumption that there is only one implicit Start Event, meaning that all the starting Flow Objects will start at the same time.
	- Exceptions to this are activities that are defined as being Compensation activities (have the Compensation Marker). Compensation Activities are not considered a part of the Normal Flow and MUST NOT be instantiated when the Process is instantiated.
- ° There MAY be multiple Start Events for a given Process level.
	- Each Start Event is an independent event. That is, a Process Instance SHALL be generated when the Start Event is triggered.
		- If the Process is used as a Sub-Process and there are multiple None Start Events, then when flow is transferred from the parent Process to the Sub-Process, only one of the Sub-Process's Start Events will be Triggered. The TargetRef attribute of the Sequence Flow incoming to the Sub-Process object can be extended to identify the appropriate Start Event (as defined in the Sub-Process's ["Sequence Flow](#page-84-0)  [Connections" on page 63](#page-84-0)).

**Note –** The behavior of Process may be harder to understand if there are multiple Start Events. It is RECOMMENDED that this feature be used sparingly and that the modeler be aware that other readers of the Diagram may have difficulty understanding the intent of the Diagram.

When the trigger for a Start Event occurs, a new Process will be instantiated and a Token will be generated for each outgoing Sequence Flow from that event. The TokenId set for each of the Tokens will be established such that it can be identified that the Tokens are all from the same parallel Fork and the number of Tokens in the group. These Tokens will begin their flow and not wait for any other Start Event to be triggered.

If there is a dependency for more than one Event to happen before a Process can start (e.g., two messages are required to start), then the Start Events must flow to the same activity within that Process. The attributes of the activity would specify when the activity could begin. If the attributes specify that the activity must wait for all inputs, then all Start Events will have to be triggered before the Process begins (see ["Attributes" on page 39](#page-60-0) (for sub-processes) and ["Attributes" on page](#page-86-0)  [65](#page-86-0) (for Tasks) for more information about activity attributes). In addition, a correlation mechanism will be required so that different triggered Start Events will apply to the same process instance.

#### <span id="page-59-0"></span>**9.3.2.1 Start Event Triggers**

There are many ways that business process can be started (instantiated). The Trigger for a Start Event is designed to show the general mechanism that will instantiate that particular Process. There are six (6) types of Start Events in BPMN: None, Message, Timer, Conditional, Signal, and Multiple.

[Table 9.4](#page-59-1) displays the types of Triggers and the graphical marker that will be used for each.

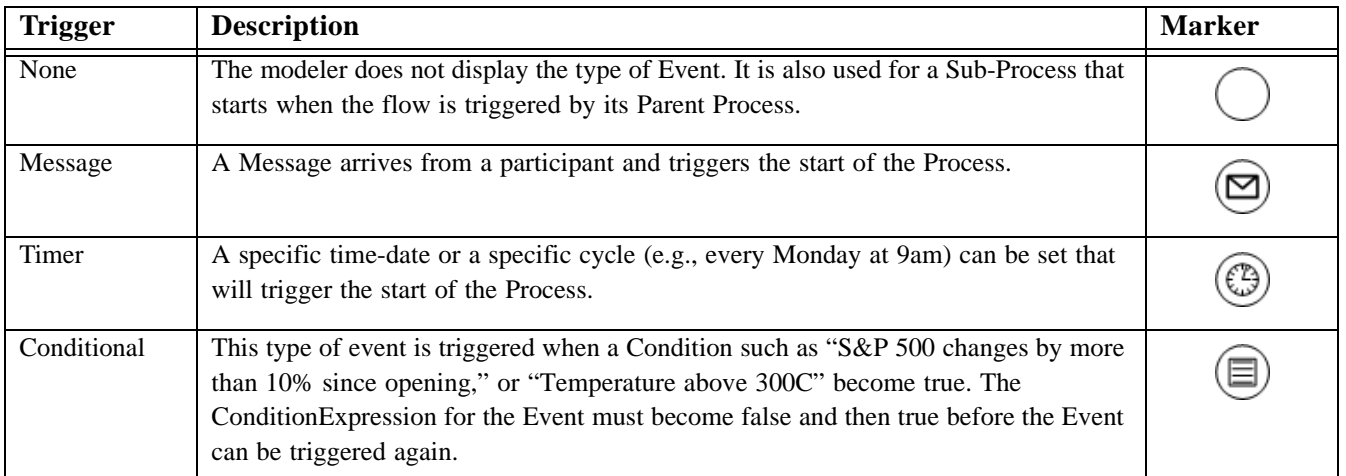

<span id="page-59-1"></span>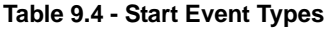

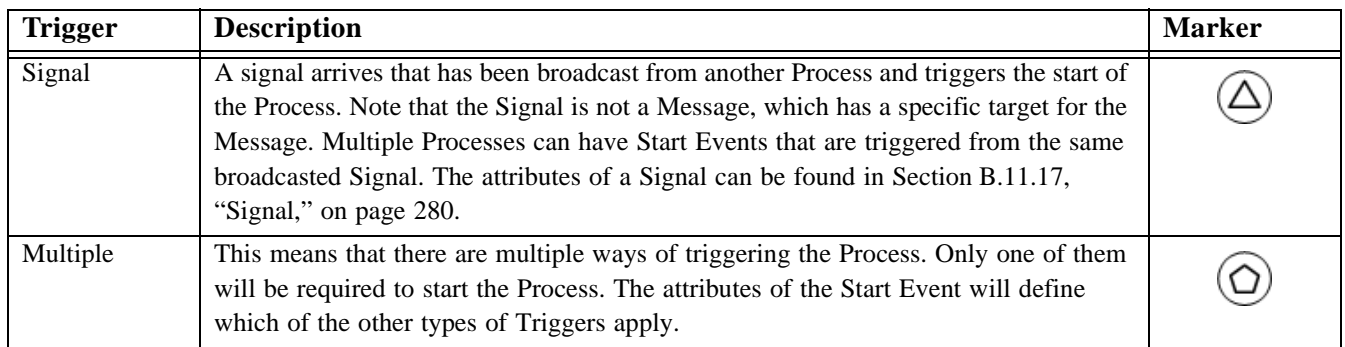

#### <span id="page-60-0"></span>**9.3.2.2 Attributes**

[Table 9.5](#page-60-1) displays the set of attributes of a Start Event, which extends the set of common Event attributes.

| <b>Attributes</b>            | <b>Description</b>                                                                                                    |
|------------------------------|----------------------------------------------------------------------------------------------------|
| $Trigger(0-n)$ : EventDetail | Trigger (EventDetail) is an attribute that defines the type of trigger expected for a<br>Start Event. Of the set of EventDetailTypes (see Section 9.3.5, "Event Details,"<br>on page 49), only four (4) can be applied to a Start Event: Message, Timer,<br>Conditional, and Signal (see Table 9.4). |
|                              | If there is no EventDetail defined, then this is considered a None Start Event and<br>the Event will not have an internal marker (see Table 9.4).                                                                                                    |

<span id="page-60-1"></span>**Table 9.5 - Start Event Attributes**

#### **9.3.2.3 Sequence Flow Connections**

See [Section 8.4.1, "Sequence Flow Rules," on page 30](#page-51-1) for the entire set of objects and how they may be source or targets of Sequence Flow.

- ° A Start Event MUST NOT be a target for Sequence Flow; it MUST NOT have incoming Sequence Flow.
	- ° An exception to this is when a Start Event is used in an Expanded Sub-Process and is attached to the boundary of that Sub-Process. In this case, a Sequence Flow from the higher-level Process MAY connect to that Start Event in lieu of connecting to the actual boundary of the Sub-Process (see [Figure 10.15\)](#page-128-1).

If there is more than one EventDetail defined, this is considered a Multiple Start Event and the Event will have the pentagon internal marker (see [Table 9.4](#page-59-1)).

- ° A Start Event MUST be a source for Sequence Flow.
- ° Multiple Sequence Flow MAY originate from a Start Event. For each Sequence Flow that has the Start Event as a source, a new parallel path SHALL be generated.
	- ° The Condition attribute for all outgoing Sequence Flow MUST be set to None.
	- ° When a Start Event is not used, then all Flow Objects that do not have an incoming Sequence Flow SHALL be the start of a separate parallel path.

Each path will have a separate unique Token that will traverse the Sequence Flow.

#### **9.3.2.4 Message Flow Connections**

See [Section 8.4.2, "Message Flow Rules," on page 31](#page-52-1) for the entire set of objects and how they may be source or targets of Message Flow.

**Note –** All Message Flow must connect two separate Pools. They can connect to the Pool boundary or to Flow Objects within the Pool boundary. They cannot connect two objects within the same Pool.

- ° A Start Event MAY be the target for Message Flow; it can have 0 (zero) or more incoming Message Flow. Each Message Flow arriving at a Start Event represents an instantiation mechanism (a Trigger) for the process. Only one of the Triggers is required to start a new Process.
	- ° The Trigger attribute of the Start Event MUST be set to "Message" or "Multiple" if there are any incoming Message Flow.
		- ° The Trigger attribute of the Start Event MUST be set to "Multiple" if there are more than one incoming Message Flow.
- <span id="page-61-0"></span>° A Start Event MUST NOT be a source for Message Flow; it MUST NOT have outgoing Message Flow.

#### **9.3.3 End**

As the name implies, the End Event indicates where a process will end. In terms of Sequence Flow, the End Event ends the flow of the Process, and thus, will not have any outgoing Sequence Flow—no Sequence Flow can connect from an End Event.

The End Event shares the same basic shape of the Start Event and Intermediate Event, a circle with an open center so that markers can be placed within the circle to indicate variations of the Event.

- An End Event is a circle that MUST be drawn with a single thick black line (see [Figure 9.2](#page-61-1)).
	- The use of text, color, size, and lines for an End Event MUST follow the rules defined in Section 8.3, "Use [of Text, Color, Size, and Lines in a Diagram," on page 29](#page-50-0) with the exception that:
		- The thickness of the line MUST remain thick so that the End Event may be distinguished from the Intermediate and Start Events.

#### <span id="page-61-1"></span>**Figure 9.2 - End Event**

To continue discussing how flow proceeds throughout the process, an End Event consumes a Token that had been generated from a Start Event within the same level of Process. If parallel Sequence Flow targets the End Event, then the Tokens will be consumed as they arrive. All the Tokens that were generated within the Process must be consumed by an End Event before the Process has been completed. In other circumstances, if the Process is a Sub-Process, it can be stopped prior to normal completion through interrupting Intermediate Events (see [Section 10.2.2, "Exception Flow," on](#page-148-0)  [page 127](#page-148-0) for more details). In this situation the Tokens will be consumed by an Intermediate Event attached to the boundary of the Sub-Process.

Semantics of the End Event include:

- There MAY be multiple End Events within a single level of a process.
- ° An End Event is OPTIONAL: a given Process level—a top-level Process or an expanded Sub-Process—MAY (is not required to) have this shape:
	- If an End Event is not used, then the implicit End Event for the Process SHALL NOT have a Result.
	- ° If there is a Start Event, then there MUST be at least one End Event.
	- ° If an End Event is used, then there MUST NOT be other flow elements that do not have any outgoing Sequence Flow—all other Flow Objects MUST be a source of at least one Sequence Flow.
		- ° Exceptions to this are activities that are defined as being Compensation activities (have the Compensation Marker). Compensation Activities MUST NOT have any outgoing Sequence Flow, even if there is an End Event in the Process level. [Section 10.3, "Compensation Association," on page 129](#page-150-0) for more information on Compensation activities.
	- ° If the End Event is not used, then all Flow Objects that do not have any outgoing Sequence Flow (i.e., are not a source of a Sequence Flow) mark the end of a path in the Process. However, the process MUST NOT end until all parallel paths have completed.
		- Exceptions to this are activities that are defined as being Compensation activities (have the Compensation Marker). Compensation Activities are not considered a part of the Normal Flow and MUST NOT mark the end of the Process.

**Note –** A BPD may have more than one Process level (i.e., it can include Expanded Sub-Processes). The use of Start and End Events is independent for each level of the Diagram.

For Processes without an End Event, a Token entering a path-ending Flow Object will be consumed when the processing performed by the object is completed (i.e., when the path has completed), as if the Token had then gone on to reach an End Event. When all Tokens for a given instance of the Process are consumed, then the Process will reach a state of being completed.

#### <span id="page-62-0"></span>**9.3.3.1 End Event Results**

There are eight (8) types of End Events in BPMN: None, Message, Error, Cancel, Compensation, Signal, Terminate, and Multiple. These types define the consequence of reaching an End Event. This will be referred to as the End Event Result.

[Table 9.6](#page-62-1) displays the types of Results and the graphical marker that will be used for each.

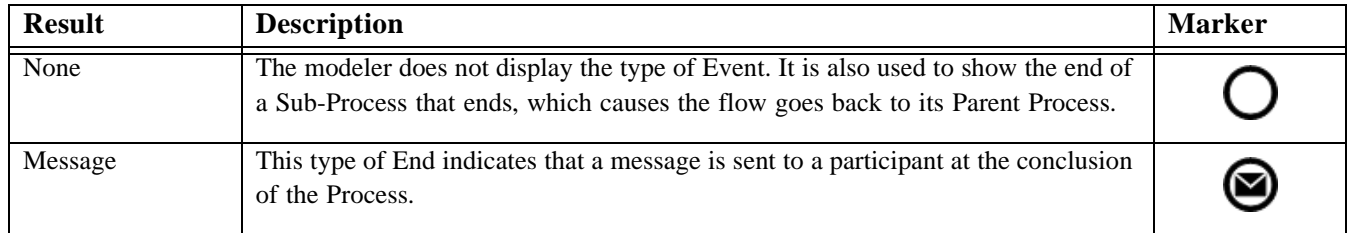

#### <span id="page-62-1"></span>**Table 9.6 - End Event Types**

#### **Table 9.6 - End Event Types**

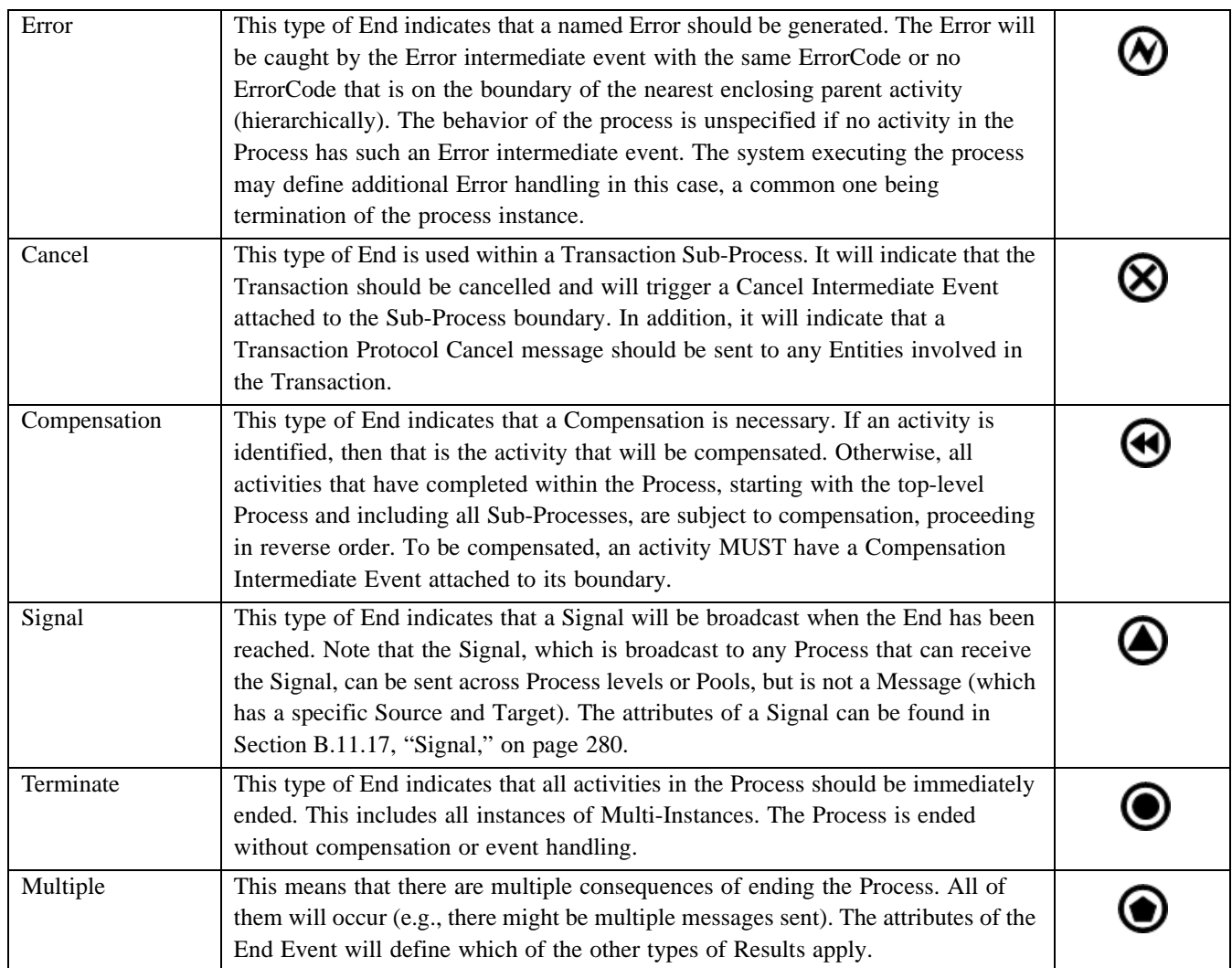

#### **9.3.3.2 Attributes**

The following table displays the set of attributes of an End Event, which extends the set of common Event attributes (see [Table 9.3\)](#page-57-2).

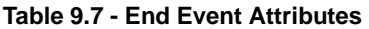

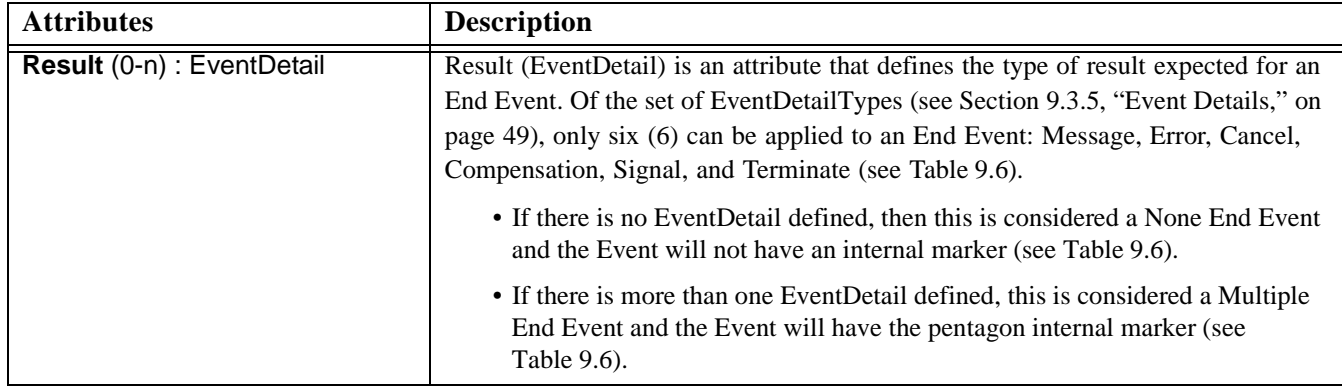

#### **9.3.3.3 Sequence Flow Connections**

[Section 8.4.1, "Sequence Flow Rules," on page 30](#page-51-1) for the entire set of objects and how they may be source or targets of Sequence Flow.

- ° An End Event MUST be a target for Sequence Flow.
- ° An End Event MAY have multiple incoming Sequence Flow.

The Flow MAY come from either alternative or parallel paths. For modeling convenience, each path MAY connect to a separate End Event object. The End Event is used as a Sink for all Tokens that arrive at the Event. All Tokens that are generated at the Start Event for that Process must eventually arrive at an End Event. The Process will be in a *running* state until all Tokens are consumed.

- <sup>o</sup> An End Event MUST NOT be a source for Sequence Flow; that is, there MUST NOT be outgoing Sequence Flow.
	- ° An exception to this is when an End Event is used in an Expanded Sub-Process and is attached to the boundary of that Sub-Process. In this case, a Sequence Flow from the higher-level Process MAY connect from that End Event in lieu of connecting from the actual boundary of the Sub-Process (see [Figure 10.15\)](#page-128-1).

#### **9.3.3.4 Message Flow Connections**

See [Section 8.4.2, "Message Flow Rules," on page 31](#page-52-1) for the entire set of objects and how they may be source or targets of Message Flow.

**Note –** All Message Flow must connect two separate Pools. They can connect to the Pool boundary or to Flow Objects within the Pool boundary. They cannot connect two objects within the same Pool.

- An End Event MUST NOT be the target for Message Flow; it can have no incoming Message Flow. If the Intermediate Event has an incoming Message Flow, then it MUST NOT have an outgoing Message Flow.
- ° An Intermediate Event of type Message, if it is used within Normal Flow, MAY be the source for Message Flow; it can have one outgoing Message Flow. If the Intermediate Event has an outgoing Message Flow, then it MUST NOT have an incoming Message Flow.

### <span id="page-65-0"></span>**9.3.4 Intermediate**

As the name implies, the Intermediate Event indicates where something happens (an Event) somewhere between the Start and End of a Process. It will affect the flow of the Process, but will not start or (directly) terminate the Process. Intermediate Events can be used to:

- show where messages are expected or sent within the Process,
- show where delays are expected within the Process,
- disrupt the Normal Flow through exception handling, or
- show the extra work required for compensation.

The Intermediate Event shares the same basic shape of the Start Event and End Event, a circle with an open center so that markers can be placed within the circle to indicate variations of the Event.

- An Intermediate Event is a circle that MUST be drawn with a double thin black line. (see [Figure 9.3\)](#page-65-1).
	- The use of text, color, size, and lines for an Intermediate Event MUST follow the rules defined in [Section 8.3, "Use of Text, Color, Size, and Lines in a Diagram," on page 29](#page-50-0) with the exception that:
		- The thickness of the line MUST remain double so that the Intermediate Event may be distinguished from the Start and End Events.

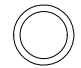

#### <span id="page-65-1"></span>**Figure 9.3** - **Intermediate Event**

One use of Intermediate Events is to represent exception or compensation handling. This will be shown by placing the Intermediate Event on the boundary of a Task or Sub-Process (either collapsed or expanded). [Figure 9.4](#page-65-2) displays an example of an Intermediate Event attached to a Task. The Intermediate Event can be attached to any location of the activity boundary and the outgoing Sequence Flow can flow in any direction. However, in the interest of clarity of the Diagram, we recommend that the modeler choose a consistent location on the boundary. For example, if the Diagram orientation is horizontal, then the Intermediate Events can be attached to the bottom of the activity and the Sequence Flow directed down, then to the right. If the Diagram orientation is vertical, then the Intermediate Events can be attached to the left or right side of the activity and the Sequence Flow directed to the left or right, then down.

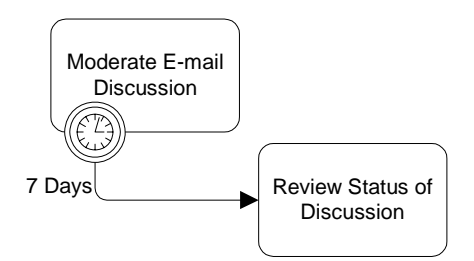

<span id="page-65-2"></span>**Figure 9.4 - Task with an Intermediate Event attached to its boundary**

#### <span id="page-66-0"></span>**9.3.4.1 Intermediate Event Triggers**

There are 10 types of Intermediate Events in BPMN: None, Message, Timer, Error, Cancel, Compensation, Conditional, Link, Signal, and Multiple. Each type of Intermediate Event will have a different icon placed in the center of the Intermediate Event shape to distinguish one from another.

An Intermediate Event that is placed within the normal flow of a Process can be used for one of two purposes. The Event can respond to ("catch") the Event Trigger or the Event can be used to set off ("throw") the Event Trigger. An Intermediate Event that is attached to the boundary of an Activity can only be used to "catch" the Event Trigger.

When a Token arrives at an Intermediate Event that is placed within the normal flow of a Process, one of two things will happen. If the Event is used to "throw" the Event Trigger, then Trigger of the Event will immediately occur (e.g., the Message will be sent) and the Token will move down the outgoing Sequence Flow. If the Event is used to "catch" the Event Trigger, then the Token will remain at the Event until the Trigger occurs (e.g., the Message is received). Then the Token will move down the outgoing Sequence Flow.

[Table 9.8](#page-66-1) displays the types of Triggers and the graphical marker that will be used for each.

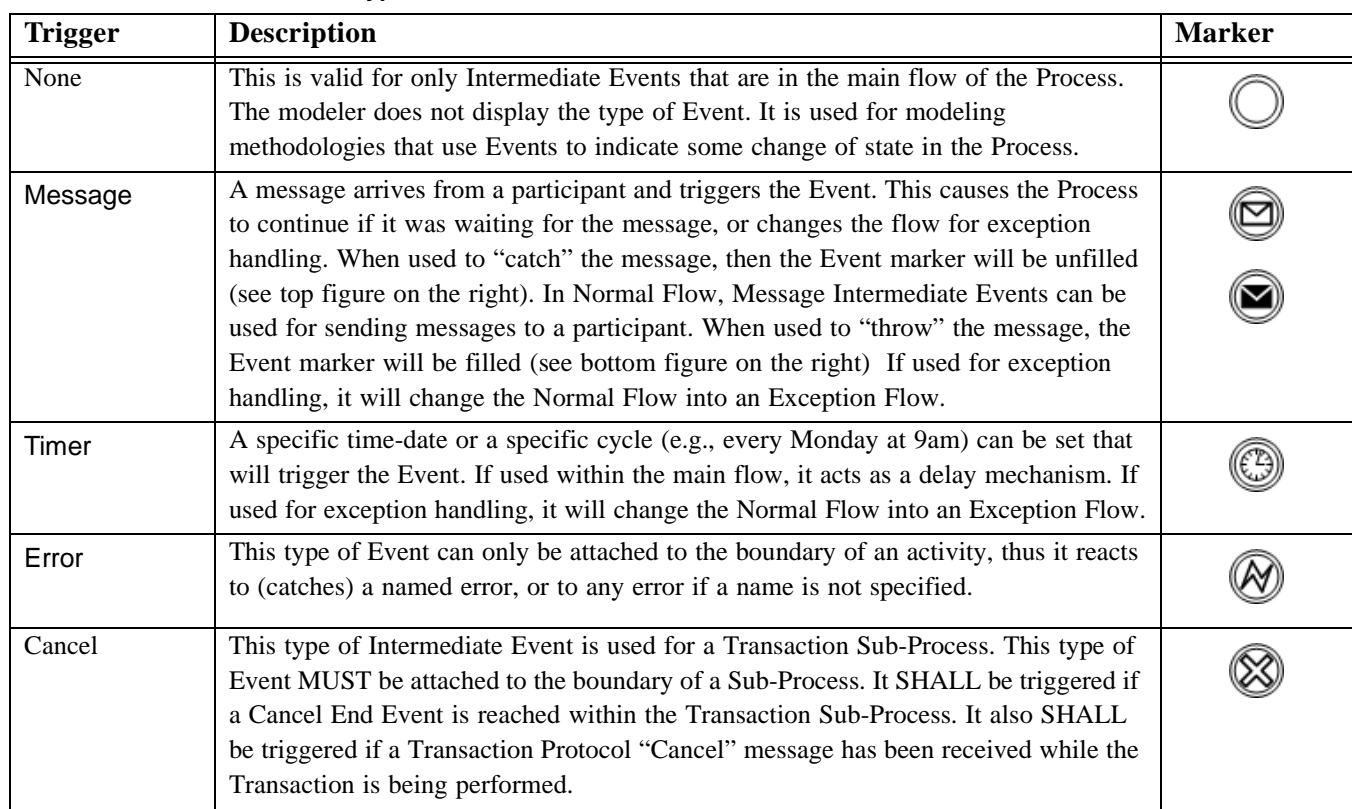

#### <span id="page-66-1"></span>**Table 9.8 - Intermediate Event Types**

#### **Table 9.8 - Intermediate Event Types**

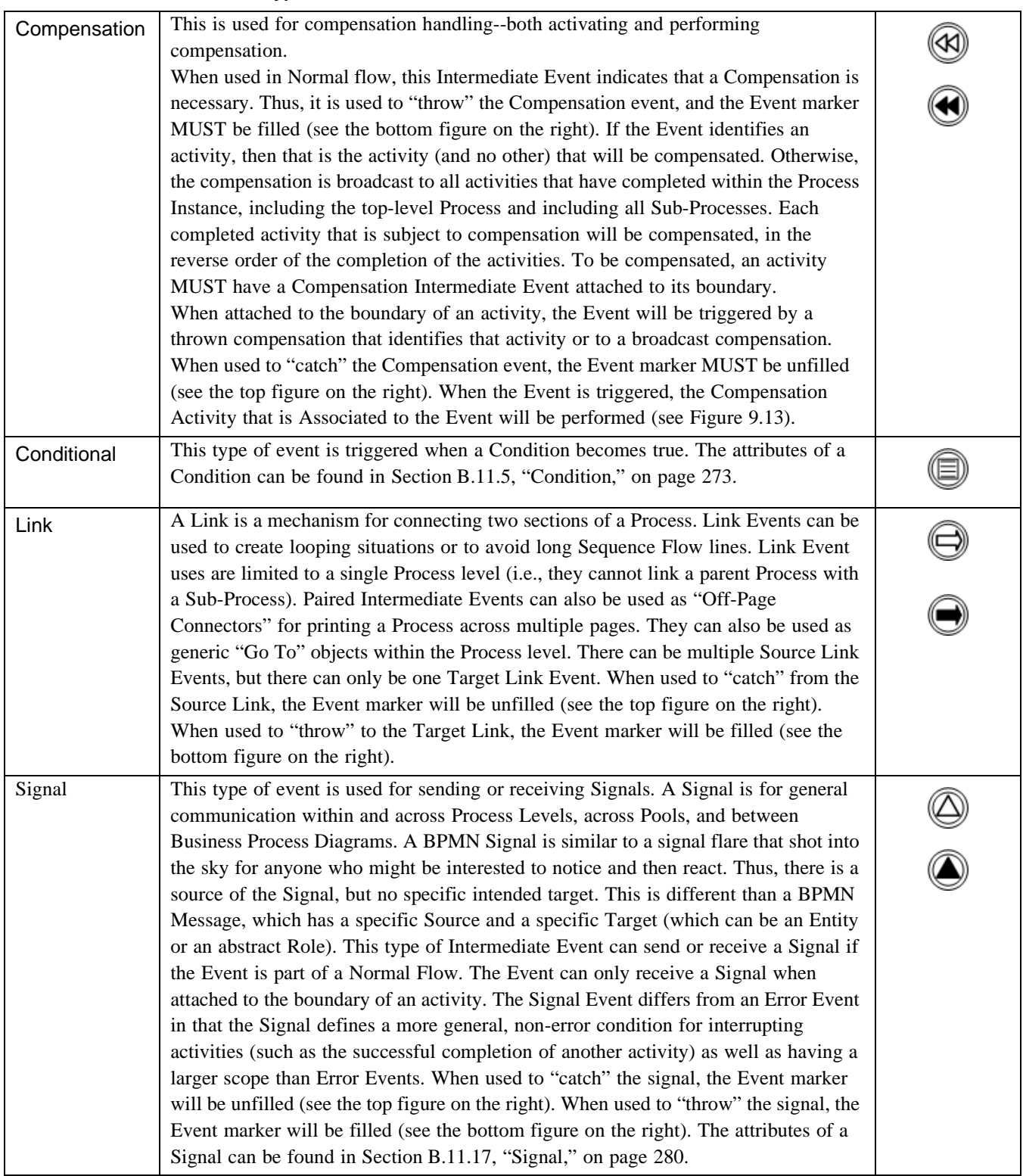

#### **Table 9.8 - Intermediate Event Types**

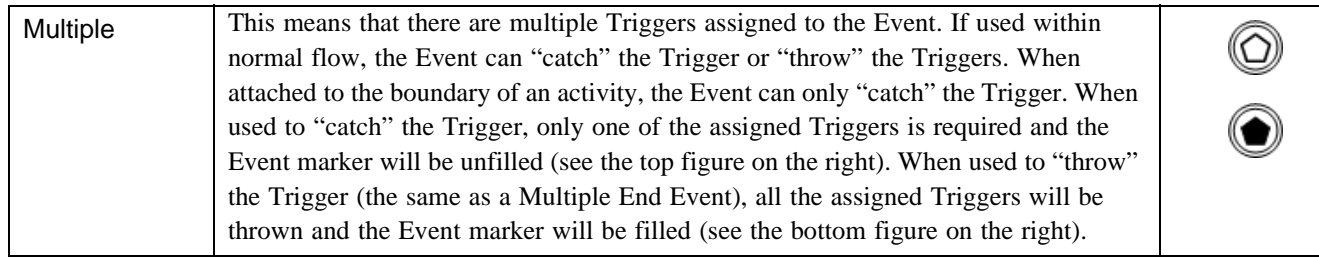

#### **9.3.4.2 Attributes**

The following table displays the set of attributes of an Intermediate Event, which extends the set of common Event attributes (see [Table 9.9](#page-68-0)).

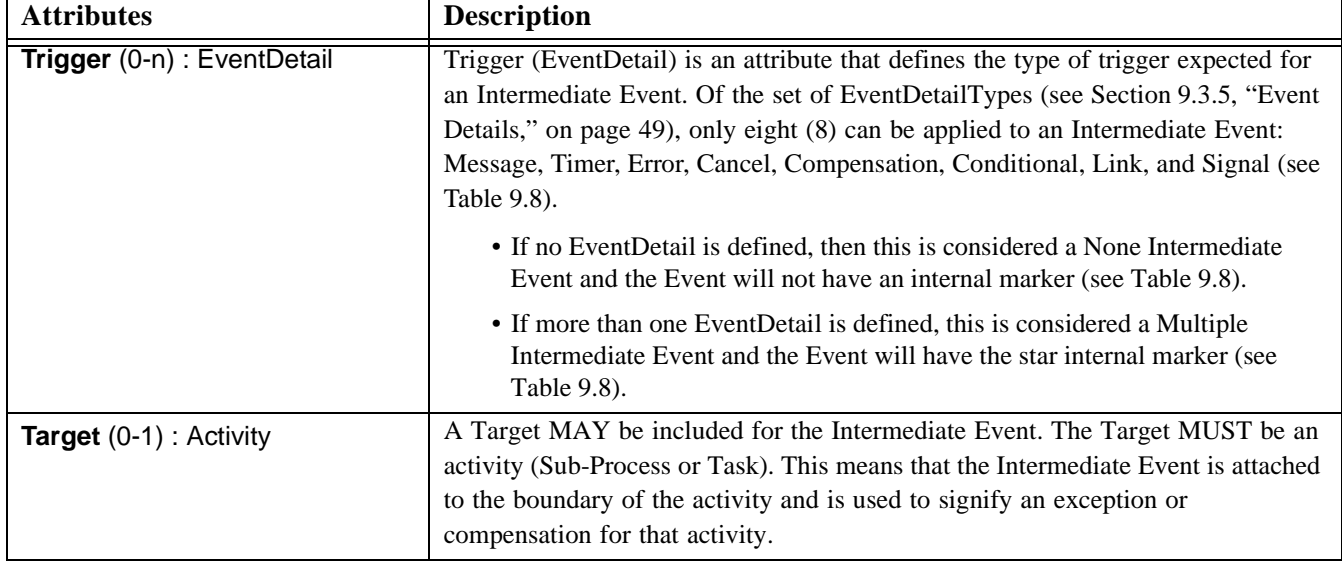

#### <span id="page-68-0"></span>**Table 9.9 - Intermediate Event Attributes**

#### **9.3.4.3 Activity Boundary Connections**

An Intermediate Event can be attached to the boundary of an activity under the following conditions:

- ° (One or more) Intermediate Events MAY be attached directly to the boundary of an Activity.
	- ° To be attached to the boundary of an Activity, an Intermediate Event MUST be one of the following Triggers: Message, Timer, Error, Cancel, Compensation, Conditional, Signal, and Multiple.
		- ° An Intermediate Event with a Cancel Trigger MAY be attached to a Sub-Process boundary only if the IsATransaction attribute of the Sub-Process is set to TRUE.

#### **9.3.4.4 Sequence Flow Connections**

See [Section 8.4.1, "Sequence Flow Rules," on page 30](#page-51-1) for the entire set of objects and how they may be source or targets of Sequence Flow.

- ° The following Intermediate Events MAY be attached to the boundary of an Activity: Message, Timer, Error, Cancel (only Sub-Process that is a Transaction), Compensation, Conditional, Signal, and Multiple. Thus, the following MUST NOT: None, and Link.
- ° If the Intermediate Event is attached to the boundary of an activity:
	- ° The Intermediate Event MUST NOT be a target for Sequence Flow; it cannot have an incoming Flow.
	- ° The Intermediate Event MUST be a source for Sequence Flow; it can have one (and only one) outgoing Sequence Flow.
		- An exception to this: an Intermediate Event with a Compensation Trigger MUST NOT have an outgoing Sequence Flow (it MAY have an outgoing Association).
- ° The following Intermediate Events MAY be used in Normal Flow: None, Message, Timer, Compensation, Conditional, Link, and Signal. Thus, the following MUST NOT: Cancel, Error, and Multiple.
	- ° If the Intermediate Event is used within Normal Flow:
		- Intermediate Events of the following types MUST be a target of a Sequence Flow: None and Compensation. They MUST have one (and only one) incoming Flow.
		- ° Intermediate Events of the following types MAY be a target of a Sequence Flow: Message, Timer, Conditional, Link, and Signal. They MAY have one (and only one) incoming Flow.

**Note –** These types of Intermediate Events will always be ready to accept the Event Triggers (once) while the Process in which they are contained is active. They are NOT optional and are expected to be triggered during the performance of the Process.

- ° An Intermediate Event MUST be a source for Sequence Flow; it MUST have one (and only one) outgoing Sequence Flow.
	- An exception to this: a Source Link Intermediate Event (as defined below), it is not required to have an outgoing Sequence Flow.
- ° An Intermediate Event with a Link Trigger MUST NOT be both a target and a source of a Sequence Flow.

To define the use of a Link Intermediate Event as an "Off-Page Connector" or a "Go To" object:

- ° A Link Intermediate Event MAY be the target (Target Link Event) or a source (Source Link Event) of a Sequence Flow, but MUST NOT be both a target and a source.
	- ° If there is a Source Link Event, there MUST be a matching Target Link Event (they have the same Name)
	- ° There MAY be multiple Source Link Events for a single Target Link Event.
		- There MUST NOT be multiple Target Link Events for a single Source Link Event.

#### **9.3.4.5 Message Flow Connections**

See [Section 8.4.2, "Message Flow Rules," on page 31](#page-52-1) for the entire set of objects and how they may be source or targets of Message Flow.

**Note –** All Message Flow must connect two separate Pools. They can connect to the Pool boundary or to Flow Objects within the Pool boundary. They cannot connect two objects within the same Pool.

- ° An Intermediate Event of type Message MAY be the target for Message Flow; it can have one incoming Message Flow.
- ° An Intermediate Event of type Message MAY be a source for Message Flow; it can have one outgoing Message Flow.
- ° An Intermediate Event of type Message MAY have an incoming Message Flow or an outgoing Message Flow, but not both.

# <span id="page-70-0"></span>**9.3.5 Event Details**

Event Details refers to the Triggers of Start and Intermediate Events and the Results of End Events. The types of Event Details are: Message, Timer, Error, Cancel, Compensation, Conditional, Link, Signal, and Terminate. A None Event is determined by an Event that does not specify an Event Detail. A Multiple Event is determined by an Event that specifies more than one Event Detail. The different types of Events, (Start, Intermediate, and End) utilize a subset of the available types of Event Details (see [Figure 9.5](#page-70-1)).

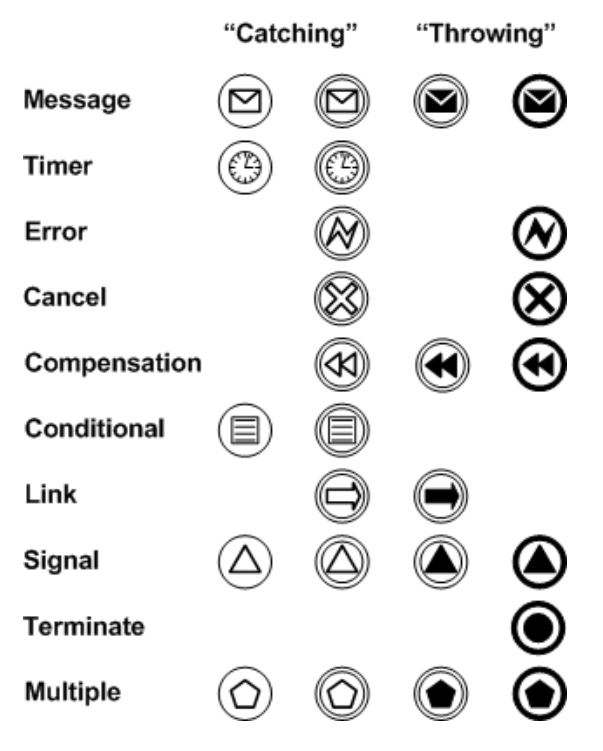

<span id="page-70-1"></span>**Figure 9.5** - **Event Details as Applied to Start, Intermediate, and End Events**

The following sections will present the attributes common to all Event Details and the specific attributes for the Event Details that have additional attributes. Note that the Cancel and Terminate Event Details do not have additional attributes.

#### **9.3.5.1 Common Event Detail Attributes**

The following table displays the set of attributes common to the types of EventDetail, and which extends the set of common BPMN element attributes (see [Table 9.1](#page-56-5)).

<span id="page-71-0"></span>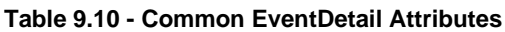

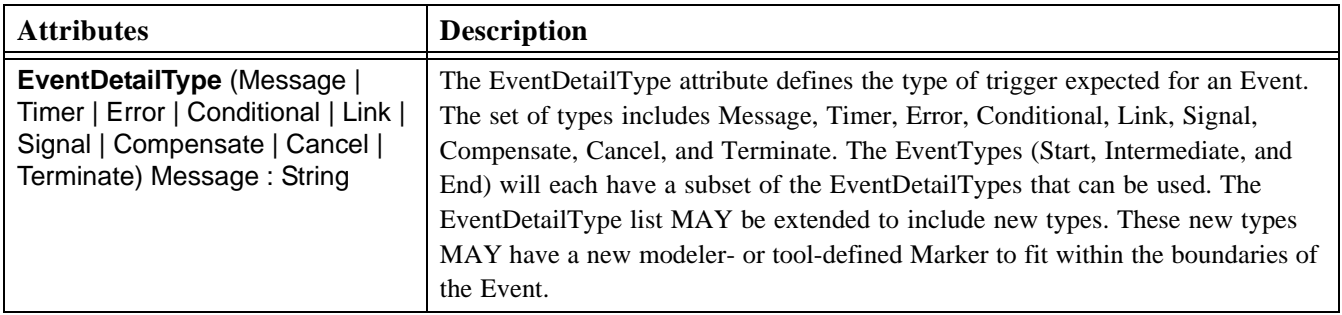

#### **9.3.5.2 Conditional Event Detail**

The following table displays the set of attributes a Conditional EventDetail, and which extends the set of common Event Detail attributes (see [Table 9.10\)](#page-71-0).

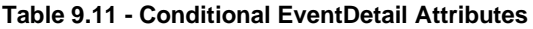

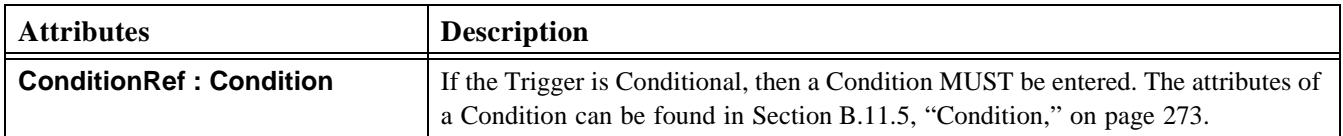

#### **9.3.5.3 Compensation Event Detail**

The following table displays the set of attributes a Compensation EventDetail, and which extends the set of common Event Detail attributes (see [Table 9.10](#page-71-0)).

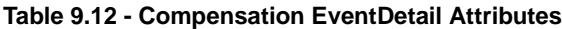

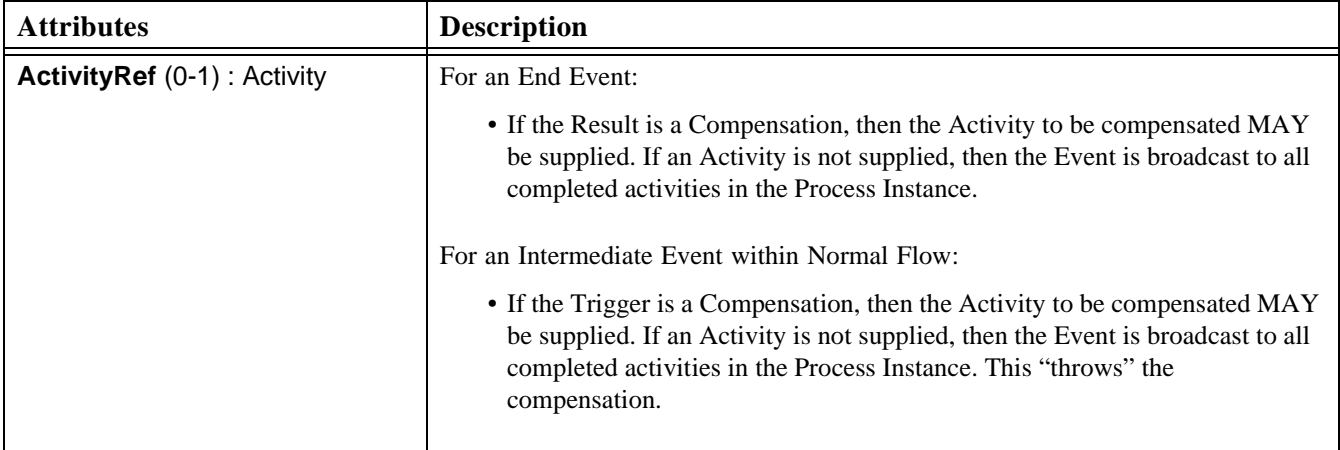
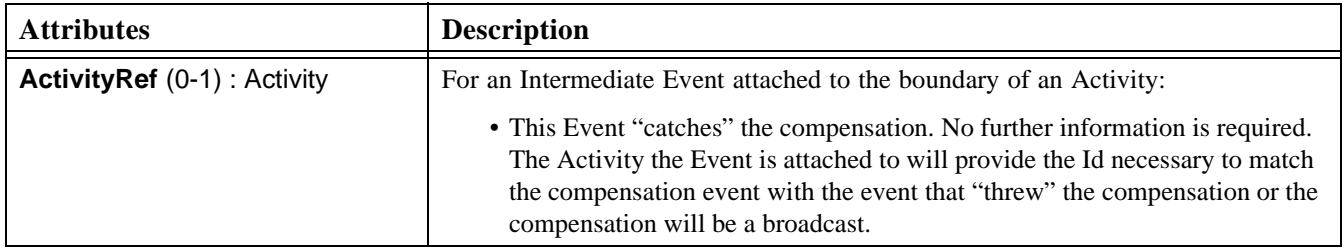

### **9.3.5.4 Error Event Detail**

.

 $\mathbf{I}$ 

The following table displays the set of attributes an Error EventDetail, and which extends the set of common Event Detail attributes (see [Table 9.10\)](#page-71-0).

**Table 9.13 - Error EventDetail Attributes**

| <b>Attributes</b>        | <b>Description</b>                                                                                    |
|--------------------------|----------------------------------------------------------------------------------------------------|
| <b>ErrorCode: String</b> | For an End Event:                                                                                     |
|                          | • If the Result is an Error, then the ErrorCode MUST be supplied. This<br>"throws" the error.         |
|                          | For an Intermediate Event attached to the boundary of an Activity:                                    |
|                          | • If the Trigger is an Error, then the ErrorCode MAY be entered. This Event<br>"catches" the error.   |
|                          | • If there is no ErrorCode, then any error SHALL trigger the Event.                                   |
|                          | • If there is an ErrorCode, then only an error that matches the ErrorCode<br>SHALL trigger the Event. |

# **9.3.5.5 Link Event Detail**

The following table displays the set of attributes a Link EventDetail, and which extends the set of common Event Detail attributes (see [Table 9.10\)](#page-71-0).

### **Table 9.14 - Link EventDetail Attributes**

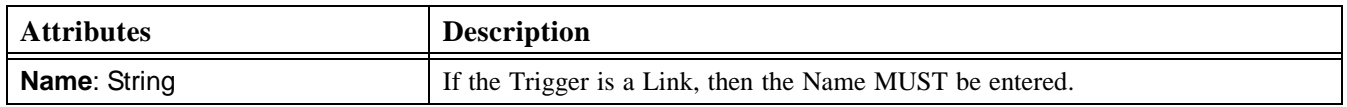

# **9.3.5.6 Message Event Detail**

The following table displays the set of attributes a Message EventDetail, and which extends the set of common Event Detail attributes (see [Table 9.10\)](#page-71-0).

**Table 9.15 - Message EventDetail Attributes**

| <b>Attributes</b>                                                                  | <b>Description</b>                                                                                                    |
|------------------------------------------------------------------------------------|----------------------------------------------------------------------------------------------------|
| <b>MessageRef: Message</b>                                                         | If the EventDetailType is a MessageRef, then a Message MUST be supplied. The<br>attributes of a Message can be found in Section B.11.11, "Message," on page 278. |
| <b>Implementation</b> (Web Service)<br>Other   Unspecified) Web<br>Service: String | This attribute specifies the technology that will be used to send or receive the<br>message. A Web service is the default technology.                            |

### **9.3.5.7 Signal Event Detail**

The following table displays the set of attributes a Signal EventDetail, and which extends the set of common Event Detail attributes (see [Table 9.10](#page-71-0)).

### **Table 9.16 - Signal EventDetail Attributes**

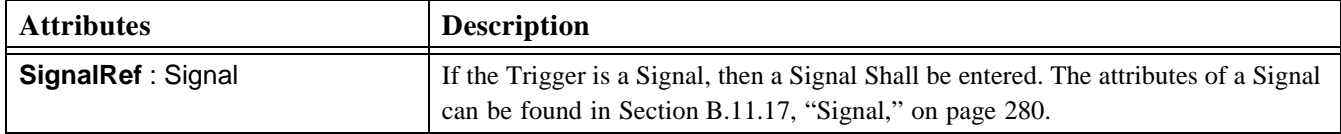

### **9.3.5.8 Timer Event Detail**

The following table displays the set of attributes a Timer EventDetail, and which extends the set of common Event Detail attributes (see [Table 9.10](#page-71-0)).

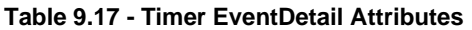

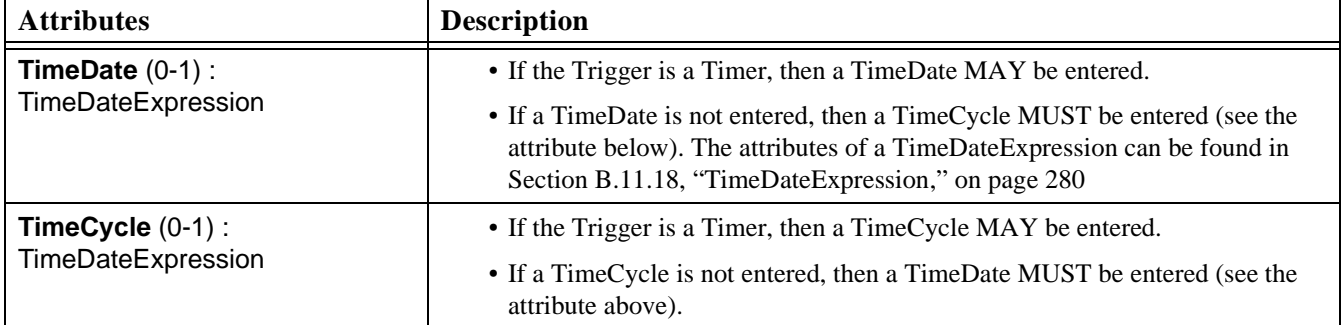

# **9.4 Activities**

An activity is work that is performed within a business process. An activity can be atomic or non-atomic (compound). The types of activities that are a part of a Business Process Diagram are: Process, Sub-Process, and Task. However, a Process is not a specific graphical object. Instead, it is a set of graphical objects. The following sections will focus on the graphical objects Sub-Process and Task. More information about Processes can be found in [Section 8.6, "Processes," on](#page-53-0)  [page 32.](#page-53-0)

# **9.4.1 Common Activity Attributes**

The following table displays the set of attributes common to both a Sub-Process and a Task, and which extends the set of common Flow Object attributes (see [Table 9.3](#page-57-0)) -- Note that [Table 9.19](#page-75-0) and [Table 9.20](#page-76-0) contain additional attributes that must be included within this set if extended by any other attribute table:

| <b>Attributes</b>                                                                                              | <b>Description</b>                                                                                                    |
|----------------------------------------------------------------------------------------------------|----------------------------------------------------------------------------------------------------|
| <b>ActivityType</b> (Task   Sub-Process)<br>Task: String                                                       | The ActivityType MUST be of type Task or Sub-Process.                                                                                                    |
| Status (None   Ready   Active  <br>Cancelled   Aborting   Aborted  <br>Completing   Completed) None:<br>String | The Status of an activity is determined when the activity is being executed by a<br>process engine. The Status of an activity can be used within Assignment<br>Expressions.                                                                                                    |
| Performers (0-n) : String                                                                                      | One or more Performers MAY be entered. The Performer attribute defines the<br>resource that will perform or will be responsible for the activity. The Performer<br>entry could be in the form of a specific individual, a group, an organization role<br>or position, or an organization.                                                                                                    |
| <b>Properties</b> (0-n) : Property                                                                             | Modeler-defined Properties MAY be added to an activity. These Properties are<br>"local" to the activity. These Properties are only for use within the processing of<br>the activity. The fully delineated name of these properties is " <process<br>name&gt;.<activity name="">.<property name="">" (e.g., "Add Customer.Review<br/>Credit.Status"). Further details about the definition of a Property can be found in<br/>Section B.11.15, "Property," on page 279.</property></activity></process<br>                                                         |
| <b>InputSets</b> (0-n) : InputSet                                                                              | The InputSets attribute defines the data requirements for input to the activity.<br>Zero or more InputSets MAY be defined. Each InputSet is sufficient to allow the<br>activity to be performed (if it has first been instantiated by the appropriate signal<br>arriving from an incoming Sequence Flow). Further details about the definition of<br>an InputSet can be found in Section B.11.10, "InputSet," on page 278.                                                                                                    |
| <b>OutputSets (0-n): OutputSet</b>                                                                             | The OutputSets attribute defines the data requirements for output from the<br>activity. Zero or more OutputSets MAY be defined. At the completion of the<br>activity, only one of the OutputSets may be produced. It is up to the<br>implementation of the activity to determine which set will be produced. However,<br>the IORules attribute MAY indicate a relationship between an OutputSet and an<br>InputSet that started the activity. Further details about the definition of an<br>OutputSet can be found in Section B.11.13, "OutputSet," on page 279. |
| <b>IORules</b> $(0-n)$ : Expression                                                                            | The IORules attribute is a collection of expressions, each of which specifies the<br>required relationship between one input and one output. That is, if the activity is<br>instantiated with a specified input, that activity shall complete with the specified<br>output.                                                                                                    |
| <b>StartQuantity 1: Integer</b>                                                                                | The default value is 1. The value MUST NOT be less than 1. This attribute<br>defines the number of Tokens that must arrive before the activity can begin.                                                                                                    |

<span id="page-74-0"></span>**Table 9.18 - Common Activity Attributes**

**Table 9.18 - Common Activity Attributes**

| <b>Attributes</b>                                                 | <b>Description</b>                                                                                                    |
|-------------------------------------------------------------------|----------------------------------------------------------------------------------------------------|
| <b>CompletionQuantity 1: Integer</b>                              | The default value is 1. The value MUST NOT be less than 1. This attribute<br>defines the number of Tokens that must be generated from the activity. This                                                                                                    |
|                                                                   | number of Tokens will be sent done any outgoing Sequence Flow (assuming any<br>Sequence Flow Conditions are satisfied).                                                                                                    |
| <b>LoopType</b> (None   Standard  <br>MultiInstance) None: String | LoopType is an attribute and is by default None, but MAY be set to Standard or<br>MultiInstance. If so, the Loop marker SHALL be placed at the bottom center of<br>the activity shape (see Figure 9.9 and Figure 9.15).<br>A Task of type Receive that has its Instantiate attribute set to True MUST NOT<br>have a Standard or MultiInstance LoopType. |

# **9.4.1.1 Standard Loop Attributes**

A Standard Loop activity will have a boolean expression that is evaluated after each cycle of the loop. If the expression is still True, then the loop will continue. There are two variations of the loop, which reflect the programming constructs of while and until. That is, a while loop will evaluate the expression before the activity is performed, which means that the activity may not actually be performed. The until loop will evaluate the expression after the activity has been performed, which means that the activity will be performed at least once.

The following are additional attributes of a Standard Loop Activity (where the LoopType attribute is set to "Standard"), which extends the set of common activity attributes (see [Table 9.18\)](#page-74-0):

| <b>Attributes</b>                                  | <b>Description</b>                                                                                                    |
|----------------------------------------------------|----------------------------------------------------------------------------------------------------|
| LoopCondition: Expression                          | Standard Loops MUST have a boolean Expression to be evaluated, plus the<br>timing when the expression SHALL be evaluated. The attributes of an Expression<br>can be found in Section B.11.8, "Expression," on page 277.                                                         |
| LoopCounter: Integer                               | The LoopCounter attribute is used at runtime to count the number of loops and is<br>automatically updated by the process engine. The LoopCounter attribute MUST<br>be incremented at the start of a loop. The modeler may use the attribute in the<br>LoopCondition Expression. |
| <b>LoopMaximum</b> $(0-1)$ : Integer               | The Maximum an optional attribute that provides is a simple way to add a cap to<br>the number of loops. This SHALL be added to the Expression defined in the<br>LoopCondition.                                                                                                  |
| <b>TestTime</b> (Before   After) After :<br>String | The expressions that are evaluated Before the activity begins are equivalent to a<br>programming while function.<br>The expressions that are evaluated After the activity finishes are equivalent to a<br>programming until function.                                           |

<span id="page-75-0"></span>**Table 9.19 - Standard Loop Activity Attributes**

# **9.4.1.2 Multi-Instance Loop Attributes**

Multi-Instance loops reflect the programming construct for each. The loop expression for a Multi-Instance loop is a numeric expression evaluated only once before the activity is performed. The result of the expression evaluation will be an integer that will specify the number of times that the activity will be repeated.

There are also two variations of the Multi-Instance loop where the instances are either performed sequentially or in parallel.

The following are additional attributes of a Multi-Instance Loop Activity (where the LoopType attribute is set to "MultiInstance"), which extends the set of common activity attributes (see [Table 9.18](#page-74-0)):

<span id="page-76-0"></span>**Table 9.20 - Multi-Instance Loop Activity Attributes**

| <b>Attributes</b>                                             | <b>Description</b>                                                                                                    |
|---------------------------------------------------------------|----------------------------------------------------------------------------------------------------|
| <b>MI_Condition: Expression</b>                               | MultiInstance Loops MUST have a numeric Expression to be evaluated; the<br>Expression MUST resolve to an integer. The attributes of an Expression can be<br>found in Section B.11.8, "Expression," on page 277.                                                                                                    |
| LoopCounter: Integer                                          | The LoopCounter attribute is only applied for Sequential MultiInstance Loops and<br>for processes that are being executed by a process engine. The attribute is updated<br>at runtime by a process engine to count the number of loops as they occur. The<br>LoopCounter attribute MUST be incremented at the start of a loop. Unlike a<br>Standard loop, the modeler does not use this attribute in the MI_Condition<br>Expression, but it can be used for tracking the status of a loop.                |
| MI_Ordering (Sequential  <br>Parallel) Sequential: String     | This applies to only MultiInstance Loops. The MI_Ordering attribute defines<br>whether the loop instances will be performed sequentially or in parallel.<br>Sequential MI_Ordering is a more traditional loop.<br>Parallel MI_Ordering is equivalent to multi-instance specifications that other<br>notations, such as UML Activity Diagrams use. If set to Parallel, the Parallel<br>marker SHALL replace the Loop Marker at the bottom center of the activity<br>shape (see Figure 9.9 and Table 9.18). |
| [Parallel MI_Ordering only]<br>MI_FlowCondition (None         | This attribute is equivalent to using a Gateway to control the flow past a set of<br>parallel paths.                                                                                                    |
| One   All   Complex) All : String                             | An MI_FlowCondition of "None" is the same as uncontrolled flow (no Gateway)<br>and means that all activity instances SHALL generate a token that will continue<br>when that instance is completed.                                                                                                    |
|                                                               | An MI_FlowCondition of "One" is the same as an Exclusive Gateway and means<br>that the Token SHALL continue past the activity after only one of the activity<br>instances has completed. The activity will continue its other instances, but<br>additional Tokens MUST NOT be passed from the activity.                                                                                                    |
|                                                               | An MI_FlowCondition of "All" is the same as a Parallel Gateway and means that<br>the Token SHALL continue past the activity after all of the activity instances have<br>completed.                                                                                                    |
|                                                               | An MI_FlowCondition of "Complex" is similar to that of a Complex Gateway. The<br>ComplexMI_FlowCondition attribute will determine the Token flow.                                                                                                    |
| [Complex MI_FlowCondition                                     | If the MI_FlowCondition attribute is set to "Complex," then an Expression Must                                                                                                    |
| only]<br><b>ComplexMI_FlowCondition</b><br>(0-1) : Expression | be entered. This expression that MAY reference Process data. The expression will<br>be evaluated after each iteration of the Activity and SHALL resolve to a boolean.                                                                                                    |
|                                                               | If the result of the expression evaluation is TRUE, then a Token will be sent down<br>the activity's outgoing Sequence Flow. Otherwise, no Token for that iteration will<br>be sent. The attributes of an Expression can be found in the Section B.11.8,<br>"Expression," on page 277.                                                                                                    |

# **9.4.2 Sub-Process**

A **Sub-Process** is a compound activity in that it has detail that is defined as a flow of other activities. A Sub-Process is a graphical object within a Process Flow, but it also can be "opened up" to show another Process (either Embedded or Reusable). A Sub-Process object shares the same shape as the Task object, which is a rounded rectangle.

- ° A Sub-Process is a rounded corner rectangle that MUST be drawn with a single thin black line.
	- The use of text, color, size, and lines for a Sub-Process MUST follow the rules defined in Section 8.3, "Use [of Text, Color, Size, and Lines in a Diagram," on page 29](#page-50-0) with the exception that.
		- ° The boundary drawn with a double line SHALL be reserved for Sub-Process that has its IsATransaction attribute set to True.

The Sub-Process can be in a collapsed view that hides its details (see [Figure 9.6](#page-77-0)) or a Sub-Process can be in an expanded view that shows its details within the view of the Process in which it is contained (see [Figure 9.7\)](#page-77-1). In the collapsed form, the Sub-Process object uses a marker to distinguish it as a Sub-Process, rather than a Task.

° The Sub-Process marker MUST be a small square with a plus sign (+) inside. The square MUST be positioned at the bottom center of the shape.

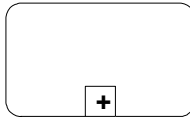

<span id="page-77-0"></span>**Figure 9.6 - Collapsed Sub-Process**

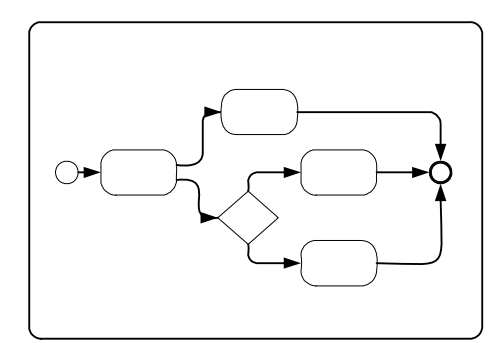

<span id="page-77-1"></span>**Figure 9.7 - Expanded Sub-Process**

Expanded Sub-Process may be used for multiple purposes. They can be used to "flatten" a hierarchical process so that all detail can be shown at the same time. They are used to create a context for exception handling that applies to a group of activities ([Section 10.2.2, "Exception Flow," on page 127](#page-148-0) for more details). Compensations can be handled similarly ([Section 10.3, "Compensation Association," on page 129](#page-150-0) for more details).

Expanded Sub-Process may be used as a mechanism for showing a group of parallel activities in a less-cluttered, more compact way. In [Figure 9.8](#page-78-1), activities "C" and "D" are enclosed in an unlabeled Expanded Sub-Process. These two activities will be performed in parallel. Notice that the Expanded Sub-Process does not include a Start Event or an End Event and the Sequence Flow to/from these Events. This usage of Expanded Sub-Processes for "parallel boxes" is the motivation for having Start and End Events being optional objects.

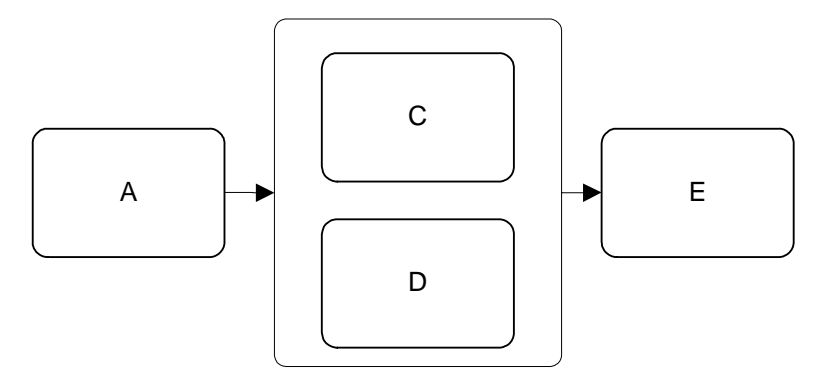

<span id="page-78-1"></span>**Figure 9.8 - Expanded Sub-Process used as a "parallel box"**

BPMN specifies five types of standard markers for Sub-Processes. The (Collapsed) Sub-Process Marker, seen in [Figure](#page-77-0)  [9.6](#page-77-0), can be combined with four other markers: a Loop Marker or a Parallel Marker, a Compensation Marker, and an Ad Hoc Marker. A collapsed Sub-Process may have one to three of these other markers, in all combinations except that Loop and Multiple Instance cannot be shown at the same time (see [Figure 9.9\)](#page-78-0).

- ° The marker for a Sub-Process that loops MUST be a small line with an arrowhead that curls back upon itself.
	- The Loop Marker MAY be used in combination with any of the other markers except the Multiple Instance Marker.
- ° The marker for a Sub-Process that has multiple instances MUST be a set of three vertical lines in parallel.
	- The Multiple Instance Marker MAY be used in combination with any of the other markers except the Loop Marker.
- ° The marker for a Sub-Process that is Ad Hoc MUST be a "tilde" symbol.
	- The Ad-Hoc Marker MAY be used in combination with any of the other markers.
- ° The marker for a Sub-Process that is used for compensation MUST be a pair of left facing triangles (like a tape player "rewind" button).
	- ° The Compensation Marker MAY be used in combination with any of the other markers.
- ° All the markers that are present MUST be grouped and the whole group centered at the bottom of the shape.

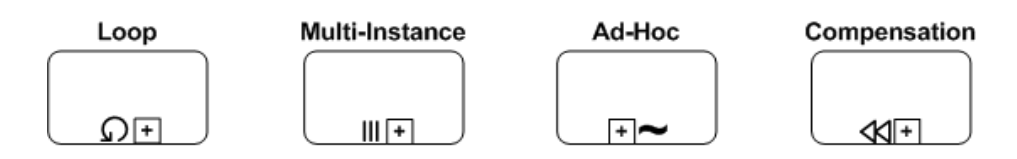

<span id="page-78-0"></span>**Figure 9.9 - Collapsed Sub-Process Markers**

### **9.4.2.1 Attributes**

The following table displays the set of attributes of a Sub-Process, which extends the set of common activity attributes (see [Table 9.21\)](#page-79-0).

<span id="page-79-0"></span>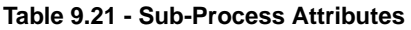

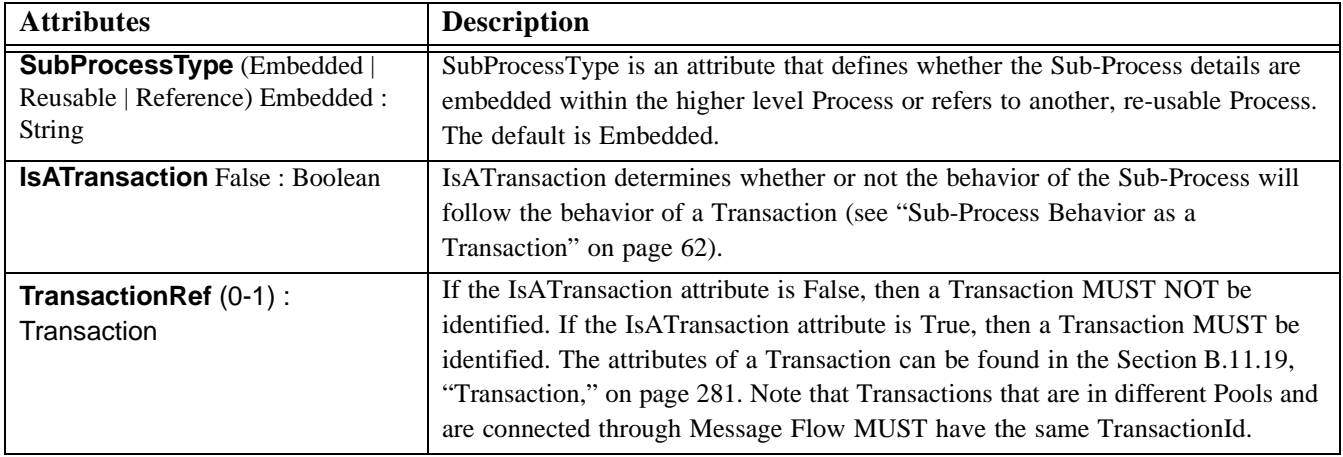

### **9.4.2.2 Embedded Sub-Process**

An Embedded (or nested) Sub-Process object is an activity that contains other activities (a Process). The Process within the Process is dependent on the parent Process for instigation and has visibility to the parent's global data. No mapping of data is required.

The objects within the Embedded Sub-Process, being dependent on their parent, do not have all the features of a full Business Process Diagram, such as Pools and Lanes. Thus, an expanded view of the Embedded Sub-Process would only contain Flow Objects, Connecting Objects, and Artifacts (see [Figure 9.8](#page-78-1)).

• All Start Events for an Embedded Sub-Process MUST be of type None.

The following are additional attributes of an Embedded Sub-Process (where the SubProcessType attribute is set to "Embedded"), which extends the set of Sub-Process attributes (see [Table 9.22](#page-79-1)).

| <b>Attributes</b>                                                                             | <b>Description</b>                                                                                                    |
|-----------------------------------------------------------------------------------------------|----------------------------------------------------------------------------------------------------|
| <b>GraphicalElements (0-n):</b><br>Object                                                     | The GraphicalElements attribute identifies all of the objects (e.g., Events,<br>Activities, Gateways, and Artifacts) that are contained within the Embedded Sub-<br>Process.                                                                                                    |
| <b>AdHoc</b> False: Boolean                                                                   | AdHoc is a boolean attribute, which has a default of False. This specifies whether<br>the Embedded Sub-Process is Ad Hoc or not. The activities within an Ad Hoc<br>Embedded Sub-Process are not controlled or sequenced in a particular order, their<br>performance is determined by the performers of the activities.                                                                                         |
| $[AddHoc = True only]$<br>AdHocOrdering (0-1)<br>(Sequential   Parallel) Parallel :<br>String | If the Embedded Sub-Process is Ad Hoc (the AdHoc attribute is True), then the<br>AdHocOrdering attribute MUST be included. This attribute defines if the<br>activities within the Process can be performed in Parallel or must be performed<br>sequentially. The default setting is Parallel and the setting of Sequential is a<br>restriction on the performance that may be required due to shared resources. |

<span id="page-79-1"></span>**Table 9.22 - Embedded Sub-Process Attributes**

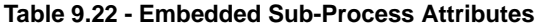

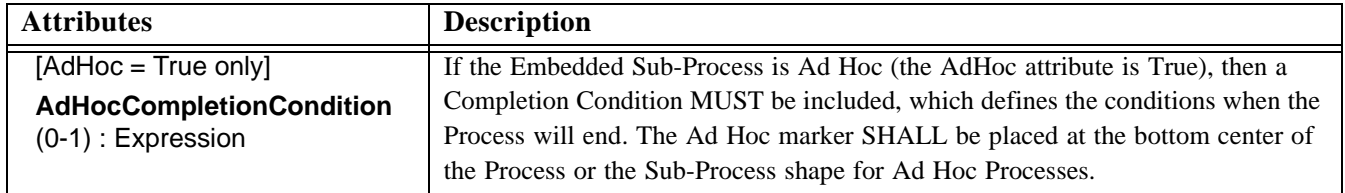

### **9.4.2.3 Reusable Sub-Process**

A Reusable Sub-Process object is an activity within a Process that "calls" to another Process that exists within a BDP (see [Figure 9.10](#page-80-0)). The Process that is called is not dependent on the Reusable Sub-Process object's parent Process for global data. The Reusable Sub-Process object may pass data to/from the called Process.

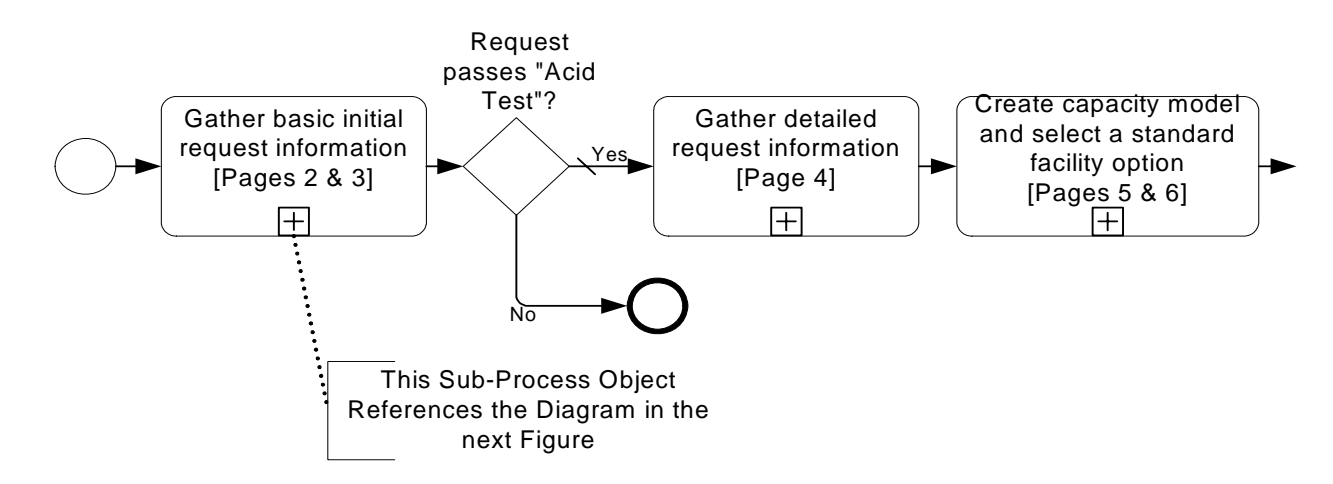

<span id="page-80-0"></span>**Figure 9.10 - A Sub-Process Object with its Details Shown in the diagram of the next Figure**

The called Process will exist in a separate diagram that can have multiple Pools. Any view of the called Process (including an expanded view within the calling Process) would show the whole diagram in which the called Process resides (see [Figure 9.11](#page-81-0)), but any data mapping will be only to that Process and not to any of the other Processes that might be in the called diagram.

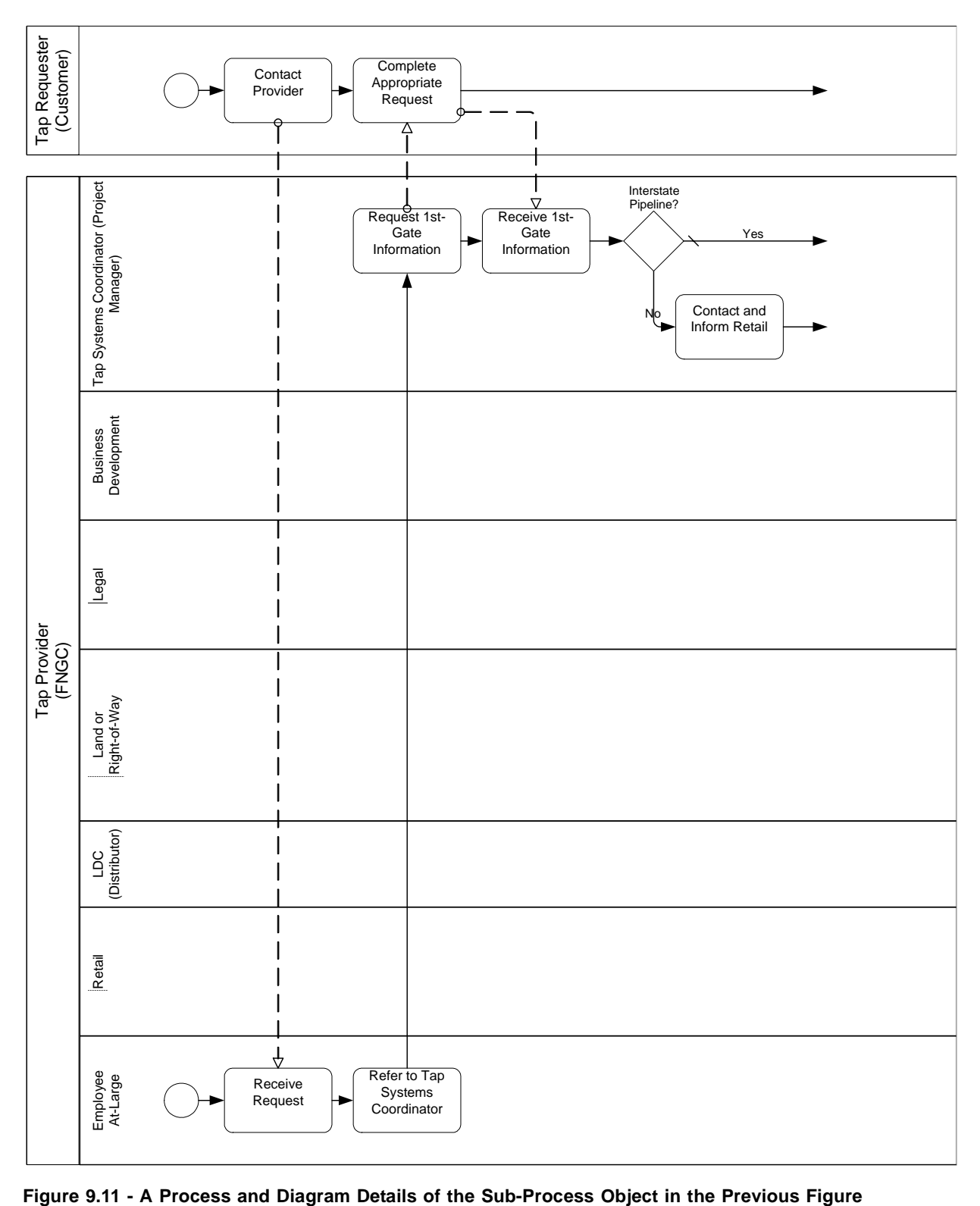

<span id="page-81-0"></span>

The called Process will (MUST) be instantiated as a Sub-Process through a None Start Event. Being reusable, the Process could also be instantiated as a Sub-Process by other Independent Sub-Process objects (in the same or other diagrams). In addition, it can be instantiated as a top-level Process through a separate Start Event that has a Trigger (other than None- see [Figure 9.12](#page-82-0)).

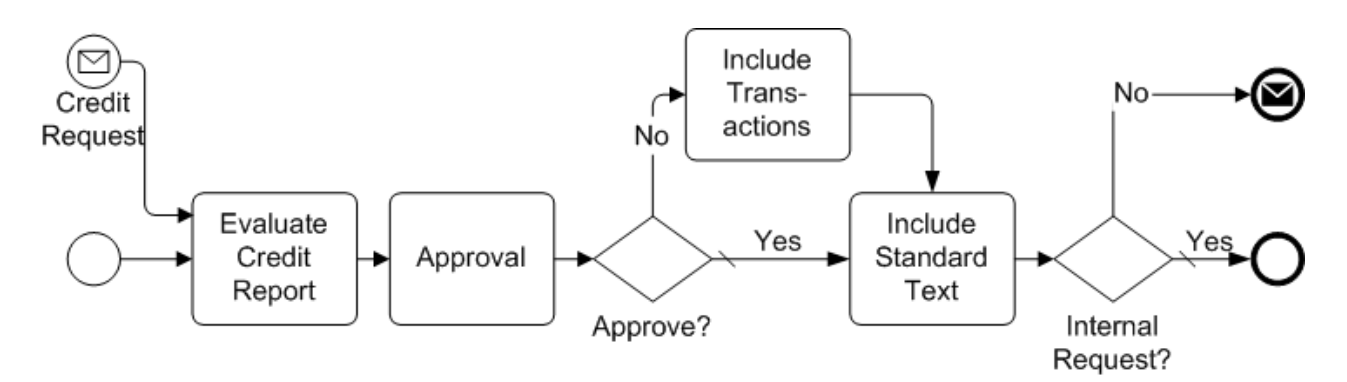

<span id="page-82-0"></span>**Figure 9.12 - A Process that is used as a Sub-Process or a Top-Level Process**

The following are additional attributes of a Reusable Sub-Process (where the SubProcessType attribute is set to "Reusable"), which extends the set of Sub-Process attributes (see [Table 9.23\)](#page-82-1).

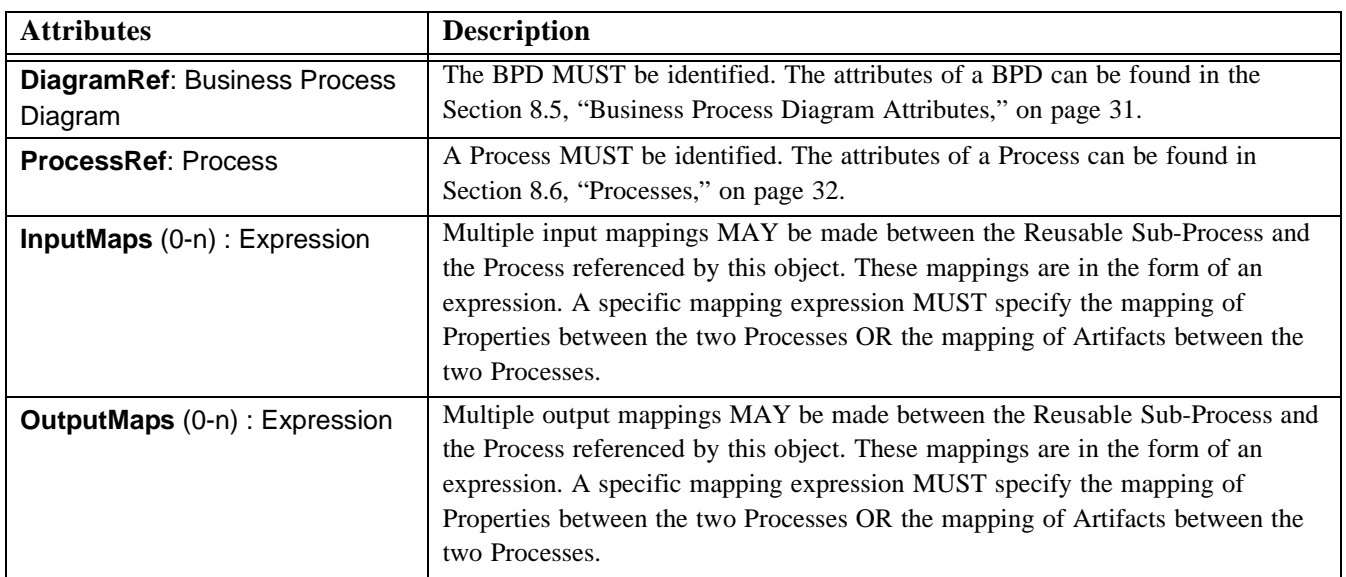

<span id="page-82-1"></span>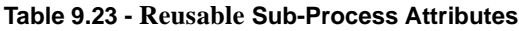

### **9.4.2.4 Reference Sub-Process**

There may be times where a modeler may want to reference another Sub-Process that has been defined. If the two Sub-Processes share the exact same behavior and properties, then by one referencing the other, the attributes that define the behavior only have to be created once and maintained in only one location.

The following table displays the set of attributes of a Reference Sub-Process (where the SubProcessType attribute is set to "Reference"), which extends the set of Sub-Process attributes (see [Table 9.24\)](#page-83-1).

<span id="page-83-1"></span>**Table 9.24 - Reference Sub-Process Attributes**

| <b>Attributes</b>                 | <b>Description</b>                                                                                                    |
|-----------------------------------|----------------------------------------------------------------------------------------------------|
| <b>SubProcessRef: Sub-Process</b> | The Sub-Process being referenced MUST be identified. The attributes for the<br>Sub-Process element can be found in Table 9.21. |

### <span id="page-83-0"></span>**9.4.2.5 Sub-Process Behavior as a Transaction**

A Sub-Process, either collapsed or expanded, can be set as being a Transaction, which will have a special behavior that is controlled through a transaction protocol (such as BTP or WS-Transaction). The boundary of the activity will be doublelined to indicate that it is a Transaction (see [Figure 9.13](#page-83-2)).

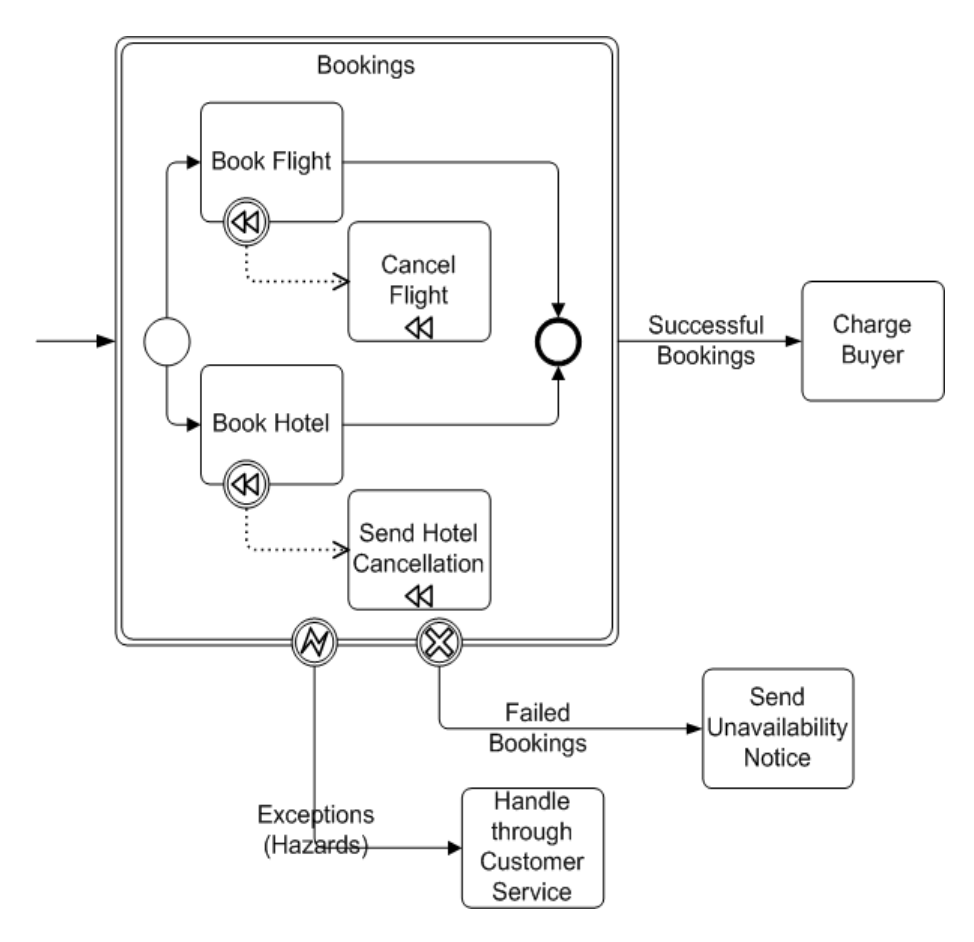

<span id="page-83-2"></span>**Figure 9.13 - An Example of a Transaction Expanded Sub-Process**

There are three basic outcomes of a Transaction:

- 1. Successful completion: this will be shown as a normal Sequence Flow that leaves the Sub-Process.
- 2. Failed completion (Cancel): When a Transaction is cancelled, then the activities inside the Transaction will be subjected to the cancellation actions, which could include rolling back the process and compensation for specific

activities. Note that other mechanisms for interrupting a Sub-Process will not cause Compensation (e.g., Error, Timer, and anything for a non-Transaction activity). A Cancel Intermediate Event, attached to the boundary of the activity, will direct the flow after the Transaction has been rolled back and all compensation has been completed. The Cancel Intermediate Event can only be used when attached to the boundary of a Transaction activity. It cannot be used in any Normal Flow and cannot be attached to a non-Transaction activity. There are two mechanisms that can signal the cancellation of a Transaction:

- A Cancel End Event is reached within the Transaction Sub-Process. A Cancel End Event can only be used within a Sub-Process that is set to a Transaction.
- A Cancel Message can be received via the Transaction Protocol that is supporting the execution of the Sub-Process.
- 3. Hazard: This means that something went terribly wrong and that a normal success or cancel is not possible. We are using an Error to show Hazards. When a Hazard happens, the activity is interrupted (without Compensation) and the flow will continue from the Error Intermediate Event.

The behavior at the end of a successful Transaction Sub-Process is slightly different than that of a normal Sub-Process. When each path of the Transaction Sub-Process reaches a non-Cancel End Event(s), the flow does not immediately move back up to the higher-level Parent Process, as does a normal Sub-Process. First, the transaction protocol must verify that all the participants have successfully completed their end of the Transaction. Most of the time this will be true and the flow will then move up to the higher-level Process. But it is possible that one of the participants may end up with a problem that causes a Cancel or a Hazard. In this case, the flow will then move to the appropriate Intermediate Event, even though it had apparently finished successfully.

### **9.4.2.6 Sequence Flow Connections**

See [Section 8.4.1, "Sequence Flow Rules," on page 30](#page-51-0) for the entire set of objects and how they may be source or targets of Sequence Flow.

- ° A Sub-Process MAY be a target for Sequence Flow; it can have multiple incoming Flow. Incoming Flow MAY be from an alternative path and/or parallel paths.
	- The Incoming Sequence Flow's attribute TargetRef MAY be extended to include both the Sub-Process object (at the parent level) and a Start Event that resides within the details of the Sub-Process. This provides a direct connection from the parent-level Sequence Flow to the lower-level Start Event for situations where there is more than one Start Event in the Sub-Process. The form of the extension would be "Sub-Process.Start."
		- ° If the details of the Sub-Process (i.e., its Start Events) are not visible or accessible to the modeler, then the determination as to which Start Event, if there are multiple, will be triggered is undefined. But only one of the Start Events will be triggered.

**Note –** If the Sub-Process has multiple incoming Sequence Flow, then this is considered uncontrolled flow. This means that when a Token arrives from one of the Paths, the Sub-Process will be instantiated. It will not wait for the arrival of Tokens from the other paths. If another Token arrives from the same path or another path, then a separate instance of the Sub-Process will be created. If the flow needs to be controlled, then the flow should converge on a Gateway that precedes the Sub-Process ([Section 9.5, "Gateways," on page 70](#page-91-0) for more information on Gateways).

° If the Sub-Process does not have an incoming Sequence Flow, and there is no Start Event for the Process, then the Sub-Process MUST be instantiated when the process is instantiated.

- ° Exceptions to this are Sub-Processes that are defined as being Compensation activities (have the Compensation Marker). Compensation Sub-Processes are not considered a part of the Normal Flow and MUST NOT be instantiated when the Process is instantiated.
- ° A Sub-Process MAY be a source for Sequence Flow; it can have multiple outgoing Flow. If there are multiple outgoing Sequence Flow, then this means that a separate parallel path is being created for each Flow.

Tokens will be generated for each outgoing Sequence Flow from Sub-Process. The TokenIds for each of the Tokens will be set such that it can be identified that the Tokens are all from the same parallel Fork as well as the number of Tokens that exist in parallel.

- ° If the Sub-Process does not have an outgoing Sequence Flow, and there is no End Event for the Process, then the Sub-Process marks the end of one or more paths in the Process. When the Sub-Process ends and there are no other parallel paths active, then the Process MUST be completed.
	- ° Exceptions to this are Sub-Processes that are defined as being Compensation activities (have the Compensation Marker). Compensation Sub-Processes are not considered a part of the Normal Flow and MUST NOT mark the end of the Process.

### **9.4.2.7 Message Flow Connections**

[Section 8.4.2, "Message Flow Rules," on page 31](#page-52-1) for the entire set of objects and how they may be source or targets of Message Flow.

**Note –** All Message Flow must connect two separate Pools. They can connect to the Pool boundary or to Flow Objects within the Pool boundary. They cannot connect two objects within the same Pool.

- ° A Sub-Process MAY be the target for Message Flow; it can have zero or more incoming Message Flow.
- ° A Sub-Process MAY be a source for Message Flow; it can have zero or more outgoing Message Flow.

# **9.4.3 Task**

A Task is an atomic activity that is included within a Process. A Task is used when the work in the Process is not broken down to a finer level of Process Model detail. Generally, an end-user and/or an application are used to perform the Task when it is executed.

A Task object shares the same shape as the Sub-Process, which is a rectangle that has rounded corners (see [Figure 9.14](#page-85-0)).

- ° A Task is a rounded corner rectangle that MUST be drawn with a single thin black line.
	- The use of text, color, size, and lines for a Task MUST follow the rules defined in Section 8.3, "Use of Text, [Color, Size, and Lines in a Diagram," on page 29.](#page-50-0)

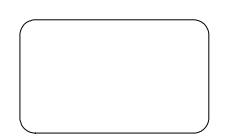

**Figure 9.14 - A Task Object**

<span id="page-85-0"></span>BPMN specifies three types of markers for Task: a Loop Marker or a Multiple Instance Marker and a Compensation Marker. A Task may have one or two of these markers (see [Figure 9.15](#page-86-0)).

- ° The marker for a Task that is a standard loop MUST be a small line with an arrowhead that curls back upon itself.
	- ° The Loop Marker MAY be used in combination with the Compensation Marker.
- ° The marker for a Task that is a multi-instance loop MUST be a set of three vertical lines in parallel.
	- ° The Multiple Instance Marker MAY be used in combination with the Compensation Marker.
- ° The marker for a Task that is used for compensation MUST be a pair of left facing triangles (like a tape player "rewind" button).
	- ° The Compensation Marker MAY be used in combination with the Loop Marker or the Multiple Instance Marker.
- ° All the markers that are present MUST be grouped and the whole group centered at the bottom of the shape.

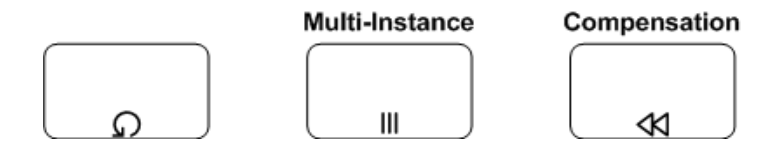

### <span id="page-86-0"></span>**Figure 9.15 - Task Markers**

In addition to categories of Task shown above, there are different types of Tasks identified within BPMN to separate the types of inherent behavior that Tasks might represent (see [Table 9.2\)](#page-56-0). However, BPMN does not specify any graphical indicators for the different types of Tasks. Modelers or modeling tools may choose to create their own indicators or markers to show the readers of the diagram the type of Task. This is permitted by BPMN as long as the basic shape of the Task (a rounded rectangle) is not modified. The list of Task types may be extended along with any corresponding indicators.

### **9.4.3.1 Attributes**

The following table displays the set of attributes of a Task, which extends the set of common activity attributes (see [Table](#page-74-0)  [9.18\)](#page-74-0).

<span id="page-86-1"></span>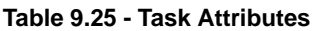

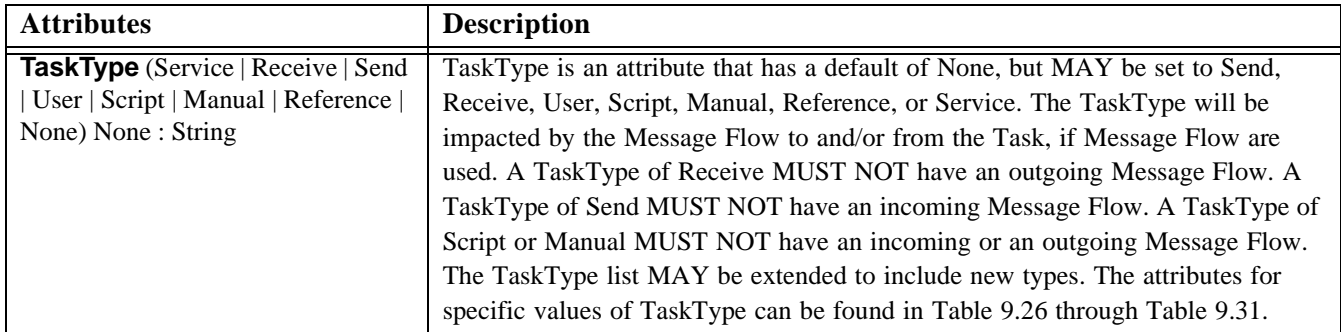

### **9.4.3.2 Service Task**

A Service Task is a Task that provides some sort of service, which could be a Web service or an automated application.

The following table displays the set of attributes of a Service Task (where the TaskType attribute is set to "Service"), which extends the set of Task attributes (see [Table 9.25](#page-86-1)).

| <b>Attributes</b>                                                              | <b>Description</b>                                                                                                    |
|--------------------------------------------------------------------------------|----------------------------------------------------------------------------------------------------|
| InMessageRef: Message                                                          | A Message for the InMessageRef attribute MUST be entered. This indicates<br>that the Message will be received at the start of the Task, after the<br>availability of any defined InputSets. One or more corresponding incoming<br>Message Flows MAY be shown on the diagram. However, the display of the<br>Message Flow is not required. The Message is applied to all incoming<br>Message Flow, but can arrive for only one of the incoming Message Flow<br>for a single instance of the Task.      |
| <b>OutMessageRef: Message</b>                                                  | A Message for the OutMessageRef attribute MUST be entered. The sending<br>of this message marks the completion of the Task, which may cause the<br>production of an OutputSet. One or more corresponding outgoing Message<br>Flow MAY be shown on the diagram. However, the display of the Message<br>Flow is not required. The Message is applied to all outgoing Message Flow<br>and the Message will be sent down all outgoing Message Flow at the<br>completion of a single instance of the Task. |
| <b>Implementation</b> (Web Service   Other<br>Unspecified) Web Service: String | This attribute specifies the technology that will be used to send and receive<br>the messages. A Web service is the default technology.                                                                                                    |

<span id="page-87-0"></span>**Table 9.26 - Service Task Attributes**

# **9.4.3.3 Receive Task**

A Receive Task is a simple Task that is designed to wait for a message to arrive from an external participant (relative to the Business Process). Once the message has been received, the Task is completed.

A Receive Task is often used to start a Process. In a sense, the Process is bootstrapped by the receipt of the message. In order for the Task to Instantiate the Process it must meet one of the following conditions:

- ° The Process does not have a Start Event and the Receive Task has no incoming Sequence Flow.
- ° The Incoming Sequence Flow for the Receive Task has a source of a Start Event.
	- ° Note that no other incoming Sequence Flow is allowed for the Receive Task (in particular, a loop connection from a downstream object).

The following table displays the set of attributes of a Receive Task (where the TaskType attribute is set to "Receive"), which extends the set of Task attributes (see [Table 9.25](#page-86-1)).

**Table 9.27 - Receive Task Attributes**

| <b>Attributes</b>                                                                | <b>Description</b>                                                                                                    |
|----------------------------------------------------------------------------------|----------------------------------------------------------------------------------------------------|
| <b>MessageRef: Message</b>                                                       | A Message for the MessageRef attribute MUST be entered. This indicates<br>that the Message will be received by the Task. The Message in this context<br>is equivalent to an <i>in-only</i> message pattern (Web service). One or more<br>corresponding incoming Message Flows MAY be shown on the diagram.<br>However, the display of the Message Flow is not required. The Message is<br>applied to all incoming Message Flow, but can arrive for only one of the<br>incoming Message Flow for a single instance of the Task. |
| <b>Instantiate False: Boolean</b>                                                | Receive Tasks can be defined as the instantiation mechanism for the<br>Process with the Instantiate attribute. This attribute MAY be set to true if<br>the Task is the first activity after the Start Event or a starting Task if there<br>is no Start Event (i.e., there are no incoming Sequence Flow). Multiple<br>Tasks MAY have this attribute set to True.                                                                                                    |
| <b>Implementation</b> (Web Service   Other  <br>Unspecified) Web Service: String | This attribute specifies the technology that will be used to receive the<br>message. A Web service is the default technology.                                                                                                    |

# **9.4.3.4 Send Task**

A Send Task is a simple Task that is designed to send a message to an external participant (relative to the Business Process). Once the message has been sent, the Task is completed.

The following table displays the set of attributes of a Send Task (where the TaskType attribute is set to "Send"), which extends the set of Task attributes (see [Table 9.25\)](#page-86-1).

| <b>Attributes</b>                                                                   | <b>Description</b>                                                                                                    |
|-------------------------------------------------------------------------------------|----------------------------------------------------------------------------------------------------|
| MessageRef: Message                                                                 | A Message for the MessageRef attribute MUST be entered. This indicates that the<br>Message will be sent by the Task. The Message in this context is equivalent to an<br><i>out-only</i> message pattern (Web service). One or more corresponding outgoing<br>Message Flow MAY be shown on the diagram. However, the display of the<br>Message Flow is not required. The Message is applied to all outgoing Message<br>Flow and the Message will be sent down all outgoing Message Flow at the<br>completion of a single instance of the Task. |
| <b>Implementation</b> (Web Service  <br>Other   Unspecified) Web<br>Service: String | This attribute specifies the technology that will be used to send the message. A<br>Web service is the default technology.                                                                                                    |

**Table 9.28 - Send Task Attributes**

# **9.4.3.5 User Task**

A User Task is a typical "workflow" task where a human performer performs the Task with the assistance of a software application and is scheduled through a task list manager of some sort.

The following table displays the set of attributes of a User Task (where the TaskType attribute is set to "User"), which extends the set of Task attributes (see [Table 9.25\)](#page-86-1).

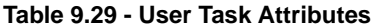

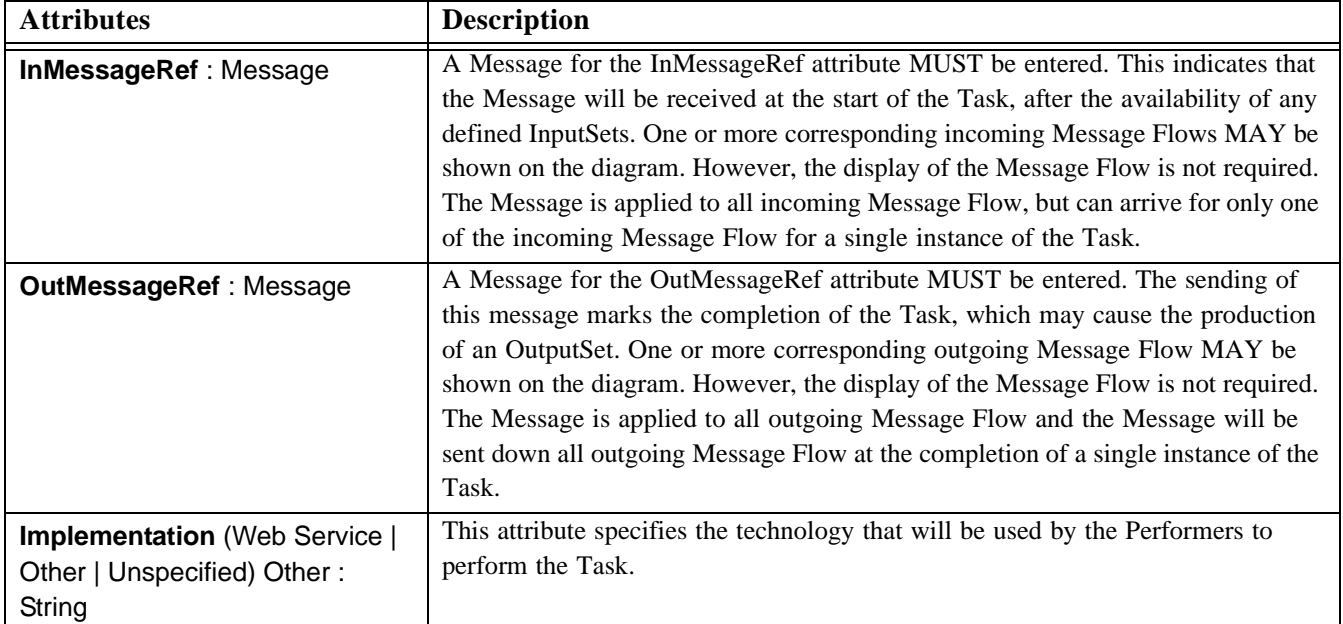

# **9.4.3.6 Script Task**

A Script Task is executed by a business process engine. The modeler or implementer defines a script in a language that the engine can interpret. When the Task is ready to start, the engine will execute the script. When the script is completed, the Task will also be completed.

The following table displays the set of attributes of a Script Task (where the TaskType attribute is set to "Script"), which extends the set of Task attributes (see [Table 9.25](#page-86-1)).

**Table 9.30 - Script Task Attributes**

| <b>Attributes</b>              | <b>Description</b>                                                                 |
|--------------------------------|------------------------------------------------------------------------------------|
| <b>Script</b> $(0-1)$ : String | The modeler MAY include a script that can be run when the Task is performed. If    |
|                                | a script is not included, then the Task will act equivalent to a TaskType of None. |

### **9.4.3.7 Manual Task**

A Manual Task is a Task that is expected to be performed without the aid of any business process execution engine or any application. An example of this could be a telephone technician installing a telephone at a customer location.

### **9.4.3.8 Reference Task**

There may be times where a modeler may want to reference another Task that has been defined. If the two (or more) Tasks share the exact same behavior, then by one referencing the other, the attributes that define the behavior only have to be created once and maintained in only one location.

The following table displays the set of attributes of a Reference Task (where the TaskType attribute is set to "Reference"), which extends the set of Task attributes (see [Table 9.25](#page-86-1)).

<span id="page-90-0"></span>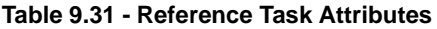

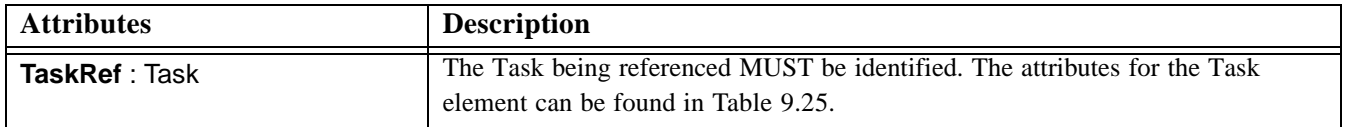

### **9.4.3.9 Sequence Flow Connections**

[Section 8.4.1, "Sequence Flow Rules," on page 30](#page-51-0) for the entire set of objects and how they may be source or targets of Sequence Flow.

° A Task MAY be a target for Sequence Flow; it can have multiple incoming Flow. Incoming Flow MAY be from an alternative path and/or parallel paths.

**Note –** If the Task has multiple incoming Sequence Flow, then this is considered uncontrolled flow. This means that when a Token arrives from one of the Paths, the Task will be instantiated. It will not wait for the arrival of Tokens from the other paths. If another Token arrives from the same path or another path, then a separate instance of the Task will be created. If the flow needs to be controlled, then the flow should converge with a Gateway that precedes the Task (see [Section 9.5, "Gateways," on](#page-91-0)  [page 70](#page-91-0) for more information on Gateways).

- ° If the Task does not have an incoming Sequence Flow, and there is no Start Event for the Process, then the Task MUST be instantiated when the process is instantiated.
	- Exceptions to this are Tasks that are defined as being Compensation activities (have the Compensation Marker). Compensation Tasks are not considered a part of the Normal Flow and MUST NOT be instantiated when the Process is instantiated.
- ° A Task MAY be a source for Sequence Flow; it can have multiple outgoing Flow. If there are multiple outgoing Sequence Flow, then this means that a separate parallel path is being created for each Flow.

Tokens will be generated for each outgoing Sequence Flow from the Task. The TokenIds for each of the Tokens will be set such that it can be identified that the Tokens are all from the same parallel Fork as well as the number of Tokens that exist in parallel.

- ° If the Task does not have an outgoing Sequence Flow, and there is no End Event for the Process, then the Task marks the end of one or more paths in the Process. When the Task ends and there are no other parallel paths active, then the Process MUST be completed.
	- ° Exceptions to this are Tasks that are defined as being Compensation activities (have the Compensation Marker). Compensation Tasks are not considered a part of the Normal Flow and MUST NOT mark the end of the Process.

### **9.4.3.10 Message Flow Connections**

See [Section 8.4.2, "Message Flow Rules," on page 31](#page-52-1) for the entire set of objects and how they may be source or targets of Message Flow.

**Note –** All Message Flow must connect two separate Pools. They can connect to the Pool boundary or to Flow Objects within the Pool boundary. They cannot connect two objects within the same Pool.

- ° A Task MAY be the target for Message Flow; it can have zero or more incoming Message Flow. If there are multiple incoming Message Flow, then a single Message will be applied to all the Message Flow. However, only one Message can be received, from a single Message Flow, for a given instance of the Task.
- ° A Task MAY be a source for Message Flow; it can have zero or more outgoing Message Flow. If there are multiple outgoing Message Flow, then a single Message will be applied to all the Message Flow. That Message will be sent down all the outgoing Message Flow.

# <span id="page-91-0"></span>**9.5 Gateways**

Gateways are modeling elements that are used to control how Sequence Flow interact as they converge and diverge within a Process. If the flow does not need to be controlled, then a Gateway is not needed. The term "Gateway" implies that there is a gating mechanism that either allows or disallows passage through the Gateway--that is, as Tokens arrive at a Gateway, they can be merged together on input and/or split apart on output as the Gateway mechanisms are invoked. To be more descriptive, a Gateway is actually a collection of "Gates." Although the Gates are not graphically depicted, the Gates are used by the Sequence Flow of to connect to or from the Gateway.

There are different types of Gateways (as described below) and the behavior of each type Gateway will determine how many of the Gates will be available for the continuation of flow. There will be one Gate for each outgoing Sequence Flow of the Gateway.

A Gateway is a diamond (see [Figure 9.16\)](#page-91-1), which has been used in many flow chart notations for exclusive branching and is familiar to most modelers.

- A Gateway is a diamond that MUST be drawn with a single thin black line.
	- ° The use of text, color, size, and lines for a Gateway MUST follow the rules defined in [Section 8.3, "Use of](#page-50-0)  [Text, Color, Size, and Lines in a Diagram," on page 29](#page-50-0).

<span id="page-91-1"></span>**Figure 9.16 - A Gateway**

**Note –** Although the shape of a Gateway is a diamond, it is not a requirement that incoming and outgoing Sequence Flow must connect to the corners of the diamond. Sequence Flow can connect to any position on the boundary of the Gateway shape.

Gateways can define all the types of business process Sequence Flow behavior: Decisions/branching (exclusive, inclusive, and complex), merging, forking, and joining. Thus, while the diamond has been used traditionally for exclusive decisions, BPMN extends the behavior of the diamonds to reflect any type of Sequence Flow control. Each type of Gateway will have an internal indicator or marker to show the type of Gateway that is being used (see [Figure 9.17\)](#page-92-0).

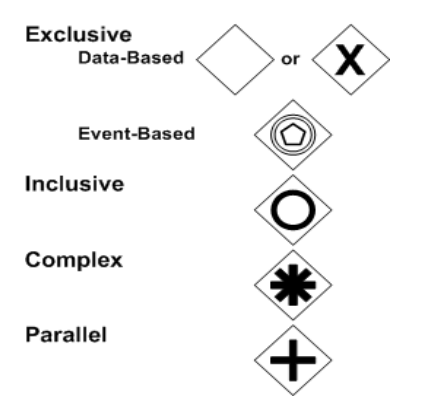

**Figure 9.17 - The Different types of Gateways**

<span id="page-92-0"></span>° The internal marker associated with the Gateway MUST be placed inside the shape, in any size or location, depending on the preference of the modeler or modeling tool vendor, with the exception that the marker for the Data-Based Exclusive Gateway is not required.

The Gateways will control the flow of both diverging and/or converging Sequence Flow. That is, a particular Gateway could have multiple input Gates and multiple output Gates at the same time (there is one Sequence Flow per Gate). The type of Gateway will determine the same type of behavior for both the diverging and converging Sequence Flow. Modelers and modeling tools may want to enforce a best practice of a Gateway only performing one of these functions. Thus, it would take two sequential Gateways to first converge and then diverge the Sequence Flow.

# **9.5.1 Common Gateway Features**

### **9.5.1.1 Common Gateway Attributes**

The following table displays the attributes common to Gateways, and which extends the set of common Flow Object attributes (see [Table 9.2](#page-56-0)).

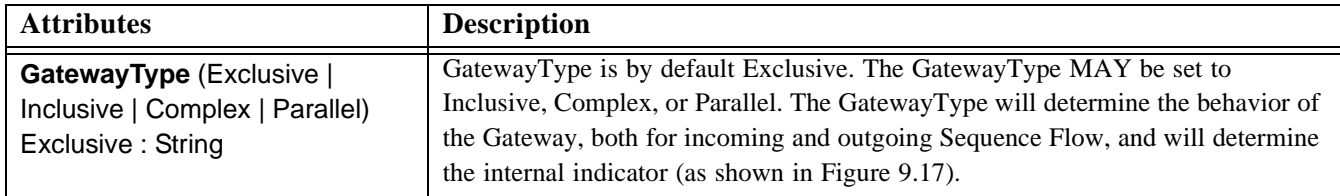

#### <span id="page-92-1"></span>**Table 9.32 - Common Gateway Attributes**

**Table 9.32 - Common Gateway Attributes**

| <b>Attributes</b>    | <b>Description</b>                                                                                                    |
|----------------------|----------------------------------------------------------------------------------------------------|
| Gates $(0-n)$ : Gate | There MAY be zero or more Gates (except where noted below). Zero Gates are<br>allowed if the Gateway is last object in a Process flow and there are no Start or<br>End Events for the Process. If there are zero or only one incoming Sequence<br>Flow, then there MUST be at least two Gates. |
|                      | For Exclusive Data-Based Gateways: When two Gates are required, one of them<br>MAY be the Default Gate.                                                                                                    |
|                      | For Exclusive Event-Based Gateways: There MUST be two or more Gates. (Note<br>that this type of Gateway does not act <i>only</i> as a Merge--it is always a Decision, at<br>least.)                                                                                                    |
|                      | For Inclusive Gateways: When two Gates are required, one of them MAY be the<br>DefaultGate.                                                                                                    |

### <span id="page-93-1"></span>**9.5.1.2 Common Gateway Sequence Flow Connections**

This section applies to all Gateways. Additional Sequence Flow Connection rules will be specified for each type of Gateway in the sections below. See [Section 8.4.1, "Sequence Flow Rules," on page 30](#page-51-0) for the entire set of objects and how they may be source or targets of Sequence Flow.

- ° A Gateway MAY be a target for Sequence Flow; it can have zero or more incoming Sequence Flow. An incoming Flow MAY be from an alternative path or a parallel path.
	- ° If the Gateway does not have an incoming Sequence Flow, and there is no Start Event for the Process, then the Gateway's divergence behavior, depending on the GatewayType attribute (see below), SHALL be performed when the Process is instantiated.
- ° A Gateway MAY be a source of Sequence Flow; it can have zero or more outgoing Flow.
- ° A Gateway MAY have both multiple incoming and outgoing Sequence Flow.

**Note –** The incoming and outgoing Sequence Flow are not required to attach to the corners of the Gateway's diamond shape. Sequence Flow can attach to any location on the boundary of a Gateway.

### **9.5.1.3 Message Flow Connections**

This section applies to all Gateways. See [Section 8.4.2, "Message Flow Rules," on page 31](#page-52-1) for the entire set of objects and how they may be source or targets of Message Flow.

- ° A Gateway MUST NOT be a target for Message Flow.
- ° A Gateway MUST NOT be a source for Message Flow.

### <span id="page-93-0"></span>**9.5.1.4 Gates**

The following table displays the attributes of Gates, and which extends the set of common BPMN element attributes (see [Table 9.1\)](#page-56-1).

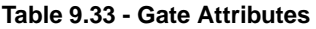

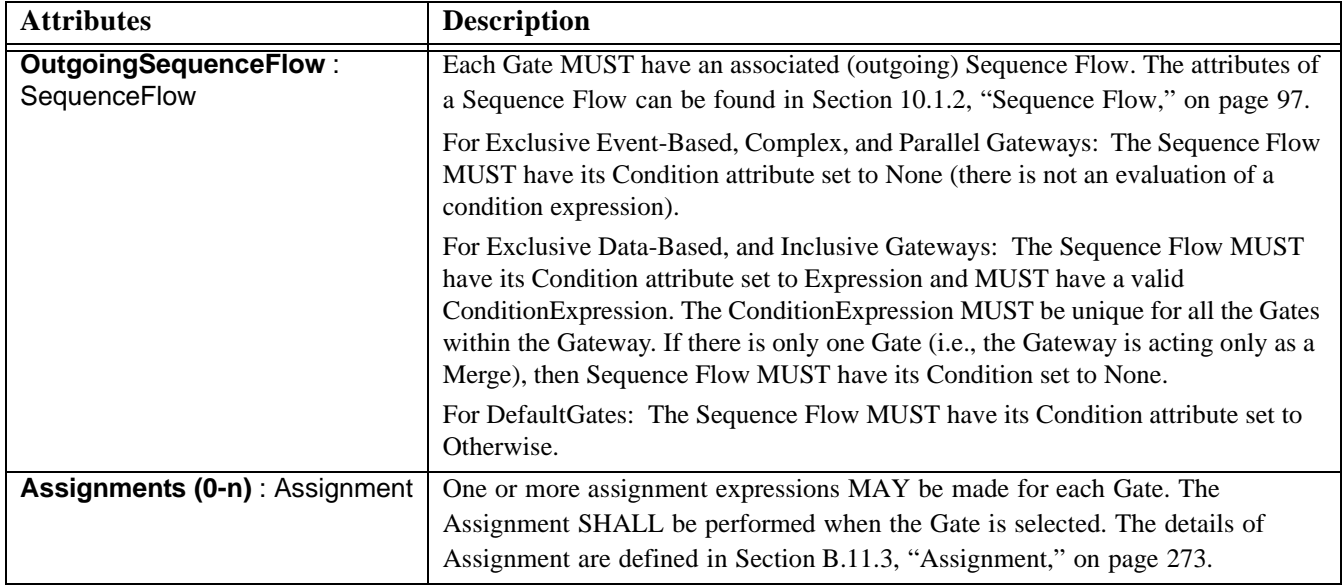

# **9.5.2 Exclusive Gateways**

Exclusive Gateways (Decisions) are locations within a business process where the Sequence Flow can take two or more alternative paths. This is basically the "fork in the road" for a process. For a given performance (or instance) of the process, only one of the paths can be taken (this should not be confused with forking of paths—refer to ["Forking Flow"](#page-128-0)  [on page 107\)](#page-128-0). A Decision is not an activity from the business process perspective, but is a type of Gateway that controls the Sequence Flow between activities. It can be thought of as a question that is asked at that point in the Process. The question has a defined set of alternative answers (Gates). Each Decision Gate is associated with a condition expression found within an outgoing Sequence Flow. When a Gate is chosen during the performance of the Process, the corresponding Sequence Flow is then chosen. A Token arriving at the Decision would be directed down the appropriate path, based on the chosen Gate.

The Exclusive Decision has two or more outgoing Sequence Flow, but only one of them may be taken during the performance of the Process. Thus, the Exclusive Decision defines a set of alternative paths for the Token to take as it traverses the Flow. There are two types of Exclusive Decisions: Data-Based and Event-Based.

# <span id="page-94-0"></span>**9.5.2.1 Data-Based**

The Data-Based Exclusive Gateways are the most commonly used type of Gateways. The set of Gates for Data-Based Exclusive Decisions is based on the boolean expression contained in the ConditionExpression attribute of the outgoing Sequence Flow of the Gateway. These expressions use the values of process data to determine which path should be taken (hence the name Data-Based).

**Note –** BPMN does not specify the format of the expressions used in Gateways or any other BPMN element that uses expressions.

- ° The Data-Based Exclusive Gateway MAY use a marker that is shaped like an "X" and is placed within the Gateway diamond (see [Figure 9.19\)](#page-95-0) to distinguish it from other Gateways. This marker is not required (see [Figure 9.18](#page-95-1)).
	- ° A Diagram SHOULD be consistent in the use of the "X" internal indicator. That is, a Diagram SHOULD NOT have some Gateways with an indicator and some Gateways without an indicator.

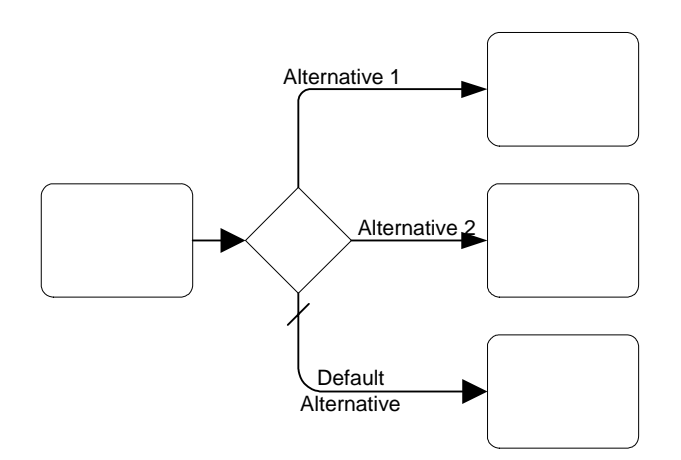

<span id="page-95-1"></span>**Figure 9.18 - An Exclusive Data-Based Decision (Gateway) Example without the Internal Indicator**

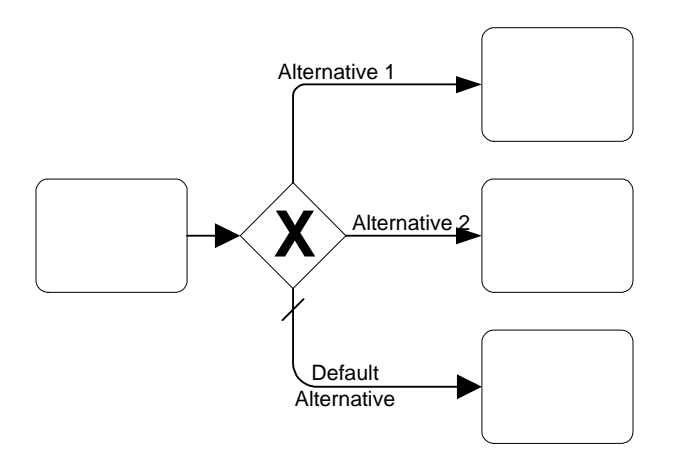

<span id="page-95-0"></span>**Figure 9.19 - A Data-Based Exclusive Decision (Gateway) Example with the Internal Indicator**

**Note –** The "X" internal indicator for the Data-Based Exclusive Gateway was included in BPMN to complete the set of indicators for the different types of Gateways (see [Figure 9.17](#page-92-0)). However, it is also understood that most modelers would be familiar with an empty decision diamond that represents an exclusive branching of the process and that most decisions would probably take this form. Thus, Data-Based Exclusive Gateway internal indicator was made optional so that modelers and modeling tools could create diagrams that would conform with the basic flow expectations of modelers.

The conditions for the alternative Gates should be evaluated in a specific order. The first one that evaluates as TRUE will determine the Sequence Flow that will be taken. Since the behavior of this Gateway is exclusive, any other conditions that may actually be TRUE will be ignored; only one Gate can be chosen. One of the Gates may be "default" (or otherwise), and is the last Gate considered. This means that if none of the other Gates are chosen, then the default Gate will be chosen—along with its associated Sequence Flow.

The default Gate is not mandatory for a Gateway. This means that if it is not used, then it is up to the modeler to insure that at least one Gate be valid at runtime. BPMN does not specify what will happen if there are no valid Gates. However, BPMN does specify that there MUST NOT be implicit flow and that all Normal Flow of a Process must be expressed through Sequence Flow. This would mean that a Process Model that has a Gateway that potentially does not have a valid Gate at runtime is an invalid model.

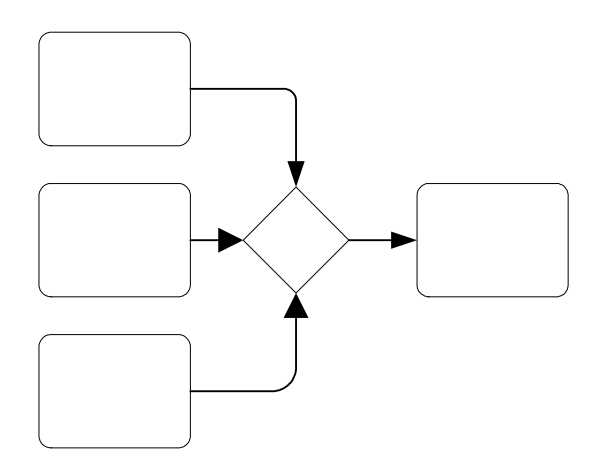

<span id="page-96-0"></span>**Figure 9.20 - An Exclusive Merge (Gateway) (without the Internal Indicator)**

Exclusive Gateways can also be used as a merge (see [Figure 9.20](#page-96-0)) for alternative Sequence Flow, although it is rarely required for the modeler to use them this way. The merging behavior of the Gateway can also be modeled as seen in [Figure 9.21](#page-96-1). The behavior of [Figure 9.20](#page-96-0) and [Figure 9.21](#page-96-1) are the same if all the incoming flows are alternative.

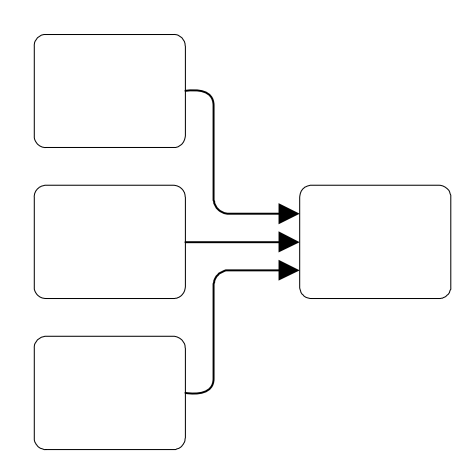

<span id="page-96-1"></span>**Figure 9.21 - Uncontrolled Merging of Sequence Flow**

There are certain situations where an Exclusive Gateway is required to act as a merging object. In [Figure 9.23](#page-99-0) an Exclusive Gateway (labeled "Merge") merges two alternative Sequence Flow that were generated by an upstream Decision. The alternative Sequence Flow are merged in preparation for a Parallel Gateway that synchronizes a set of parallel Sequence Flow that were generated even further upstream. If the merging Gateway was not used, then there would have been four incoming Sequence Flow into the Parallel Gateway. However, only three of the four Sequence Flow would ever pass a Token at one time. Thus, the Gateway would be waiting for a fourth Token that would never arrive. Thus, the Process would be stuck at the point of the Parallel Gateway.

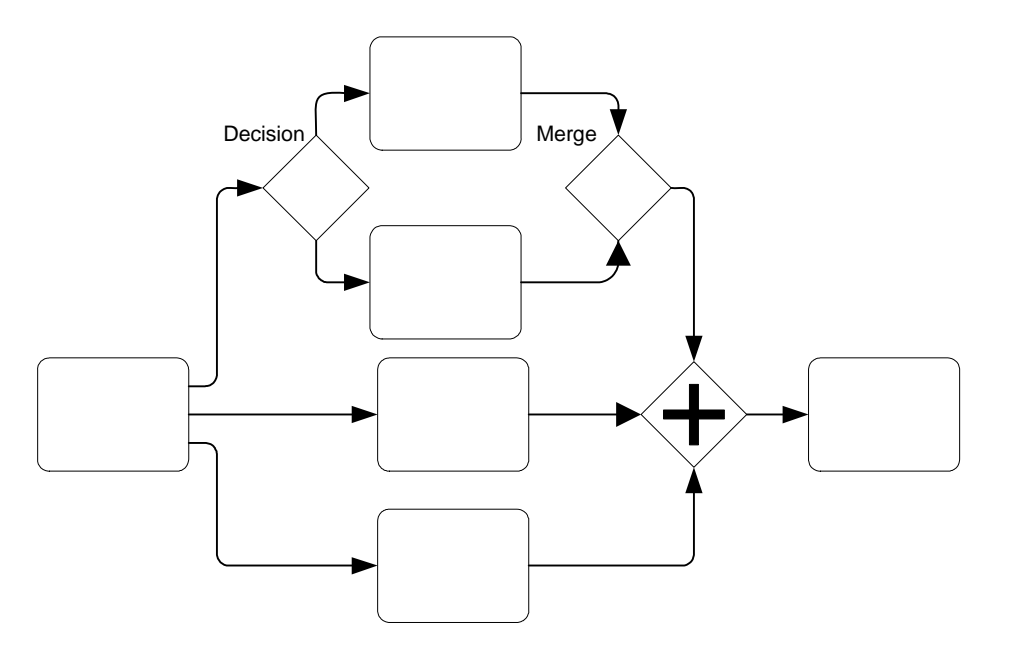

**Figure 9.22 - Exclusive Gateway that merges Sequence Flow prior to a Parallel Gateway**

In simple situations, Exclusive Gateways need not be used for merging Sequence Flow, but there are more complex situations where they are required. Thus, a modeler should always be aware of the behavior of a situation where Sequence Flow are uncontrolled. Some modelers or modeling tools may, in fact, require that Exclusive Gateways be used in all situations as a matter of Best Practice.

# **9.5.2.2 Attributes**

The following table displays the attributes for a Data-Based Exclusive Gateway. These attributes only apply if the GatewayType attribute is set to Exclusive. The following attributes extend the set of common Gateway attributes (see [Table 9.32\)](#page-92-1).

| <b>Attributes</b>                                   | <b>Description</b>                                                                                                    |
|-----------------------------------------------------|----------------------------------------------------------------------------------------------------|
| <b>ExclusiveType</b> (Data   Event)<br>Data: String | ExclusiveType is by default Data. The ExclusiveType MAY be set to Event.<br>Since Data-Based Exclusive Gateways are the subject of this section, the attribute<br>MUST be set to Data for the attributes and behavior defined in this section to<br>apply to the Gateway. |

**Table 9.34 - Data-Based Exclusive Gateway Attributes**

**Table 9.34 - Data-Based Exclusive Gateway Attributes**

| <b>Attributes</b>                   | <b>Description</b>                                                                                                    |
|-------------------------------------|----------------------------------------------------------------------------------------------------|
| <b>MarkerVisible False: Boolean</b> | This attribute determines if the Exclusive Marker is displayed in the center of the<br>Gateway diamond (an "X"). The marker is displayed if the attribute is True and it<br>is not displayed if the attribute is False. By default, the marker is not displayed. |
| DefaultGate (0-1) : Gate            | A Default Gate MAY be specified (see Section 9.5.1.4, "Gates," on page 72).                                                                                                    |

### **9.5.2.3 Sequence Flow Connections**

This section extends the basic Gateway Sequence Flow connection rules as defined in ["Common Gateway Sequence Flow](#page-93-1)  [Connections" on page 72](#page-93-1). See [Section 8.4.1, "Sequence Flow Rules," on page 30](#page-51-0) for the entire set of objects and how they may be source or targets of Sequence Flow.

To define the exclusive nature of this Gateway's behavior for converging Sequence Flow:

- If there are multiple incoming Sequence Flow, all of them will be used to continue the flow of the Process (as if there were no Gateway). That is,
	- ° Process flow SHALL continue when a signal (a Token) arrives from any of a set of Sequence Flow.
		- Signals from other Sequence Flow within that set may arrive at other times and the flow will continue when they arrive as well, without consideration or synchronization of signals that have arrived from other Sequence Flow.

To define the exclusive nature of this Gateway's behavior for diverging Sequence Flow:

- If there are multiple outgoing Sequence Flow, then only one Gate (or the DefaultGate) SHALL be selected during performance of the Process.
	- The Gate SHALL be chosen based on the result of evaluating the ConditionExpression that is defined for the Sequence Flow associated with the Gate.
		- The Conditions associated with the Gates SHALL be evaluated in the order in which the Gates appear on the list for the Gateway.
		- ° If a ConditionExpression is evaluated as "TRUE," then that Gate SHALL be chosen and any Gates remaining on the list MUST NOT be evaluated.
		- ° If none of the ConditionExpressions for the Gates are evaluated as "TRUE," then the DefaultGate SHALL be chosen.

**Note –** If the Gateway does not have a DefaultGate and none of the Gate ConditionExpressions are evaluated as "TRUE," then the Process is considered to have an invalid model.

### **9.5.2.4 Event-Based**

The inclusion of Event-Based Exclusive Gateways is the result of recent developments in the handling of distributed systems (e.g., with pi-calculus) and was derived from the BPEL4WS *pick*. On the input side, their behavior is the same as a Data-Based Exclusive Gateway (see ["Data-Based" on page 73](#page-94-0)). On the output side, the basic idea is that this Decision represents a branching point in the process where the alternatives are based on events that occurs at that point in the Process, rather than the evaluation of expressions using process data. A specific event, usually the receipt of a message, determines which of the paths will be taken. For example, if a company is waiting for a response from a customer, they will perform one set of activities if the customer responds "Yes" and another set of activities if the customer responds "No." The customer's response determines which path is taken. The identity of the Message determines which path is

taken. That is, the "Yes" Message and the "No" message are different messages—they are not the same message with different values within a property of the Message. The receipt of the message can be modeled with a Task of TaskType Receive or an Intermediate Event with a Message Trigger. In addition to Messages, other Triggers for Intermediate Events can be used, such as Timers.

- ° The Event-Based Exclusive Gateway MUST use a marker that is the same as the Multiple Intermediate Event and is placed within the Gateway diamond (see [Figure 9.23](#page-99-0) and [Figure 9.24](#page-99-1)) to distinguish it from other Gateways.
- ° The Event-Based Exclusive Decisions are configured by having outgoing Sequence Flow target a Task of TaskType Receive or an Intermediate Event (see [Figure 9.23](#page-99-0) and [Figure 9.24](#page-99-1)).
	- ° All of the outgoing Sequence Flow must have this type of target; there cannot be a mixing of condition expressions and Intermediate Events for a given Decision.

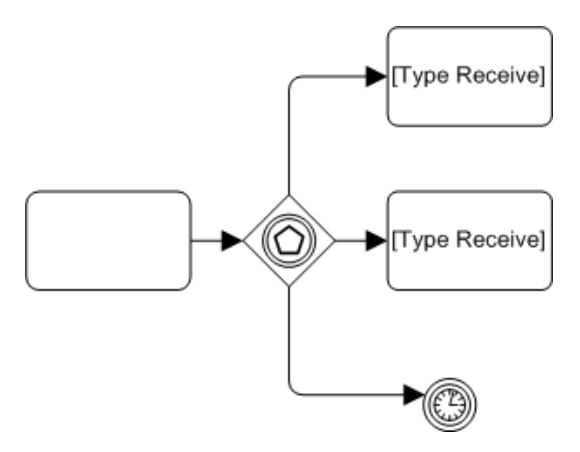

<span id="page-99-0"></span>**Figure 9.23 - An Event-Based Decision (Gateway) Example Using Receive Tasks**

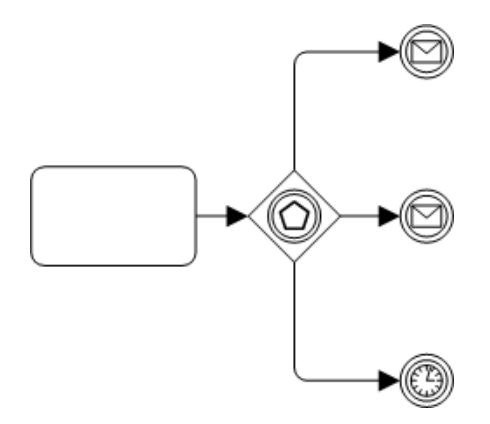

<span id="page-99-1"></span>**Figure 9.24 - An Event-Based Decision (Gateway) Example Using Message Events**

Because this Gateway is an Exclusive Gateway, the merging functionality for the Event-Based Exclusive Gateway is the same as the Data-Based Exclusive Gateway described in the previous section.

A Gateway can be used to start a Process. In a sense, the Process is bootstrapped by the receipt of a message. The receipt of any of the messages defined by the Gateway configuration will instantiate the Process. Thus, the Gateway provides a set of alternative ways for the Process to begin.

In order for the Gateway to Instantiate the Process it must meet one of the following conditions:

- The Process does not have a Start Event and the Gateway has no incoming Sequence Flow.
- ° The Incoming Sequence Flow for the Gateway has a source of a Start Event.
	- Note that no other incoming Sequence Flow are allowed for the Gateway (in particular, a loop connection from a downstream object).
- ° The Targets for the Gateway's outgoing Sequence Flow MUST NOT be a Timer Intermediate Event.

# **9.5.2.5 Attributes**

The following table displays the attributes for an Event-Based Exclusive Gateway. These attributes only apply if the GatewayType attribute is set to Exclusive. The following attributes extend the set of common Gateway attributes (see [Table 9.38](#page-108-0)).

| <b>Attributes</b>                                    | <b>Description</b>                                                                                                    |
|------------------------------------------------------|----------------------------------------------------------------------------------------------------|
| <b>ExclusiveType (Data   Event)</b><br>Event: String | ExclusiveType is by default Data. The ExclusiveType MAY be set to Event.<br>Since Event-Based Exclusive Gateways is the subject of this section, the attribute<br>MUST be set to Event for the attributes and behavior defined in this section to<br>apply to the Gateway.                                            |
| Instantiate False: Boolean                           | Event-Based Gateways can be defined as the instantiation mechanism for the<br>Process with the Instantiate attribute. This attribute MAY be set to true if the<br>Gateway is the first element after the Start Event or a starting Gateway if there is<br>no Start Event (i.e., there are no incoming Sequence Flow). |

**Table 9.35 - Event-Based Exclusive Gateway Attributes**

### **9.5.2.6 Sequence Flow Connections**

This section extends the basic Gateway Sequence Flow connection rules as defined in ["Common Gateway Sequence Flow](#page-93-1)  [Connections" on page 72](#page-93-1). See [Section 8.4.1, "Sequence Flow Rules," on page 30](#page-51-0) for the entire set of objects and how they may be source or targets of Sequence Flow.

To define the exclusive nature of this Gateway's behavior for converging Sequence Flow:

- If there are multiple incoming Sequence Flow, all of them will be used to continue the flow of the Process (as if there were no Gateway). That is,
	- ° Process flow SHALL continue when a signal (a Token) arrives from any of a set of Sequence Flow.
		- Signals from other Sequence Flow within that set may arrive at other times and the flow will continue when they arrive as well, without consideration or synchronization of signals that have arrived from other Sequence Flow.

To define the exclusive nature of this Gateway's behavior for diverging Sequence Flow:

- ° Only one Gate SHALL be selected during performance of the Process.
	- The Gate SHALL be chosen based on the Target of the Gate's Sequence Flow.
- ° If a Target is instantiated (e.g., a message is received or a time is exceeded), then that Gate SHALL be chosen and the remaining Gates MUST NOT be evaluated (i.e., their Targets will be disabled).
- ° The outgoing Sequence Flow Condition attribute MUST be set to None.
- ° The Target of the Gateway's outgoing Sequence Flow MUST be one of the following objects:
	- Task with the TaskType attribute set to Receive.
	- ° Intermediate Event with the Trigger attribute set to Message, Timer, Signal.
		- ° If one Gate Target is a Task, then an Intermediate Event with a Trigger Message MUST NOT be used as a Target for another Gate. That is, messages MUST be received by only Receive Tasks or only Message Events, but not a mixture of both for a given Gateway.

# **9.5.3 Inclusive Gateways**

This Decision represents a branching point where Alternatives are based on conditional expressions contained within outgoing Sequence Flow. However, in this case, the True evaluation of one condition expression does not exclude the evaluation of other condition expressions. All Sequence Flow with a True evaluation will be traversed by a Token. In some sense it's like a grouping of related independent Binary (Yes/No) Decisions--and can be modeled that way. Since each path is independent, all combinations of the paths may be taken, from zero to all. However, it should be designed so that at least one path is taken.

**Note –** If none of the Inclusive Decision Gate ConditionExpressions are evaluated as "TRUE," then the Process is considered to have an invalid model.

There are two mechanisms for modeling this type of Decision. The first method for modeling Inclusive Decision situations does not actually use an Inclusive Gateway, but instead uses a collection of conditional Sequence Flow, marked with mini-diamonds; the Gates without the Gateway (see [Figure 9.25](#page-101-0)). Conditional Sequence Flow have their Condition attribute set to Expression and the ConditionExpression attribute set to a boolean mathematical expression based on information available to the Process. These Sequence Flow are indicated by a "mini-diamond" marker at the start of the Sequence Flow line.

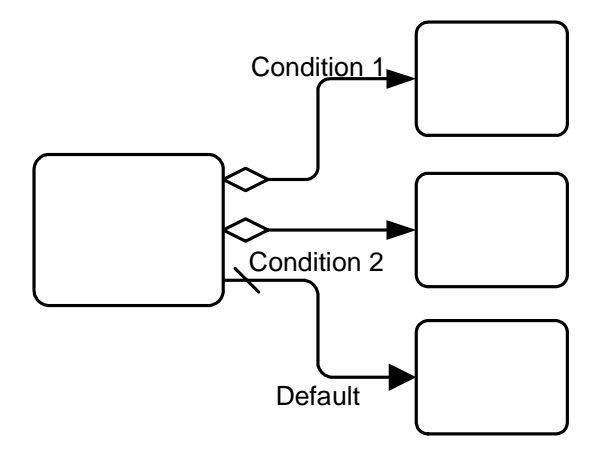

#### <span id="page-101-0"></span>**Figure 9.25 - An Inclusive Decision using Conditional Sequence Flow**  $\blacksquare$

There are some restrictions in using the conditional Sequence Flow (with mini-diamonds):

- The source object MUST NOT be an Event. The source object MAY be a Gateway, but the mini-diamond MUST NOT be displayed in this case. The source object MAY be an activity (Task or Sub-Process) and the mini-diamond SHALL be displayed in this case.
	- A source Gateway MUST NOT be of type Parallel or Complex.
- If a conditional Sequence Flow is used from a source activity, then there MUST be at least one other outgoing Sequence Flow from that activity.
	- The additional Sequence Flow(s) MAY also be conditional, but it is not required that they are conditional.

The second method for modeling Inclusive Decision situations uses an Inclusive Gateway (see [Figure 9.26\)](#page-102-0), sometimes in combination with other Gateways. A marker will be placed in the center of the Gateway to indicate that the behavior of the Gateway is inclusive.

The Inclusive Gateway MUST use a marker that is in the shape of a circle or an "O" and is placed within the Gateway diamond (see [Figure 9.26](#page-102-0)) to distinguish it from other Gateways.

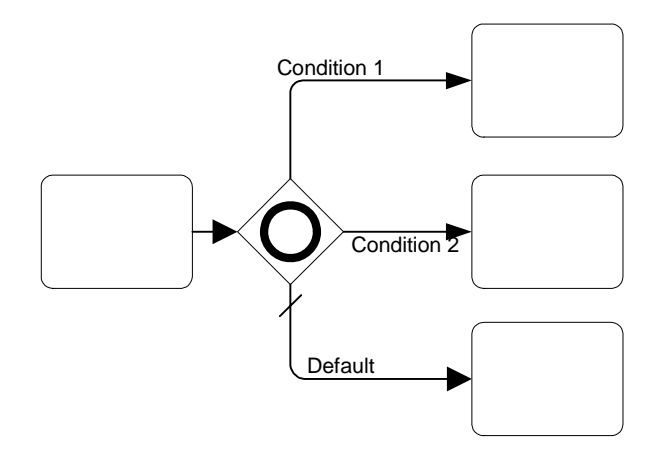

Ī

<span id="page-102-0"></span>**Figure 9.26 - An Inclusive Decision using an Inclusive Gateway**

The behavior of the model depicted in [Figure 9.25](#page-101-0) is equivalent to the behavior of the model depicted in [Figure 9.26](#page-102-0). Again, it is up to the modeler to insure that at least one of the conditions will be TRUE when the Process is performed.

When the Inclusive Gateway is used as a Merge, it will synchronize all Tokens that have been produced upstream, but at most one for each incoming Sequence Flow. Note: Tokens with a loop are upstream of every node in the loop. It requires that Tokens for all Sequence Flow that were actually produced by an upstream (by an Inclusive situation, for example) be synchronized. If an upstream Inclusive produces two out of a possible three Tokens, then a downstream Inclusive will synchronize those two Tokens and not wait for another Token, even though there are three incoming Sequence Flow (see [Figure 9.27](#page-103-0)).

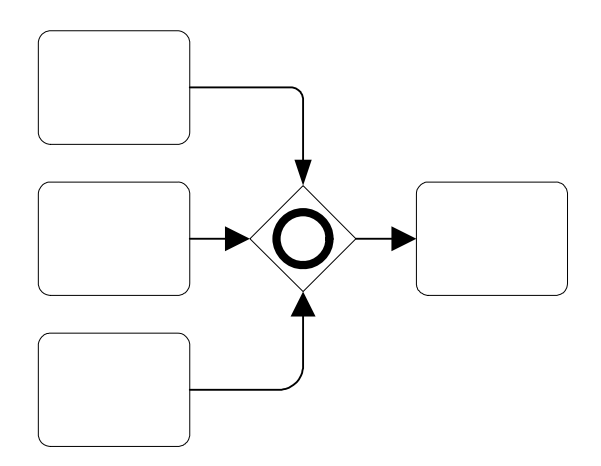

<span id="page-103-0"></span>**Figure 9.27 - An Inclusive Gateway Merging Sequence Flow**

### **9.5.3.1 Attributes**

The following table displays the attributes for an Inclusive Gateway. These attributes only apply if the GatewayType attribute is set to Inclusive. The following attributes extend the set of common Gateway attributes (see [Table 9.32](#page-92-1)).

#### **Table 9.36 - Inclusive Gateway Attributes**

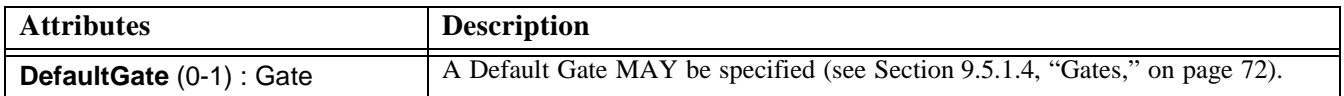

#### **9.5.3.2 Sequence Flow Connections**

This section extends the basic Gateway Sequence Flow connection rules as defined in ["Common Gateway Sequence Flow](#page-93-1)  [Connections" on page 72](#page-93-1). See [Section 8.4.1, "Sequence Flow Rules," on page 30](#page-51-0) for the entire set of objects and how they may be source or targets of Sequence Flow.

To define the inclusive nature of this Gateway's behavior for converging Sequence Flow:

- ° If there are multiple incoming Sequence Flow, one or more of them will be used to continue the flow of the Process. That is,
	- ° Process flow SHALL continue when the signals (Tokens) arrive from all of the incoming Sequence Flow that are expecting a signal based on the upstream structure of the Process (e.g., an upstream Inclusive Decision).
		- ° Some of the incoming Sequence Flow will not have signals and the pattern of which Sequence Flow will have signals may change for different instantiations of the Process.

**Note –** Incoming Sequence Flow that have a source that is a downstream activity (that is, is part of a loop) will be treated differently than those that have an upstream source. They will be considered as part of a different set of Sequence Flow from those Sequence Flow that have a source that is an upstream activity.

To define the inclusive nature of this Gateway's behavior for diverging Sequence Flow:

° One or more Gates SHALL be selected during performance of the Process.

- ° The Gates SHALL be chosen based on the Condition expression that is defined for the Sequence Flow associated with the Gates.
	- The Condition associated with all Gates SHALL be evaluated.
	- ° If a Condition is evaluated as "TRUE," then that Gate SHALL be chosen, independent of what other Gates have or have not been chosen.
	- ° If none of the ConditionExpressions for the Gates are evaluated as "TRUE," then the DefaultGate SHALL be chosen.

# **9.5.4 Complex Gateways**

BPMN includes a Complex Gateway to handle situations that are not easily handled through the other types of Gateways. Complex Gateways can also be used to combine a set of linked simple Gateways into a single, more compact situation. Modelers can provide complex expressions that determine the merging and/or splitting behavior of the Gateway.

The Complex Gateway MUST use a marker that is in the shape of an asterisk and is placed within the Gateway diamond (see [Figure 9.28\)](#page-104-0) to distinguish it from other Gateways.

When the Gateway is used as a Decision (see [Figure 9.28\)](#page-104-0), then an expression determines which of the outgoing Sequence Flow will be chosen for the Process to continue. The expression may refer to process data and the status of the incoming Sequence Flow. For example, an expression may evaluate Process data and then select different sets of outgoing Sequence Flow, based on the results of the evaluation. However, the expression should be designed so that at least one of the outgoing Sequence Flow will be chosen.

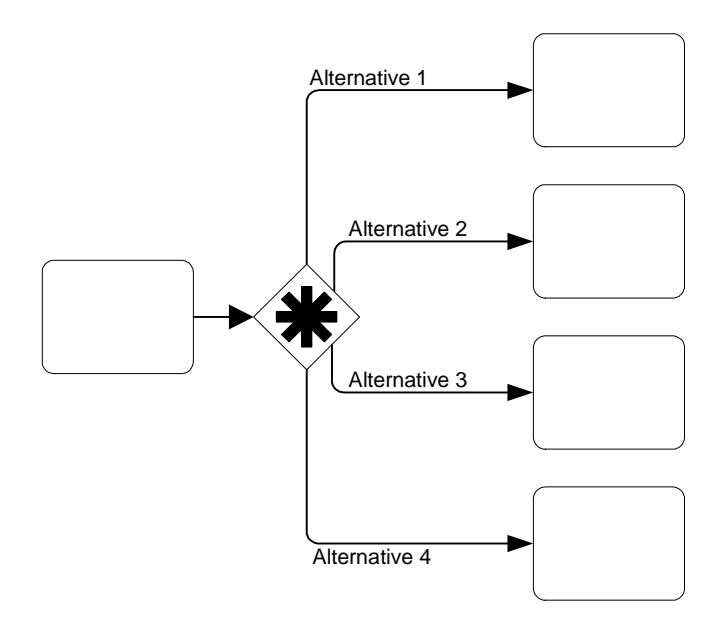

<span id="page-104-0"></span>**Figure 9.28 - A Complex Decision (Gateway)**

When the Gateway is used as a Merge (see [Figure 9.29](#page-105-0)), then there will be an expression that will determine which of the incoming Sequence Flow will be required for the Process to continue. The expression may refer to process data and the status of the incoming Sequence Flow. For example, an expression may specify that any 3 out of 5 incoming Tokens will continue the Process. Another example would be an expression that specifies that a Token is required from Sequence Flow "a" and that a Token from either Sequence Flow "b" or "c" is acceptable. However, the expression should be designed so that the Process is not stalled at that location.

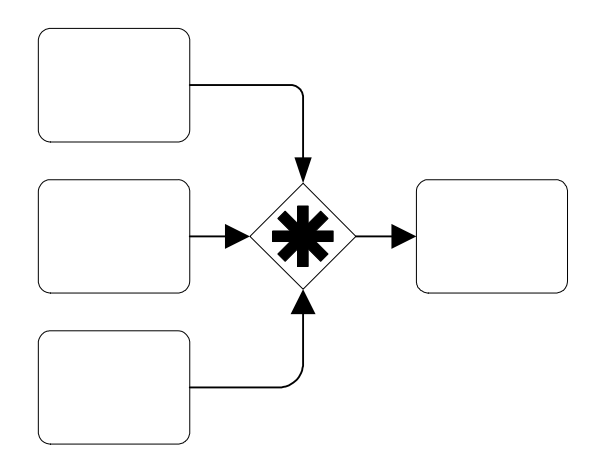

<span id="page-105-0"></span>**Figure 9.29 - A Complex Merge (Gateway)**

# **9.5.4.1 Attributes**

The following table displays the attributes for a Complex Gateway. These attributes only apply if the GatewayType attribute is set to Complex. The following attributes extend the set of common Gateway attributes (see [Table 9.32](#page-92-1)).

| <b>Attributes</b>                             | <b>Description</b>                                                                                                    |
|-----------------------------------------------|----------------------------------------------------------------------------------------------------|
| Incoming Condition $(0-1)$ :<br>Expression    | If there are multiple incoming Sequence Flow, an Incoming Condition expression<br>MUST be set by the modeler. This will consist of an expression that can reference<br>Sequence Flow names and/or Process Properties (Data).          |
| <b>OutgoingCondition (0-1):</b><br>Expression | If there are multiple outgoing Sequence Flow, an Outgoing Condition expression<br>MUST be set by the modeler. This will consist of an expression that can reference<br>(outgoing) Sequence Flow Ids and/or Process Properties (Data). |

**Table 9.37 - Complex Gateway Attributes**

### **9.5.4.2 Sequence Flow Connections**

This section extends the basic Gateway Sequence Flow connection rules as defined in ["Common Gateway Sequence Flow](#page-93-1)  [Connections" on page 72](#page-93-1). See [Section 8.4.1, "Sequence Flow Rules," on page 30](#page-51-0) for the entire set of objects and how they may be source or targets of Sequence Flow.

To define the complex nature of this Gateway's behavior for converging Sequence Flow:

- ° If there are multiple incoming Sequence Flow, one or more of them will be used to continue the flow of the Process. The exact combination of incoming Sequence Flow will be determined by the Gateway's IncomingCondition expression.
	- ° Process flow SHALL continue when the appropriate number of signals (Tokens) arrives from appropriate incoming Sequence Flow.

° Signals from other Sequence Flow within that set MAY arrive, but they MUST NOT be used to continue the flow of the Process.

**Note –** Incoming Sequence Flow that have a source that is a downstream activity (that is, is part of a loop) will be treated differently than those that have an upstream source. They will be considered as part of a different set of Sequence Flow from those Sequence Flow that have a source that is an upstream activity.

To define the inclusive nature of this Gateway's behavior for diverging Sequence Flow:

- ° One or more Gates SHALL be selected during performance of the Process.
	- ° The Gates SHALL be chosen based on the Gateway's OutgoingCondition expression.

# **9.5.5 Parallel Gateways**

Parallel Gateways provide a mechanism to synchronize parallel flow and to create parallel flow. These Gateways are not required to create parallel flow, but they can be used to clarify the behavior of complex situations where a string of Gateways are used and parallel flow is required. In addition, some modelers may wish to create a "best practice" where Parallel Gateways are always used for creating parallel paths. This practice will create an extra modeling element where one is not required, but will provide a balanced approach where forking and joining elements can be paired up.

° The Parallel Gateway MUST use a marker that is in the shape of a plus sign and is placed within the Gateway diamond (see [Figure 9.30\)](#page-106-0) to distinguish it from other Gateways.

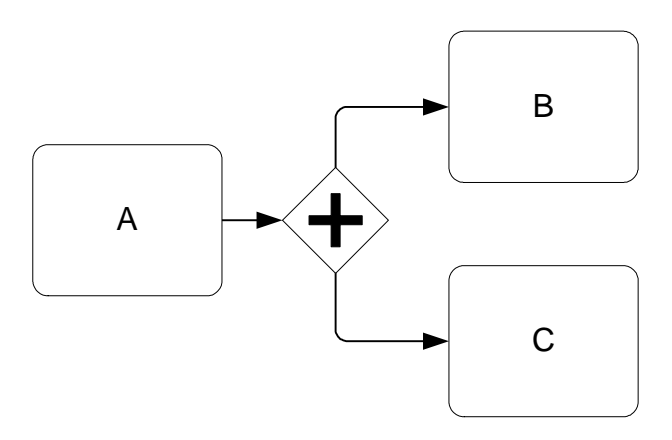

<span id="page-106-0"></span>**Figure 9.30 - A Parallel Gateway**

Parallel Gateways are used for synchronizing parallel flow.

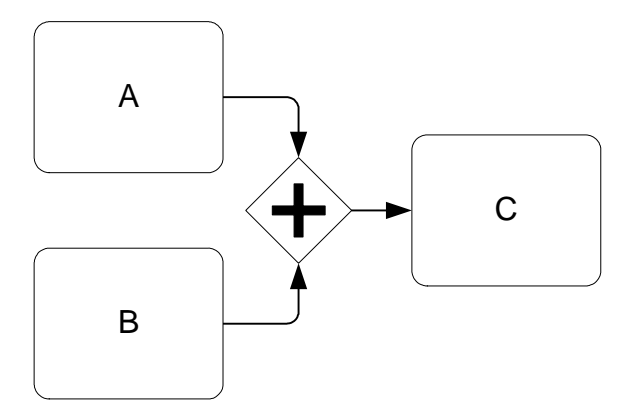

**Figure 9.31 - Joining – the joining of parallel paths**

### **9.5.5.1 Attributes**

Parallel Gateways do not have any additional Attributes beyond the common Gateway Attributes (see [Table 9.32\)](#page-92-1).

### **9.5.5.2 Sequence Flow Connections**

This section extends the basic Gateway Sequence Flow connection rules as defined in ["Common Gateway Sequence Flow](#page-93-1)  [Connections" on page 72](#page-93-1). See [Section 8.4.1, "Sequence Flow Rules," on page 30](#page-51-0) for the entire set of objects and how they may be source or targets of Sequence Flow.

To define the parallel nature of this Gateway's behavior for converging Sequence Flow:

- If there are multiple incoming Sequence Flow, all of them will be used to continue the flow of the Process--the flow will be synchronized. That is,
	- ° Process flow SHALL continue when a signal (a Token) has arrived from all of a set of Sequence Flow (i.e., the process will wait for all signals to arrive before it can continue).

**Note –** Incoming Sequence Flow that have a source that is a downstream activity (that is, is part of a loop) will be treated differently than those that have an upstream source. They will be considered as part of a different set of Sequence Flow from those Sequence Flow that have a source that is an upstream activity.

To define the parallel nature of this Gateway's behavior for diverging Sequence Flow:

All Gates SHALL be selected during performance of the Process.

# **9.6 Swimlanes (Pools and Lanes)**

BPMN uses the concept known as "swimlanes" to help partition and/organize activities. It is possible that a BPMN Diagram may depict more than one private process, as well as the processes that show the collaboration between private processes or Participants. If so, then each private business process will be considered as being performed by different Participants. Graphically, each Participant will be partitioned; that is, will be contained within a rectangular box called a "Pool." Pools can have sub-Swimlanes that are called, simply, "Lanes."

[Section 7.1.1, "Uses of BPMN," on page 12](#page-33-0) describes the uses of BPMN for modeling private processes and the interactions of processes in B2B scenarios. Pools and Lanes are designed to support these uses of BPMN.
# **9.6.1 Common Swimlane Attributes**

The following table displays a set of common attributes for Swimlanes (Pools and Lanes), and which extends the set of common BPMN Element attributes (see [Table 9.1\)](#page-56-0):

**Table 9.38 - Common Swimlane Attributes**

| <b>Attributes</b> | <b>Description</b>                                             |
|-------------------|----------------------------------------------------------------|
| Name: String      | Name is an attribute that is text description of the Swimlane. |

# **9.6.2 Pool**

A Pool represents a Participant in the Process. A Participant can be a specific business entity (e.g., a company) or can be a more general business role (e.g., a buyer, seller, or manufacturer). Graphically, a Pool is a container for partitioning a Process from other Pools, when modeling business-to-business situations, although a Pool need not have any internal details (i.e., it can be a "black box").

- ° A Pool is a square-cornered rectangle that MUST be drawn with a solid single black line (as seen in [Figure 9.32\)](#page-108-0).
	- ° One, and only one, Pool in a diagram MAY be presented without a boundary. If there is more than one Pool in the diagram, then the remaining Pools MUST have a boundary.
	- ° The use of text, color, size, and lines for a Pool MUST follow the rules defined in [Section 8.3, "Use of Text,](#page-50-0)  [Color, Size, and Lines in a Diagram," on page 29.](#page-50-0)

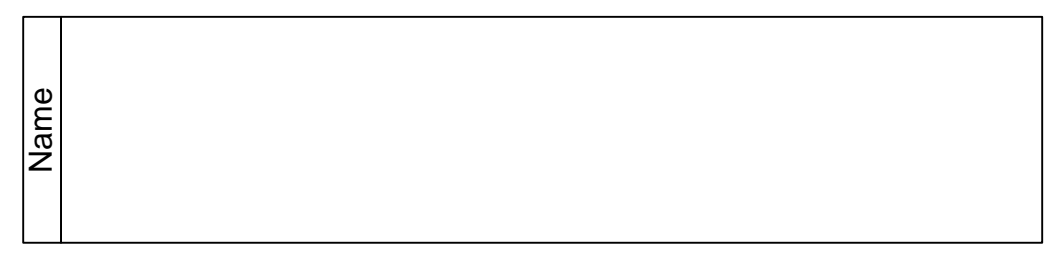

### <span id="page-108-0"></span>**Figure 9.32 - A Pool**

To help with the clarity of the Diagram, A Pool will extend the entire length of the Diagram, either horizontally or vertically. However, there is no specific restriction to the size and/or positioning of a Pool. Modelers and modeling tools can use Pools (and Lanes) in a flexible manner in the interest of conserving the "real estate" of a Diagram on a screen or a printed page.

A Pool acts as the container for the Sequence Flow between activities. The Sequence Flow can cross the boundaries between Lanes of a Pool, but cannot cross the boundaries of a Pool. The interaction between Pools, e.g., in a B2B context, is shown through Message Flow.

Another aspect of Pools is whether or not there is any activity detailed within the Pool. Thus, a given Pool may be shown as a "White Box," with all details exposed, or as a "Black Box," with all details hidden. No Sequence Flow is associated with a "Black Box" Pool, but Message Flow can attach to its boundaries (see [Figure 9.33](#page-109-0)).

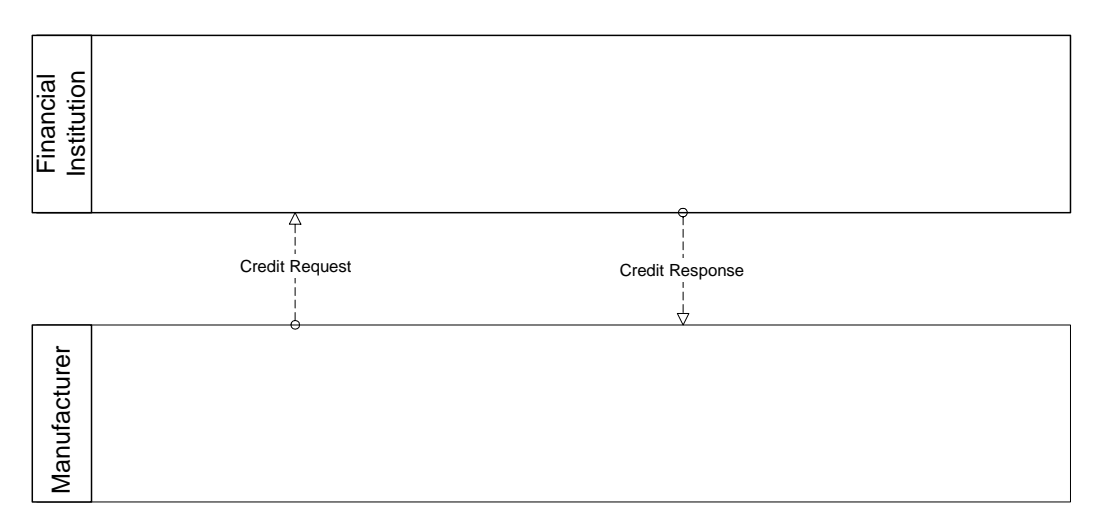

<span id="page-109-0"></span>**Figure 9.33 - Message Flow connecting to the boundaries of two Pools**

For a "White Box" Pool, the activities within are organized by Sequence Flow. Message Flow can cross the Pool boundary to attach to the appropriate activity (see [Figure 9.34](#page-109-1)).

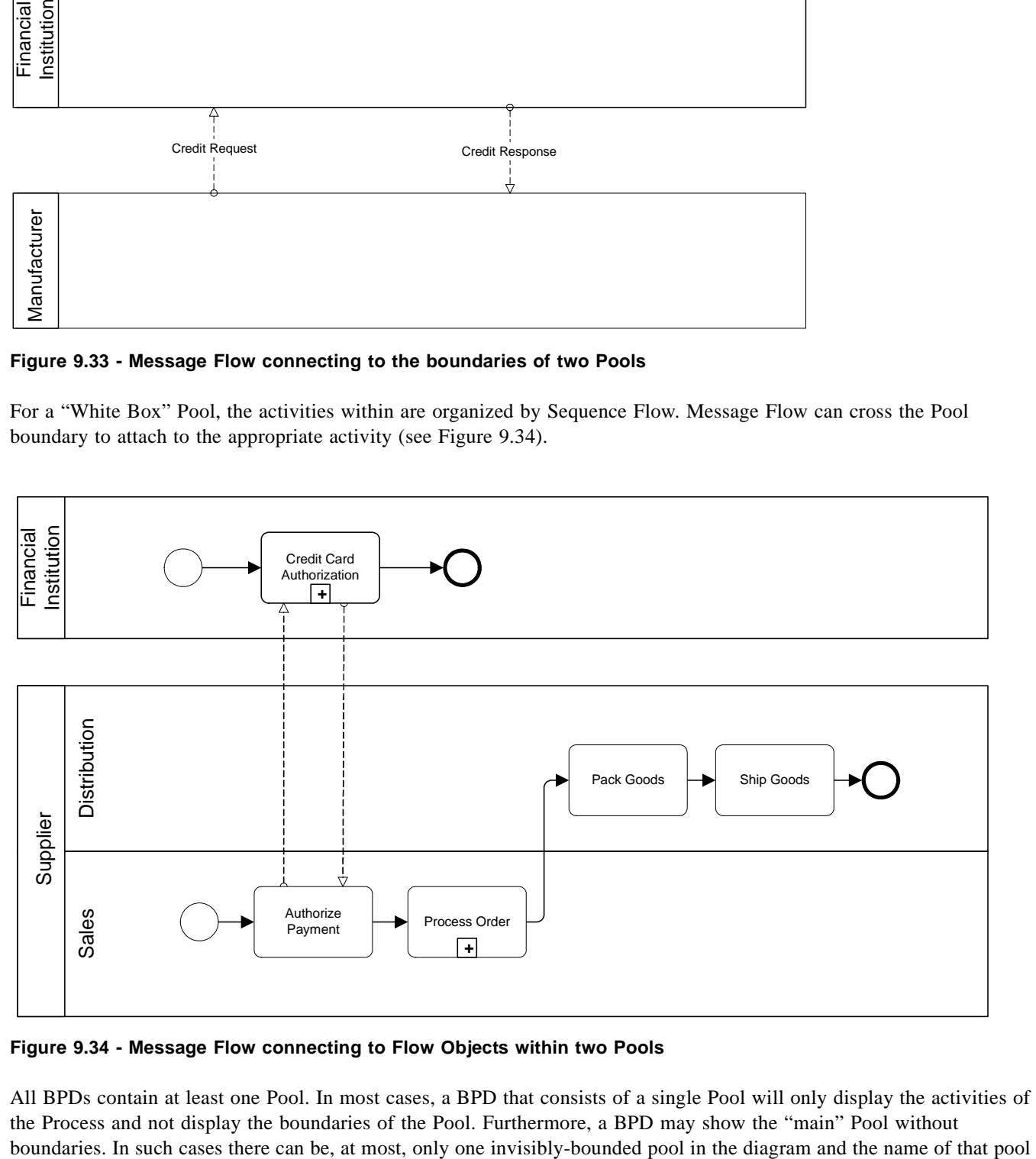

<span id="page-109-1"></span>**Figure 9.34 - Message Flow connecting to Flow Objects within two Pools**

All BPDs contain at least one Pool. In most cases, a BPD that consists of a single Pool will only display the activities of the Process and not display the boundaries of the Pool. Furthermore, a BPD may show the "main" Pool without

SHALL be the same as the diagram. Consequently, the activities that represent the work performed from the point of view of the modeler or the modeler's organization are considered "internal" activities and need not be surrounded by the boundaries of a Pool, while the other Pools in the Diagram must have their boundary (see [Figure 9.35\)](#page-110-1).

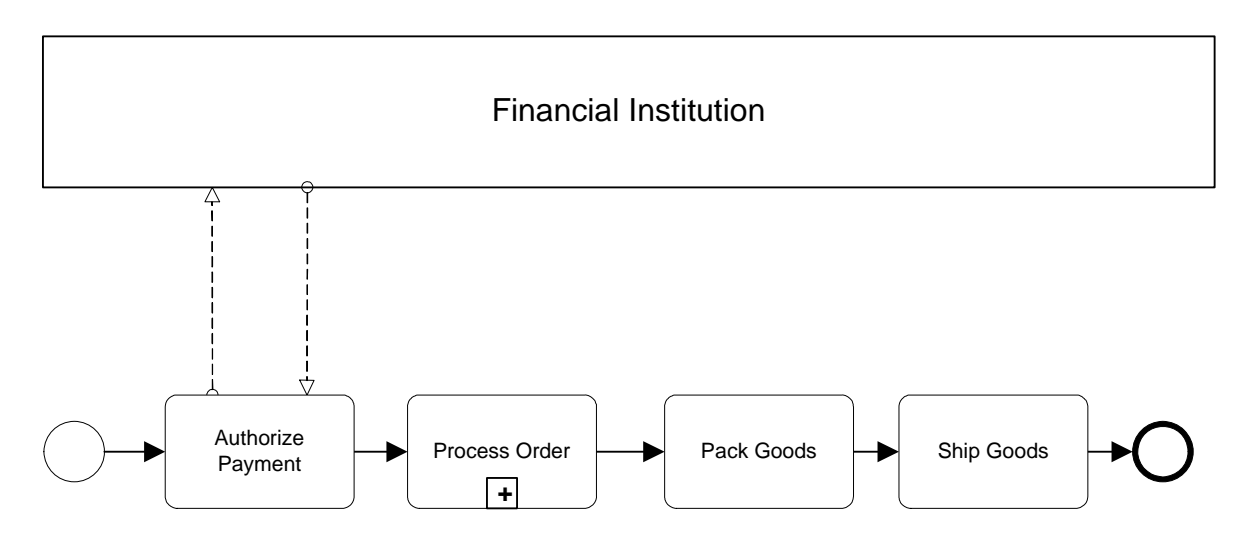

<span id="page-110-1"></span>**Figure 9.35 - Main (Internal) Pool without boundaries**

### **9.6.2.1 Attributes**

The following table displays the identified attributes of a Pool, and which extends the set of common Swimlane attributes (see [Table 9.40\)](#page-113-0):

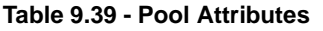

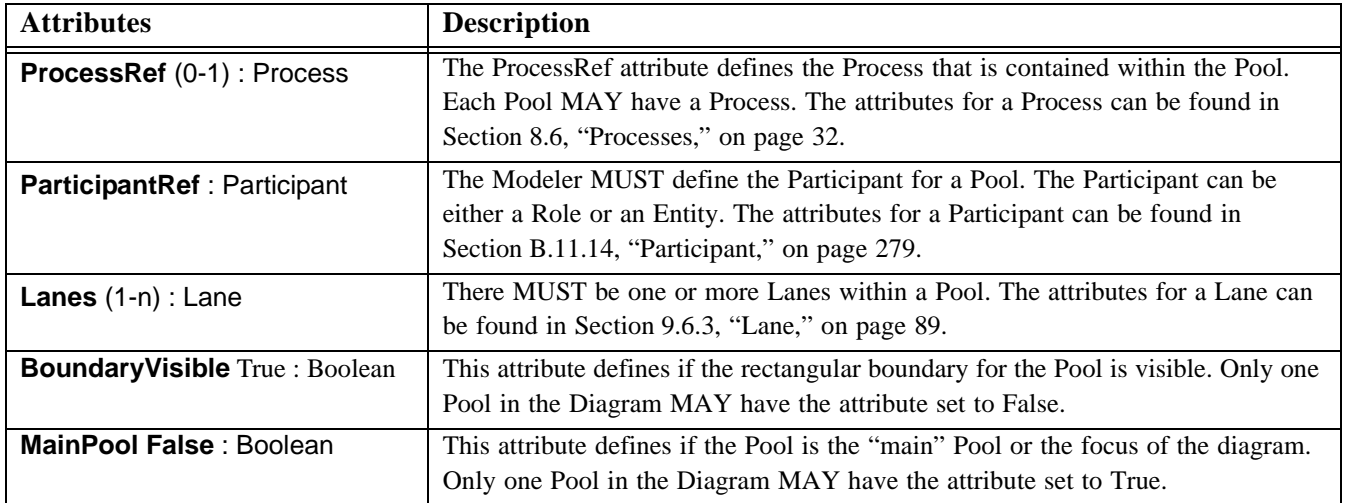

### <span id="page-110-0"></span>**9.6.3 Lane**

A Lane is a sub-partition within a Pool and will extend the entire length of the Pool, either vertically (see [Figure 9.36](#page-111-0)) or horizontally (see [Figure 9.37\)](#page-111-1). If the pool is invisibly bounded, the lane associated with the pool must extend the entire length of the pool. Text associated with the Lane (e.g., its name and/or any attribute) can be placed inside the shape, in

any direction or location, depending on the preference of the modeler or modeling tool vendor. Our examples place the name as a banner on the left side (for horizontal Pools) or at the top (for vertical Pools) on the other side of the line that separates the Pool name, however, this is not a requirement.

| Pool |      |  |
|------|------|--|
| Lane | Lane |  |
|      |      |  |
|      |      |  |
|      |      |  |
|      |      |  |
|      |      |  |
|      |      |  |
|      |      |  |
|      |      |  |
|      |      |  |
|      |      |  |
|      |      |  |
|      |      |  |
|      |      |  |
|      |      |  |
|      |      |  |
|      |      |  |

<span id="page-111-0"></span>**Figure 9.36 - Two Lanes in a Vertical Pool**

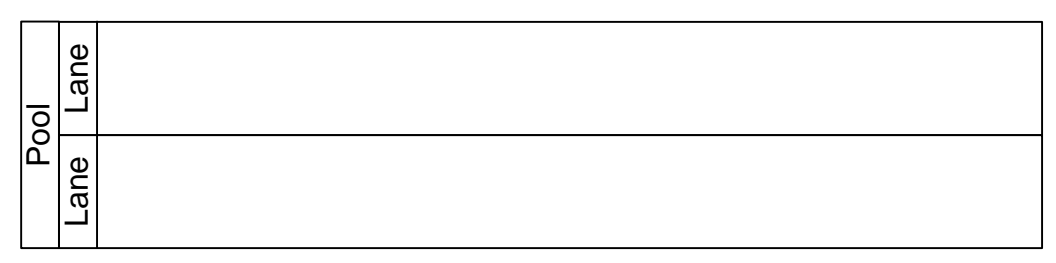

### <span id="page-111-1"></span>**Figure 9.37 - Two Lanes in a Horizontal Pool**

Lanes are used to organize and categorize activities within a Pool. The meaning of the Lanes is up to the modeler. BPMN does not specify the usage of Lanes. Lanes are often used for such things as internal roles (e.g., Manager, Associate), systems (e.g., an enterprise application), an internal department (e.g., shipping, finance), etc. In addition, Lanes can be nested (see [Figure 9.38](#page-112-0)) or defined in a matrix. For example, there could be an outer set of Lanes for company departments and then an inner set of Lanes for roles within each department.

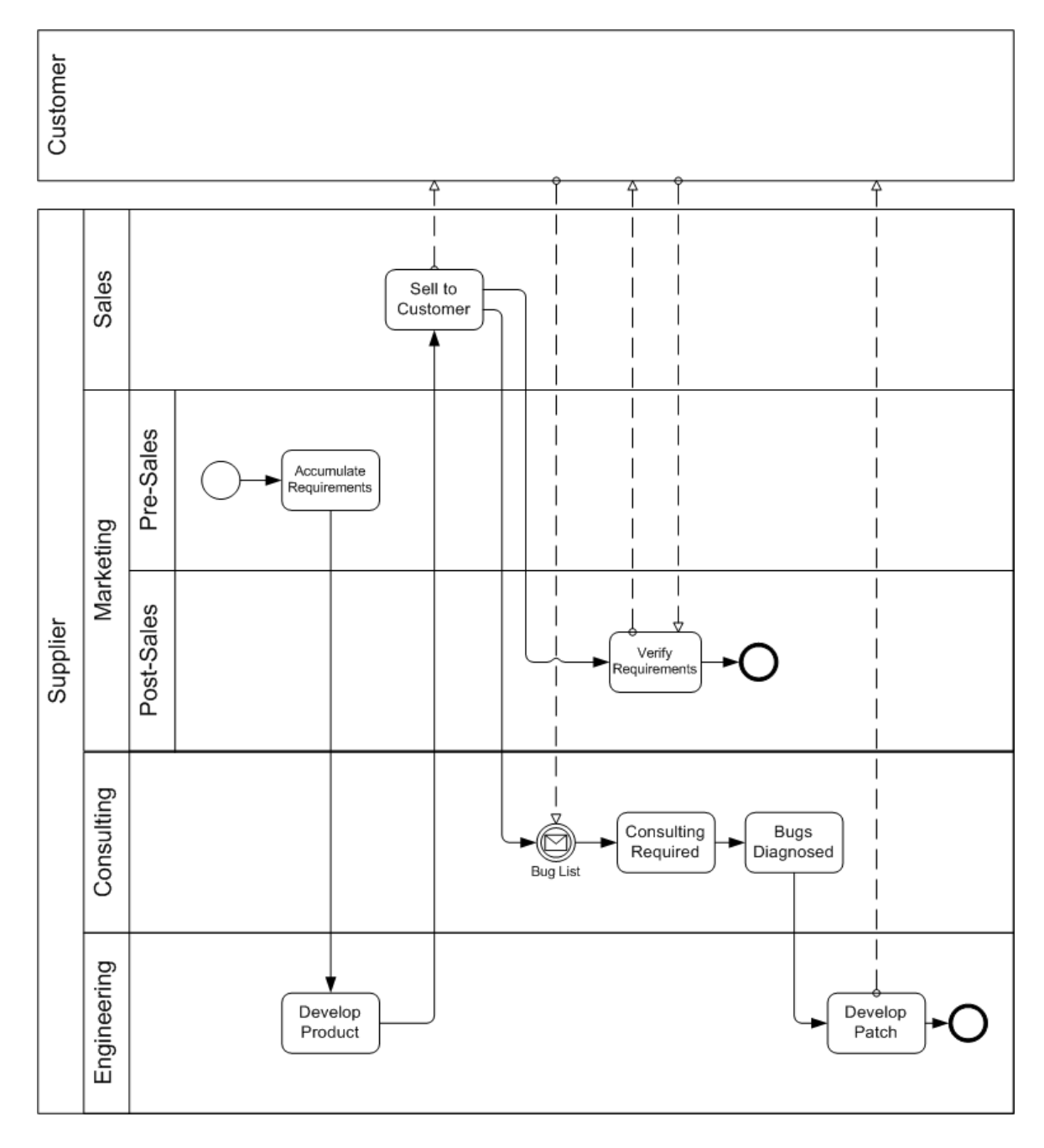

<span id="page-112-0"></span>**Figure 9.38 - An Example of Nested Lanes**

### **9.6.3.1 Attributes**

The following table displays the identified attributes of a Lane, and which extends the set of common Swimlane attributes (see [Table 9.43\)](#page-116-0):

### <span id="page-113-0"></span>**Table 9.40 - Lane Attributes**

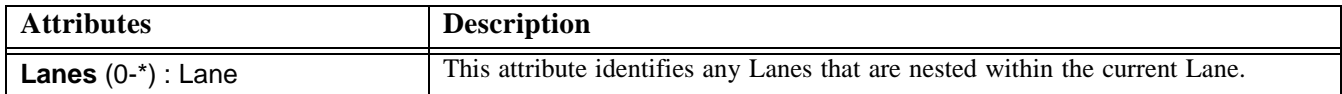

# **9.7 Artifacts**

BPMN provides modelers with the capability of showing additional information about a Process that is not directly related to the Sequence Flow or Message Flow of the Process.

At this point, BPMN provides three standard Artifacts: A Data Object, a Group, and an Annotation. Additional standard Artifacts may be added to the BPMN specification in later versions. A modeler or modeling tool may extend a BPD and add new types of Artifacts to a Diagram. Any new Artifact must follow the Sequence Flow and Message Flow connection rules (listed below). Associations can be used to link Artifacts to Flow Objects (see [Section 10.1.4, "Association," on](#page-122-0)  [page 101](#page-122-0)).

# **9.7.1 Common Artifact Definitions**

The following sections provide definitions that a common to all Artifacts.

### **9.7.1.1 Common Artifact Attributes**

The following table displays the identified attributes common to Artifacts, and which extends the set of common BPMN Element attributes (see [Table 9.1\)](#page-56-0):

### <span id="page-113-2"></span>**Table 9.41 - Common Artifact Attributes**

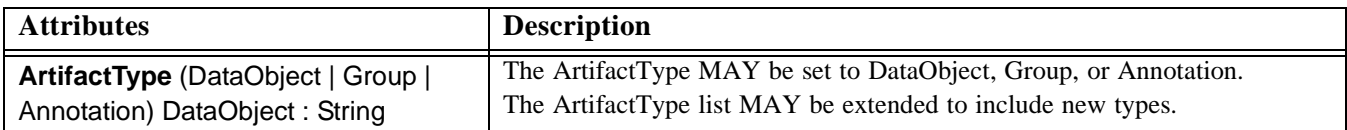

### <span id="page-113-1"></span>**9.7.1.2 Artifact Sequence Flow Connections**

See [Section 8.4.1, "Sequence Flow Rules," on page 30](#page-51-0) for the entire set of objects and how they may be source or targets of Sequence Flow.

- ° An Artifact MUST NOT be a target for Sequence Flow.
- ° An Artifact MUST NOT be a source for Sequence Flow.

### **9.7.1.3 Artifact Message Flow Connections**

See [Section 8.4.2, "Message Flow Rules," on page 31](#page-52-0) for the entire set of objects and how they may be source or targets of Message Flow.

- ° An Artifact MUST NOT be a target for Message Flow.
- ° An Artifact MUST NOT be a source for Message Flow.

# <span id="page-114-2"></span>**9.7.2 Data Object**

In BPMN, a Data Object is considered an Artifact and not a Flow Object. They are considered an Artifact because they do not have any direct affect on the Sequence Flow or Message Flow of the Process, but they do provide information about what the Process does. That is, how documents, data, and other objects are used and updated during the Process. While the name "Data Object" may imply an electronic document, they can be used to represent many different types of objects, both electronic and physical.

In general, BPMN will not standardize many modeling Artifacts. These will mainly be up to modelers and modeling tool vendors to create for their own purposes. However, equivalents of the BPMN Data Object are used by Document Management oriented workflow systems and many other process modeling methodologies. Thus, this object is used enough that it is important to standardize its shape and behavior.

- ° A Data Object is a portrait-oriented rectangle that has its upper-right corner folded over that MUST be drawn with a solid single black line (as seen in [Figure 9.39](#page-114-0)).
	- The use of text, color, size, and lines for a Data Object MUST follow the rules defined in Section 8.3, "Use [of Text, Color, Size, and Lines in a Diagram," on page 29](#page-50-0).

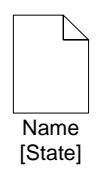

### <span id="page-114-0"></span>**Figure 9.39 - A Data Object**

As an Artifact, Data Objects generally will be associated with Flow Objects. An Association will be used to make the connection between the Data Object and the Flow Object. This means that the behavior of the Process can be modeled without Data Objects for modelers who want to reduce clutter. The same Process can be modeled with Data Objects for modelers who want to include more information without changing the basic behavior of the Process.

In some cases, the Data Object will be shown being sent from one activity to another, via a Sequence Flow (see [Figure](#page-114-1)  [9.40\)](#page-114-1). Data Objects will also be associated with Message Flow. They are not to be confused with the message itself, but could be thought of as the "payload" or content of some messages.

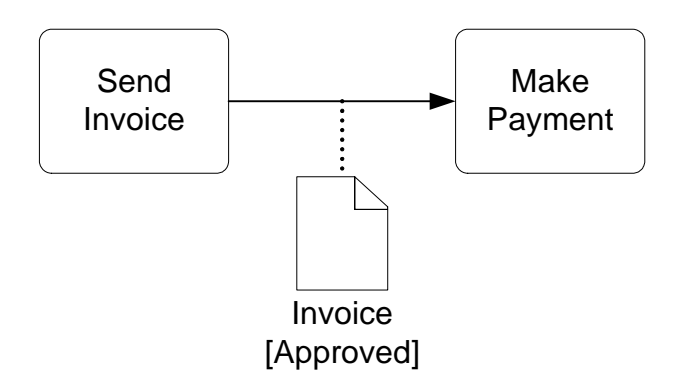

<span id="page-114-1"></span>**Figure 9.40 - A Data Object associated with a Sequence Flow**

In other cases, the same Data Object will be shown as being an input, then an output of a Process (see [Figure 9.41](#page-115-0)). Directionality added to the Association will show whether the Data Object is an input or an output. Also, the state attribute of the Data Object can change to show the impact of the Process on the Data Object.

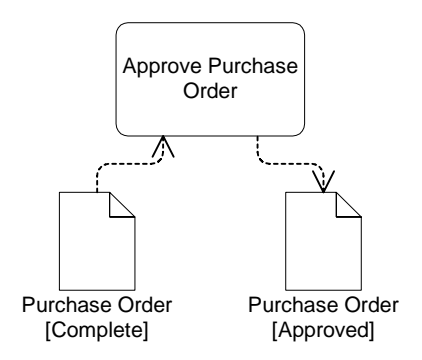

<span id="page-115-0"></span>**Figure 9.41 - Data Objects shown as inputs and outputs**

### **9.7.2.1 Attributes**

The following table displays the attributes for Data Objects, which extends the set of common Artifact attributes (see [Table 9.41](#page-113-2) and Section [9.7.1.2\)](#page-113-1). These attributes only apply if the ArtifactType attribute is set to DataObject:

| <b>Attributes</b>                    | <b>Description</b>                                                                                                    |
|--------------------------------------|----------------------------------------------------------------------------------------------------|
| <b>Name: String</b>                  | Name is an attribute that is text description of the object.                                                                                                    |
| <b>State</b> $(0-1)$ : String        | State is an optional attribute that indicates the impact the Process has had on the<br>Data Object. Multiple Data Objects with the same name MAY share the same<br>state within one Process.                                                                                                    |
| <b>Properties</b> $(0-n)$ : Property | Modeler-defined Properties MAY be added to a Data Object. The fully<br>delineated name of these properties is " <process name="">.<task name="">.<property<br>name&gt;" (e.g., "Add Customer.Credit Report.Score"). Further details about the<br/>definition of a Property can be found in Section B.11.15, "Property," on page<br/>279.</property<br></task></process> |

**Table 9.42 - Data Object Attributes**

# **9.7.3 Text Annotation**

Text Annotations are a mechanism for a modeler to provide additional information for the reader of a BPMN Diagram.

- ° A Text Annotation is an open rectangle that MUST be drawn with a solid single black line (as seen in [Figure](#page-116-1)  [9.42](#page-116-1)).
	- ° The use of text, color, size, and lines for a Text Annotation MUST follow the rules defined in [Section 8.3,](#page-50-0)  ["Use of Text, Color, Size, and Lines in a Diagram," on page 29](#page-50-0).

The Text Annotation object can be connected to a specific object on the Diagram with an Association (see [Figure 9.42\)](#page-116-1), but do not affect the flow of the Process. Text associated with the Annotation can be placed within the bounds of the open rectangle.

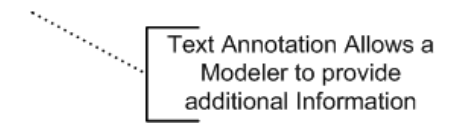

**Figure 9.42 - A Text Annotation**

### <span id="page-116-1"></span>**9.7.3.1 Attributes**

The following table displays the attributes for Annotations, which extends the set of common Artifact attributes (see [9.7.1.2](#page-113-1) and [Table 9.41](#page-113-2)). These attributes only apply if the ArtifactType attribute is set to Annotation:

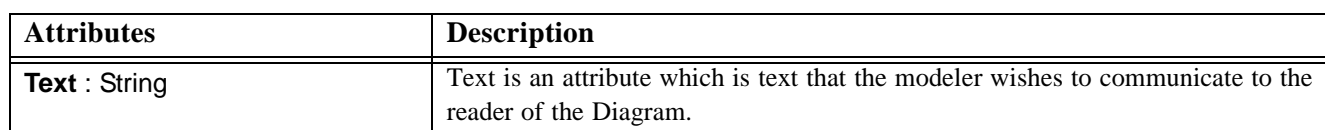

### <span id="page-116-0"></span>**Table 9.43 - Text Annotation Attributes**

# **9.7.4 Group**

The Group object is an Artifact that provides a visual mechanism to group elements of a diagram informally. The grouping is tied to the Category supporting element (which is an attribute of all BPMN elements). That is, a Group is a visual depiction of a single Category. The graphical elements within the Group will be assigned the Category of the Group. (Note -- Categories can be highlighted through other mechanisms, such as color, as defined by a modeler or a modeling tool).

- ° A Group is a rounded corner rectangle that MUST be drawn with a solid dashed black line (as seen in [Figure](#page-116-2)  [9.43\)](#page-116-2).
	- ° The use of text, color, size, and lines for a Group MUST follow the rules defined in [Section 8.3, "Use of](#page-50-0)  [Text, Color, Size, and Lines in a Diagram," on page 29.](#page-50-0)

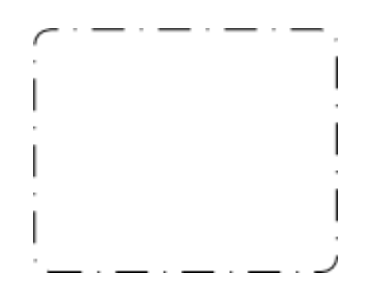

<span id="page-116-2"></span>**Figure 9.43 - A Group Artifact**

As an Artifact, a Group is not an activity or any Flow Object, and, therefore, cannot connect to Sequence Flow or Message Flow. In addition, Groups are not constrained by restrictions of Pools and Lanes. This means that a Group can stretch across the boundaries of a Pool to surround Diagram elements (see [Figure 9.44\)](#page-117-0), often to identify activities that exist within a distributed business-to-business transaction.

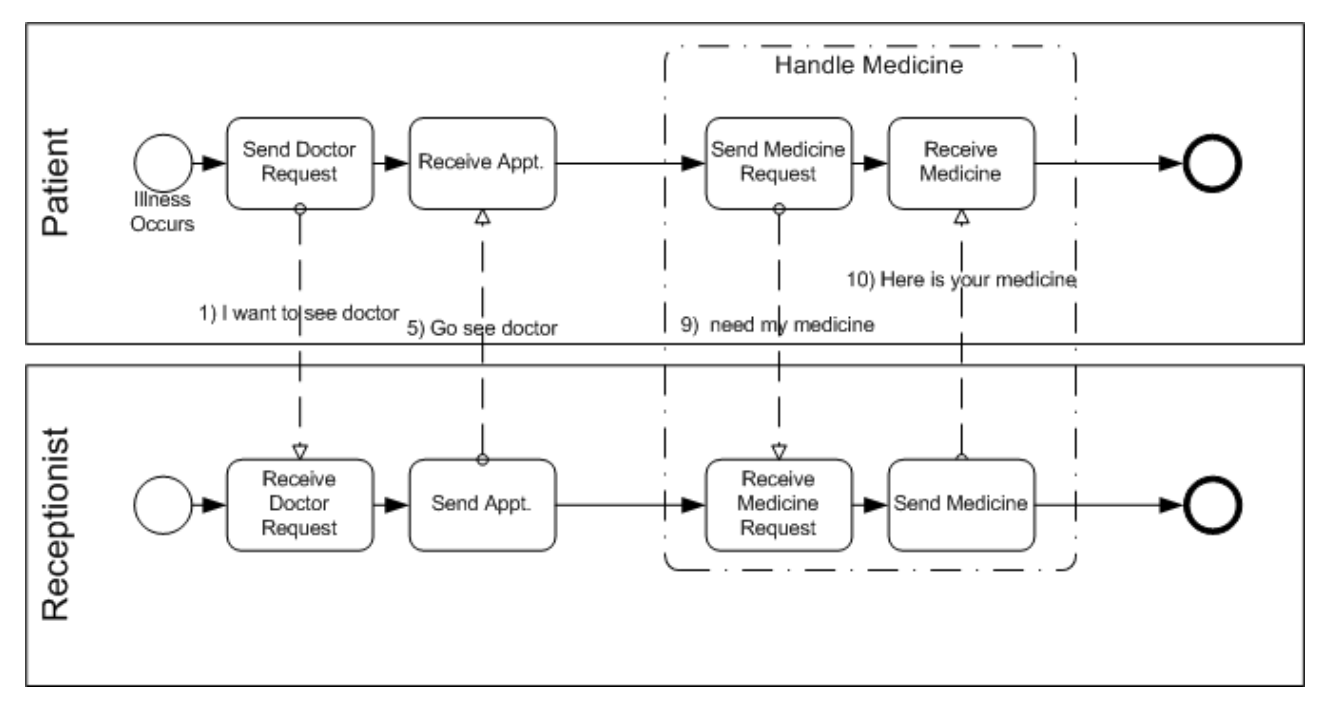

<span id="page-117-0"></span>**Figure 9.44 - A Group around activities in different Pools**

Groups are often used to highlight certain sections of a Diagram without adding additional constraints for performance, as a Sub-Process would. The highlighted (grouped) section of the Diagram can be separated for reporting and analysis purposes. Groups do not affect the flow of the Process.

### **9.7.4.1 Attributes**

The following table displays the attributes for Groups, which extends the set of common Artifact attributes (see [9.7.1.2](#page-113-1)  and [Table 9.41\)](#page-113-2). These attributes only apply if the ArtifactType attribute is set to Group:

**Table 9.44 - Group Attributes**

| <b>Attributes</b>                                           | <b>Description</b>                                                                                                    |
|-------------------------------------------------------------|----------------------------------------------------------------------------------------------------|
| CategoryRef: Category                                       | CategoryRef specifies the Category that the Group represents. Further details<br>about the definition of a Category can be found in B.11.4 "Category" on page<br>273." The name of the Category provides the label for the Group. The graphical<br>elements within the boundaries of the Group will be assigned the Category. |
| <b>GraphicalElements (0-n):</b><br><b>Graphical Element</b> | The Graphical Elements attribute identifies all of the graphical elements (e.g.,<br>Events, Activities, Gateways, and Artifacts) that are within the boundaries of the<br>Group.                                                                                                    |

# **10 Business Process Diagram Connecting Objects**

This section defines the graphical objects used to connect two objects together (i.e., the connecting lines of the Diagram) and how the flow progresses through a Process (i.e., through a straight sequence or through the creation of parallel or alternative paths).

# **10.1 Graphical Connecting Objects**

There are two ways of Connecting Objects in BPMN: a Flow, either sequence or message, and an Association. Sequence Flow and Message Flow, to a certain extent, represent orthogonal aspects of the business processes depicted in a model, although they both affect the performance of activities within a Process. In keeping with this, Sequence Flow will generally flow in a single direction (either left to right, or top to bottom) and Message Flow will flow at a 90° from the Sequence Flow. This will help clarify the relationships for a Diagram that contains both Sequence Flow and Message Flow. However, BPMN does not restrict this relationship between the two types of Flow. A modeler can connect either type of Flow in any direction at any place in the Diagram.

The next three sections will describe how these types of connections function in BPMN.

# **10.1.1 Common Connecting Object Attributes**

The following table displays the set of attributes common to Connecting Objects (Sequence Flow, Message Flow, and Association), and which extends the set of common BPMN Element attributes (see [Table 10.1](#page-118-0)):

| <b>Attributes</b>                   | <b>Description</b>                                                                                                    |
|-------------------------------------|----------------------------------------------------------------------------------------------------|
| <b>Name</b> $(0-1)$ : String        | Name is an optional attribute that is text description of the Connecting Object.                                                                                                    |
| <b>SourceRef: Graphical Element</b> | SourceRef is an attribute that identifies which Graphical Element the Connecting<br>Object is connected <i>from</i> . Note: there are restrictions as to what objects Sequence<br>Flow and Message Flow can connect. Refer to the Sequence Flow Connections<br>section and the Message Flow Connections section for each Flow Object,<br>Swimlane, and Artifact. |
| <b>TargetRef: Graphical Element</b> | TargetRef is an attribute that identifies which Graphical Element the Connecting<br>Object is connected to. Note: there are restrictions as to what objects Sequence<br>Flow and Message Flow can connect. Refer to the Sequence Flow Connections<br>section and the Message Flow Connections section for each Flow Object,<br>Swimlane, and Artifact.           |

<span id="page-118-0"></span>**Table 10.1 - Common Connecting Object Attributes**

### <span id="page-118-1"></span>**10.1.2 Sequence Flow**

A Sequence Flow is used to show the order that activities will be performed in a Process. Each Flow has only one source and only one target. The source and target must be from the set of the following Flow Objects: Events (Start, Intermediate, and End), Activities (Task and Sub-Process), and Gateways. During performance (or simulation) of the process, a Token will leave the source Flow Object, traverse down the Sequence Flow, and enter the target Flow Object.

° A Sequence Flow is a line with a solid arrowhead that MUST be drawn with a solid single line (as seen in [Figure](#page-119-0)  [10.1](#page-119-0)).

° The use of text, color, and size for Sequence Flow MUST follow the rules defined in [Section 8.3, "Use of Text,](#page-50-0)  [Color, Size, and Lines in a Diagram," on page 29](#page-50-0).

# <span id="page-119-0"></span>**Figure 10.1 - A Sequence Flow**

BPMN does not use the term "Control Flow" when referring to the lines represented by Sequence Flow or Message Flow. The start of an activity is "controlled" not only by Sequence Flow (the order of activities), but also by Message Flow (a message arriving), as well as other process factors, such as scheduled resources. Artifacts can be Associated with activities to show some of these other factors. Thus, we are using a more specific term, "Sequence Flow," since these lines mainly illustrate the sequence that activities will be performed.

° A Sequence Flow MAY have a conditional expression attribute, depending on its source object.

This means that the condition expression must be evaluated before a Token can be generated and then leave the source object to traverse the Flow. The conditions are usually associated with Decision Gateways, but can also be used with activities.

° If the source of the Sequence Flow is an activity, rather than Gateway, then a Conditional Marker, shaped as a "minidiamond," MUST be used at the beginning of the Sequence Flow (see [Figure 10.2\)](#page-119-1).

The diamond shape is used to relate the behavior to a Gateway (also a diamond) that controls the flow within a Process. More information about how conditional Sequence Flow are used can be found in ["Splitting Flow" on page 111](#page-132-0).

### $\frown$

<span id="page-119-1"></span>**Figure 10.2 - A Conditional Sequence Flow**

A Sequence Flow that has an Exclusive Data-Based Gateway or an activity as its source can also be defined with a condition expression of Default. Such Sequence Flow will have a marker to show that it is a Default flow.

° The Default Marker MUST be a backslash near the beginning of the line (see [Figure 10.3\)](#page-119-2).

<span id="page-119-2"></span>**Figure 10.3 - A Default Sequence Flow**

### **10.1.2.1 Attributes**

The following table displays the set of attributes of a Sequence Flow, and which extends the set of common Connecting Object attributes (see [Figure 10.43\)](#page-144-0):

**Table 10.2 - Sequence Flow Attributes**

| <b>Attributes</b>                                                                         | <b>Description</b>                                                                                                    |
|-------------------------------------------------------------------------------------------|----------------------------------------------------------------------------------------------------|
| <b>ConditionType (None  </b><br><b>Expression   Default) None:</b><br><b>String</b>       | By default, the ConditionType of a Sequence Flow is None. This means that there<br>is no evaluation at runtime to determine whether or not the Sequence Flow will be<br>used. Once a Token is ready to traverse the Sequence Flow (i.e., the Source is an<br>activity that has completed), then the Token will do so. The normal, uncontrolled<br>use of Sequence Flow, in a sequence of activities, will have a None<br>ConditionType (see Figure 10.11). A None ConditionType MUST NOT be used<br>if the Source of the Sequence Flow is an Exclusive Data-Based or Inclusive<br>Gateway. |
|                                                                                           | The ConditionType attribute MAY be set to Expression if the Source of the<br>Sequence Flow is a Task, a Sub-Process, or a Gateway of type Exclusive-Data-<br>Based or Inclusive. If the ConditionType attribute is set to Expression, then a<br>condition marker SHALL be added to the line if the Sequence Flow is outgoing<br>from an activity (see Figure 10.2). However, a condition indicator MUST NOT be<br>added to the line if the Sequence Flow is outgoing from a Gateway.                                                                                                    |
|                                                                                           | An Expression Condition Type MUST NOT be used if the Source of the Sequence<br>Flow is an Event-Based Exclusive Gateway, a Complex Gateway, a Parallel<br>Gateway, a Start Event, or an Intermediate Event. In addition, an Expression<br>ConditionType MUST NOT be used if the Sequence Flow is associated with the<br>Default Gate of a Gateway.                                                                                                    |
|                                                                                           | The ConditionType attribute MAY be set to Default only if the Source of the<br>Sequence Flow is an activity or an Exclusive Data-Based Gateway. If the<br>ConditionType is Default, then the Default marker SHALL be displayed (see<br>Figure 10.3).                                                                                                    |
| [ConditionType is set to<br>Expression only]<br><b>ConditionExpression:</b><br>Expression | If the ConditionType attribute is set to Expression, then the ConditionExpression<br>attribute MUST be defined as a valid expression. The expression will be<br>evaluated at runtime. If the result of the evaluation is TRUE, then a Token will be<br>generated and will traverse the Sequence--Subject to any constraints imposed by a<br>Source that is a Gateway.                                                                                                    |

# **10.1.3 Message Flow**

A Message Flow is used to show the flow of messages between two entities that are prepared to send and receive them. In BPMN, two separate Pools in the Diagram will represent the two entities. Thus,

° Message Flow MUST connect two Pools, either to the Pools themselves or to Flow Objects within the Pools. They cannot connect two objects within the same Pool.

- ° A Message Flow is a line with an open arrowhead that MUST be drawn with a dashed single black line (as seen in [Figure 10.4](#page-121-0)).
	- ° The use of text, color, size, and lines for Message Flow MUST follow the rules defined in [Section 8.3, "Use of](#page-50-0)  [Text, Color, Size, and Lines in a Diagram," on page 29.](#page-50-0)

#### <span id="page-121-0"></span>**Figure 10.4 - A Message Flow**

The Message Flow can connect directly to the boundary of a Pool (See [Figure 10.5](#page-121-1)), especially if the Pool does not have any process details within (e.g., is a "Black Box").

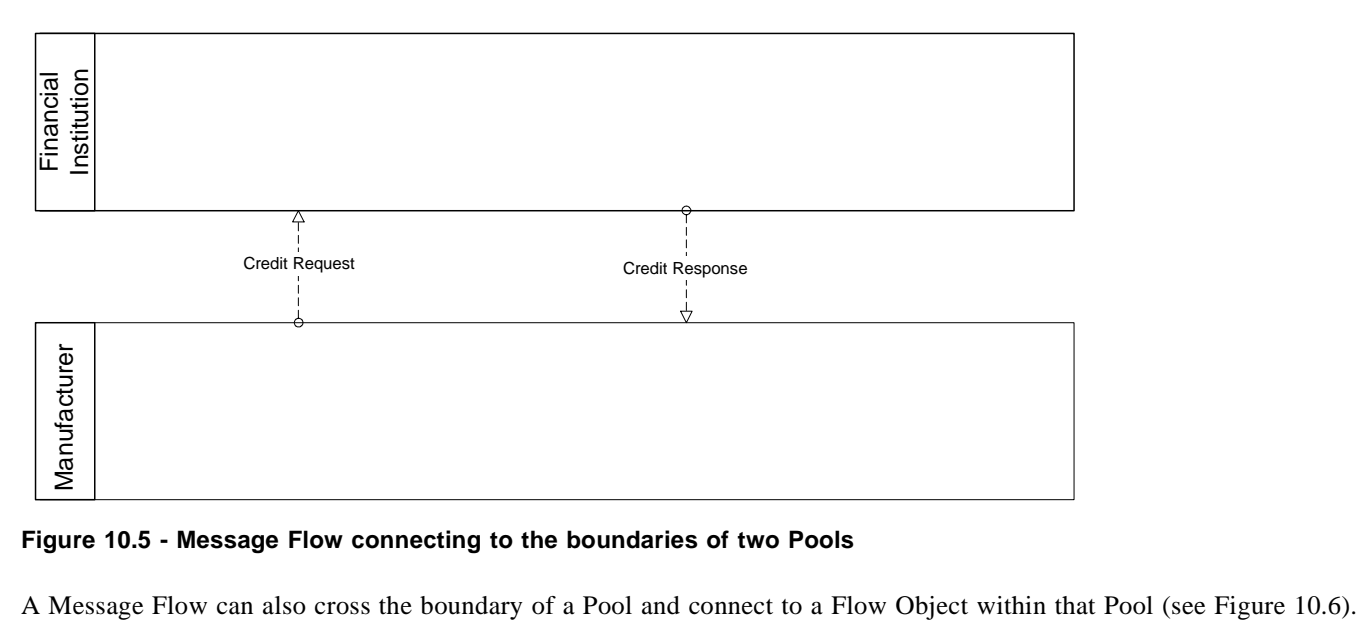

<span id="page-121-1"></span>**Figure 10.5 - Message Flow connecting to the boundaries of two Pools**

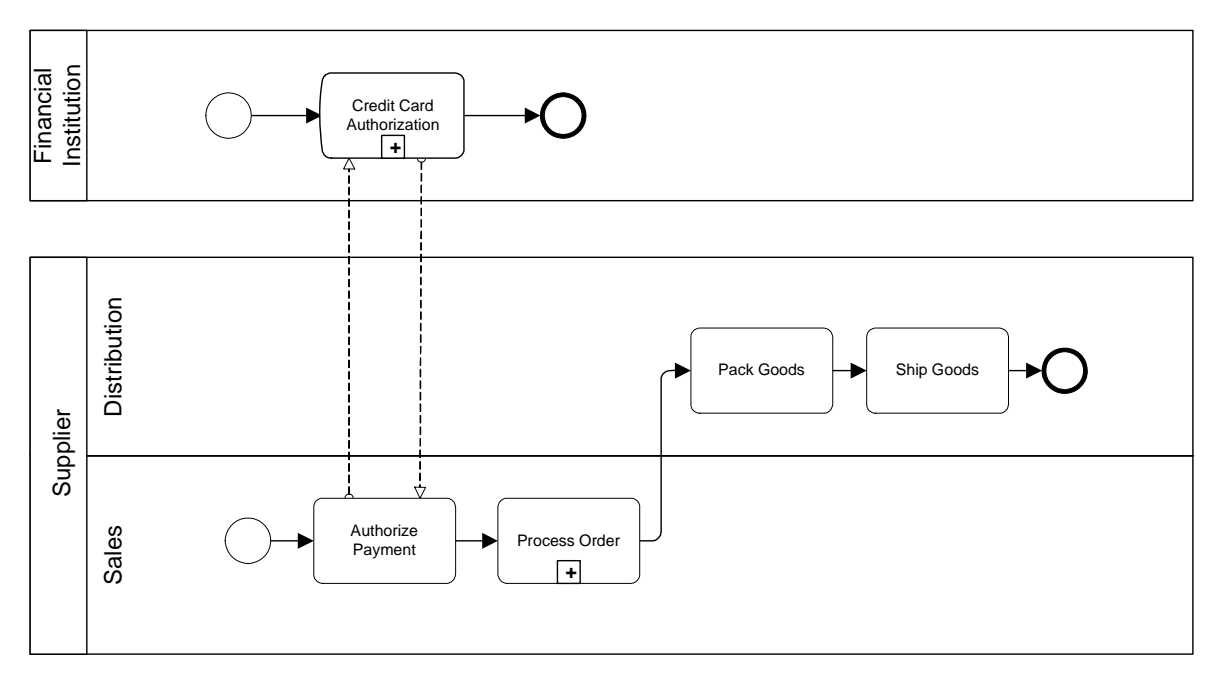

<span id="page-122-1"></span>**Figure 10.6 - Message Flow connecting to Flow Objects within two Pools**

If there is an Expanded Sub-Process in one of the Pools, then the message flow can be connected to either the boundary of the Sub-Process or to objects within the Sub-Process.

### **10.1.3.1 Attributes**

The following table displays the identified attributes of a Message Flow, and which extends the set of common Connecting Object attributes (see [Table 10.1\)](#page-118-0):

**Table 10.3 - Message Flow Attributes**

| <b>Attributes</b>          | <b>Description</b>                                                                                                    |
|----------------------------|----------------------------------------------------------------------------------------------------|
| MessageRef (0-1) : Message | MessageRef is an optional attribute that identifies the Message that is being sent.<br>The attributes of a Message can be found in Section B.11.11, "Message," on page<br>278. |

# <span id="page-122-0"></span>**10.1.4 Association**

An Association is used to associate information and Artifacts with Flow Objects. Text and graphical non-Flow Objects can be associated with the Flow Objects and Flow. An Association is also used to show the activities used to compensate for an activity. More information about compensation can be found in [Section 10.3, "Compensation Association," on page](#page-150-0)  [129](#page-150-0).

- ° An Association Flow is a line that MUST be drawn with a dotted single black line (as seen in [Figure 10.7](#page-123-0)).
	- ° The use of text, color, size, and lines for an Association MUST follow the rules defined in [Section 8.3, "Use of](#page-50-0)  [Text, Color, Size, and Lines in a Diagram," on page 29](#page-50-0).

-------------------------

#### <span id="page-123-0"></span>**Figure 10.7 - An Association**

If there is a reason to put directionality on the association then:

° A line arrowhead MAY be added to the Association line. (see [Figure 10.8\)](#page-123-1).

A directional Association is often used with Data Objects to show that a Data Object is either an input to or an output from an activity.

### <span id="page-123-1"></span>**Figure 10.8 - A directional Association**

An Association is used to connect user-defined text (an Annotation) with a Flow Object (see [Figure 10.9](#page-123-2)).

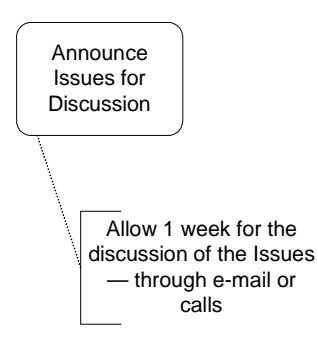

<span id="page-123-2"></span>**Figure 10.9 - An Association of Text Annotation**

An Association is also used to associate Data Objects with other objects (see [Figure 10.10\)](#page-124-0). A Data Object is used to show how documents are used throughout a Process. See [Section 9.7.2, "Data Object," on page 93](#page-114-2) for more information on Data Objects.

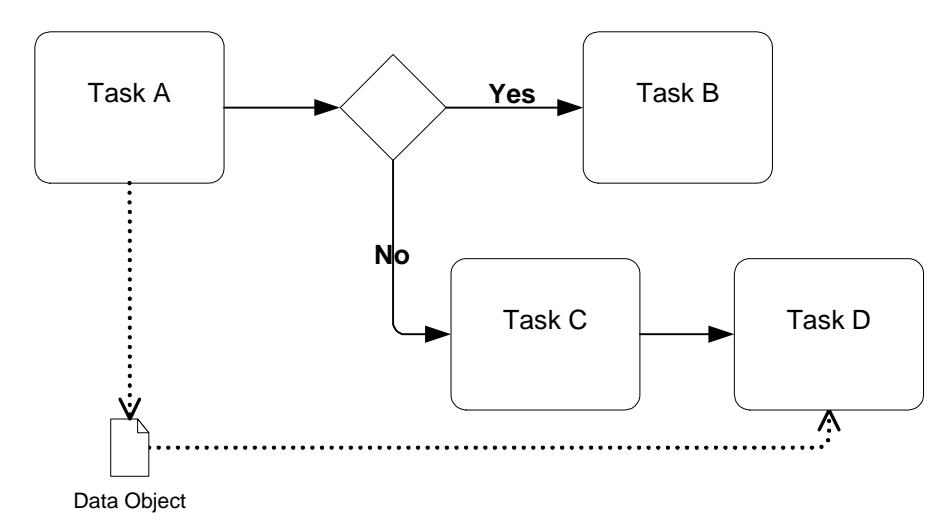

<span id="page-124-0"></span>**Figure 10.10 - An Association connecting a Data Object with a Flow**

### **10.1.4.1 Attributes**

The following table displays the identified attributes of an Association, and which extends the set of common Connecting Object attributes (see [Table 10.1\)](#page-118-0):

**Table 10.4 - Association Attributes**

| <b>Attributes</b>                             | <b>Description</b>                                                                                                    |
|-----------------------------------------------|----------------------------------------------------------------------------------------------------|
| Direction (None   One   Both)<br>None: String | Direction is an attribute that defines whether or not the Association shows any<br>directionality with an arrowhead. The default is None (no arrowhead). A value of |
|                                               | One means that the arrowhead SHALL be at the Target Object. A value of Both<br>means that there SHALL be an arrowhead at both ends of the Association line.         |

# **10.2 Sequence Flow Mechanisms**

The Sequence Flow mechanisms described in the following sections are divided into four types: Normal, Exception, Link Events, and Ad Hoc (no flow). Within these types of flow, BPMN can be related to specific "Workflow Patterns<sup>1</sup>." These patterns began as development work by Wil van der Aalst, Arthur ter Hofstede, Bartek Kiepuszewski, and Alistair Barros2. Twenty-one patterns have been defined as a way to document specific behavior that can be executed by a BPM system. These patterns range from very simple behavior to very complex business behavior. These patterns are useful in that they provide a comprehensive checklist of behavior that should be accounted for by BPM system. Therefore, some of these patterns will be illustrated with BPMN in the following sections to show how BPMN can handle the simple and complex requirements for Business Process Modeling.

<sup>1.</sup> http://tmitwww.tm.tue.nl/research/patterns/

<sup>2.</sup> http://tmitwww.tm.tue.nl/research/patterns/download/wfs-pat-2002.pdf

# **10.2.1 Normal Flow**

Normal Sequence Flow refers to the flow that originates from a Start Event and continues through activities via alternative and parallel paths until it ends at an End Event. The simplest type of flow within a Process is a sequence, which defines the dependencies of order for a series of activities that will be performed (sequentially). A sequence is also Workflow Pattern  $#1$  -- Sequence<sup>3</sup> (see [Figure 10.11](#page-125-0)).

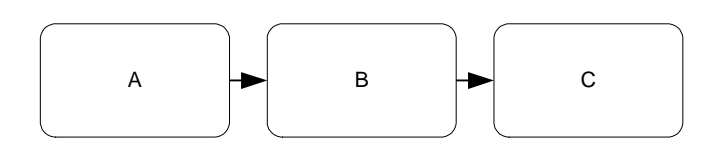

<span id="page-125-0"></span>**Figure 10.11 - Workflow Pattern #1: Sequence**

As stated previously, the normal Sequence Flow should be completely exposed and no flow behavior hidden. This means that a viewer of a BPMN Diagram will be able to trace through a series of Flow Objects and Sequence Flow, from the beginning to the end of a given level of the Process without any gaps or hidden "jumps" (see [Figure 10.12\)](#page-125-1). In this figure, Sequence Flow connect all the objects in the Diagram, from the Start Event to the End Event. The behavior of the Process shown will reflect the connections as shown and not skip any activities or "jump" to the end of the Process.

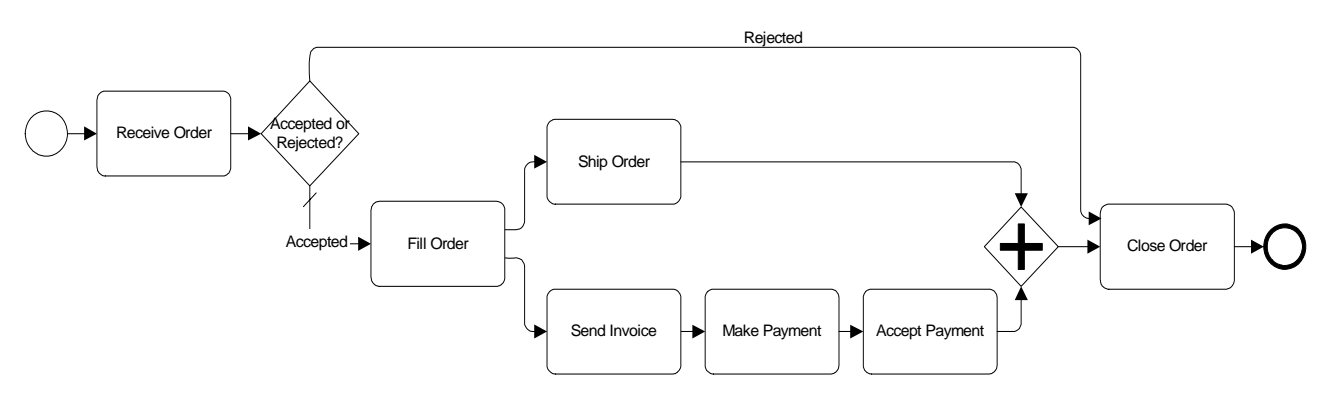

<span id="page-125-1"></span>**Figure 10.12 - A Process with Normal Flow**

As the Process continues through the series of Sequence Flow, control mechanisms may divide or combine the Sequence Flow as a means of describing complex behavior. There are control mechanisms for dividing (forking and splitting) and for combining (joining and merging) Sequence Flow. Gateways and conditional Sequence Flow are used to accomplish the dividing and combining of flow. It is possible that there may be gaps in the Sequence Flow if Gateways and/or conditional Sequence Flow are not configured to cover all performance possibilities. In this case, a model that violates the flow traceability requirement will be considered an invalid model. Presumably, process development software or BPM test environments will be able to test a process model to ensure that the model is valid.

A casual look at the definitions of the English terms for these mechanisms (e.g., forking and splitting) would indicate that each pair of terms mean basically the same thing. However, their effect on the behavior of a Process is quite different. We will continue to use these English terms but will provide specific definitions about how they affect the performance of the process in the next few sections of this specification.

<sup>3.</sup> http://tmitwww.tm.tue.nl/research/patterns/sequence.htm

The use of an expanded Sub-Process in a Process (see [Figure 10.13](#page-126-0)), which is the inclusion of one level of the Process within another Level of the Process, can sometimes break the traceability of the flow through the lines of the Diagram. The Sub-Process is not required to have a Start Event and an End Event. This means that the series of Sequence Flow will be disrupted from border of the Expanded Sub-Process to the first object within the Expanded Sub-Process. The flow will "jump" to the first object within the Expanded Sub-Process. Expanded Sub-Processes will often be used, as seen in the figure, to include exception handling. A requirement that modelers always include a Start Event and End Event within Expanded Sub-Processes would mainly add clutter to the Diagram without necessarily adding to the clarity of the Diagram. Thus, BPMN does not require the use of Start Events and End Events to satisfy the traceability of a Diagram that contains multiple levels.

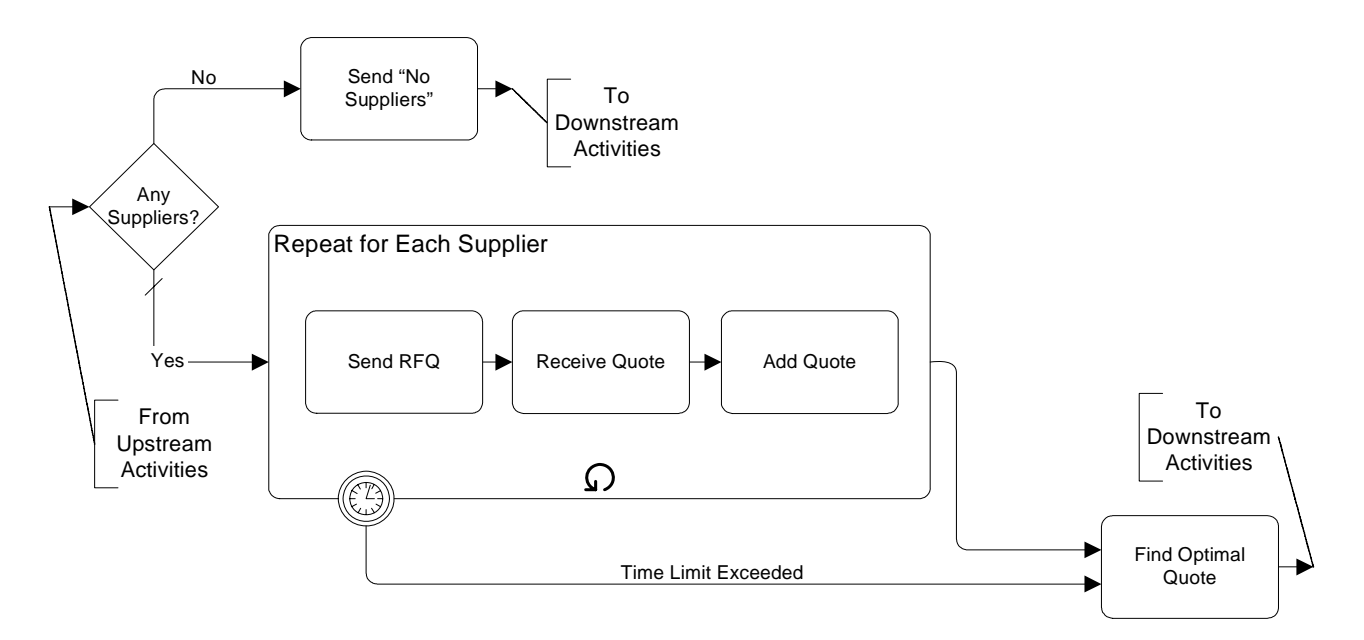

<span id="page-126-0"></span>**Figure 10.13 - An Expanded Sub-Process without a Start Event and End Event**

Of course, the Start and End Events for an Expanded Sub-Process can be included and placed entirely within its boundaries (see [Figure 10.14\)](#page-127-0). This type of model will also have a break from a completely traceable Sequence Flow as the flow continues from one Process level to another.

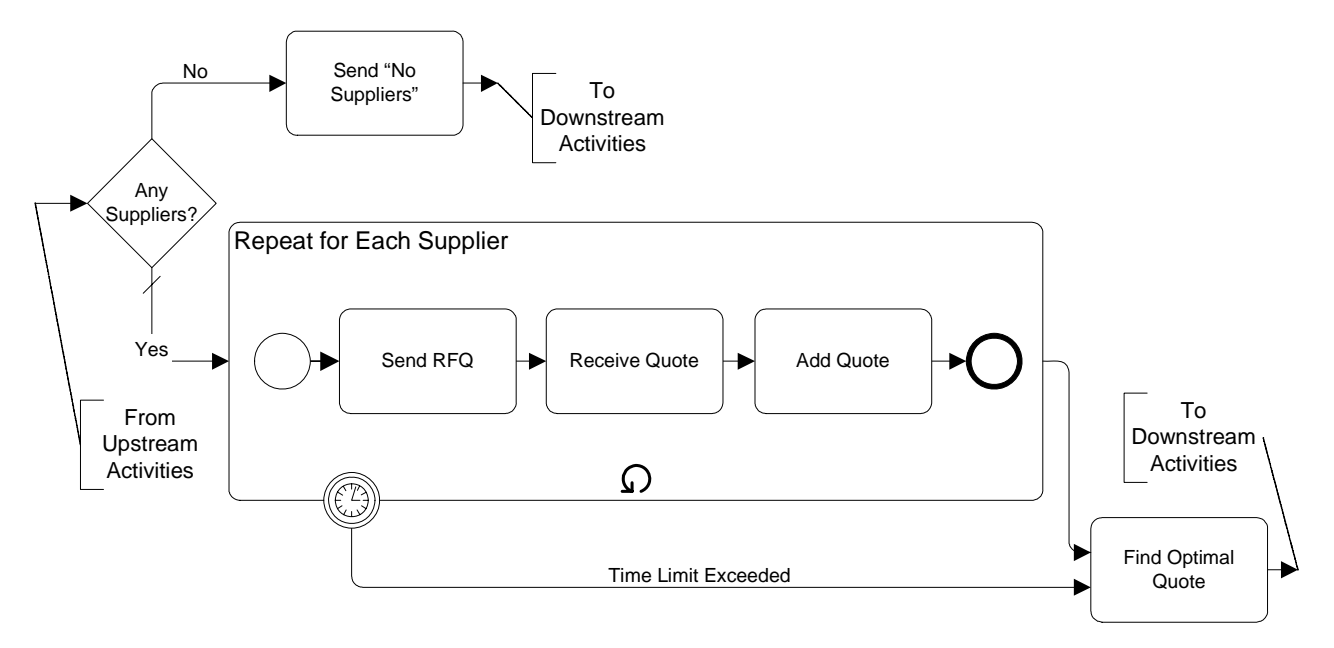

<span id="page-127-0"></span>**Figure 10.14 - An Expanded Sub-Process with a Start Event and End Event Internal**

However, a modeler may want to ensure the traceability of a Diagram and can use a Start Event and End Event in an Expanded Sub-Process. One way to do this would be to attach these events to the boundary of the Expanded Sub-Process (see [Figure 10.15](#page-128-0)). The incoming Sequence Flow to the Sub-Process can be attached directly to the Start Event instead of the boundary of the Sub-Process. Likewise, the outgoing Sequence Flow from the Sub-Process can connect from the End Event instead of the boundary of the Sub-Process. Doing this, the Normal Flow can be traced throughout a multi-level Process.

Technically, the Start and End Events still reside within the Sub-Process. The use of this modeling technique is just a graphical short-cut to a more accurate depiction of the Process (i.e., as shown in [Figure 10.14](#page-127-0)). Therefore, the Sequence Flow connecting to the Start Event and connecting from the End Event do not violate the Sequence Flow connection rules (as defined in [9.3.2.3 "Sequence Flow Connections" on page 39](#page-60-0) and ["Sequence Flow Connections" on page 43](#page-64-0)).

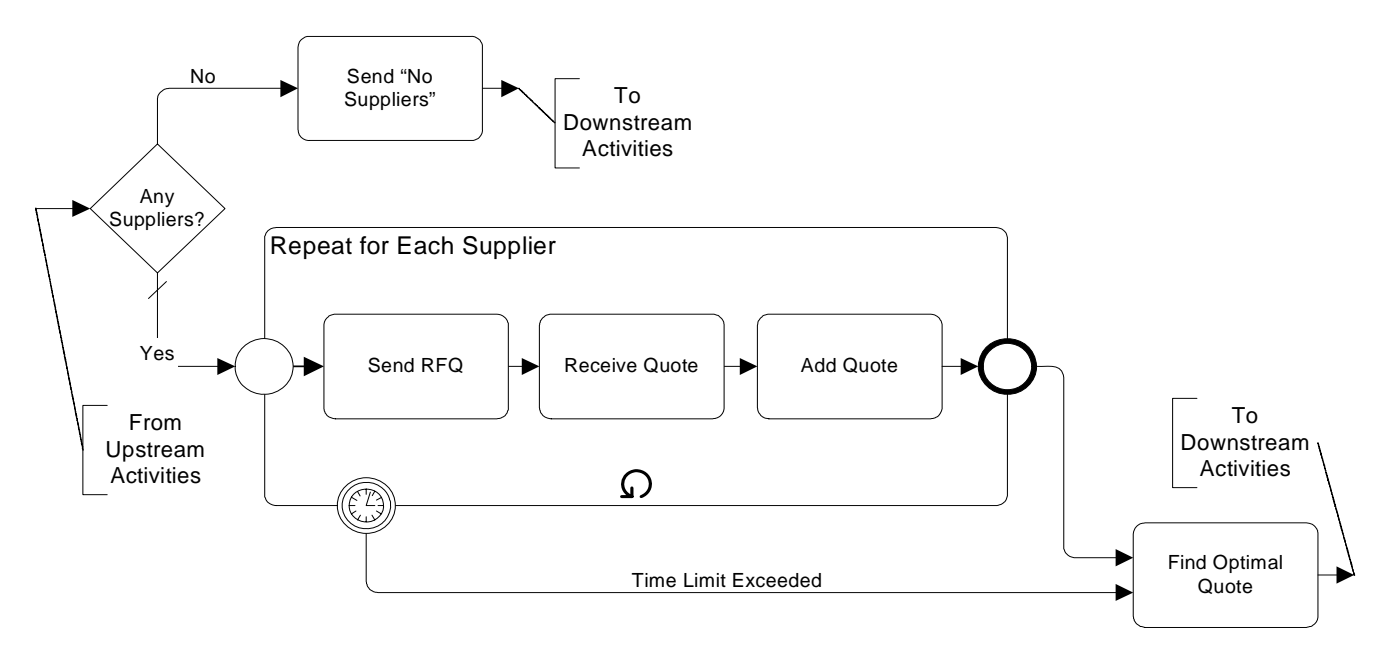

<span id="page-128-0"></span>**Figure 10.15 - An Expanded Sub-Process with a Start Event and End Event Attached to Boundary**

When dealing with Exceptions and Compensation, the traceability requirement is also relaxed (Section 10.2.2, "Exception [Flow," on page 127](#page-148-0) and [Section 10.3, "Compensation Association," on page 129](#page-150-0)).

### **10.2.1.1 Forking Flow**

BPMN uses the term forking to refer to the dividing of a path into two or more parallel paths (also known as an AND-Split). It is a mechanism that will allow activities to be performed concurrently, rather than sequentially. This is also Workflow Pattern  $#2$  -- Parallel Split<sup>4</sup>. BPMN provides three configurations that provide forking.

The first mechanism to create a fork is simple: a Flow Object can have two or more outgoing Sequence Flow (see [Figure](#page-129-0)  [10.16\)](#page-129-0). A special flow control object is not used to fork the path in this case, since it is considered uncontrolled flow; that is, flow will proceed down each path without any dependencies or conditions--there is no Gateway that controls the flow. Forking Sequence Flow can be generated from a Task, Sub-Process, or a Start Event.

<sup>4.</sup> http://tmitwww.tm.tue.nl/research/patterns/parallel\_split.htm

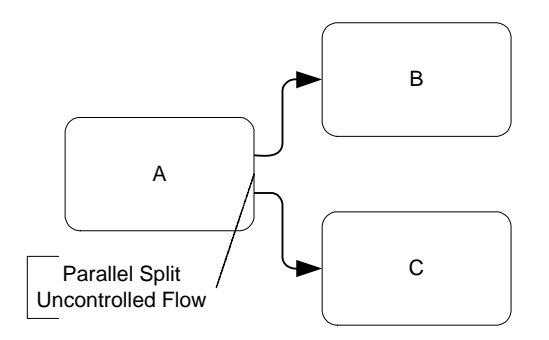

<span id="page-129-0"></span>**Figure 10.16 - Workflow Pattern #2: Parallel Split -- Version 1**

The second mechanism uses a Parallel Gateway (see [Figure 10.20\)](#page-131-0). For situations as shown in the [Figure 10.17,](#page-129-1) a Gateway is not needed, since the same behavior can be created through multiple outgoing Sequence Flow, as in [Figure](#page-129-0)  [10.16](#page-129-0). However, some modelers and modeling tools may use a forking Gateway as a "best practice." See [Section 9.5.5,](#page-106-0)  ["Parallel Gateways," on page 85](#page-106-0) for more information on Parallel Gateways.

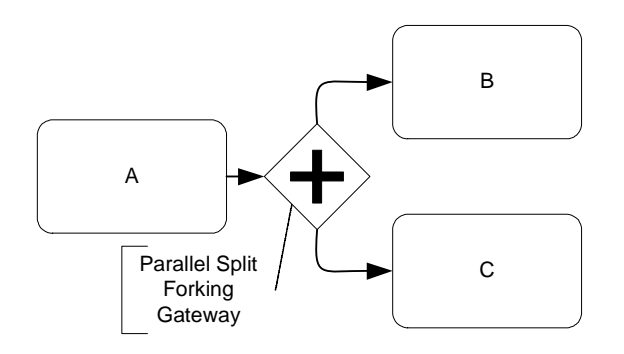

<span id="page-129-1"></span>**Figure 10.17 - Workflow Pattern #2: Parallel Split -- Version 2**

Even when not required as a "best practice," there are situations where the Parallel Gateway provides a useful indicator of the behavior of the Process. [Figure 10.18](#page-130-0) shows how a forking Gateway is used when the output of an *Exclusive* Decision requires that multiple activities will be performed based on one condition (Gate).

 $\mathbf{I}$ 

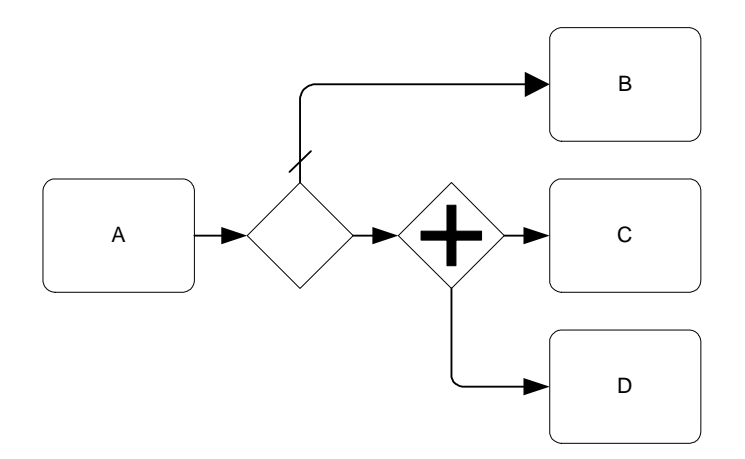

<span id="page-130-0"></span>**Figure 10.18 - The Creation of Parallel Paths with a Gateway**

While multiple conditional Sequence Flow, each with the exact same condition expression (see [Figure 10.19](#page-130-1)), could be used with an *Inclusive* Gateway to create the behavior, the use of a forking Gateway makes the behavior much more obvious.

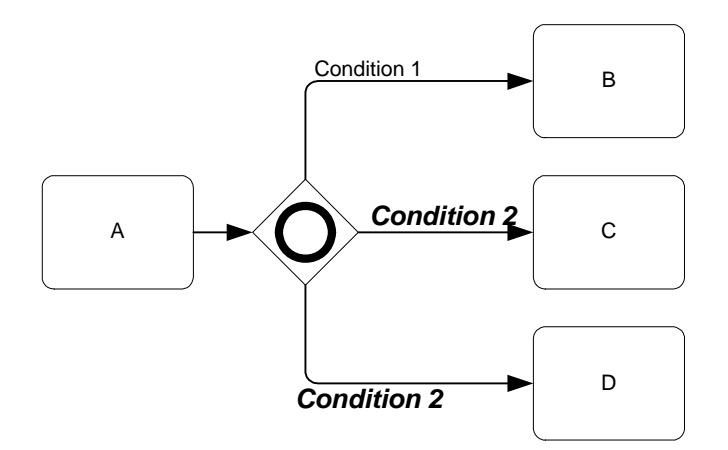

<span id="page-130-1"></span>**Figure 10.19 - The Creation of Parallel Paths with Equivalent Conditions**

This third version of the forking mechanism uses an Expanded Sub-Process to group a set of activities to be performed in parallel (see [Figure 10.20](#page-131-0)). The Sub-Process does not include a Start and End Event and displays the activities "floating" within. A configuration like this can be called a "parallel box" and can be a compact and less cluttered way of showing parallelism in the Process. The capability to model in this way is the reason that Start and End Events are optional in BPMN.

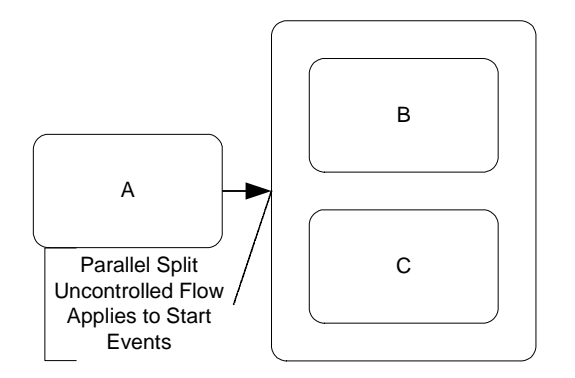

<span id="page-131-0"></span>**Figure 10.20 - Workflow Pattern #2: Parallel Split -- Version 3**

Most of the time, the paths that have been divided with a fork are combined back together through a join (refer to the next section) and synchronized before the flow will continue. However, BPMN provides the flexibility for advanced methods to handle complex process situations. Thus, the exact behavior will be determined by the configuration of the Sequence Flow and the Gateways that are used.

### **10.2.1.2 Joining Flow**

BPMN uses the term joining to refer to the combining of two or more parallel paths into one path (also known as an AND-Join). A Parallel Gateway is used to synchronize two or more incoming Sequence Flow (see [Figure 10.21](#page-131-1)). In general, this means that Tokens created at a fork will travel down parallel paths and then meet at the Parallel Gateway. From there, only one Token will continue. This is also Workflow Pattern  $#3 -$  Synchronization<sup>5</sup>. See Section 9.5.5, ["Parallel Gateways," on page 85](#page-106-0) for more information on Parallel Gateways.

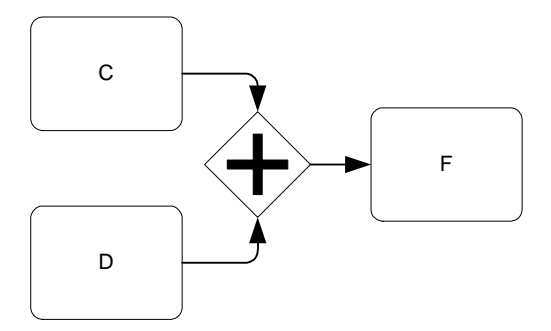

<span id="page-131-1"></span>**Figure 10.21 - Workflow Pattern #3: Synchronization -- Version 1**

Another mechanism for synchronization is the completion of a Sub-Process (see [Figure 10.22](#page-132-1)). If there are parallel paths within the Sub-Process that are *not* synchronized with a Parallel Gateway, then they will eventually reach an End Event (even if the End Event is implied). The default behavior of a Sub-Process is to wait until all activity within has been completed before the flow will move back up to a higher level Process. Thus, the completion of a Sub-Process is a synchronization point.

<sup>5.</sup> http://tmitwww.tm.tue.nl/research/synchronization.htm

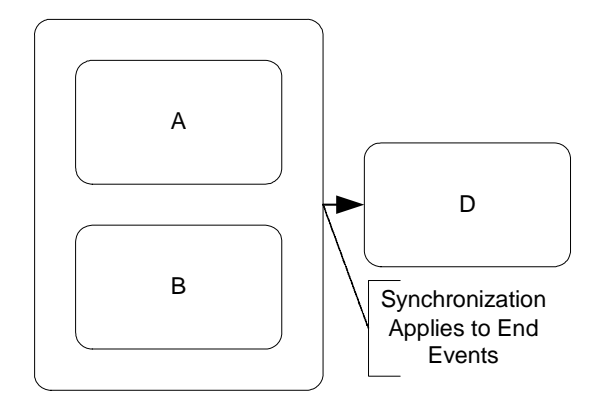

<span id="page-132-1"></span>**Figure 10.22 - Workflow Pattern #3: Synchronization -- Version 2**

There is no specific correlation between the joining of a set of parallel paths and the forking that created the parallel paths. For example, an activity may have three outgoing Sequence Flow, which creates a fork of three parallel paths, but these three paths do not need to be joined at the same object. [Figure 10.23](#page-132-2) shows that two of three parallel paths are joined at Task "F." All of the paths eventually will be joined, but this can happen through any combination of objects, including lone End Events. In fact, each path could end with a separate End Event, and then be synchronized as mentioned above.

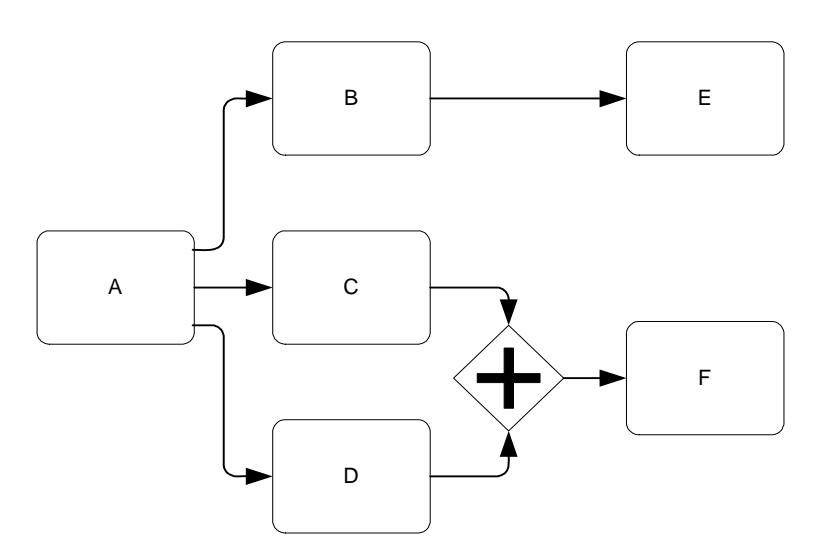

<span id="page-132-2"></span>**Figure 10.23 - The Fork-Join Relationship is not Fixed**

### <span id="page-132-0"></span>**10.2.1.3 Splitting Flow**

BPMN uses the term splitting to refer to the dividing of a path into two or more alternative paths (also known as an OR-Split). It is a place in the Process where a question is asked, and the answer determines which of a set of paths is taken. It is the "fork in the road" where a traveler, in this case a Token, can take only one of the forks (not to be confused with forking—see below).

The general concept of splitting the flow is usually referred to as a Decision. In traditional flow charting methodologies, Decisions are depicted as diamonds and usually are exclusive. BPMN also uses a diamond to leverage the familiarity of the shape, but extends the use of the diamond to handle the complex behavior of business processes (which cannot be handled by traditional flow charts). The diamond shape is used in both Gateways and the beginning of a conditional Sequence Flow (when exiting an activity). Thus, when readers of BPD see a diamond, they know that the flow will be controlled in some way and will not just pass from one activity to another. The location of the mini-diamond and the internal indicators within the Gateways will indicate how the flow will be controlled.

There are multiple configurations to split the flow within BPMN so that different types of complex behavior can be modeled. Conditional Sequence Flow and three types of Gateways (Exclusive, Inclusive, and Complex) are used to split the flow. See [Section 10.1.2, "Sequence Flow," on page 97](#page-118-1) for details on conditional Sequence Flow. See [Section 9.5,](#page-91-0)  ["Gateways," on page 70](#page-91-0) for details on the Gateways.

There are two basic mechanisms for making the Decision during the performance of the Process: the first is an evaluation of a condition expression. There are three variations of this mechanism: Exclusive, Inclusive, and Complex. The first variation, an Exclusive Decision, is the same as Workflow Pattern  $#4$  -- Exclusive Choice<sup>6</sup> (see [Figure 10.24](#page-133-0)). See 9.5.2.1 ["Data-Based" on page 73](#page-94-0) for more information on Data-Based Exclusive Gateways.

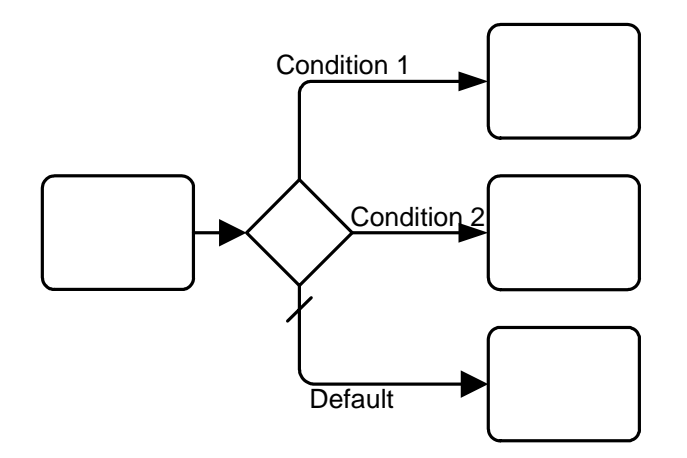

#### <span id="page-133-0"></span>Π **Figure 10.24 - A Data-Based Decision Example -- Workflow Pattern #4 -- Exclusive Choice**

The second type of expression evaluation is the Inclusive Decision, which is also Workflow Pattern #6 -- Multiple Choice<sup>7</sup>. There are two configurations of the Inclusive Decision. The first type of Inclusive Decisions uses conditional Sequence Flow from an Activity (see [Figure 10.25](#page-134-0)).

<sup>6.</sup> http://tmitwww.tm.tue.nl/research/patterns/exclusive\_choice.htm

<sup>7.</sup> http://tmitwww.tm.tue.nl/research/patterns/multiple\_choice.htm

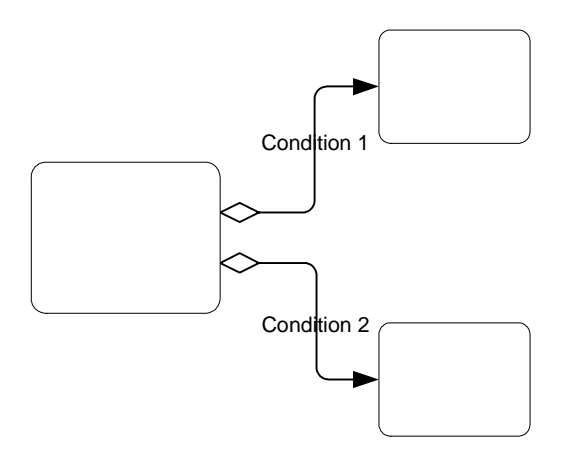

<span id="page-134-0"></span>**Figure 10.25 - Workflow Pattern #6 -- Multiple Choice -- Version 1**

The second type of Inclusive Decisions uses an Inclusive Gateway to control the flow (see [Figure 10.26](#page-134-1)). See [Section 9.5.3, "Inclusive Gateways," on page 80](#page-101-0) for more information on Inclusive Gateways.

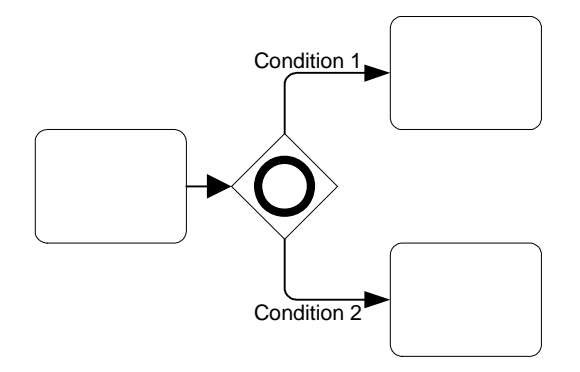

<span id="page-134-1"></span>**Figure 10.26 - Workflow Pattern #6 -- Multiple Choice -- Version 2**

The third type of expression evaluation is the Complex Decision (see [Figure 10.27](#page-135-0)). See [Section 9.5.4, "Complex](#page-104-0)  [Gateways," on page 83](#page-104-0) for more information on Complex Gateways.

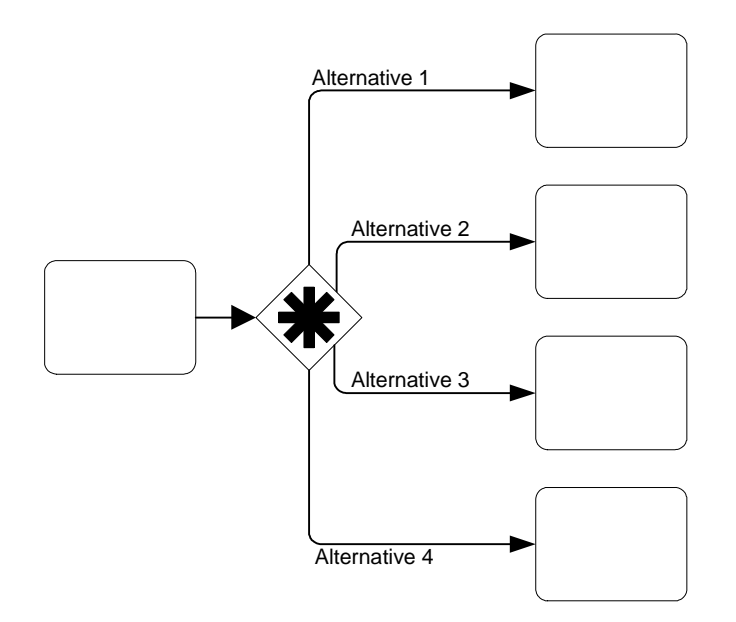

<span id="page-135-0"></span>**Figure 10.27 - A Complex Decision (Gateway)**

The second mechanism for making a Decision is the occurrence of a particular event, such as the receipt of a message (see [Figure 10.28\)](#page-135-1). See [9.5.2.4 "Event-Based" on page 77](#page-98-0) for more information on Event-Based Exclusive Gateways.

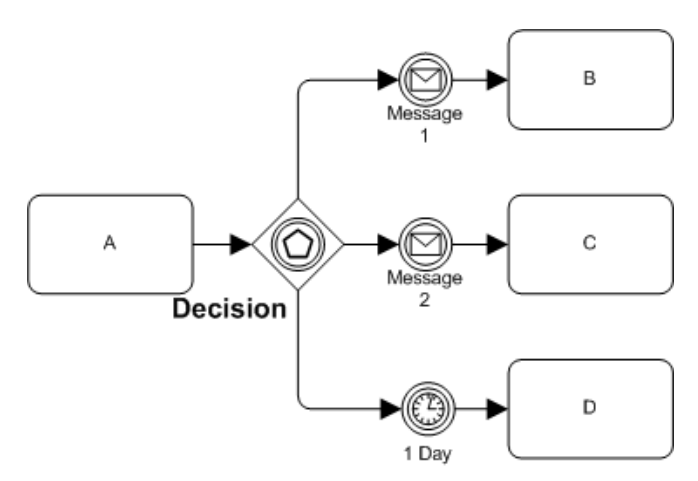

<span id="page-135-1"></span>**Figure 10.28 - An Event-Based Decision Example**

### **10.2.1.4 Merging Flow**

BPMN uses the term merging to refer to the combining of two or more alternative paths into one path (also known as an OR-Join). It is a place in the process where two or more alternative paths begin to traverse activities that are common to each of the paths. Theoretically, each alternative path can be modeled separately to a completion (an End Event). However, merging allows the paths to overlap and avoids the duplication of activities that are common to the separate paths. For a given instance of the Process, a Token would actually only see the sequence of activities that exist in one of the paths as if it were modeled separately to completion.

Since there are multiple ways that Sequence Flow can be forked and split, there are multiple ways that Sequence Flow can be merged. There are five different Workflow Patterns that can be demonstrated with merging.

The first Workflow Pattern, Simple Merge<sup>8</sup>, the graphical mechanism to merge alternative paths is simple: there are two or more incoming Sequence Flow to a Flow Object (see [Figure 10.29\)](#page-136-0). In general, this means that a Token will travel down one of the alternative paths (for a given Process instance) and will continue from there. For that instance, Tokens will never arrive down the other alternative paths. BPMN provides two versions of a Simple Merge.

The first version is shown in [Figure 10.29](#page-136-0). The two incoming Sequence Flow for activity "D" are uncontrolled. Since the two Sequence Flow are at the end of two alternative paths, created through the upstream exclusive Gateway, only one Token will reach activity "D" for any given instance of the Process.

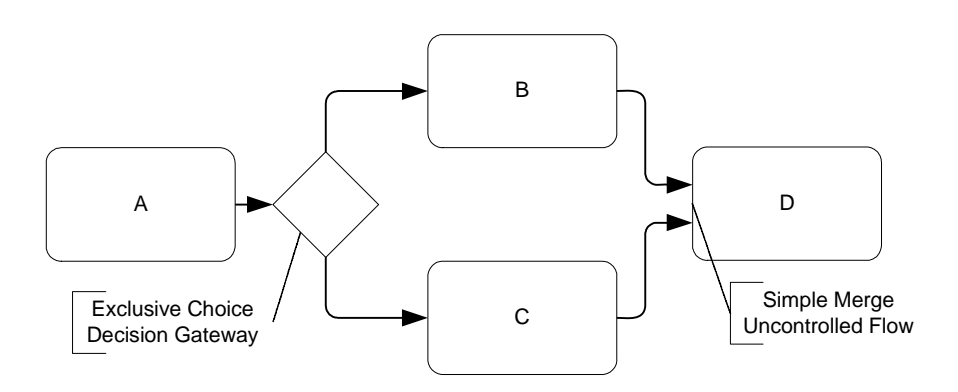

<span id="page-136-0"></span>**Figure 10.29 - Workflow Pattern #5 -- Simple Merge – Version 1**

If the multiple incoming Sequence Flow are actually parallel instead of alternative, then the end result is different, even though the merging configuration is the same as [Figure 10.29](#page-136-0). In [Figure 10.30](#page-136-1), the upstream behavior is parallel. Thus, there will be two Tokens arriving (at different times) at activity "D." Since the flow into activity "D" is uncontrolled, *each Token arriving at activity "D" will cause a new instance of that activity*. This is an important concept that modelers of BPMN should understand. In addition, this type of merge is the Workflow Pattern Multiple Merge<sup>9</sup>.

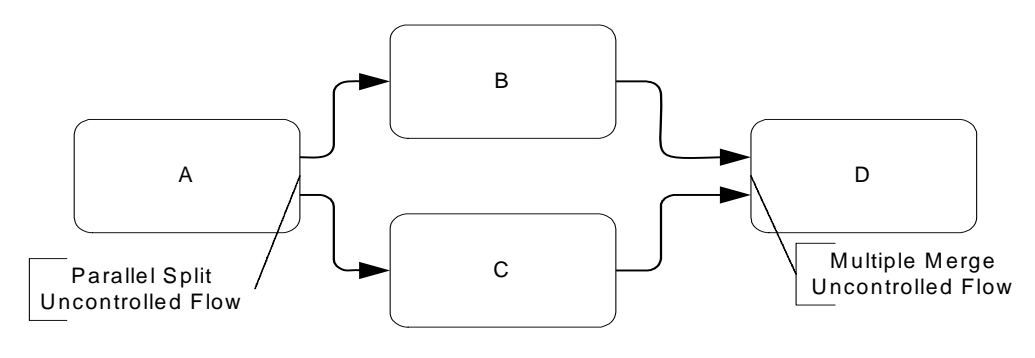

<span id="page-136-1"></span>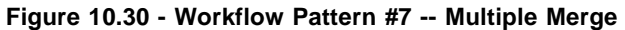

<sup>8.</sup> http://tmitwww.tm.tue.nl/research/patterns/simple\_merge.htm

<sup>9.</sup> http://tmitwww.tm.tue.nl/research/patterns/multiple\_merge.htm

The second version of the Simple Merge is shown in [Figure 10.31.](#page-137-0) The two incoming Sequence Flow for activity "D" are controlled through the Exclusive Gateway. Since the two Sequence Flow are at the end of two alternative paths, created through the upstream exclusive Gateway, only one Token will reach the Gateway for any given instance of the Process. The Token will then immediately proceed to activity "D."

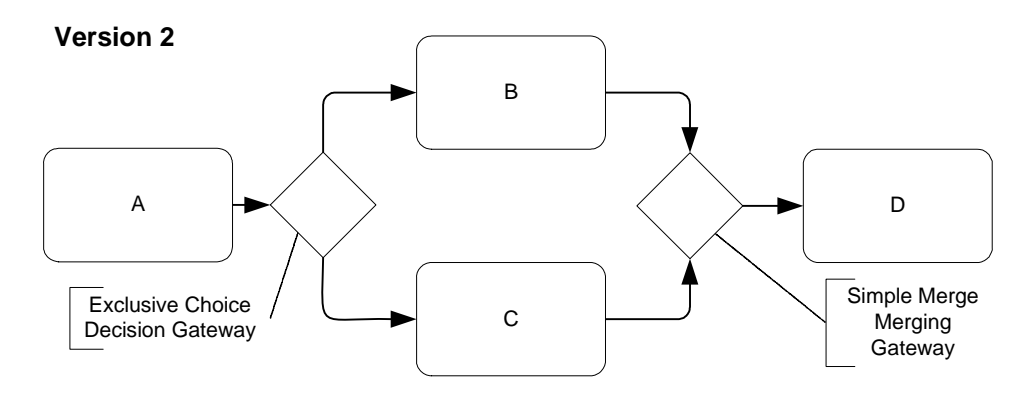

<span id="page-137-0"></span>**Figure 10.31 - Workflow Pattern #5 -- Simple Merge – Version 2**

Another merging situation is the Workflow Pattern Discriminator<sup>10</sup>. In this situation, the multiple incoming Sequence Flow are parallel instead of alternative (see [Figure 10.32](#page-137-1)). Thus, there will be two Tokens arriving (at different times) at the Complex Gateway preceding activity "D." To satisfy the Discriminator pattern, the Complex Gateway must accept the first Token and immediately pass it on through to the activity. When the second Token arrives, it will be *excluded* from the remainder of the flow. This means that the Token will not be passed on to the activity, but will be consumed.

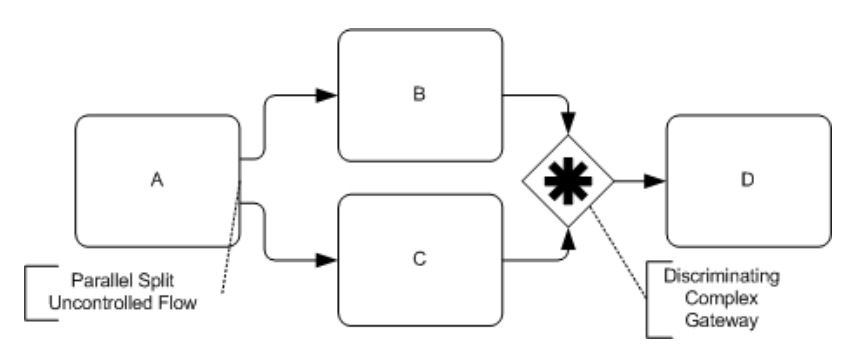

<span id="page-137-1"></span>**Figure 10.32 - Workflow Pattern #8 -- Discriminator**

The fourth type of Workflow Pattern merge is called a Synchronizing Join $11$ . This is a situation when the merging location does not know ahead of time how many Tokens will be arriving at the Gateway. In some Process instances, there may be only one Token. In other Process instances, there may be more than one Token arriving. This type of situation is created when an Inclusive Decision is made up stream (see [Figure 10.33\)](#page-138-0). To handle this, an Inclusive Gateway can be used to

<sup>10.</sup> http://tmitwww.tm.tue.nl/research/patterns/discriminator.htm

<sup>11.</sup> http://tmitwww.tm.tue.nl/research/patterns/synchronizing\_join.htm

merge the appropriate number of Tokens for each Process instance. The Gateway, following the pattern Synchronizing Join, will wait for all expected Tokens before the flow will continue to the next activity. See [Section 9.5.3, "Inclusive](#page-101-0)  [Gateways," on page 80](#page-101-0) for more information on Inclusive Gateways.

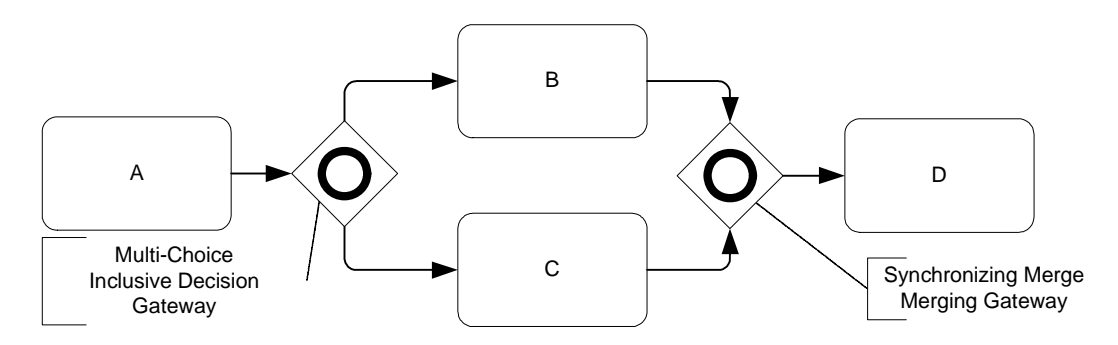

<span id="page-138-0"></span>**Figure 10.33 - Workflow Pattern #9 -- Synchronizing Join**

The fourth type of Workflow Pattern merge is called an N out of M Join<sup>12</sup>. This type of situation is more complex and can be handled through a Complex Gateway (see [Figure 10.34\)](#page-138-1). The Gateway will receive Tokens from its incoming Sequence Flow and evaluate an expression to determine whether or not the flow should proceed. Once the condition has been satisfied, if additional Tokens arrive, they will be excluded (much like the Discriminator Pattern from [Figure 10.32\)](#page-137-1). See [Section 9.5.4, "Complex Gateways," on page 83](#page-104-0) for more information on Complex Gateways.

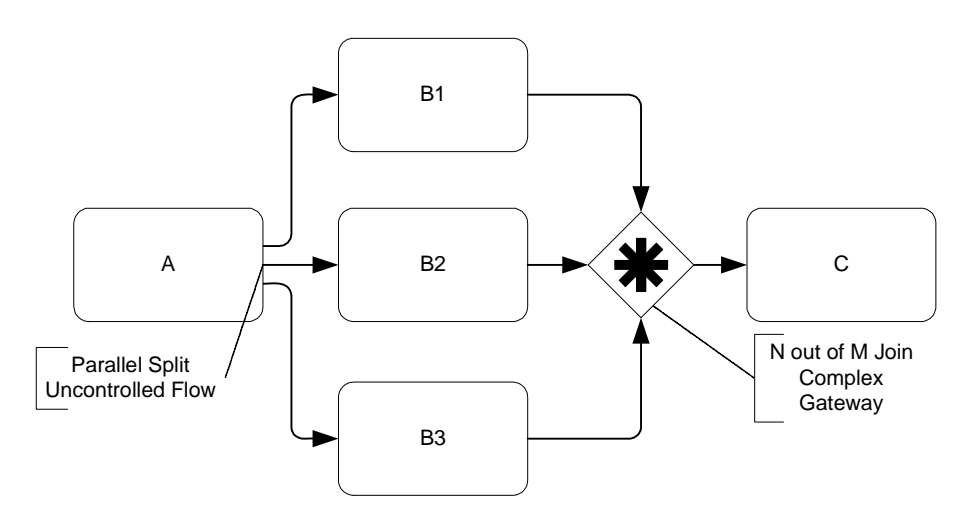

<span id="page-138-1"></span>**Figure 10.34 - Workflow Pattern #8 -- N out of M Join**

There is no specific correlation between the merging of a set of paths and the splitting that occurs through a Gateway object. For example, a Decision may split a path into three separate paths, but these three paths do not need to be merged at the same object. [Figure 10.35](#page-139-0) shows that two of three alternative paths are merged at Task "F." All of the paths eventually will be merged, but this can happen through any combination of objects, including lone End Events. In fact, each path could end with a separate End Event.

<sup>12.</sup> http://tmitwww.tm.tue.nl/research/patterns/n\_out\_of\_m\_join.htm

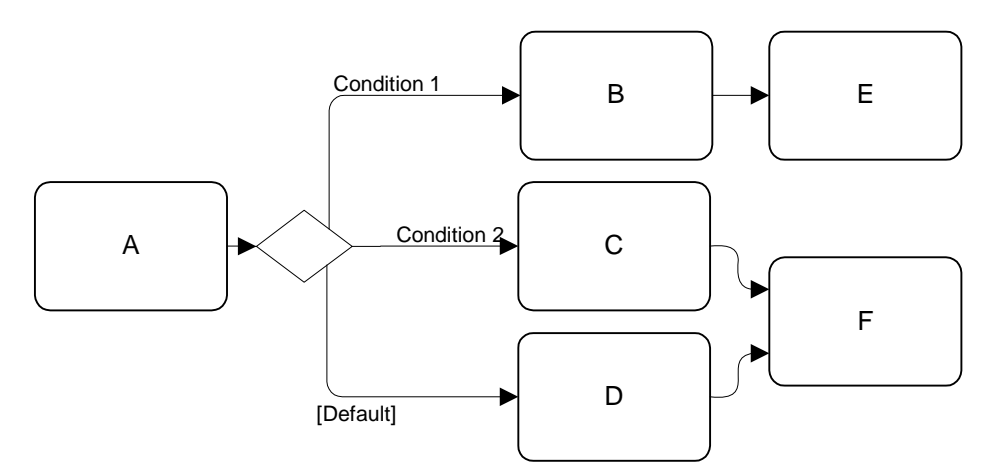

<span id="page-139-0"></span>**Figure 10.35 - The Split-Merge Relationship is not Fixed**

### **10.2.1.5 Looping**

BPMN provides 2 (two) mechanisms for looping within a Process. The first involves the use of attributes of activities to define the loop. The second involves the connection of Sequence Flow to "upstream" objects.

### **10.2.1.6 Activity Looping**

The attributes of Tasks and Sub-Processes will determine if they are repeated as a loop. There are two types of loops that can be specified: Standard and Multi-Instance.

For Standard Loops:

- If the loop condition is evaluated before the activity, this is generally referred to as a "while" loop. This means that the activities will be repeated as long as the condition is true. The activities may not be performed at all (if the condition is false the first time) or performed many times.
- If the loop condition is evaluated after the activity, this is generally referred to as an "until" loop. This means that the activities will be repeated until a condition becomes true. The activities will be performed at least once, but may be performed many times.

For Multi-Instance Loops:

- If the MI Ordering is serial, then this becomes much like a while loop with a set number of iterations the loop will go through. These are often used in processes where a specific type of item will have a set number of sub-items or line items. A Multi-Instance loop will be used to process each of the line items.
- If the MI\_Ordering is parallel, this is generally referred to as multiple instances of the activities. An example of this type of feature would be used in a process to write a book, there would be a Sub-Process to write a chapter. There would be as many copies or instances of the Sub-Process as there are chapters in the book. All the instances could begin at the same time.

Those activities that are repeated (looped) will have a loop marker placed in the bottom center of the activity shape (see [Figure 10.36](#page-140-0)). Those activities that are Parallel Multi-Instance will have a parallel marker placed in the bottom center of the activity shape (see [Figure 10.37\)](#page-140-1).

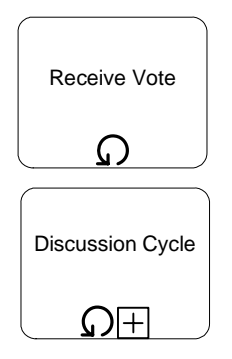

<span id="page-140-0"></span>**Figure 10.36 - A Task and a Collapsed Sub-Process with a Loop Marker**

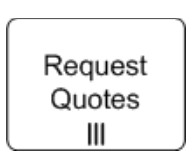

<span id="page-140-1"></span>**Figure 10.37 - A Task with a Parallel Marker**

Expanded Sub-Processes also can have a loop marker placed at the bottom center of the Sub-Process rectangle (see [Figure](#page-140-2)  [10.38\)](#page-140-2). The entire contents of the Sub-Process will be repeated as defined in the attributes.

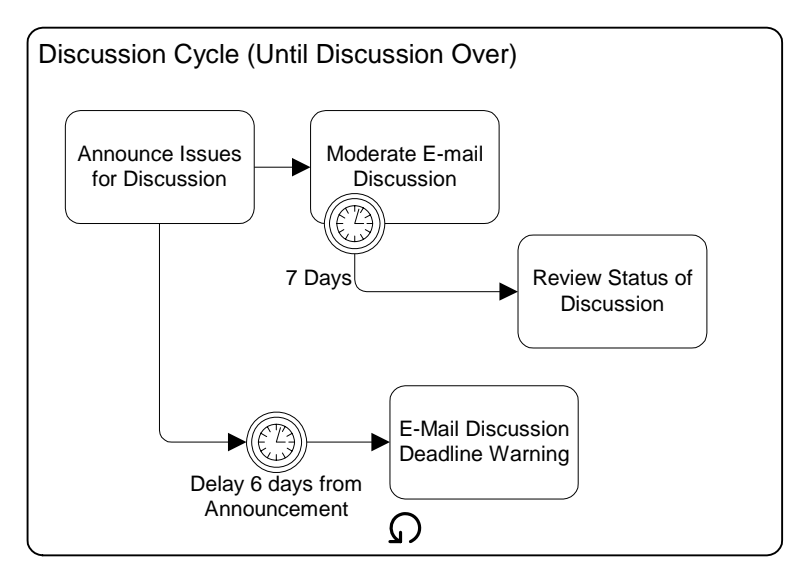

<span id="page-140-2"></span>**Figure 10.38 - An Expanded Sub-Process with a Loop Marker**

### **10.2.1.7 Sequence Flow Looping**

Loops can also be created by connecting a Sequence Flow to an "upstream" object. An object is considered to be upstream if that object has an outgoing Sequence Flow that leads to a series of other Sequence Flow, the last of which turns out to be an incoming Sequence Flow to the original object. That is, that object produces a Token and that Token traverses a set of Sequence Flow until the Token reaches the same object again. Sequence Flow looping is the same as Workflow Pattern  $\sharp 16$  -- Arbitrary Cycle<sup>13</sup> (see [Figure 10.24\)](#page-133-0).

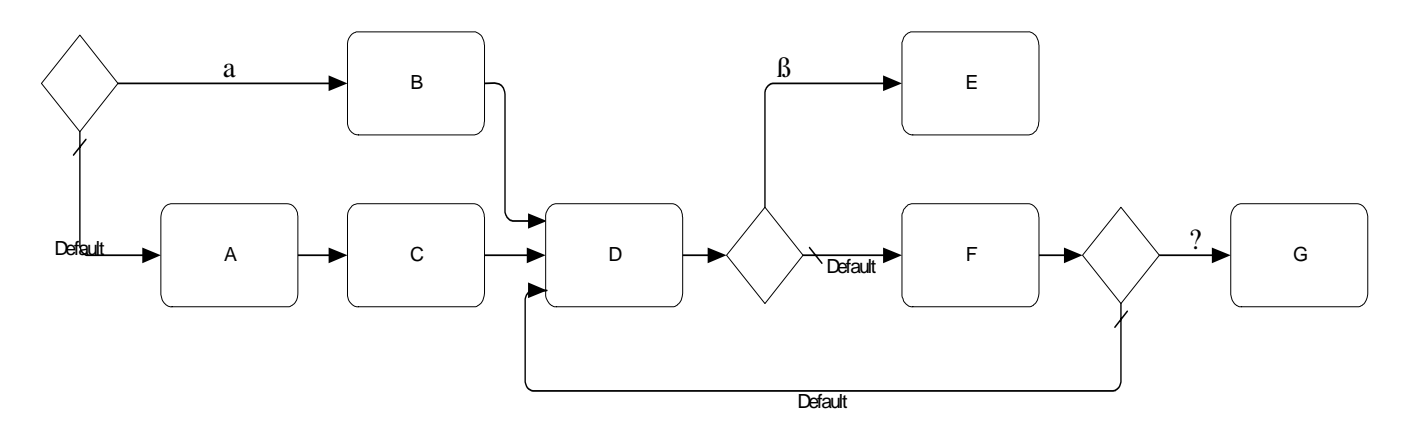

**Figure 10.39 - Workflow Pattern #16 -- Arbitrary Cycle**

Usually these connections follow a Decision so that the loop is not infinite (see [Figure 10.40](#page-141-0)). If the Sequence Flow goes directly from a Decision to an upstream object, this is an "until" loop. The set of looped activities will occur until a certain condition is true.

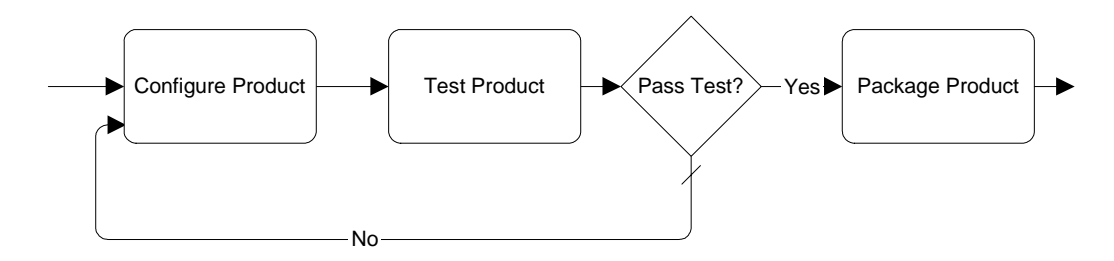

### <span id="page-141-0"></span>**Figure 10.40 - An Until Loop**

A while loop is created by making the decision first and then performing the repeating activities or moving on in the Process (see [Figure 10.41\)](#page-142-0). The set of looped activities may not occur or may occur many times.

<sup>13.</sup> http://tmitwww.tm.tue.nl/research/patterns/arbitrary\_cycle.htm

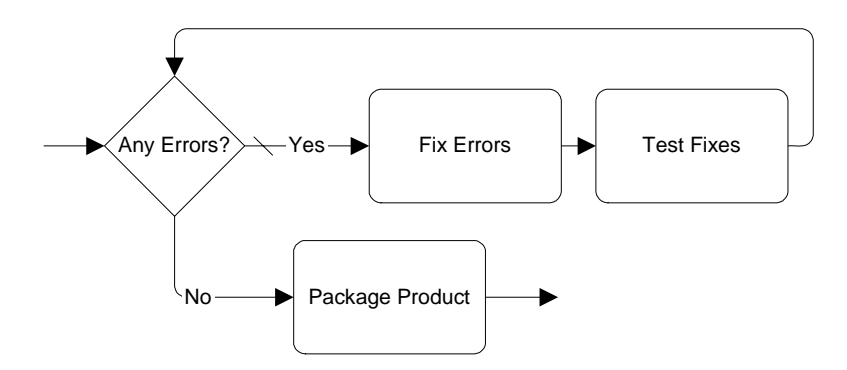

<span id="page-142-0"></span>**Figure 10.41 - A While Loop**

### **10.2.1.8 Sequence Flow Jumping (Off-Page Connectors and Go To Objects)**

Since process models often extend beyond the length of one printed page, there is often a concern about showing how Sequence Flow connections extend across the page breaks. One solution that is often employed is the use of Off-Page connectors to show where one page leaves off and the other begins. BPMN provides Intermediate Events of type Link for use as Off-Page connectors (see [Figure 10.42](#page-143-0)--Note that the figure shows two different printed pages, not two Pools in one diagram). A pair of Link Intermediate Events is used. One of the pair is shown at the end of one page. This Event is named and has an incoming Sequence Flow and no outgoing Sequence Flow. The second Link Event is at the beginning of the next page, shares the same name, and has an outgoing Sequence Flow and no incoming Sequence Flow.

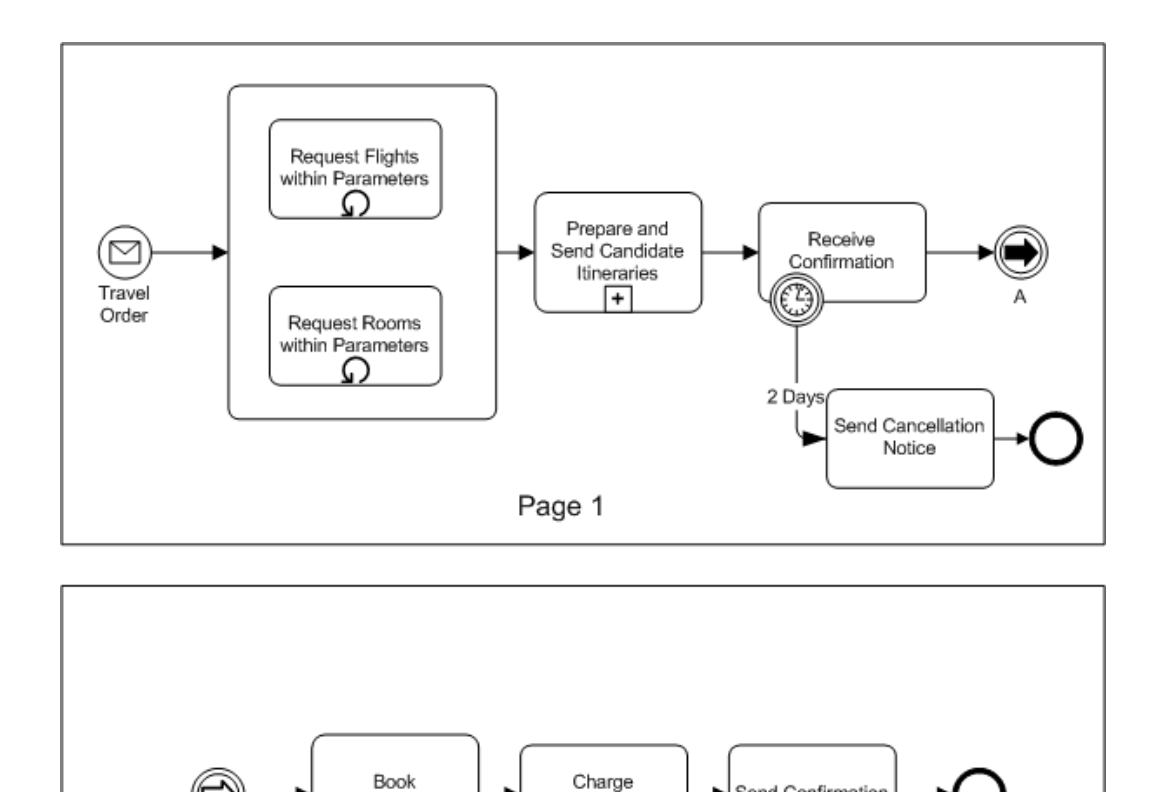

Buyer

Page 2

<span id="page-143-0"></span>**Figure 10.42 - Link Intermediate Event Used as Off-Page Connector**

Reservations

╔

Another way that Link Intermediate Events can be used is as "Go To" objects. Functionally, they would work the same as for Off-Page Connectors (described above), except that they could be used anywhere in the diagram--on the same page or across multiple pages. The general idea is that they provide a mechanism for reducing the length of Sequence Flow lines. Some modelers may consider long lines as being hard to follow or trace. Go To Objects can be used to avoid very long Sequence Flow (see [Figure 10.43](#page-144-0) and [Figure 10.44\)](#page-144-1). Both diagrams will behave equivalently. For [Figure 10.44](#page-144-1), if the "Order Rejected" path is taken from the Decision, then the Token traversing the Sequence Flow would reach the source Link Event and then "jump" to the target Link Event and continue down the Sequence Flow. The process would continue as if the Sequence Flow had directly connected the two objects.

Send Confirmation
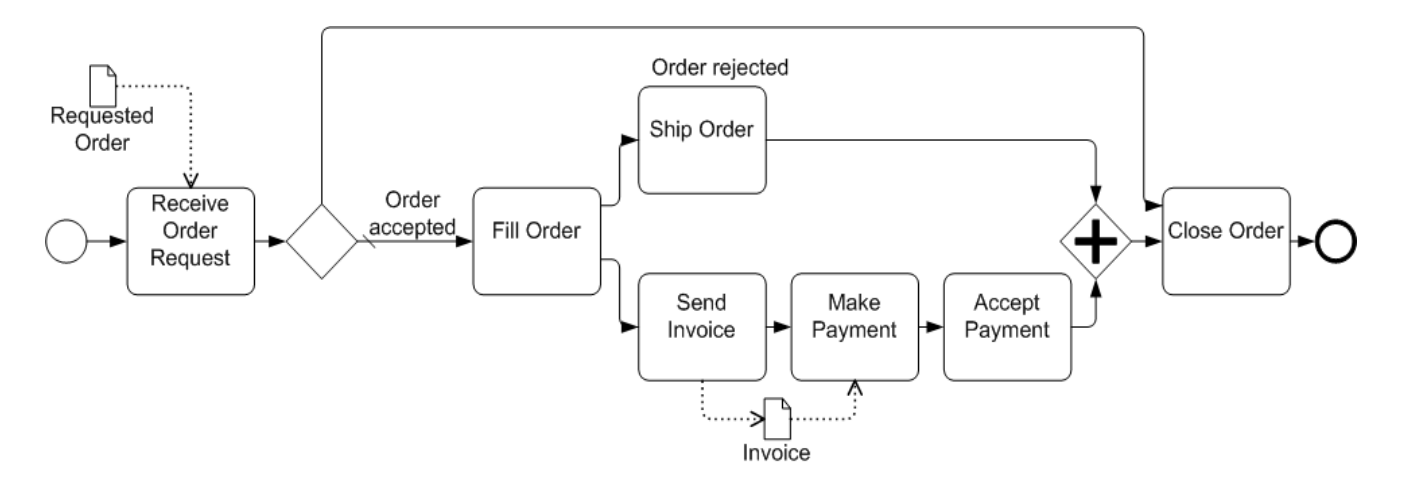

**Figure 10.43 - Process with Long Sequence Flow**

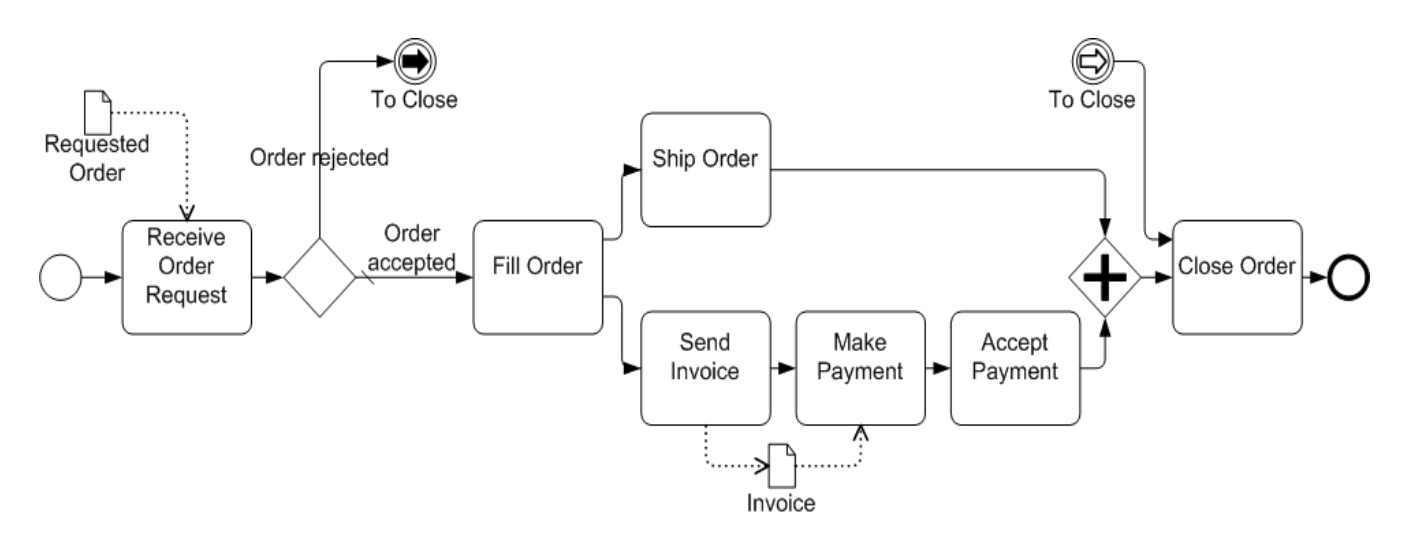

#### **Figure 10.44 - Process with Link Intermediate Events Used as Go To Objects**

Some methodologies prefer that all Sequence Flow only move in one direction; that is, forward in time. These methodologies do not allow Sequence Flow to connect directly to upstream objects. Some consistency in modeling can be gained by such a methodology, but situations that require looping become a challenge. Link Intermediate Events can be used to make upstream connections and create loops without violating the Sequence Flow direction restriction (see [Figure](#page-145-0)  [10.45\)](#page-145-0).

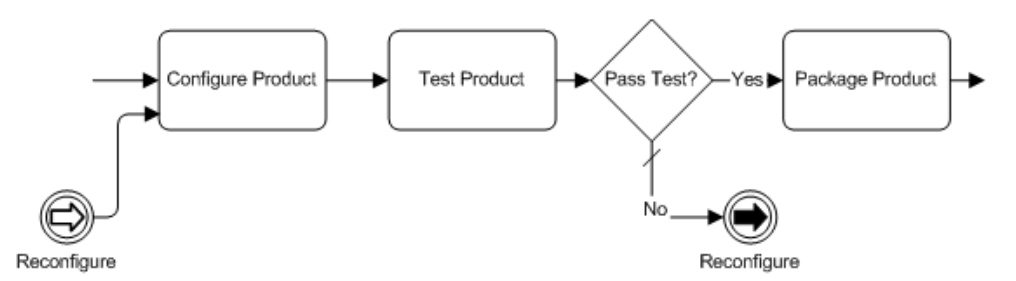

<span id="page-145-0"></span>**Figure 10.45 - Link Intermediate Event Used for Looping**

#### **10.2.1.9 Passing Flow to and from Sub-Processes**

This section reviews how flow will be passed between a parent Process and any of its Sub-Processes. The flow (e.g., a Token) will start at the parent Process and then move to the Sub-Process and then will move back to the parent process (see [Figure 10.46\)](#page-145-1). Most of the time the flow will reach a Sub-Process, get transferred to the Start Event of the Sub-Process, traverse the Sequence Flow of the Sub-Process, reach the End Event of the Sub-Process, and, finally, get transferred back to the parent Process to continue down the outgoing Sequence Flow of the Sub-Process object. If the Sub-Process contains parallel Flow, then all the Flow must complete before a Token is transferred back to the parent Process. This functionality treats the Sub-Process as a self-contained "box" of activities.

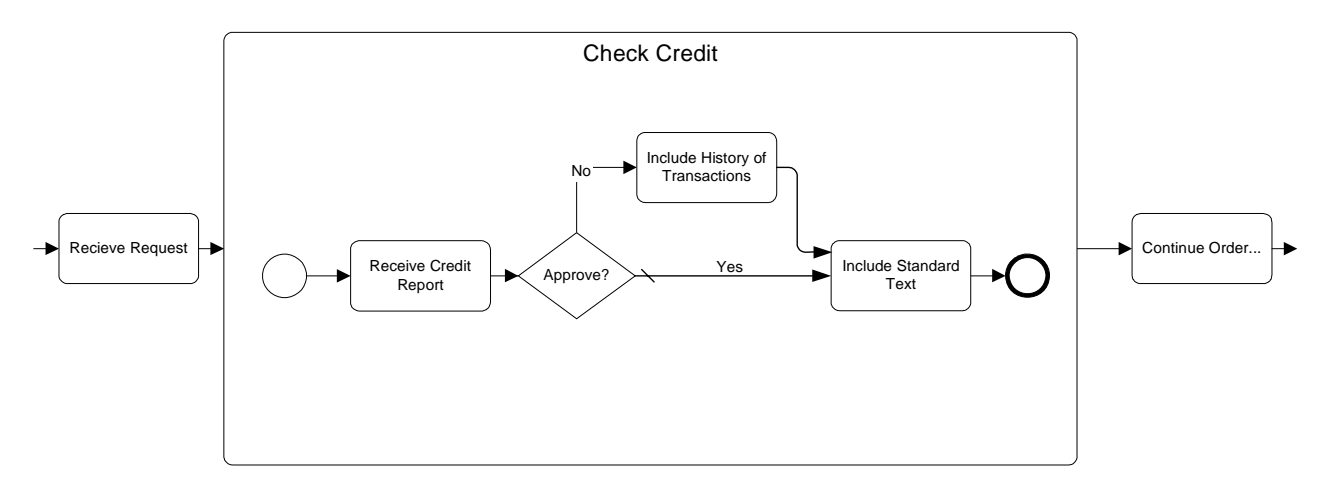

<span id="page-145-1"></span>**Figure 10.46 - Example of Sub-Process with Start and End Events Inside**

To make the flow between levels of a Process more obvious, a modeler has the option of placing the Start Event and the End Event on the boundary of the Sub-Process and connect the Sequence Flow from the Parent Process objects to/from these Events (see [Figure 10.47\)](#page-146-0).

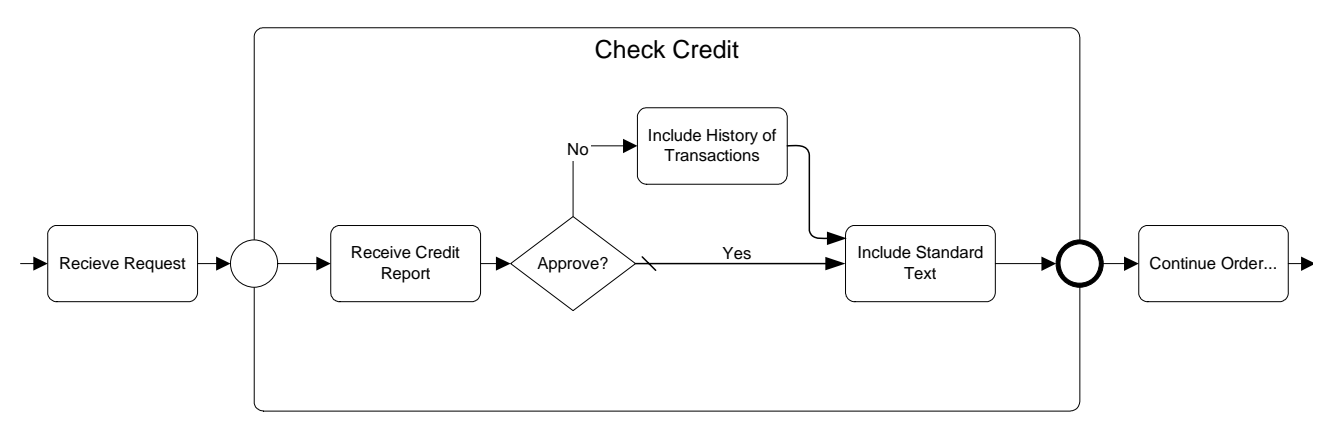

<span id="page-146-0"></span>**Figure 10.47 - Example of Sub-Process with Start and End Events on Boundary**

#### **10.2.1.10 Controlling Flow Across Processes**

There may be situations within a Process where the flow is affected by or dependent on the activity that occurs in another Process. These events or conditions can be referred to as milestones. The process model must be able to identify and react to the milestone. That is, the continuation of a Process may be triggered by Signal Events, which pass the flow between processes (see [Figure 10.48](#page-146-1)). The type of Workflow Pattern called a Milestone<sup>14</sup>.

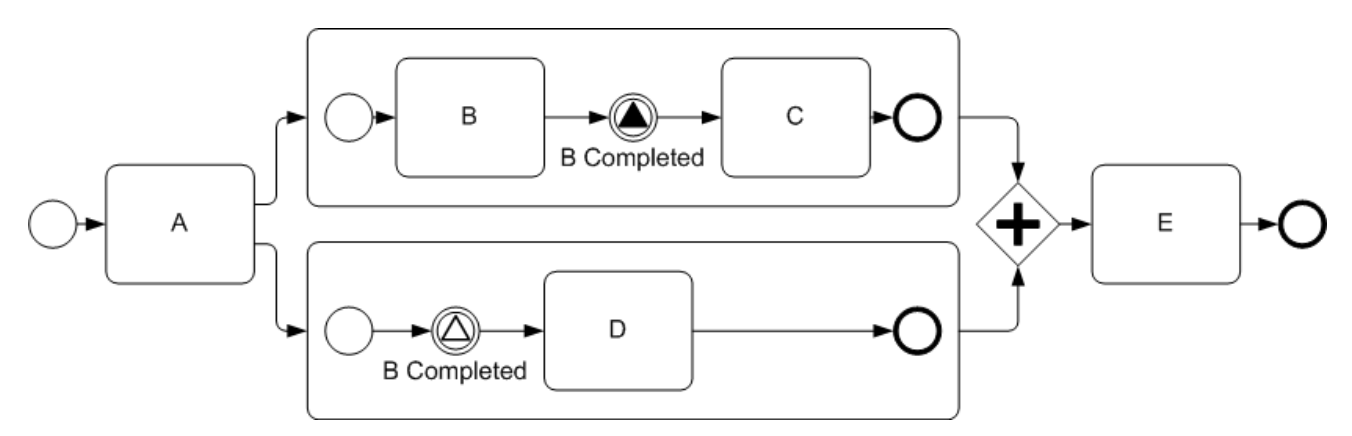

<span id="page-146-1"></span>**Figure 10.48 - Signal Events Used to Synchronize Behavior Across Processes**

#### **10.2.1.11 Avoiding Illegal Models and Unexpected Behavior**

BPMN, being a graph-structured Diagram, rather than having a block-structure like BPEL4WS, provides a great flexibility for depicting complex process behavior in a fairly compact form. However, the free-form nature of BPMN can create modeling situations that cannot be executed or will behave in a manner that is not expected by the modeler. These types of modeling problems can occur because there is not a tight relationship between forks and joins or splits and merges. A block structure provides these tight relationships, but a graph-structure allows these flow control mechanisms

<sup>14.</sup> http://tmitwww.tm.tue.nl/research/patterns/milestone.htm

to be mixed and matched at the discretion of the modeler. Some combinations of these control elements will create Processes that cannot be executed or will create behavior that was not intended by the modeler. The situation where alternative paths cross the implicit boundary of a group of parallel paths can cause an invalid model.

[Figure 10.49](#page-147-0) shows such a model. Task "D" is an activity that has two incoming Sequence Flow; one from a forked path (after a split path) and one from a split path. This can create a problem at the Parallel Gateway that precedes Task "E," which also has multiple incoming Sequence Flow. The Sequence Flow from Task "B" is crossing the implicit boundary of the fork created after Task "A." As a result, if the "Yes" Sequence Flow is taken from the Decision in the Diagram (Variation 1), then Task "E" can expect two Tokens to arrive—one from Task "C" and one from Task "D." However, if the "No" Sequence Flow is taken from the Decision (Variation 2), the Parallel Gateway will receive only one Token—one from Task "D." Since the Gateway expects two Tokens, the Process will be dead-locked at that position.

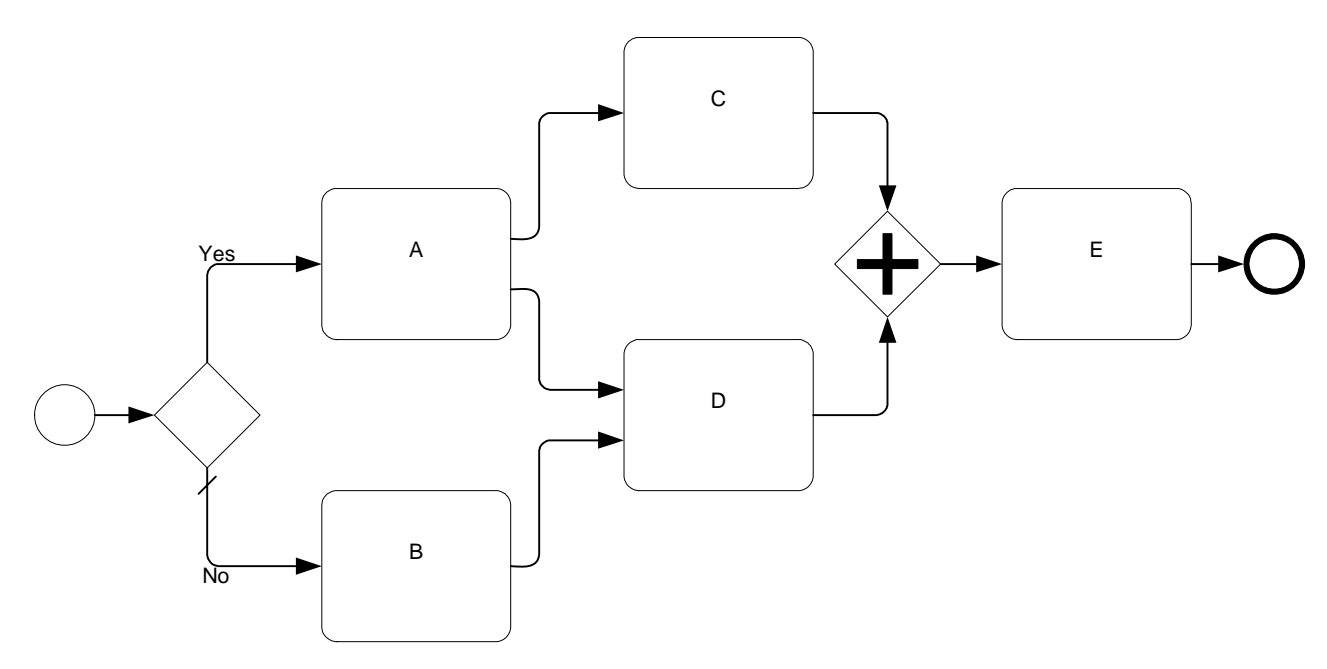

<span id="page-147-0"></span>**Figure 10.49 - Potentially a dead-locked model**

Another type of problem occurs with looping back to upstream activities. If the loop Decision is made within the implicit boundaries of a set of parallel paths, then the behavior of the loop becomes ambiguous (see [Figure 10.50\)](#page-148-0), since it is unclear whether Task "E" was intended to be repeated based on the loop or what would happen if Task "E" was still active when the loop reached that Task again.

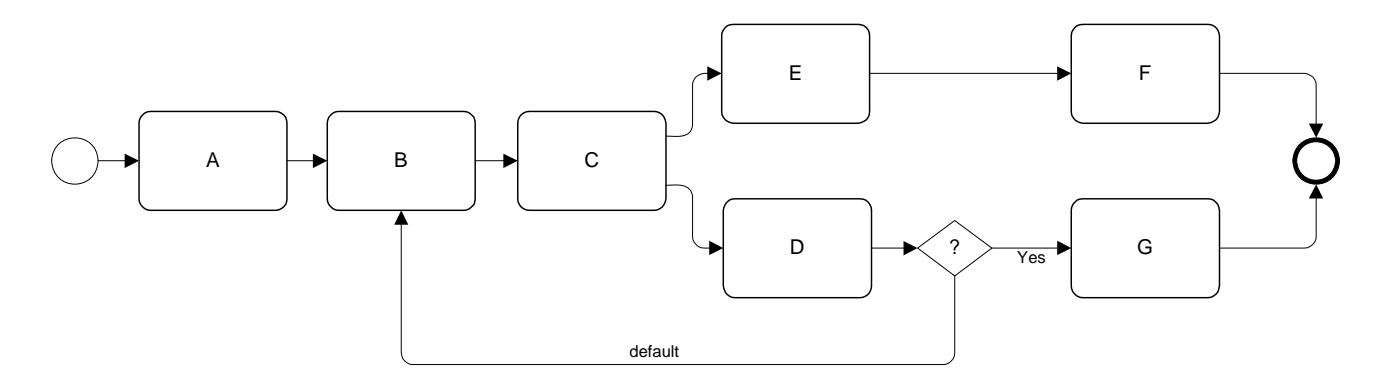

#### <span id="page-148-0"></span>**Figure 10.50 - Improper Looping**

The use of Link Events can also create unexpected behavior. In general, Link Events not used for off-page connectors should be considered an advanced modeling technique and the modeler should be careful to understand the resultant behavior and flow of Tokens.

In general, the analysis of how Tokens will flow through the model will help find models that cannot be executed properly. This Token flow analysis will be used to create some of the mappings to BPEL4WS. Since BPEL4WS is properly executable, if the Token flow analysis cannot create a valid BPEL4WS process, then the model is not structured correctly.

#### **10.2.2 Exception Flow**

Exception Flow occurs outside the Normal Flow of the Process and is based upon an event (an Intermediate Event) that occurs during the performance of the Process. While Intermediate Events can be included in the Normal Flow to set delays or breaks to wait for a message, when they are attached to the boundary of an activity, either a Task or a Sub-Process (see [Figure 10.51](#page-148-1)), they create Exception Flow.

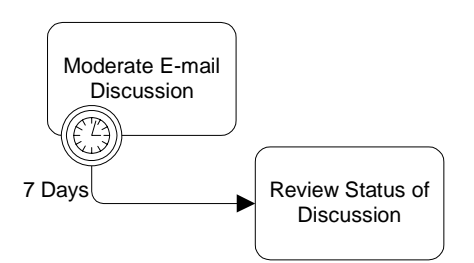

<span id="page-148-1"></span>**Figure 10.51 - A Task with Exception Flow (Interrupts Event Context)**

By doing this, the modeler is creating an Event Context. The Event Context will respond to specific Triggers to interrupt the activity and redirect the flow through the Intermediate Event. The Event Context will only respond if it is active (running) at the time of the Trigger. If the activity has completed, then the Trigger may occur with no response. The source of the Trigger may be external to the Process execution, such as a message or an application error, or the Trigger may be caused by a "throw" Intermediate Event from any other active location within the Process. An exception to this is the Error event, which will only respond to Error triggers generated within the activity or in a subprocess of that activity. If there are a group of Tasks that the modeler wants to include in an Event Context, then a Sub-Process can be added to encompass the Tasks and to handle any events by having them attached to its boundary (see [Figure 10.52](#page-149-0)).

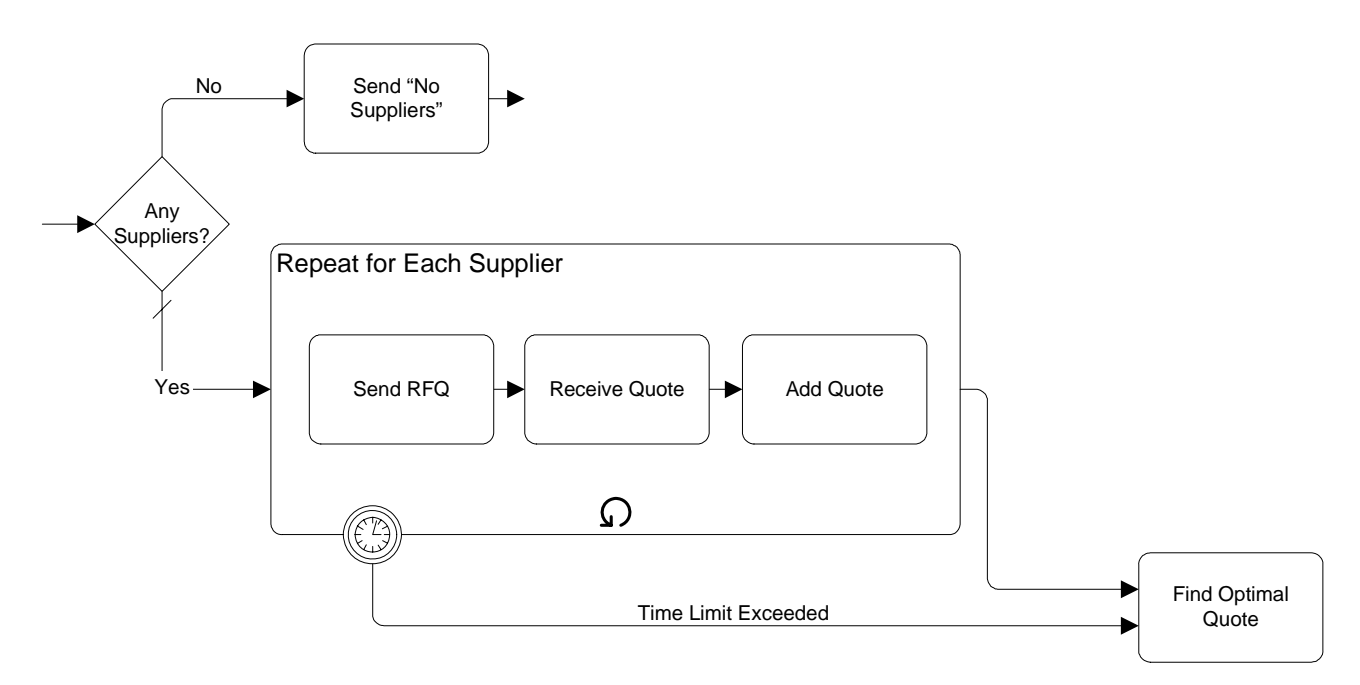

#### <span id="page-149-0"></span>**Figure 10.52 - A Sub-Process with Exception Flow (Interrupts Event Context)**

A Message Event occurs when a message, with the exact identity as specified in the Intermediate Event, is received by the Process. An Error Event occurs when the Process detects an Error. If an Error Code is specified in the Intermediate Event, then the code of the detected Error must match for the Event Context to respond. If the Intermediate Event does not specify an Error Code, then any Error will trigger a response from the Event Context .If this event does not occur while the Event Context is ready, then the Process will continue through the Normal Flow as defined through the Sequence Flow.

#### **10.2.3 Ad Hoc**

An Ad Hoc Process is a group of activities that have no pre-definable sequence relationships. A set of activities can be defined for the Process, but the sequence and number of performances for the activities is completely determined by the performers of the activities and cannot be defined beforehand.

A Sub-Process is marked as being an Ad Hoc with a "tilde" symbol placed at the bottom center of the Sub-Process shape (see [Figure 10.53](#page-149-1) and [Figure 10.54\)](#page-150-0). Activities within the Process are disconnected from each other. During execution of the Process, any one or more of the activities may be active and they can be performed in almost any order or frequency.

<span id="page-149-1"></span>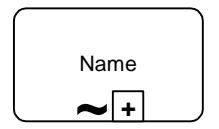

**Figure 10.53 - A Collapsed Ad Hoc Sub-Process**

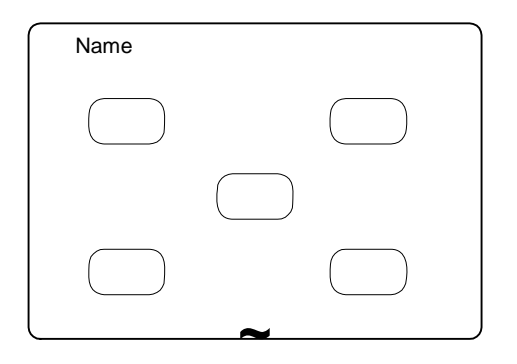

<span id="page-150-0"></span>**Figure 10.54 - An Expanded Ad Hoc Sub-Process**

The performers determine when activities will start, when they will end, what the next activity will be, and so on. Examples of the types of Processes that are Ad Hoc include computer code development (at a low level), sales support, and writing a book chapter. If we look at the details of writing a book chapter, we could see that the activities within this Process include: researching the topic, writing text, editing text, generating graphics, including graphics in the text, organizing references, etc. (see [Figure 10.55](#page-150-1)). There may be some dependencies between Tasks in this Process, such as writing text before editing text, but there is not necessarily any correlation between an instance of writing text to an instance of editing text. Editing may occur infrequently and based on the text of many instances of the writing text Task.

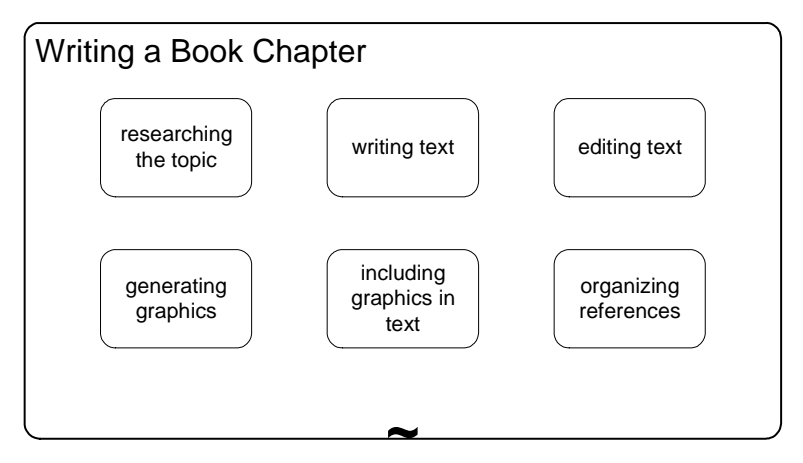

<span id="page-150-1"></span>**Figure 10.55 - An Ad Hoc Process for Writing a Book Chapter**

It is a challenge for a BPM engine to monitor the status of Ad Hoc Processes, usually these kind of processes are handled through groupware applications (such as e-mail), but BPMN allows modeling of Processes that are not necessarily executable and should provide the mechanisms for those BPM engines that can follow an Ad Hoc Process. Given this, at some point, the Process will have completed and this can be determined by evaluating a Completion Condition that evaluates Process attributes that will have been updated by an activity in the Process.

## **10.3 Compensation Association**

Some activities produce complex effects or specific outputs. If the outcome is determined to be undesirable by some specified criteria (such as an order being cancelled), then it will be necessary to "undo" the activities. There are three ways this can be done:

- Restoring of a copy of the initial values for data, thereby overwriting any changes.
- Doing nothing (if nothing has changed because the changes have been set aside until a confirmation).
- Invoking activities that undo the effects--also known as compensation.

An activity that might require compensation could be, for example, one that charges a buyer for some service and debits a credit card to do so. These types of activities usually need a separate activity to counter the effects of the initial activity. Often, a record of both activities is required, so this is another reason that the activity is not "undone." An Intermediate Event of type Compensation is attached to the boundary of an activity to indicate that compensation may be necessary for that activity.

One of the three mechanisms for "undo" activities, Compensation, requires specific notation and is a special circumstance that occurs outside the Normal Flow of the Process. For this reason, the Compensation Intermediate Event does not have an outgoing Sequence Flow, but instead has an outgoing directed Association (see [Figure 10.56](#page-151-0)).

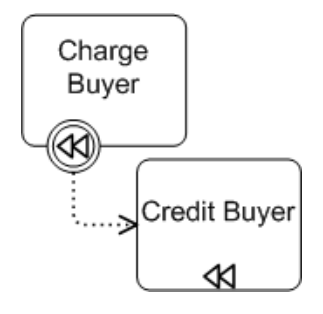

<span id="page-151-0"></span>**Figure 10.56 - A Task with an Associated Compensation Activity**

The target of this Association is the activity that will compensate for the work done in the source activity, and will be referred to as the Compensation Activity. The Compensation Activity is special in that it does not follow the normal Sequence Flow rules--as mentioned, it is outside the Normal Flow of the Process. This activity cannot have any incoming or outgoing Sequence Flow. The Compensation marker (as is in the Compensation Intermediate Event) will be displayed in the bottom center of the Activity to show this status of the activity (see the "Credit Buyer" Task in [Figure 10.56](#page-151-0)). Note that there can be only one target activity for compensation. There cannot be a sequence of activities shown. If the compensation does require more than one activity, then these activities must be put inside a single Sub-Process that is the target of the Association. The Sub-Process can be collapsed or expanded. If the Sub-Process is expanded, then only the Sub-Process itself requires the Compensation marker--the activities inside the Sub-Process do not require this marker.

Only activities that have been completed can be compensated. The compensation of an activity can be triggered in two ways:

- The activity is inside a Transaction Sub-Process that is cancelled (see [Figure 10.57](#page-152-0)). In this situation, the whole Sub-Process will be "rewound" or rolled back--the Process flow will go backwards and any activity that requires compensation will be compensated. This is why the Compensation marker for Events looks like a "rewind" symbol for a tape player. After the compensation has been completed, the Process will continue its rollback.
- A downstream Intermediate or End Event of type Compensation "throws" a compensation identifier that is "caught" by the Intermediate Event attached to the boundary of the activity. The compensation is thrown in two ways:
	- The Event can specifically identify an activity that requires compensation and only that activity will be compensated.

• The Event can broadcast the need for the compensation and then all completed activities that have a Compensation Intermediate Event attached to their boundaries will be compensated. The compensation applies to all activities that have fully completed within the Process Instance (which includes all levels of the Process). The compensation will occur in the reverse order of the original performances on the triggered activities.

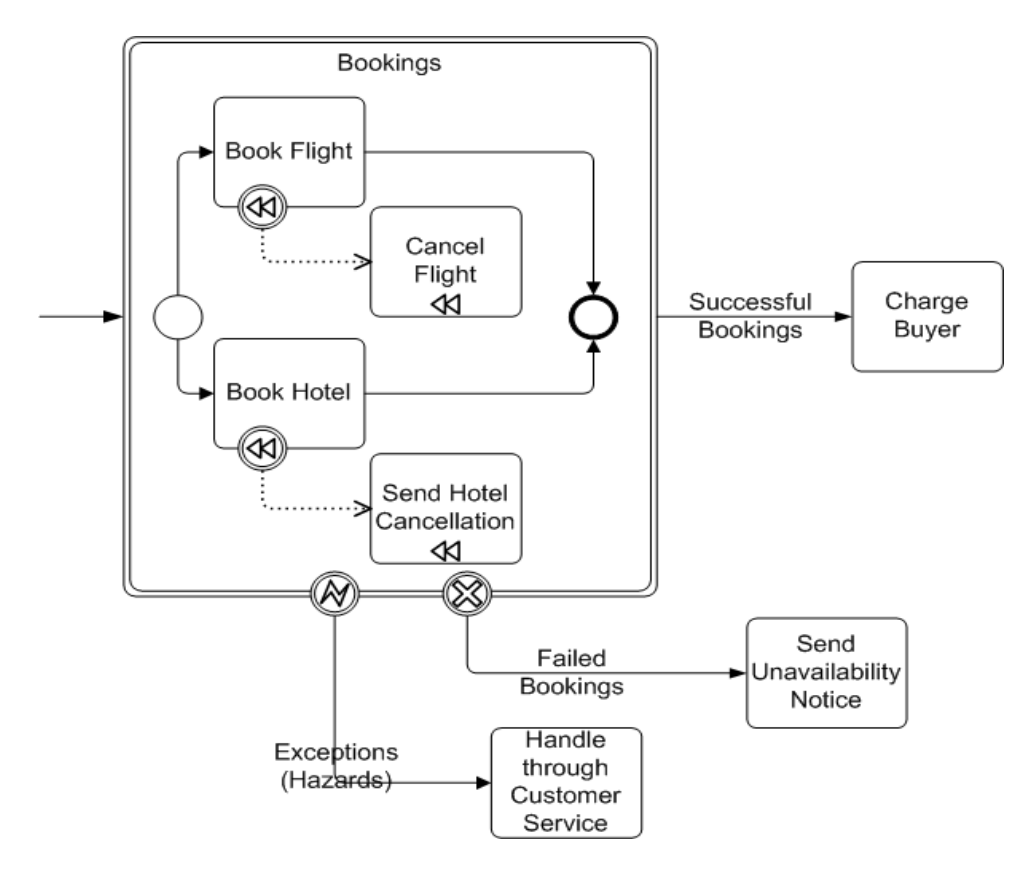

<span id="page-152-0"></span>**Figure 10.57 - Compensation Shown in the context of a Transaction**

# **11 BPMN by Example**

This section will provide an example of a business process modeled with BPMN. The process that will be described is a process used to help develop this notation. It is a process for resolving issues through e-mail votes (see [Figure 11.1\)](#page-155-0). This Process is small, but fairly complex and will provide examples for many of the features of BPMN. There are some unusual features of this business process, such as infinite loops. Although not a typical process, it will help illustrate that BPMN can handle simple and unusual business processes and still be easily understandable for readers of the Diagram. The sections below will isolate segments of the Process and highlight the modeling features as the workings of the Process is described.

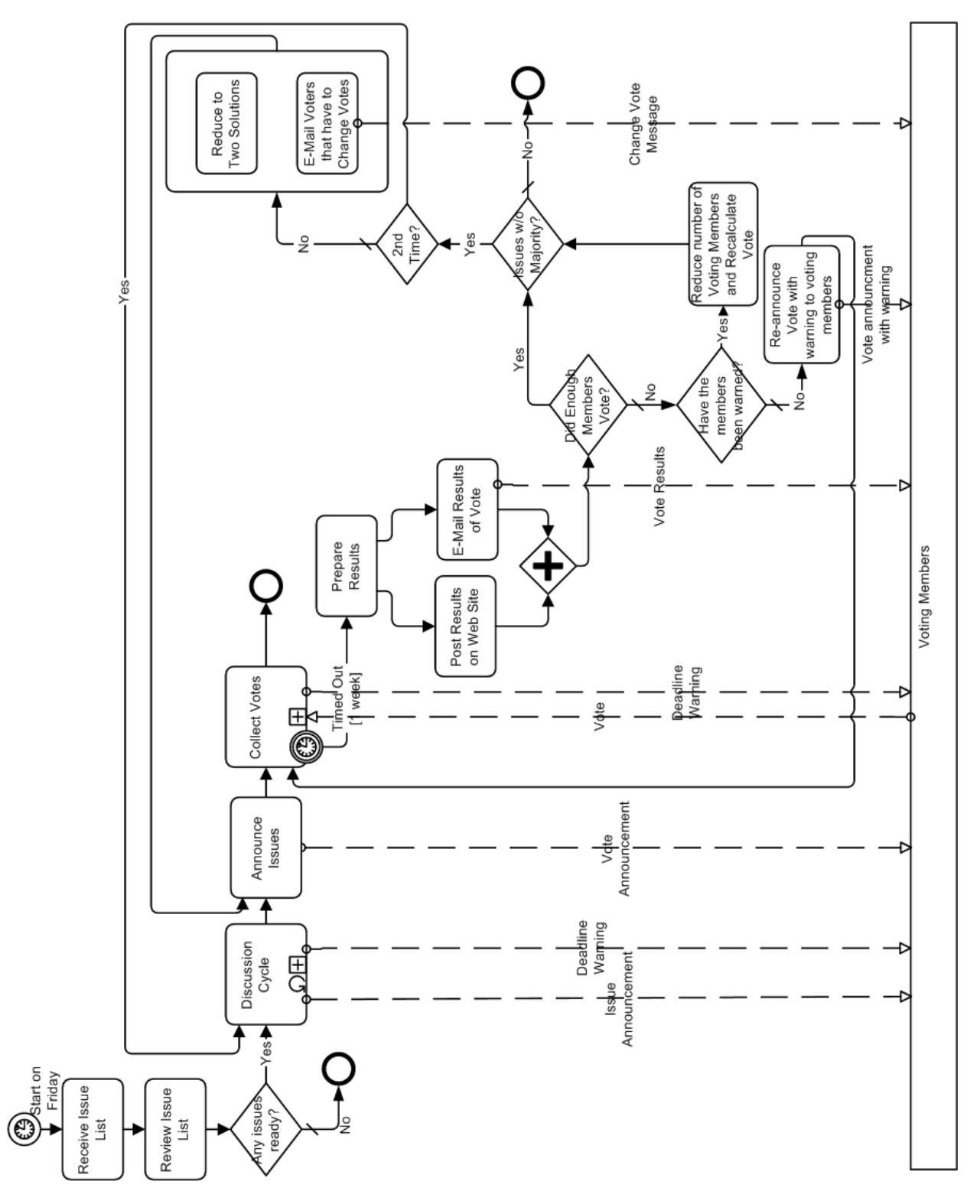

<span id="page-155-0"></span>**Figure 11.1 - E-Mail Voting Process**

The Process has a point of view that is from the perspective of the manager of the Issues List and the discussion around this list. From that point of view, the voting members of the working group are considered as external Participants who will be communicated with by messages (shown as Message Flow).

# **11.1 The Beginning of the Process**

The Process starts with Timer Start Event that is set to trigger the Process every Friday (see [Figure 11.2](#page-156-0)).

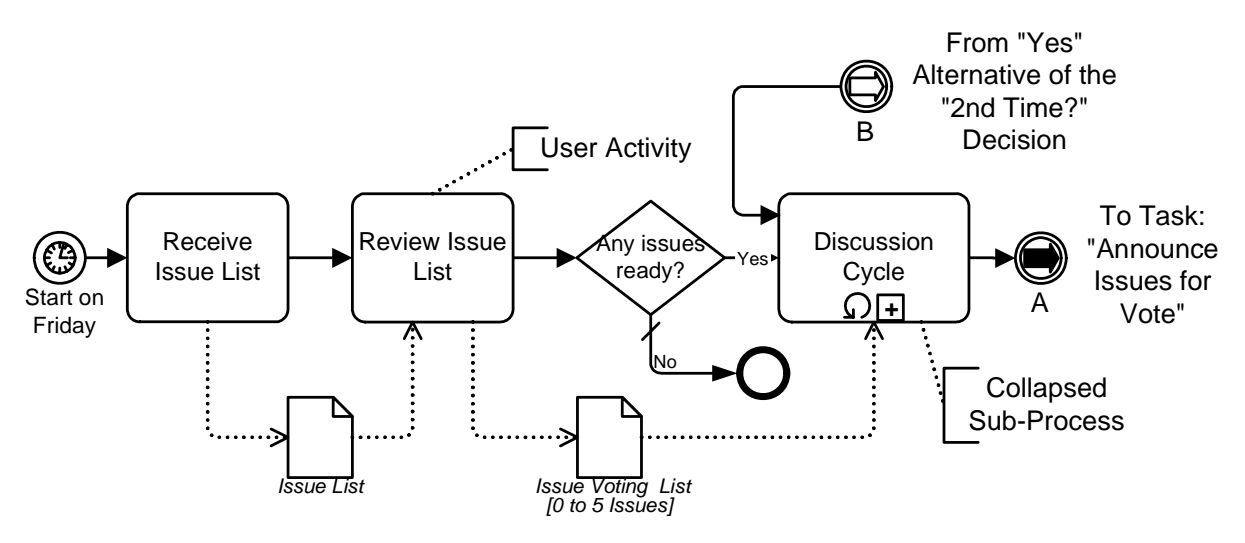

<span id="page-156-0"></span>**Figure 11.2 - The Start of the Process**

The Issue List Manager will review the list and determine if there are any issues that are ready for going through the discussion and voting cycle. Then a Decision must be made. If there are no issues ready, then the Process is over for that week--to be taken up again the following week. If there are issues ready, then the Process will continue with the discussion cycle. The "Discussion Cycle" Sub-Process is the first activity after the "Any issues ready?" Decision and this Sub-Process has two incoming Sequence Flow, one of which originates from a downstream Decision and is thus part of a loop. It is one of a set of five complex loops that exist in the Process. The contents of the "Discussion Cycle" Sub-Process and the activities that follow will be described below.

## **11.2 The First Sub-Process**

[Figure 11.3](#page-157-0) shows the details of the "Discussion Cycle" as an Expanded Sub-Process.

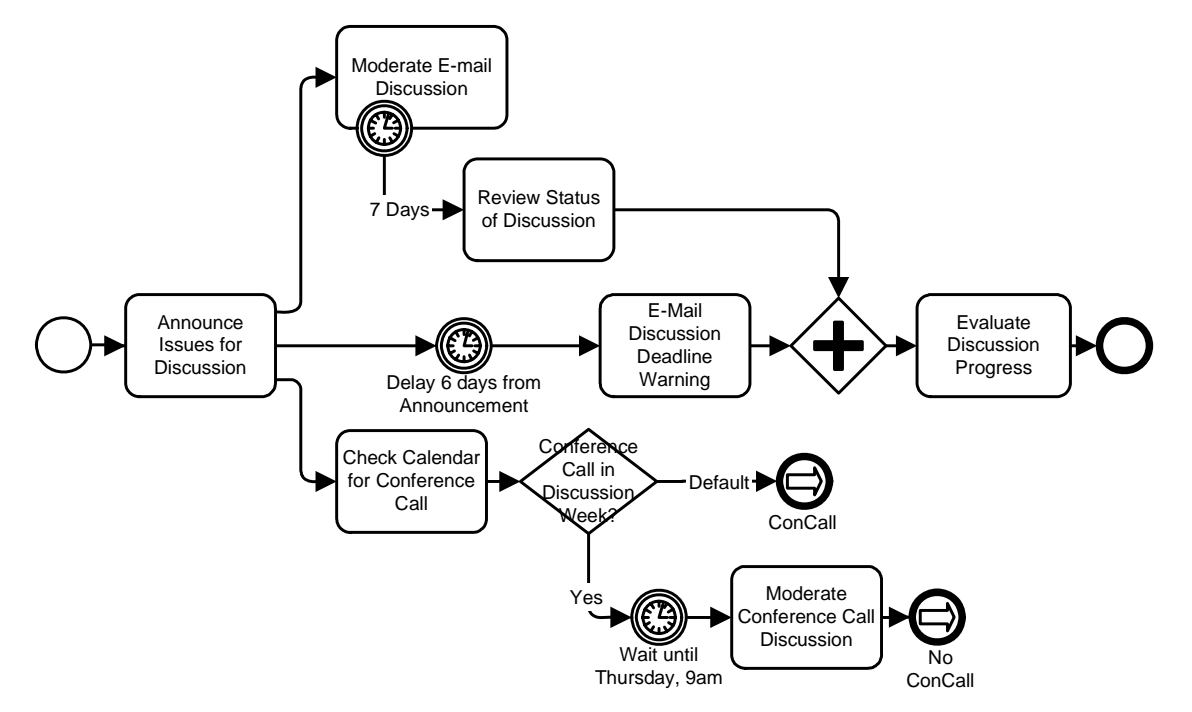

<span id="page-157-0"></span>**Figure 11.3 - "Discussion Cycle" Sub-Process Details**

The Sub-Process starts with a Task for the Issue List Manager to send an e-mail to the working group that a set of Issues are now open for discussion through the working group's message board. Since this Task sends a message to an outside Participant (the working group members), an outgoing Message Flow is seen from the "Discussion Cycle" Sub-Process to the "Voting Members" Pool in [Figure 11.1](#page-155-0). Basically, the working group will be discussing the issues for one week and proposing additional solutions to the issues. After the first Task, three separate parallel paths are followed, which are synchronized downstream. This is shown by the three outgoing Sequence Flow for that activity.

The top parallel path in the figure starts with a long-running Task, "Moderate E-mail Discussion," that has a Timer Intermediate Event attached to its boundary. Although the "Moderate E-Mail Discussion" Task will never actually be completed normally in this model, there must be an outgoing Sequence Flow for the Task since Start and End Events are being used within the Process. This Sequence Flow will merge with the Sequence Flow that comes from the Timer Intermediate Event. A merging Exclusive Gateway is used in this situation because the next object is a joining Parallel Gateway (the diamond with the cross in the center) that is used to synchronize the three parallel paths. If the merging Gateway was not used and both Sequence Flow connected to the joining Gateway, the Process would have been stuck at the joining Gateway that would wait for a Token to arrive from each of the incoming Sequence Flow.

The middle parallel path of the fork contains an Intermediate Event and a Task. A Timer Intermediate Event used in the middle of the Process flow (not attached to the boundary of an activity) will cause a delay. This delay is set to 6 days. The "E-Mail Discussion Deadline Warning" Task will follow. Again, since this Task sends a message to an outside Participant, an outgoing Message Flow is seen from the "Discussion Cycle" Sub-Process to the "Voting Members" Pool in [Figure](#page-155-0)  [11.1.](#page-155-0)

The bottom parallel path of the fork contains more than one object, first of which is Task where the issue list manager checks the calendar to see if there is a conference call this week. The output of the Task will be an update to the variable "ConCall," which will be true or false. After the Task, an Exclusive Gateway with its two Gates follows. The Gate for labeled "default" Flow directly to a merging Exclusive Gateway, for the same reason as in the top parallel path. The Gate

for the "Yes" Sequence Flow will have a *condition* that checks the value of the "ConCall" variable (set in the previous Task) to see if there will be a conference call during the coming week. If so, the Timer Intermediate Event indicates delay, since all conference calls for the working group start at 9am PDT on Thursdays. The Task for moderating the conference call follows the delay, which is followed by the merging Gateway.

The merging Gateways in the top and bottom paths and the "E-Mail Discussion Deadline Warning" Task all flow into a joining Gateway. This Gateway waits for all three paths to complete before the Process Flow to the next Task, "Evaluate Discussion Progress." The issue list manager will review the status of the issues and the discussions during the past week and decide if the discussions are over. The DiscussionOver variable will be set to TRUE or FALSE, depending on this evaluation. If the variable is set to FALSE, then the whole Sub-Process will be repeated, since it has looping set and the loop condition will test the DiscussionOver variable.

# **11.3 The Second Sub-Process**

[Figure 11.4](#page-159-0) shows the next section of the Process, which includes the expanded details of the "Collect Votes" Sub-Process.

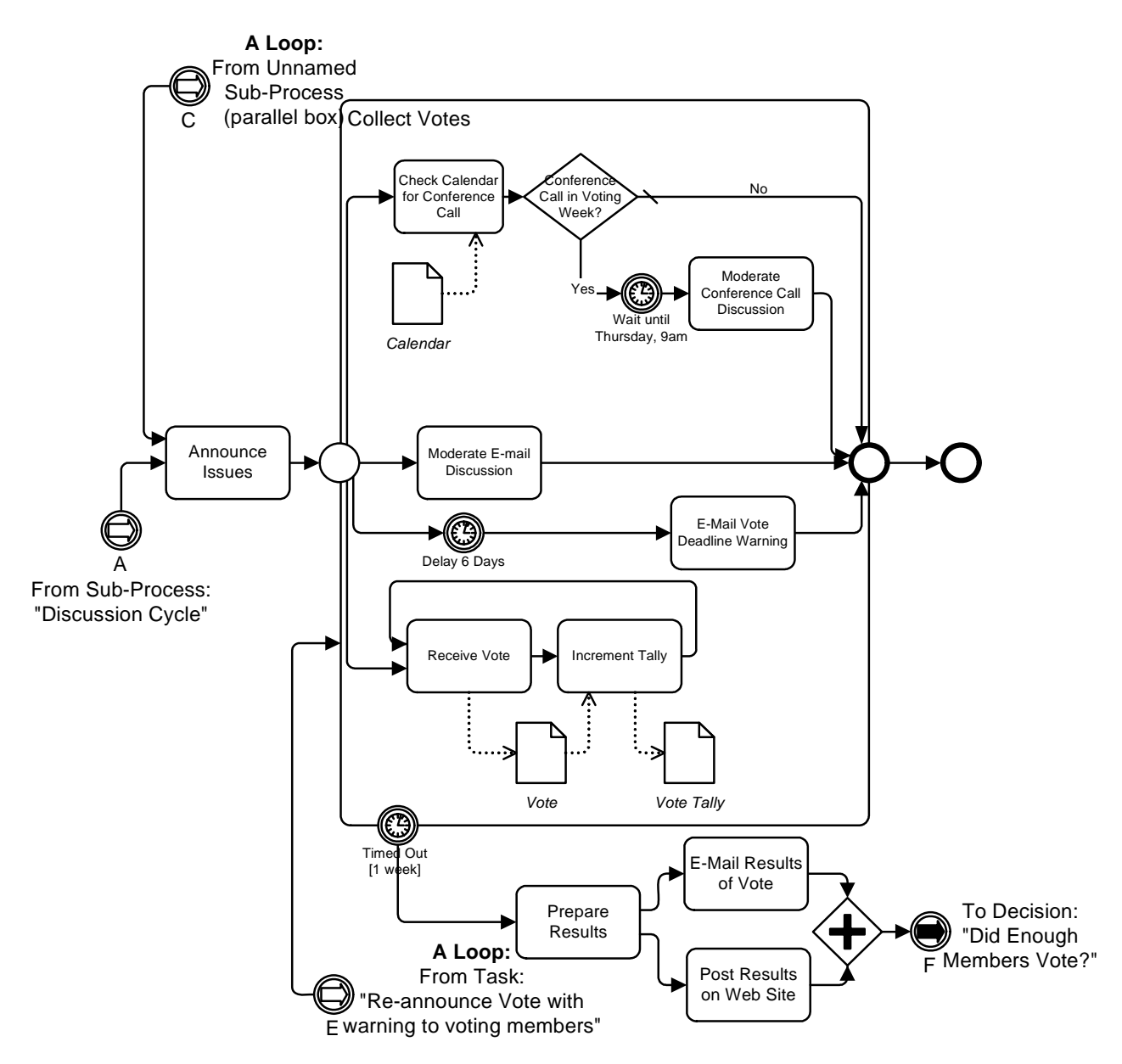

<span id="page-159-0"></span>**Figure 11.4 - "Collect Votes" Sub-Process Details**

This part of the process starts out with a Task for the issue list manager to send out an e-mail to announce to the working group, and the voting members in particular, which lets them know that the issues are now ready for voting. Since this Task sends a message to an outside Participant (the working group members), an outgoing Message Flow is seen from the "Announce Issues" Task to the "Voting Members" Pool in [Figure 11.1.](#page-155-0) This Task is also a target for one of the complex loops in the Process.

The "Collect Votes" Sub-Process follows the Task, and is also a target of one of the looping Sequence Flow. This Sub-Process is basically a set of four parallel paths that extend from the beginning to the end of the Sub-Process.

The first branch of the fork leads to a Decision that determines whether or not a conference call will occur during the upcoming week, after the Working Group's schedule has been checked. Basically, if there was a call last week, then there will not be a call this week and vice versa. The appropriate variable that was updated in the "Discussion Cycle" Process will be used again.

The second and third branches of the forks work the same way as the similar activities in the "Discussion Cycle" Sub-Process, except that the "Moderate E-Mail Discussion" Task does not have a Timer Intermediate Event attached. This is not necessary since the whole Sub-Process is interrupted after 7 days through the Intermediate Event attached to the Sub-Process boundary. The "E-Mail Vote Deadline Warning" Task sends a message to an outside Participant (the working group members), thus, an outgoing Message Flow is seen from the "Collect Votes" Sub-Process to the "Voting Members" Pool in [Figure 11.1.](#page-155-0)

The fourth branch of the fork is rather unique in that the Diagram uses a loop that does not utilize a Decision. Thus, it is, as it is intended to be, an infinite loop. The policy of the working group is that voting members can vote more than once on an issue; that is, they can change their mind as many times as they want throughout the entire week. The first Task in the loop receives a message from the outside Participant (the working group members), thus, an incoming Message Flow is seen from the "Voting Members" Pool to the "Collect Votes" Sub-Process in [Figure 11.1](#page-155-0). The Timer Intermediate Event attached to the boundary of the Sub-Process is the mechanism that will end the infinite loop, since all work inside the Sub-Process will be ended when the time-out is triggered. All the remaining work of the Process is conducted after the time-out and Flow from the Timer Intermediate Event.

[Figure 11.4](#page-159-0) shows that there are Two Tasks that follow the time-out. First, a Task will prepare all the voting results, then a Task will send the results to the voting members. A Document Object, "Issue Votes," is shown in the Diagram to illustrate how one might be used, but it will not map to anything in the execution languages. The remaining activities of the Process will be described in the next section.

# **11.4 The End of the Process**

[Figure 11.5](#page-161-0) shows the last section of the Process, which includes a complex set of Decisions and loops.

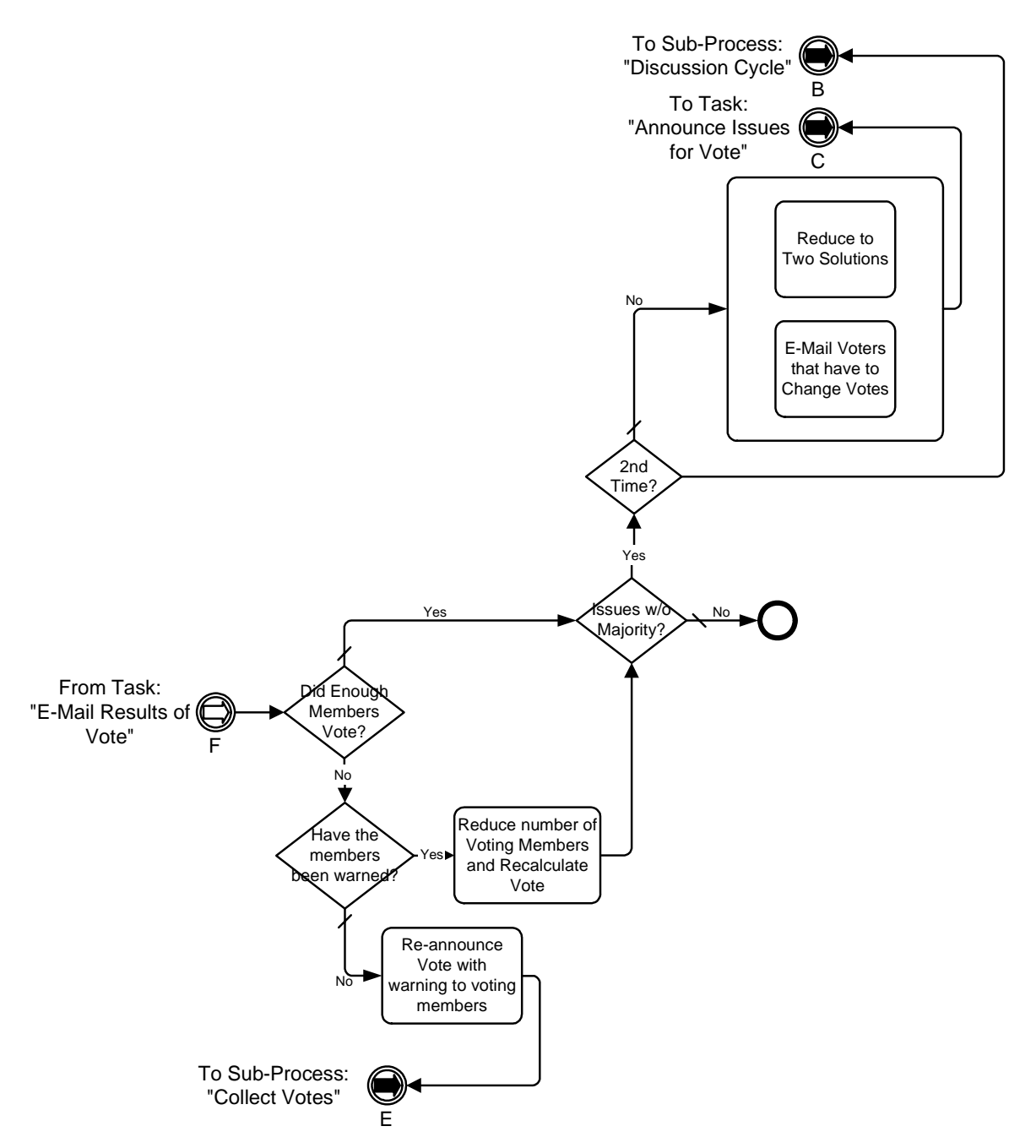

<span id="page-161-0"></span>**Figure 11.5 - The last segment of the E-Mail Voting Process**

This segment of the Process continues from where the last segment left off (as described in the section above). It contains four Decisions that interact with each other and create loops to upstream activities.

The first Decision "Did Enough Members Vote?" is necessary since two-thirds of the voting members are required to approve any solution to an issue. If less than two-thirds of the voting members cast votes, which sometimes happens, the issues can't be resolved. This Decision Flow to another Decision for both of its Alternatives. The "No" Alternative is

followed by the "Have the Members been Warned?" Decision. If a voting member misses a vote, they are warned. If they miss a second vote, they lose their status as a voting member and the voting percentages are recalculate through a Task ("Reduce number of Voting Members and Recalculate Vote"). If they haven't yet been warned, then a warning is sent and the voting week is repeated.

If all issues are resolved, then the Process is done. If not, then another Decision is required. The voting is given two chances before it goes back to another cycle of discussion. The first time will see a reduction of the number of solutions to the two most popular based on the vote (more if there are ties). Some voting members will have to change their votes just because their solution is no longer valid. These two activities are placed in a Sub-Process to show how a Sub-Process without Start and End Events can be used to create a simple set of parallel activities. Informally, this is called a "parallel box." It is not a special object, but another use of Sub-Processes. For simple situations, it can be used to show a set of parallel activities without the extra clutter of a lot of Sequence Flow. In actuality, these two Tasks cannot actually be done in parallel, but they are modeled this way to highlight the optional use of Start and End Events.

After the parallel box, the flow loops back to the "Collect Votes" Sub-Process. If there already has been two cycles of voting, then the process Flow back to the "Decision Cycle" Sub-Process.

# **Annex A: Mapping to BPEL4WS**

### (informative)

This annex provides information and examples about how BPMN will map to BPEL4WS 1.1. This annex will cover a mapping to BPEL4WS that are derived by analyzing the BPMN objects and the relationships between these objects as described in the previous chapters. Note that there are known issues with the mapping as specified. Fixes to these issues will be incorporated in a later revision of the specification.

# **A.1 Business Process Diagram Mappings**

A Business Process Diagram can be made up of a set of (semi-) independent components, which are shown as separate Pools. Thus, there is not a specific mapping to the diagram itself. Rather, there are separate mappings to each of the Pools that are in the diagram. That is, each Pool in the diagram, if it is a "white box" that contains process elements, will map to an individual BPEL4WS *process*. However, in the course of mapping the contents of the Process, there may be one or more derived *processes* necessary to handle complex behavior, such as looping. The attributes of "black box" Pools will also be used in determining specific BPEL4WS elements, such as *partnerLink*.

The following table displays a set of mappings for the attributes of a Business Process Diagram that can be mapped to BPEL4WS.

| <b>Business Process Diagram</b>                                                                          | <b>Mapping to BPEL4WS</b>                                                                                                    |
|----------------------------------------------------------------------------------------------------|----------------------------------------------------------------------------------------------------|
|                                                                                                    |                                                                                                    |
| Id, Name, Version,<br>Author, Language,<br>CreationDate,<br>ModificationDate, Pool,<br>and Documentation | These Elements do not map to any BPEL4WS elements or attributes.                                                                                                    |
| ExpressionLanguage<br>attribute                                                                          | This attribute will be used for all the Processes that are within the Business Process<br>Diagram. The attribute will map to the <i>expressionLanguage</i> attribute of each BPEL4WS<br>process. |
| QueryLanguage attribute                                                                                  | This attribute will be used for all the Processes that are within the Business Process<br>Diagram. The attribute will map to the <i>queryLanguage</i> attribute of each BPEL4WS<br>process.      |

**Table A.1 - Business Process Diagram Mappings to BPEL4WS**

# **A.2 Business Process Mappings**

There can be one or more Business Processes within a Business Process Diagram, each within a separate Pool. The following table displays a set of mappings from attributes of a Process to BPEL4WS elements (the mappings for the objects contained within a Process, its contents, are mapped separately and these mappings can be found in the sections that follow).

| <b>Process</b>                       | <b>Mapping to BPEL4WS</b>                                                                                                    |
|--------------------------------------|----------------------------------------------------------------------------------------------------|
| ProcessType                          | If the Process is to be used to create a BPEL4WS document, then the attribute<br>MUST be set to Private or Abstract. If the attribute is set to Private, then the<br>abstractProcess attribute of the BPEL4WS process MUST be set to "no." If the<br>attribute is set to Abstract, then the <i>abstractProcess</i> attribute of the BPEL4WS<br>process MUST be set to "yes."                                                                                                    |
| Id, Categories, and<br>Documentation | These Elements do not map to any BPEL4WS elements or attributes.                                                                                                    |
| Name                                 | The Name attribute of the Process SHALL map to name attribute of the appropriate<br>process. The extra spaces and non-alphanumeric characters MUST be stripped from<br>the Name to fit with the XML specification of the name attribute. Note that there<br>may be two or more elements with the same name after the BPMN name has been<br>stripped.                                                                                                    |
| GraphicalElements                    | This is a list of all the graphical elements contained within the Process. Each of<br>these elements will have their mapping, as defined in the sections below.                                                                                                    |
| Properties                           | The set of Properties of a Process, as a whole, will map to a BPEL4WS variable.<br>The <i>variable</i> element will be structured as follows:<br><variable <br="" name="[Process.Name]_Data">messageType="[Process.Name]_ProcessDataMessage" /&gt;<br/>The individual Properties will map to the <i>parts</i> of a WSDL <i>message</i>. The <i>message</i><br/>element will be structured as follows:<br/><message name="[Process.Name]_ProcessDataMessage"><br/><part <br="" name="[Property.Name]">type="xsd: [Property.Type]" /&gt;<br/></part></message><br/>There will be as many <i>parts</i> to the <i>message</i> as there are Properties in the input<br/>group.</variable> |
| $Correlation = True$                 | This only applies to Properties of Type = "Set."<br>The Name of the Property will map to the name of a correlationSet. The Name of<br>each child Property for the Set will be added to the list of <i>properties</i> of the<br>correlationSet.                                                                                                    |
| Adhoc                                | Ad Hoc Processes are not executable. Thus, this attribute MUST be set to False if<br>the Process is to be mapped to BPEL4WS.                                                                                                    |
| AdHocCompletionCondition             | This attribute only applies to Ad Hoc Processes. Thus, it will not be mapped to<br>BPEL4WS.                                                                                                    |

**Table A.2 - Business Process Mappings to BPEL4WS**

**Table A.2 - Business Process Mappings to BPEL4WS**

| <b>Process</b>              | <b>Mapping to BPEL4WS</b>                                                                              |
|-----------------------------|----------------------------------------------------------------------------------------------------|
|                             |                                                                                                    |
| With Assignments Expression | This will map to a BPEL4WS <i>assign</i> . Refer to the section entitled "Assignment"                  |
|                             | Mapping" on page 193 for more details about the mappings associated with the<br><i>assign</i> element. |
| $AssignTime = Start$        | A BPEL4WS <i>sequence</i> will be created and the <i>assign</i> will follow the instantiation of       |
|                             | the process (through a <i>receive</i> or a <i>pick</i> ).                                              |
| $AssignTime = End$          | A BPEL4WS sequence will be created and the <i>assign</i> will follow.                                  |
| SuppressJoinFailure         | This maps to the BPEL4WS process attribute suppressJoinFailure.                                        |
| EnableInstanceCompensation  | This maps to the BPEL4WS process attribute enableInstanceCompensation.                                 |

u The BPEL4WS *process* attributes *targetNamespace* and *xmlns* MUST be provided by the modeling tool that generates the mapping to BPEL4WS.

# <span id="page-166-0"></span>**A.3 Common Flow Object Mappings**

The following table displays a set of mappings for the attributes common to Flow Objects (Events, Activities, and Gateways): **Table A.3 - Common Flow Object Attribute Mappings to BPEL4WS**

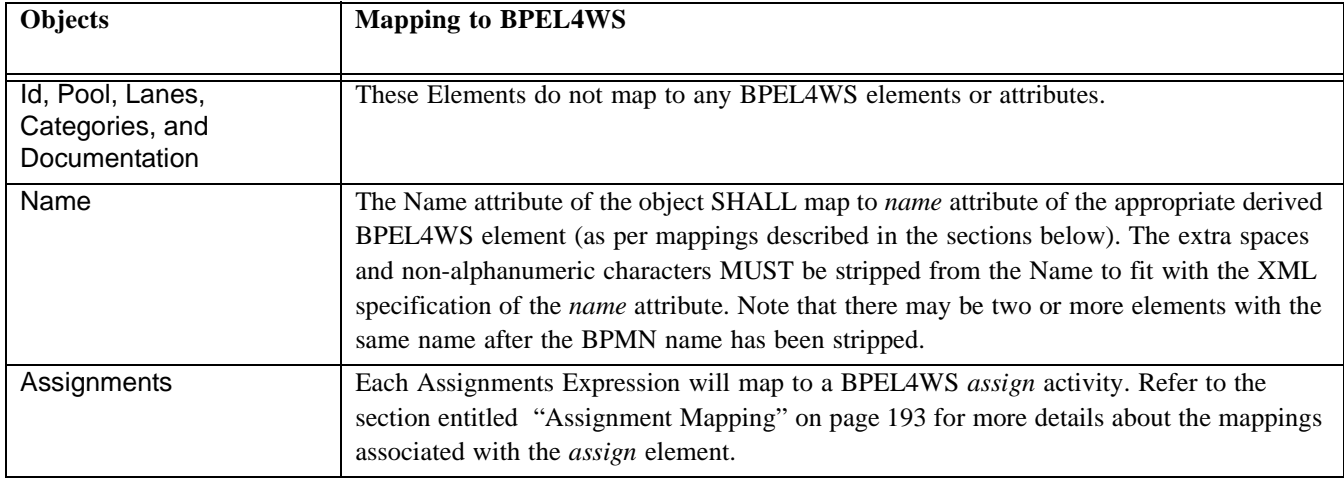

# **A.4 Events**

### **A.4.1 Start Event Mappings**

The following table displays a set of mappings from the variations of a Start Event to BPEL4WS elements. These mappings extend the mappings common to objects--see [Section A.3, "Common Flow Object Mappings," on page 145.](#page-166-0)

**Table A.4 - Start Event Mappings to BPEL4W**

| <b>Start Event</b>            | <b>Mapping to BPEL4WS</b>                                                                                   |
|-------------------------------|----------------------------------------------------------------------------------------------------|
| EventType = Start and Trigger | The mapping to BPEL4WS is specific to the Trigger setting. These mappings are<br>defined in the rows below. |

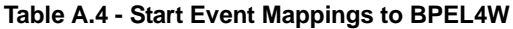

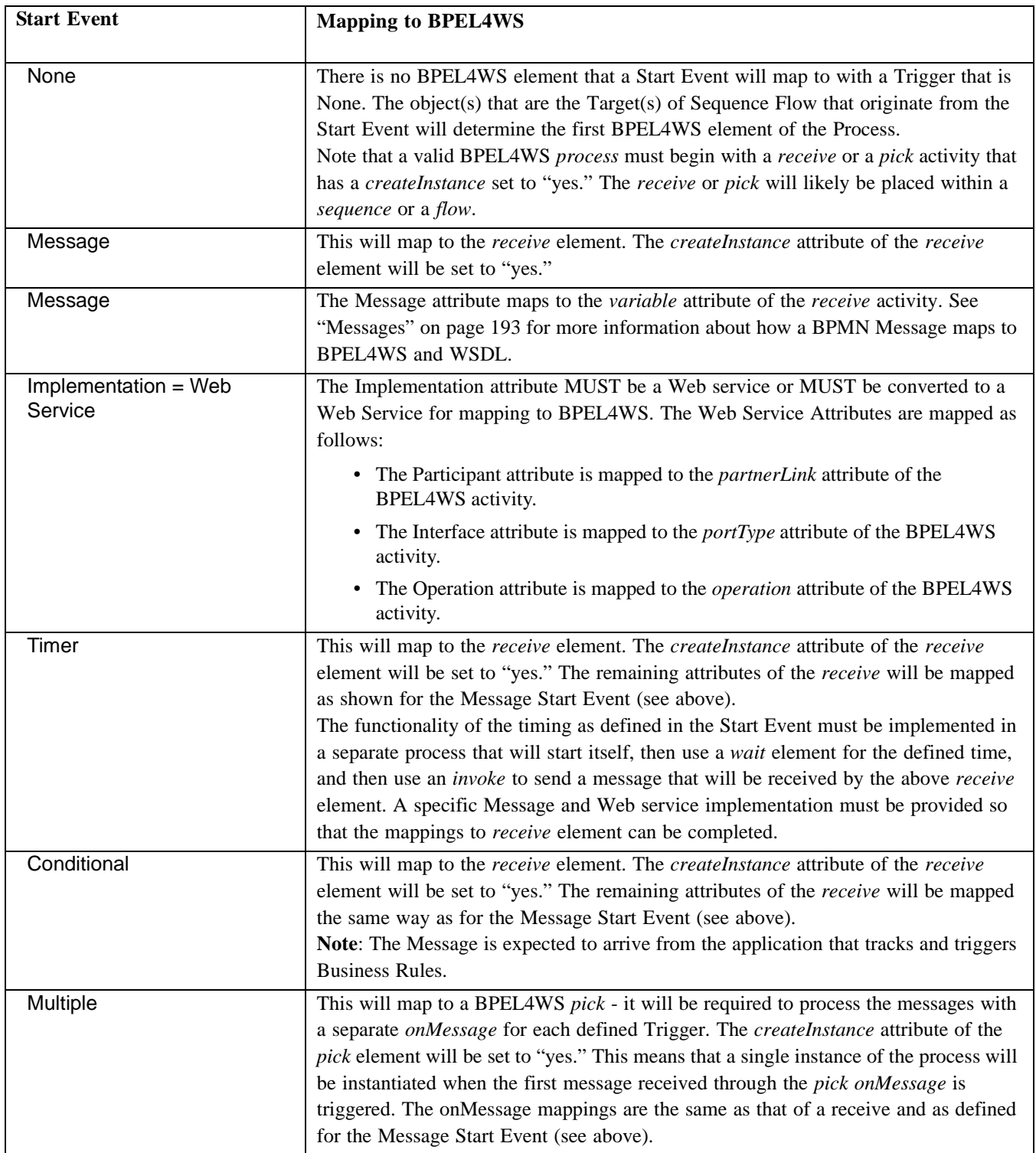

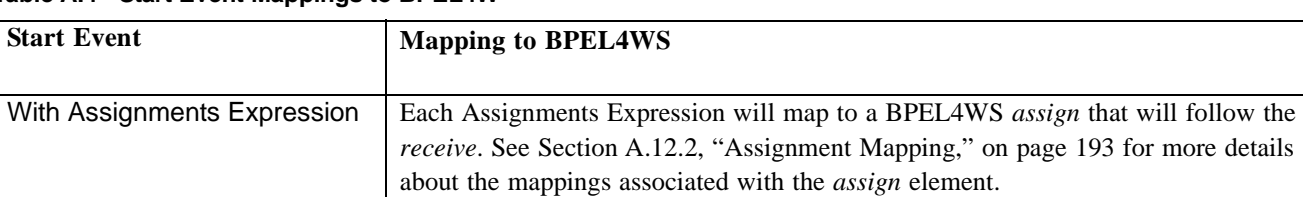

#### **Table A.4 - Start Event Mappings to BPEL4W**

### **A.4.2 End Event Mappings**

The following table displays a set of mappings from the variations of an End Event to BPEL4WS elements (these mappings extend the mappings common to objects--see [Section A.3, "Common Flow Object Mappings," on page 145\)](#page-166-0).

| <b>End Event</b>                | <b>Mapping to BPEL4WS</b>                                                                                                    |
|---------------------------------|----------------------------------------------------------------------------------------------------|
| EventType $=$ End and<br>Result | The mapping to BPEL4WS is specific to the Result setting. These mappings are defined in<br>the rows below.                                                                                                    |
| None                            | There is no BPEL4WS element that an End Event will map to with a Result that is None.<br>However, it marks the end of a path within the Process and will be used to define the<br>boundaries of complex BPEL4WS elements. The object(s) that are the Source(s) of<br>Sequence Flow that Target the End Event will determine the final BPEL4WS elements of<br>the Process.                                                                                                    |
| Message                         | This will map to a BPEL4WS reply or an <i>invoke</i> . The appropriate BPEL4WS activity will<br>be determined by the implementation defined for the Event. That is, the <i>portType</i> and<br>operation of the Message will be used to check to see if an upstream Message Event has<br>the same portType and operation. If these two attributes are matched, then the Event will<br>map to a <i>reply</i> ; if not, the Event will map to an <i>invoke</i> .                       |
| Message                         | The Message attribute maps to the variable attribute of the reply or the outputVariable of<br>the <i>invoke</i> . See "Messages" on page 193 for more information about how a BPMN<br>Message maps to BPEL4WS and WSDL.                                                                                                    |
| Implementation = Web<br>Service | The Implementation attribute MUST be a Web service or MUST be converted to a Web<br>Service for mapping to BPEL4WS. The Web Service Attributes are mapped as follows:<br>• The Participant attribute is mapped to the <i>partnerLink</i> attribute of the BPEL4WS<br>activity.<br>• The Interface attribute is mapped to the <i>portType</i> attribute of the BPEL4WS activity.<br>• The Operation attribute is mapped to the <i>operation</i> attribute of the BPEL4WS<br>activity. |
| Error                           | This will map to a <i>throw</i> element. The ErrorCode attribute of the Event will map to the<br>faultName attribute of the throw.                                                                                                    |
| Cancel                          | The mapping of the Cancel Intermediate Event to BPEL4WS is an open issue.                                                                                                    |
| Compensation                    | This will map to a <i>compensate</i> element. The Name of the activity referenced by the<br>Compensation Event will map to the <i>scope</i> attribute of the <i>compensate</i> element.                                                                                                    |
| Terminate                       | This will map to the <i>terminate</i> element.                                                                                                    |

**Table A.5 - End Event Mappings to BPEL4WS**

#### **Table A.5 - End Event Mappings to BPEL4WS**

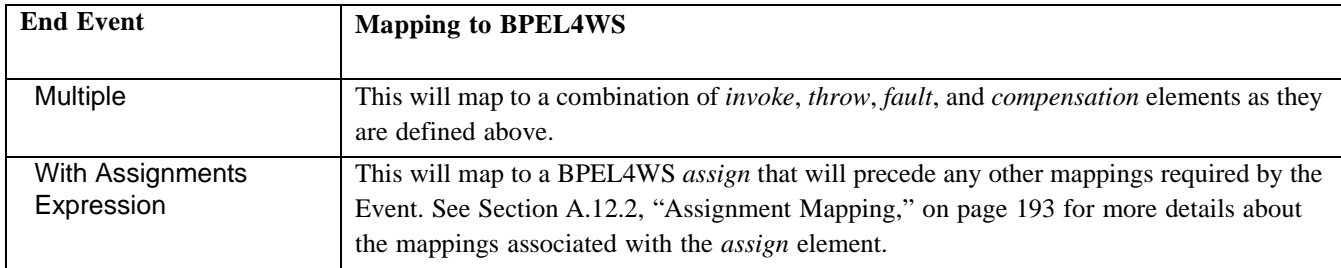

#### <span id="page-169-0"></span>**A.4.2.1 Intermediate Event Mappings**

The following table displays a set of mappings from the variations of an Intermediate Event to BPEL4WS elements (these mappings extend the mappings common to objects--see [Section A.3, "Common Flow Object Mappings," on page 145\)](#page-166-0).

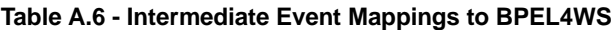

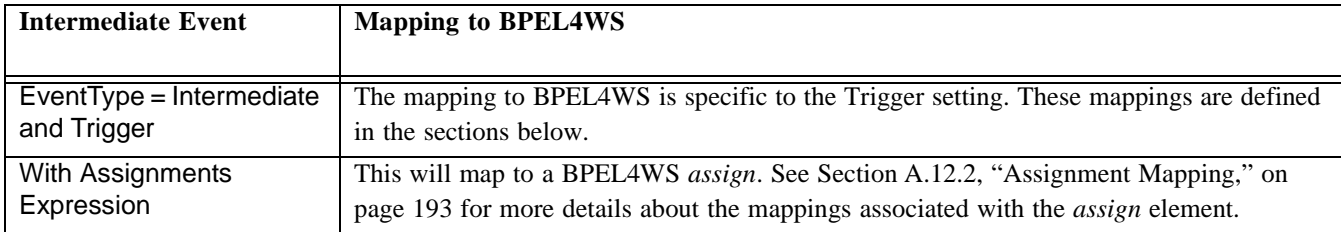

#### **A.4.2.2 None Intermediate Events**

The mappings for None Intermediate Events are described in the following table. These mappings extend the mappings common to Intermediate Events--see [Section A.4.2.1, "Intermediate Event Mappings," on page 148](#page-169-0).

#### **Table A.7 - None Intermediate Mappings to BPEL4WS**

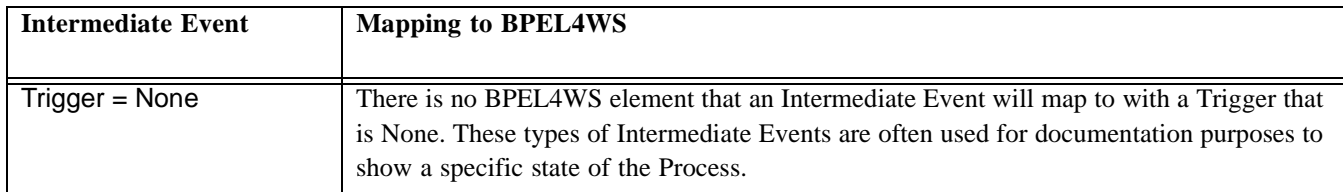

#### **A.4.2.3 Message Intermediate Events**

The mappings for Message Intermediate Events are described in the following table. These mappings extend the mappings common to Intermediate Events--[refer to the section entitled "Intermediate Event Mappings" on page 148.](#page-169-0)

#### **Table A.8 - Message Intermediate Mappings to BPEL4WS**

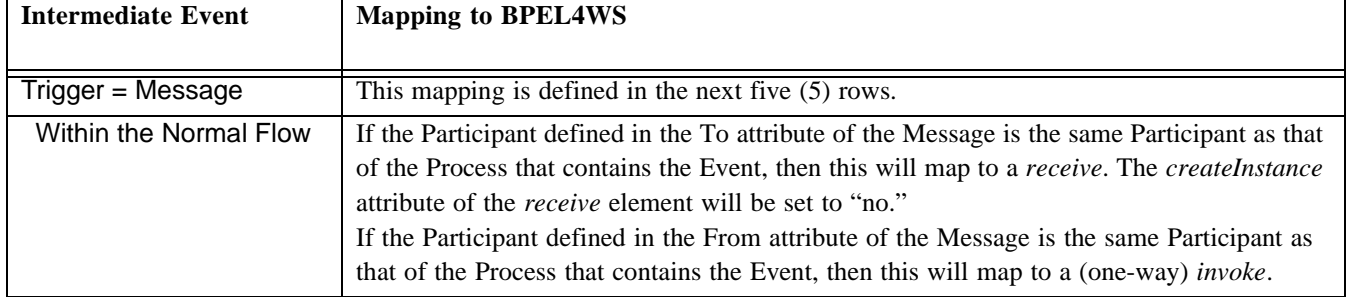

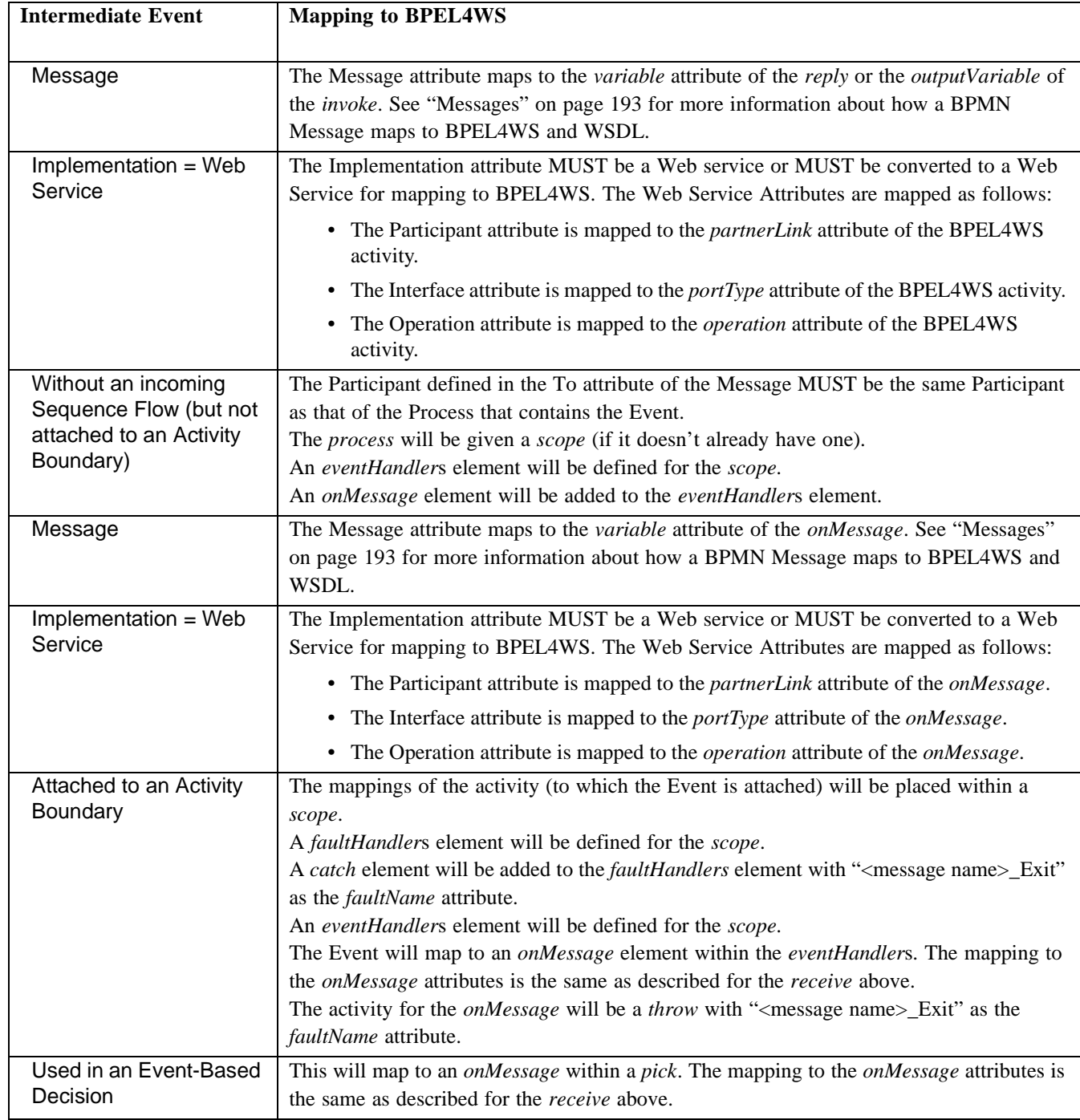

#### **Table A.8 - Message Intermediate Mappings to BPEL4WS**

#### **A.4.2.4 Timer Intermediate Events**

The mappings for Timer Intermediate Events are described in the following table. These mappings extend the mappings common to Intermediate Events--see [Section A.4.2.1, "Intermediate Event Mappings," on page 148](#page-169-0).

| <b>Intermediate Event</b> | <b>Mapping to BPEL4WS</b>                                                                                                    |
|---------------------------|----------------------------------------------------------------------------------------------------|
| Trigger = Timer           | This mapping is defined in the next three (3) rows.                                                                                    |
| Within the Normal Flow    | This will map to a wait.                                                                                                    |
|                           | The TimeDate attribute maps to the <i>until</i> attribute of the <i>wait</i> .                                                         |
|                           | The TimeCycle attribute maps to the for attribute of the wait.                                                                         |
| Without an incoming       | The process will be given a scope (if it doesn't already have one).                                                                    |
| Sequence Flow (but not    | A eventHandlers element will be defined for the scope.                                                                                 |
| attached to an Activity   | An <i>onAlarm</i> element will be added to the <i>eventHandlers</i> element.                                                           |
| Boundary)                 | The TimeDate attribute maps to the <i>until</i> attribute of the <i>onAlarm</i> .                                                      |
|                           | The TimeCycle attribute maps to the for attribute of the onAlarm.                                                                      |
| Attached to an Activity   | The mappings of the activity (to which the Event is attached) will be placed within a                                                  |
| Boundary                  | scope.                                                                                                    |
|                           | A faultHandlers element will be defined for the scope.                                                                                 |
|                           | A catch element will be added to the <i>faultHandlers</i> element with " <event name="">_Exit" as<br/>the faultName attribute.</event> |
|                           | An eventHandlers element will be defined for the scope.                                                                                |
|                           | The Event will map to an onAlarm element within the eventHandlers.                                                                     |
|                           | The TimeDate attribute maps to the <i>until</i> attribute of the <i>onAlarm</i> .                                                      |
|                           | The TimeCycle attribute maps to the for attribute of the onAlarm.                                                                      |
|                           | The activity for the <i>onAlarm</i> will be a <i>throw</i> with " <message name="">_Exit" as the</message>                             |
|                           | faultName attribute.                                                                                                    |
| Used in an Event-Based    | This will map to an <i>onAlarm</i> within a pick.                                                                                      |
| Decision                  | The TimeDate attribute maps to the <i>until</i> attribute of the <i>onAlarm</i> .                                                      |
|                           | The TimeCycle attribute maps to the for attribute of the onAlarm.                                                                      |

**Table A.9 - Timer Intermediate Mappings to BPEL4WS**

#### **A.4.2.5 Error Intermediate Events**

The mappings for Error Intermediate Events are described in the following table. These mappings extend the mappings common to Intermediate Events--see [Section A.4.2.1, "Intermediate Event Mappings," on page 148](#page-169-0).

**Table A.10 - Error Intermediate Mappings to BPEL4WS**

| <b>Intermediate Event</b> | <b>Mapping to BPEL4WS</b>                           |
|---------------------------|-----------------------------------------------------|
| $Trigger = Error$         | This mapping is defined in the next two $(2)$ rows. |
| Within the Normal Flow    | This will map to a <i>throw</i> element.            |

#### **Table A.10 - Error Intermediate Mappings to BPEL4WS**

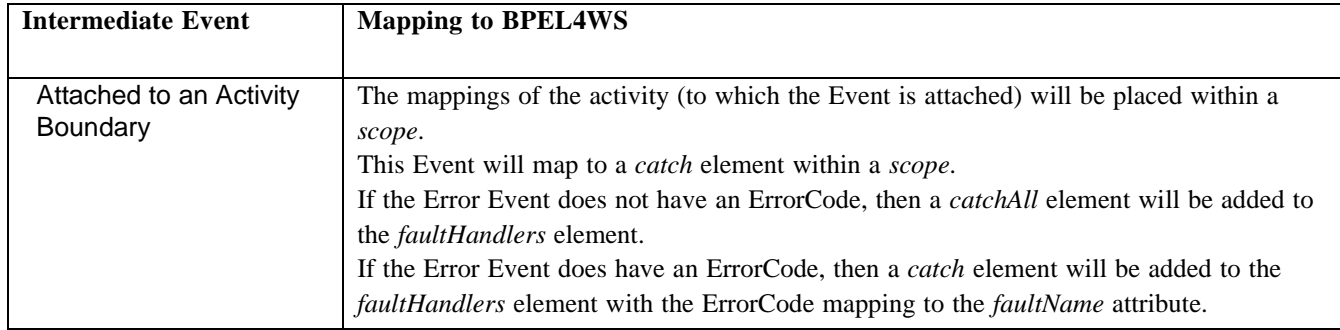

#### **Cancel Intermediate Events**

 $\mathbf{I}$ 

The mappings for Cancel Intermediate Events are described in the following table. These mappings extend the mappings common to Intermediate Events--see [Section A.4.2.1, "Intermediate Event Mappings," on page 148](#page-169-0).

#### **Table A.11 - Cancel Intermediate Mappings to BPEL4WS**

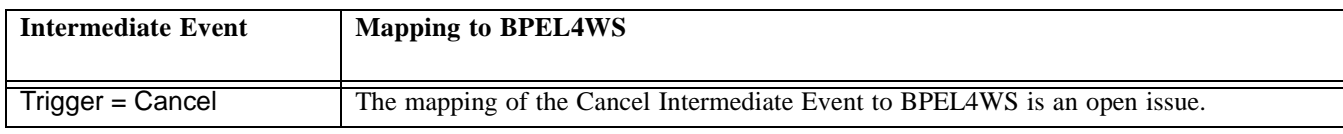

#### **A.4.2.6 Conditional Intermediate Events**

The mappings for Conditional Intermediate Events are described in the following table. These mappings extend the mappings common to Intermediate Events--see [Section A.4.2.1, "Intermediate Event Mappings," on page 148](#page-169-0).

| <b>Intermediate Event</b>                                                             | <b>Mapping to BPEL4WS</b>                                                                                                    |
|---------------------------------------------------------------------------------------|----------------------------------------------------------------------------------------------------|
| Trigger = Conditional                                                                 | This mapping is defined in the next two $(2)$ rows.                                                                                                    |
| Within the Normal Flow                                                                | This will map to the <i>receive</i> element. The <i>createInstance</i> attribute of the <i>receive</i> element<br>will be set to "no." The remaining attributes of the <i>receive</i> will be mapped as shown for<br>the Message Start Event (see above).                                                                                                    |
| Without an incoming<br>Sequence Flow (but not<br>attached to an Activity<br>Boundary) | The Participant defined in the To attribute of the Message MUST be the same Participant<br>as that of the Process that contains the Event.<br>The process will be given a scope (if it doesn't already have one).<br>An eventHandlers element will be defined for the <i>scope</i> .<br>The Event will map to an <i>onMessage</i> element within the <i>eventHandlers</i> . The mapping to<br>the <i>onMessage</i> attributes is the same as described for the <i>receive</i> for the Message Event<br>above.<br>Note: The Message is expected to arrive from the application that tracks and triggers<br>Business Rules. |

**Table A.12 - Conditional Intermediate Mappings to BPEL4WS**

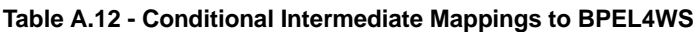

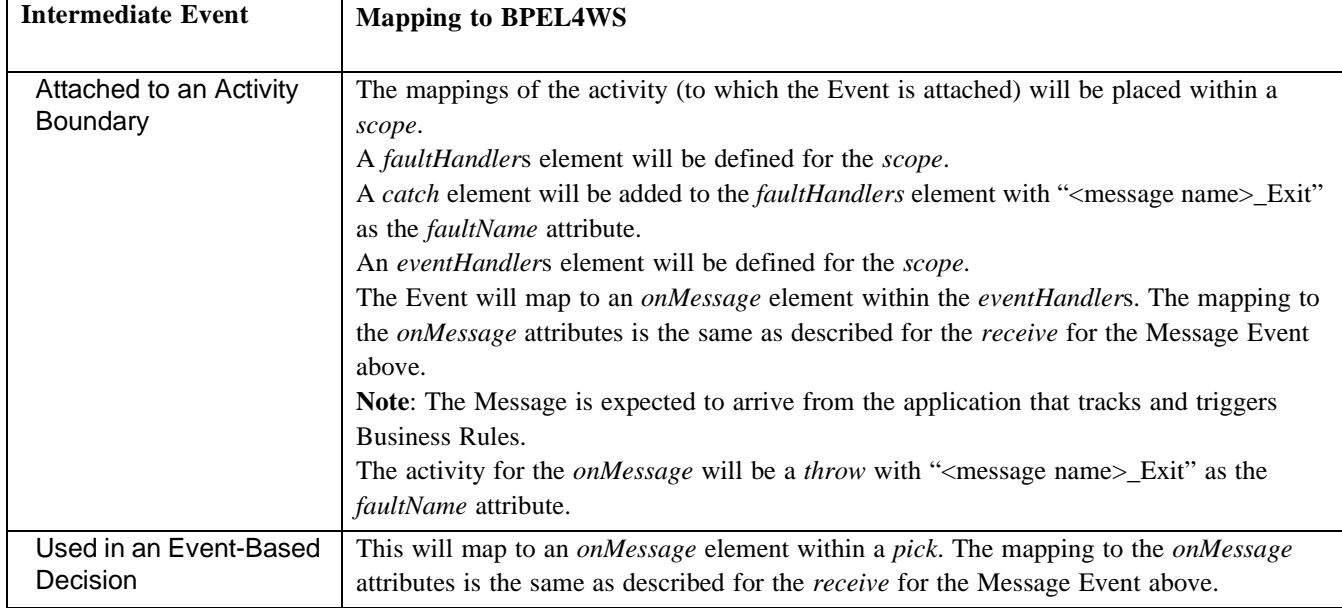

#### **A.4.2.7 Compensation Intermediate Events**

The mappings for Compensation Intermediate Events are described in the following table. These mappings extend the mappings common to Intermediate Events--see [Section A.4.2.1, "Intermediate Event Mappings," on page 148](#page-169-0).

**Table A.13 - Compensation Intermediate Mappings to BPEL4WS**

| <b>Intermediate Event</b>                  | <b>Mapping to BPEL4WS</b>                                                                                                    |
|--------------------------------------------|----------------------------------------------------------------------------------------------------|
|                                            |                                                                                                    |
| Trigger = Compensation                     | This mapping is defined in the next two (2) rows.                                                                                                    |
| Within the Normal Flow                     | This will map to a <i>compensate</i> element. The Name of the activity referenced by the                                                                                |
|                                            | Compensation Event will map to the <i>scope</i> attribute of the <i>compensate</i> element.                                                                             |
| Attached to an Activity<br><b>Boundary</b> | The activity (to which the Event is attached) will be placed within a <i>scope</i> . This Event<br>maps to a <i>compensationHandler</i> element within a <i>scope</i> . |

#### **A.4.2.8 Link Intermediate Events**

Link Intermediate Events are treated as "virtual Sequence Flow" that help connect the object preceding the source Link Event to the object following the target Link Event. Thus, the Link Intermediate Events are transparent to the BPEL4WS mapping (see the [Section A.21, "Handling Link Events as Go To Objects," on page 204](#page-225-0)).

#### **A.4.2.9 Multiple Intermediate Events**

The mappings for Multiple Intermediate Events are described in the following table. These mappings extend the mappings common to Intermediate Events--see [Section A.4.2.1, "Intermediate Event Mappings," on page 148](#page-169-0).

| <b>Intermediate Event</b> | <b>Mapping to BPEL4WS</b>                                                                                       |
|---------------------------|----------------------------------------------------------------------------------------------------|
| Trigger = Multiple        | This will map to a combination of the mappings as they are defined in the Intermediate<br>Event sections above. |

**Table A.14 - Multiple Intermediate Mappings to BPEL4WS**

# **A.5 Activities**

## <span id="page-174-1"></span>**A.5.1 Common Activity Mappings**

The following table displays a set of mappings from the variations of activities to BPEL4WS elements. These mappings extend the mappings common to objects -- see [Section A.3, "Common Flow Object Mappings," on page 145.](#page-166-0) Note that [Table](#page-174-0)  [A.16](#page-174-0) contains additional mappings that must be included within this set if extended by any other mapping table.

| <b>Activity</b>      | <b>Mapping to BPEL4WS</b>                                                                                    |
|----------------------|----------------------------------------------------------------------------------------------------|
|                      |                                                                                                    |
| Properties           | The set of Properties of an activity, as a whole, will map to a BPEL4WS variable. The                        |
|                      | <i>variable</i> element will be structured as follows:                                                       |
|                      | <variable <="" name="[activity.Name]_ActivityData" td=""></variable>                                         |
|                      | messageType="[activity.Name]_ActivityDataMessage" />                                                         |
|                      | The individual Properties will map to the <i>parts</i> of a WSDL <i>message</i> . The <i>message</i> element |
|                      | will be structured as follows:                                                                               |
|                      | <message name="[activity.Name] ActivityDataMessage"></message>                                               |
|                      | <part <br="" name="[Property.Name]"><math>type="xsd:[Property.Type]</math> "/&gt;</part>                     |
|                      | $\langle$ message>                                                                                           |
|                      |                                                                                                    |
|                      | There will be as many <i>parts</i> to the <i>message</i> as there are Properties in the input group.         |
| With Assignments     | This will map to a BPEL4WS <i>assign</i> . Refer to the section entitled "Assignment Mapping"                |
| Expression           | on page 193 for more details about the mappings associated with the <i>assign</i> element.                   |
| $AssignTime = Start$ | A BPEL4WS sequence will be created and the <i>assign</i> will precede.                                       |
| $AssignTime = End$   | A BPEL4WS sequence will be created and the <i>assign</i> will follow.                                        |

**Table A.15 - Common Activity Mappings to BPEL4WS**

# **A.5.2 Activity Loop Mapping**

The mapping to BPEL4WS for looping activities is complex and is made up of a number of activities that will surround the original mapping of the activity itself (which may be complex). The description of this mapping is divided into three sections to describe the basic setup of the loop (common to all loops), then the details of Standard looping, then the details of Multi-Instance looping.

## <span id="page-174-2"></span>**A.5.3 Basic Loop Setup**

The basic set up mappings, which are common to both Standard and Multi-Instance looping activities, are described in the following table. These mappings extend the mappings common to objects--see [Section A.5.1, "Common Activity Mappings,"](#page-174-1)  [on page 153](#page-174-1).

| <b>Looping</b>                      | <b>Mapping to BPEL4WS</b>                                                                                                    |
|-------------------------------------|----------------------------------------------------------------------------------------------------|
| Activities with internal<br>looping | Activities that have either a Standard or MultiInstance loop setting will result in a pattern<br>of BPEL4WS elements, depending on the exact settings. This pattern will be placed within<br>a BPEL4WS <i>sequence</i> activity. The details of the other mappings are described in the<br>rows that follow. |

<span id="page-174-0"></span>**Table A.16 - Basic Activity Loop Mappings to BPEL4WS**

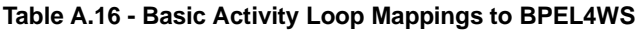

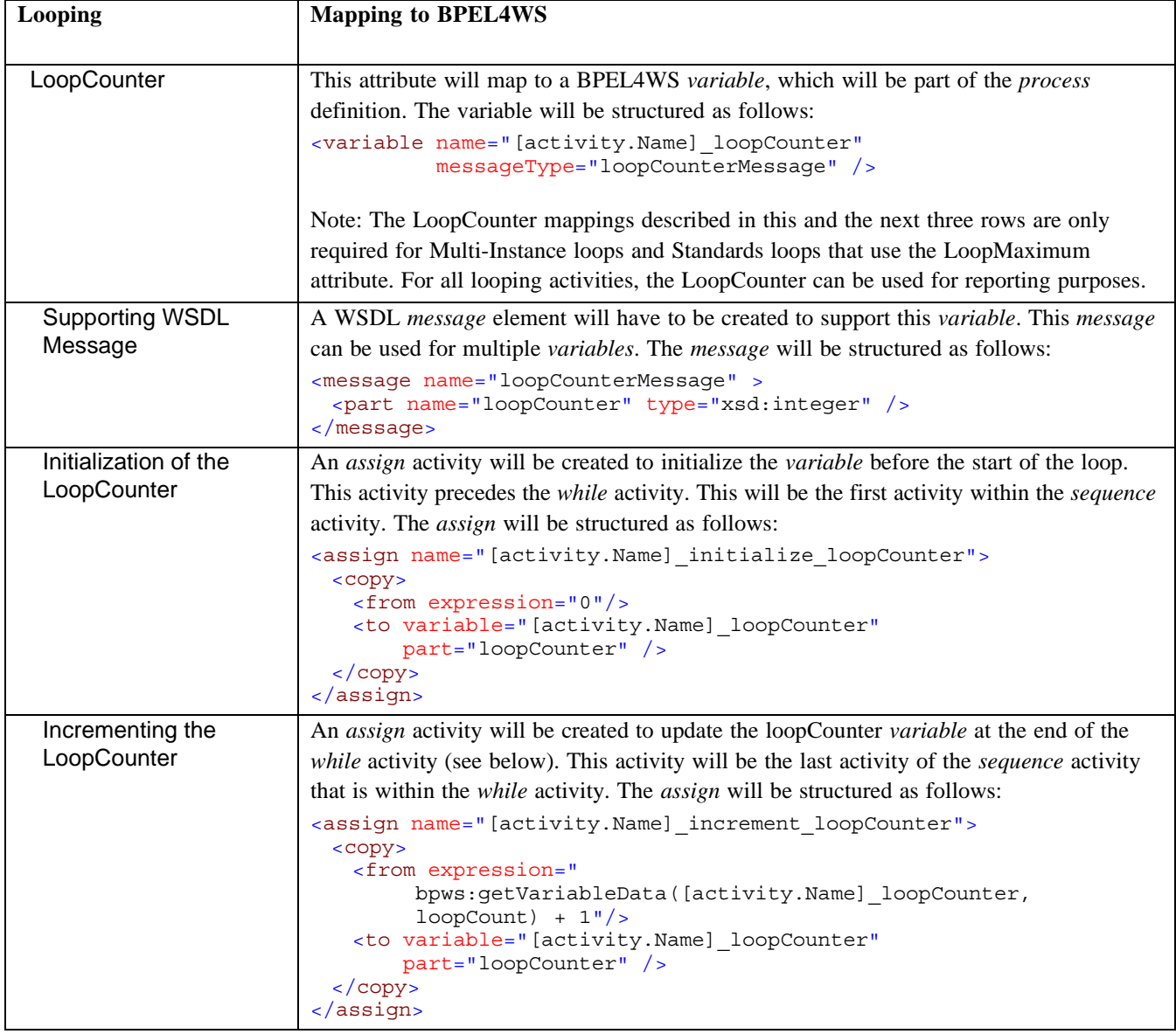

# **A.5.4 Standard Loops**

The loop mappings for Standard loops are described in the following table (these mappings extend the mappings of the Basic Loop Setup--refer to the previous section).

**Table A.17 - Standard Activity Loop Mappings to BPEL4WS**

| Looping               | <b>Mapping to BPEL4WS</b>                                                                               |
|-----------------------|----------------------------------------------------------------------------------------------------|
|                       |                                                                                                    |
| $LoopType = Standard$ | For a Standard Looping activity, the mapping of the base BPMN activity will be placed                   |
|                       | within a BPEL4WS <i>sequence</i> that is within a <i>while</i> , and this will follow the <i>assign</i> |
|                       | described in the Basic Loop Setup (see Figure A.1 and Example A.1). Section A.6, "Sub-                  |
|                       | Process Mappings," on page 171 or the Section A.7, "Task Mappings," on page 173 for                     |
|                       | details about how the base activity will be mapped to BPEL4WS.                                          |
| LoopCondition         | The LoopCondition, which MUST be a boolean expression, will be used as the <i>condition</i>             |
|                       | attribute of the <i>while</i> element. The <i>while condition</i> will be structured as follows:        |
|                       | <while condition="[loopCondition]"></while>                                                             |
| TestTime = After      | An After TestTime will map to the BPEL4WS <i>while</i> activity. However, to insure that the            |
|                       | Task is performed at least once (i.e., the functionality of an until loop), a copy of the               |
|                       | mapping for BPMN activity will be performed first in a sequence, followed by the while                  |
|                       | (which will contain the original copy of the mapping for the BPMN activity).                            |
| TestTime = Before     | A Before TestTime does not require any additional mappings.                                             |
| LoopMaximum           | Any value in Maximum will be appended to the LoopCondition. For example, with a                         |
|                       | LoopCondition of " $x < 0$ " and Maximum of 5 (loops), the final expression would be " $(x <$           |
|                       | 0) and ([ActivityName].LoopCounter $\leq$ 5)."                                                          |

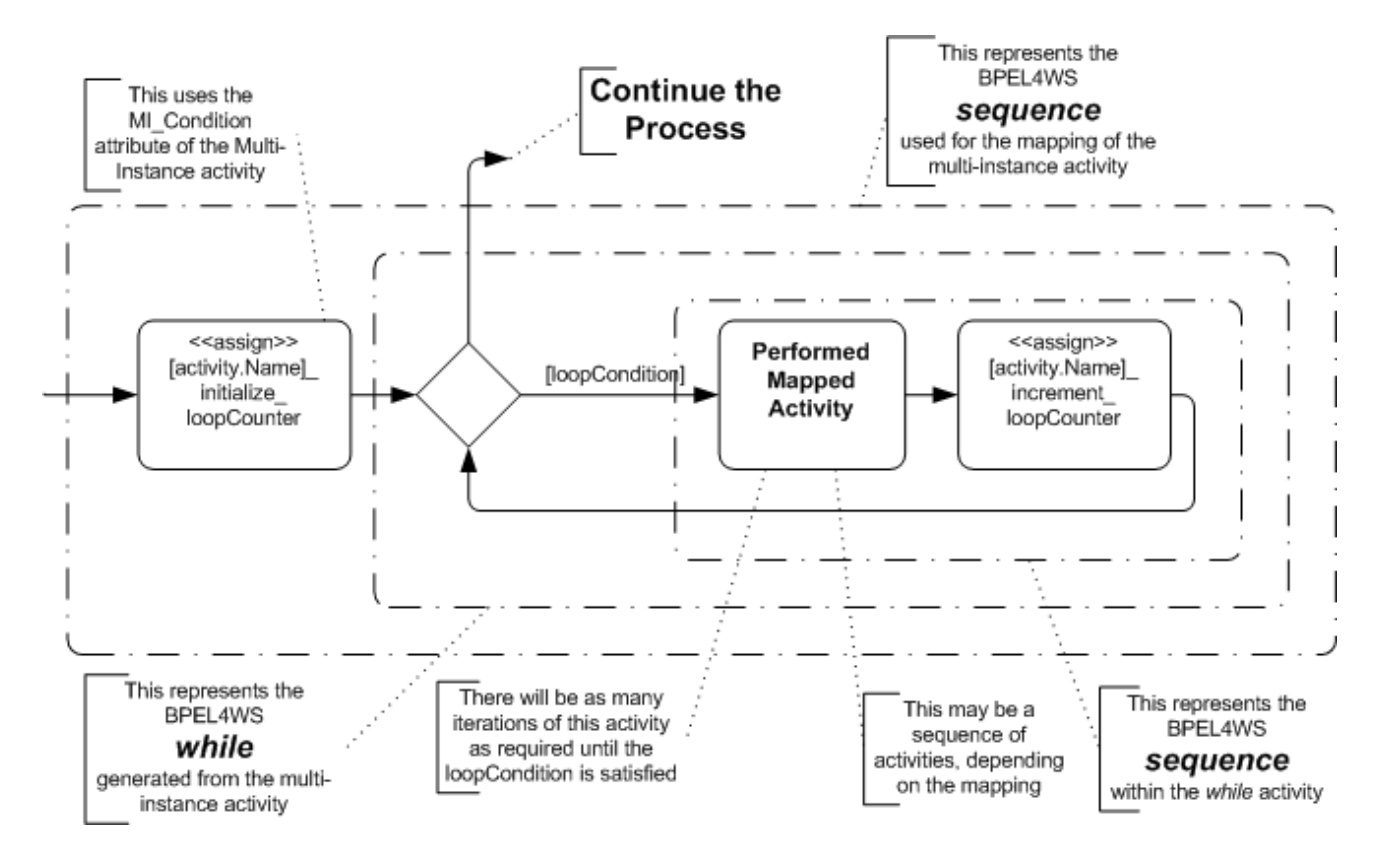

<span id="page-177-0"></span>**Figure A.1 - BPMN Depiction of BPEL4WS Pattern for a Standard loop, TestTime = Before**

[Example A.1](#page-178-0) displays sample BPEL4WS code that reflects the mapping of a Standard loop.

```
<!-- The Process data is defined first-->
<variable name="[activity.Name]_loopCounter" messageType="loopCounterMessage" />
<!-- The contents of the process prior to the looping activity are here-->
<sequence>
 <assign name="[activity.Name]_initialize_loopCounter">
   <copy>
    <from expression="0"/>
    <to variable="[activity.Name]_loopCounter" part="loopCounter" />
   </copy>
 </assign>
 <!-- If the TestTime is set to After, the mappings of the original activity 
      are placed here, as well as within the while.-->
 <while condition="[loopCondition]">
   <sequence>
    <!--The mappings of the original activity are placed here.-->
     <assign name="[activity.Name]_increment_counter">
      <copy>
        <from expression="bpws:getVariableData([activity.Name]_loopCounter,loopCount)+1"/>
        <to variable="[activity.Name]_loopCounter" part="loopCounter" />
      </copy>
     </assign>
   </sequence>
 </while>
</sequence>
<!-- The contents of the process after the looping activity are here-->
```
<span id="page-178-0"></span>**Example A.1 - BPEL4WS Sample for a Standard Loop**

### **A.5.5 Multi-Instance Loop Setup**

The loop mappings for Multi-Instance loops are described in the following table. These mappings extend the mappings of the Basic Loop Settings--see ["Basic Loop Setup" on page 153](#page-174-2).

**Table A.18 - Multi-Instance Activity Loop Setup Mappings to BPEL4WS**

| <b>Multi-Instance</b>      | <b>Mapping to BPEL4WS</b>                                                                                                    |
|----------------------------|----------------------------------------------------------------------------------------------------|
| $LoopType = Multilnstance$ | For a Multi-Instance Looping activity, the mapping of the BPMN activity will be placed<br>within a BPEL4WS <i>sequence</i> that is within a <i>while</i> , and this will follow the <i>assign</i><br>described in the Basic Loop Setup (see Figure A.1 and Example A.1). See Section A.6,<br>"Sub-Process Mappings," on page 171 or Section A.7, "Task Mappings," on page 173 for<br>details about how the base activity will be mapped to BPEL4WS. |

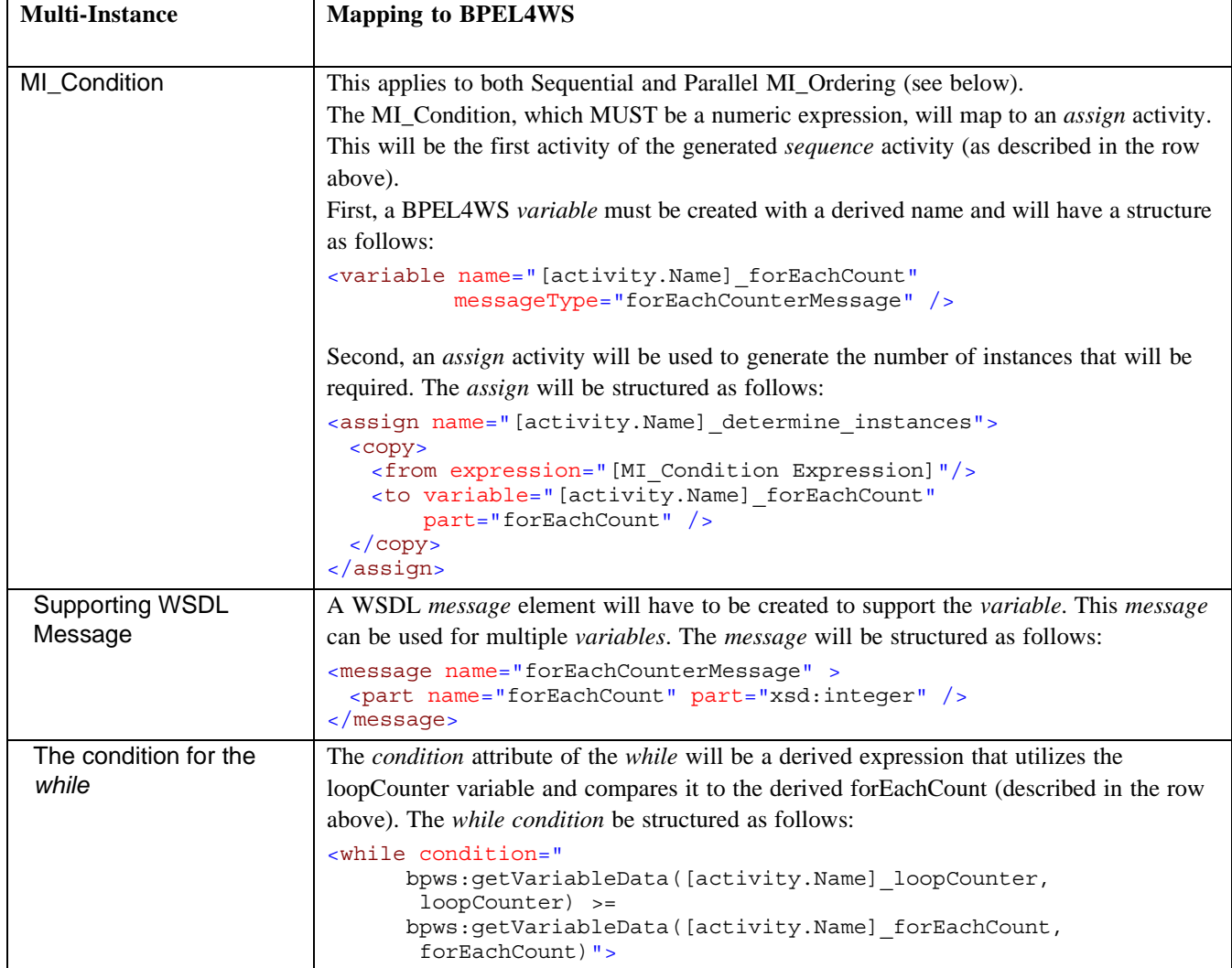

#### **Table A.18 - Multi-Instance Activity Loop Setup Mappings to BPEL4WS**

### **A.5.6 Sequential Multi-Instance Loops**

The loop mappings for Sequential Multi-Instance loops are described in the following table. These mappings extend the mappings of the Multi-Instance Setup--refer to the section above.

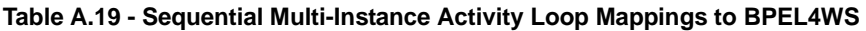

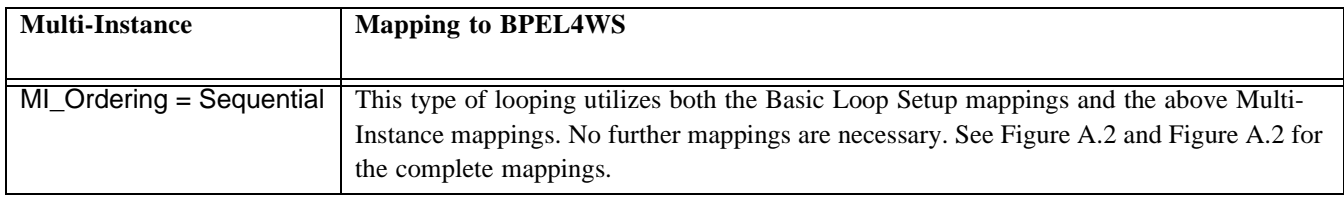
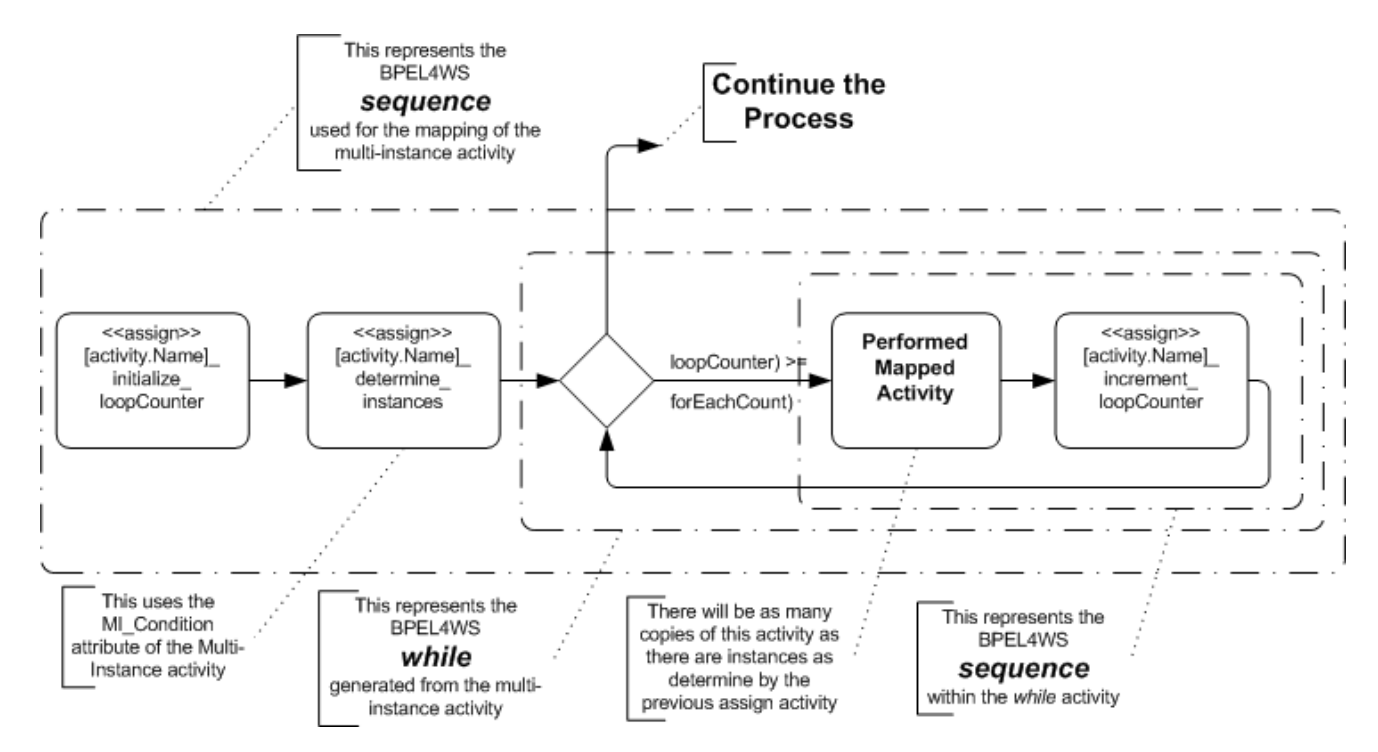

**Figure A.2 - BPMN Depiction of BPEL4WS Pattern for a Sequential Multi-Instance loop**

[Example A.2](#page-181-0) displays some sample BPEL4WS code that reflects the mapping of a Standard loop.

```
<!-- The Process data is defined first-->
<variable name="[activity.Name]_loopCounter" messageType="loopCounterMessage" />
<variable name="[activity.Name]_forEachCount" messageType="forEachCounterMessage" />
<!-- The contents of the process prior to the looping activity are here-->
<sequence>
 <assign name="[activity.Name]_initialize_loopCounter">
   <copy>
    <from expression="0"/>
    <to variable="[activity.Name]_loopCounter" part="loopCounter" />
   </copy>
 </assign>
 <assign name="[activity.Name]_determine_instances">
   <copy>
     <from expression="[MI_Condition Expression]"/>
     <to variable="[activity.Name]_forEachCount" part="forEachCount" />
   </copy>
 </assign>
 <while condition="bpws:getVariableData([activity.Name]_loopCounter,loopCounter) >= 
                    bpws:getVariableData([activity.Name]_forEachCount,forEachCount)">
   <sequence>
     <!--The mappings of the original activity are placed here.-->
     <assign name="[activity.Name]_increment_counter">
      <copy>
        <from expression="bpws:getVariableData([activity.Name]_loopCounter,loopCount)+1"/>
        <to variable="[activity.Name]_loopCounter" part="loopCounter" />
      </copy>
     </assign>
   </sequence>
 </while>
</sequence>
<!-- The contents of the process after the looping activity are here-->
```
<span id="page-181-0"></span>**Example A.2 - BPEL4WS Sample for a Multi-Instance Loop with Sequential Ordering**

### **A.5.7 Parallel Multi-Instance Loop Setup**

The loop mappings for Sequential Multi-Instance loops are described in the following table. These mappings extend the mappings of the Multi-Instance Setup--refer to the section above.

| <b>Multi-Instance</b>  | <b>Mapping to BPEL4WS</b>                                                                                                    |
|------------------------|----------------------------------------------------------------------------------------------------|
| MI_Ordering = Parallel | A BPEL4WS while activity will also be used for Parallel ordering. However, since the<br>Task is to be performed in parallel, the mapping to the Tasks cannot be contained within<br>the while. To get the parallel behavior, each copy of the multi-instance Task will be placed<br>into a separate, derived BPEL4WS process <sup>1</sup> . A one-way <i>invoke</i> will be used to "spawn"<br>each process and, thus, each instance of the Task. Since the invoke is only one-way, and<br>doesn't wait for a response from the <i>process</i> , the <i>invoke</i> will complete quickly and the<br>while will cycle through all of its iterations quick enough that the instantiations of the<br>Task mappings will be effectively, if not literally, in parallel. The setting for the<br>MI FlowCondition attribute will determine what BPEL4WS elements will follow the<br>while activity. These mappings will be described in the next four sections. |
| The while condition    | The while condition will be the same as that of the Sequential ordering (see previous<br>section).                                                                                                    |
| Spawning the process   | In the <i>while</i> activity, a one-way <i>invoke</i> activity will be created and used to "spawn" each<br>of the derived processes. The name attribute for each derived invoke will be in the<br>following format:<br><invoke name="Spawn Process For [activity.Name]"><br/>This invoke will replace the mappings of the original activity, which was in the while for<br/>Standard loops and Sequential Multi-Instance Loops.</invoke>                                                                                                    |
| The spawned process    | The derived <i>process</i> will start with a <i>receive</i> that accepts the message that is sent by the<br>one-way <i>invoke</i> that is within the <i>while</i> loop of the original <i>process</i> . The name of the<br>process will be "Spawned Process For [activity. Name]." The original Task<br>will be mapped and those BPEL4WS elements will follow the initial receive.<br>After all the mapped elements have been completed, then a one-way <i>invoke</i> will be used to<br>send a message back to the original <i>process</i> has a notification that the spawned <i>process</i> is<br>completed. This will be the last element of the spawned <i>process</i> (see Figure A.3 and<br>Example A.3). The name attribute for the derived invoke will be in the following format:<br><invoke name="[activity.Name] Completed"></invoke>                                                                                                    |

**Table A.20 - Parallel Multi-Instance Activity Loop Mappings to BPEL4WS**

| <b>Multi-Instance</b>                     | <b>Mapping to BPEL4WS</b>                                                                                                    |
|-------------------------------------------|----------------------------------------------------------------------------------------------------|
|                                           |                                                                                                    |
| Copying variables to/<br>from the spawned | Since the Parallel Multi-Instance Task mappings are going to be performed within a<br>different process instance, the variables of the original process will need to be passed to                                                                                                    |
| processes                                 | the spawned <i>process</i> through the <i>inputVariable</i> of the one-way <i>invoke</i> that spawns the<br>process. Likewise, any variables that are updated in the spawned process will need to be                                                                                                    |
|                                           | passed back to the original process through the inputVariable of the one-way invoke that<br>indicates that the spawned <i>process</i> has completed.                                                                                                    |
|                                           | Note: Once the individual derived processes are instantiated, they will be blind to any<br>changes in process variables. From the BPMN point of view, all the multi-instance<br>activities are within the same context as the original Process and, thus, should be able to<br>utilize any dynamic changes to Process Properties (BPEL4WS variables) as they occur<br>(this is especially true for multi-instance Sub-Processes). It is up to the BPEL4WS                           |
|                                           | execution environment to provide a "virtual context" for all the derived processes to<br>"share" the process variables.                                                                                                    |
| Receiving completion<br>messages          | As mentioned above, the spawned processes will send a message back to the original<br>process after it has completed performing the behavior of the original activity. A<br>BPEL4WS receive activity will be used to receive the messages back from all the<br>spawned processes. The settings of the MI_FlowCondition will determine. The name<br>attribute for each derived <i>receive</i> will be structured as follows:<br><receive name="[activity.Name]_Completed"></receive> |
|                                           | The setting of the MI_FlowCondition attribute will determine how many <i>receive</i> activities<br>will be required. Once the appropriate number of messages have been received back from<br>the spawned processes, the original process will continue.                                                                                                    |

**Table A.20 - Parallel Multi-Instance Activity Loop Mappings to BPEL4WS**

1. Note: BPEL4WS does not have a sub-process capability. It is likely that sub-processes, both Embedded and Reference, will be added to BPEL4WS in the future. When this capability has been added, the mapping for derived processes will be updated.

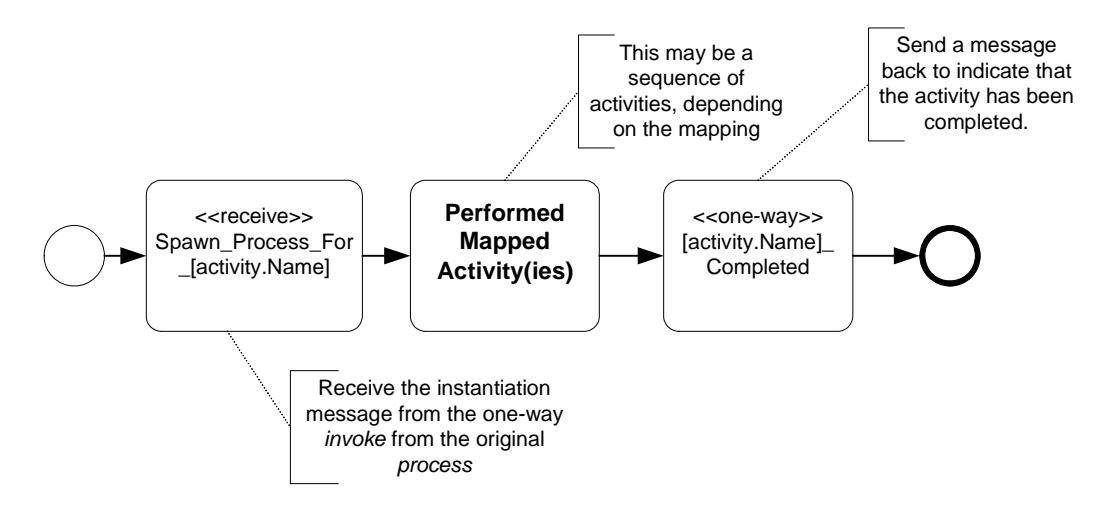

<span id="page-183-0"></span>**Figure A.3 - Structure of Process to be Spawned for Parallel Multi-instance**

[Example A.3](#page-184-0) displays some sample BPEL4WS code that reflects the mapping of a Multi-Instance loop that has Parallel ordering and must synchronize all the looped activities.

```
<process name="Spawned_Process_For_[activity.Name]" ... >
 <sequence>
  <receive name="Spawn Process For [activity.Name]" ... >
   <!--The mappings of the original activity are placed here.-->
   <invoke name="[activity.Name]_Completed" ... >
 </sequence>
</process>
```
<span id="page-184-0"></span>**Example A.3 - BPEL4WS Sample of a derived** *process* **for Parallel Multi-Instance loops**

#### **A.5.8 Parallel Multi-Instance Loops -- Flow Condition All**

The loop mappings for Parallel Multi-Instance loops that have an MI\_FlowCondition of All are described in the following table. These mappings extend the mappings of the Parallel Multi-Instance Setup--refer to the section above.

| <b>Multi-Instance</b>                                       | <b>Mapping to BPEL4WS</b>                                                                                                    |
|-------------------------------------------------------------|----------------------------------------------------------------------------------------------------|
| $MI_F$ Flow Condition = All                                 | This setting utilizes the mechanisms described above for the Parallel ordering. The "All"<br>setting requires that all of the spawned <i>processes</i> must be completed before the original<br><i>process</i> can continue (see Figure A.4 and Example A.4).                                                                                                    |
| Synchronizing the<br>completion of the<br>spawned processes | The synchronization from the spawned <i>processes</i> is managed through the messages sent<br>by those <i>processes</i> when they have completed the behavior defined by the original<br>activity. These messages will be received by the original <i>process</i> and when the messages<br>from all the spawned <i>processes</i> are received, then the original <i>process</i> can continue. To<br>ensure that all the messages are received, a second while activity will be used. This while<br>will contain a <i>receive</i> activity (for the completion messages) and an <i>assign</i> activity to<br>increment the loop counter. The <i>while condition</i> attribute will be the same as the condition<br>for the <i>while</i> that generated all the spawned <i>processes</i> , so that the same number of<br>messages will be received as there were spawned <i>processes</i> . |
| Resetting the loop<br>Counter                               | Prior to the second <i>while</i> activity, another <i>assign</i> will be required to reset the loop counter.<br>The contents of the <i>assign</i> activity will be the same as the <i>assign</i> that originally initialized<br>the loopCounter. The <i>name</i> attribute for the derived <i>assign</i> will be in the following format:<br><assign name="[activity.Name] reset loopCounter"></assign>                                                                                                    |

**Table A.21 - Parallel Multi-Instance Activity, MI\_FlowCondition = All**

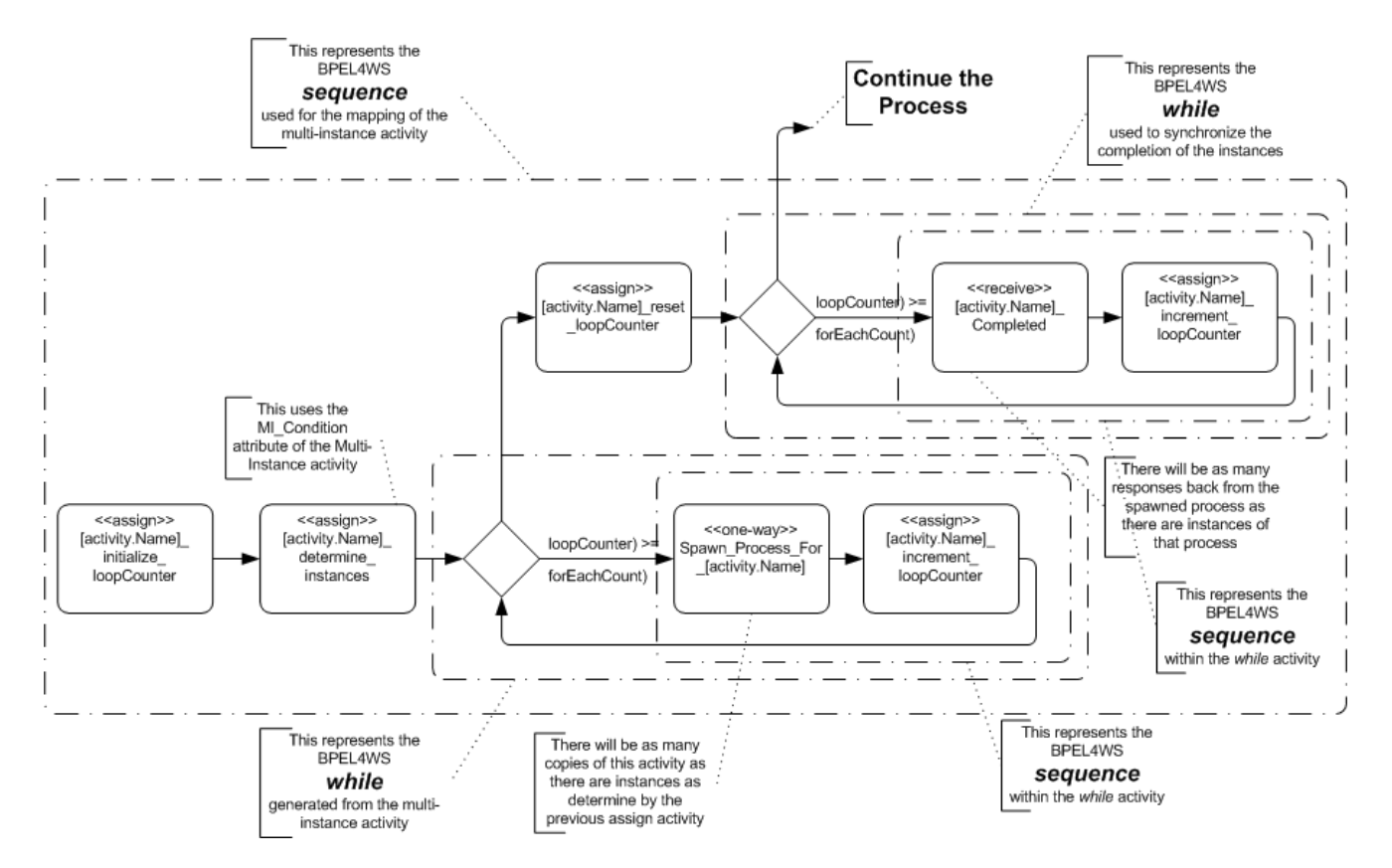

<span id="page-185-0"></span>**Figure A.4 - BPEL4WS Pattern of Parallel Multi-instance, MI\_FlowCondition = All**

```
<!-- The Process data is defined first-->
<variable name="[activity.Name]_loopCounter" messageType="loopCounterMessage" />
<variable name="[activity.Name]_forEachCount" messageType="forEachCounterMessage" />
<!-- The contents of the process prior to the looping activity are here-->
<sequence>
 <assign name="[activity.Name]_initialize_loopCounter">
   <copy>
     <from expression="0"/>
     <to variable="[activity.Name]_loopCounter" part="loopCounter" />
   </copy>
 </assign>
 <assign name="[activity.Name]_determine_instances">
   <copy>
     <from expression="[MI_Condition Expression]"/>
     <to variable="[activity.Name]_forEachCount" part="forEachCount" />
   </copy>
 </assign>
 <while condition=" bpws:getVariableData([activity.Name]_loopCounter,loopCounter) >= 
                      bpws:getVariableData([activity.Name]_forEachCount,forEachCount)">
   <sequence>
     <invoke name=" Spawn_Process_For_[activity.Name]" ... >
     <assign name="[activity.Name]_increment_counter">
      <copy>
        <from expression="bpws:getVariableData([activity.Name]_loopCounter,loopCount)+1"/>
        <to variable="[activity.Name]_loopCounter" part="loopCounter" />
      </copy>
     </assign>
   </sequence>
 </while>
 <assign name="[activity.Name]_reset_loopCounter">
   <copy>
     <from expression="0"/>
     <to variable="[activity.Name]_loopCounter" part="loopCounter" />
   </copy>
 </assign>
 <!-- Set a while to receive all the return messages. The condition will be the same.-->
 <while condition=" bpws:getVariableData([activity.Name]_loopCounter,loopCounter) >= 
                      bpws:getVariableData([activity.Name]_forEachCount,forEachCount)">
   <sequence>
     <receive name="[activity.Name]_Completed" ... >
     <assign name="[activity.Name]_increment_counter">
      <copy>
        <from expression="bpws:getVariableData([activity.Name]_loopCounter,loopCount)+1"/>
        <to variable="[activity.Name]_loopCounter" part="loopCounter" />
      </copy>
     </assign>
   </sequence>
 </while>
</sequence>
<!-- The contents of the process after the looping activity are here-->
```
<span id="page-186-0"></span>**Example A.4 - BPEL4WS Sample of a Parallel Multi-Instance Loop, MI\_FlowCondition = All**

## **A.5.9 Parallel Multi-Instance Loops -- Flow Condition One**

The loop mappings for Parallel Multi-Instance loops that have a MI\_FlowCondition of One are described in the following table. These mappings extend the mappings of the Parallel Multi-Instance Setup--refer to the section above.

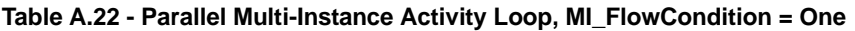

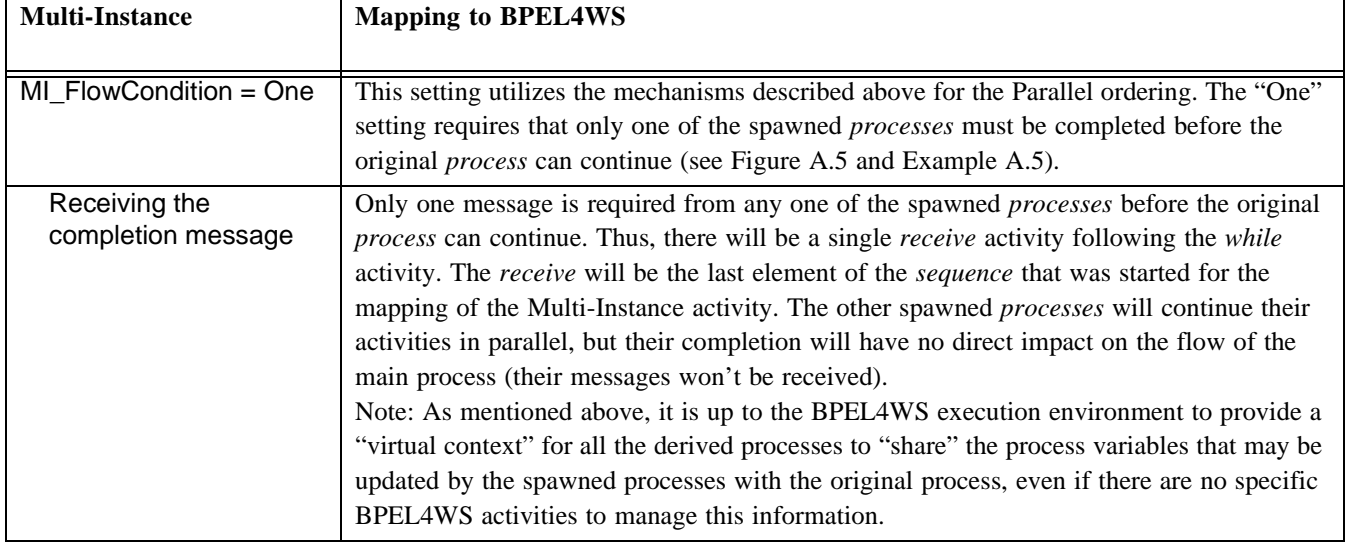

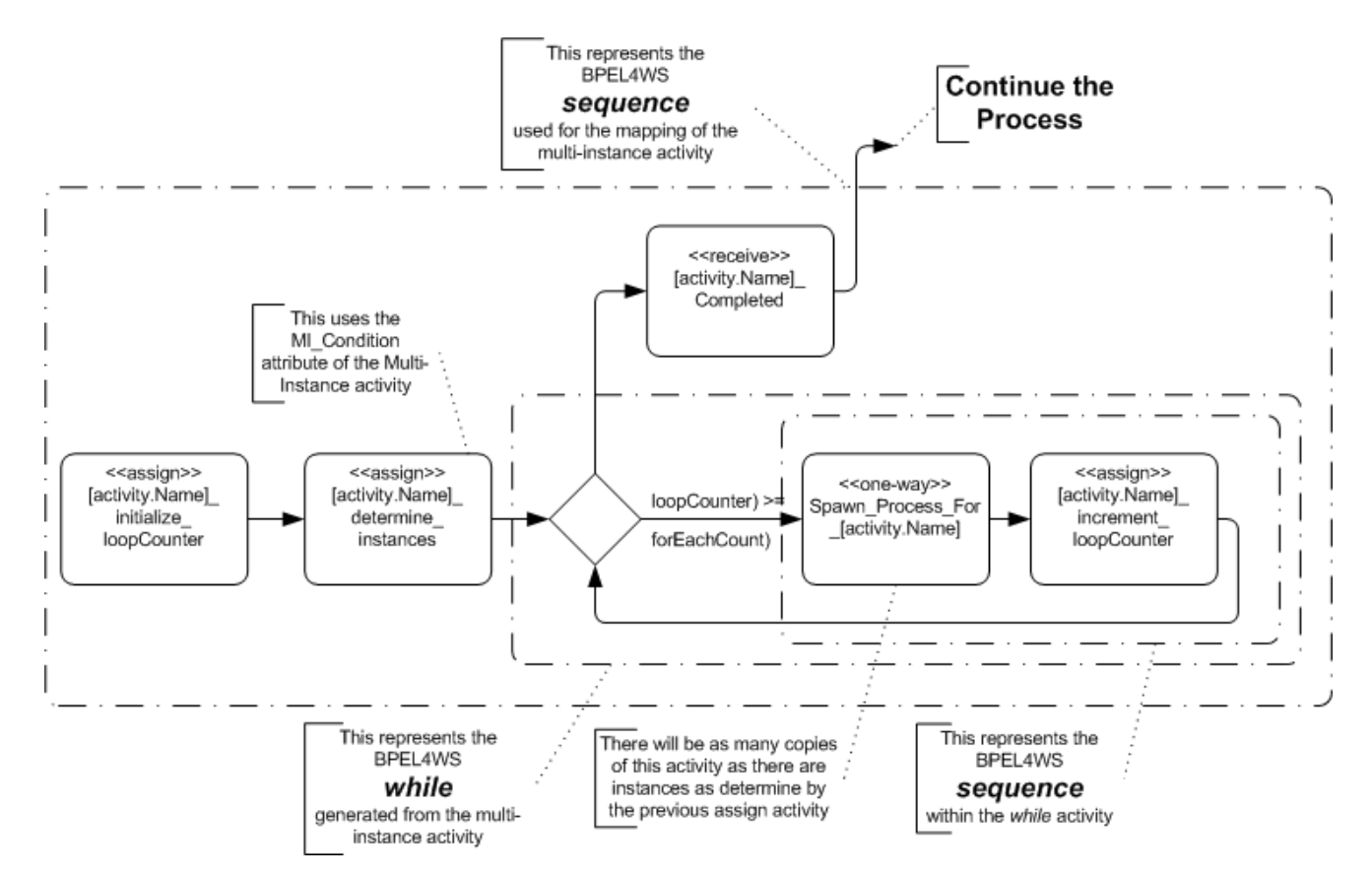

<span id="page-188-0"></span>**Figure A.5 - BPEL4WS Pattern of Parallel Multi-instance, MI\_FlowCondition = One**

[Example A.5](#page-189-0) displays some sample BPEL4WS code that reflects the mapping of a Multi-Instance loop that has Parallel ordering and must wait for only one of the looped activities.

```
<!-- The Process data is defined first-->
<variable name="[activity.Name]_loopCounter" messageType="loopCounterMessage" />
<variable name="[activity.Name]_forEachCount" messageType="forEachCounterMessage" />
<!-- The contents of the process prior to the looping activity are here-->
<sequence>
 <assign name="[activity.Name]_initialize_loopCounter">
   <copy>
    <from expression="0"/>
     <to variable="[activity.Name]_loopCounter" part="loopCounter" />
   </copy>
 </assign>
 <assign name="[activity.Name]_determine_instances">
   <copy>
     <from expression="[MI_Condition Expression]"/>
    <to variable="[activity.Name]_forEachCount" part="forEachCount" />
   </copy>
 </assign>
 <while condition="bpws:getVariableData([activity.Name]_loopCounter,loopCounter) >= 
                     bpws:getVariableData([activity.Name]_forEachCount,forEachCount)">
   <sequence>
     <!--The mappings of the original activity are placed here.-->
     <assign name="[activity.Name]_increment_counter">
      <copy>
        <from expression="bpws:getVariableData([activity.Name]_loopCounter,loopCount)+1"/>
        <to variable="[activity.Name]_loopCounter" part="loopCounter" />
      </copy>
     </assign>
   </sequence>
 </while>
 <receive name="[activity.Name]_Completed" ... >
</sequence>
<!-- The contents of the process after the looping activity are here-->
```
<span id="page-189-0"></span>**Example A.5 - BPEL4WS Sample of a Parallel Multi-Instance Loop, MI\_FlowCondition = One**

#### **A.5.10 Parallel Multi-Instance Loops -- Flow Condition Complex**

The loop mappings for Parallel Multi-Instance loops that have an MI\_FlowCondition of Complex are described in the following table. These mappings extend the mappings of the Parallel Multi-Instance Setup--refer to the section above.

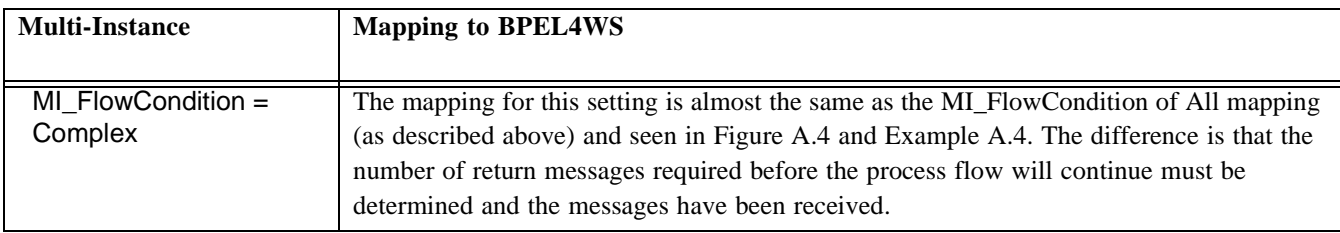

**Table A.23 - Parallel Multi-Instance Activity Loop, MI\_FlowCondition = Complex**

| <b>Multi-Instance</b>                                       | <b>Mapping to BPEL4WS</b>                                                                                                    |
|-------------------------------------------------------------|----------------------------------------------------------------------------------------------------|
| The while condition for<br>receiving completion<br>messages | The second while in the sequence will be used to receive the appropriate number of<br>completion messages. The ComplexMI_FlowCondition, which MUST be a boolean<br>expression, will determine this number. The <i>while condition</i> will be structured as follows:<br><while condition="[ComplexMI FlowCondition]"></while> |

**Table A.23 - Parallel Multi-Instance Activity Loop, MI\_FlowCondition = Complex**

#### **A.5.11 Parallel Multi-Instance Loops -- Flow Condition None**

The loop mappings for Parallel Multi-Instance loops that have an MI\_FlowCondition of None are described in the following table. These mappings extend the mappings of the Parallel Multi-Instance Setup--refer to the section above.

**Table A.24 - Parallel Multi-Instance Activity Loop, MI\_FlowCondition = None**

| <b>Multi-Instance</b>               | <b>Mapping to BPEL4WS</b>                                                                                                    |
|-------------------------------------|----------------------------------------------------------------------------------------------------|
| MI FlowCondition = None             | This means that there is not synchronization or control of the Tokens that are generated<br>through the multi-instance activity. This means that each Token will continue on<br>independently and each Token will create a separate instantiation of each activity they<br>encounter. Basically, it means there is a separate copy of the whole process, for each copy<br>of the Multi-Instance activity, after that point. Each copy of the remainder of the process<br>will continue independently. To create this behavior, the remainder of the process will be<br>moved into a new, derived <i>process</i> . |
| Spawning the rest of the<br>process | This <i>process</i> will be spawned through a one-way <i>invoke</i> that will be placed within the<br>while activity, after the mappings of the original BPMN activity (see Figure A.6 and<br>Example A.6). The <i>name</i> attribute for the derived <i>invoke</i> will be in the following format:<br>$\langle$ invoke name=<br>"Spawn Remainder of Process from [activity.Name]">                                                                                                    |

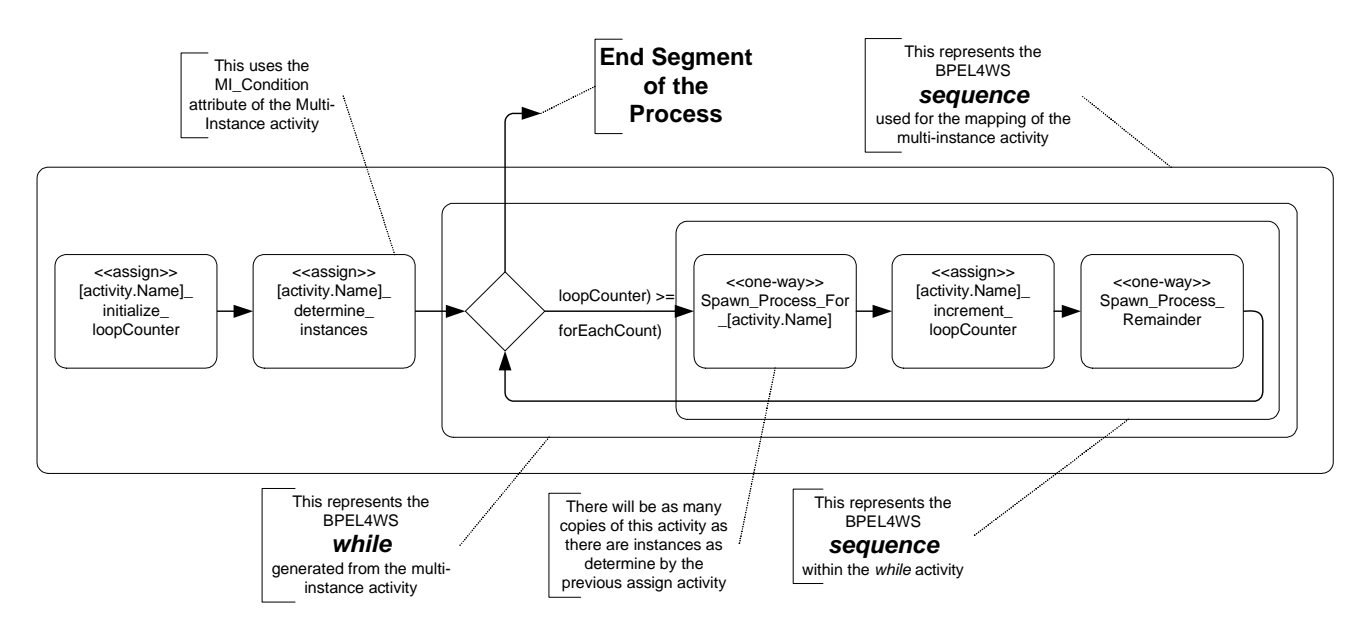

<span id="page-191-0"></span>**Figure A.6 - BPEL4WS Pattern of Parallel Multi-instance, MI\_FlowCondition = None**

[Example A.6](#page-192-0) displays some sample BPEL4WS code that reflects the mapping of a Multi-Instance loop that has Parallel ordering and must wait for none of the looped activities.

```
<!-- The Process data is defined first-->
<variable name="[activity.Name]_loopCounter" messageType="loopCounterMessage" />
<variable name="[activity.Name]_forEachCount" messageType="forEachCounterMessage" />
<!-- The contents of the process prior to the looping activity are here-->
<sequence>
 <assign name="[activity.Name]_initialize_loopCounter">
   <copy>
     <from expression="0"/>
     <to variable="[activity.Name]_loopCounter" part="loopCounter" />
   </copy>
 </assign>
 <assign name="[activity.Name]_determine_instances">
   <copy>
     <from expression="[MI_Condition Expression]"/>
     <to variable="[activity.Name]_forEachCount" part="forEachCount" />
   </copy>
 </assign>
 <while condition=" bpws:getVariableData([activity.Name]_loopCounter,loopCounter) >= 
                      bpws:getVariableData([activity.Name]_forEachCount,forEachCount)">
   <sequence>
     <!--The mappings of the original activity are placed here.-->
     <assign name="[activity.Name]_increment_counter">
      <copy>
        <from expression="bpws:getVariableData([activity.Name]_loopCounter,loopCount)+1"/>
        <to variable="[activity.Name]_loopCounter" part="loopCounter" />
      </copy>
     </assign>
   </sequence>
 </while>
 <invoke name="Spawn_Remainder_of_Process_from_[activity.Name]" ... >
</sequence>
<!-- The contents of the process after the looping activity are here-->
```
<span id="page-192-0"></span>**Example A.6 - BPEL4WS Sample of a Parallel Multi-Instance Loop, MI\_FlowCondition = None**

# <span id="page-192-1"></span>**A.6 Sub-Process Mappings**

The following table displays a set of mappings from the variations of a Sub-Process to BPEL4WS elements. This extends the mappings that are defined for all activities-[-refer to the section entitled "Common Activity Mappings" on page 153.](#page-174-0)

| <b>Sub-Process</b>          | <b>Mapping to BPEL4WS</b>                                                               |
|-----------------------------|-----------------------------------------------------------------------------------------|
|                             |                                                                                         |
| $ActivityType = SubProcess$ | The SubProcessType attribute will determine the exact mapping of a Sub-Process. See the |
|                             | next two sub-sections for these mappings.                                               |
| <b>IsATransaction</b>       | The mapping of a Sub-Process set to a Transaction is an Open Issue. Thus, there is no   |
|                             | mapping defined when the IsAT ransaction is set to True, or the sub-attributes          |
|                             | TransactionId, TransactionProtocol, and TransactionMethod.                              |

**Table A.25 - Sub-Process Mappings to BPEL4WS**

### **A.6.1 Embedded Sub-Process**

The following table displays a set of mappings from the variations of an Embedded Sub-Process to BPEL4WS elements. This extends the mappings that are defined for all activities--[Section A.6, "Sub-Process Mappings," on page 171](#page-192-1).

| <b>Sub-Process</b>             | <b>Mapping to BPEL4WS</b>                                                                                                    |
|--------------------------------|----------------------------------------------------------------------------------------------------|
| $SubProcessType =$<br>Embedded | This will map to a BPEL4WS <i>scope</i> element. The scope is not an independent<br>process and will share the process variables of the higher-level process.                                                                                                    |
| <b>GraphicalElements</b>       | This is a list of all the graphical elements contained within the Process. Each of these<br>elements will have their mapping, as defined in the sections below.                                                                                                    |
| Adhoc                          | Ad Hoc Processes are not executable. Thus, this attribute MUST be set to False if the<br>Process is to be mapped to BPEL4WS. The AdHocCompletionCondition and the<br>AdHocOrdering attributes are only valid if the AdHoc attribute is True. Thus, these<br>attributes will not be mapped to BPEL4WS. |

**Table A.26 - Embedded Sub-Process Mappings to BPEL4WS**

#### **A.6.2 Reusable Sub-Process**

The following table displays a set of mappings from the variations of an Reusable Sub-Process to BPEL4WS elements. This extends the mappings that are defined for all activities--see [Section A.6, "Sub-Process Mappings," on page 171.](#page-192-1)

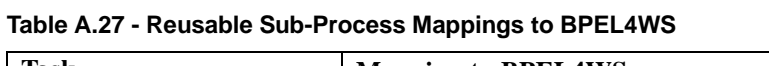

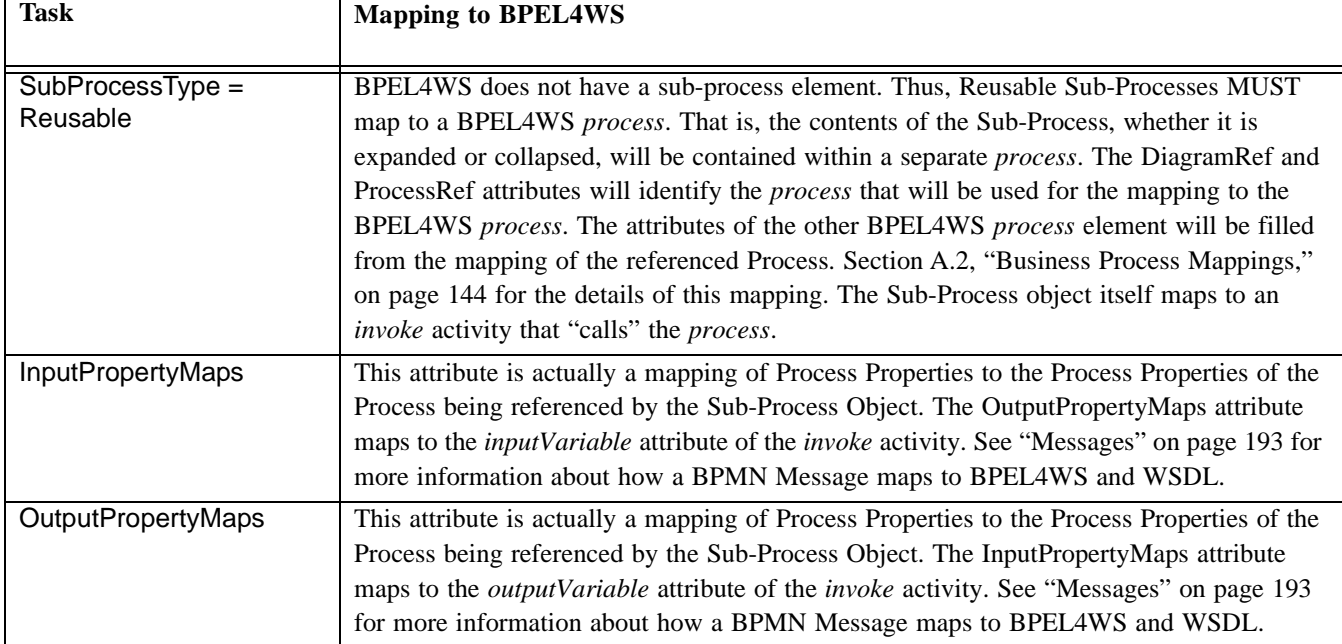

#### **A.6.3 Reference Sub-Process**

The following table displays a set of mappings from the variations of a Reference Sub-Process to BPEL4WS elements:

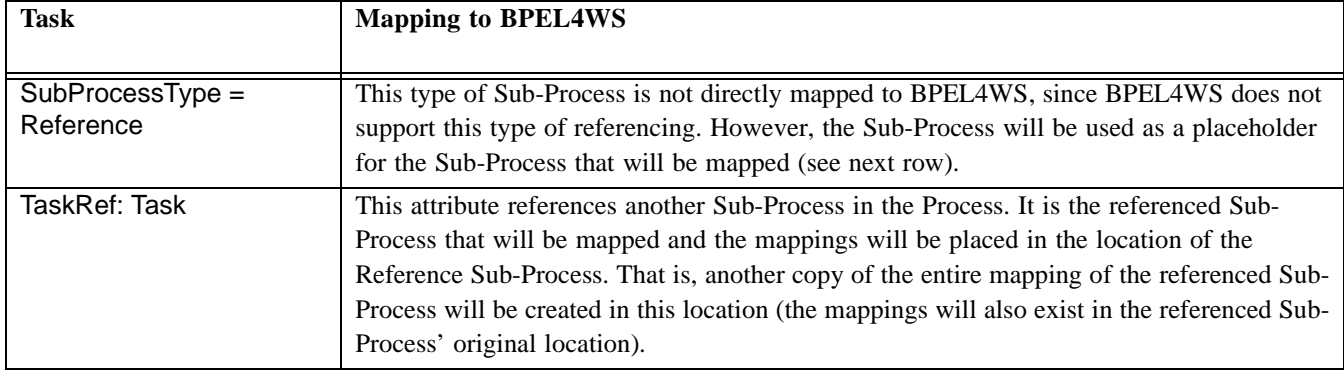

#### **Table A.28 - Reference Sub-Process Mappings to BPEL4WS**

## <span id="page-194-1"></span>**A.7 Task Mappings**

The following table displays a set of mappings from the variations of a Task to BPEL4WS elements. This extends the mappings that are defined for all activities--see [Section A.5.1, "Common Activity Mappings," on page 153.](#page-174-0)

| <b>Task</b>           | <b>Mapping to BPEL4WS</b>                                                                             |
|-----------------------|----------------------------------------------------------------------------------------------------|
|                       |                                                                                                    |
| $ActivityType = Task$ | The TaskType attribute will determine the exact mapping of a Task. See the next eight (8)             |
|                       | sub-sections for these mappings.                                                                      |
| Web service Mappings  | The Implementation attribute MUST be a Web service or MUST be converted to a Web                      |
|                       | Service for mapping to BPEL4WS. The Web Service Attributes are mapped as follows:                     |
|                       | • The Participant attribute is mapped to the <i>partnerLink</i> attribute of the BPEL4WS<br>activity. |
|                       | • The Interface attribute is mapped to the <i>portType</i> attribute of the BPEL4WS activity.         |
|                       | • The Operation attribute is mapped to the <i>operation</i> attribute of the BPEL4WS<br>activity.     |

<span id="page-194-0"></span>**Table A.29 - Task Mappings to BPEL4WS**

### **A.7.1 Service Task**

The following table displays a set of mappings from the variations of a Service Task to BPEL4WS elements:

#### **Table A.30 - ServiceTask Mappings to BPEL4WS**

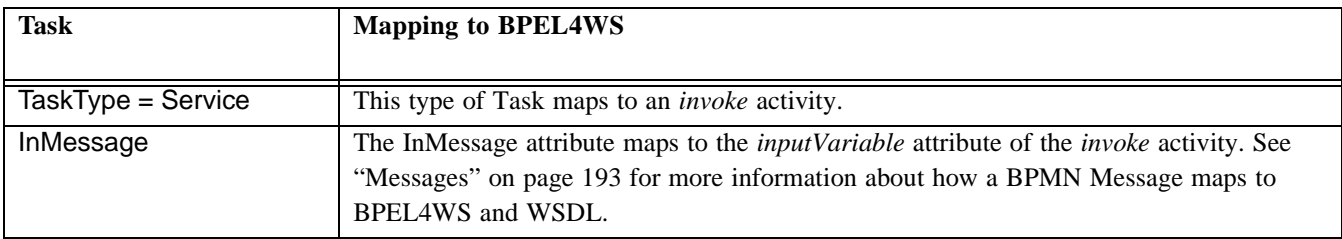

**Table A.30 - ServiceTask Mappings to BPEL4WS**

| <b>Task</b>                     | <b>Mapping to BPEL4WS</b>                                                                                                    |
|---------------------------------|----------------------------------------------------------------------------------------------------|
| OutMessage                      | The OutMessage attribute maps to the <i>outputVariable</i> attribute of the <i>invoke</i> activity. See<br>"Messages" on page 193 for more information about how a BPMN Message maps to<br>BPEL4WS and WSDL. |
| Implementation = Web<br>Service | This will map as defined in Table A.29.                                                                                                    |

#### <span id="page-195-0"></span>**A.7.2 Receive Task**

The following table displays a set of mappings from the variations of a Receive Task to BPEL4WS elements. This extends the mappings that are defined for all Tasks--see [Section A.7, "Task Mappings," on page 173.](#page-194-1)

| <b>Task</b>                          | <b>Mapping to BPEL4WS</b>                                                                                                    |
|--------------------------------------|----------------------------------------------------------------------------------------------------|
| $TaskType = Receiver$                | This type of Task maps to a <i>receive</i> activity.                                                                                                    |
| Message: Message                     | The Message attribute maps to the <i>variable</i> attribute of the <i>receive</i> activity. See<br>"Messages" on page 193 for more information about how a BPMN Message maps to<br>BPEL4WS and WSDL.                                                                                                    |
| Instantiate False:<br><b>Boolean</b> | If the Instantiate attribute of the Task is set to False, then the <i>createInstance</i> attribute of<br>the <i>receive</i> will not be included or it will be set to "no."<br>If the Instantiate attribute of the Task is set to True, then the <i>createlnstance</i> attribute of the<br><i>receive</i> will be set to "yes." |
| Implementation = Web<br>Service      | This will map as defined in Table A.29.                                                                                                    |

**Table A.31 - Receive Task Mappings to BPEL4WS**

## **A.7.3 Send Task**

The following table displays a set of mappings from the variations of a Send Task to BPEL4WS elements.

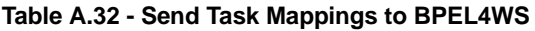

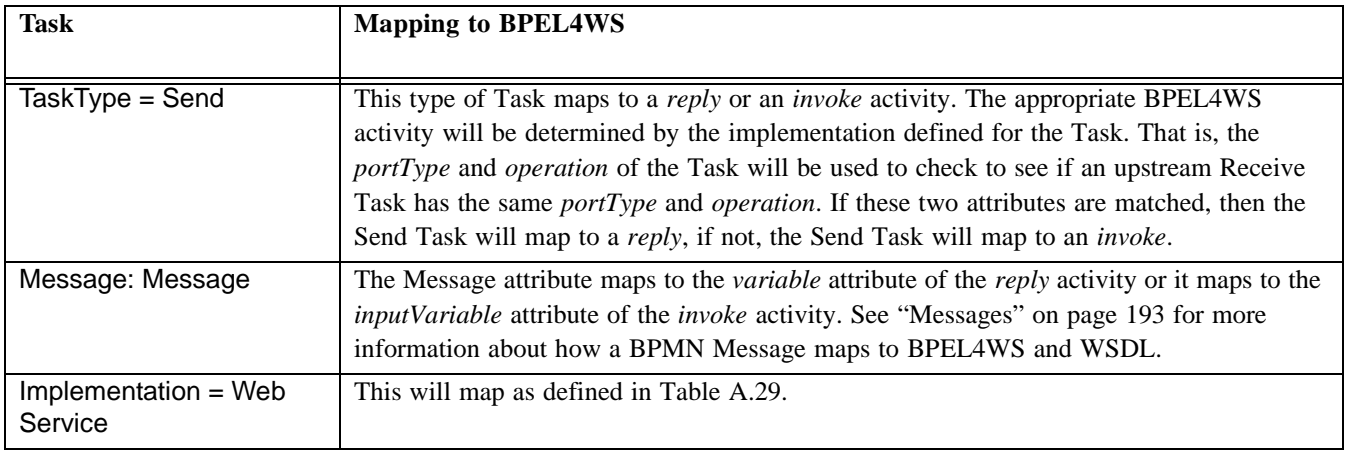

### **A.7.4 User Task**

The following table displays a set of mappings from the variations of a User Task to BPEL4WS elements.

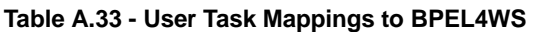

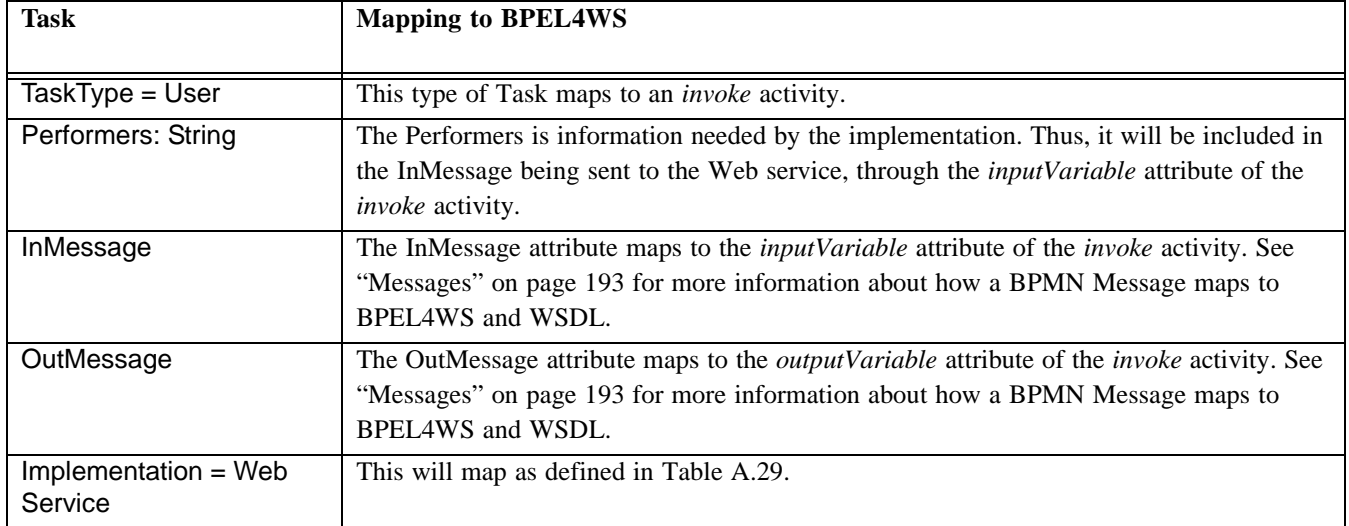

### **A.7.5 Script Task**

The following table displays a set of mappings from the variations of a Script Task to BPEL4WS elements.

| <b>Task</b>         | <b>Mapping to BPEL4WS</b>                                                                                                    |
|---------------------|----------------------------------------------------------------------------------------------------|
| $TaskType = Script$ | This type of Task maps to an <i>invoke</i> activity. Since this activity is performed by a process<br>engine, the default settings of the engine must be used to determine the settings of the<br>invoke activity. That is, partnerLink, portType, operation, inputVariable, and maybe<br><i>outputVariable</i> are derived by these default settings. The script itself is performed when<br>the appropriate Web service of the process engine in invoked. |

**Table A.34 - Script Task Mappings to BPEL4WS**

### **A.7.6 Manual Task**

The Manual Task does not map to BPEL4WS. Thus, this type of Task should not be used in a Process that is intended to generate BPEL4WS code.

### **A.7.7 Reference Task**

The following table displays a set of mappings from the variations of a Reference Task to BPEL4WS elements.

| <b>Task</b>            | <b>Mapping to BPEL4WS</b>                                                                                                    |
|------------------------|----------------------------------------------------------------------------------------------------|
| $TaskType = Reference$ | This type of Task is not directly mapped to BPEL4WS, since BPEL4WS does not support<br>this type of referencing. However, the Task will be used as a placeholder for the Task that<br>will be mapped (see next row). |

**Table A.35 - Reference Task Mappings to BPEL4WS**

**Table A.35 - Reference Task Mappings to BPEL4WS**

| <b>Task</b>   | <b>Mapping to BPEL4WS</b>                                                                                                    |
|---------------|----------------------------------------------------------------------------------------------------|
| TaskRef: Task | This attribute references another Task in the Process. It is the referenced Task that will be<br>mapped and the mappings will be placed in the location of the Reference Task. That is,<br>another copy of the entire mapping of the referenced Task will be created in this location<br>(the mappings will also exist in the referenced Task's original location). |

#### **A.7.8 None Task**

The following table displays a set of mappings from the variations of a None Task to BPEL4WS elements.

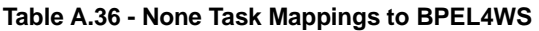

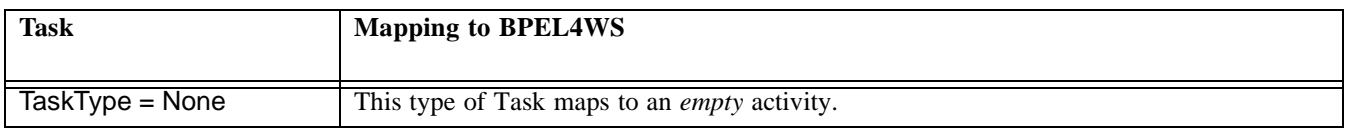

## **A.8 Gateways**

#### <span id="page-197-0"></span>**A.8.1 Common Gateway Mappings**

The following table displays a set of mappings are common for Gateways to BPEL4WS elements (these mappings extend the mappings common to objects -- see [Section A.3, "Common Flow Object Mappings," on page 145\)](#page-166-0):

**Table A.37 - Common Gateway Mappings to BPEL4WS**

| <b>Data-Based Exclusive</b><br>Gateways | <b>Mapping to BPEL4WS</b>                                                                                                    |
|-----------------------------------------|----------------------------------------------------------------------------------------------------|
| Gateway                                 | A Gateway will map to a variety of BPEL4WS elements (e.g., switch, pick, flow) and<br>patterns of elements.                                                                                                    |
| Incoming Flow                           | A Gateway, as with activities, is a location where Sequence Flow can converge. The<br>convergence of Sequence Flow potentially marks the end of a BPEL4WS structured<br>element, if the correct number of flow converge. See Section A.13.1, "Determining the<br>Extent of a BPEL4WS Structured Element," on page 193 for more details on converging<br>of Sequence Flow and their mapping to BPEL4WS.                                                                                          |
| Outgoing Flow                           | The mapping will begin at the location of the Gateway.<br>The BPMN elements that follow the Gateway, until all the outgoing paths have converged,<br>will be contained within the extent of the mapping (e.g., they will be placed within a<br>sequence within a switch case).<br>The end of the mapping will be determined by the convergence of the paths, through a<br>variety of mechanisms (see Section A.13.1, "Determining the Extent of a BPEL4WS<br>Structured Element," on page 193). |
| Assignments associated<br>with Gates    | This will map to a BPEL4WS <i>assign</i> . See Section A.12.2, "Assignment Mapping," on<br>page 193 for more details about the mappings associated with the <i>assign</i> element.                                                                                                    |

### <span id="page-198-0"></span>**A.8.2 Exclusive**

#### **A.8.2.1 Data-Based**

The following table displays a set of mappings from the variations of a Data-Based Exclusive Gateway to BPEL4WS elements. These mappings extend the mappings common to objects -- see [Section A.8.1, "Common Gateway Mappings," on](#page-197-0)  [page 176.](#page-197-0)

| <b>Data-Based Exclusive</b><br><b>Gateways</b>                    | <b>Mapping to BPEL4WS</b>                                                                                                    |
|-------------------------------------------------------------------|----------------------------------------------------------------------------------------------------|
| Gateway (GatewayType =<br>Exclusive; ExclusiveType<br>= Data)     | The Gateway will map to a BPEL4WS switch.                                                                                                    |
| <b>MarkerVisible</b>                                              | This does not have a mapping to BPEL4WS. Its purpose is to determine whether or not a<br>graphical marker will be displayed.                                                                                                  |
| Incoming Flow                                                     |                                                                                                    |
| Outgoing Flow                                                     |                                                                                                    |
| Gates                                                             | Each Gate will map to a <i>case</i> of the <i>switch</i> . The <i>cases</i> will be listed in the <i>switch</i> in the<br>same order as they are listed for the Gateway.                                                      |
| Condition for the<br>Sequence Flow<br>associated with the<br>Gate | This will map to the <i>condition</i> for a <i>switch</i> case.                                                                                                    |
| <b>BPMN Elements that</b><br>follow the Gate.                     | If there is more than one element that follows the Gate, and this includes Assignments for<br>the Gate, then these elements will be placed inside a <i>sequence</i> activity after these elements<br>have been mapped.        |
| <b>DefaultGate</b>                                                | This will map to the <i>otherwise</i> element of the switch.                                                                                                    |
| <b>BPMN Elements that</b><br>follow the DefaultGate.              | If there is more than one element that follows the DefaultGate, and this includes<br>Assignments for the Gate, then these elements will be placed inside a <i>sequence</i> activity<br>after these elements have been mapped. |

**Table A.38 - Data-Based Exclusive Gateway Mappings to BPEL4WS**

#### **A.8.2.2 Event-Based**

To relate the Event-Based Exclusive Gateway to BPEL4WS, the Gateway diamond marks the location of a BPEL4WS *pick* and the Intermediate Events that follow the Decision become the event handlers of the *pick* or *choice*. The activities that follow the Intermediate Events become the contents of the *activity sets* for the event handlers. The boundaries of the activity sets is actually determined by the configuration of the process; that is, the boundaries extend to where all the alternative paths are finally joined together (which could be the end of the Process).

The following table displays a set of mappings from the variations of a Event-Based Exclusive Gateway to BPEL4WS elements. These mappings extend the mappings common to objects -- see [Section A.8.1, "Common Gateway Mappings," on](#page-197-0)  [page 176.](#page-197-0)

| <b>Event-Based Exclusive</b><br>Gateways                           | <b>Mapping to BPEL4WS</b>                                                                                                    |
|--------------------------------------------------------------------|----------------------------------------------------------------------------------------------------|
| Gateway (GatewayType =<br>Exclusive; ExclusiveType<br>$=$ Event)   | This Gateway will map to a BPEL4WS pick. The elements of the pick will be determined<br>by the targets of the outgoing Sequence Flow. The specific mappings are described in the<br>rows below.                                                                                                    |
| Instantiate                                                        | If the Instantiate attribute of the Gateway is set to False, then the createInstance attribute<br>of the pick MUST NOT be included OR it MUST be set to "no."<br>If the Instantiate attribute of the Gateway is set to True, then the createInstance attribute<br>of the pick MUST be set to "yes."                                                                                                    |
| Gate with Receive Task<br>as Target                                | The Receive Task will map to an onMessage element within the pick.<br>The attributes of the Receive Task will map to the appropriate elements of the onMessage,<br>such as <i>operation</i> and <i>portType</i> . See "Receive Task" on page 174 for the mapping of the<br>Receive Task. Note that the name of the Task does not have a corresponding attribute<br>within the onMessage element.                                                                                                    |
| Gate with Message<br>Intermediate Event as<br>Target               | A Message Intermediate Event will map to an onMessage element within the pick.<br>The attributes of the Message Intermediate Event will map to the appropriate elements of<br>the onMessage, such as operation and portType. See Section A.4.2.1, "Intermediate Event<br>Mappings," on page 148 for the mapping of the Message Intermediate Event.                                                                                                    |
| Gate with Timer<br>Intermediate Event as<br><b>Target</b>          | A Timer Intermediate Event, which is the Target of a Sequence Flow associated with the<br>Gate, will map to an onAlarm element within the pick.<br>The Timedate attribute of the Event will map to the until element of the <i>onAlarm</i> element.<br>The Timecycle attribute of the Event will map to the for element of the <i>onAlarm</i> element.                                                                                                    |
| Gate with Link<br>Intermediate Event as<br>Target                  | A Link Intermediate Event, in this situation, will be considered as the same as receiving a<br>message from a process. Thus, this will map to an onMessage element within the pick.<br>The attributes of the Message Intermediate Event will map to the appropriate elements of<br>the onMessage, such as operation and portType. See Section A.4.2.1, "Intermediate Event<br>Mappings," on page 148 for the mapping of the Message Intermediate Event.                                                       |
| Gate with Conditional<br>Intermediate Event as<br>Target           | A Conditional Intermediate Event, in this situation, will be considered as the same as<br>receiving a message from a system that tracks and generates Conditional events. Thus, this<br>will map to an onMessage element within the pick.<br>The attributes of the Message Intermediate Event will map to the appropriate elements of<br>the onMessage, such as operation and portType. See Section A.4.2.1, "Intermediate Event<br>Mappings," on page 148 for the mapping of the Message Intermediate Event. |
| <b>BPMN Elements that</b><br>follow the first target of a<br>Gate. | If there is more than one element that follows the first target of a Gate, and this includes<br>Assignments for the Gate, then these elements will be placed inside a sequence activity<br>after these elements have been mapped.                                                                                                    |

**Table A.39 - Data-Based Exclusive Gateway Mappings to BPEL4WS**

### <span id="page-200-0"></span>**A.8.3 Inclusive**

The following table displays a set of mappings from the variations of an Inclusive Gateway to BPEL4WS elements. These mappings extend the mappings common to objects -- See [Section A.8.1, "Common Gateway Mappings," on page 176.](#page-197-0)

| <b>Inclusive Gateways</b>                                      | <b>Mapping to BPEL4WS</b>                                                                                                    |
|----------------------------------------------------------------|----------------------------------------------------------------------------------------------------|
| Gateway (GatewayType =<br>Inclusive)                           | The Gateway will map to a set of BPEL4WS switches within a BPEL4WS flow. An<br>additional switch will be required if the DefaultGate is used (see below).                                                                                                    |
| Gates                                                          | Each Gate will map to a <i>switch</i> . Each <i>switch</i> will be binary in nature. That is, each switch<br>will have exactly one case and one otherwise.                                                                                                    |
| Condition for the<br>Sequence Flow<br>associated with the Gate | This will map to the <i>condition</i> for the <i>switch</i> case.                                                                                                    |
| <b>BPMN Elements that</b><br>follow the Gate.                  | If there is more than one element that follows the Gate, and this includes Assignments for<br>the Gate, then these elements will be placed inside a <i>sequence</i> activity after these elements<br>have been mapped.<br>If a DefaultGate is used, then an <i>assign</i> activity will follow all the other mappings (see<br>below for details).                                                                                                    |
| The otherwise element<br>for the switch                        | The otherwise element for each switch will contain an empty activity. However, if the<br>DefaultGate is used, then:                                                                                                    |
| <b>DefaultGate</b>                                             | The DefaultGate will map to a <i>switch</i> . However, by using the DefaultGate, the mapping to<br>BPEL4WS is more complicated (see Figure A.7 and Example A.7). This is the path that is<br>taken if none of the other paths are taken. Thus, the decision about whether the Default<br>Gate should be taken will occur after all the other Gate decisions have been determined.<br>This means that the <i>switch</i> for the DefaultGate will follow the <i>flow</i> activity generated for<br>all the Gates of the Gateway. Also, a sequence activity must encompass the flow and the<br>switch. |
| Create the tracking<br>variable                                | A variable must be used so that the switch for the DefaultGate will know whether or not<br>the Default BPMN path should be taken. To do this, a BPEL4WS variable must be<br>created with a derived name and will have a structure as follows:<br><variable <br="" name="[Gateway.Name] noDefaultRequired">messageType="noDefaultRequired" /&gt;</variable>                                                                                                    |
| <b>Supporting WSDL</b><br>Message                              | A WSDL message element will have to be created to support this variable. This message<br>can be used for multiple <i>variables</i> . The <i>message</i> will be structured as follows:<br><message name="noDefaultRequired"><br/><part name="noDefault" type="xsd:boolean"></part><br/><math>\langle</math> message&gt;</message>                                                                                                    |

**Table A.40 - Inclusive Gateway Mappings to BPEL4WS**

#### **Table A.40 - Inclusive Gateway Mappings to BPEL4WS**

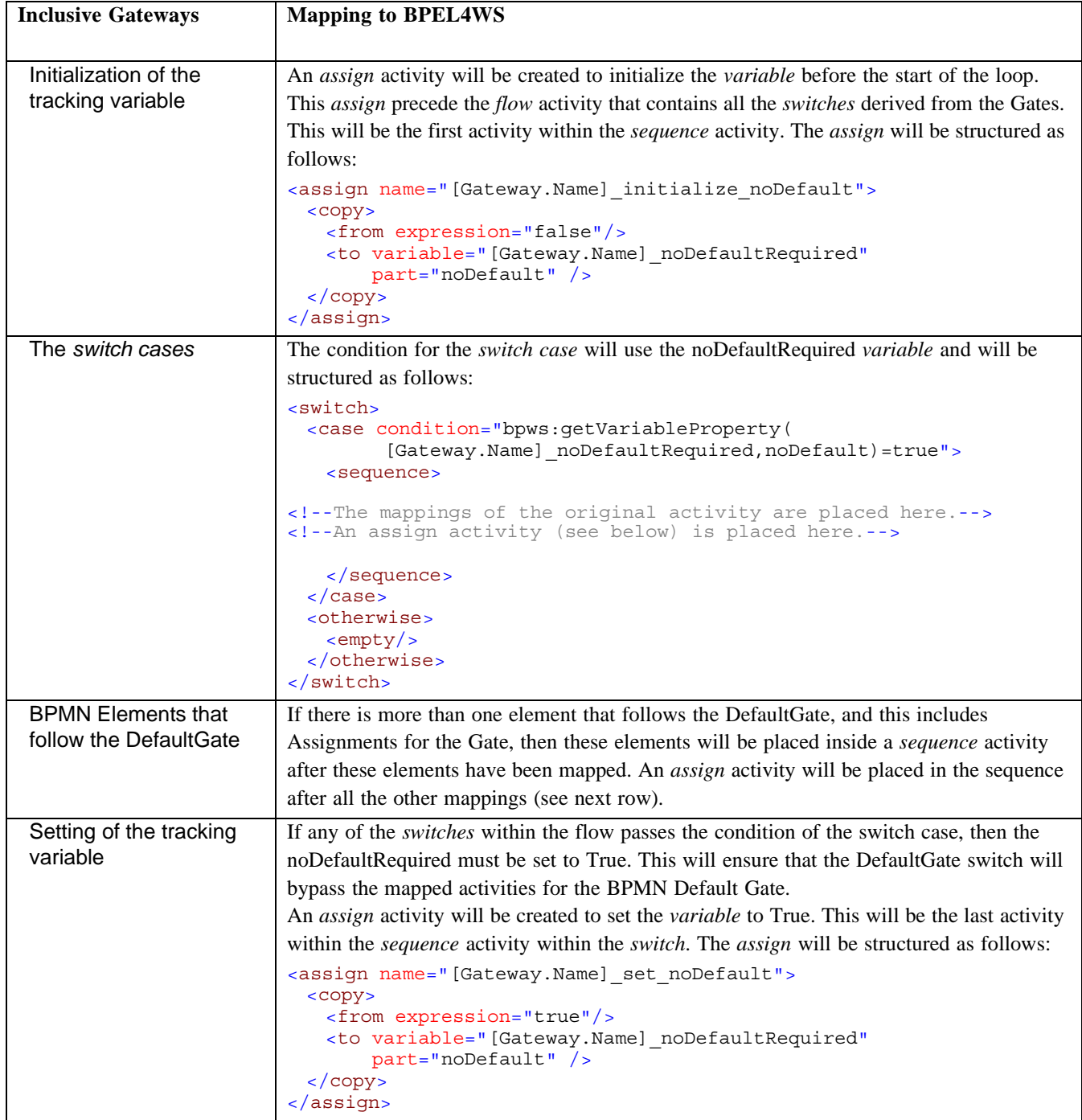

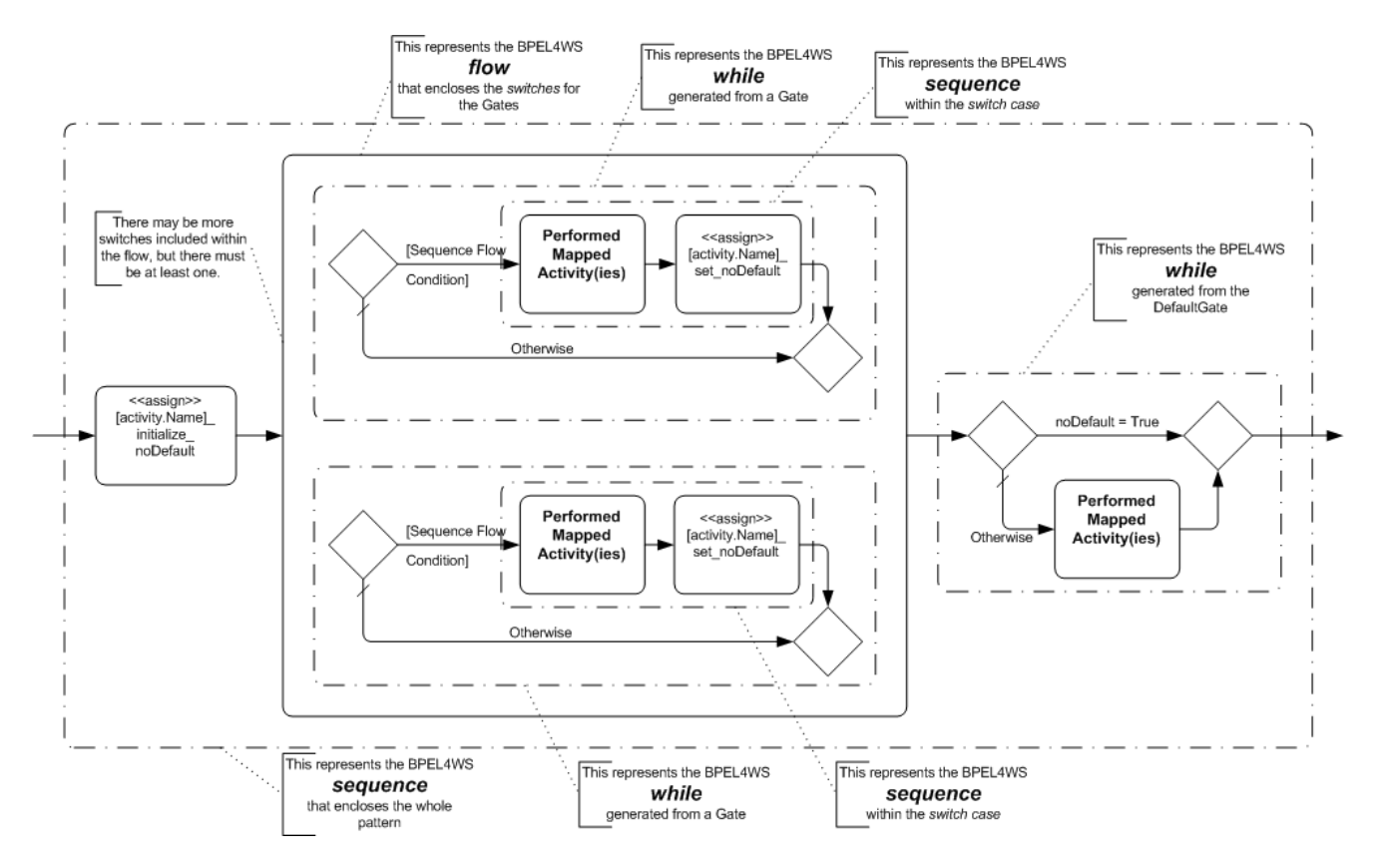

<span id="page-202-0"></span>**Figure A.7 - BPEL4WS Pattern of Inclusive Decision with two (2) Gates and a DefaultGate**

[Example A.7](#page-203-0) displays some sample BPEL4WS code that reflects the mapping of a Multi-Instance loop that has Parallel ordering and must synchronize all the looped activities.

```
<!-- The Process data is defined first-->
<variable name="[activity.Name]_loopCounter" messageType="loopCounterMessage" />
<!-- The contents of the process prior to the looping activity are here-->
<sequence>
 <assign name="[Gateway.Name] initialize noDefault">
   <copy>
    <from expression="false"/>
     <to variable="[Gateway.Name]_noDefaultRequired" part="noDefault" />
   </copy>
 </assign>
 <flow>
   <!--There will be as many copies of the switch below as there are Gates.-->
   <switch>
    <case condition="[Sequence Flow Condition">
      <sequence>
      <!--The mappings of the activities are placed here.-->
        <assign name="[Gateway.Name]_initialize_noDefault">
         <copy>
           <from expression="true"/>
           <to variable="[Gateway.Name]_noDefaultRequired" part="noDefault" />
         </copy>
        </assign>
      </sequence>
    </case>
     <otherwise>
      <empty/>
    </otherwise>
   </switch>
 \langleflow>
 <switch>
   <case condition=
           "bpws:getVariableProperty([Gateway.Name]_noDefaultRequired,noDefault)=true">
   <sequence>
      <!--The mappings of the activities are placed here.-->
   </sequence>
 </case>
 <otherwise>
   <empty/>
 </otherwise>
 </switch>
</sequence>
```
<span id="page-203-0"></span>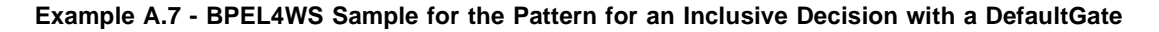

### <span id="page-203-1"></span>**A.8.4 Complex**

The behavior and usage of Complex Gateways have not been well enough established for a mapping to BPEL4WS to be defined.

#### **A.8.5 Parallel**

The following table displays a set of mappings from the variations of a Parallel Gateway to BPEL4WS elements. These mappings extend the mappings common to objects --see [Section A.8.1, "Common Gateway Mappings," on page 176.](#page-197-0)

**Table A.41 - Parallel Gateway Mappings to BPEL4WS**

| <b>Parallel Gateways</b> | <b>Mapping to BPEL4WS</b>                       |
|--------------------------|-------------------------------------------------|
|                          |                                                 |
| Gateway (GatewayType =   | The Gateway will map to a BPEL4WS <i>flow</i> . |
| Parallel)                |                                                 |

#### **A.8.6 Pool**

Pools do not have any specific Mapping to Execution Languages. However, a Pool is associated with a mapping to a specific lower level language. For example, one Pool may encompass a BPEL4WS document while another Pool might encompass B2B Collaboration process.

#### **A.8.7 Lane**

Lanes do not have any specific Mapping to Execution Languages. They are designed to help organize and communicate how activities are grouped in a business process.

### **A.8.8 Artifacts**

As a general rule, Artifacts do not map to BPEL4WS elements. They provide detailed information about how data will interact with the Flow Objects and Flow of Processes.

However, Text Annotations can map to the *documentation* element of BPM execution languages. If the Annotation is associated with a Flow Object and that object has a straight-forward mapping to a BPM execution language element, then the text of the Annotation will be placed in the *documentation* element of that object. If there is no straight-forward mapping to a BPM execution language element, then the text of the Annotation will be appended to the *documentation* element of the *process*.

For any new Artifact that is added to a BPD through a modeling tool, it will have to be determined whether or not that Artifact maps to any BPEL4WS element.

#### **A.8.9 Sequence Flow**

A Sequence Flow may not have a specific mapping to a BPEL4WS in most situations. However, when there is a section of the Diagram that contains parallel activities, then Sequence Flow may map to the *link* element. Details of this mapping are TBD. In general, the set of Sequence Flow within a Pool will determine how BPEL4WS elements are derived and the boundaries of those elements.

The following table displays a set of mappings from Sequence Flow to BPEL4WS elements.

#### **Table A.42 - Sequence Flow Mappings to BPEL4WS**

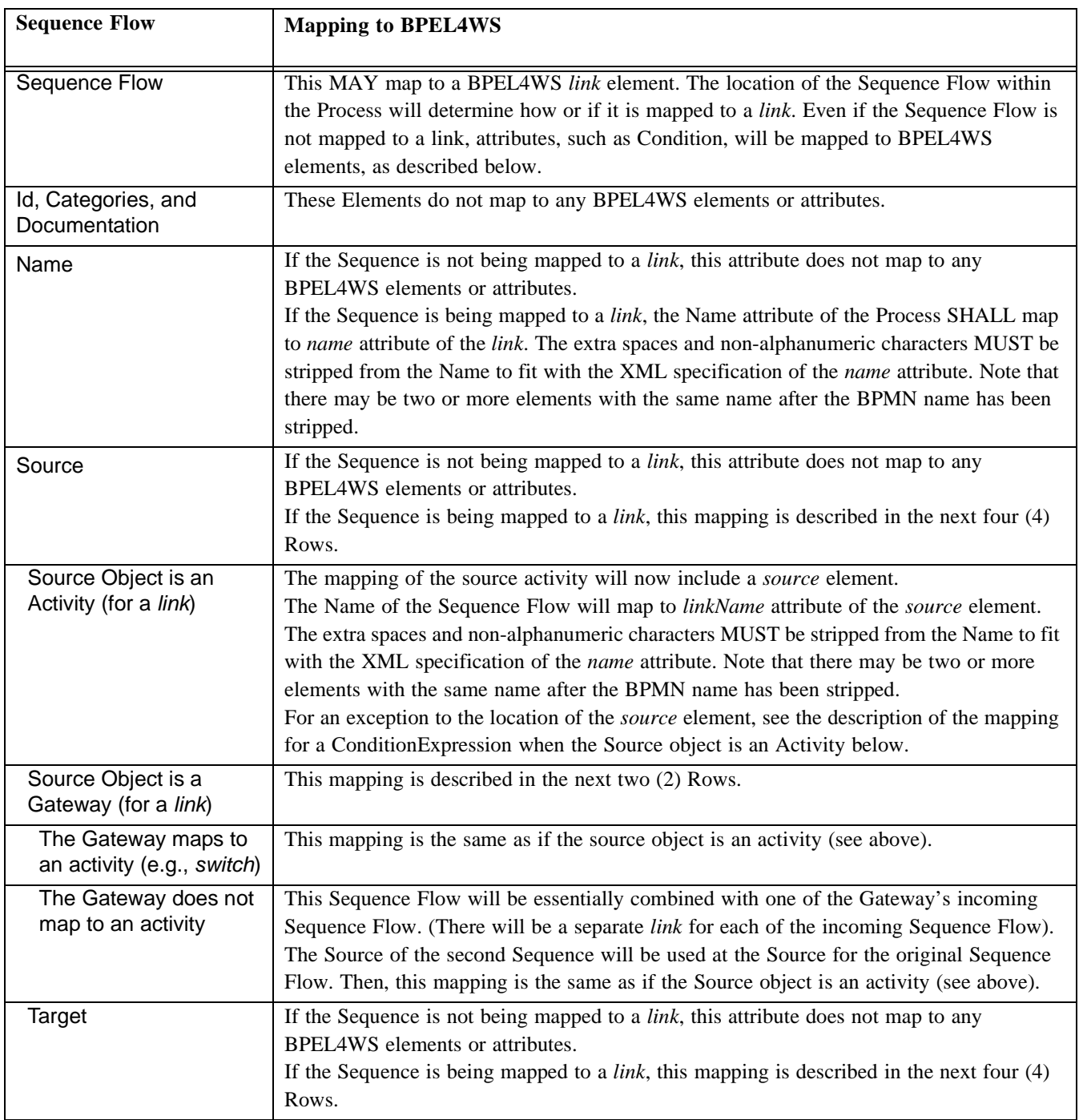

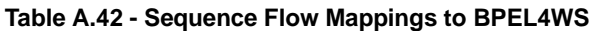

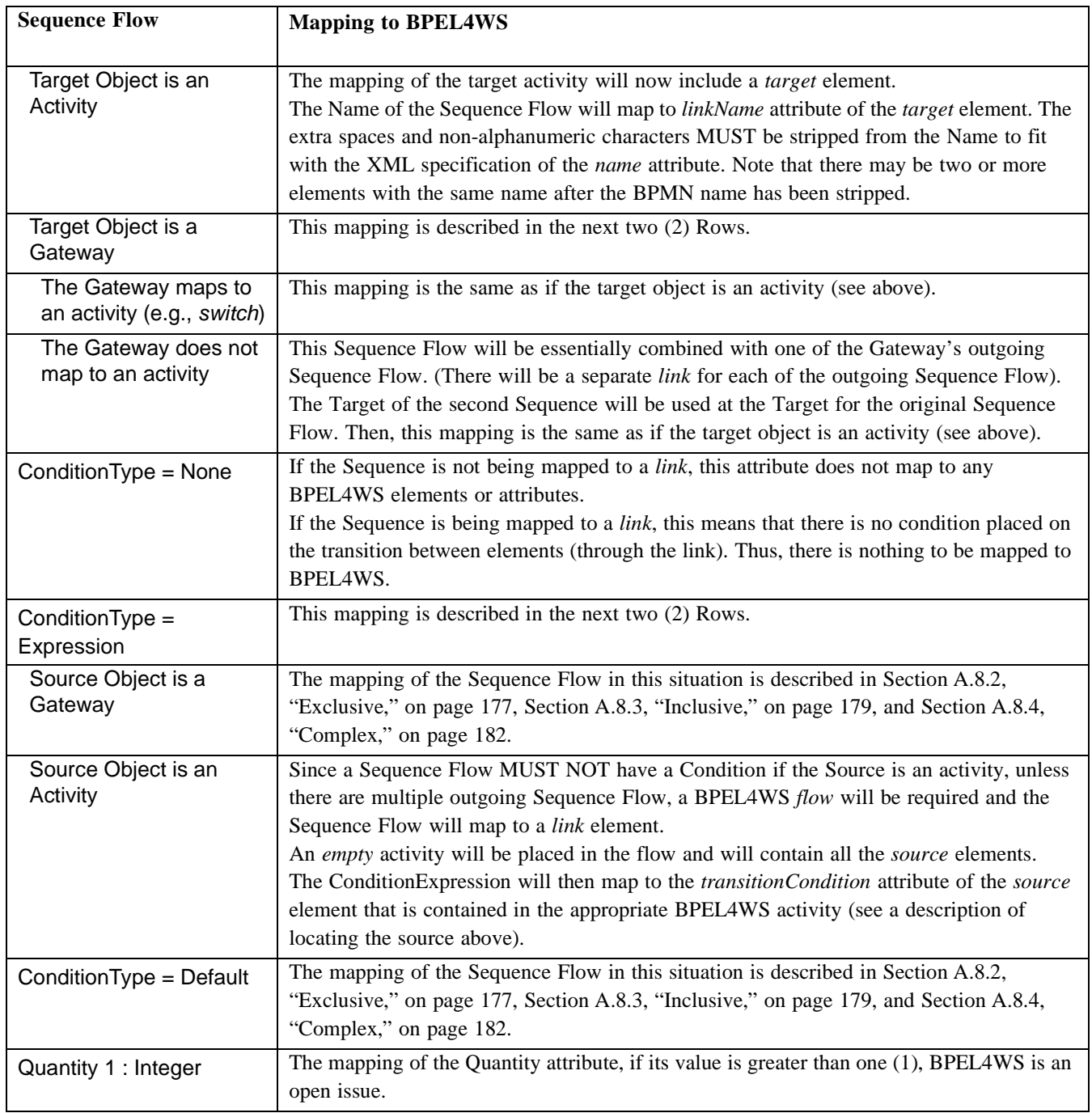

## **A.9 When to Map a Sequence Flow to a BPEL4WS Link**

In many situations, a Sequence Flow will not map to a BPEL4WS *link* element.

• To connect activities that are listed in a BPEL4WS structured activity (e.g., a *sequence*), the *link* elements are not required.

The ordering of the list in the sequence provides the direction of flow (see [Example A.8\)](#page-227-0).

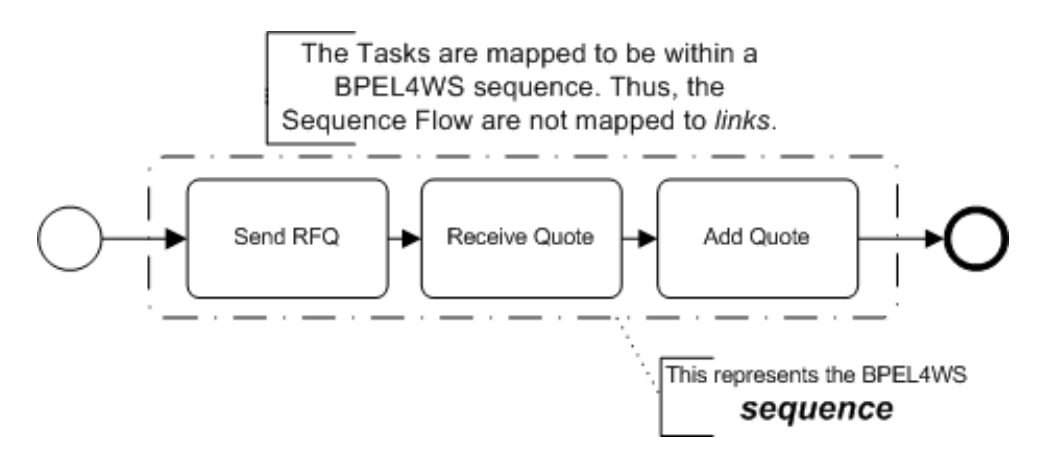

**Figure A.8 - Example: Sequence Flow that are not used for BPEL4WS** *links*

• *Link* elements are only appropriate when the Sequence Flow are Connecting Objects that are within a BPEL4WS *flow*.

However, it is only the Sequence Flow that are completely contained within the boundaries of the *flow* will be mapped to a *link* (see [Example A.8\)](#page-227-0). It should be noted that if another structured activity (e.g., a *switch*) is contained within the flow, then the Sequence Flow that would be appropriate for the contents of the structured activity would not be mapped to a *link*.

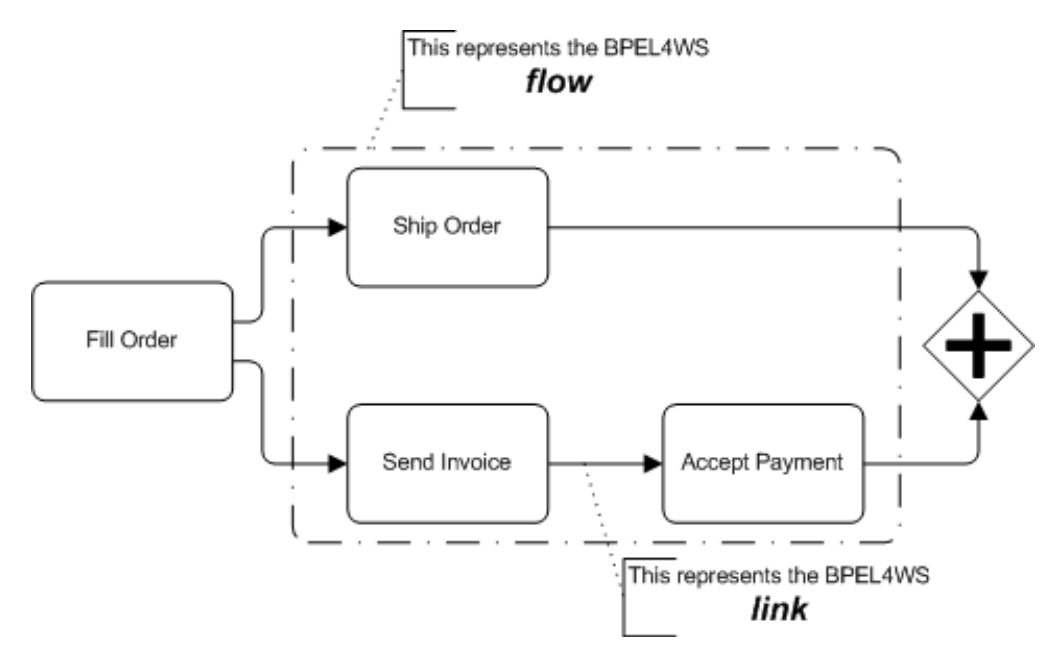

**Figure A.9 - Example: A Sequence Flow that is used for a BPEL4WS** *link*

#### **A.9.1 Message Flow**

A Message Flow does not have a specific mapping to a BPEL4WS element. It represents a message that is sent through a WSDL *operation* that is referenced in a BPEL4WS *receive*, *reply*, or *invoke*.

### **A.9.2 Association**

An Association does not have a specific mapping to an execution language element. These objects and the Artifacts they connect to provide additional information for the reader of the BPMN Diagram, but do not directly affect the execution of the Process.

### **A.9.3 Exception Flow**

BPMN Exception Flow is all the activities, connected by Sequence Flow, which flow from an Intermediate Event attached to the boundary of an activity, until the flow merges back into the Normal Flow (sometimes at the point of an End Event).

BPEL4WS handles exceptions in a much more structured and programmatic manner. If triggered through a *fault*, the activities in a *faultHandlers* will be performed and completed, and then the *process* will continue from the point where the interrupted activity would have completed normally. Thus, the *faultHandlers* element is a completely contained structured element.

Since BPMN handles Exception Flow with much more flexibility, so that the modeler can have the Exception Flow go wherever it is appropriate, there are different challenges to the BPEL4WS mapping, depending on the configuration of the BPMN model.

The following table displays the mapping Exception Flow to BPEL4WS.

| <b>Exception Flow</b>                          | <b>Mapping to BPEL4WS</b>                                                                                                    |
|------------------------------------------------|----------------------------------------------------------------------------------------------------|
| Activities within the<br><b>Exception Flow</b> | All the activities that follow the attached Intermediate Event, until the Exception Flow<br>merges back into the Normal Flow, will be mapped to BPEL4WS and then placed within<br>the <i>faultHandlers</i> element for the <i>scope</i> of the activity (and usually within a <i>sequence</i> ). |

**Table A.43 - Common Exception Flow Mappings to BPEL4WS**

Additional BPEL4WS mapping patterns for Exception Flow will be described in the next three (3) sections.

## **A.10 The Exception Flow Merges back into the Normal Flow After the Activity**

In this situation, the Exception Flow may contain one or more activities, but will merge back into the Normal Flow at the same object that follows the activity that is the source of the Exception Flow (see [Figure A.10](#page-208-0)). This situation maps closely to the BPEL4WS mechanism for exception handling. Thus, no special mapping mechanisms are required.

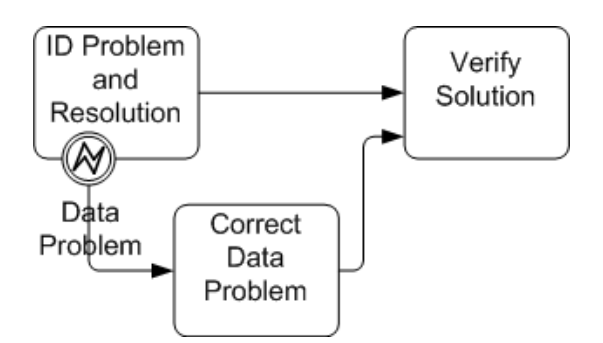

<span id="page-208-0"></span>**Figure A.10 - Exception Flow Merging back into Normal Flow Immediately after Interrupted Activity**

# **A.11 The Exception Flow Merges back into the Normal Flow Further Downstream**

In this situation, the activities in the Exception Flow substitute for some of the Normal Flow activities and, thus, the Exception Flow will skip these activities and merge into the Normal Flow further downstream (see [Figure A.11](#page-209-0)). Alternatively, the exception may create a situation where the Process must end prematurely, which means that the Exception Flow will merge with the Normal Flow at an End Event (see [Figure A.12](#page-211-0)). In either situation, special BPEL4WS patterns will have to be appended to the basic Exception Flow mappings.

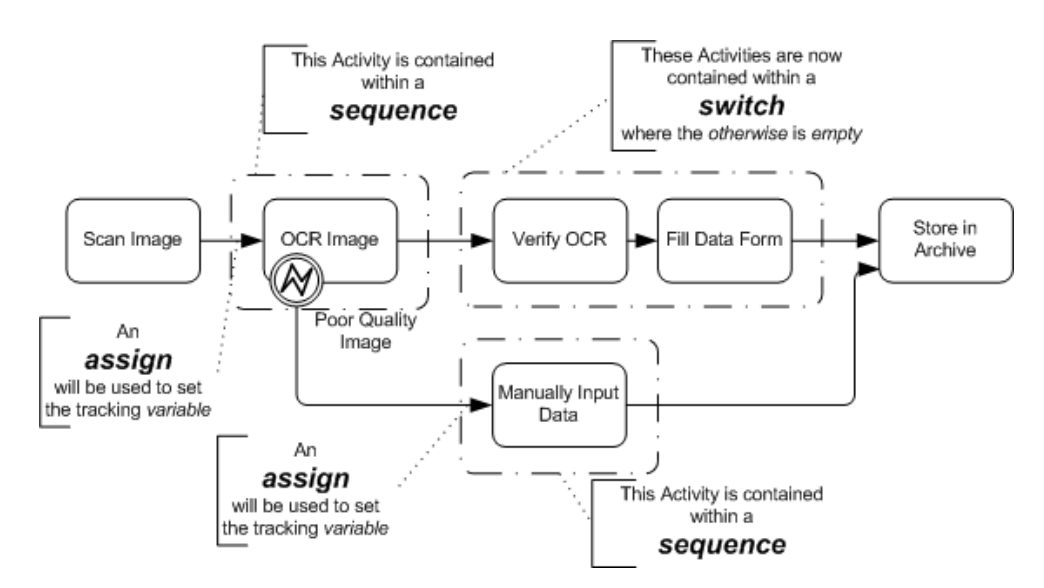

<span id="page-209-0"></span>**Figure A.11 - Exception Flow Merging back into the Normal Flow Further Downstream**

The following table displays the mapping Exception Flow to BPEL4WS. These mappings extend the mappings common to Exception Flow -- see above.

| <b>Exception Flow</b>                          | <b>Mapping to BPEL4WS</b>                                                                                                    |
|------------------------------------------------|----------------------------------------------------------------------------------------------------|
| Activities within the<br><b>Exception Flow</b> | If there is only one activity in the <i>faultHandlers</i> element for the <i>scope</i> of the activity, then<br>this activity will be placed within a <i>sequence</i> and preceded by an <i>assign</i> (as described<br>below).                                                                                                    |
| <b>Original Activity</b>                       | The mapping of the original activity will be placed within a <i>sequence</i> (if it had not been<br>already).                                                                                                    |
| After the Original Activity                    | The original activity will now be followed by a <i>switch</i> , instead of what would have been<br>normally mapped there.                                                                                                    |
| <b>Switch Characteristics</b>                  | The <i>switch</i> will be binary in nature. There will be one <i>case</i> and an <i>otherwise</i> element.                                                                                                    |
| Create the tracking<br>variable                | A variable must be used so that the switch will know whether or not the Exception Flow<br>or Normal Flow had reached that point in the Process. To do this, a BPEL4WS variable<br>must be created with a derived name and will have a structure as follows:<br><variable <br="" name="[activty.Name]_normalCompletion"><math>messageType="noDefaultRequired"</math></variable> |

**Table A.44 - Exception Flow Merging back into the Normal Flow Further Downstream**

**Table A.44 - Exception Flow Merging back into the Normal Flow Further Downstream**

| <b>Exception Flow</b>                             | <b>Mapping to BPEL4WS</b>                                                                                                    |
|---------------------------------------------------|----------------------------------------------------------------------------------------------------|
| <b>Supporting WSDL</b><br>Message                 | A WSDL message element will have to be created to support this variable. This message<br>can be used for multiple variables. The message will be structured as follows:<br><message name="noDefaultRequired"><br/><part name="normalCompletion" type="xsd:boolean"></part><br/><math>\alpha</math>/message&gt;</message>                                                                                                    |
| Initialization of the<br><b>Tracking Variable</b> | An assign activity will be created to initialize the variable before the start of the original<br>activity. It will be the first activity in the <i>sequence</i> described above. The <i>assign</i> will be<br>structured as follows:<br><assign name="[activity.Name]_initialize_normalCompletion"><br/><math>&lt;</math>copy<math>&gt;</math><br/><from expression="true"></from><br/><to <br="" variable="[activity.Name]_normalCompletion">part="normalCompletion" /&gt;<br/><math>\langle \text{copy} \rangle</math><br/></to></assign>                                                                                                    |
| Setting of the tracking<br>variable               | If a fault is thrown and <i>faultHandlers</i> is activated, then an <i>assign</i> activity will be used to<br>set the <i>variable</i> to False. This will be the first activity within the <i>sequence</i> activity of the<br>faultHandlers. The assign will be structured as follows:<br><assign name="[activity.Name] set normalCompletion"><br/><math>&lt;</math>copy<math>&gt;</math><br/><from expression="false"></from><br/><to <br="" variable="[activity.Name]_normalCompletion">part="normalCompletion" /&gt;<br/><math>\langle \text{copy} \rangle</math><br/></to></assign>                                                                                                    |
| Switch cases                                      | The case for the switch will contain all the mappings for all activities that occur in the<br>Process until the Exception Flow has merged back (which could be the end of the<br>Process), usually within a sequence. The otherwise for the switch will contain an empty<br>activity.<br>The condition for the <i>switch case</i> will use the normal Completion <i>variable</i> and will be<br>structured as follows:<br><switch><br/><case condition="bpws:getVariableProperty(&lt;br&gt;[activity.Name]_normalCompletion,&lt;br&gt;normalCompletion)=true"><br/><sequence><br/><!--The mappings of the Process activities until the merging<br>of the Exception Flow are placed here.--><br/></sequence><br/><math>\langle \text{case} \rangle</math><br/><otherwise><br/><empty <br=""></empty></otherwise><br/></case></switch> |
| <b>Potential Invalid Model</b>                    | If the Exception Flow occurs in the larger context of a set of parallel activities, then the<br>Exception Flow must merge back into the Normal Flow prior to the end of the parallel<br>activities (a BPEL4WS <i>flow</i> ), or this will create an invalid model.                                                                                                    |

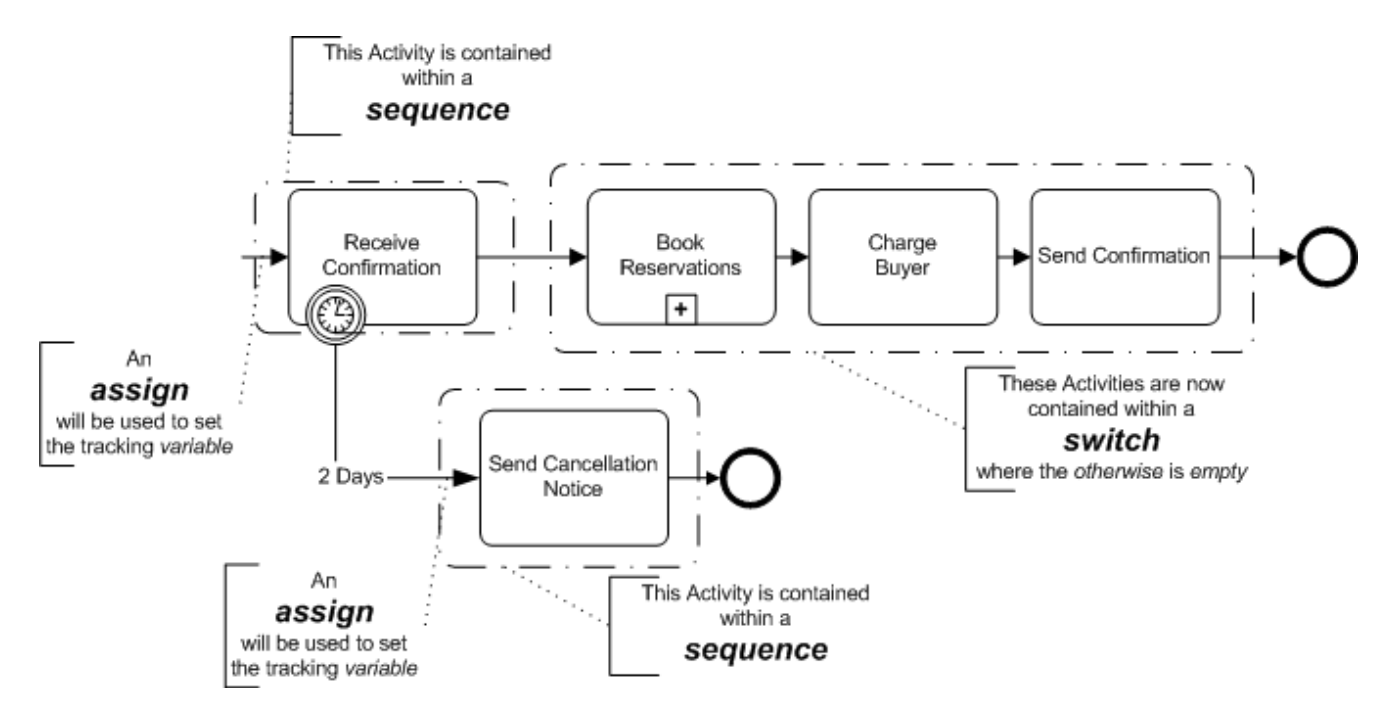

<span id="page-211-0"></span>**Figure A.12 - Exception Flow Merging back into the Normal Flow at the End Event**

# **A.12 The Exception Flow Loops back into the Normal Flow Upstream**

In this situation, the Exception Flow will loop back into the Normal Flow prior to the completion of the activity that is the source of the Exception Flow (see [Figure A.13](#page-211-1)). This is a particularly challenging mapping and cannot be done entirely within the confines of the original BPEL4WS *process*. Another process will need to be derived and then "spawned" until the original activity can be completed normally.

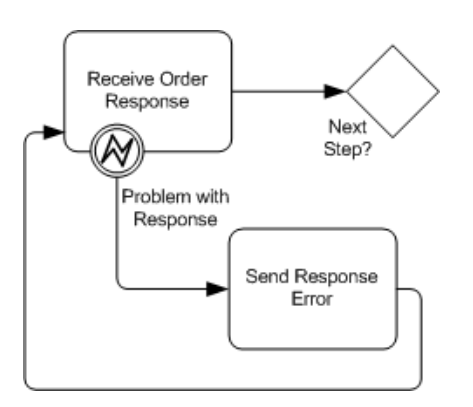

<span id="page-211-1"></span>**Figure A.13 - Example of Exception Flow Looping Back into the Normal Flow Upstream**

This part of the Process will be modified at the BPEL4WS level so that the loop can be performed (through calling another *process*). If the flow moves to the *faultHandlers* activity, this means that the original activity will need to be performed again. Thus, the original activity will be duplicated in another *process* and the *faultHandlers* will contain a one-way *invoke* to

"spawn" this other process (see [Figure A.14\)](#page-212-0). In addition, the original process will wait with a *receive* activity for a message from the derived process that the original activity has completed normally.

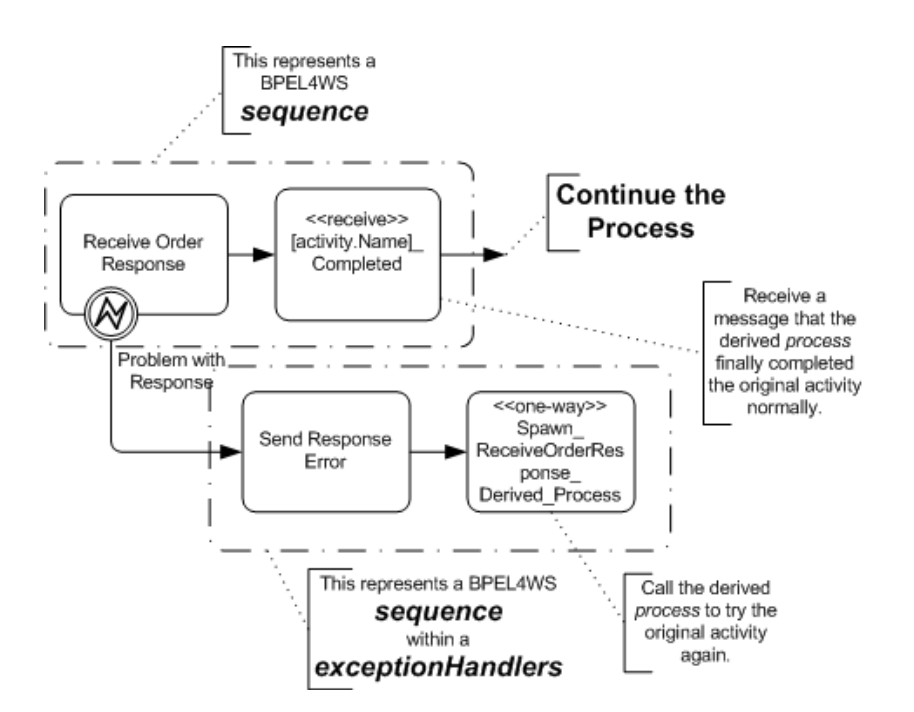

<span id="page-212-0"></span>**Figure A.14 - Example of Modification at BPEL4WS level to Handle the Loop**

The derived process will be structured much like the corresponding section of the original process (see [Figure A.15](#page-213-0)). The mappings of the original activities, from the point of the BPMN Process where the Exception Flow loops into the Normal Flow to the point of the source of the Exception Flow, will be in the derived *process*. The same faultHandlers will be attached to the scope around the original activity. The *faultHandlers* will also contain a one-way *invoke* to "spawn" itself if the fault occurs again.

When the original activity finally completes normally, one-way *invoke* will be used to send a message back to the original *process* so that normal activities can continue.

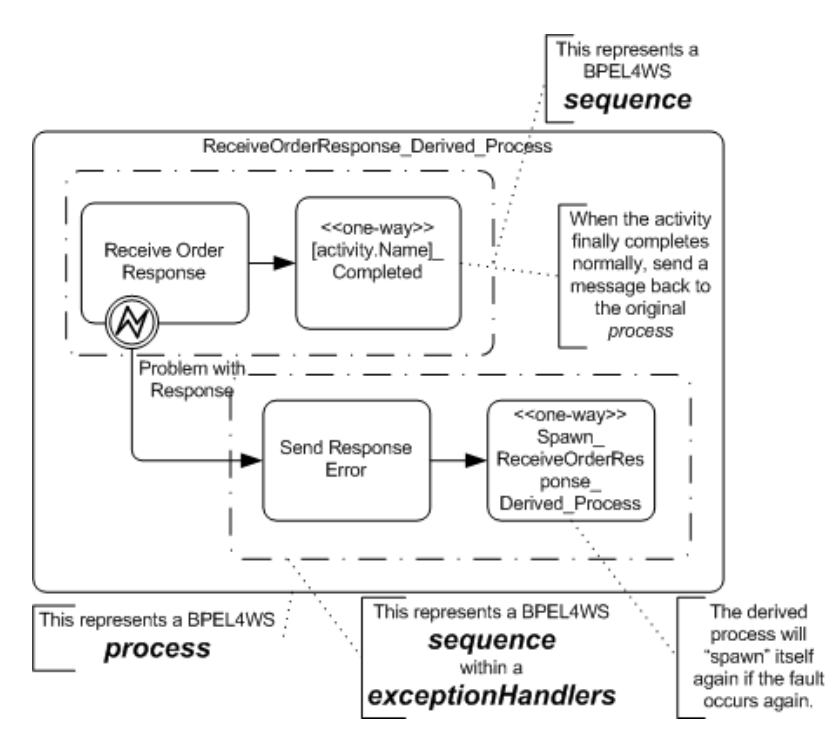

<span id="page-213-0"></span>**Figure A.15 - Example of a Derived Process to Handle the Looping**

### **A.12.1 Compensation Association**

The following table displays a set of mappings from a Compensation Association to BPEL4WS elements.

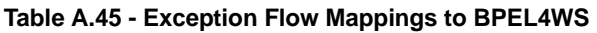

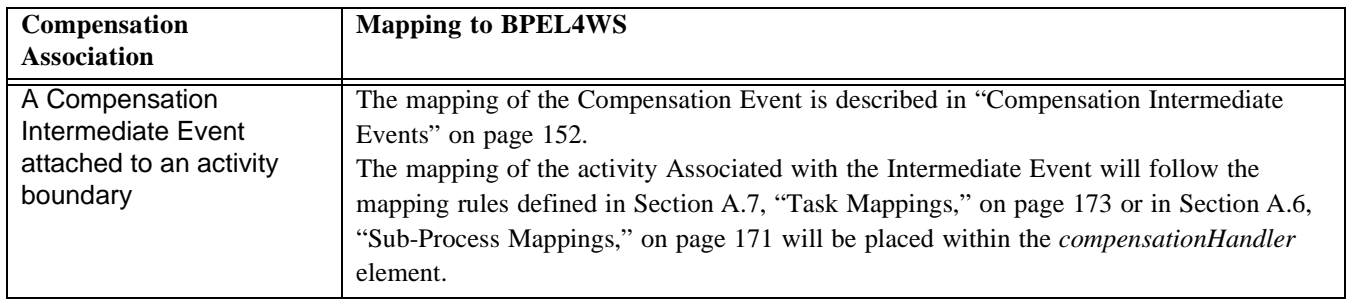

## <span id="page-214-2"></span>**A.12.2 Assignment Mapping**

The following table displays a set of mappings from the variations of an Assignment expression to BPEL4WS elements. **Table A.46 - Assignment Mappings to BPEL4WS**

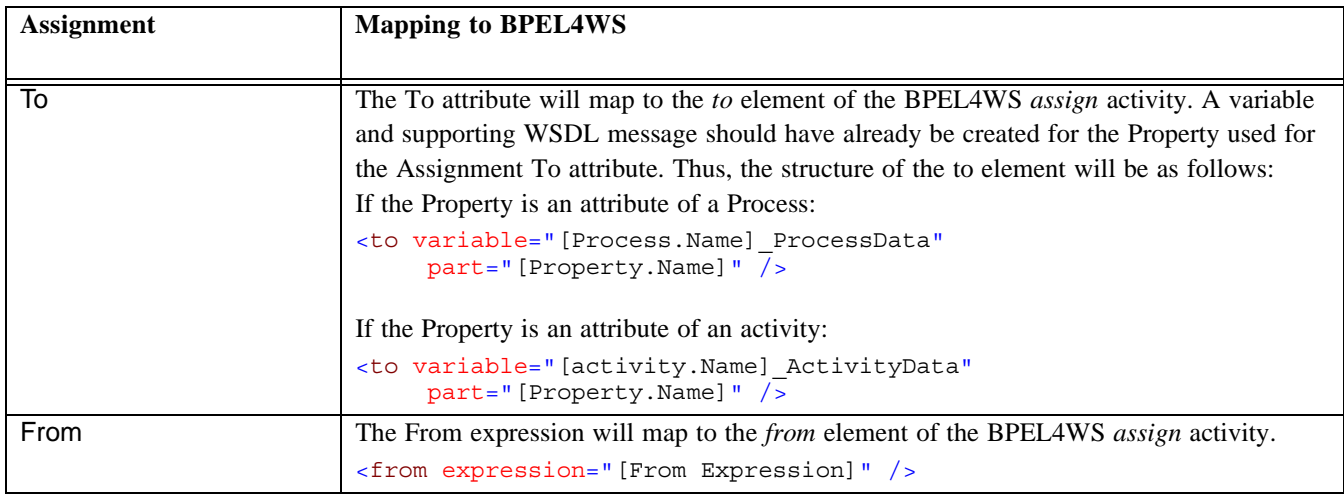

## **A.12.3 BPMN Supporting Type Elements**

This section describes the mapping to BPEL4WS of a non-graphical elements that are part of BPMN. Messages, which are linked with Message Flow, do have impact on how many other BPMN elements are mapped to BPEL4WS.

# <span id="page-214-0"></span>**A.13 Messages**

The following are the mappings of a Message. These mappings are used to create a BPEL4WSE4WS XML file, plus a supporting WSDL supporting file. These mappings are used for a Start Event, End Event, Intermediate Event, and Task.

| <b>Attributes</b> | <b>Description</b>                                                                                                    |
|-------------------|----------------------------------------------------------------------------------------------------|
| Name              | The Name attribute maps to the <i>name</i> attribute of a BPEL4WS <i>variable</i> element. Note that<br>the extra spaces and non-alphanumeric characters MUST be stripped from the Name to fit<br>with the XML specification of the <i>name</i> attribute. Note that there may be two or more<br>elements with the same name after the BPMN name has been stripped. The <i>messageType</i><br>attribute of the <i>variable</i> element refers to a WSDL <i>message</i> type definition. Thus, the<br><i>messageType</i> will share the same Name and a corresponding WSDL <i>message</i> must be<br>created. |
| <b>Properties</b> | Each Properties of the BPMN Message will map to a <i>part</i> element of the WSDL <i>message</i> .<br>The Name attribute of the Property will map to the <i>name</i> attribute of the <i>part</i> .<br>The Type attribute of the Property will map to the type attribute of the part.                                                                                                    |

**Table A.47 - Message Attributes**

### <span id="page-214-1"></span>**A.13.1 Determining the Extent of a BPEL4WS Structured Element**

The structure and vocabulary of BPMN differs from BPEL4WS. BPMN allows flexible, and free-form methods of connecting activities through Sequence Flow. Furthermore, BPMN is cyclical in that it allows Sequence Flow to connect to upstream objects so that a modeler can easily visualize looping situations. BPEL4WS has a much more structured form of creating a

process flow. The *flow* activity in BPEL4WS does allow some flexibility with its *link* elements, but is acyclical. Thus, there is not going to be a one-to-one mapping of the BPMN elements to the BPEL4WS elements, without restricting the connection capability of BPMN.

This is particularly true of the BPEL4WS. In BPEL4WS, structure elements, such as *switch*, *pick*, and *while,* have a clear beginning and end. BPMN does not provide specific markers for the start and end of these elements. The exact configuration of the Sequence Flow connections will determine how the Process will be mapped to the BPEL4WS elements.

To determine the appropriate merging and joining points that are needed to construct the structured elements, the configuration of the Process needs to be analyzed. The mechanism we are proposing is called Token Analysis. This involves the creation of a conceptual Token that will "traverse" all the Sequence Flow of the Process. The Token will have a hierarchical TokenId set that will expand/or contract based on the forking and joining and/or splitting and merging that occurs throughout the Process. By matching the TokenId set of Tokens that arrive at objects that have multiple incoming Sequence Flow, it will be possible to determine the boundaries of execution language structured activities.

A BPMN Gateway will usually indicate the start of a BPEL4WS structured element, but even this may not be one-to-one if there are loops involved. The end of the BPEL4WS structured element is even less obvious, since it could be marked by the convergence of Sequence Flow into most types of BPMN elements.

The following sections will describe how different BPMN configurations will map to the BPEL4WS structure elements and show how conceptual Tokens can be used to determine the extent of the BPEL4WS elements.

## **A.14 Identifying the Start of a BPEL4WS Element**

The most basic structured element of BPEL4WS is the sequence.

u If the *process*, or the activity of a structured element (e.g., a *switch case*), contains more than one activity, then it is likely a *sequence* will be needed. Nearly any set of activities connected by Sequence Flow, which is not going to be mapped to the contents of a *flow*, will be contained within a *sequence*. The *sequence* will envelope all the remaining elements to the extent of the context in which the *sequence* exists. For example, the *sequence* will extend the length of the *process*, or the length of a *switch case*, etc.

For the other types of BPEL4WS elements, their extend is determined by tracing through the Process with conceptual Tokens:

- u First the start of the BPEL4WSE4WS structured element (e.g., *flow*, *switch*, *pick*, etc.) must be identified. This is done by performing the mapping of the BPMN elements, starting with the Start Event or first element(s) if there is no Start Event, and proceeding down the Sequence Flow. The start of the structured element is usually a Gateway or if an activity has multiple outgoing Sequence Flow (see [Figure A.16](#page-216-0) and [Figure A.18](#page-218-0)).
	- u Note that some structured elements (mainly a *sequence*, but including others such as a *switch*) are needed for mapping a particular BPMN activity (as described in the sections above). In these cases, the extent of these structured elements are known.
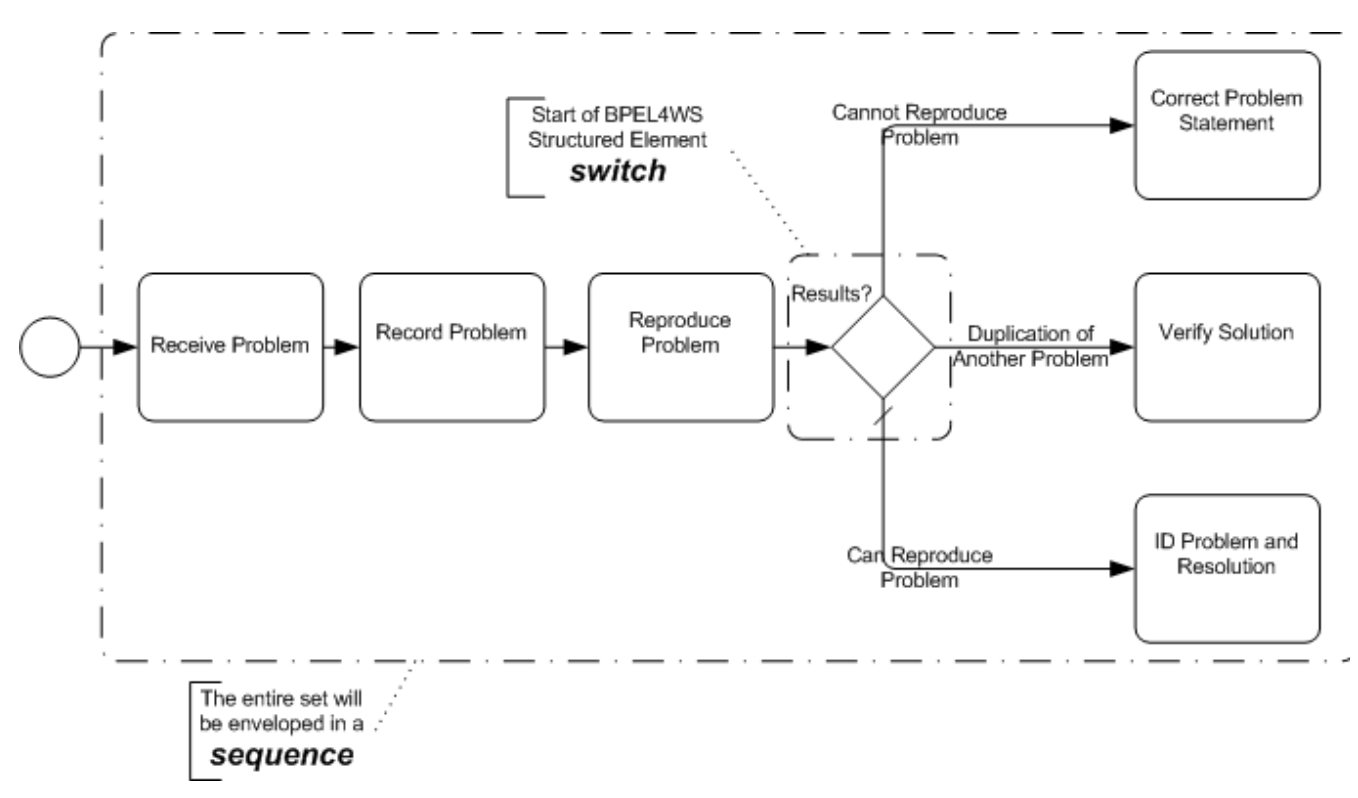

**Figure A.16 - Identification of BPEL4WS structured element**

u The number paths that make up the structured element MUST be determined. To do this, the all outgoing paths from the location of the structured element will be identified. A conceptual Token can be used to trace the paths. The Tokens are given an Id that uniquely identifies the precedent of the structure element being determined and the number of paths being traced for that element (see [Figure A.17](#page-217-0)).

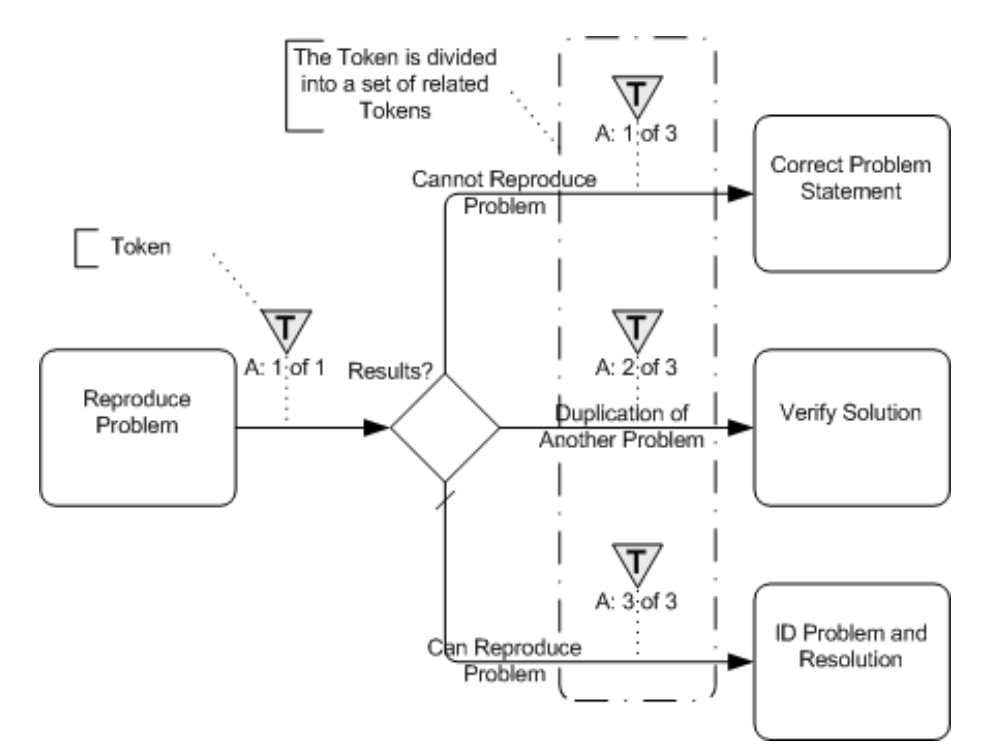

<span id="page-217-0"></span>**Figure A.17 - The Creation of Related Tokens**

# **A.15 Finding the End of a BPEL4WS Element**

The end of a BPEL4WS structured element will be found when all the paths, which were identified at the start of the element, have converged.

u Trace each path until there is a merge or join with all the other paths. When all the Tokens with the appropriate Ids arrive at the same BPMN object and can be recombined, then the structured element SHALL be closed (see [Figure](#page-218-0)  [A.18](#page-218-0)).

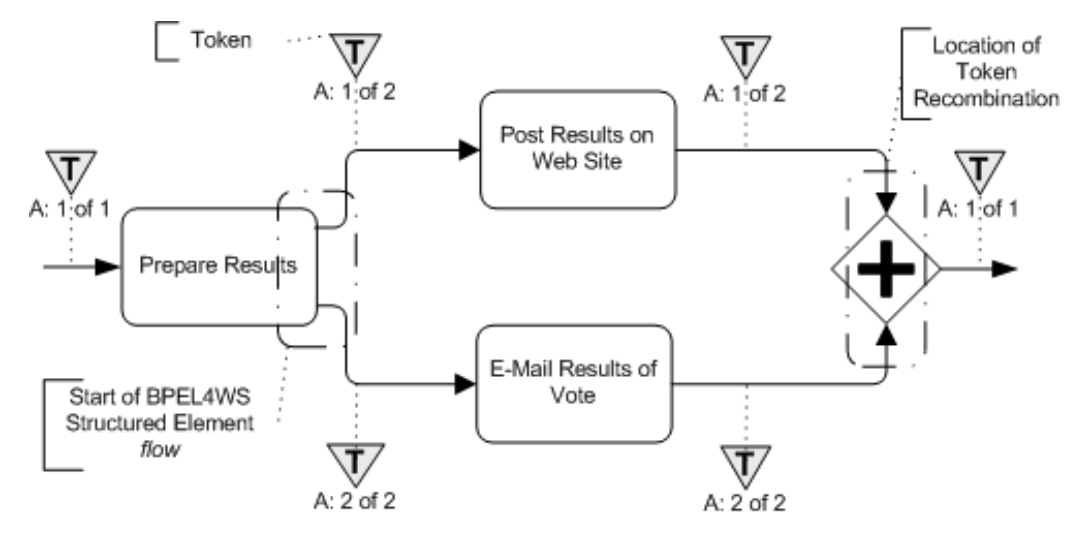

<span id="page-218-0"></span>**Figure A.18 - Example of Recombination of Tokens**

u There MAY be partial recombinations of the Tokens prior to the final recombination. In this case, one Token will contain all the identities of the Tokens that have been merged (see [Figure A.19](#page-218-1)). Note that partial recombination of a Token creates another mapping issue that is described in [Section A.22, "BPMN Elements that Span Multiple](#page-226-0)  [BPEL4WS Sub-Elements," on page 205.](#page-226-0)

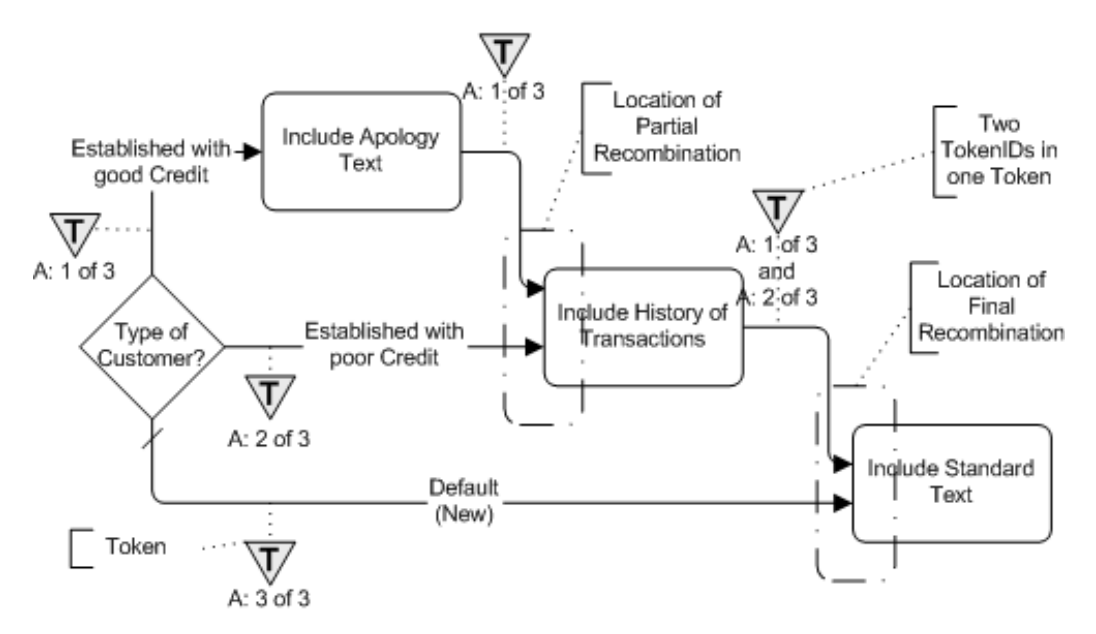

<span id="page-218-1"></span>**Figure A.19 - Example of Partial Recombination of Tokens**

u End Events can be combined with other BPMN objects to complete the merging or joining of the paths of a BPEL4WS structured element (see [Figure A.20](#page-219-0)).

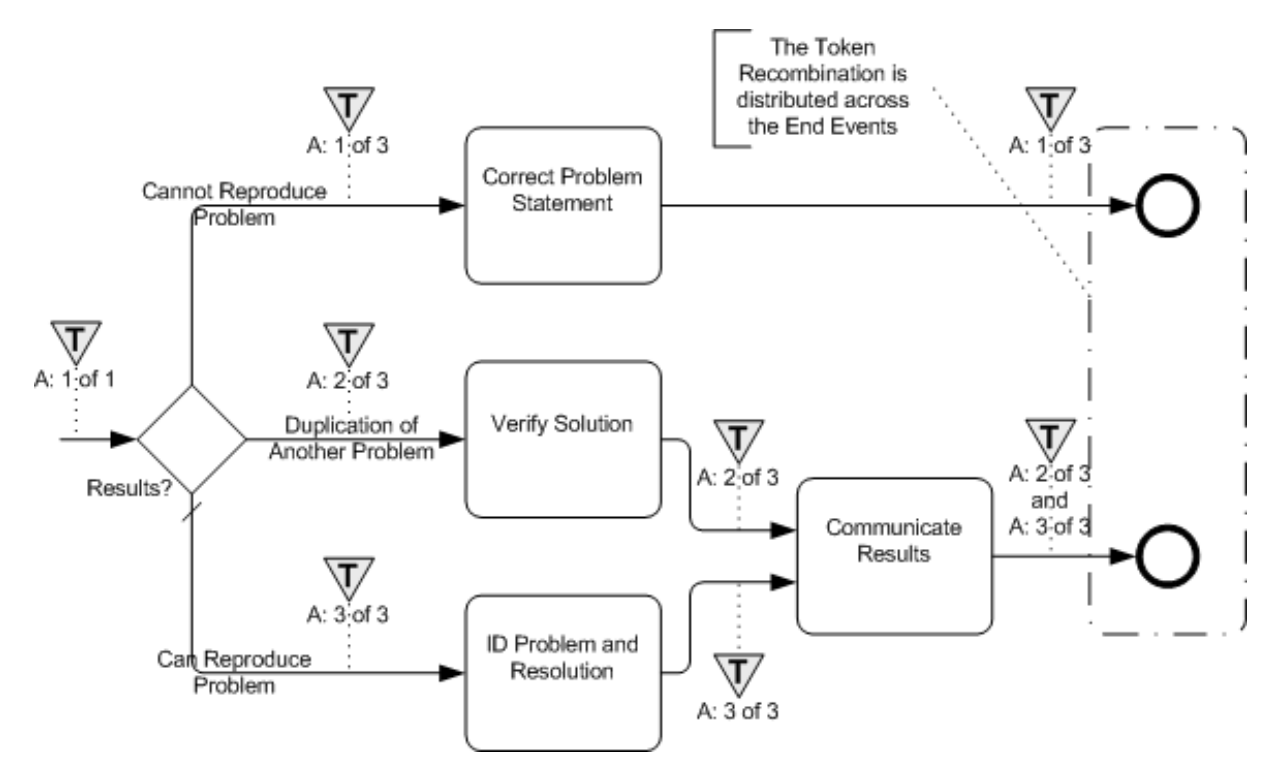

<span id="page-219-0"></span>**Figure A.20 - Example of Distributed Token Recombination**

# **A.16 Nested Elements**

Another structured element may occur before the first structure element is closed.

- u If another structured element is encountered before all the paths are merged (see [Figure A.21](#page-220-0)), then the tracing of the first element MUST be stopped and the tracing of the paths of the second element MUST begin. The extent of the second element MUST be determined before the extent of the first element can be determined.
	- u This process MUST be repeated if other structured elements are encountered during the tracing of any paths of structured elements.

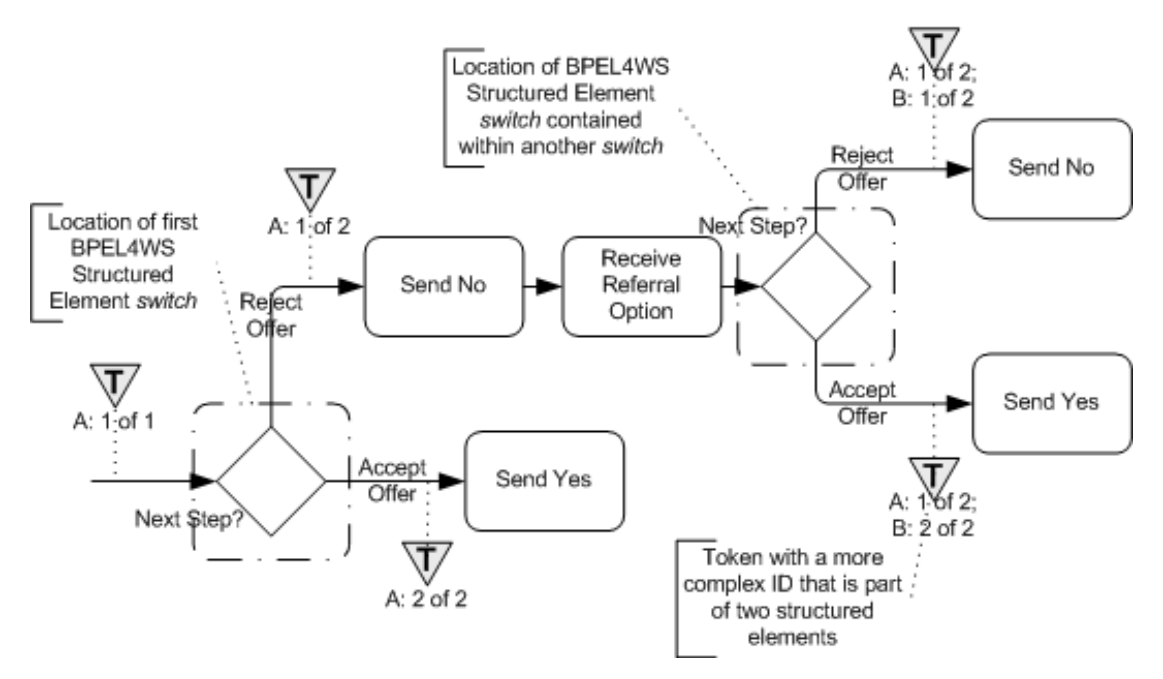

<span id="page-220-0"></span>**Figure A.21 - Example of nested BPEL4WS structural elements**

### **A.17 Handling Loops**

Loops are created when the flow of the Process moves from a downstream object to an upstream object.

u If one of the paths arrives at a BPMN object that is upstream from the source of the structured element, then this SHALL create a looping situation. How the loop is handled depends on the type structured element is being traced and how many paths are included in the element.

The following sections will describe the mapping for the different type of loop configurations.

### **A.18 Simple Loop From a Gateway**

This type of loop is created by a Gateway that has only two outgoing Sequence Flow. One Sequence Flow continues downstream and the other loops back upstream (see [Figure A.22](#page-221-0)). Note that there might be intervening activities prior to when the Sequence Flow loops back upstream.

- u This will map to a BPEL4WS *while* activity.
	- u The Condition for the Sequence Flow that loops back upstream will map to the *condition* of the *while*.
	- u All the activities that span the distance between where the loop starts and where it ends, will be mapped and placed within the activity for the *while*, usually within a *sequence*.

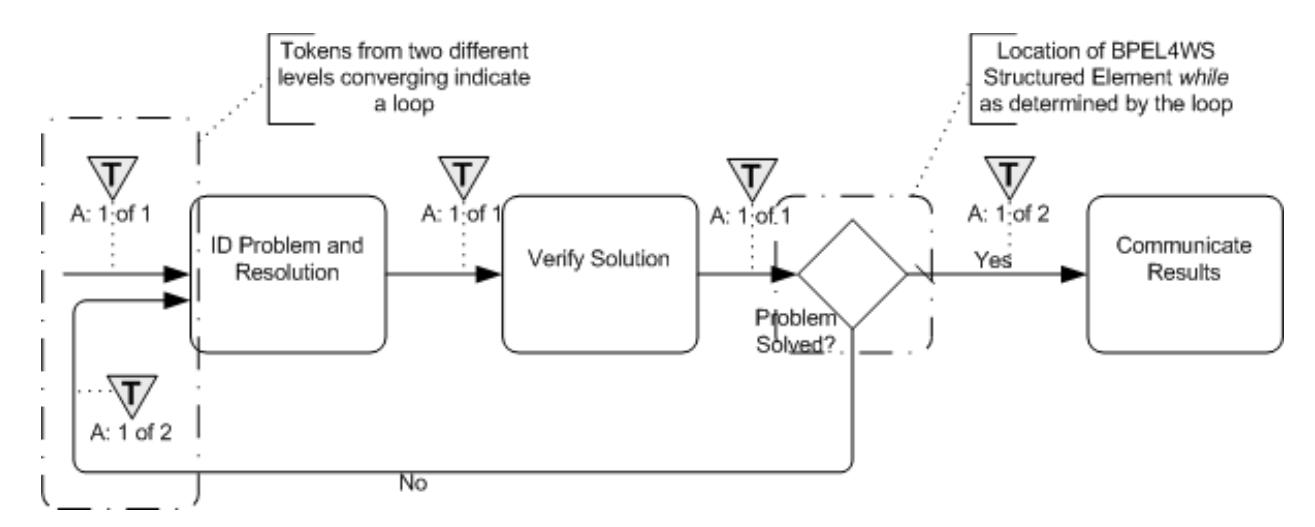

<span id="page-221-0"></span>**Figure A.22 - Example of a Loop from a Decision with Two Alternative Paths**

## **A.19 Loop/Switch Combinations From a Gateway**

This type of loop is created by a Gateway that has three or more outgoing Sequence Flow. One Sequence Flow loops back upstream while the others continue downstream (see [Figure A.23](#page-222-0)). Note that there might be intervening activities prior to when the Sequence Flow loops back upstream.

- u This maps to both a BPEL4WS *while* and a *switch*. Both activities will be placed within a *sequence*, with the *while* preceding the *switch*.
	- u For the *while*:
		- u The Condition for the Sequence Flow that loops back upstream will map to the *condition* of the *while*.
		- u All the activities that span the distance between where the loop starts and where it ends, will be mapped and placed within the activity for the *while*, usually within a *sequence*.
	- u For the *switch*:
		- u For each additional outgoing Sequence Flow there will be a *case* for the *switch*. The details for mapping to a switch from a Gateway can be found in [Section A.8, "Gateways," on page 176.](#page-197-0)

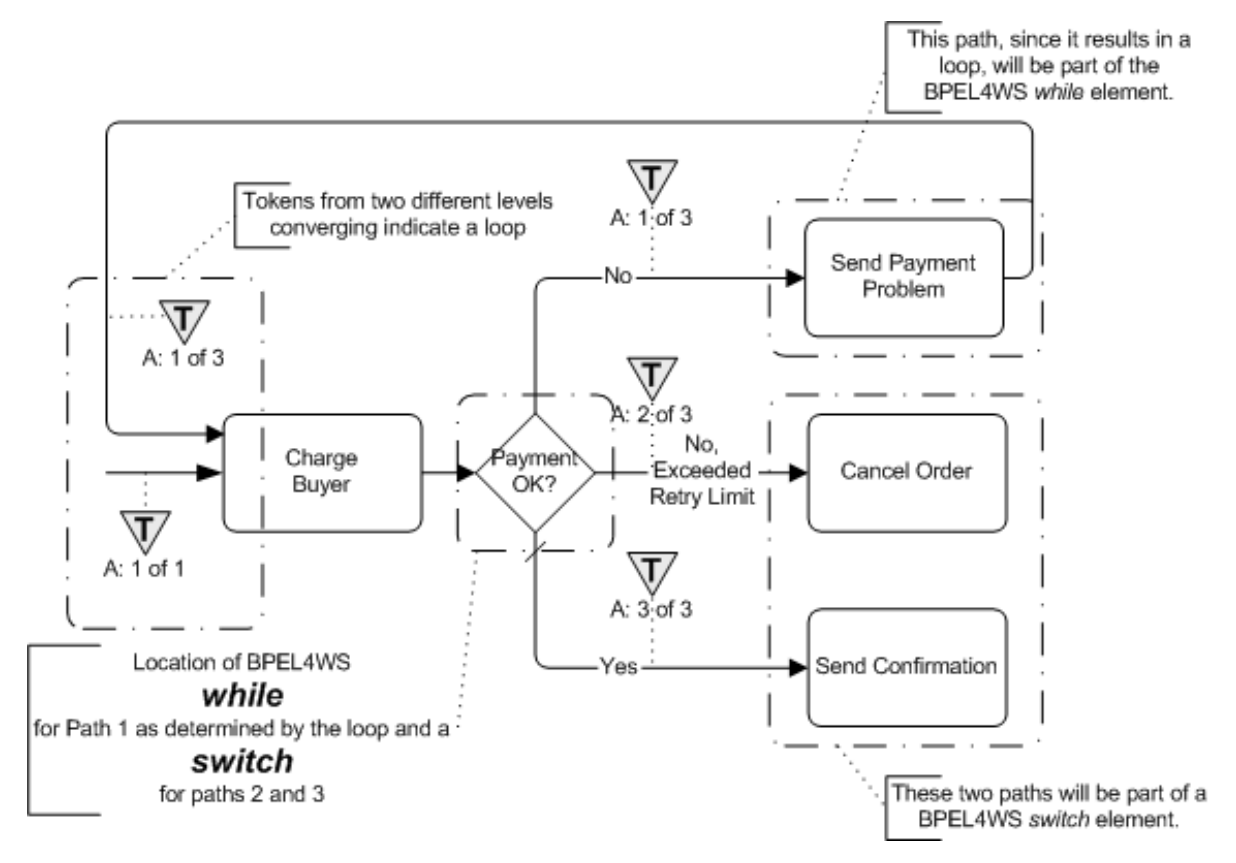

<span id="page-222-0"></span>**Figure A.23 - Example of a Loop from a Decision with more than Two Alternative Paths**

## <span id="page-222-1"></span>**A.20 Interleaved Loops**

This is a situation where there are at least two loops involved and they are not nested (see [Figure A.24](#page-223-0)). Multiple looping situations can map, as described above, if they are in a sequence or are fully nested (e.g., one *while* inside another *while*). However, if the loops overlap in a non-nested fashion, as shown in [Figure A.24,](#page-223-0) then the structured element *while* cannot be used to handle the situation. Also, since a *flow* is acyclic, it cannot handle the behavior either.

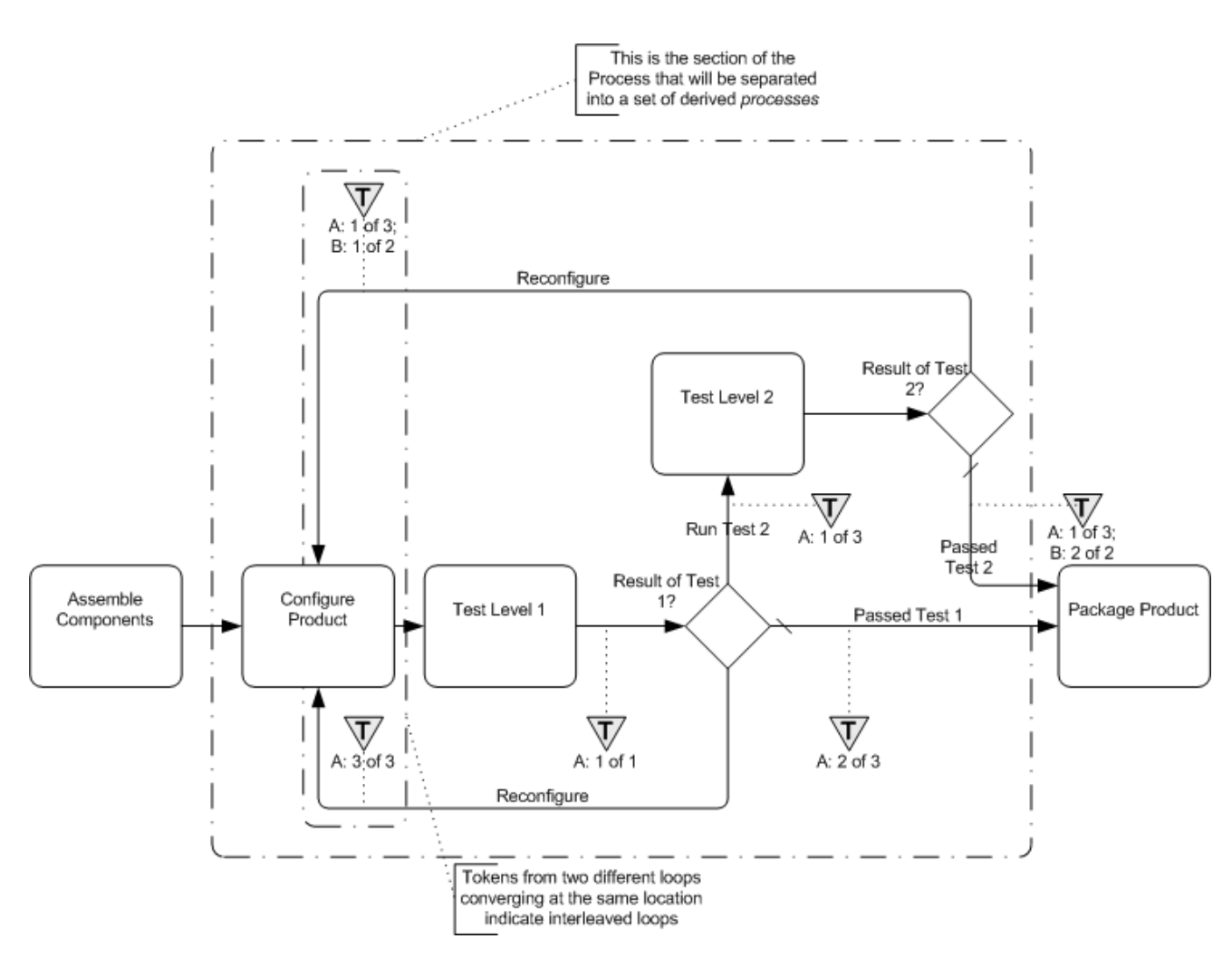

<span id="page-223-0"></span>**Figure A.24 - Example of Interleaved Loops**

To handle this type of behavior, parts of the BPEL4WS *process* will have to be separated into one or more derived *processes* that are spawned from the main *process* and will also spawn or call each other (note that the examples below are using a spawning technique). Through this mechanism, the linear and structured elements of BPEL4WS can provide the same behavior that is shown through a set of cycles in a single BPMN diagram. To do this:

- u The looping section of the process, where the loops first merge back (upstream) into the flow until all the paths have merged back to Normal Flow, shall be separated from the main *process* into a set of derived *processes* that will spawn each other until all the looping conditions are satisfied.
	- u The section of the Process that is removed will be replaced by a (one-way) *invoke* to spawn the derived *process*, followed by a *receive* to accept the message that the looping sections have completed and the main *process* can continue (see [Figure A.25](#page-224-0)).
		- u The name of the *invoke* will be in the form of:
			- u "Spawn\_[(loop target)activity.Name]\_Derived\_Process"
		- u The name of the *receive* will be in the form of:
			- u "[(loop target)activity.Name]\_Derived\_Process\_Completed"

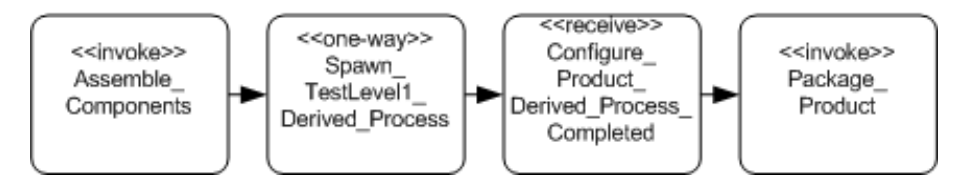

<span id="page-224-0"></span>**Figure A.25 - Example of the BPEL4WS Pattern for Substituting for the Derived** *Process*

- u For each location in the Process where a Sequence Flow connects upstream, there will be a separate derived BPEL4WS *process*.
	- u The name of the derived process will be in the form of:
		- u "[(loop target)activity.Name]\_Derived\_Process"
	- u All Gateways in this section will be mapped to *switch* elements, instead of *while* elements (see [Figure A.26\)](#page-224-1).
	- u Each time there is a Sequence Flow that loops back upstream, the activity for the *switch case* will be a (one-way) *invoke* that will spawn the appropriate derived *process*, even if the *invoke* spawns the same *process* again.

u The name of the *invoke* will the same as the one describe above.

- u At the end of the derived *process* a (one-way) *invoke* will be used to signal the main process that all the derived activity has completed and the main *process* can continue.
	- u The name of the *invoke* will be in the form of:
		- u "[(loop target)activity.Name]\_Derived\_Process\_Completed"

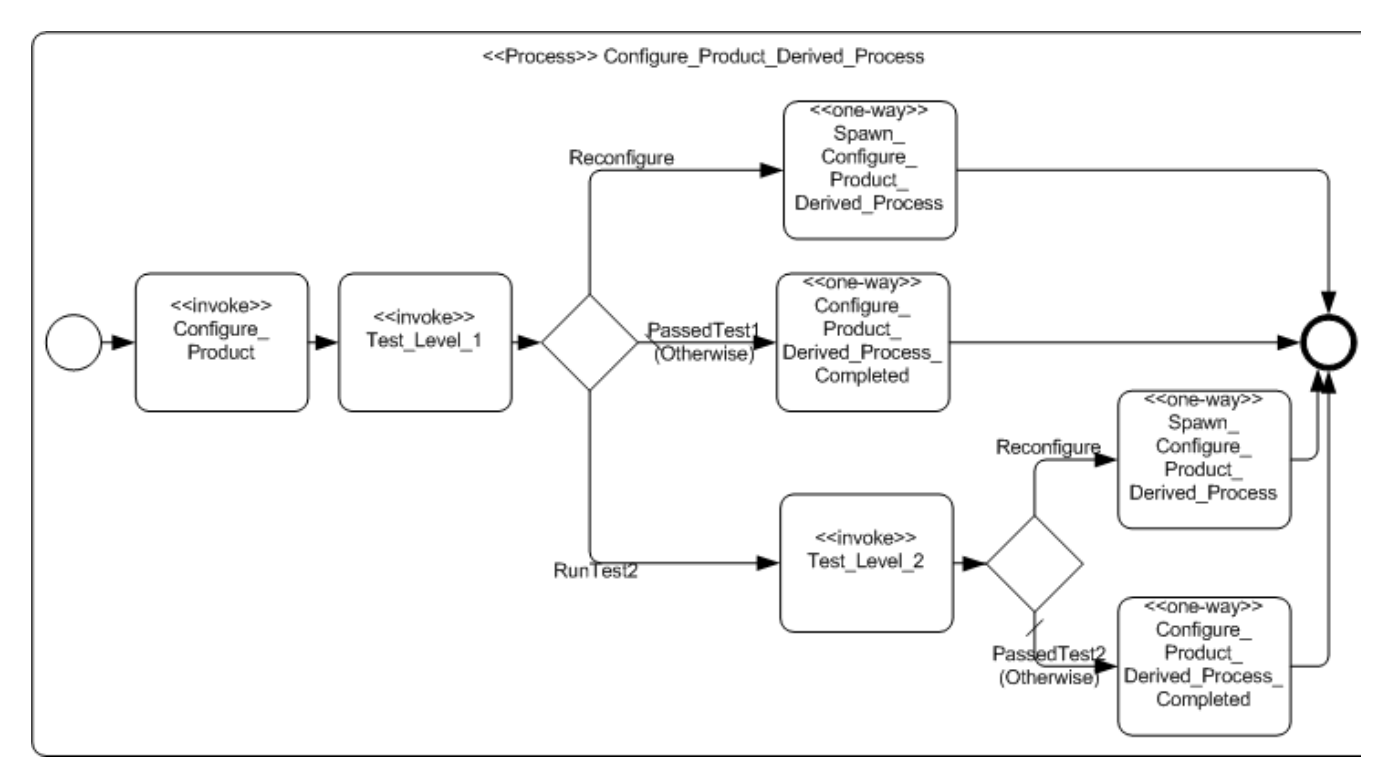

<span id="page-224-1"></span>**Figure A.26 - Example of a BPEL4WS Pattern for the Derived Process**

### **A.20.1 Infinite Loops**

This type of loop is created by a Sequence Flow that loops back without an intervening Gateway to create alternative paths (see [Figure A.27](#page-225-0)). While this may be a modeling error most of the time, there may be situations where this type of loop is desired, especially if it is placed within a larger activity that will eventually be interrupted.

- u This will map to a *while* activity.
	- u The condition of the while will be set to an expression that will never evaluate to True, such as condition  $1 = 0$ ."
	- u All the activities that span the distance between where the loop starts and where it ends, will be mapped and placed within the activity for the *while*, usually within a *sequence*.

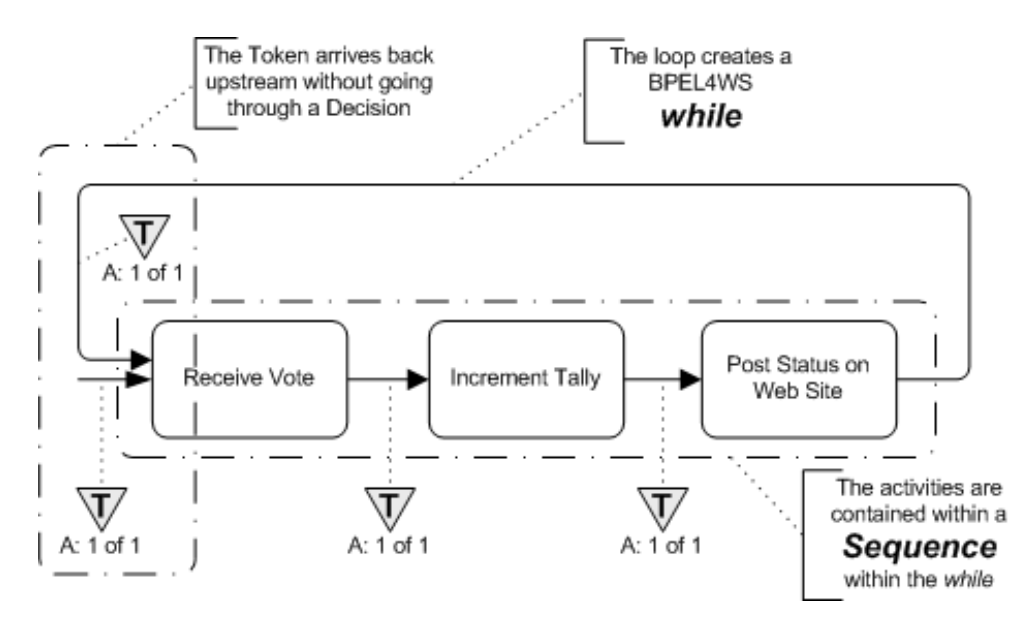

<span id="page-225-0"></span>**Figure A.27 - Example: An Infinite Loop**

# **A.21 Handling Link Events as Go To Objects**

As was seen in [Figure 10.43,](#page-144-0) [Figure 10.44,](#page-144-1) and [Figure 10.45,](#page-145-0) Link Intermediate Events can be used as Go To Objects. The basic impact of using them in such a way is that they are a substitute using a single, longer Sequence Flow to make the same connection between two objects. Thus, the mapping to BPEL4WS should be done by considering them as just a single Sequence Flow. This means that the Intermediate Events are not mapped to any BPEL4WS element. Instead a conceptual Sequence Flow will be used, with the Source and Target of that Sequence Flow being the Source of the Sequence Flow going into the Source Link Event and the Target of the Sequence Flow coming out of the Target Link Event (see [Figure A.28](#page-226-1)). The mapping at this point can done using all the mapping consideration described in this Chapter.

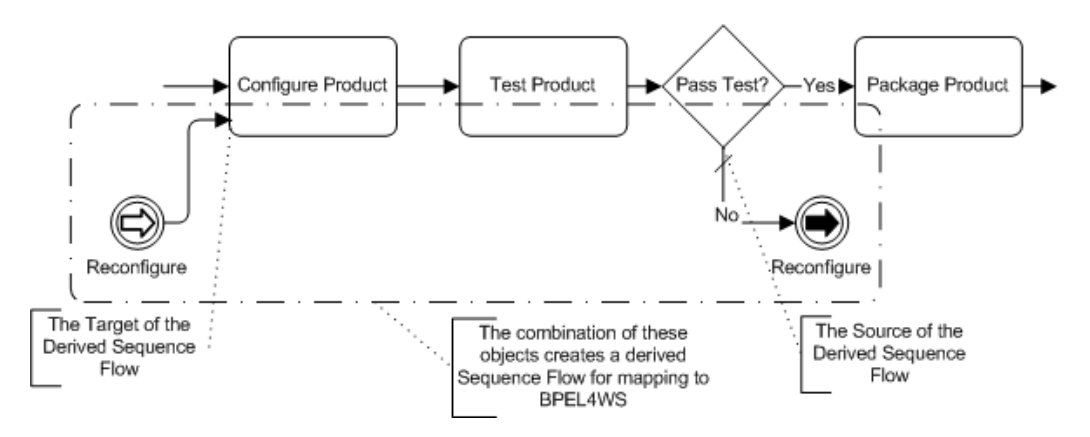

<span id="page-226-1"></span>**Figure A.28 - Example: A Pair of Go To Link Events are Treated as a Single Sequence Flow**

## <span id="page-226-0"></span>**A.22 BPMN Elements that Span Multiple BPEL4WS Sub-Elements**

[Figure A.19](#page-218-1) is repeated below in [Figure A.29](#page-227-0) to illustrate how BPMN objects may exist in two separate sub-elements of a BPEL4WS structured element at the same time. Since BPMN allows free form connections of activities and Sequence Flow, it is possible that two (or more) Sequence Flow will merge before all the Sequence Flow that map to a BPEL4WS structure element have merged. The sub-elements of a BPEL4WS structured elements are also self contained and there is no cross subelement flow. For example, the *cases* of a *switch* cannot interact; that is, they cannot share activities. Thus, one BPMN activity will need to appear in two (or more) BPEL4WS structured elements.

There are two possible mechanisms to deal with the situation.

- u First, the activities are simply duplicated in all appropriate BPEL4WS elements.
- u Second, the activities that need to be duplicated can be removed from the main process and placed in a derived process that is called (*invoked*) from all locations in the BPEL4WS elements as required.
	- u The name of the derived process will be in the form of:
		- u "[(target)object.Name]\_Derived\_Process"

In [Figure A.29](#page-227-0) displays this issue with an example. In that example, two Sequence Flow merge into the "Include History of Transactions" Task. However, the Decision that precedes the Task has three (3) alternatives. Thus, the Decision maps to a BPEL4WS *switch* with three (3) *cases*. The three cases are not closed until the "Include Standard Text" Task, downstream. This means that the "Include History of Transactions" Task will actually appear in two (2) of the three (3) *cases* of the *switch*.

**Note –** The use of a BPEL4WS *flow* will be able to handle the behavior without duplicating activities, but a *flow* will not always be available for use in these situations, particularly if a BPEL4WS *pick* is required.

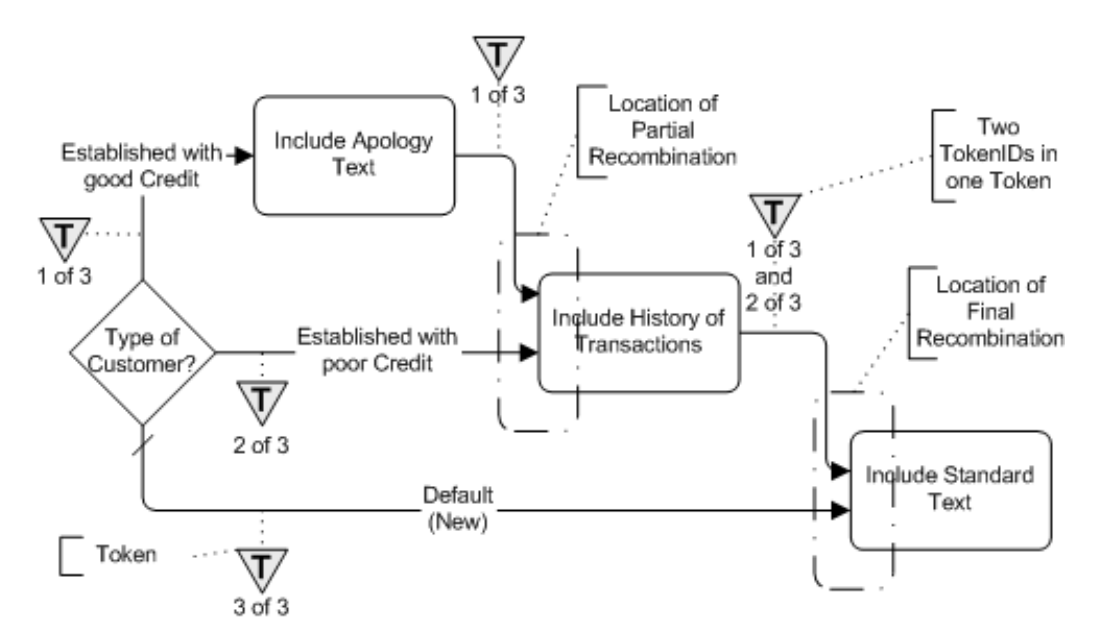

<span id="page-227-0"></span>**Figure A.29** - **Example: Activity that spans two paths of a BPEL4WS Structured Element**

[Example A.8](#page-227-1) displays some sample BPEL4WS code that reflects the portion of the Process that was just discussed and is shown in [Figure A.29](#page-227-0). Note that there are two *invoke* elements that have the same *name* attribute ("IncludeHistoryofTransactions").

```
<!--Continue with the process-->
<switch name="TypeofCustomer">
 <!-- name="Established with Good Credit" -->
 <case condition="bpws:getVariableProperty(ProcessData,CreditType)>"Yes, Good"">
   <invoke name="IncludeApologyText" ...>
   <!--This also exists in the other case-->
   <invoke name="IncludeHistoryofTransactions" ...>
 </case>
 <!--name="Established with poor Credit" -->
 <case condition="bpws:getVariableProperty(ProcessData,CreditType)>"Yes, Poor"">
   <!--This also exists in the other case-->
   <invoke name="IncludeHistoryofTransactions" ...>
 </case>
 <!--name="Default (New)" -->
 <otherwise>
   <!--Nothing happens here-->
   <empty/>
 </otherwise>
</switch>
<invoke name="IncludeStandardText" ...>
<!--Continue with the process-->
```
<span id="page-227-1"></span>**Example A.8 - Example: BPMN Elements that Span Multiple BPEL4WS Sub-Elements**

# **A.23 BPMN by Example (Including a Mapping to BPEL4WS)**

This section will provide an example of a business process modeled with BPMN and will extend Chapter 11 by adding information about how the example Process will map to BPEL4WS. The process that will be described is a process used to help develop this notation. It is a process for resolving issues through e-mail votes (see [Figure A.30\)](#page-228-0). This Process is small, but fairly complex and will provide examples for many of the features of BPMN. There are some unusual features of this business process, such as infinite loops. Although not a typical process, it will help illustrate that BPMN can handle simple and unusual business processes and still be easily understandable for readers of the Diagram. The sections below will isolate segments of the Process and highlight the modeling features as the workings of the Process is described. In addition, samples of BPEL4WS code are provided to demonstrate how a BPMN Diagram maps to BPEL4WS.

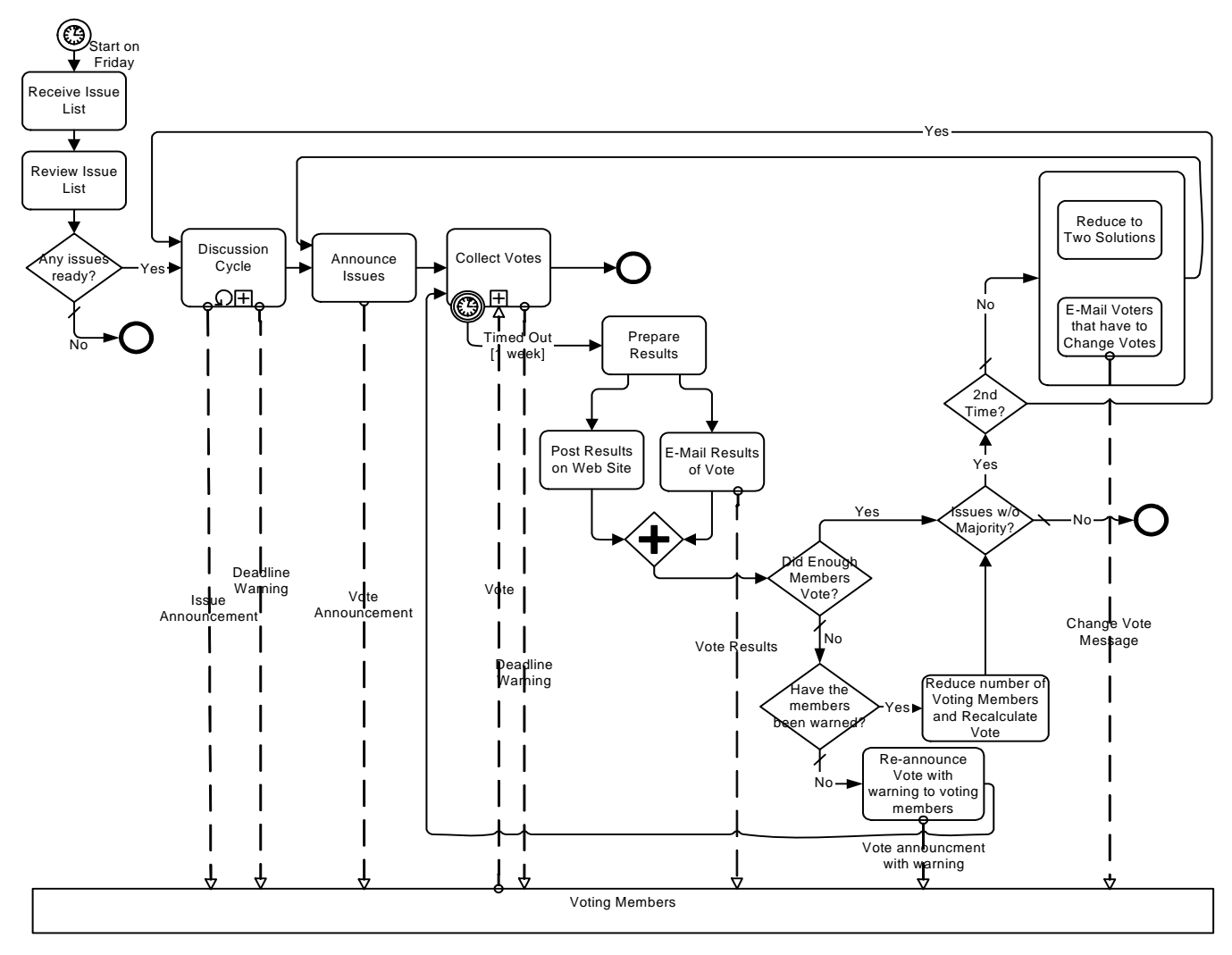

<span id="page-228-0"></span>**Figure A.30 - E-Mail Voting Process**

The Process has a point of view that is from the perspective of the manager of the Issues List and the discussion around this list. From that point of view, the voting members of the working group are considered as external Participants who will be communicated with by messages (shown as Message Flow).

### **A.23.1 The Beginning of the Process**

The Process starts with Timer Start Event that is set to trigger the Process every Friday (see [Figure A.31\)](#page-229-0).

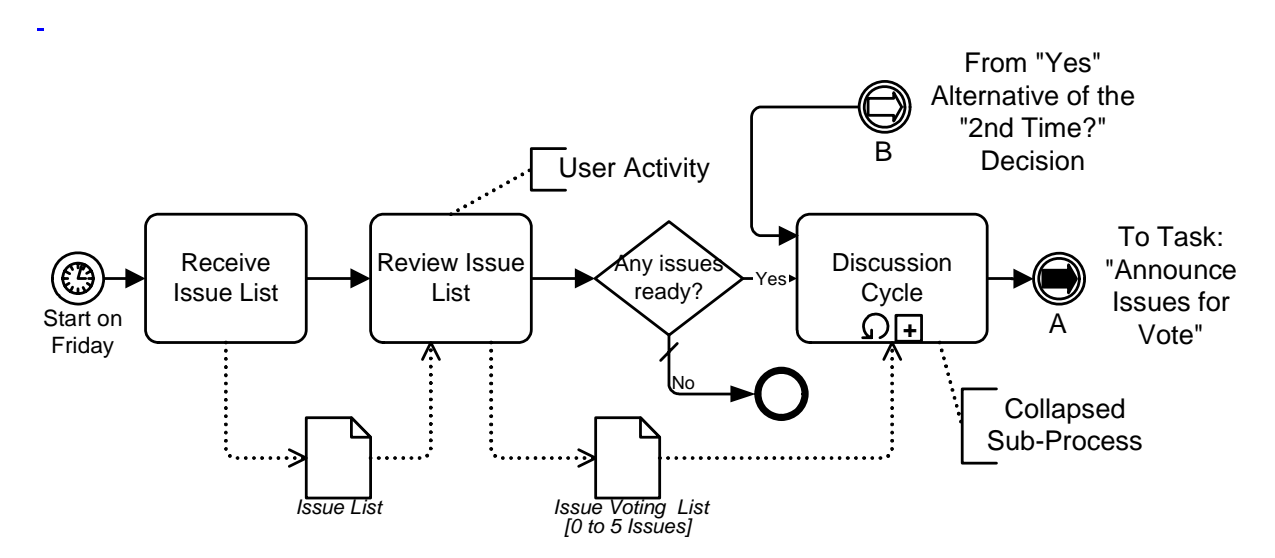

<span id="page-229-0"></span>**Figure A.31 - The Start of the Process**

The Issue List Manager will review the list and determine if there are any issues that are ready for going through the discussion and voting cycle. Then a Decision must be made. If there are no issues ready, then the Process is over for that week--to be taken up again the following week. If there are issues ready, then the Process will continue with the discussion cycle. The "Discussion Cycle" Sub-Process is the first activity after the "Any issues ready?" Decision and this Sub-Process has two incoming Sequence Flow, one of which originates from a downstream Decision and is thus part of a loop. It is one of a set of five complex loops that exist in the Process. The contents of the "Discussion Cycle" Sub-Process and the activities that follow will be described below.

## **A.24 Mapping to BPEL4WS**

BPEL4WS *processes* must begin with a *receive* activity for instantiation (i.e., it "bootstraps" itself). The "E-Mail Voting Process" is scheduled to start every Friday as shown by the Timer Start Event. Therefore, an additional Process will have to be created and implemented that will run indefinitely and will send a starting message with the list of Issues to the "E-Mail Voting Process" every Friday. [Figure A.32](#page-230-0) shows this Process as starting that the beginning of the Working Group and continuing until the end of the Working Group. Even this Process needs a message to be sent to it to signal the start of the Working Group. There may be another Process defined that sends that message, but that Process is not shown here. In addition, the mapping from the Starter Process to BPEL4WS is not shown here.

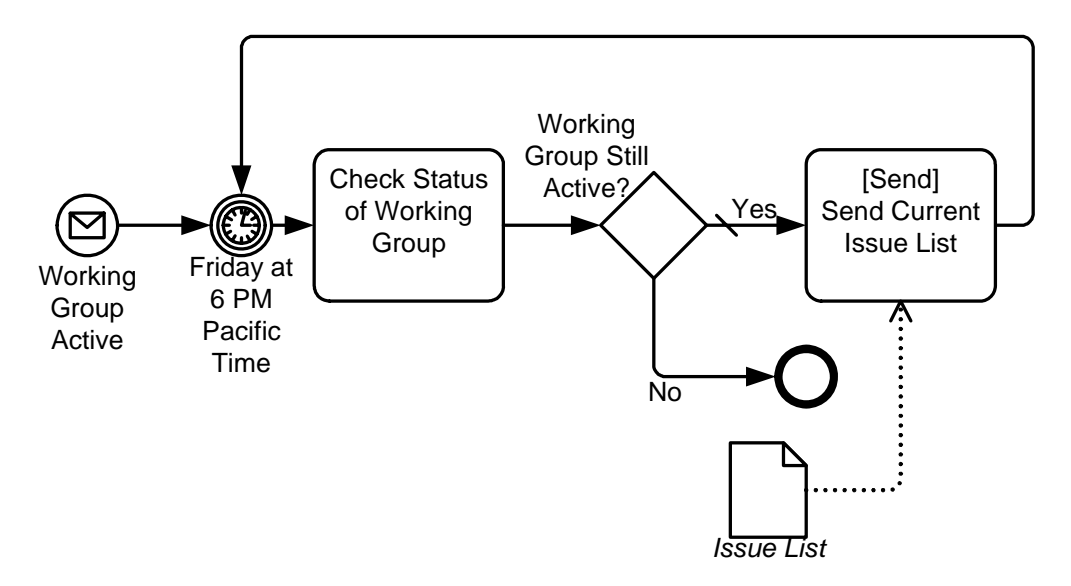

#### <span id="page-230-0"></span>**Figure A.32 - The Ongoing Starter Process**

- Within the main Process (see [Figure A.31](#page-229-0)), the "Receive Issue List" Task will map to a BPEL4WS *receive* that has its *createInstance* attribute set to "yes." This will receive starting message and start the *process*.
- This *receive* will be placed inside a *sequence* since other activities follow the activity. The *message* to be received will contain all the *variable parts* that will be used in the *process* and their initialized values.

**Note –** the names of BPD objects have all non-alphanumeric characters stripped from them when they are mapped to BPEL4WS *name* elements to match the BPEL4WS element restrictions.

The modeler-defined properties of the Process will be placed in a BPEL4WS *variables* element named "processData." The same *variables* element will be used in all derived *processes* in this example.

• The "Review Issue List" Task will map to a BPEL4WS *invoke*. This TaskType is User, which means that the *invoke* will be synchronous and an *outputVariable* included.

#### **Mapping an Exclusive Gateway (Decision)**

- The "Any Issues Ready?" Exclusive Gateway (Decision) will map to a BPEL4WS *switch*.
- The Gate for the "No" Sequence Flow will map to the *otherwise case* of the *switch*. This *otherwise* will only contain an *empty activity* since there is nothing to do and the Process is over.

Note that *empty* does not have any corresponding activity in the BPMN Diagram, but is derived through the Diagram configuration.

• The Gate for the "Yes" Sequence Flow will map to other *case* for the *switch*. This *case* will have a *condition* that checks the number of issues that are ready. This *case* will handle the remainder of the Process that is shown in [Figure A.30](#page-228-0).

This is done because the *switch* is a block structure and needs a definitive ending point and since the *otherwise* is connected to the end of the Process, then the end of the Process is the ending point that the *case* must use. The actual activities that make up the rest of the Process will be distributed among a set of BPEL4WS *processes* instead of all being within the *case*. The *case*

will only contain an *invoke* that will call another *process* (as a web service). The distribution of the Process activities is due to the overall Diagram configuration that includes three upstream Sequence Flow that define some interleaving loops.

#### **The Impact of Interleaved Loops**

If the loop shown in this section of the model were merely a simple loop, and perhaps the only loop, then a BPEL4WS *while* would be used to handle the loop. In this situation, though, the looping is handled through a set of derived *processes* that are accessed by *invoking* them (as a web service). There would be no specific Diagram element to represent these derived *processes*; indeed, a modeler would not want to create a set of related Processes to handle complex looping. While an execution engine can easily handle a complex set of language documents and elements, a business person developing and monitoring this process will want to see the Process in an easy-to-read format (such as BPMN) that contains the information in a more comprehensive, less distributed format. See [Section A.20, "Interleaved Loops," on page 201](#page-222-1) for details about how interleaved loops are mapped to BPEL4WS.

In this example, all derived *processes* will be named "[(target of loop) activity.Name]\_Derived\_Process." Any naming scheme will work as long as all the *processes* have unique names. Thus, to handle the rest of the Process, a derived *nested process* named "Discussion\_Cycle\_Derived\_Process" is created and then a BPEL4WS *invoke* is used to access this *process* from the "Yes" *case* of the "Any issues ready?" *switch*.

We shall see that later in the Process the same *process* is accessed through another *invoke*, marking the source of the loop.

All the sub-processes and derived processes in the BPEL4WS documents must be started with the *receive* of a message and then a *reply* to send a message back to the calling *process*. This means that a *receive* will be the first *activity* inside a *sequence* that will be the main *activity* of these *process*es. These *receive* activities will have the *createInstance* attribute set to "Yes." A named "internal," a portType name "processPort" will be created to support all of these process to process communications. The WSDL operations that will support these communications will all be named "call <process name>" (as noted above, the processes are actually spawned).

The "Discussion Cycle" Sub-Process shown in [Figure A.31](#page-229-0) will continue the *sequence* (after the instantiating *receive*) for the "Discussion\_Cycle\_Derived\_Process" *process*. Since "Discussion Cycle" is a Sub-Process it will map to a separate BPEL4WS *process* that is accessed through an *invoke*.

#### **Mapping an Activity Loop Condition**

The "Discussion Cycle" Process has a loop marker. In this situation, the looping mechanism is simple. The attributes of the Sub-Process will tell us the details. The "Discussion Cycle" Sub-Process's relevant attributes are: LoopType: "Standard;" LoopCondition: DiscussionOver = "FALSE"; and TestTime: "After."

This means that the *invoke* that calls the *process* will be enclosed within a *while* activity when the BPEL4WS is derived. The LoopType will map to a BPEL4WS *while*. The LoopCondition of the Process (as shown above) will map to the "DiscussionOver = False" will be the condition for the *while*.

The default value for the "DiscussionOver" property is False, thus an activity within the Sub-Process will have to change it to True before the *while* loop is over. The logical opposite of the expression that is shown in the Sub-Process attributes is used since the EvaluationCondition property is "after." However, a *while* will test the condition prior to running the activity within. This means that to insure that the activity is always performed at least once (to mimic the behavior of an "until") a LoopCounter variable will always be added to the while condition for a BPMN activity that has its TestTime attribute set to "After."

- The LoopCounter will be initialized to zero, and an *assign* will be added to the *sequence* prior to the *while* element.
- The *activity* of the *while* will be changed to a *sequence*, with the *invoke* for the Sub-Process, which is followed by an *assign* that will increment the LoopCounter variable, inside the *sequence*.

We will look into the details of the "Discussion Cycle" Sub-Process in [Section A.24.1, "The First Sub-Process," on page 213.](#page-234-0)

#### **BPEL4WS Sample for the Beginning of the Process**

[Example A.9](#page-234-1) displays some sample BPEL4WS code that reflects the portion of the Process that was just discussed and is shown in [Figure A.31.](#page-229-0)

```
<process name="EMailVotingProcess">
 <!-- The Process data is defined first-->
 <sequence>
   <!--This starts the beginning of the Process. The process that sends the 
       starting message every Friday is related to the Timer Start Event and is
       not shown here.-->
   <receive partnerLink="Internal" portType="tns:processPort"
          operation="receiveIssueList" variable="processData" createInstance="Yes"/>
   <invoke name="ReviewIssueList" partnerLink="Internal"
           portType="tns:internalPort" operation="sendIssueList" 
            inputVariable="processData" outputVariable="processData"/>
   <switch name="Anyissuesready">
     \langle!-- name="Yes" -->
     <case condition="bpws:getVariableProperty(ProcessData,NumIssues)>0">
      <!--A chunk of this process is separated into a derived process so that it can be 
      called from a complex loop. Thus, it is called from here and from "Collect Votes" 
      as part of a loop-->
      <invoke name="Discussion_Cycle_Derived_Process" partnerLink="Internal"
             portType="tns:processPort"
             operation="call_Discussion_Cycle_Derived_Process" inputVariable="processData" 
             outputVariable="processData"/>
     </case>
     \langle!--name="No" -->
     <otherwise>
      <!--This is one of the two ways to the end of the Process-->
      <empty/>
     </otherwise>
   </switch>
 </sequence>
</process>
<process name="Discussion_Cycle_Derived_Process">
 <!-- The Process data is defined first-->
 <sequence>
   <receive partnerLink="Internal" portType="tns:processPort"
          operation="call_Discussion_Cycle_Derived_Process" variable="processData"
          createInstance="Yes"/>
   <!--The first Sub-Process has a loop condition, so it is within a while-->
   <assign name="Discussion_Cycle_initialize_loopCounter">
     <copy>
      <from expression="0"/>
      <to variable="Discussion_Cycle_loopCounter" part="loopCounter" />
     </copy>
   </assign>
   <!--Since the TestTime is "After" the Sub-Process has to be performed before the 
      while-\rightarrow<invoke name="Discussion_Cycle" partnerLink="Internal"
```

```
 portType="tns:processPort operation="call_Discussion_Cycle" 
          inputVariable="processData" outputVariable="processData"/>
 <while condition="bpws:getVariableProperty(ProcessData,DiscussionOver)=false">
    <!--This calls the first Sub-Process-->
    <sequence>
      <invoke name="Discussion_Cycle" partnerLink="Internal"
              portType="tns:processPort operation="call_Discussion_Cycle" 
               inputVariable="processData" outputVariable="processData"/>
      <assign>
        <copy>
          <from expression=
                  "bpws:getVariableProperty(Discussion_Cycle_loopCounter,LoopCounter)+1"/>
         <to variable="Discussion_Cycle_loopCounter" part="LoopCounter"/>
        </copy>
      </assign>
    </sequence>
   </while>
   <!--This calls the first another derived process to handle the rest of the 
      work-->
   <invoke name="Announce_Issues_Derived_Process" partnerLink="Internal"
         portType="tns:processPort" operation="call_Announce_Issues_Derived_Process"
          inputVariable="processData" outputVariable="processData"/>
   <reply partnerLink="Internal" portType="tns:processPort"
         operation="call_Discussion_Cycle_Derived_Process" variable="processData"
         createInstance="Yes"/>
 </sequence>
</process>
<!--A lot of other activity follows (not shown)-->
```
<span id="page-234-1"></span>**Example A.9 - BPEL4WS Sample for Beginning of E-Mail Voting Process**

### <span id="page-234-0"></span>**A.24.1 The First Sub-Process**

[Figure A.33](#page-235-0) shows the details of the "Discussion Cycle" as an Expanded Sub-Process.

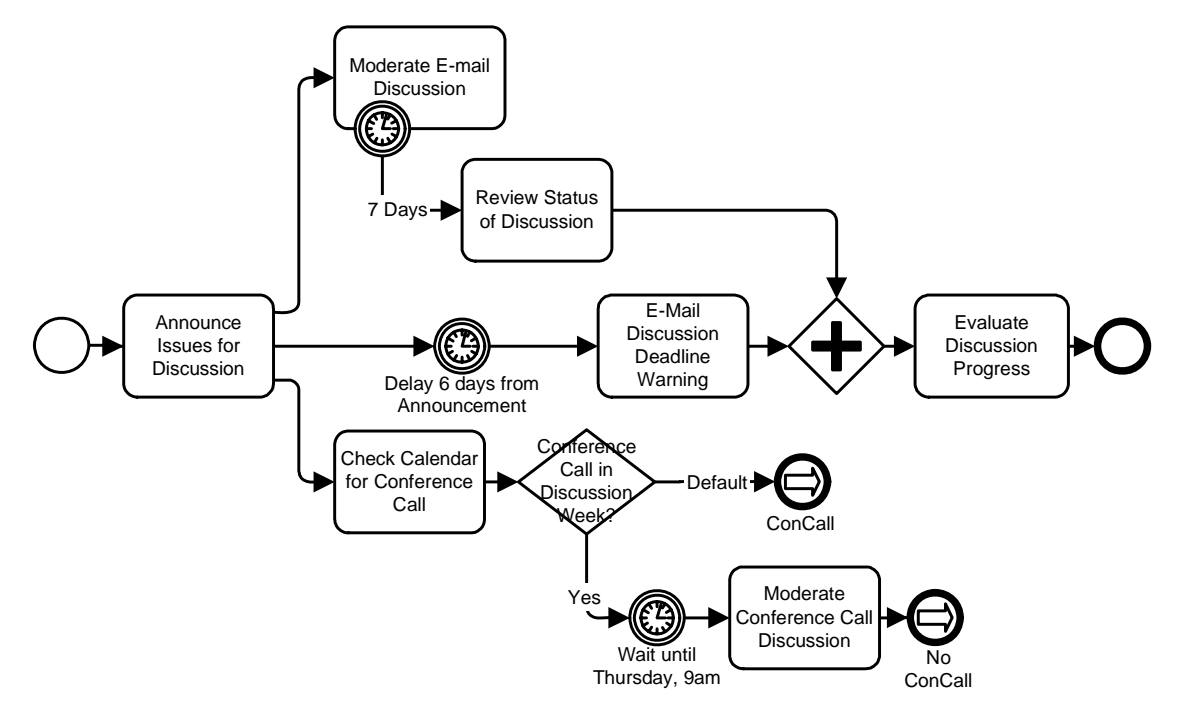

<span id="page-235-0"></span>**Figure A.33 - "Discussion Cycle" Sub-Process Details**

The Sub-Process starts with a Task for the Issue List Manager to send an e-mail to the working group that a set of Issues are now open for discussion through the working group's message board. Since this Task sends a message to an outside Participant (the working group members), an outgoing Message Flow is seen from the "Discussion Cycle" Sub-Process to the "Voting Members" Pool in [Figure A.30](#page-228-0). Basically, the working group will be discussing the issues for one week and proposing additional solutions to the issues. After the first Task, three separate parallel paths are followed that are synchronized downstream. This is shown by the three outgoing Sequence Flow for that activity.

The top parallel path in the figure starts with a long-running Task, "Moderate E-mail Discussion," that has a Timer Intermediate Event attached to its boundary. Although the "Moderate E-Mail Discussion" Task will never actually be completed normally in this model, there must be an outgoing Sequence Flow for the Task since Start and End Events are being used within the Process. This Sequence Flow will merge with the Sequence Flow that comes from the Timer Intermediate Event. A merging Exclusive Gateway is used in this situation because the next object is a joining Parallel Gateway (the diamond with the cross in the center) that is used to synchronize the three parallel paths. If the merging Gateway was not used and both Sequence Flow connected to the joining Gateway, the Process would have been stuck at the joining Gateway that would wait for a Token to arrive from each of the incoming Sequence Flow.

The middle parallel path of the fork contains an Intermediate Event and a Task. A Timer Intermediate Event used in the middle of the Process flow (not attached to the boundary of an activity) will cause a delay. This delay is set to 6 days. The "E-Mail Discussion Deadline Warning" Task will follow. Again, since this Task sends a message to an outside Participant, an outgoing Message Flow is seen from the "Discussion Cycle" Sub-Process to the "Voting Members" Pool in [Figure A.30](#page-228-0).

The bottom parallel path of the fork contains more than one object, first of which is Task where the issue list manager checks the calendar to see if there is a conference call this week. The output of the Task will be an update to the variable "ConCall," which will be true or false. After the Task, an Exclusive Gateway with its two Gates follows. The Gate for labeled "default" Flow directly to a merging Exclusive Gateway, for the same reason as in the top parallel path. The Gate for the "Yes" Sequence Flow will have a *condition* that checks the value of the "ConCall" variable (set in the previous Task) to see if there will be a

conference call during the coming week. If so, the Timer Intermediate Event indicates delay, since all conference calls for the working group start at 9am PDT on Thursdays. The Task for moderating the conference call follows the delay, which is followed the merging Gateway.

The merging Gateways in the top and bottom paths and the "E-Mail Discussion Deadline Warning" Task all flow into a joining Gateway. This Gateway waits for all three paths to complete before the Process Flow to the next Task, "Evaluate Discussion Progress." The issue list manager will review the status of the issues and the discussions during the past week and decide if the discussions are over. The DiscussionOver variable will be set to TRUE or FALSE, depending on this evaluation. If the variable is set to FALSE, then the whole Sub-Process will be repeated, since it has looping set and the loop condition will test the DiscussionOver variable.

## **A.25 Mapping to BPEL4WS**

- The "Discussion Cycle" Sub-Process itself maps to a BPEL4WS *process*.
	- Because it is a Sub-Process within a higher-level Process (the "E-Mail Voting" Process), it is *invoked* from the higherlevel Process. The *invoke* sends a message from one (higher-level) BPEL4WS *process* to the other (lower-level) *process* for instantiation.
- This means that the *process* being instantiated must have a *receive* to start it off.
- The *process* being instantiated must have a *reply* to end it, since it is being synchronously called. The *receive* and *reply* are not actually shown in the BPMN Diagram, but it is derived from this *invoke* relationship of "Discussion Cycle" Process being a Sub-Process to the "E-Mail Voting" Process.
- Given this, the *activity* of the BPEL4WS *process* will be a *sequence* with the derived *receive* as the first *activity*.

The Diagrams elements of [Figure A.33](#page-235-0) will determine the remaining activity(ies) of the sequence.

- The Sub-Process starts off with a Task, which maps to a BPEL4WS *invoke* (which is after the automatically generated receive that starts the *process*).
- After the first Task, three separate parallel paths are followed. The forking of the flow marks the start of a BPEL4WS *flow*. The *flow* will extend until the Parallel Gateway, which joins the three paths.

### **A.25.1 The Upper Parallel Path**

In the upper parallel path of the fork, the Task, "Moderate E-mail Discussion," has a Timer Intermediate Event attached to its boundary. Because of this,

- The Task is placed in its own *scope* with a *faultHandlers*.
- The Task itself is mapped to a BPEL4WS *invoke* (synchronous), and will be placed in a lower-level *flow*, for reasons described below.

The Timer Intermediate Event must be set up to create a *fault* at the appropriate time. To do this,

- An *eventHandlers* is added to the *scope*.
	- An *onAlarm* is included in the *eventHandlers* and the *for* attribute is set to the duration that is defined in the Timer Intermediate Event.
		- The *onAlarm* contains a *throw* with a fault name after the Intermediate Event with " Exit" appended.

The *catch* of a *faultHandlers* will be triggered by the *fault* generated by the above *throw*. Since the Timer Intermediate Event leads direction to the Exclusive Gateway, there is no specific activity that must be performed in response to time-out. The main purpose is to exit the Task. Thus,

- A *faultHandlers* is added to the *scope*.
	- The *catch* in the *faultHandlers* has a *faultName* set to Intermediate Event with "\_Exit" appended.
		- the *catch* will contain an *empty* activity.

### **A.25.2 The Middle Parallel Path**

The middle parallel path of the fork has a string of two objects.

• Even though this series of objects appears in the middle of a BPEL4WS *flow*, they will be place within a *sequence* element.

In these situations, the *sequence* will continue until there is a location in the Diagram where there are multiple incoming Sequence Flow. When more than one Sequence Flow converge it marks the end of a BPEL4WS structure (as determined by structures that have been created by upstream objects). In this case, the Parallel Gateway also marks the end of the higher-level *flow*. The *sequence* will be listed in the higher-level *flow* without a *source* sub-element. This means that the *sequence* will be instantiated when the higher-level *flow* begins since it has no dependencies on any other *activity*. The *sequence* will have two activities:

- First, the Timer Intermediate Event used in this situation will map to a BPEL4WS *wait* (set to 6 days).
- Second, the "E-Mail Discussion Deadline Warning" Task will map to an *invoke* that follows the *wait*. In addition, this *invoke* can be asynchronous since a response is not required. This means that the *outputVariable* will not be included.

This middle path of the fork could have been configured in BPEL4WS without a *sequence* and with *links* instead. This is an example of a situation where a BPMN configuration may derive two possible BPEL4WS configurations. Since both BPEL4WS configurations will handle the appropriate behavior, it is up to the implementation of the BPMN to BPEL4WS derivation to determine which configuration will be used. BPMN does not provide any specific recommendation in these situations. However, the lower parallel path of the Process can also be modeled with a *sequence* or with *links*, and, to show how links would be used, this section of the Process will be mapped to elements in a *flow* that have dependencies specified by *links*.

### <span id="page-237-0"></span>**A.25.3 The Lower Parallel Path**

The lower parallel path of the fork has a number of objects and, as just described above, will be mapped to BPEL4WS elements connected with *links*. The path also contains a Decision, which can map to a *switch*, as will happen later in the process, but in this situation the Decision is mapped to *links* controlled by *transitionConditions*.

- The first object is a Task, which will map to an *invoke* (synchronous) that has two *source* elements referring to two of the *links*. There are two Target *links* because the Task is followed by the Gateway with its two Gates. This is done instead of a *switch* with a *case* and an *otherwise*.
	- The ConditionExpression for the Gate labeled "Yes" will map to the *source* element's *transitionCondition*. The expression checks the value of the "ConCall" property (set in the previous Task) to see if there will be a conference call during the coming week.
	- The Gate labeled "No" has a condition of default. For a *switch*, this would map to the *otherwise* element. However, since a *switch* is not being used, the *source* element's *transitionCondition* must be the inverse of all the other *transitionConditions* for the activity. The expression of the other *source* will be placed inside a "not" function.

The *invoke* will be listed in the higher-level *flow* without a *source* sub-element. This means that the *invoke* will be instantiated when the higher-level *flow* begins since it has no dependencies on any other *activity*. The remaining elements of the higherlevel *flow* will have a *source* element. Thus, they will not be instantiated until the source of the *link* has completed.

- The "Yes" Gate from the Gateway leads to a Timer Intermediate Event, which will map to a *wait*.
	- The *for* element of the wait will be set for 9am PDT on the next Thursday.
	- This *wait* will have a *target* element that corresponds to the *target* element from the previous *invoke*.
	- The *wait* will also have a *target* element to link to the following *invoke*.
- The "No" Gate from the Gateway leads to a merging Exclusive Gateway, which means that nothing is expected to happen down this path. Thus, this will map to an *empty*.
	- This *empty* will have a *target* element that corresponds to the *target* element from the previous *invoke*.
- The Task for moderating the conference call follows the *wait*, which will map to an *invoke* (synchronous).
	- This *invoke* will have a *target* element that corresponds to the *target* element from the previous *wait*.

There are three link elements in the *flow*:

- One *link* will have a source of the first *invoke* and a target of the *wait*.
- One *link* will have a source of the first *invoke* and a target of the *empty*.
- One *link* will have a source of the first *wait* and a target of the last *invoke*.

As mentioned above, the Parallel Gateway marks the end of the *flow*.

Finally, there will be a *reply* at the end of the *sequence* that corresponds to the initial *receive* and lets the parent *process* know that the (sub) *process* has been completed.

### **A.25.4 After the Parallel Paths are Joined**

The Task "Evaluate Discussion Progress" is intended to occur only when all the parallel paths have completed, and thus, it will

• Map to an *invoke* that follows the closing of the *flow*.

### **A.25.5 BPEL4WS Sample for the First Sub-Process**

[Example A.10](#page-240-0) displays some sample BPEL4WS code that reflects the portion of the Process as described above and shown in [Figure A.33.](#page-235-0)

```
<process name="Discussion_Cycle">
 <!-- The Process data is defined first-->
 <sequence>
   <receive partnerLink="Internal" portType="tns:processPort"
            operation="call_Discussion_Cycle" variable="processData" createInstance="Yes"/>
   <invoke name="AnnounceIssuesforDiscussion" partnerLink="WGVoter"
         portType="tns:emailPort" operation="sendDiscussionAnnouncement" 
         inputVariable="processData"/>
   <flow>
    <links>
      <link name="CheckCalendarforConferenceCalltoWaituntilThursday,9am"/>
      <link name="CheckCalendarforConferenceCalltoEmpty"/>
      <link name="WaituntilThursday9amtoModerateConferenceCallDiscussion"/>
    </links>
    <!-- This is the first of the three paths of the fork. -->
    <scope>
      <invoke name="ModerateEmailDiscussion" partnerLink="internal"
             portType="tns:internalPort" operation="sendDiscussion"
             inputVariable="processData" outputVariable="processData"/>
      <faultHandlers>
        <catch faultName="7Days_Exit">
         <empty/>
        </catch>
      </faultHandlers>
      <eventHandlers>
        <onAlarm for="tns:OneWeek">
         <throw faultName="7Days_Exit"/>
        </catch>
      </eventHandlers>
    </scope>
    <!-- This is the second of the three paths of the fork. -->
```

```
<sequence>
      <wait name="Delay6daysfromDiscussionAnnouncement" for="P6D"/>
      <invoke name="EMailDiscussionDeadlineWarning" partnerLink="WGVoter"
             portType="tns:emailPort" operation="sendDiscussionWarning"
             inputVariable="processData">
      </invoke>
    </sequence>
    <!-- This is the third of the three paths of the fork. -->
    <invoke name="CheckCalendarforConferenceCall" partnerLink="internal"
           portType="tns:internalPort" operation="receiveCallSchedule"
           inputVariable="processData" outputVariable="processData">
      <source linkName="CheckCalendarforConferenceCalltoWaituntilThursday9am"
          transitionCondition="bpws:qetVariableProperty(processData,conCall)=true"/>
      <source linkName="CheckCalendarforConferenceCalltoEmpty"
        transitionCondition="not(bpws:getVariableProperty(processData,conCall)=true)"/>
    </invoke>
    \langle!-- name="Yes" -->
    <wait name="WaituntilThursday9am" for="P6DT9H">
      <target linkName="CheckCalendarforConferenceCalltoWaituntilThursday9am">
      <source linkName="WaituntilThursday9amtoModerateConferenceCallDiscussion"/>
    </wait>
    <invoke name="ModerateConferenceCallDiscussion" partnerLink="internal"
             portType="tns:internalPort" operation="sendConCall"
             inputVariable="processData" outputVariable="processData">
      <target linkName="WaituntilThursday9amtoModerateConferenceCallDiscussion"/>
    </invoke>
    <!-- name="otherwise" -->
    <empty>
      <target linkName="CheckCalendarforConferenceCalltoEmpty"/>
    </empty>
   \langle flow>
   <invoke name="EvaluateDiscussionProgress" partnerLink="internal"
         portType="tns:internalPort" operation="receiveDiscussionStatus"
         inputVariable="processData" outputVariable="processData"/>
   <reply partnerLink="Internal" portType="tns:processPort"
           operation="call_Discussion_Cycle" variable="processData"/>
 </sequence>
</process>
```
<span id="page-240-0"></span>**Example A.10 - BPEL4WS Sample of "Discussion Cycle" Sub-Process Details**

### **A.25.6 The Second Sub-Process**

[Figure A.34](#page-241-0) shows the next section of the Process, which includes the expanded details of the "Collect Votes" Sub-Process.

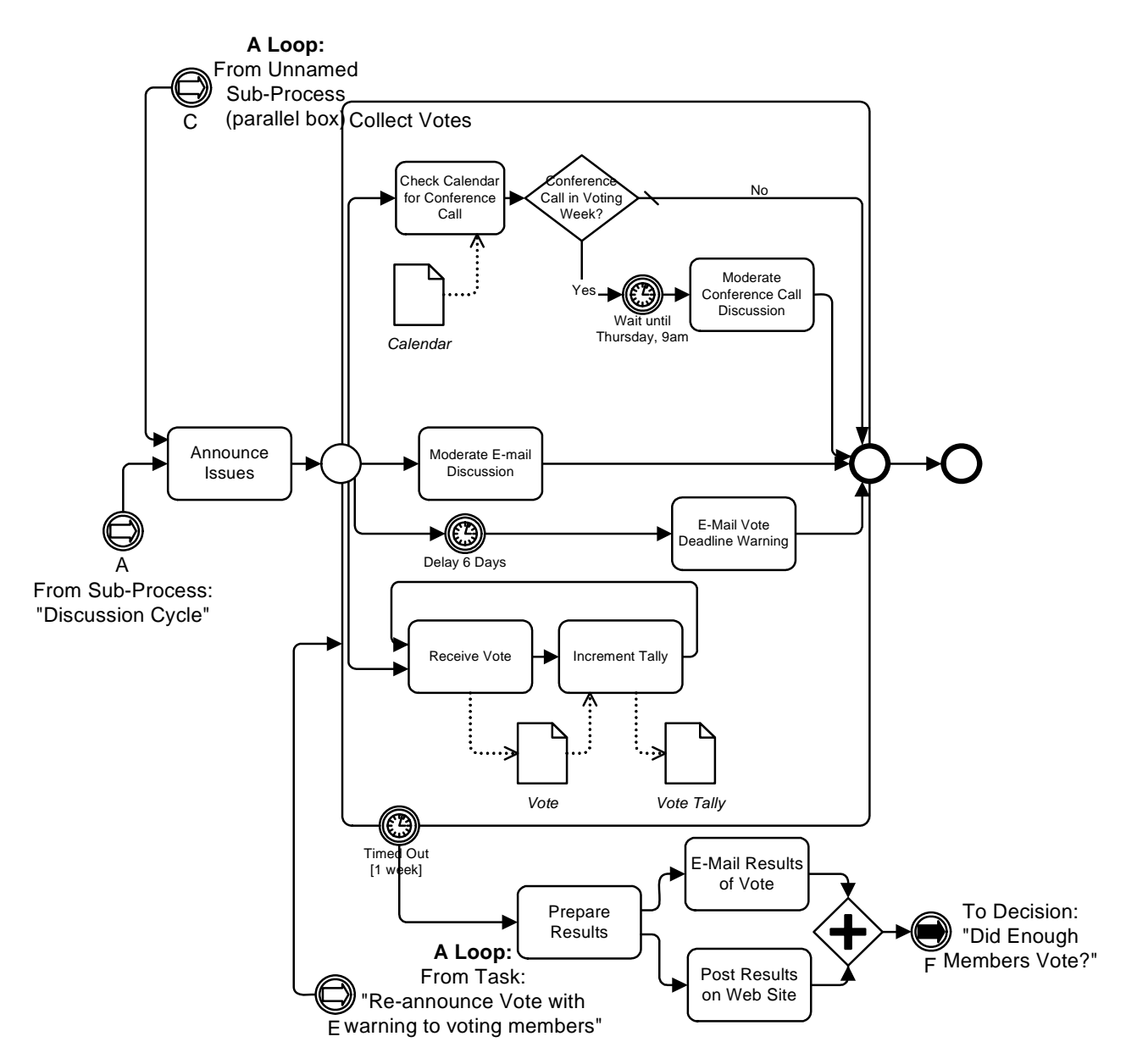

<span id="page-241-0"></span>**Figure A.34 - "Collect Votes" Sub-Process Details**

This part of the process starts out with a Task for the issue list manager to send out an e-mail to announce to the working group, and the voting members in particular, which lets them know that the issues are now ready for voting. Since this Task sends a message to an outside Participant (the working group members), an outgoing Message Flow is seen from the "Announce Issues" Task to the "Voting Members" Pool in [Figure A.30](#page-228-0). This Task is also a target for one of the complex loops in the Process.

The "Collect Votes" Sub-Process follows the Task, and is also a target of one of the looping Sequence Flow. This Sub-Process is basically a set of four parallel paths that extend from the beginning to the end of the Sub-Process.

The first branch of the fork leads to a Decision that determines whether or not a conference call will occur during the upcoming week, after the Working Group's schedule has been checked. Basically, if there was a call last week, then there will not be a call this week and vice versa. The appropriate variable that was updated in the "Discussion Cycle" Process will be used again.

The second and third branches forks work the same way as the similar activities in the "Discussion Cycle" Sub-Process, except that the "Moderate E-Mail Discussion" Task does not have a Timer Intermediate Event attached. This is not necessary since the whole Sub-Process is interrupted after 7 days through the Intermediate Event attached to the Sub-Process boundary. The "E-Mail Vote Deadline Warning" Task sends a message to an outside Participant (the working group members), thus, an outgoing Message Flow is seen from the "Collect Votes" Sub-Process to the "Voting Members" Pool in [Figure A.30](#page-228-0).

The fourth branch of the fork is rather unique in that the Diagram uses a loop that does not utilize a Decision. Thus, it is, as it is intended to be, an infinite loop. The policy of the working group is that voting members can vote more than once on an issue; that is, they can change their mind as many times as they want throughout the entire week. The first Task in the loop receives a message from the outside Participant (the working group members), thus, an incoming Message Flow is seen from the "Voting Members" Pool to the "Collect Votes" Sub-Process in [Figure A.30.](#page-228-0) The Timer Intermediate Event attached to the boundary of the Sub-Process is the mechanism that will end the infinite loop, since all work inside the Sub-Process will be ended when the time-out is triggered. All the remaining work of the Process is conducted after the time-out and Flow from the Timer Intermediate Event.

[Figure A.34](#page-241-0) shows that there are Two Tasks that follow the time-out. First, a Task will prepare all the voting results, then a Task will send the results to the voting members. A Document Object, "Issue Votes," is shown in the Diagram to illustrate how one might be used, but it will not map to anything in the execution languages. The remaining activities of the Process will be described in the next section.

# **A.26 Mapping to BPEL4WS**

### **A.26.1 The Loops Cause Derived Sub-Processes**

- The first Task of this section of the Process is also a target for one of the complex loops in the Process, thus, it will map to an *invoke* (asynchronous) that is placed inside another derived *process* ("Announce\_Issues\_Derived\_Process").
- This derived *process* will be *invoked* from "Discussion\_Cycle\_Derived\_Process," after the "Discussion Cycle" process has been completed, as part of the Normal Flow and then from another part of the Process as part of the looping flow.
	- Thus, "Announce Issues Derived Process" will require a (instantiation) *receive* to accept the message from "Discussion Cycle Derived Process" and from "Issues wo Majority Derived Process" (as we shall see later).
- The "Collect Votes" Sub-Process follows the Task, but is also a target of one of the looping Sequence Flow. Thus, it will also be set inside a derived *process* ("Collect\_Votes\_Derived\_Process").
	- In addition, "Collect\_Votes\_Derived\_Process" will require a (instantiation) *receive* to accept the message from "Announce\_Issues\_Derived\_Process" and from the fault handler of "Collect Votes" (as we shall see later).
- The "Collect Votes" Sub-Process will map to an *invoke* (asynchronous) and the details will be in a *process* referenced through the *invoke*.

### **A.26.2 The BPEL4WS Sample of the Derived Sub-Processes**

[Example A.11](#page-243-0) shows sample BPEL4WS code that defines the two derived *processes*.

```
<process name="Announce_Issues_Derived_Process">
 <!-- This starts the middle section of the Process and is call from 
      the first time and then from "Collect Votes" during a loop-->
 <!-- The Process data is defined first-->
   <sequence>
    <receive partnerLink="Internal" portType="tns:processPort"
            operation="call_Announce_Issues_Derived_Process"
            variable="processData" createInstance="Yes"/>
    <invoke name="AnnounceIssuesforVote" partnerLink="WGVoter" portType="tns:emailPort"
           operation="sendVoteAnnouncement" inputVariable="processData"/>
    <invoke name="Collect_Votes_Derived_Process" partnerLink="Internal"
           portType="tns:processPort"
           operation="call_Collect_Votes_Derived_Process" inputVariable="processData"/>
    <reply partnerLink="Internal" portType="tns:processPort"
            operation="call_Announce_Issues_Derived_Process"
            variable="processData" createInstance="Yes"/>
   </sequence>
</process>
<process name="Collect_Votes_Derived_Process">
 <!-- this calls the second Sub-Process and then continues. It is also 
      called from "Collect Votes" as part of a loop-->
 <!-- The Process data is defined first-->
   <sequence>
    <receive partnerLink="Internal" portType="tns:processPort"
          operation="call_Collect_Votes_Derived_Process" variable="processData"
          createInstance="Yes"/>
    <invoke name="Collect_Votes" partnerLink="Internal" portType="tns:processPort"
           operation="call_Collect_Votes" inputVariable="processData"/>
    <reply partnerLink="Internal" portType="tns:processPort"
          operation="call_Collect_Votes_Derived_Process" variable="processData"
          createInstance="Yes"/>
   </sequence>
</process>
```
<span id="page-243-0"></span>**Example A.11 - BPEL4WS Sample that sets up the Access for the Second Sub-Process**

### **A.26.3 The Paths of the Sub-Process**

The "Collect Votes Sub-Process is basically a set of four parallel paths that extend from the beginning to the end of the Sub-Process.

• Thus, the *activity* for the *process* will be a *flow*.

#### **A.26.3.1 The Upper Parallel Path**

The first branch of this Sub-Process is basically the same as the upper parallel of the previous Sub-Process. An *invoke*, a *wait*, and an *empty* will be created. In addition, three *links* will be created to handle the dependencies between the elements,

including the branching created by the Exclusive Gateway. See ["The Lower Parallel Path" on page 216](#page-237-0) for the details of the mappings.

#### **A.26.3.2 The Middle Two Parallel Paths**

The second and third branches of the fork are rather straightforward mappings of:

- Two Tasks to *invokes* (one synchronous and one asynchronous), and
- A Timer Intermediate Event to a *delay*.
- In addition, one *link* is created so that one of the *invokes* will wait for the *delay*.

#### **A.26.3.3 The Lower Parallel Path**

The fourth branch of the fork is the location the infinite loop.

- This loop will map to a BPEL4WS *while* with a *condition* of "1=0," which will always be false.
- Inside the *while* is a *sequence* of two *invokes* (one synchronous and one asynchronous), which are mapped from the two Tasks in the loop.

#### **A.26.4 Exiting the Second Sub-Process**

To exit out of the infinite loop and the whole "Collect Votes" Sub*-*Process,

• A *scope* will be wrapped around the main *flow* of the *process*, which will include an *eventHandlers* and a *faultHandlers*.

The Timer Intermediate Event must be set up to create a *fault* at the appropriate time. To do this,

- An *onAlarm* will be placed inside the *eventHandlers*. The timing of the *onAlarm* will be determined by the time setting in the Intermediate Event.
	- Within the *onAlarm*, a *throw* will a fault name after the Intermediate Event with "\_Exit" appended.
- The *catch* element of the *faultHandlers* will be triggered by the *fault* generated by the above *throw*.
	- The *activity* for the *catch* will be a *sequence* and will be the source of all the remaining activities of the Process, since all the remaining Sequence Flow begins from the Timer Intermediate Event.
		- •The first three Tasks, as shown in the figure, will map to *invokes*. The latter two will be placed within a *flow*.

The Document Objects shown in the figure is not mapped into BPEL4WS. The remainder of the Process will be described in the next section.

#### **A.26.5 BPEL4WS Sample for the Second Sub-Process**

[Example A.12](#page-246-0) shows sample BPEL4WS code that defines the "Collect Votes" Sub-Process.

```
<process name="Collect_Votes">
 <!--This is a nested process for the E-Mail Voting collection. It consists of 
    an all and a faultHandlers (for a time-out). The all will never complete 
    normally since there is an infinite loop inside. The timeout is intended to 
    be the normal way of ending the process-->
 <sequence>
   <receive partnerLink="Internal" portType="tns:processPort"
           operation="call_Collect_Votes" variable="processData" createInstance="Yes"/>
   <scope>
    <flow>
      <links>
        <link name="Delay6daysfromVoteAnnouncementtoEMailVoteDeadlineWarning"/>
        <link name="CheckCalendarforConferenceCalltoWaituntilThursday9am"/>
        <link name="CheckCalendarforConferenceCalltoEmpty"/>
        <link name="WaituntilThursday9amtoModerateConferenceCallDiscussion"/>
      </links>
      <!--This is the first of the four paths of the fork. -->
      <invoke name="CheckCalendarforConferenceCall" partnerLink="internal"
             portType="tns:internalPort" operation="receiveCallSchedule"
             inputVariable="processData" outputVariable="processData">
        <source linkName="CheckCalendarforConferenceCalltoWaituntilThursday9am"
           transitionCondition="bpws:qetVariableProperty(processData,conCall)=true"/>
        <source linkName="CheckCalendarforConferenceCalltoEmpty"
          transitionCondition="not(bpws:getVariableProperty(processData,conCall)=true)"/>
      </invoke>
      \langle!-- name="Yes" -->
      <wait name="WaituntilThursday9am" for="P6DT9H">
        <target linkName="CheckCalendarforConferenceCalltoWaituntilThursday9am">
        <source linkName="WaituntilThursday9amtoModerateConferenceCallDiscussion"/>
      \epsilon/wait>
      <invoke name="ModerateConferenceCallDiscussion" partnerLink="internal"
               portType="tns:internalPort" operation="sendConCall"
               inputVariable="processData" outputVariable="processData">
        <target linkName="WaituntilThursday9amtoModerateConferenceCallDiscussion"/>
      </invoke>
      <!-- name="otherwise" -->
      <empty>
        <target linkName="CheckCalendarforConferenceCalltoEmpty"/>
      </empty>
      <!-- This is the second of the four paths of the fork. -->
      <invoke name="ModerateEMailDiscussion" partnerLink="internal"
               portType="tns:internalPort" operation="sendDiscussion"
               inputVariable="processData" outputVariable="processData"/>
      <!--This is the third of the four paths of the fork.-->
      <wait name="Delay6daysfromVoteAnnouncement" for="P6D">
        <source linkName="Delay6daysfromVoteAnnouncementtoEMailVoteDeadlineWarning"/>
      </wait>
```

```
<invoke name="EMailVoteDeadlineWarning" partnerLink="WGVoter"
               portType="tns:emailPort" operation="sendVoteWarning"
               inputVariable="processData">
        <target linkName="Delay6daysfromVoteAnnouncementtoEMailVote DeadlineWarning"/>
      </invoke>
      <!--This is the fourth of the four paths of the fork. This branch of the 
           all is intended to be an infinite loop that is eventually
           interrupted by the Time Out. This is necessary since any voter can
           change their vote until the deadline. -->
      <while condition="1=0">
        <sequence>
         <receive name="ReceiveVote" partnerLink="WGVoter" portType="tns:emailPort"
                  operation="receiveVote" variable="processData"/>
         <invoke name="IncrementTally" partnerLink="internal"
                  portType="tns:internalPort" operation="sendReceiveTotal"
                  inputVariable="processData" outputVariable="processData"/>
        </sequence>
      </while>
    \langle flow>
    <eventHandlers>
      <onAlarm for="P7D">
        <throw faultName="7days_Exit"/>
      </onAlarm>
    </eventHandlers>
    <faultHandlers>
      <catch faultName="7days_Exit">
        <!-- The BPMN Diagram shows that the Timer Intermediate Event connects directly 
           to the rest of the Process. Thus, they will show up in this activity set. -->
        <sequence>
         <invoke name="PrepareResults" partnerLink="internal"
                portType="tns:internalPort" operation="sendReceiveResults"
                inputVariable="processData" outputVariable="processData"/>
         <flow>
           <invoke name="PostResultsonWebSite" partnerLink="internal"
                  portType="tns:internalPort" operation="postVotingResults"
                  inputVariable="processData"/>
           <invoke name="EMailResultsofVote" partnerLink="WGVoter"
                  portType="tns:emailPort" operation="sendVotingResults"
                  inputVariable="processData"/>
          </flow>
     <!--the rest of the process is not shown-->
    </faultHandlers>
   </scope>
   <reply partnerLink="Internal" portType="tns:processPort"
         operation="call_Collect_Votes" variable="processData" createInstance="Yes"/>
 </sequence>
</process>
```
<span id="page-246-0"></span>**Example A.12 - BPEL4WS Sample of the Second Sub-Process**

## **A.26.6 The End of the Process**

[Figure A.35](#page-247-0) shows the last section of the Process, which includes a complex set of Decisions and loops.

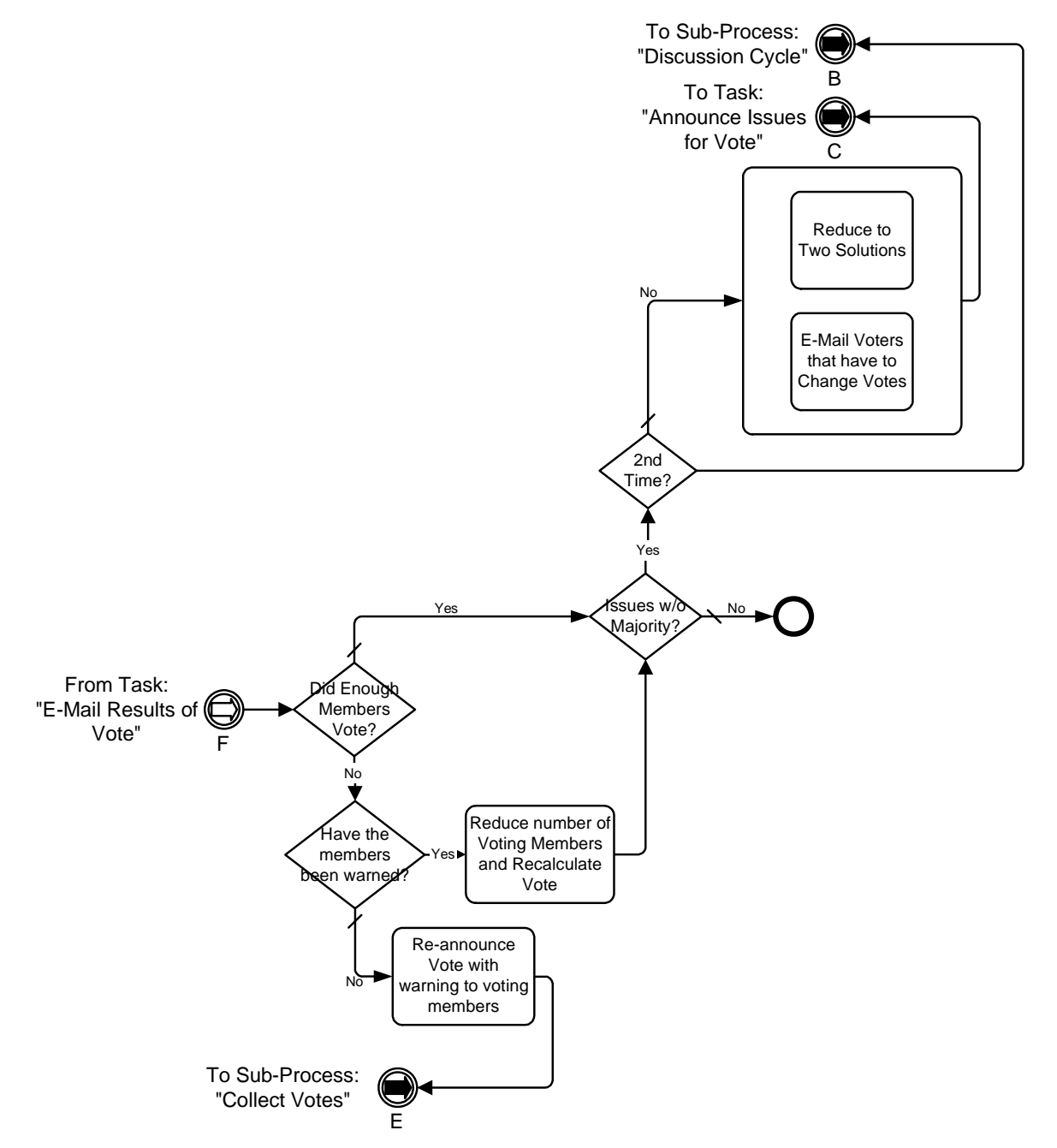

<span id="page-247-0"></span>**Figure A.35 - The last segment of the E-Mail Voting Process**

This segment of the Process continues from where the last segment left off (as described in the section above). It contains four Decisions that interact with each other and create loops to upstream activities.

The first Decision, "Did Enough Members Vote?," is necessary since two-thirds of the voting members are required to approve any solution to an issue. If less than two-thirds of the voting members cast votes, which sometimes happens, the issues can't be resolved. This Decision Flow to another Decision for both of its Alternatives. The "No" Alternative is followed by the "Have the Members been Warned?" Decision. If a voting member misses a vote, they are warned. If they miss a second vote, they lose their status as a voting member and the voting percentages are recalculate through a Task ("Reduce number of Voting Members and Recalculate Vote"). If they haven't yet been warned, then a warning is sent and the voting week is repeated.

If all issues are resolved, then the Process is done. If not, then another Decision is required. The voting is given two chances before it goes back to another cycle of discussion. The first time will see a reduction of the number of solutions to the two most popular based on the vote (more if there are ties). Some voting members will have to change their votes just because their solution is no longer valid. These two activities are placed in a Sub-Process to show how a Sub-Process without Start and End Events can be used to create a simple set of parallel activities. Informally, this is called a "parallel box." It is not a special object, but another use of Sub-Processes. For simple situations, it can be used to show a set of parallel activities without the extra clutter of a lot of Sequence Flow. In actuality, these two Tasks cannot actually be done in parallel, but they are modeled this way to highlight the optional use of Start and End Events.

After the parallel box, the flow loops back to the "Collect Votes" Sub-Process. If there already has been two cycles of voting, then the process Flow back to the "Decision Cycle" Sub-Process.

## **A.27 Mapping to BPEL4WS**

As mentioned above, the entire contents of this segment follow a Timer Intermediate Event, which means they are contained in the *faultHandlers* of the *scope* within the "Collect Votes" *process*.

• Each of the Decisions in this section will map to a BPEL4WS *switch*.

### **A.27.1 The First Decision**

The first Decision, "Did Enough Members Vote?," Flow to another Decision for both of its Alternatives.

• Thus, each of the *switch cases* will contain another *switch*.

The "No" Alternative is followed by the "Have the Members been Warned?" Decision.

• Each Alternative from this Decision is followed by a Task, which maps to *Invokes* (one synchronous and the other asynchronous).

The "No (default)" Alternative leads to a loop.

• This looping is handled by using an *invoke* (asynchronous) to the "Collect Votes Derived Process" *process*, which was created just for the purpose of this loop (since it is in the context of a more complex looping situation).

Notice that the "Issues w/o Majority?" Decision can be reached through the alternative paths from two different Decisions. This creates a situation that has two impacts on the Mapping to Execution Languages. First, it creates a section of the Process in which the Alternatives from two Decisions overlap. This is possible in a graph-structured Diagram like BPMN, but in a block-structured (and acyclic) language like BPEL4WS, these two sections cannot overlap because they have different block boundaries. This means that this section must be repeated in some way in both of the appropriate *switch case activities*. All these elements could be actually duplicated or they can be separated into a derived *process* and then *invoked* from the appropriate place. The later method was used in this example (see [Example A.13](#page-251-0) and [Example A.14](#page-253-0)).

**Note –** At this point, BPMN does not specify whether a reused section of a BPMN Diagram should map to a derived *process* that is *invoked* from each location of duplication, or whether the section should remain intact and be duplicated in each appropriate location. This is left up to the specific implementation of BPMN since both solutions will behave equivalently.

The second impact of the multiple incoming Sequence Flow into the "Issues w/o Majority?" Decision has to do with how the three visible loops are created (actually there are five loops). Normally, Sequence Flow loops will map to a BPEL4WS *while*. If there are multiple loops in the Process they have to be physically separated or completely nested because of the blockstructured nature of the BPEL4WS looping elements. The alternative paths of the Decisions cannot be mixed and still maintain the BPEL4WS blocks they way that the end of the "E-mail Voting" Process mixes the paths.

A different type of looping mechanism is required. This method requires the creation of a set of derived *processes* that can reference each other and also themselves. In this way, a block-structured language can simulate a set of interleaving loops (as seen in a graph-structured Diagram).

- Thus, in this BPMN example, derived *processes* were created to mark places where loops can be targeted within the BPEL4WS code from the "downstream" elements.
- A BPEL4WS *invoke* is used to re-perform activities that had already been executed in the process.

### **A.27.2 BPEL4WS Sample for the End of the Process**

[Example A.13](#page-251-0) displays the BPEL4WS code for first part of the end of the "E-Mail Voting Process."

```
<!--This segment of the code is within the context of the "Collect 
      Votes" nested process-->
<catch property="tns:OneWeek" type="duration">
   <!--The BPMN Diagram shows that the Timer Intermediate Event connects directly to the 
rest of the Process. Thus, they will show up in this activity set-->
   <!--The first two actions are not shown-->
 <sequence>
   <invoke name="PrepareResults" partnerLink="internal" portType="tns:internalPort"
          operation="sendReceiveResults" inputVariable="processData"
         outputVariable="processData"/>
   <invoke name="EMailResultsofVote" partnerLink="WGVoter" portType="tns:emailPort"
            operation="sendVotingResults" inputVariable="processData"/>
   <switch name="DidEnoughMembersVote">
    \langle!-- name="No" -->
     <case condition="bpws:getVariableProperty(ProcessData,NumVoted)>
                    (.7)*(bpws:getVariableProperty(ProcessData,NumVWGM))">
```

```
<switch name="Havethemembersbeenwarned">
        \langle!-- name="Yes" -->
        <case condition="bpws:getVariableProperty(ProcessData,VotersWarned)=true">
          <sequence>
           <invoke name="ReducenumberofVotingMembersandRecalculateVote"
                    partnerLink="internal" portType="tns:internalPort"
                    operation="sendReceiveNumVoters" inputVariable="processData"
                    outputVariable="processData"/>
           <!--Some elements of the process were separated into a derived 
                process since they would have been repeated. They would have 
                been repeated because they are arrived by alternative paths that
                 do not close a set of alternative paths. -->
           <invoke name="Issues_wo_Majority_Derived_Process" partnerLink="Internal"
                  portType="tns:processPort"
                  operation="call_Issues_wo_Majority_Derived_Process"
                  inputVariable="processData" outputVariable="processData"/>
          </sequence>
        </case>
        <!-- name="No (otherwise)" -->
        <otherwise>
          <sequence>
           <invoke name="ReannounceVotewithwarningtovotingmembers"
                  partnerLink="WGVoter" portType="tns:emailPort"
                  operation="sendReannounceVote" inputVariable="processData"
                  outputVariable="processData"/>
           <invoke name="Collect_Votes_Derived_Process" partnerLink="Internal"
                   portType="tns:processPort"
                  operation="call_Collect_Votes_Derived_Process"
                   inputVariable="processData" outputVariable="processData"/>
          </sequence>
        </otherwise>
      </switch>
    </case>
    <!-- name="Yes (otherwise)" -->
    <otherwise>
      <!-- Some elements of the process were separated into a derived process since they 
         would have been repeated. They would have been repeated because they are 
          arrived by alternative paths that do not close a set of alternative paths. -->
      <invoke process="Issues_wo_Majority_Derived_Process" partnerLink="Internal"
             portType="tns:processPort"
             operation="call_Issues_wo_Majority_Derived_Process"
             inputVariable="processData" outputVariable="processData"/>
    </otherwise>
   </switch>
 </sequence>
</catch>
```
<span id="page-251-0"></span>**Example A.13 - Sample BPEL4WS code for the last section of the Process**
[Example A.14](#page-253-0) shows the BPEL4WS code for the Process from the "Issues w/o Majority?" Decision until the end of the Process or loops.

• The mappings are a fairly straightforward set of *switches*.

If all issues are resolved, then the Process is done. If not, then another Decision is required.

• The "parallel box," as is any forking situation, will map to a BPEL4WS *flow*.

After the parallel box, the flow loops back to the "Collect Votes" Sub-Process.

• This looping is handled by using an *invoke* (asynchronous) to the "Announce\_Issues\_Derived\_Process" *process*, which was created just for the purpose of this loop.

If there has already been two cycles of voting, then the process Flow back to the "Decision Cycle" Sub-Process.

• This looping is handled by using an *invoke* (asynchronous) to the "Discussion\_Cycle\_Derived\_Process" *process*, which was created just for the purpose of this loop.

[Example A.13](#page-251-0) displays the BPEL4WS code for the final derived *process* of the "E-Mail Voting Process."

```
<process name="Issues_wo_Majority_Derived_Process">
 <sequence>
   <receive partnerLink="Internal" portType="tns:processPort"
           operation="call_Issues_wo_Majority_Derived_Process" variable="processData"
           createInstance="Yes"/>
   <switch name="IssueswoMajority">
    <case name="Yes" condition="NoMajority=true">
      <switch name="2ndTime">
        \langle!-- name="Yes" -->
        <case condition="bpws:getVariableProperty(ProcessData,VotedOnce)=true">
          <!--This is done to do the complex looping situation. -->
         <invoke name="Discussion_Cycle_Derived_Process" partnerLink="Internal"
                portType="tns:processPort"
                operation="call_Discussion_Cycle_Derived_Process"
                inputVariable="processData" outputVariable="processData"/>
        </case>
        <!-- name="No (otherwise)"-->
        <otherwise>
          <sequence>
           <flow>
             <invoke name="ReducetoTwoSolutions" partnerLink="internal"
                    portType="tns:internalPort" operation="sendReceiveSolutions"
                     inputVariable="processData" outputVariable="processData"/>
             <invoke name="EMailVotersthathavetoChangeVotes" partnerLink="WGVoter"
                     portType="tns:emailPort" operation="sendVoteWarning"
                     inputVariable="processData"/>
           </flow>
           <invoke process="Announce_Issues_Derived_Process" partnerLink="Internal"
                  portType="tns:processPort"
                  operation="call_Announce_Issues_Derived_Process"
                  inputVariable="processData" outputVariable="processData"/>
          </sequence>
        </otherwise>
      </switch>
    </case>
    <otherwise name="Nootherwise">
      <!-- This is one of the two ways to the end of the Process. -->
      <empty/</otherwise>
   </switch>
   <reply partnerLink="Internal" portType="tns:processPort"
          operation="call_Issues_wo_Majority_Derived_Process" variable="processData"
         createInstance="Yes"/>
 </sequence>
</process>
```
<span id="page-253-0"></span>**Example A.14 - Sample BPEL4WS code for derived** *process* **for repeated elements**

## **A.28 BPEL4WS for the E-Mail Voting Process**

This section provides the complete BPEL4WS code for the example BPMN business process that is described in the "BPMN by Example" chapter.

```
<definitions
   targetNamespace="http://www.website.com"
   xmlns:xsd="http://www.w3.org/2001/XMLSchema">
 <message name="processDataMessage">
   <part name="NumIssues" type="xsd:integer"/>
   <part name="NoMajority" type="xsd:boolean"/>
   <part name="VotedOnce" type="xsd:boolean"/>
   <part name="NumVoted" type="xsd:integer"/>
   <part name="VotersWarned" type="xsd:boolean"/>
   <part name="LoopCounter" type="xsd:integer"/>
 </message>
   <!--processDataMessage will be received with the following parts:
        NoMajority (set to false)
       VotedOnce (set to false)
       NumVoted (set to false)
       VotersWarned (set to false)
       LoopCounter (set to 0)
       starting message every Friday is not shown here.-->
</definitions>
<!-- The Main Process -->
<process name="EMailVotingProcess">
 <variables>
   <variable name="processData" messageType="processDataMessage"/>
   <!--processDataMessage will be received with the following parts:
       NumIssues (set to the number of unresolved Issues)
       NoMajority (set to false)
       VotedOnce (set to false)
       NumVoted (set to false)
       VotersWarned (set to false)
       LoopCounter (set to 0)
       starting message every Friday is not shown here.-->
 </variables>
 <sequence>
   <!--This starts the beginning of the Process. The process that sends the 
       starting message every Friday is not shown here.-->
   <receive partnerLink="Internal" portType="tns:processPort"
            operation="receiveIssueList" variable="processData" createInstance="Yes"/>
   <invoke name="ReviewIssueList" partnerLink="Internal" portType="tns:internalPort"
            operation="sendIssueList" inputVariable="processData"
           outputVariable="processData"/>
   <switch name="AnyIssuesReady">
```

```
\langle!--name="Yes" -->
     <case condition="bpws:getVariableProperty(ProcessData,NumIssues)>0">
      <!-- A chunk of this process is separated into a derived process so that 
            it can be called from a complex loop. -->
      <invoke name="Discussion_Cycle_Derived_Process" partnerLink="Internal"
               portType="tns:processPort" operation="call_Discussion_Cycle_Derived_Process"
                inputVariable="processData" outputVariable="processData"/>
     </case>
     \lt! - - name = "No" - - >
     <otherwise>
      <!--This is one of the two ways to the end of the Process.-->
      <empty/</otherwise>
   </switch>
 </sequence>
<!-- A Derived Process -->
<process name="Discussion_Cycle_Derived_Process">
 <variables>
   <variable name="processData" messageType="processDataMessage"/>
   <variable name="Discussion_Cycle_loopCounter" messageType="loopCounterMessage"/>
 </variables>
 <sequence>
   <receive partnerLink="Internal" portType="tns:processPort"
           operation="call_Discussion_Cycle_Derived_Process" variable="processData"
             createInstance="Yes"/>
   <!--The first Sub-Process has a loop condition, so it is within a while-->
   <assign name="Discussion_Cycle_initialize_loopCounter">
    <copy>
      <from expression="0"/>
      <to variable="Discussion_Cycle_loopCounter" part="loopCounter" />
     </copy>
   </assign>
   <!--Since the TestTime is "After" the Sub-Process has to be performed before the 
        while-->
   <invoke name="Discussion_Cycle" partnerLink="Internal"
           portType="tns:processPort operation="call_Discussion_Cycle" 
          inputVariable="processData" outputVariable="processData"/>
   <while condition="bpws:getVariableProperty(ProcessData,DiscussionOver)=false">
     <!--This calls the first Sub-Process-->
    <sequence>
      <invoke process="Discussion_Cycle" partnerLink="Internal"
              portType="tns:processPort operation="call_Discussion_Cycle" 
               inputVariable="processData" outputVariable="processData"/>
      <assign>
        <copy>
          <from expression=
                 "bpws:getVariableProperty(Discussion_Cycle_loopCounter,LoopCounter)+1"/>
```

```
<to variable="Discussion_Cycle_loopCounter" part="LoopCounter"/>
        </copy>
      </assign>
    </sequence>
   </while>
   <!--This calls the first another derived process to handle the rest of the 
      work-->
   <invoke name="Announce_Issues_Derived_Process" partnerLink="Internal"
            portType="tns:processPort" operation="call_Announce_Issues_Derived_Process"
            inputVariable="processData" outputVariable="processData"/>
 </sequence>
</process>
</process>
<!-- A Derived Process -->
<process name="Announce_Issues_Derived_Process">
 <!-- This starts the middle section of the process. -->
 <variables>
   <variable name="processData" messageType="processDataMessage"/>
 </variables>
 <sequence>
   <receive partnerLink="Internal" portType="tns:processPort"
            operation="call_Announce_Issues_Derived_Process" variable="processData"
             createInstance="Yes"/>
   <invoke name="AnnounceIssuesforVote" partnerLink="WGVoter" portType="tns:emailPort"
           operation="sendVoteAnnouncement" inputVariable="processData"/>
   <invoke name="Collect_Votes_Derived_Process" partnerLink="Internal"
            portType="tns:processPort" operation="call_Collect_Votes_Derived_Process"
            inputVariable="processData" outputVariable="processData"/>
   <reply partnerLink="Internal" portType="tns:processPort"
          operation="call_Announce_Issues_Derived_Process"
          variable="processData" createInstance="Yes"/>
 </sequence>
</process>
<!-- A Derived Process -->
<process name="Collect_Votes_Derived_Process">
 <!--this calls the second Sub-Process. After the Collect Votes Sub-Process 
      times out, the rest of the process will be in the fault handler
      of that process. Calls from there will loop back into other processes.-->
 <variables>
   <variable name="processData" messageType="processDataMessage"/>
 </variables>
 <sequence>
   <receive partnerLink="Internal" portType="tns:processPort"
          operation="call_Collect_Votes_Derived_Process" variable="processData"
           createInstance="Yes"/>
   <invoke name="Collect_Votes" partnerLink="Internal" portType="tns:processPort"
          operation="call_Collect_Votes" inputVariable="processData" 
            outputVariable="processData"/>
```

```
<reply partnerLink="Internal" portType="tns:processPort"
        operation="call_Collect_Votes_Derived_Process" variable="processData"
        createInstance="Yes"/>
 </sequence>
</process>
<!-- A Derived Process -->
<process name="Issues_wo_Majority_Derived_Process">
 <variables>
   <variable name="processData" messageType="processDataMessage"/>
 </variables>
 <sequence>
   <receive partnerLink="Internal" portType="tns:processPort"
            operation="call_Issues_wo_Majority_Derived_Process" variable="processData"
             createInstance="Yes"/>
   <switch name="IssueswoMajority">
     <case name="Yes"
          condition="bpws:getVariableProperty(ProcessData,NoMajority)=true">
      <switch name="2ndTime">
        \langle!-- name="Yes" -->
        <case condition="bpws:getVariableProperty(ProcessData,VotedOnce)=true">
          <!--This is done to do the complex looping situation. -->
          <invoke name="Discussion_Cycle_Derived_Process" partnerLink="Internal"
                 portType="tns:processPort"
                   operation="call_Discussion_Cycle_Derived_Process"
                 inputVariable="processData" outputVariable="processData"/>
        </case>
        <!-- name="No (otherwise)" -->
        <otherwise>
          <sequence>
           <flow>
             <invoke name="ReducetoTwoSolutions" partnerLink="internal"
                    portType="tns:internalPort" operation="sendReceiveSolutions"
                    inputVariable="processData" outputVariable="processData"/>
             <invoke name="EMail Voters that have to Change Votes"
                      partnerLink="WGVoter" portType="tns:emailPort"
                      operation="sendVoteWarning" inputVariable="processData"/>
           </flow>
           <invoke process="Announce_Issues_Derived_Process" partnerLink="Internal"
                    portType="tns:processPort"
                    operation="call_Announce_Issues_Derived_Process"
                    inputVariable="processData" outputVariable="processData"/>
          </sequence>
        </otherwise>
      </switch>
     </case>
     <otherwise name="Nootherwise">
      <!-- This is one of the two ways to the end of the Process. -->
      <empty/>
     </otherwise>
```

```
</switch>
 </sequence>
</process>
<!-- A User Built Process -->
<process name="Discussion_Cycle">
 <!--This defines the first Sub-Process. -->
 <variables>
   <variable name="processData" messageType="processDataMessage"/>
 </variables>
 <sequence>
   <receive partnerLink="Internal" portType="tns:processPort"
           operation="call_Discussion_Cycle" variable="processData"
           createInstance="Yes"/>
   <invoke name="AnnounceIssuesforDiscussion" partnerLink="WGVoter"
          portType="tns:emailPort" operation="sendDiscussionAnnouncement"
          inputVariable="processData"/>
   <flow>
     \simlinkes
      <link name="CheckCalendarforConferenceCalltoWaituntilThursday9am"/>
      <link name="CheckCalendarforConferenceCalltoEmpty"/>
      <link name="WaituntilThursday9amtoModerateConferenceCallDiscussion"/>
     </links>
     <!-- This is the first of the three paths of the fork. -->
     <scope>
      <invoke name="ModerateEmailDiscussion" partnerLink="internal"
             portType="tns:internalPort" operation="sendDiscussion"
             inputVariable="processData" outputVariable="processData"/>
      <faultHandlers>
        <catch faultName="7Days_Exit">
          <empty/>
        </catch>
      </faultHandlers>
      <eventHandlers>
        <onAlarm for="tns:OneWeek">
          <throw faultName="7Days_Exit"/>
        </catch>
      </eventHandlers>
     </scope>
     <!-- This is the second of the three paths of the fork. -->
     <sequence>
      <wait name="Delay6daysfromDiscussionAnnouncement" for="P6D"/>
      <invoke name="EMailDiscussionDeadlineWarning" partnerLink="WGVoter"
               portType="tns:emailPort" operation="sendDiscussionWarning"
               inputVariable="processData">
      </invoke>
     </sequence>
     <!-- This is the third of the three paths of the fork. -->
     <invoke name="CheckCalendarforConferenceCall" partnerLink="internal"
           portType="tns:internalPort" operation="receiveCallSchedule"
```

```
inputVariable="processData" outputVariable="processData">
      <source linkName="CheckCalendarforConferenceCalltoWaituntilThursday9am"
            transitionCondition="bpws:getVariableProperty(processData,conCall)=true"/>
      <source linkName="CheckCalendarforConferenceCalltoEmpty"
        transitionCondition="not(bpws:getVariableProperty(processData,conCall)=true)"/>
    </invoke>
    \langle!-- name="Yes" -->
    <wait name="WaituntilThursday9am" for="P6DT9H">
      <target linkName=
             "CheckCalendarforConferenceCalltoWaituntilThursday9am">
      <source linkName="WaituntilThursday9amtoModerateConferenceCallDiscussion"/>
    </wait>
    <invoke name="ModerateConferenceCallDiscussion" partnerLink="internal"
             portType="tns:internalPort" operation="sendConCall"
             inputVariable="processData" outputVariable="processData">
      <target linkName="WaituntilThursday9amtoModerateConferenceCallDiscussion"/>
    </invoke>
    <!-- name="otherwise" -->
    <empty>
      <target linkName="CheckCalendarforConferenceCalltoEmpty"/>
    </empty>
   </flow>
   <invoke name="EvaluateDiscussionProgress" partnerLink="internal"
         portType="tns:internalPort" operation="receiveDiscussionStatus"
          inputVariable="processData" outputVariable="processData"/>
   <reply partnerLink="Internal" portType="tns:processPort"
            operation="call_Discussion_Cycle" variable="processData"/>
 </sequence>
</process>
<!-- A User Built Process -->
<process name="Collect_Votes">
 <!--This is a process for the E-Mail Voting collection. It consists of an all and a 
      timeout event handler. The all will never complete normally since there is an
      infinite loop inside. The timeout is intended to be the normal way of ending the 
     process. -->
 <variables>
   <variable name="processData" messageType="processDataMessage"/>
 </variables>
 <sequence>
   <receive partnerLink="Internal" portType="tns:processPort"
          operation="call_Collect_Votes" variable="processData" createInstance="Yes"/>
   <scope>
    <flow>
      <links>
        <link name="Delay6daysfromVoteAnnouncementtoEMailVoteDeadlineWarning"/>
        <link name="CheckCalendarforConferenceCalltoWaituntilThursday9am"/>
        <link name="CheckCalendarforConferenceCalltoEmpty"/>
        <link name="WaituntilThursday9amtoModerateConferenceCallDiscussion"/>
```

```
</links>
 <!--This is the first of the four paths of the fork. -->
 <invoke name="CheckCalendarforConferenceCall" partnerLink="internal"
        portType="tns:internalPort" operation="receiveCallSchedule"
        inputVariable="processData" outputVariable="processData">
   <target linkName="CheckCalendarforConferenceCalltoWaituntilThursday9am"
      transitionCondition="bpws:qetVariableProperty(processData,conCall)=true"/>
   <target linkName="CheckCalendarforConferenceCalltoEmpty"
     transitionCondition="not(bpws:getVariableProperty(processData,conCall)=true)"/>
 </invoke>
\langle!-- name="Yes" -->
 <wait name="WaituntilThursday9am" for="P6DT9H">
   <source linkName=
          "CheckCalendarforConferenceCalltoWaituntilThursday9am">
   <target linkName="WaituntilThursday9amtoModerateConferenceCallDiscussion"/>
 </wait>
 <invoke name="ModerateConferenceCallDiscussion" partnerLink="internal"
          portType="tns:internalPort" operation="sendConCall"
          inputVariable="processData" outputVariable="processData">
   <source linkName="WaituntilThursday9amtoModerateConferenceCallDiscussion"/>
 </invoke>
 <!-- name="otherwise" -->
 <empty>
   <source linkName="CheckCalendarforConferenceCalltoEmpty"/>
 </empty>
 <!-- This is the second of the four paths of the fork. -->
 <invoke name="ModerateEMailDiscussion" partnerLink="internal"
          portType="tns:internalPort" operation="sendDiscussion"
          inputVariable="processData" outputVariable="processData"/>
 <!--This is the third of the four paths of the fork.-->
 <wait name="Delay6daysfromVoteAnnouncement" for="P6D">
   <target linkName="Delay6daysfromVoteAnnouncementtoEMailVoteDeadlineWarning"/>
 </wait>
 <invoke name="EMailVoteDeadlineWarning" partnerLink="WGVoter"
          portType="tns:emailPort" operation="sendVoteWarning"
         inputVariable="processData">
   <source linkName="Delay6daysfromVoteAnnouncementtoEMailVoteDeadlineWarning"/>
 </invoke>
 <!--This is the fourth of the four paths of the fork. This branch of the all is 
      intended to be an infinite loop that is eventually interrupted by the Time 
      Out. This is necessary since any voter can change their vote until the 
      deadline. -->
 <while condition="1=0">
   <sequence>
     <receive name="ReceiveVote" partnerLink="WGVoter" portType="tns:emailPort"
             operation="receiveVote" variable="processData"/>
     <invoke name="IncrementTally" partnerLink="internal"
             portType="tns:internalPort" operation="sendReceiveTotal"
              inputVariable="processData" outputVariable="processData"/>
```

```
</sequence>
 </while>
\epsilon/flows
<eventHandlers>
 <onAlarm for="P7D">
   <throw faultName="7days_Exit"/>
 </onAlarm>
</eventHandlers>
<faultHandlers>
 <catch faultName="7days_Exit">
   <!-- The BPMN Diagram shows that the Timer Intermediate Event connects 
        directly to the rest of the Process. Thus, they will show up in 
        this activity set. -->
     <sequence>
     <invoke name="PrepareResults" partnerLink="internal"
            portType="tns:internalPort" operation="sendReceiveResults"
            inputVariable="processData" outputVariable="processData"/>
     <flow>
      <invoke name="PostResultsonWebSite" partnerLink="internal"
             portType="tns:internalPort" operation="postVotingResults"
             inputVariable="processData"/>
      <invoke name="EMailResultsofVote" partnerLink="WGVoter"
             portType="tns:emailPort" operation="sendVotingResults"
             inputVariable="processData"/>
     </flow>
     <switch name="DidEnoughMembersVote">
      \langle! -- name="No" -->
      <case condition="bpws:getVariableProperty(ProcessData,NumVoted)>
                     (.7)*(bpws:getVariableProperty(ProcessData,NumVWGM))">
        <switch name="Havethemembersbeenwarned">
          \langle!-- name="Yes" -->
          <case condition="bpws:getVariableProperty(ProcessData,
                         VotersWarned)=true">
            <sequence>
             <invoke name="ReducenumberofVotingMembersandRecalculateVote"
                    partnerLink="internal" portType="tns:internalPort"
                    operation="sendReceiveNumVoters" inputVariable="processData"
                    outputVariable="processData"/>
             <!--Some elements of the process were separated into a derived process 
                  since they would have been repeated. They would have been 
                  repeated because they are arrived by alternativepaths that do not 
                  close a set of alternative paths. -->
             <invoke name="Issues_wo_Majority_Derived_Process" partnerLink="Internal"
                  PortType="tns:processPort"
                        operation="call_Issues_wo_Majority_Derived_Process"
                    inputVariable="processData" outputVariable="processData"/>
            </sequence>
          </case>
          <!-- name="No (otherwise)" -->
```

```
<otherwise>
                <sequence>
                  <invoke name="ReannounceVotewithwarningtovotingmembers"
                         partnerLink="WGVoter" portType="tns:emailPort"
                         operation="sendReannounceVote" inputVariable="processData"
                         outputVariable="processData"/>
                  <invoke name="Collect_Votes_Derived_Process" partnerLink="Internal"
                           portType="tns:processPort"
                         operation="call_Collect_Votes_Derived_Process"
                         inputVariable="processData" outputVariable="processData"/>
                 </sequence>
               </otherwise>
             </switch>
           </case>
          <!-- name="Yes (otherwise)" -->
           <otherwise>
             <!-- Some elements of the process were separated into a derived process 
                  since they would have been repeated. They would have been repeated 
                  because they are arrived by alternative that do not close a set of 
                  alternative paths. -->
             <invoke process="Issues_wo_Majority_Derived_Process" partnerLink="Internal"
                      portType="tns:processPort"
                         operation="call_Issues_wo_Majority_Derived_Process"
                      inputVariable="processData" outputVariable="processData"/>
           </otherwise>
          </switch>
        </sequence>
      </catch>
    </faultHandlers>
   </scope>
   <reply partnerLink="Internal" portType="tns:processPort"
          operation="call_Collect_Votes" variable="processData"/>
 </sequence>
</process>
```
# **Annex B: BPMN Element Attributes and Types**

(informative)

This annex provides the complete set of BPMN Element Attributes and the definition of types that support the Attributes. All the tables in this annex also appear in Chapters 8, 9, and 10.

The following figure displays a diagram of the relationship between the main BPMN Event elements and their attributes (see [Figure B.1](#page-265-0)). Other diagrams in this Annex will provide more detailed information about specific groups of elements (e.g., Events and their related elements and attributes).

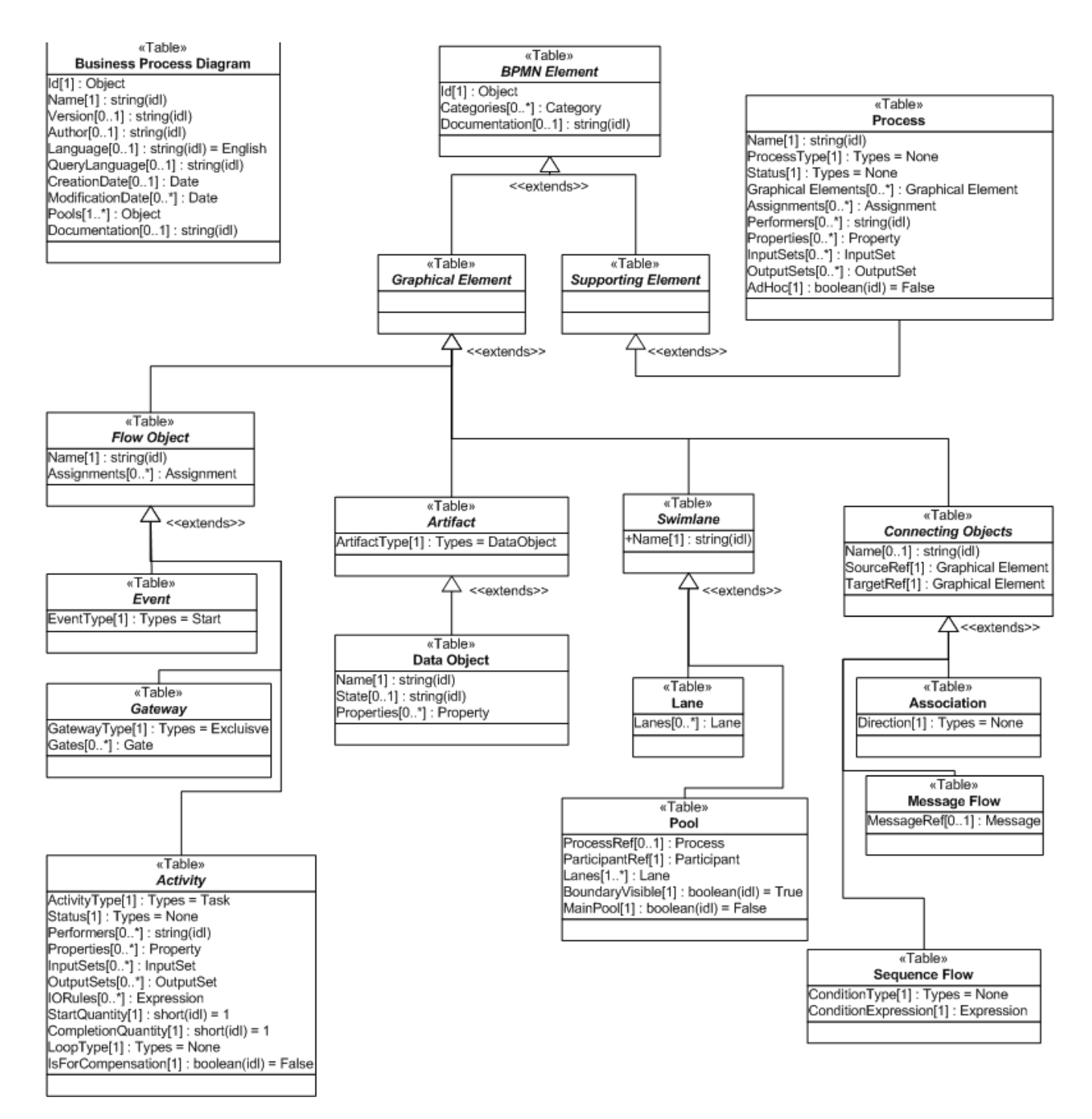

<span id="page-265-0"></span>**Figure B.1 - Main BPMN Elements and Attributes**

## **B.1 Business Process Diagram Attributes**

The following table displays the set of attributes of a Business Process Diagram:

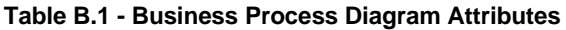

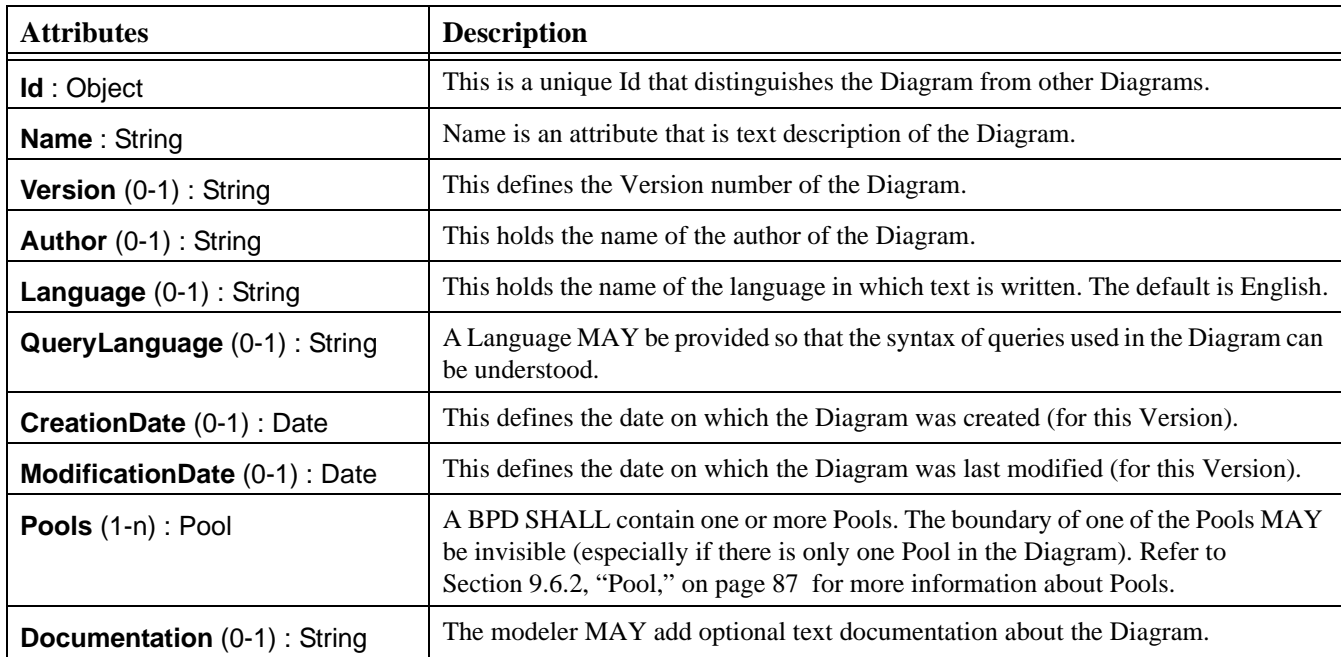

## **B.2 BPMN Elements**

### **B.2.1 Common BPMN Element Attributes**

The following table displays a set of common attributes for BPMN elements (graphical elements and supporting elements).

<span id="page-266-0"></span>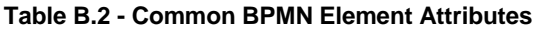

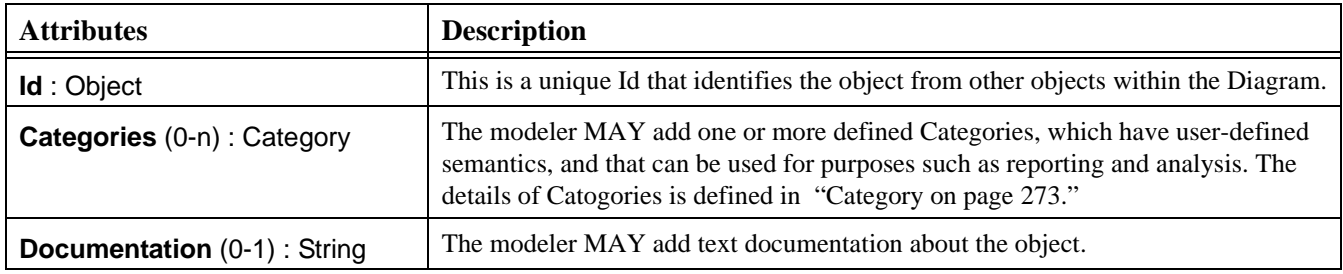

These attributes are used for Graphical Elements [which are Flow Objects [\(Section B.4, "Common Flow Object](#page-268-0)  [Attributes," on page 247](#page-268-0)), Connecting Objects ([Section B.10, "Graphical Connecting Objects," on page 267](#page-288-0)), Swimlanes ([Section B.8, "Swimlanes \(Pools and Lanes\)," on page 263\)](#page-284-0), and Artifacts ([Section B.9, "Artifacts," on page 264](#page-285-0))], and Supporting Elements ([Section B.11, "Supporting Elements," on page 270](#page-291-0)).

## **B.2.2 Graphical Elements**

Graphical Element is one of two main elements that are of type BPMN Element (see [Figure B.1\)](#page-265-0). The other is Supporting Element. There are four main types, and many subtypes, of Graphical Elements. These are: Artifacts (see [Section B.9,](#page-285-0)  ["Artifacts," on page 264\)](#page-285-0), Connecting Objects (see [Section B.10, "Graphical Connecting Objects," on page 267](#page-288-0)), Flow Objects (see [Section B.4, "Common Flow Object Attributes," on page 247](#page-268-0)), and Swimlanes (see [Section B.8, "Swimlanes](#page-284-0)  [\(Pools and Lanes\)," on page 263\)](#page-284-0).

## **B.2.3 Supporting Elements**

Supporting Element (see [Section B.11, "Supporting Elements," on page 270\)](#page-291-0) is one of two main elements that are of type BPMN Element (see [Figure B.1](#page-265-0)). The other is Graphical Element.

## **B.3 Process Attributes**

The following table displays the set of attributes of a Process, and which extends the set of common BPMN Element attributes (see [Table B.2\)](#page-266-0).

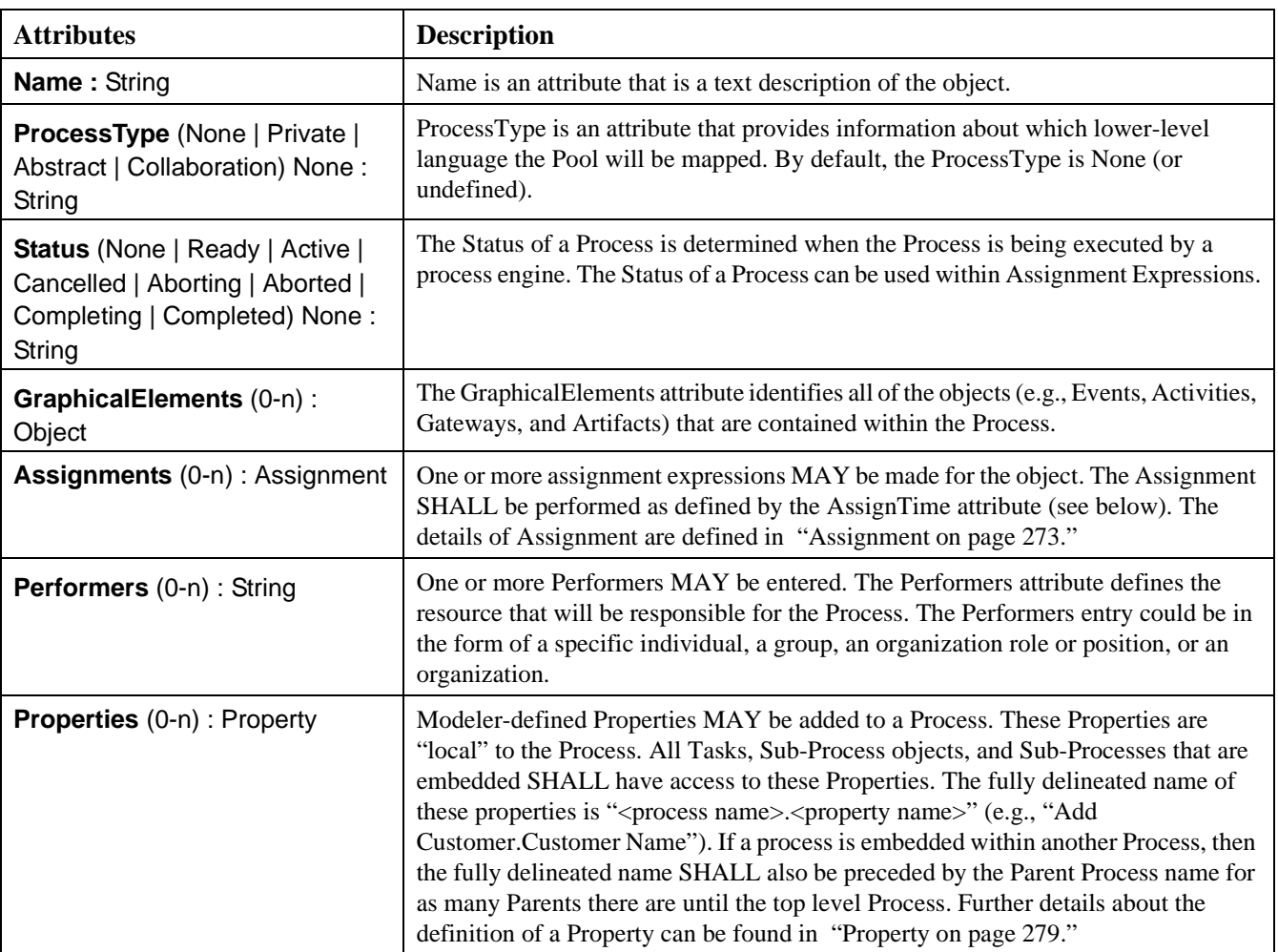

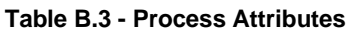

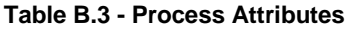

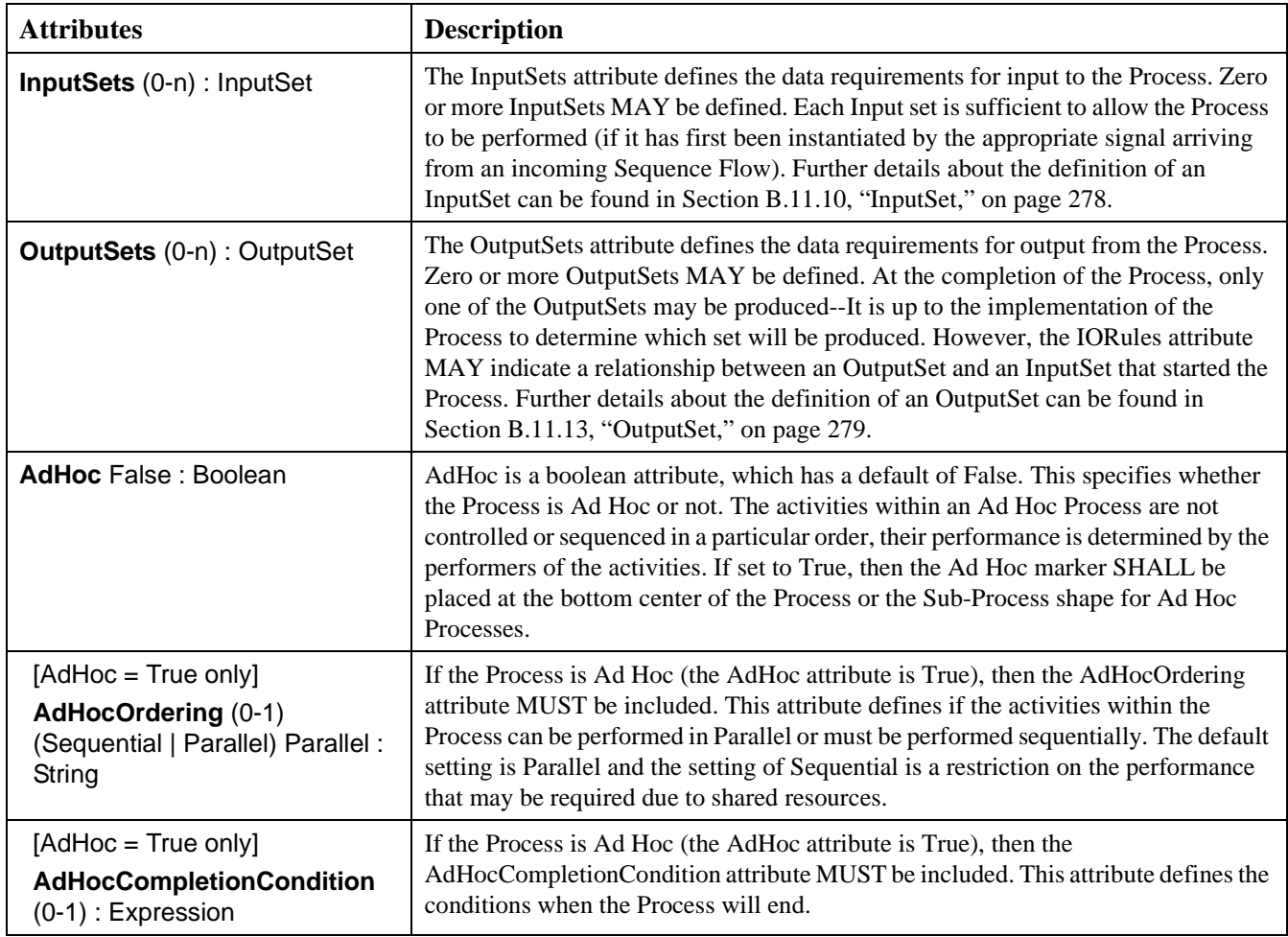

## <span id="page-268-0"></span>**B.4 Common Flow Object Attributes**

The following table displays the set of attributes common to BPMN Flow Objects (Events, Activities, and Gateways), and which extends the set of common BPMN Element attributes (see [Table B.2\)](#page-266-0).

<span id="page-268-1"></span>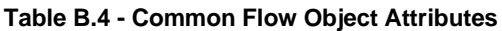

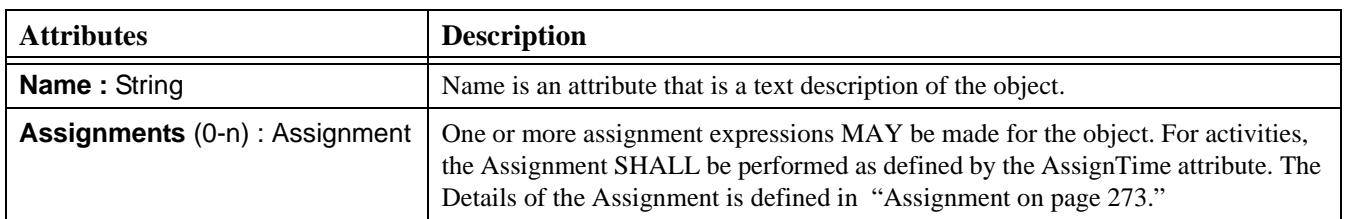

## **B.5 Events**

The following figure displays a diagram of the relationship between BPMN Event elements and their attributes (see [Figure](#page-269-0)  [B.2\)](#page-269-0).

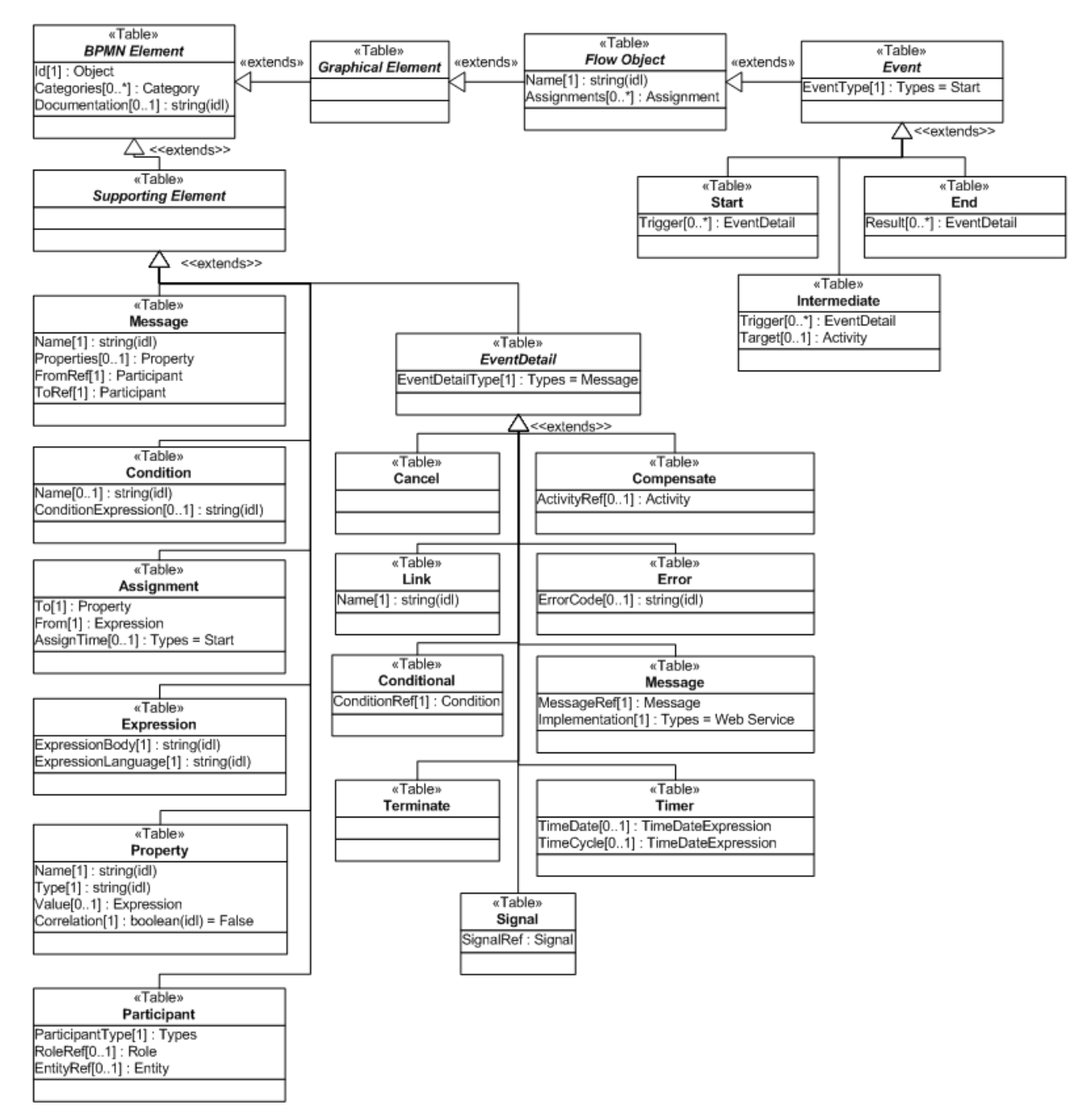

<span id="page-269-0"></span>**Figure B.2 - BPMN Event Elements and Attributes**

### **B.5.1 Common Event Attributes**

The following table displays the set of attributes common to the three types of Events, and which extends the set of common Flow Object attributes (see [Table B.4\)](#page-268-1).

#### <span id="page-270-0"></span>**Table B.5 - Common Event Attributes**

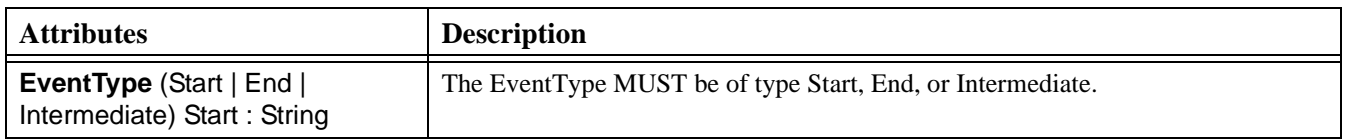

### **B.5.2 Start Event**

The following table displays the set of attributes of a Start Event, which extends the set of common Event elements (see [Table B.5](#page-270-0)).

#### **Table B.6 - Start Event Attributes**

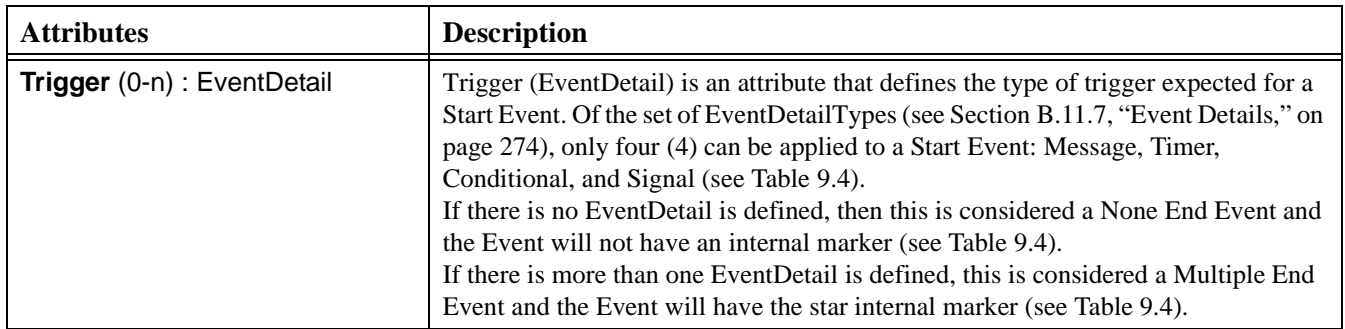

### **B.5.3 End Event**

The following table displays the set of attributes of an End Event, which extends the set of common Event elements (see [Table B.5](#page-270-0)).

#### **Table B.7 - End Event Attributes**

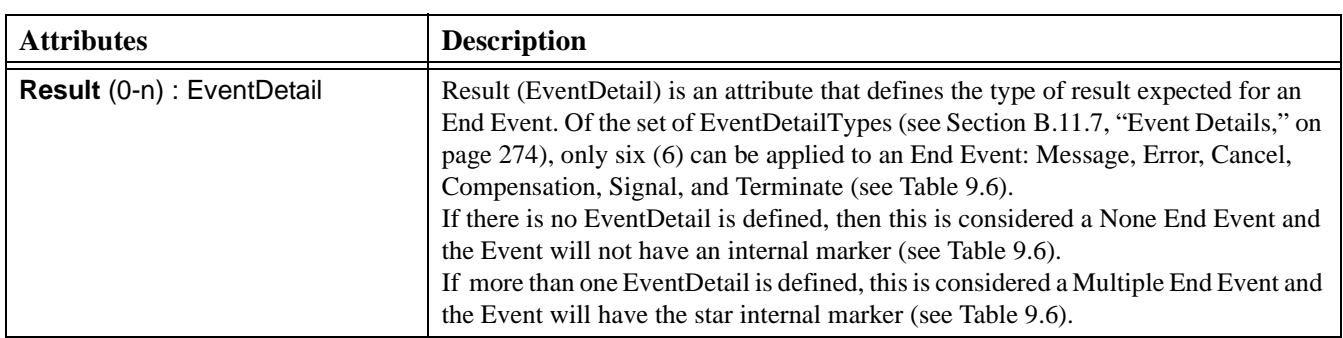

## **B.5.4 Intermediate Event**

The following table displays the set of attributes of an Intermediate Event, which extends the set of common Event elements (see [Table B.5\)](#page-270-0).

**Table B.8 - Intermediate Event Attributes**

| <b>Attributes</b>                | <b>Description</b>                                                                                                    |
|----------------------------------|----------------------------------------------------------------------------------------------------|
| Trigger (0-n) : EventDetail      | Trigger (EventDetail) is an attribute that defines the type of trigger expected for an<br>Intermediate Event. Of the set of EventDetailTypes (see Section B.11.7, "Event<br>Details," on page 274), only eight (8) can be applied to an Intermediate Event:<br>Message, Timer, Error, Cancel, Compensation, Conditional, Link, and Signal (see<br>Table 9.8).<br>If there is no EventDetail is defined, then this is considered a None Intermediate<br>Event and the Event will not have an internal marker (see Table 9.8).<br>If more than one EventDetail is defined, this is considered a Multiple Intermediate<br>Event and the Event will have the star internal marker (see Table 9.8). |
| <b>Target</b> $(0-1)$ : Activity | A Target MAY be included for the Intermediate Event. The Target MUST be an<br>activity (Sub-Process or Task). This means that the Intermediate Event is attached<br>to the boundary of the activity and is used to signify an exception or compensation<br>for that activity.                                                                                                    |

## **B.6 Activities**

The following figure displays a diagram of the relationship between BPMN activity elements and their attributes (see [Figure](#page-272-0)  [B.3\)](#page-272-0).

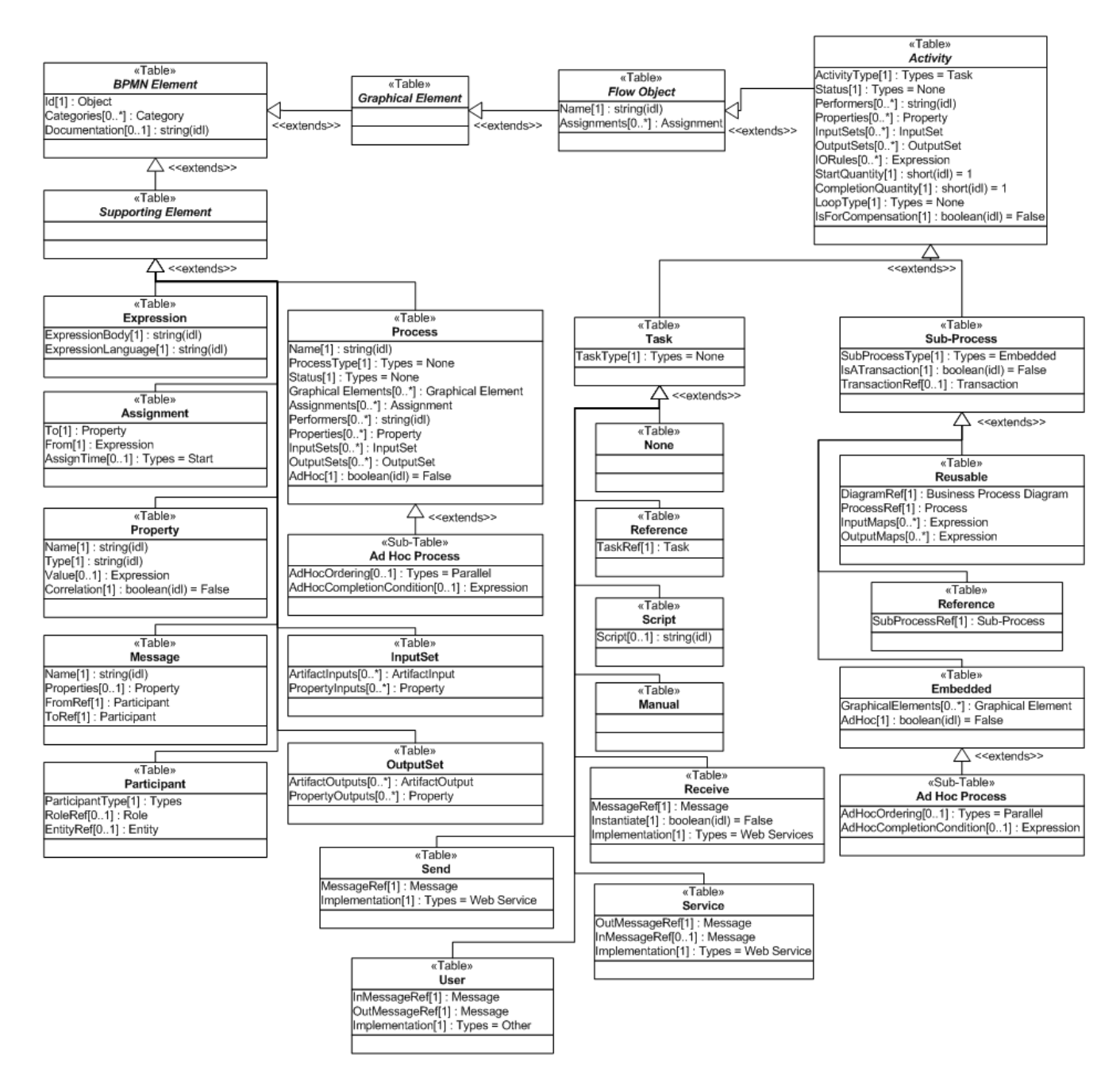

<span id="page-272-0"></span>**Figure B.3 - BPMN Activity Elements and Attributes**

## **B.6.1 Common Activity Attributes**

The following table displays the set of attributes common to both a Sub-Process and a Task, and which extends the set of common Flow Object attributes (see [Table B.4](#page-268-1)) -- Note that [Figure 10.55](#page-150-0) and [Figure 10.56](#page-151-0) contain additional attributes that must be included within this set if extended by any other attribute table.

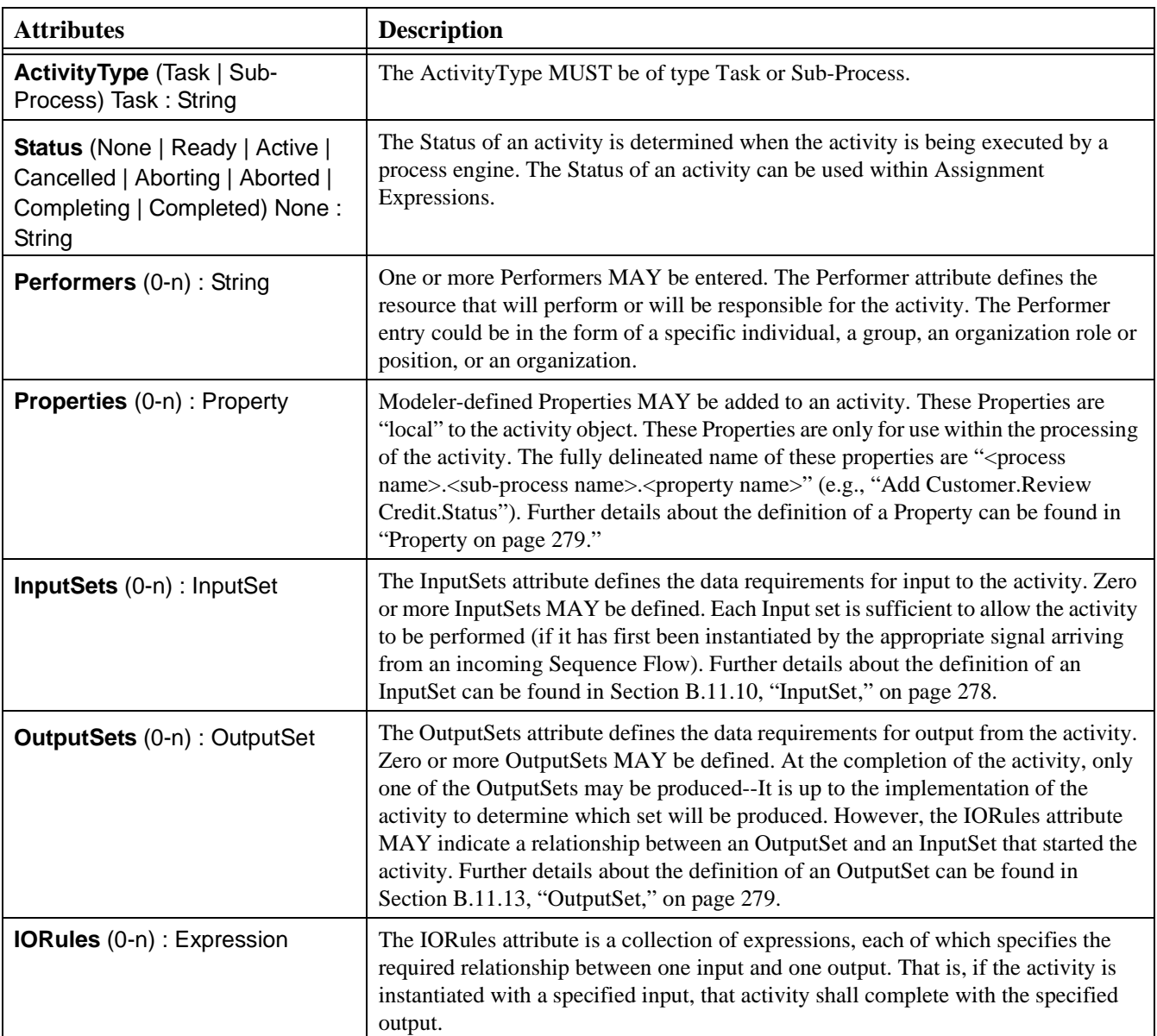

#### <span id="page-273-0"></span>**Table B.9 - Common Activity Attributes**

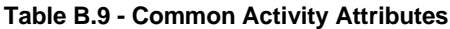

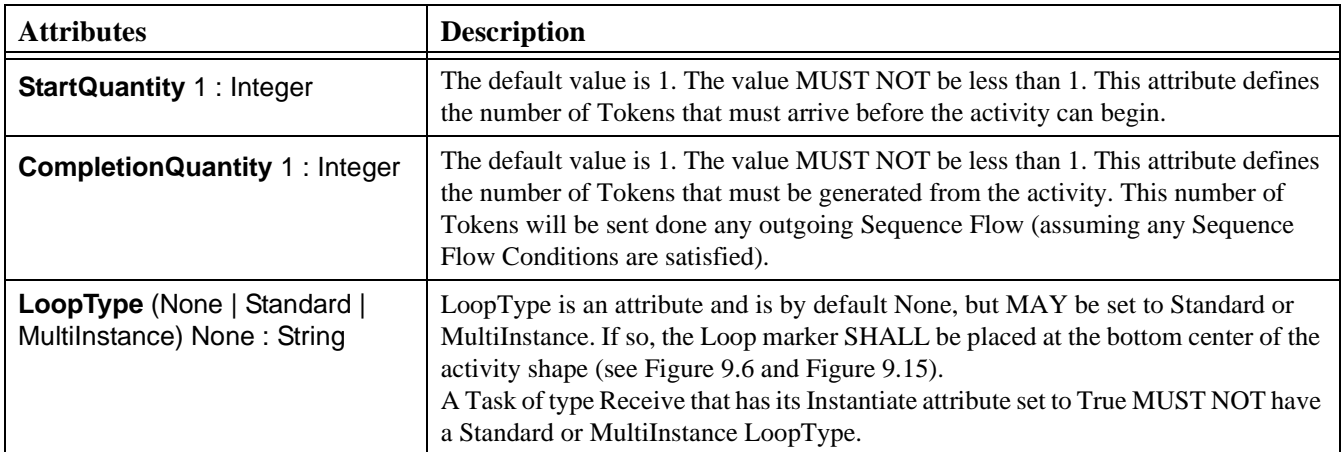

#### **Standard Loop Attributes**

The following are additional attributes of a Standard Loop Activity (where the LoopType attribute is set to "Standard"), which extends the set of common activity attributes (see [Table B.9\)](#page-273-0).

| <b>Attributes</b>                                  | <b>Description</b>                                                                                                    |
|----------------------------------------------------|----------------------------------------------------------------------------------------------------|
| LoopCondition: Expression                          | Standard Loops MUST have a boolean Expression to be evaluated, plus the timing<br>when the expression SHALL be evaluated. The attributes of an Expression can be<br>found in "Expression on page 277."                                                                          |
| LoopCounter: Integer                               | The LoopCounter attribute is used at runtime to count the number of loops and is<br>automatically updated by the process engine. The LoopCounter attribute MUST be<br>incremented at the start of a loop. The modeler may use the attribute in the<br>LoopCondition Expression. |
| LoopMaximum (0-1) : Integer                        | The Maximum an optional attribute that provides is a simple way to add a cap to the<br>number of loops. This SHALL be added to the Expression defined in the<br>LoopCondition.                                                                                                  |
| <b>TestTime</b> (Before   After) After :<br>String | The expressions that are evaluated Before the activity begins are equivalent to a<br>programming while function.<br>The expressions that are evaluated After the activity finishes are equivalent to a<br>programming until function.                                           |

**Table B.10 - Standard Loop Activity Attributes**

#### **Multi-Instance Loop Attributes**

The following are additional attributes of a Multi-Instance Loop Activity (where the LoopType attribute is set to "MultiInstance"), which extends the set of common activity attributes (see [Table B.9](#page-273-0)).

| rable B.T. - Multi-Instance Loop Activity Attributes                                       |                                                                                                    |  |
|--------------------------------------------------------------------------------------------|----------------------------------------------------------------------------------------------------|--|
| <b>Attributes</b>                                                                          | <b>Description</b>                                                                                                    |  |
| <b>MI_Condition: Expression</b>                                                            | MultiInstance Loops MUST have a numeric Expression to be evaluated--the<br>Expression MUST resolve to an integer. The attributes of an Expression can be<br>found in "Expression on page 277."                                                                                                    |  |
| LoopCounter: Integer                                                                       | The LoopCounter attribute is only applied for Sequential MultiInstance Loops and<br>for processes that are being executed by a process engine. The attribute is updated<br>at runtime by a process engine to count the number of loops as they occur. The<br>LoopCounter attribute MUST be incremented at the start of a loop. Unlike a<br>Standard loop, the modeler does not use this attribute in the MI_Condition<br>Expression, but it can be used for tracking the status of a loop.                 |  |
| <b>MI_Ordering (Sequential  </b><br>Parallel) Sequential: String                           | This applies to only MultiInstance Loops. The MI_Ordering attribute defines<br>whether the loop instances will be performed sequentially or in parallel.<br>Sequential MI_Ordering is a more traditional loop.<br>Parallel MI_Ordering is equivalent to multi-instance specifications that other<br>notations, such as UML Activity Diagrams use. If set to Parallel, the Parallel marker<br>SHALL replace the Loop Marker at the bottom center of the activity shape (see<br>Figure 9.9 and Figure 9.15). |  |
| [Parallel MI_Ordering only]<br>MI_FlowCondition (None   One<br>All   Complex) All : String | This attribute is equivalent to using a Gateway to control the flow past a set of<br>parallel paths.                                                                                                    |  |
|                                                                                            | • An MI_FlowCondition of "None" is the same as uncontrolled flow (no<br>Gateway) and means that all activity instances SHALL generate a token that<br>will continue when that instance is completed.                                                                                                    |  |
|                                                                                            | • An MI_FlowCondition of "One" is the same as an Exclusive Gateway and<br>means that the Token SHALL continue past the activity after only one of the<br>activity instances has completed. The activity will continue its other<br>instances, but additional Tokens MUST NOT be passed from the activity.                                                                                                    |  |
|                                                                                            | • An MI_FlowCondition of "All" is the same as a Parallel Gateway and means<br>that the Token SHALL continue past the activity after all of the activity<br>instances have completed.                                                                                                    |  |
|                                                                                            | • An MI_FlowCondition of "Complex" is similar to that of a Complex<br>Gateway. The ComplexMI_FlowCondition attribute will determine the<br>Token flow.                                                                                                    |  |
| [Complex MI_FlowCondition<br>only]                                                         | If the MI_FlowCondition attribute is set to "Complex," then an Expression Must be<br>entered. This Expression that MAY reference Process data. The expression will be                                                                                                    |  |

**Table B.11 - Multi-Instance Loop Activity Attributes**

evaluated after each iteration of the Activity and SHALL resolve to a boolean. If the result of the expression evaluation is TRUE, then a Token will be sent down the activity's outgoing Sequence Flow. Otherwise, no Token will be sent. The attributes

of an Expression can be found in ["Expression on page 277](#page-298-0)."

**ComplexMI\_FlowCondition**

(0-1) : Expression

## **B.6.2 Sub-Process**

The following table displays the set of attributes of a Sub-Process, which extends the set of common activity attributes (see [Table B.9](#page-273-0)).

<span id="page-276-0"></span>**Table B.12 - Sub-Process Attributes**

| <b>Attributes</b>                                                      | <b>Description</b>                                                                                                    |
|------------------------------------------------------------------------|----------------------------------------------------------------------------------------------------|
| SubProcessType (Embedded)<br>Reusable   Reference)<br>Embedded: String | SubProcessType is an attribute that defines whether the Sub-Process details are<br>embedded within the higher level Process or refers to another, re-usable Process.<br>The default is Embedded.                                                                                                    |
| <b>IsATransaction False: Boolean</b>                                   | Is A Transaction determines whether or not the behavior of the Sub-Process will<br>follow the behavior of a Transaction (see "Section 9.4.2.5, "Sub-Process Behavior"<br>as a Transaction," on page 62").                                                                                                    |
| <b>TransactionRef</b> $(0-1)$ :<br>Transaction                         | If the IsAT ransaction attribute is False, then a Transaction MUST NOT be<br>identified. If the IsAT ransaction attribute is True, then a Transaction MUST be<br>identified. The attributes of a Transaction can be found in "Section B.11.19,<br>"Transaction," on page 281."<br>Note that Transactions that are in different Pools and are connected through<br>Message Flow MUST have the same TransactionId. |

#### **Embedded Sub-Process**

The following are additional attributes of an Embedded Sub-Process (where the SubProcessType attribute is set to "Embedded"), which extends the set of Sub-Process attributes (see [Table B.12\)](#page-276-0).

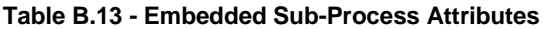

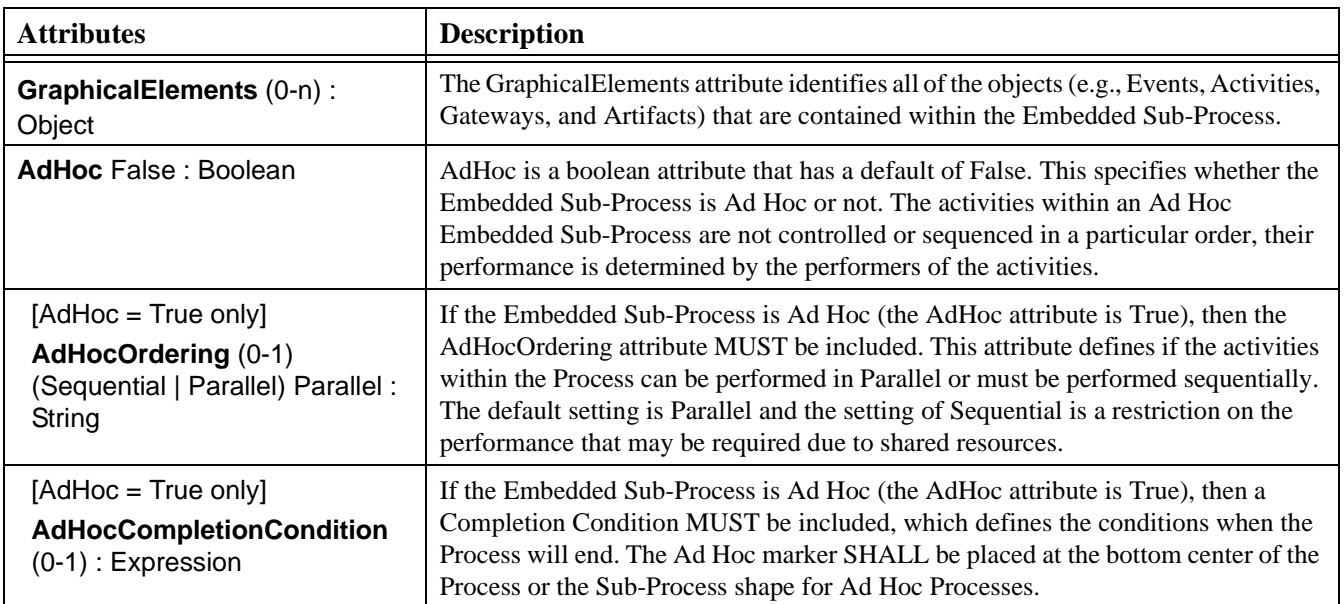

#### **Reusable Sub-Process Attributes**

The following are additional attributes of a Reusable Sub-Process (where the SubProcessType attribute is set to "Reusable"), which extends the set of Sub-Process attributes (see [Table B.12](#page-276-0)).

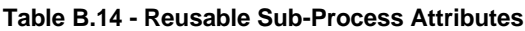

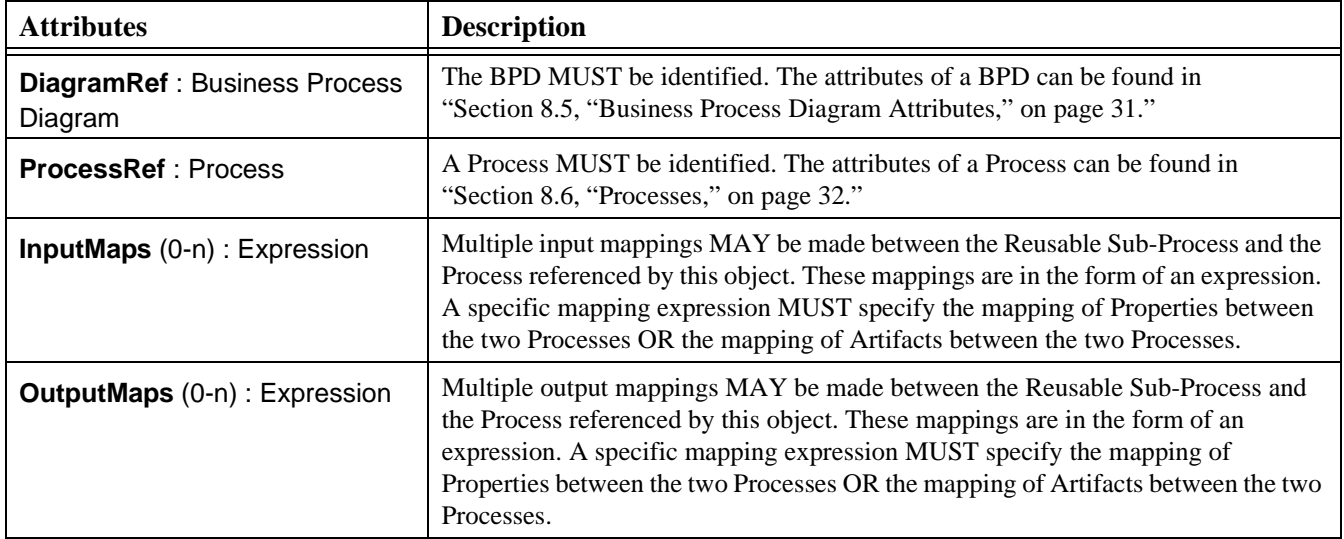

#### **Reference Sub-Process Attributes**

The following table displays the set of attributes of a Reference Sub-Process (where the SubProcessType attribute is set to "Reference"), which extends the set of Sub-Process attributes (see [Table B.12](#page-276-0)).

#### **Table B.15 - Reference Sub-Process Attributes**

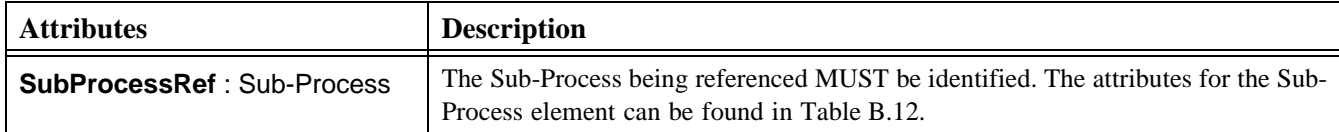

#### **B.6.3 Task**

The following table displays the set of attributes of a Task, which extends the set of common activity object attributes (see [Table B.9](#page-273-0)).

#### <span id="page-278-1"></span>**Table B.16 - Task Attributes**

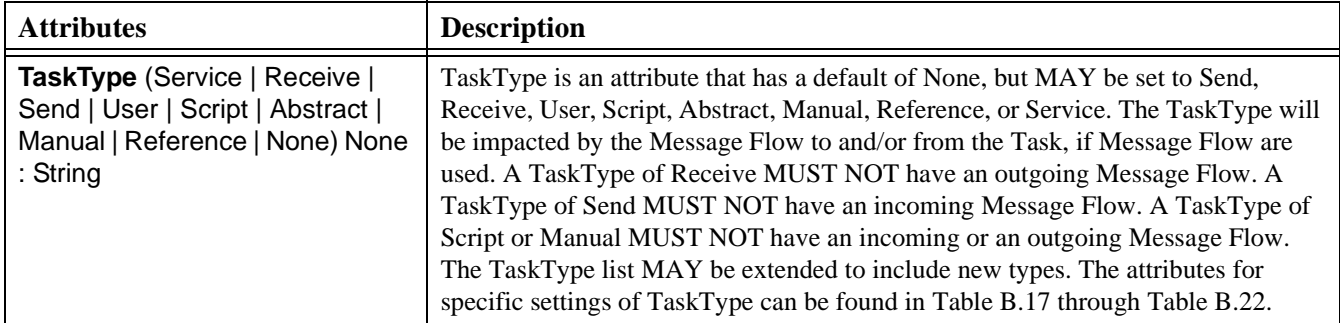

#### **Service Task Attributes**

The following table displays the set of attributes of a Service Task (where the TaskType attribute is set to "Service"), which extends the set of Task attributes (see [Table B.16](#page-278-1)).

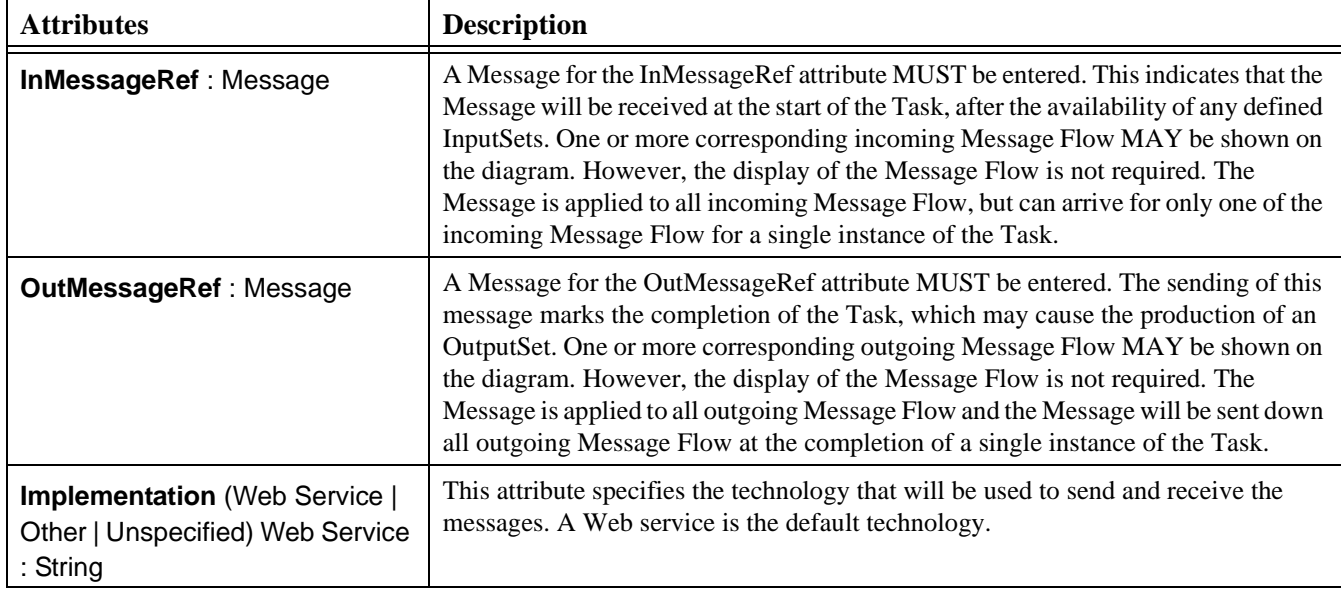

#### <span id="page-278-0"></span>**Table B.17 - Service Task Attributes**

#### **Receive Task Attributes**

The following table displays the set of attributes of a Receive Task (where the TaskType attribute is set to "Receive"), which extends the set of Task attributes (see [Table B.16\)](#page-278-1).

**Table B.18 - Receive Task Attributes**

| <b>Attributes</b>                                                                   | <b>Description</b>                                                                                                    |
|-------------------------------------------------------------------------------------|----------------------------------------------------------------------------------------------------|
| <b>MessageRef</b> : Message                                                         | A Message for the MessageRef attribute MUST be entered. This indicates that the<br>Message will be received by the Task. The Message in this context is equivalent to<br>an in-only message pattern (Web service). One or more corresponding incoming<br>Message Flow MAY be shown on the diagram. However, the display of the Message<br>Flow is not required. The Message is applied to all incoming Message Flow, but can<br>arrive for only one of the incoming Message Flow for a single instance of the Task. |
| Instantiate False: Boolean                                                          | Receive Tasks can be defined as the instantiation mechanism for the Process with<br>the Instantiate attribute. This attribute MAY be set to true if the Task is the first<br>activity after the Start Event or a starting Task if there is no Start Event. Multiple<br>Tasks MAY have this attribute set to True.                                                                                                    |
| <b>Implementation</b> (Web Service)<br>Other   Unspecified) Web Service<br>: String | This attribute specifies the technology that will be used to receive the message. A<br>Web service is the default technology.                                                                                                    |

#### **Send Task Attributes**

The following table displays the set of attributes of a Send Task (where the TaskType attribute is set to "Send"), which extends the set of Task attributes (see [Table B.16\)](#page-278-1).

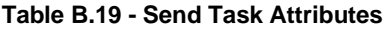

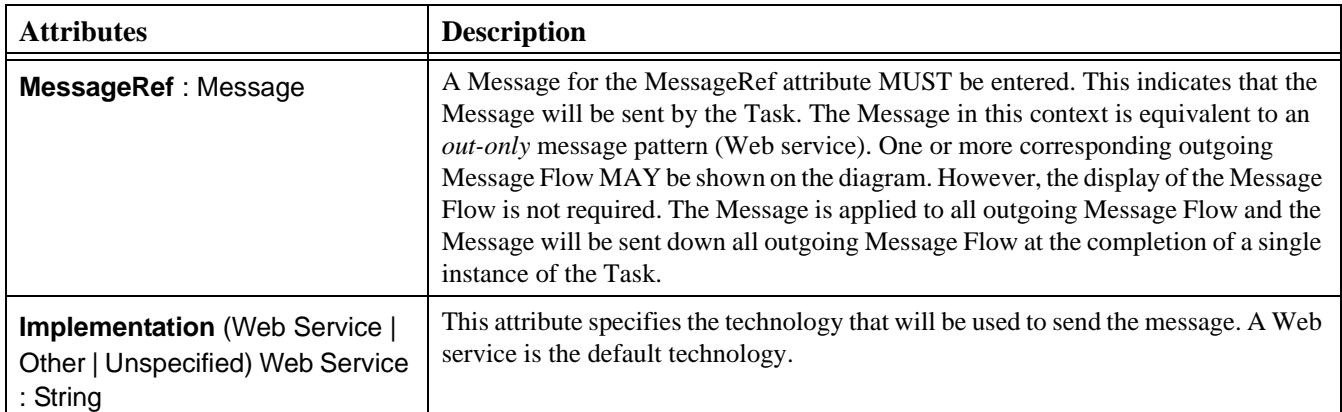

#### **User Task Attributes**

The following table displays the set of attributes of a User Task (where the TaskType attribute is set to "User"), which extends the set of Task attributes (see [Table B.16\)](#page-278-1).

**Table B.20 - User Task Attributes**

| <b>Attributes</b>                                                                     | <b>Description</b>                                                                                                    |
|---------------------------------------------------------------------------------------|----------------------------------------------------------------------------------------------------|
| InMessageRef: Message                                                                 | A Message for the InMessageRef attribute MUST be entered. This indicates that the<br>Message will be received at the start of the Task, after the availability of any defined<br>InputSets. One or more corresponding incoming Message Flows MAY be shown on<br>the diagram. However, the display of the Message Flow is not required. The<br>Message is applied to all incoming Message Flow, but can arrive for only one of the<br>incoming Message Flow for a single instance of the Task.      |
| <b>OutMessageRef: Message</b>                                                         | A Message for the OutMessageRef attribute MUST be entered. The sending of this<br>message marks the completion of the Task, which may cause the production of an<br>OutputSet. One or more corresponding outgoing Message Flow MAY be shown on<br>the diagram. However, the display of the Message Flow is not required. The<br>Message is applied to all outgoing Message Flow and the Message will be sent down<br>all outgoing Message Flow at the completion of a single instance of the Task. |
| <b>Implementation</b> (Web Service)<br>Other   Unspecified) Web Service<br>$:$ String | This attribute specifies the technology that will be used by the Performers to perform<br>the Task. A Web service is the default technology.                                                                                                    |

#### **Script Task Attributes**

The following table displays the set of attributes of a Script Task (where the TaskType attribute is set to "Script"), which extends the set of Task attributes (see [Table B.16](#page-278-1)).

#### **Table B.21 - Script Task Attributes**

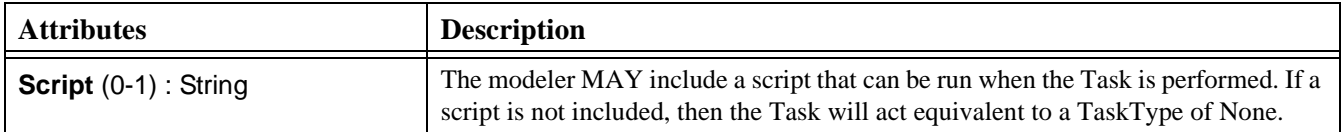

#### **Manual Task Attributes**

The Manual Task does not contain any additional attributes beyond the set of Task attributes (see [Table B.16](#page-278-1)).

#### **Reference Task Attributes**

The following table displays the set of attributes of a Reference Task (where the TaskType attribute is set to "Reference"), which extends the set of Task attributes (see [Table B.16](#page-278-1)).

<span id="page-280-0"></span>**Table B.22 - Reference Task Attributes**

| <b>Attributes</b>     | <b>Description</b>                                                                                               |
|-----------------------|----------------------------------------------------------------------------------------------------|
| <b>TaskRef</b> : Task | The Task being referenced MUST be identified. The attributes for the Task element<br>can be found in Table B.16. |

## **B.7 Gateways**

The following figure displays a diagram of the relationship between BPMN Gateway elements and their attributes (see [Figure](#page-281-0)  [B.4\)](#page-281-0). Event-Based Gateways can be defined as the instantiation mechanism for the Process with the Instantiate attribute. This attribute MAY be set to true if the Gateway is the first element after the Start Event or a starting Gateway if there is no Start Event (i.e., there are no incoming Sequence Flow).

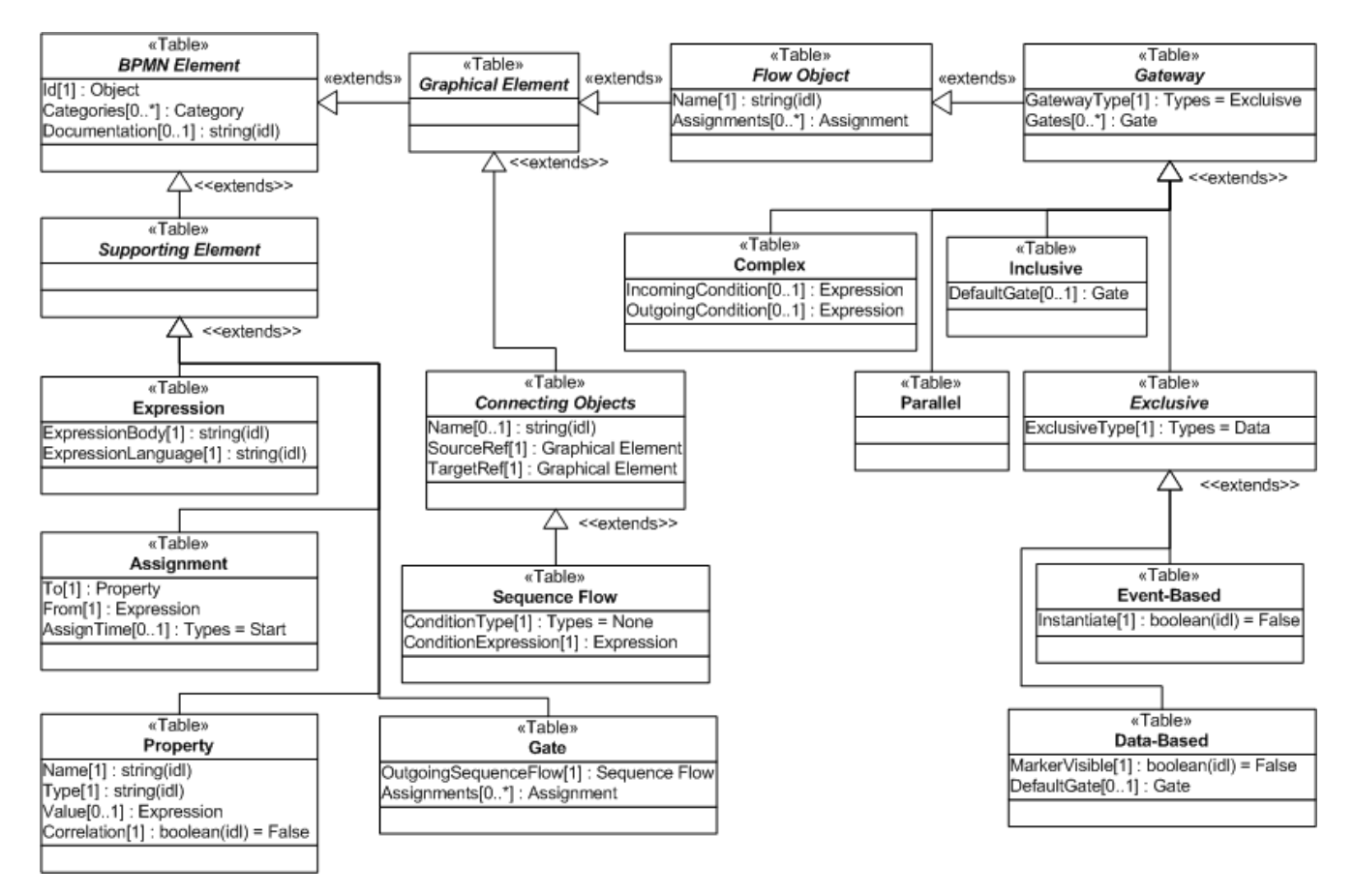

<span id="page-281-0"></span>**Figure B.4 - BPMN Gateway Elements and Attributes**

## **B.7.1 Common Gateway Attributes**

The following table displays the attributes common to Gateways, and which extends the set of common Flow Object attributes (see [Table B.4\)](#page-268-1).

<span id="page-282-0"></span>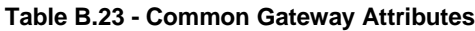

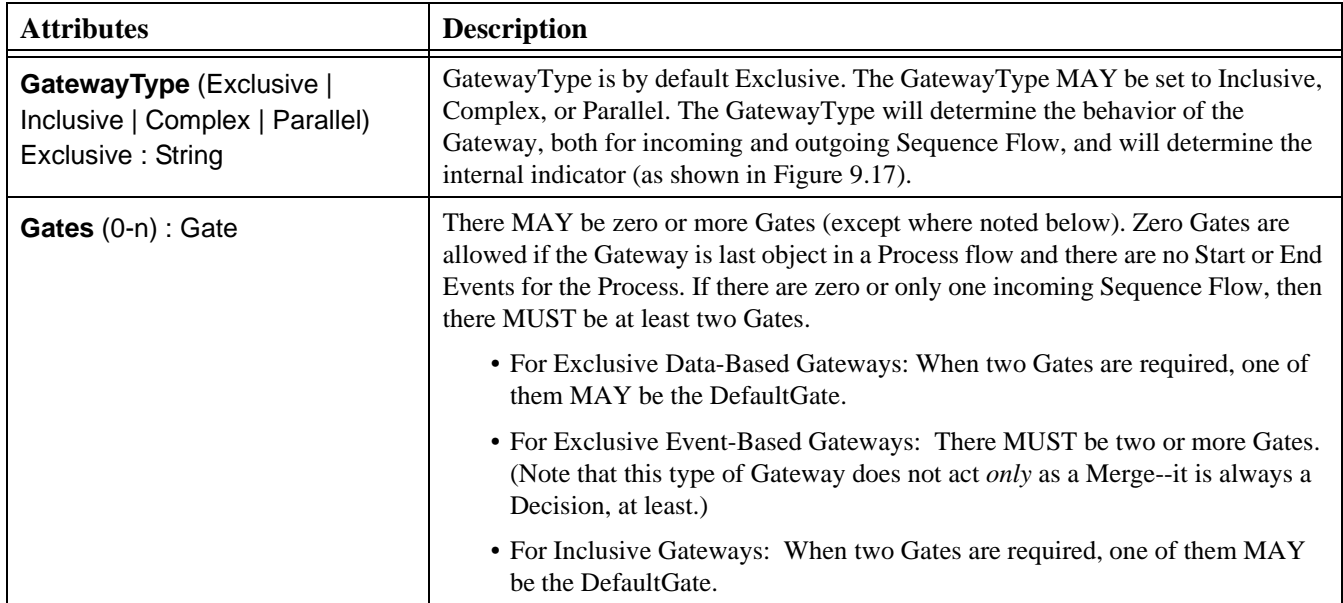

## **B.7.2 Exclusive Gateways**

#### **Data-Based**

The following table displays the attributes for a Data-Based Exclusive Gateway. These attributes only apply if the GatewayType attribute is set to Exclusive. The following attributes extend the set of common Gateway attributes (see [Table B.23](#page-282-0)).

**Table B.24 - Data-Based Exclusive Gateway Attributes**

| <b>Attributes</b>                                   | <b>Description</b>                                                                                                    |
|-----------------------------------------------------|----------------------------------------------------------------------------------------------------|
| <b>ExclusiveType (Data   Event)</b><br>Data: String | ExclusiveType is by default Data. The ExclusiveType MAY be set to Event. Since<br>Data-Based Exclusive Gateways is the subject of this section, the attribute MUST<br>be set to Data for the attributes and behavior defined in this section to apply to the<br>Gateway. |
| MarkerVisible False: Boolean                        | This attribute determines if the Exclusive Marker is displayed in the center of the<br>Gateway diamond (an "X"). The marker is displayed if the attribute is True and it is<br>not displayed if the attribute is False. By default, the marker is not displayed.         |
| DefaultGate (0-1) : Gate                            | A Default Gate MAY be specified (see Section B.11.9, "Gate," on page 277).                                                                                                    |

#### **Event-Based**

The following table displays the attributes for an Event-Based Exclusive Gateway. These attributes only apply if the GatewayType attribute is set to Exclusive. The following attributes extend the set of common Gateway attributes (see [Table B.23](#page-282-0)).

| <b>Attributes</b>                                    | <b>Description</b>                                                                                                    |
|------------------------------------------------------|----------------------------------------------------------------------------------------------------|
| <b>ExclusiveType (Data   Event)</b><br>Event: String | ExclusiveType is by default Data. The ExclusiveType MAY be set to Event. Since<br>Event-Based Exclusive Gateways is the subject of this section, the attribute MUST<br>be set to Event for the attributes and behavior defined in this section to apply to the<br>Gateway.                                            |
| Instantiate False : Boolean                          | Event-Based Gateways can be defined as the instantiation mechanism for the<br>Process with the Instantiate attribute. This attribute MAY be set to true if the<br>Gateway is the first element after the Start Event or a starting Gateway if there is no<br>Start Event (i.e., there are no incoming Sequence Flow). |

**Table B.25 - Event-Based Exclusive Gateway Attributes**

### **B.7.3 Inclusive Gateways**

The following table displays the attributes for an Inclusive Gateway. These attributes only apply if the GatewayType attribute is set to Inclusive. The following attributes extend the set of common Gateway attributes (see [Table B.23](#page-282-0)).

#### **Table B.26 - Inclusive Gateway Attributes**

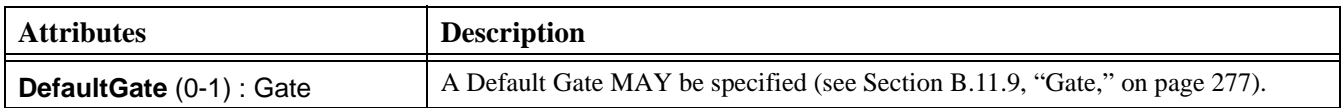

#### **B.7.4 Complex Gateways**

The following table displays the attributes for a Complex Gateway. These attributes only apply if the GatewayType attribute is set to Complex. The following attributes extend the set of common Gateway attributes (see [Table B.23\)](#page-282-0).

**Table B.27 - Complex Gateway Attributes**

| <b>Attributes</b>                             | <b>Description</b>                                                                                                    |
|-----------------------------------------------|----------------------------------------------------------------------------------------------------|
| Incoming Condition $(0-1)$ :<br>Expression    | If there are Multiple incoming Sequence Flow, an Incoming Condition expression<br>MUST be set by the modeler. This will consist of an expression that can reference<br>Sequence Flow names and or Process Properties (Data).          |
| <b>OutgoingCondition (0-1):</b><br>Expression | If there are Multiple outgoing Sequence Flow, an Outgoing Condition expression<br>MUST be set by the modeler. This will consist of an expression that can reference<br>(outgoing) Sequence Flow Ids and or Process Properties (Data). |

### **B.7.5 Parallel Gateways**

Parallel Gateways do not have any additional Attributes beyond the common Gateway Attributes (see [Table B.23](#page-282-0)).

## <span id="page-284-0"></span>**B.8 Swimlanes (Pools and Lanes)**

The following figure displays a diagram of the relationship between BPMN Swimlane elements and their attributes (see [Figure](#page-284-1)  [B.5\)](#page-284-1).

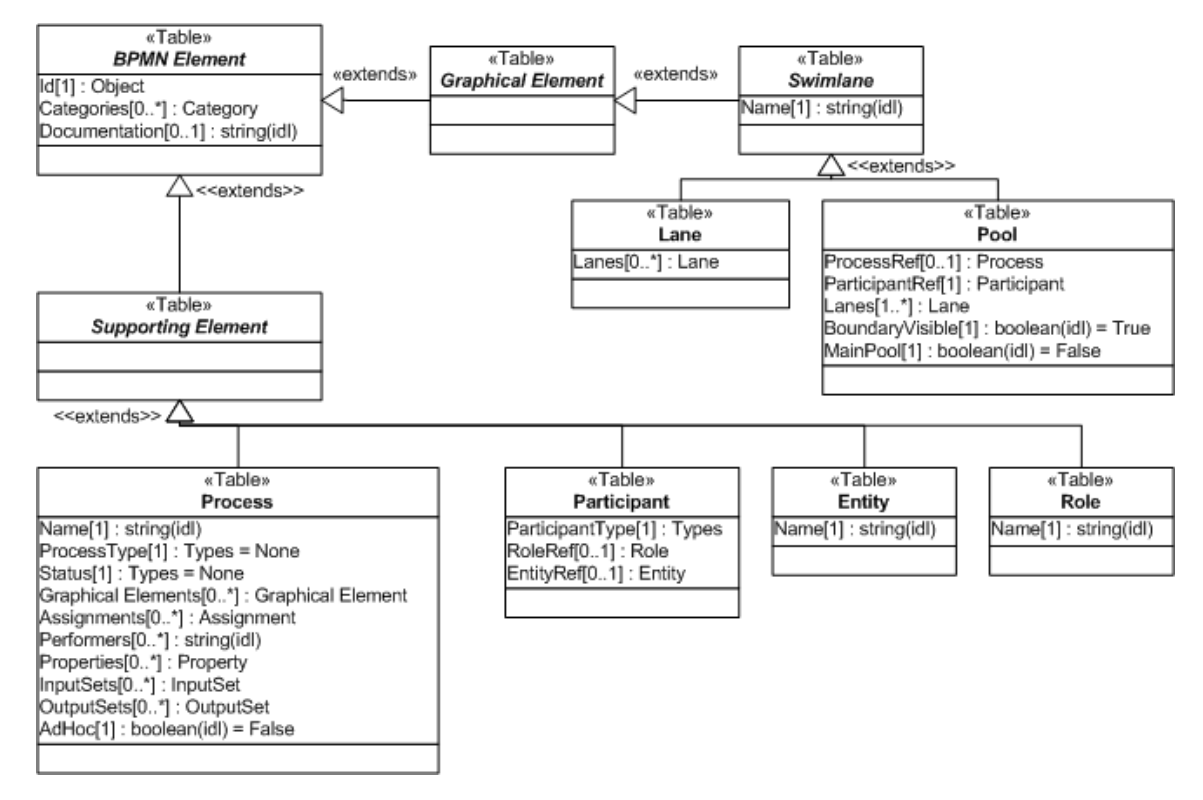

<span id="page-284-1"></span>**Figure B.5 - BPMN Swimlane Elements and Attributes**

### **B.8.1 Common Swimlane Attributes**

The following table displays a set of common attributes for Swimlanes (Pools and Lanes), and which extends the set of common BPMN Element attributes (see [Table B.2\)](#page-266-0).

<span id="page-284-2"></span>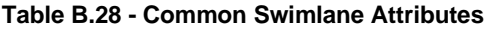

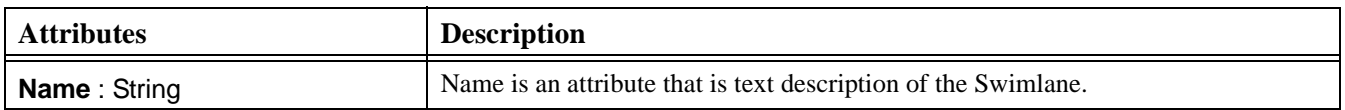

## **B.8.2 Pool**

The following table displays the identified attributes of a Pool, and which extends the set of common Swimlane attributes (see [Table B.28](#page-284-2)).

**Table B.29 - Pool Attributes**

| <b>Attributes</b>                    | <b>Description</b>                                                                                                    |
|--------------------------------------|----------------------------------------------------------------------------------------------------|
| <b>ProcessRef</b> (0-1): Process     | The ProcessRef attribute defines the Process that is contained within the Pool. Each<br>Pool MAY have a Process. These attributes are used for Graphical Elements, which<br>are Flow Objects (Section B.4, "Common Flow Object Attributes," on page 247),<br>Connecting Objects (Section B.10, "Graphical Connecting Objects," on page 267),<br>Swimlanes (Section B.8, "Swimlanes (Pools and Lanes)," on page 263)," Artifacts<br>(Section B.9, "Artifacts," on page 264), and Supporting Elements (Section B.11,<br>"Supporting Elements," on page 270). |
| <b>ParticipantRef: Participant</b>   | The Modeler MUST define the Participant for a Pool. The Participant can be either<br>a Role or an Entity. The attributes for a Participant can be found in "Participant on<br>page 279."                                                                                                    |
| <b>Lanes</b> $(1-n)$ : Lane          | There MUST be one or more Lanes within a Pool. If there is only one Lane, then<br>that Lane shares the name of the Pool and only the Pool name is displayed. If there<br>is more than one Lane, then each Lane has to have its own name and all names are<br>displayed. The attributes for a Lane can be found in "Section 9.6.3, "Lane," on page<br>89."                                                                                                    |
| <b>BoundaryVisible True: Boolean</b> | This attribute defines if the rectangular boundary for the Pool is visible. Only one<br>Pool in the Diagram MAY have the attribute set to False.                                                                                                    |
| <b>MainPool False: Boolean</b>       | This attribute defines if the Pool is the "main" Pool or the focus of the diagram. Only<br>one Pool in the Diagram MAY have the attribute set to True.                                                                                                    |

### **B.8.3 Lane**

The following table displays the identified attributes of a Lane, and which extends the set of common Swimlane attributes (see [Table B.28](#page-284-2)).

#### **Table B.30 - Lane Attributes**

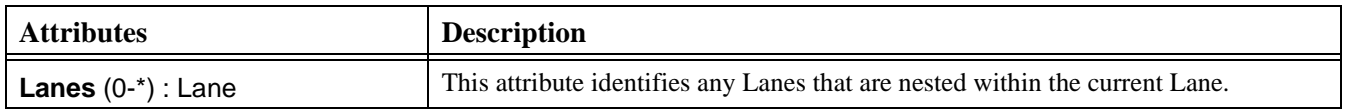

## <span id="page-285-0"></span>**B.9 Artifacts**

The following figure displays a diagram of the relationship between BPMN Artifact elements and their attributes (see [Figure](#page-286-0)  [B.6\)](#page-286-0).

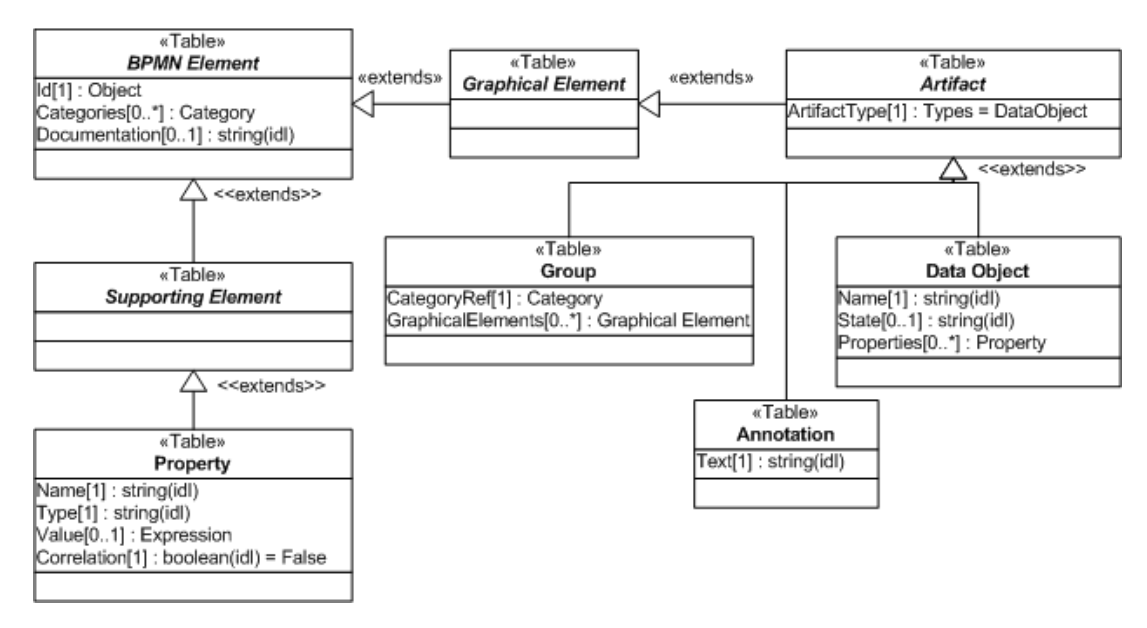

<span id="page-286-0"></span>**Figure B.6 - BPMN Artifact Elements and Attributes**

## **B.9.1 Common Artifact Attributes**

The following table displays the identified attributes common to Artifacts, and which extends the set of common BPMN Element attributes (see [Table B.2](#page-266-0)).

<span id="page-286-1"></span>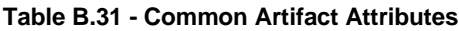

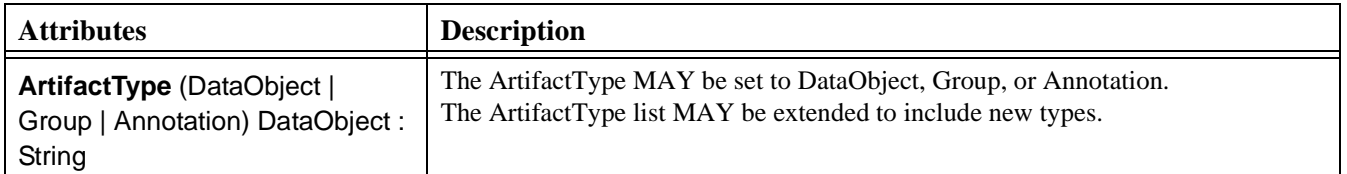

## **B.9.2 Data Object**

The following table displays the attributes for Data Objects, and which extends the set of common Artifact attributes (see [Table B.31](#page-286-1)). These attributes only apply if the ArtifactType attribute is set to DataObject.

**Table B.32 - Data Object Attributes**

| <b>Attributes</b>                    | <b>Description</b>                                                                                                    |
|--------------------------------------|----------------------------------------------------------------------------------------------------|
| <b>Name: String</b>                  | Name is an attribute that is text description of the object.                                                                                                    |
| <b>State</b> $(0-1)$ : String        | State is an optional attribute that indicates the impact the Process has had on the Data<br>Object. Multiple Data Objects with the same name MAY share the same state within<br>one Process.                                                                                                    |
| <b>Properties</b> (0-n) : Properties | Modeler-defined Properties MAY be added to a Data Object. The fully delineated<br>name of these properties are " <process name="">.<task name="">.<property name="">"<br/>(e.g., "Add Customer. Review Credit Report. Score"). Further details about the<br/>definition of a Property can be found in "Property on page 279."</property></task></process> |

## **B.9.3 Text Annotation**

The following table displays the attributes for Annotations, and which extends the set of common Artifact attributes (see [Table B.31](#page-286-1)). These attributes only apply if the ArtifactType attribute is set to Annotation.

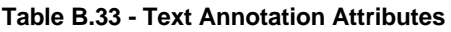

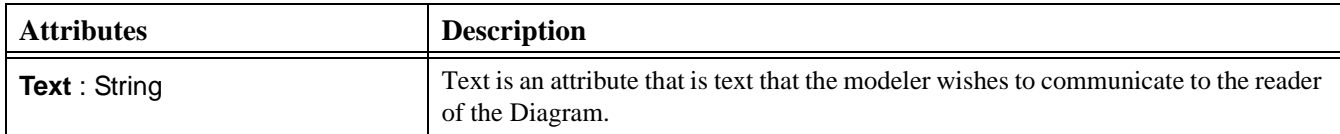

### **B.9.4 Group**

The following table displays the attributes for Groups, and which extends the set of common Artifact attributes (see [Table B.31](#page-286-1)). These attributes only apply if the ArtifactType attribute is set to Group.

#### **Table B.34 - Group Attributes**

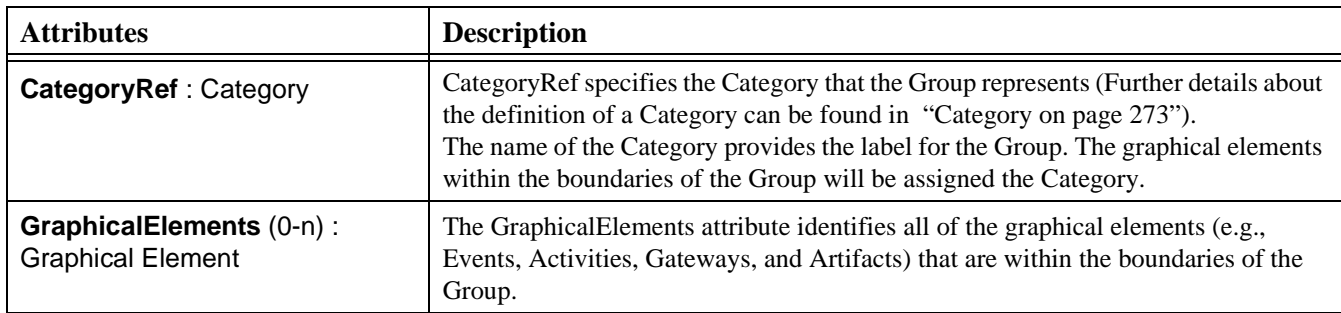
# **B.10 Graphical Connecting Objects**

<span id="page-288-1"></span>The following figure displays a diagram of the relationship between BPMN Connecting Object elements and their attributes (see [Figure B.7\)](#page-288-0).

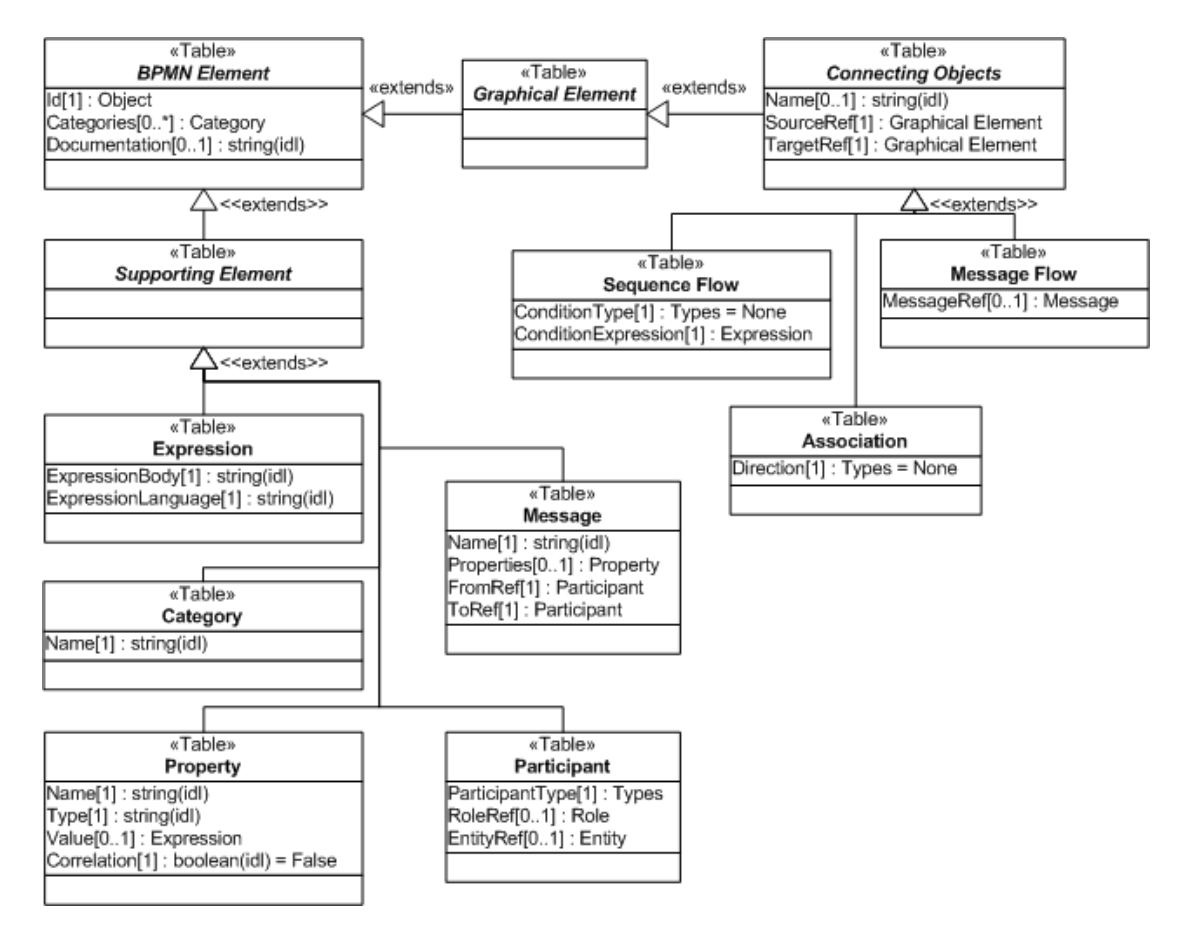

<span id="page-288-0"></span>**Figure B.7 - BPMN Connecting Object Elements and Attributes**

### **B.10.1 Common Connecting Object Attributes**

The following table displays the set of attributes common to Connecting Objects (Sequence Flow, Message Flow, and Association), and which extends the set of common BPMN Element attributes (see [Table B.2](#page-266-0)).

| <b>Attributes</b>                   | <b>Description</b>                                                                                                    |
|-------------------------------------|----------------------------------------------------------------------------------------------------|
| <b>Name: String</b>                 | Name is an attribute that is text description of the object.                                                                                                    |
| <b>SourceRef: Graphical Element</b> | SourceRef is an attribute that identifies which Graphical Element the Connecting<br>Object is connected <i>from</i> . Note: there are restrictions as to what objects Sequence<br>Flow and Message Flow can connect. Refer to the Sequence Flow Connections<br>section and the Message Flow Connections section for each Flow Object, Swimlane,<br>and Artifact. |
| <b>TargetRef: Graphical Element</b> | Target is an attribute that identifies which Graphical Element the Connecting Object<br>is connected to. Note: there are restrictions as to what objects Sequence Flow and<br>Message Flow can connect. Refer to the Sequence Flow Connections section and the<br>Message Flow Connections section for each Flow Object, Swimlane, and Artifact.                 |

<span id="page-289-0"></span>**Table B.35 - Common Connecting Object Attributes**

### <span id="page-289-1"></span>**B.10.2 Sequence Flow**

The following table displays the set of attributes of a Sequence Flow, and which extends the set of common Connecting Object attributes (see [Table B.35](#page-289-0) ).

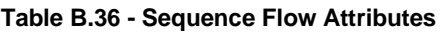

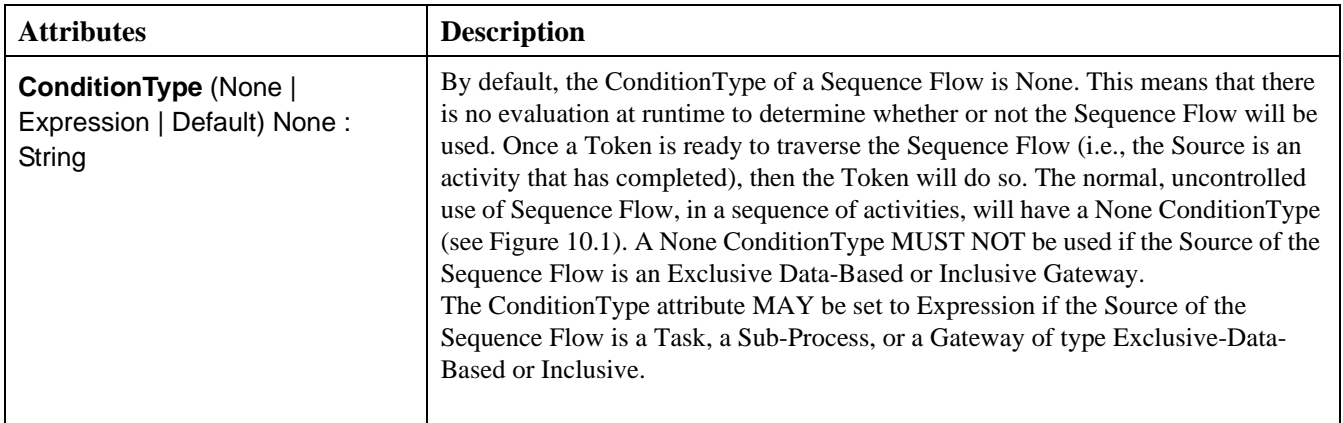

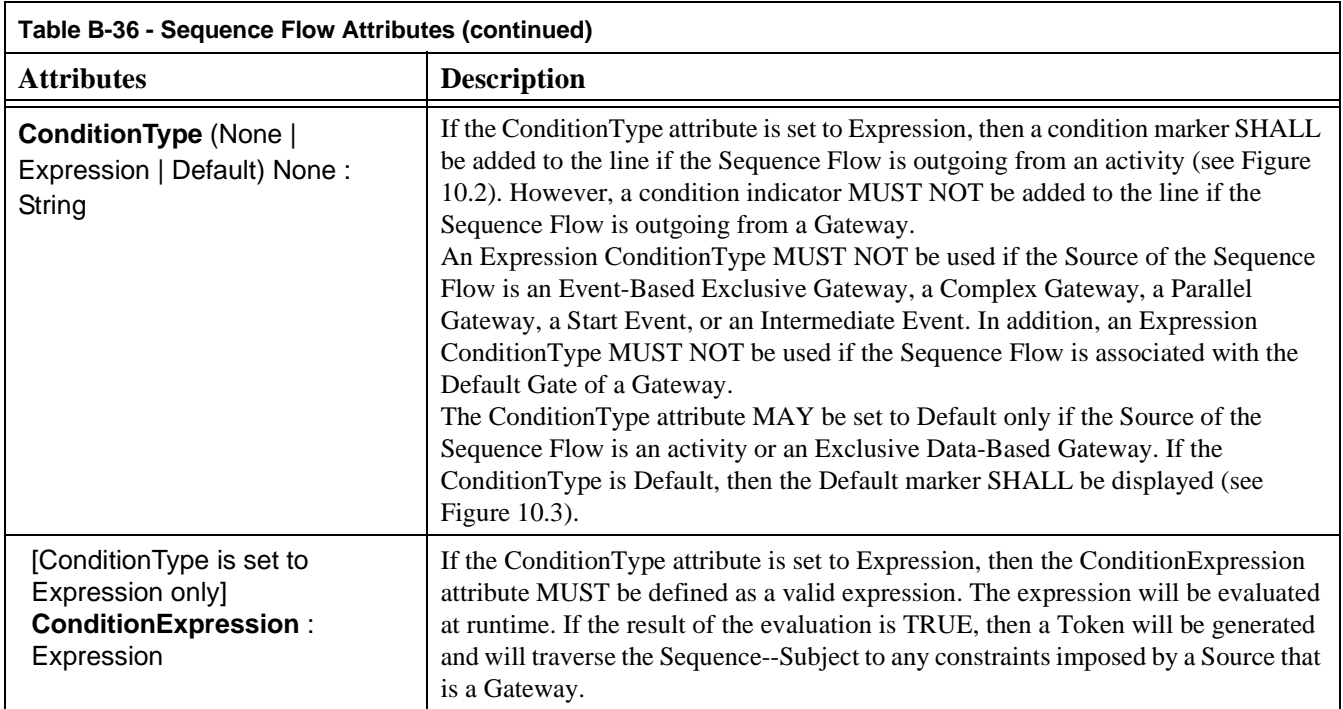

### **B.10.3 Message Flow**

The following table displays the identified attributes of a Message Flow, and which extends the set of common Connecting Object attributes (see [Table B.35\)](#page-289-0).

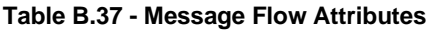

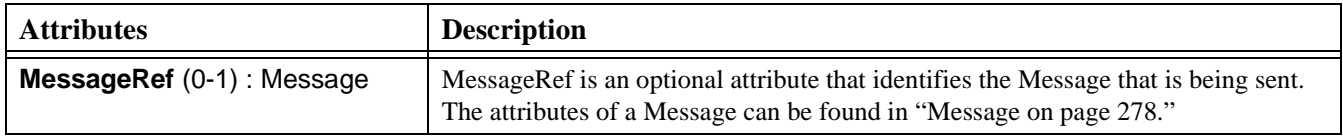

### **B.10.4 Association**

The following table displays the identified attributes of an Association, and which extends the set of common Connecting Object attributes (see [Table B.35\)](#page-289-0).

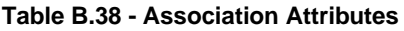

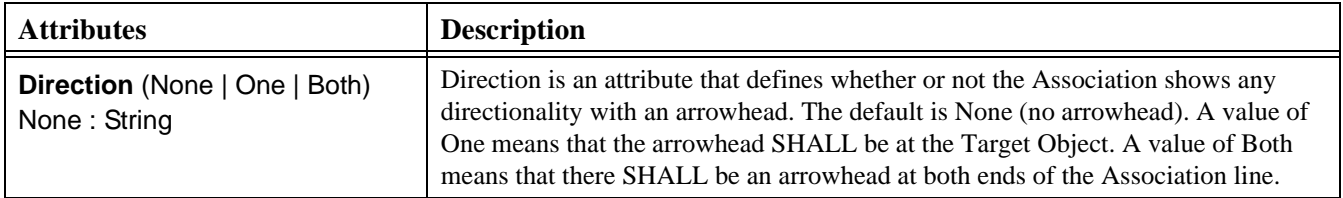

# **B.11 Supporting Elements**

<span id="page-291-0"></span>Supporting Element is one of two main elements that are of type BPMN Element (see [Figure B.1\)](#page-265-0). The other is Graphical Element. There are 16 types, and a few subtypes, of Support Element. These are:

- Assignments (see [Section B.11.3, "Assignment," on page 273\)](#page-294-0)
- Categories (see [Section B.11.4, "Category," on page 273](#page-294-1))
- Entities (see [Section B.11.5, "Condition," on page 273](#page-294-2))
- Event Details (see [Section B.11.7, "Event Details," on page 274\)](#page-295-0)
- Expressions (see [Section B.11.8, "Expression," on page 277](#page-298-0))
- Gates (see [Section B.11.9, "Gate," on page 277](#page-298-1))
- Inputs (see [Section B.11.10, "InputSet," on page 278\)](#page-299-1)
- Messages (see [Section B.11.11, "Message," on page 278](#page-299-0))
- Outputs (see [Section B.11.13, "OutputSet," on page 279\)](#page-300-0)
- Participants (see [Section B.11.14, "Participant," on page 279](#page-300-1))
- Processes (see [Section B.3, "Process Attributes," on page 246](#page-267-0))
- Properties (see [Section B.11.15, "Property," on page 279](#page-300-2)
- Roles (see [Section B.11.16, "Role," on page 280](#page-301-0))
- Conditions (see [Section B.11.5, "Condition," on page 273\)](#page-294-2)
- Transactions (see [Section B.11.19, "Transaction," on page 281](#page-302-0))
- Web Services (see [Section B.11.20, "Web Service," on page 281\)](#page-302-1)

The following figure displays a diagram of the relationship between BPMN Supporting elements and their attributes (see [Figure B.8](#page-292-0)).

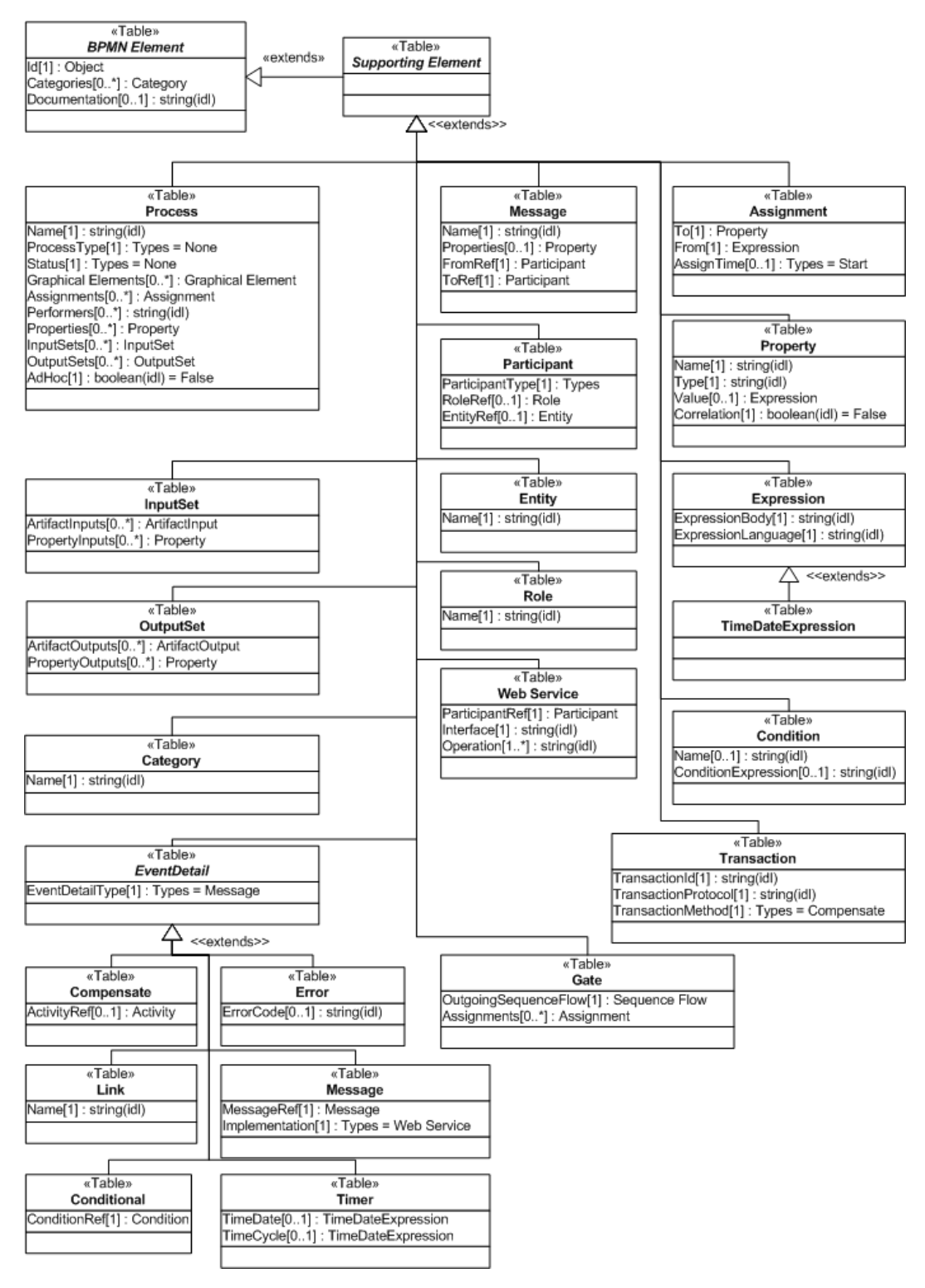

<span id="page-292-0"></span>**Figure B.8 - BPMN Supporting Elements and Attributes**

### <span id="page-293-0"></span>**B.11.1 ArtifactInput**

The following table displays the set of attributes of an ArtifactInput, which is used in the definition of attributes for InputSet, and which extends the set of common BPMN Element attributes (see [Table B.2\)](#page-266-0).

**Table B.39 - ArtifactInput Attributes**

| <b>Attributes</b>                               | <b>Description</b>                                                                                                    |
|-------------------------------------------------|----------------------------------------------------------------------------------------------------|
| <b>ArtifactRef: Artifact</b>                    | This attribute identifies an Artifact that will be used as an input to an activity. The<br>identified Artifact will be part of an InputSet for an activity.                                                                                                    |
| <b>RequiredForStart True:</b><br><b>Boolean</b> | The default value for this attribute is True. This means that the Input is required for<br>an activity to start. If set to False, then the activity MAY start within the input if it<br>is available, but MAY accept the input (more than once) after the activity has<br>started. An InputSet may have some ArtifactInputs that have this attribute set to<br>True and some that are set to False. |

### <span id="page-293-1"></span>**B.11.2 ArtifactOutput**

The following table displays the set of attributes of an ArtifactOutput, which is used in the definition of attributes for OutputSet, and which extends the set of common BPMN Element attributes (see [Table B.2](#page-266-0)).

| <b>Attributes</b>                           | <b>Description</b>                                                                                                    |
|---------------------------------------------|----------------------------------------------------------------------------------------------------|
| <b>ArtifactRef: Artifact</b>                | This attribute identifies an Artifact that will be used as an output from an activity.<br>The identified Artifact will be part of an OutputSet for an activity.                                                                                                    |
| <b>ProduceAtCompletion True:</b><br>Boolean | The default value for this attribute is True. This means that the Output will be<br>produced when an activity has been completed. If set to False, then the activity<br>MAY produce the output (more than once) before it has completed. An OutputSet<br>may have some ArtifactOutputs that have this attribute set to True and some that are<br>set to False. |

**Table B.40 - ArtifactOutput Attributes**

### <span id="page-294-0"></span>**B.11.3 Assignment**

The following table displays the set of attributes of an Assignment, which is used in the definition of attributes for Process, Activities, Events, Gateways, and Gates, and which extends the set of common BPMN Element attributes (see [Table B.2\)](#page-266-0).

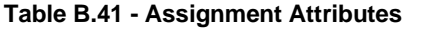

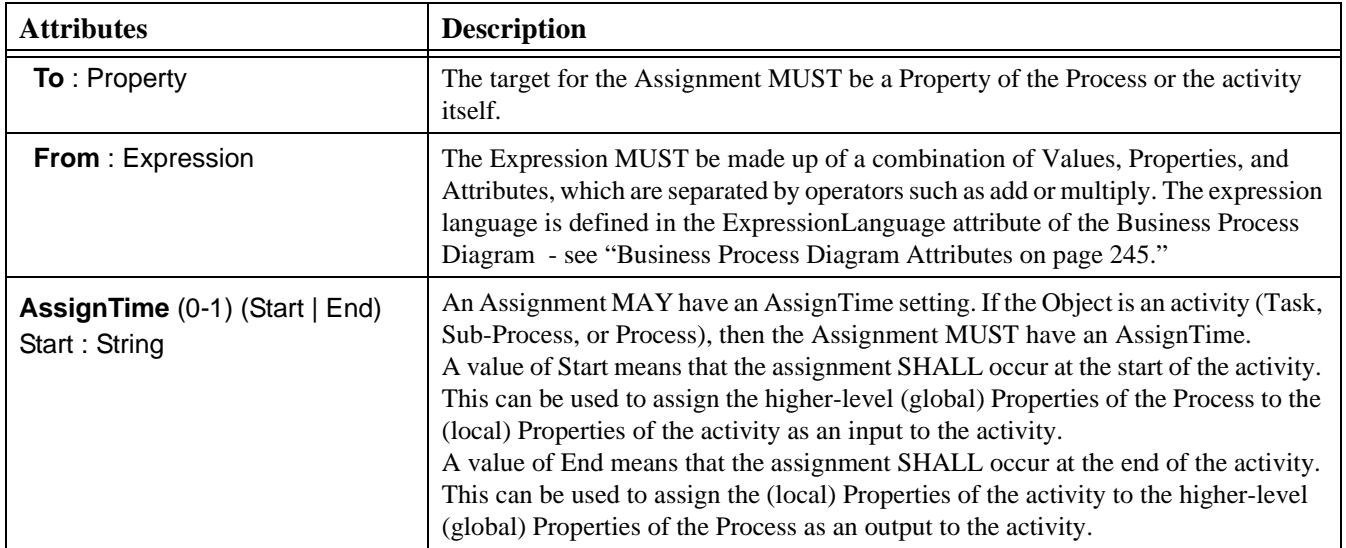

### <span id="page-294-1"></span>**B.11.4 Category**

The following table displays the set of attributes of a Category, which is used in the definition of attributes for all BPMN elements, and which extends the set of common BPMN Element attributes (see [Table B.2](#page-266-0)). Since a Category is also a BPMN element, a Category can have Categories to create a hierarchical structure of Categories.

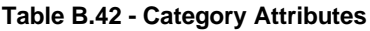

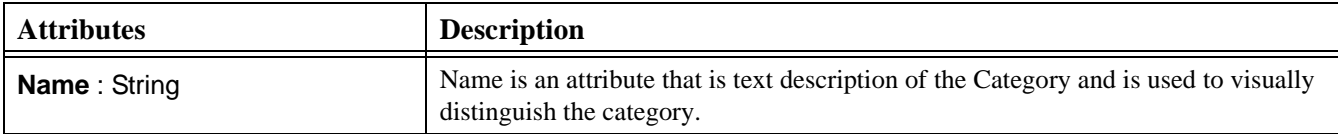

### <span id="page-294-2"></span>**B.11.5 Condition**

The following table displays the set of attributes of a Condition, which is used in the definition of attributes for Start Event and Intermediate Event, and which extends the set of common BPMN Element attributes (see [Table B.2](#page-266-0)).

| <b>Attributes</b>                               | <b>Description</b>                                                                                                    |
|-------------------------------------------------|----------------------------------------------------------------------------------------------------|
| <b>Name</b> $(0-1)$ : String                    | Name is an optional attribute that is text description of the Condition. If a Name is<br>not entered, then a ConditionExpression MUST be entered (see the attribute below).                                                                                                    |
| <b>ConditionExpression (0-1):</b><br>Expression | A Condition Expression MAY be entered. In some cases the Condition itself will be<br>stored and maintained in a separate application (e.g., a Rules Engine). If a<br>Condition Expression is not entered, then a Name MUST be entered (see the attribute<br>above). The attributes of an Expression can be found in "Expression on page 277." |

**Table B.43 - Condition Attributes**

### **B.11.6 Entity**

The following table displays the set of attributes of an Entity, which is used in the definition of attributes for a Participant, and which extends the set of common BPMN Element attributes (see [Table B.2\)](#page-266-0).

#### **Table B.44 - Entity Attributes**

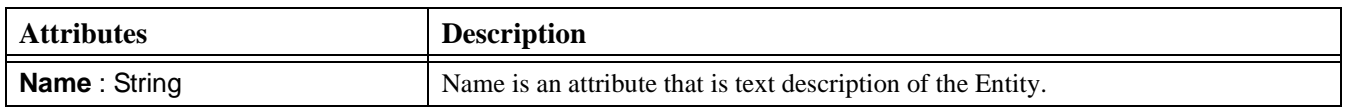

### <span id="page-295-0"></span>**B.11.7 Event Details**

The following sections will present the attributes common to all Event Details and the specific attributes for the Event Details that have additional attributes. Note that the Cancel and Terminate Event Details do not have additional attributes.

#### **Common EventDetail Attributes**

The following table displays the set of attributes common to the types of EventDetail, and which extends the set of common BPMN Element attributes (see [Table B.2](#page-266-0)).

<span id="page-295-1"></span>**Table B.45 - Common EventDetail Attributes**

| <b>Attributes</b>                                                                                                    | <b>Description</b>                                                                                                    |
|----------------------------------------------------------------------------------------------------|----------------------------------------------------------------------------------------------------|
| EventDetailType (Message  <br>Timer   Error   Conditional   Link  <br>Signal   Compensate   Cancel  <br>Terminate) Message: String | The EventDetailType attribute defines the type of trigger expected for an Event. The<br>set of types includes Message, Timer, Error, Conditional, Link, Signal, Compensate,<br>Cancel, and Terminate. The EventTypes (Start, Intermediate, and End) will each<br>have a subset of the EventDetailTypes that can be used. The EventDetailType list<br>MAY be extended to include new types. These new types MAY have a new<br>modeler- or tool-defined Marker to fit within the boundaries of the Event. |

#### **Conditional Event Detail**

The following table displays the set of attributes a Conditional EventDetail, and which extends the set of common Event Detail attributes (see [Table B.45](#page-295-1)).

#### **Table B.46 - Conditional EventDetail Attributes**

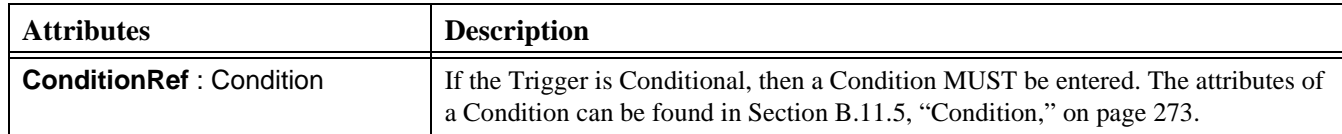

#### **Compensation Event Detail**

The following table displays the set of attributes for a Compensation EventDetail, and which extends the set of common Event Detail attributes (see [Table B.45\)](#page-295-1).

**Table B.47 - Compensation EventDetail Attributes**

| <b>Attributes</b>                 | <b>Description</b>                                                                                                    |
|-----------------------------------|----------------------------------------------------------------------------------------------------|
| <b>ActivityRef</b> (0-1) Activity | For an End Event: If the Result is a Compensation, then the Activity that needs to<br>be compensated MAY be supplied. If an Activity is not supplied, then the Event is<br>broadcast to all completed activities in the Process Instance.                                                                                                    |
|                                   | For an Intermediate Event within Normal Flow: If the Trigger is a Compensation,<br>then the Activity that needs to be compensated MAY be supplied. If an Activity is<br>not supplied, then the Event is broadcast to all completed activities in the Process<br>Instance. This "throws" the compensation.                                           |
|                                   | For an Intermediate Event attached to the boundary of an Activity: This Event<br>"catches" the compensation. No further information is required. The Activity the<br>Event is attached to will provide the Id necessary to match the compensation event<br>with the event that "threw" the compensation or the compensation will be a<br>broadcast. |

#### **Error Event Detail**

The following table displays the set of attributes for an Error EventDetail, and which extends the set of common Event Detail attributes (see [Table B.45\)](#page-295-1).

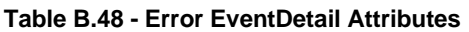

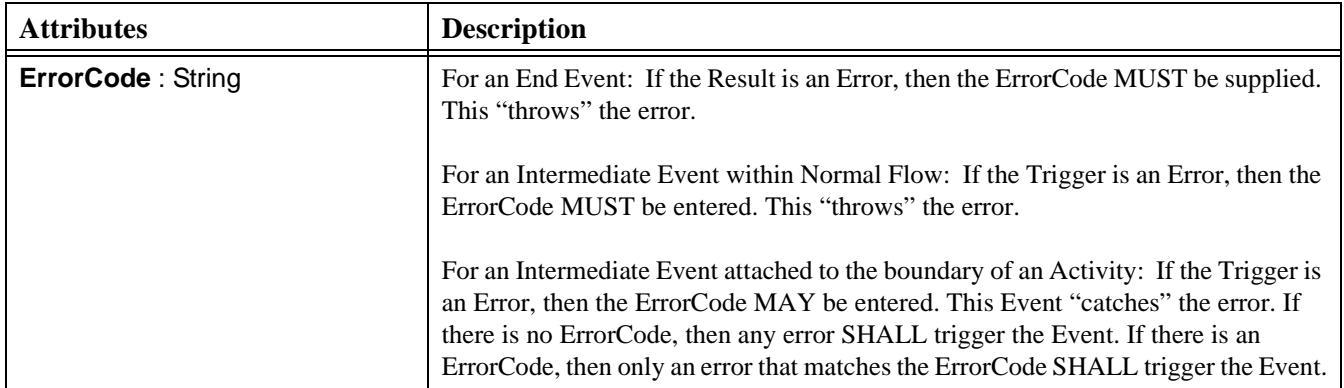

#### **Link Event Detail**

The following table displays the set of attributes for a Link EventDetail, and which extends the set of common Event Detail attributes (see [Table B.45\)](#page-295-1).

**Table B.49 - Link EventDetail Attributes**

| <b>Attributes</b>   | <b>Description</b>                                       |
|---------------------|----------------------------------------------------------|
| <b>Name: String</b> | If the Trigger is a Link, then the Name MUST be entered. |

#### **Message Event Detail**

The following table displays the set of attributes for a Message EventDetail, and which extends the set of common Event Detail attributes (see [Table B.45](#page-295-1)).

#### **Table B.50 - Message EventDetail Attributes**

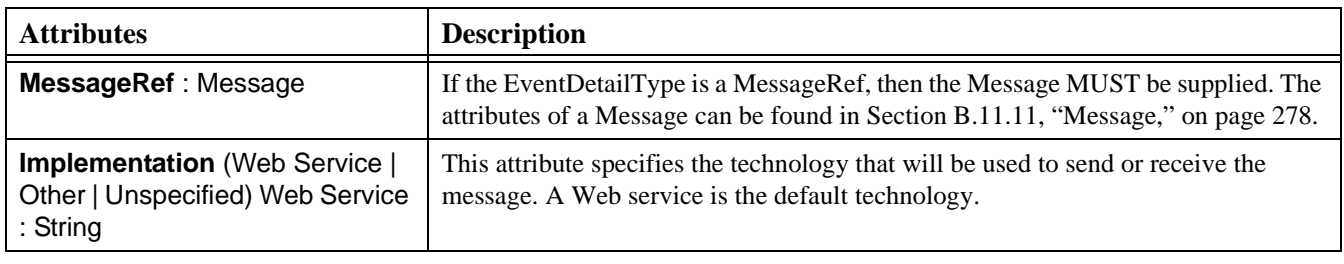

#### **Signal Event Detail**

The following table displays the set of attributes for a Signal EventDetail, and which extends the set of common Event Detail attributes (see [Table B.45](#page-295-1)).

#### **Table B.51 - Signal EventDetail Attributes**

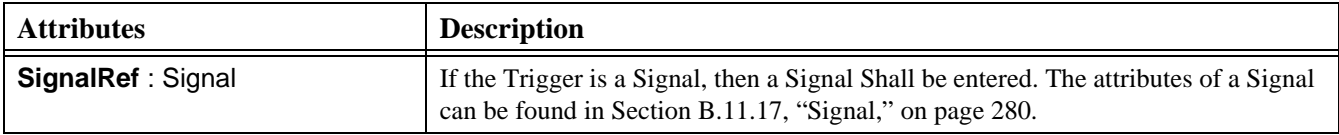

#### **Timer Event Detail**

The following table displays the set of attributes for a Timer EventDetail, and which extends the set of common Event Detail attributes (see [Table B.45](#page-295-1)).

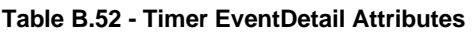

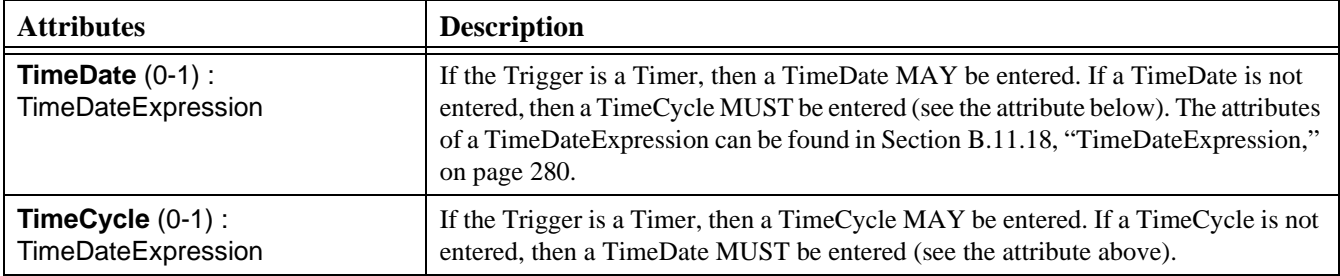

### <span id="page-298-0"></span>**B.11.8 Expression**

The following table displays the set of attributes of an Expression, which is used in the definition of attributes for Start Event, Intermediate Event, Activity, Complex Gateway, and Sequence Flow, and which extends the set of common BPMN Element attributes (see [Table B.2\)](#page-266-0).

**Table B.53 - Expression Attributes**

| <b>Attributes</b>                 | <b>Description</b>                                                                                                    |
|-----------------------------------|----------------------------------------------------------------------------------------------------|
| <b>ExpressionBody: String</b>     | An ExpressionBody MUST be entered to provide the text of the expression, which<br>will be written in the language defined by the ExpressionLanguage attribute.                                        |
| <b>ExpressionLanguage: String</b> | A Language MUST be provided to identify the language of the ExpressionBody.<br>The value of the ExpressionLanguage should follow the naming conventions for the<br>version of the specified language. |

### <span id="page-298-1"></span>**B.11.9 Gate**

The following table displays the set of attributes of a Gate, which is used in the definition of attributes for Gateways, and which extends the set of common BPMN Element attributes (see [Table B.2\)](#page-266-0).

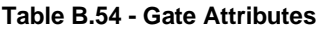

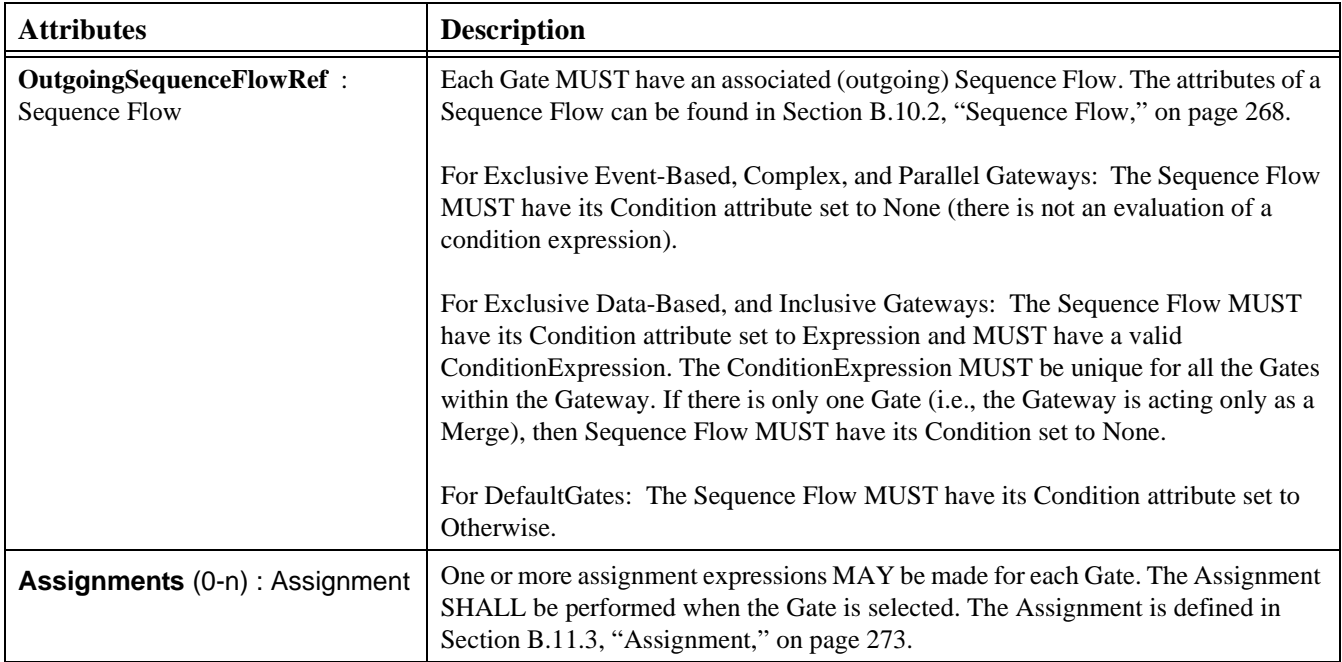

### <span id="page-299-1"></span>**B.11.10 InputSet**

The following table displays the set of attributes of an InputSet, which is used in the definition of common attributes for Activities and for attributes of a Process, and which extends the set of common BPMN Element attributes (see [Table B.2\)](#page-266-0).

**Table B.55 - Input Attributes**

| <b>Attributes</b>                             | <b>Description</b>                                                                                                    |
|-----------------------------------------------|----------------------------------------------------------------------------------------------------|
| <b>ArtifactInputs</b> $(0-n)$ : ArtifactInput | Zero or more ArtifactInputs MAY be defined for each InputSet. For the combination<br>of ArtifactInputs and PropertyInputs, there MUST be at least one item defined for<br>the InputSet. An ArtifactInput is an Artifact, usually a Data Object. Note that the<br>Artifacts MAY also be displayed on the diagram and MAY be connected to the<br>activity through an Association; however, it is not required for them to be displayed.<br>Further details about the definition of an ArtifactInput can be found in<br>Section B.11.1, "ArtifactInput," on page 272. |
| <b>Propertylnputs (0-n): Property</b>         | Zero or more PropertyInputs MAY be defined for each InputSet. For the<br>combination of ArtifactInputs and PropertyInputs, there MUST be at least one item<br>defined for the InputSet.                                                                                                    |

### <span id="page-299-0"></span>**B.11.11 Message**

The following table displays the set of attributes of a Message, which is used in the definition of attributes for a Start Event, End Event, Intermediate Event, Task, and Message Flow, and which extends the set of common BPMN Element attributes (see [Table B.2](#page-266-0)):

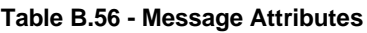

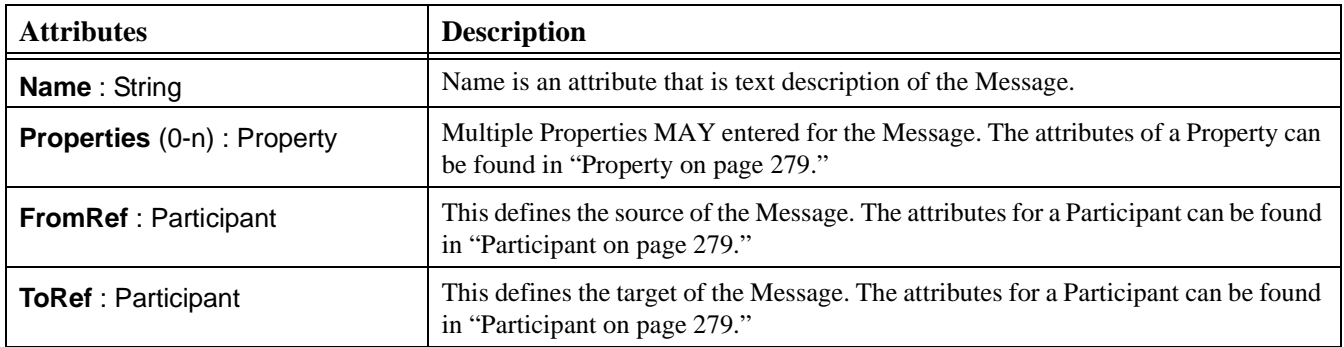

### **B.11.12 Object**

The following table displays the set of attributes of an Object, which is used in the definition of attributes for all graphical elements.

#### **Table B.57 - Object Attributes**

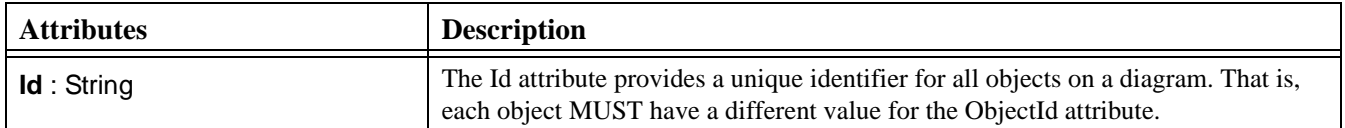

### <span id="page-300-0"></span>**B.11.13 OutputSet**

The following table displays the set of attributes of an OutputSet, which is used in the definition of common attributes for Activities and for attributes of a Process, and which extends the set of common BPMN Element attributes (see [Table B.2](#page-266-0)).

**Table B.58 - Output Attributes**

| <b>Attributes</b>                               | <b>Description</b>                                                                                                    |
|-------------------------------------------------|----------------------------------------------------------------------------------------------------|
| <b>ArtifactOutputs</b> (0-n):<br>ArtifactOutput | Zero or more ArtifactOutputs MAY be defined for each InputSet. For the<br>combination of ArtifactOutputs and PropertyOutputs, there MUST be at least one<br>item defined for the OutputSet. An ArtifactOutput is an Artifact, usually a Data<br>Object. Note that the Artifacts MAY also be displayed on the diagram and MAY be<br>connected to the activity through an Association; however, it is not required for<br>them to be displayed. Further details about the definition of an ArtifactOutput can<br>be found in Section B.11.2, "ArtifactOutput," on page 272. |
| <b>PropertyOutputs (0-n): Property</b>          | Zero or more PropertyOutputs MAY be defined for each InputSet. For the<br>combination of ArtifactOutputs and PropertyOutputs, there MUST be at least one<br>item defined for the OutputSet.                                                                                                    |

### <span id="page-300-1"></span>**B.11.14 Participant**

The following table displays the set of attributes of a Participant, which is used in the definition of attributes for a Pool, Message, and Web service, and which extends the set of common BPMN Element attributes (see [Table B.2\)](#page-266-0).

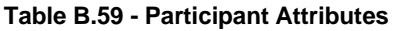

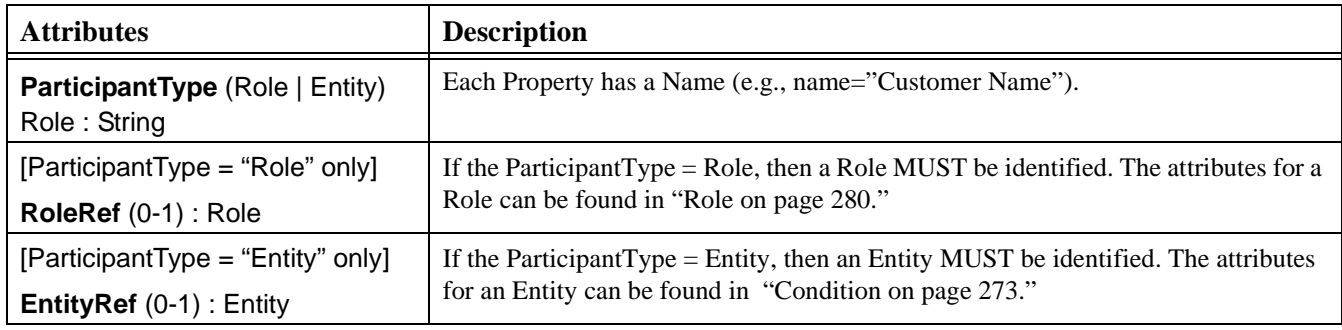

### <span id="page-300-2"></span>**B.11.15 Property**

The following table displays the set of attributes of a Property, which is used in the definition of attributes for a Process and common activity attributes, and which extends the set of common BPMN Element attributes (see [Table B.2\)](#page-266-0).

#### **Table B.60 - Property Attributes**

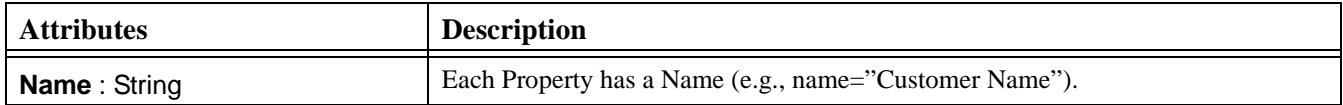

#### **Table B.60 - Property Attributes**

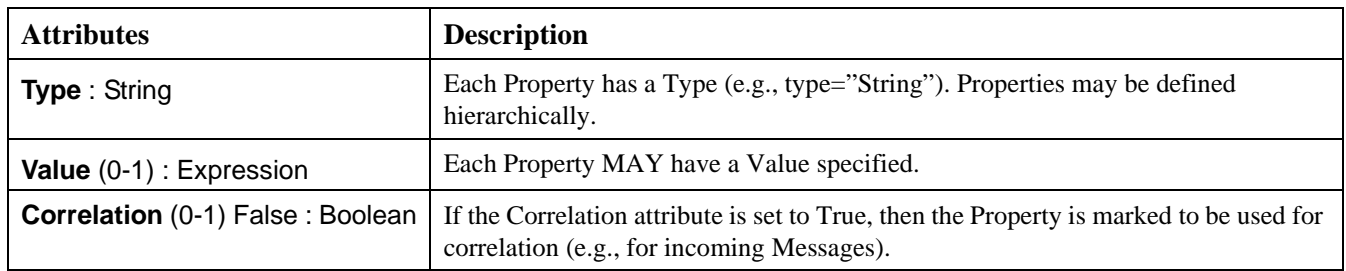

### <span id="page-301-0"></span>**B.11.16 Role**

The following table displays the set of attributes of a Role, which is used in the definition of attributes for a Participant, and which extends the set of common BPMN Element attributes (see [Table B.2\)](#page-266-0).

#### **Table B.61 - Role Attributes**

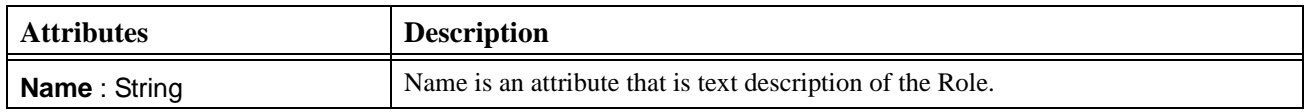

### <span id="page-301-2"></span>**B.11.17 Signal**

The following table displays the set of attributes of a Signal, which is used in the definition of attributes for a Start Event, End Event, Intermediate Event, and which extends the set of common BPMN Element attributes (see [Table B.2](#page-266-0)).

#### **Table B.62 - Message Attributes**

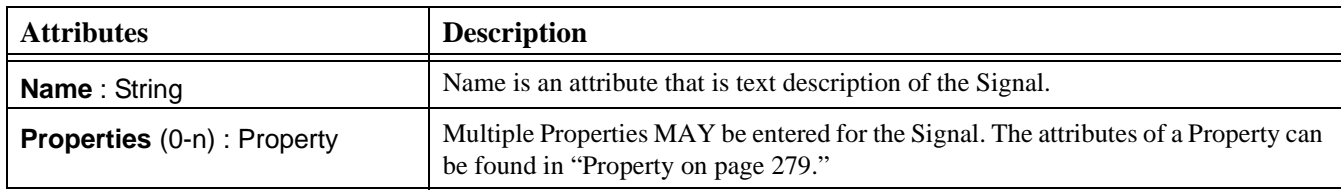

### <span id="page-301-1"></span>**B.11.18 TimeDateExpression**

The TimeDateExpression supporting element is a sub-type of the Expression Element ([Expression on page 277\)](#page-298-0) and uses all the attributes of the Expression Element.

### <span id="page-302-0"></span>**B.11.19 Transaction**

The following table displays the set of attributes of a Transaction, which is used in the definition of attributes for a Sub-Process, and which extends the set of common BPMN Element attributes (see [Table B.2](#page-266-0)).

**Table B.63 - Transaction Attributes**

| <b>Attributes</b>                                                              | <b>Description</b>                                                                                                    |
|--------------------------------------------------------------------------------|----------------------------------------------------------------------------------------------------|
| <b>TransactionId: String</b>                                                   | The TransactionId attribute provides an identifier for the Transactions used within<br>a diagram.                                                                                                    |
| <b>TransactionProtocol: String</b>                                             | This identifies the Protocol (e.g., WS-Transaction or BTP) that will be used to<br>control the transactional behavior of the Sub-Process.                                                                      |
| <b>TransactionMethod</b><br>(Compensate   Store   Image)<br>Compensate: String | TransactionMethod is an attribute that defines the technique that will be used to<br>undo a Transaction that has been cancelled. The default is Compensate, but the<br>attribute MAY be set to Store or Image. |

### <span id="page-302-1"></span>**B.11.20 Web Service**

The following table displays the set of attributes of a Web Service, which is used in the definition of attributes for Message Start Event, Message Intermediate Event, Message End Event, Receive Task, Send Task, Service Task, and User Task, and which extends the set of common BPMN Element attributes (see [Table B.2\)](#page-266-0).

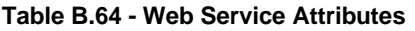

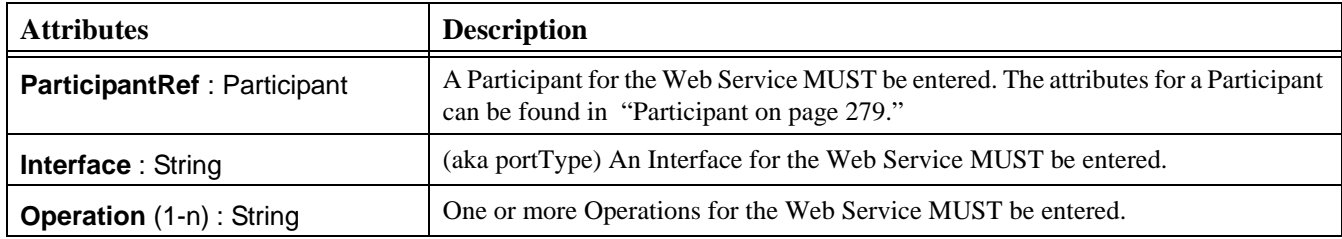

# **Annex C: Glossary**

(informative)

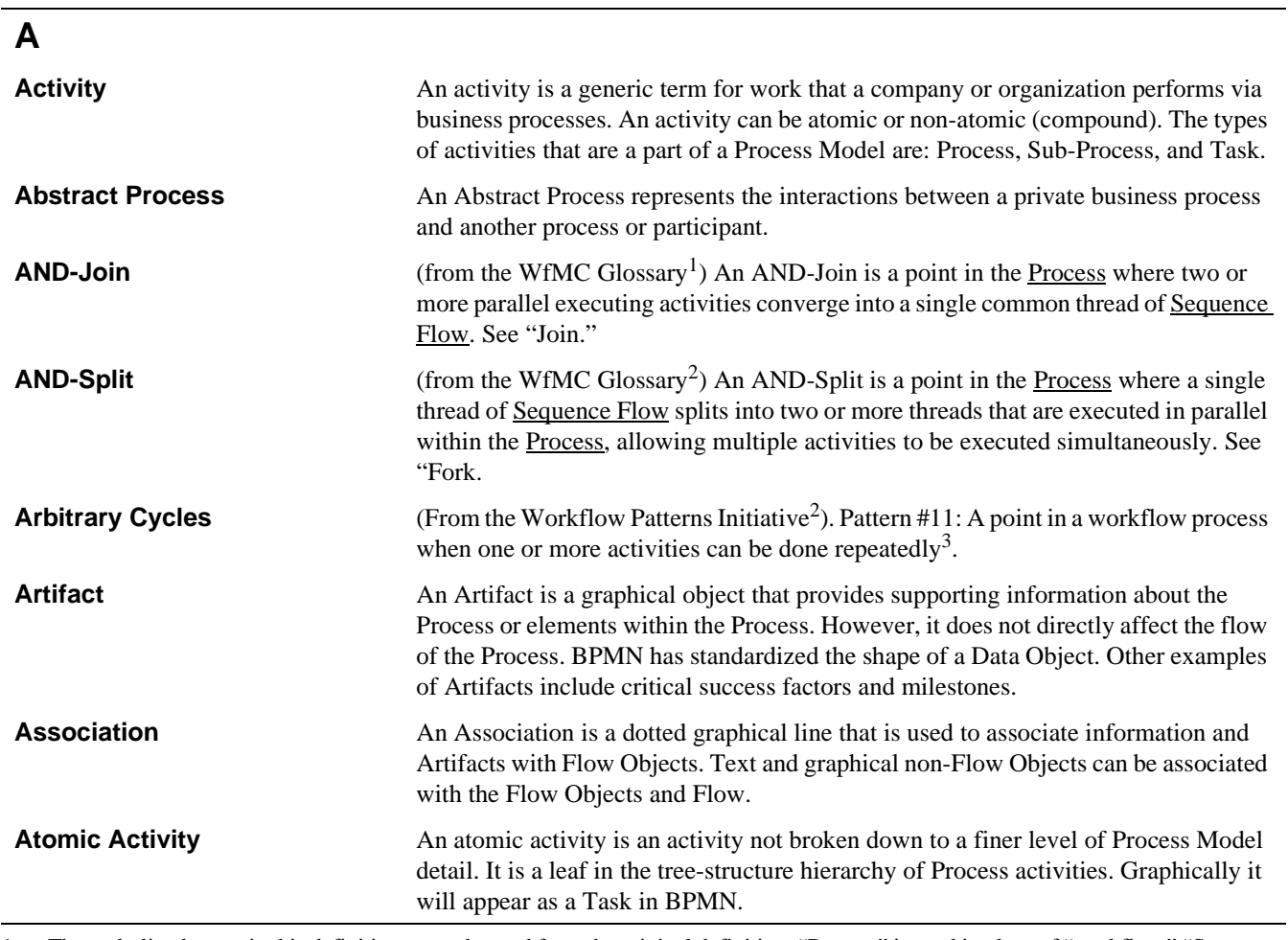

1. The underlined terms in this definition were changed from the original definition. "Process" is used in place of "workflow." "Sequence Flow" is used in place of "control."

2. http://tmitwww.tm.tue.nl/research/patterns/patterns.htm

3. http://tmitwww.tm.tue.nl/research/patterns/arbitrary\_cycles.htm

### **B**

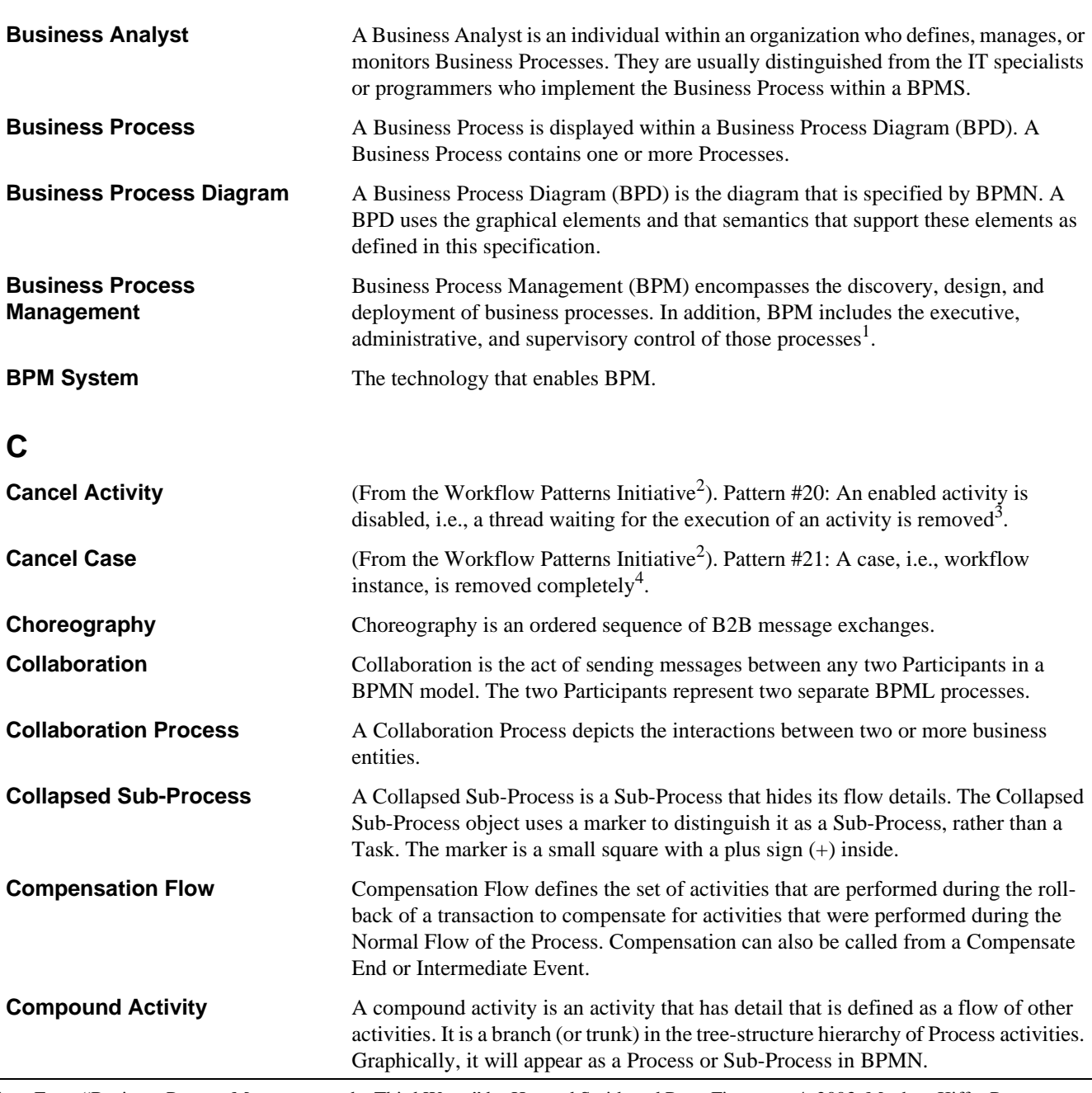

1. From "Business Process Management: the Third Wave," by Howard Smith and Peter Fingar, pg 4. 2003, Meghan-Kiffer Press. ISBN 0-929652-33-9

2. http://tmitwww.tm.tue.nl/research/patterns/patterns.htm

3. http://tmitwww.tm.tue.nl/research/patterns/cancel\_activity.htm

4. http://tmitwww.tm.tue.nl/research/patterns/cancel\_case.htm

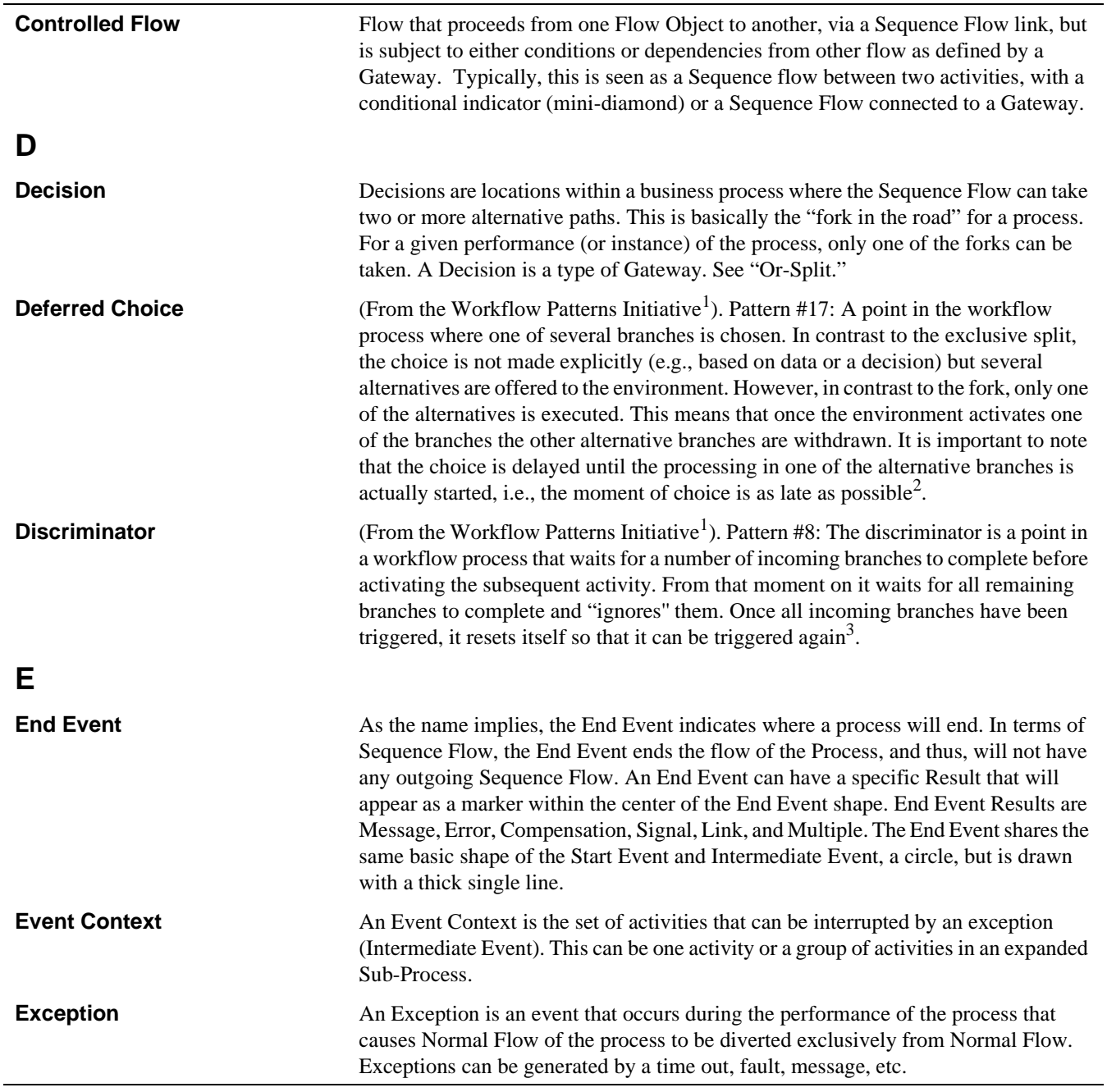

2. http://tmitwww.tm.tue.nl/research/patterns/deferred\_choice.htm

3. http://tmitwww.tm.tue.nl/research/patterns/discriminator.htm

 $\mathbf{I}$ 

 $\mathbf{I}$ 

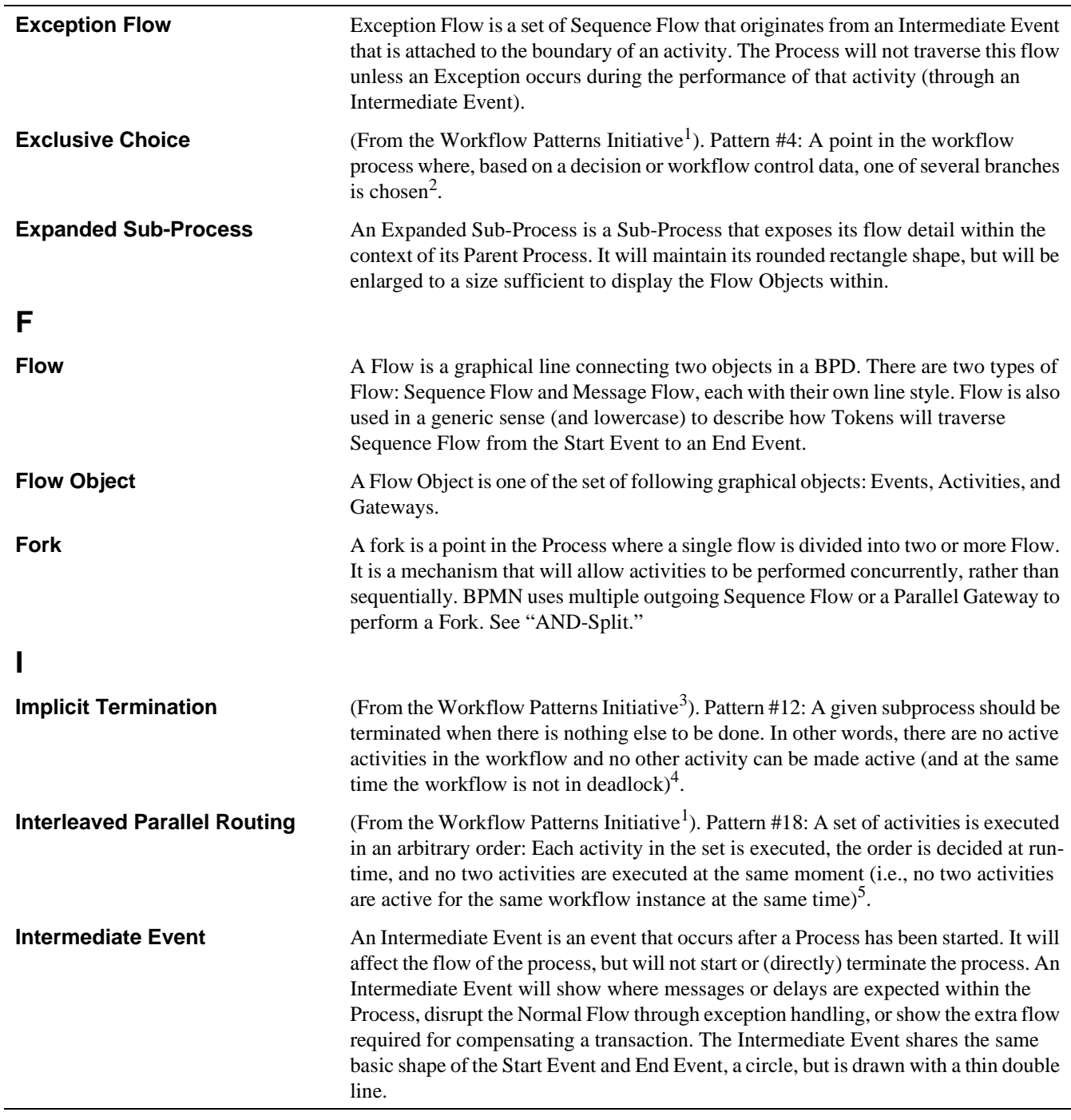

2. http://tmitwww.tm.tue.nl/research/patterns/exclusive\_choice.htm

3. http://tmitwww.tm.tue.nl/research/patterns/patterns.htm

4. http://tmitwww.tm.tue.nl/research/patterns/implicit\_termination.htm

5. http://tmitwww.tm.tue.nl/research/patterns/interleaved\_parallel\_routing.htm

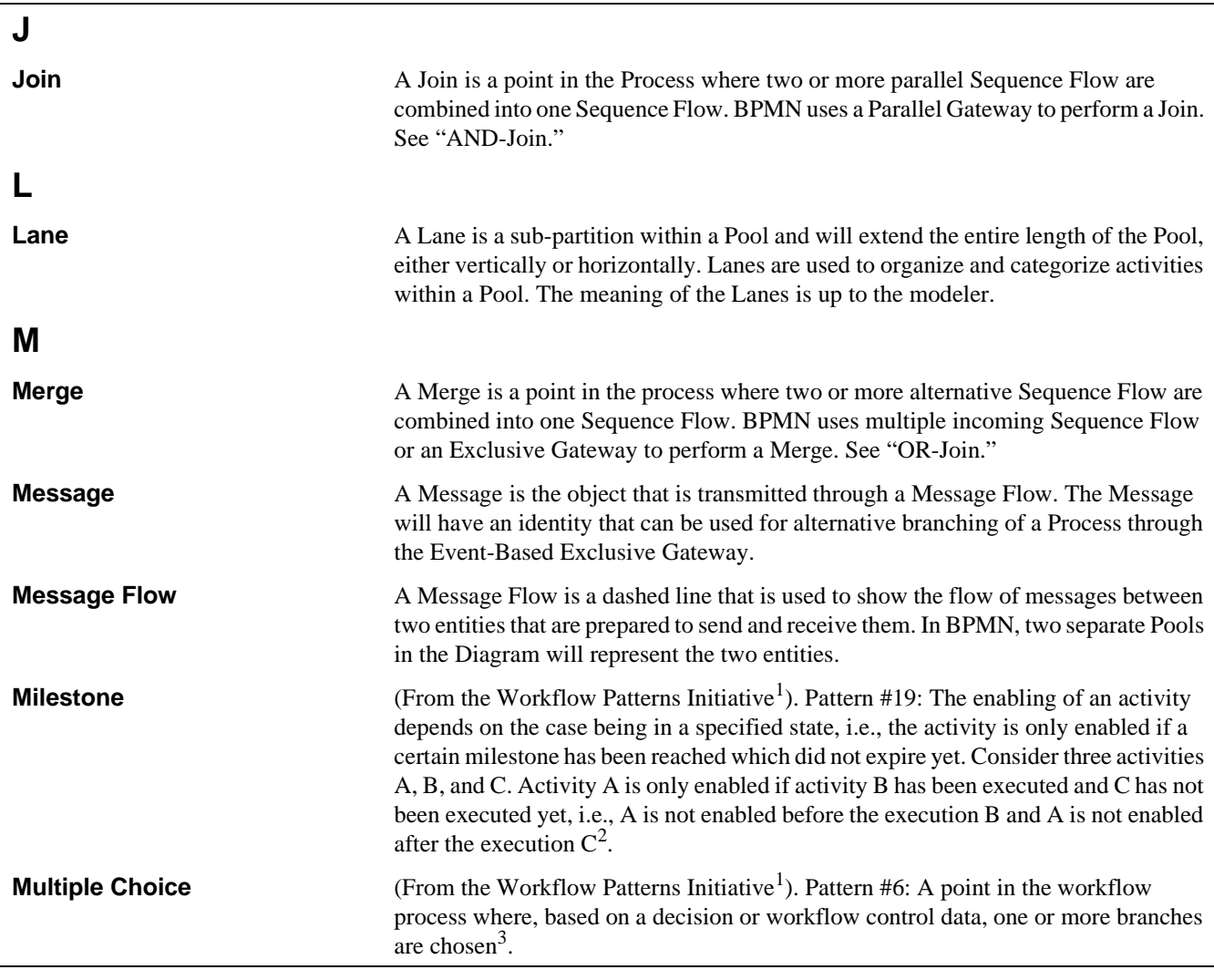

2. http://tmitwww.tm.tue.nl/research/patterns/milestone.htm

3. http://tmitwww.tm.tue.nl/research/patterns/multiple\_choice.htm

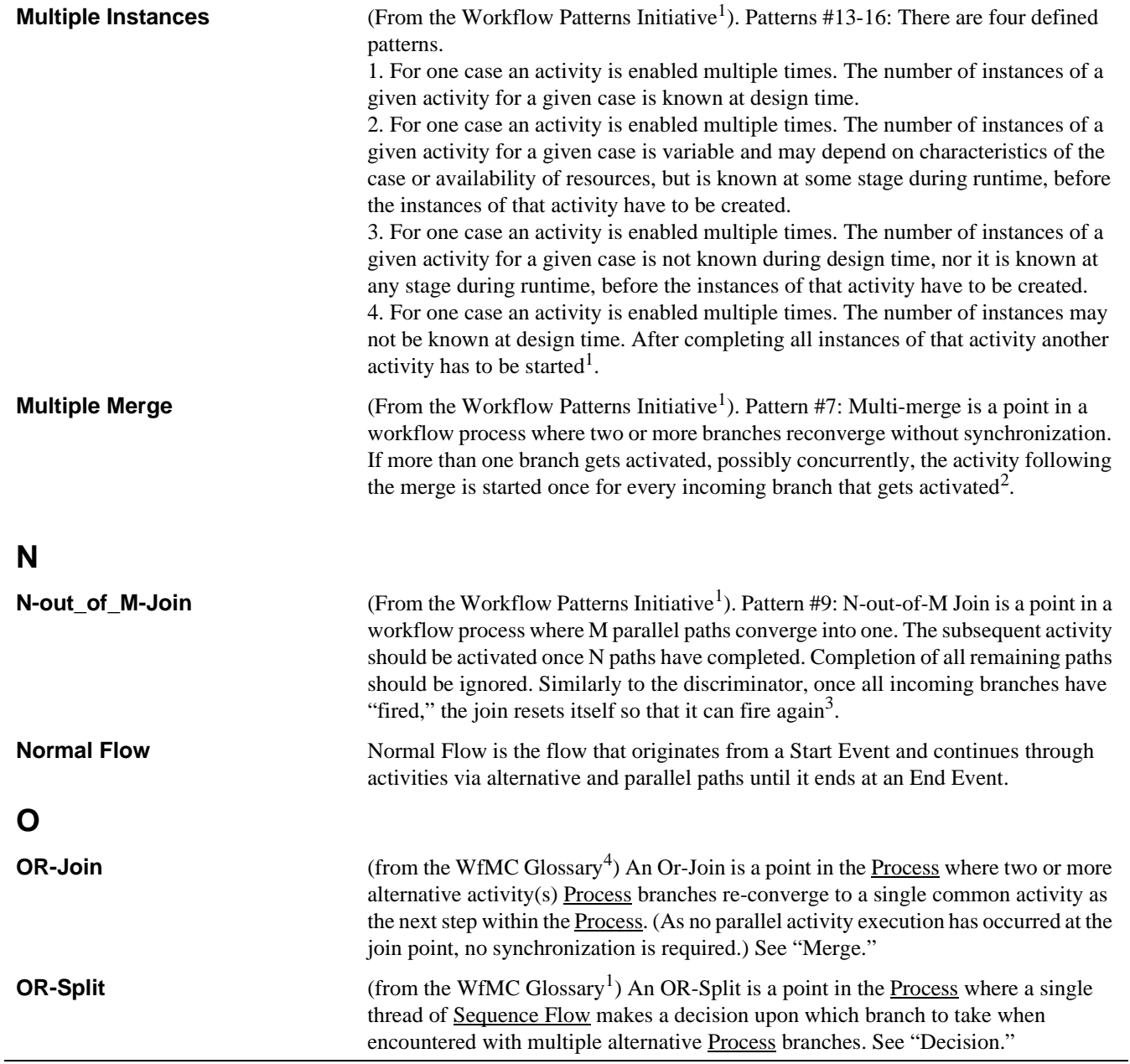

2. http://tmitwww.tm.tue.nl/research/patterns/multiple\_merge.htm

3. http://tmitwww.tm.tue.nl/research/patterns/n-out-of-m\_join.htm

4. The underlined terms in this definition were changed from the original definition. "Process" is used in place of "workflow." "Sequence Flow" is used in place of "control."

## **P**

 $\overline{\mathbf{I}}$ 

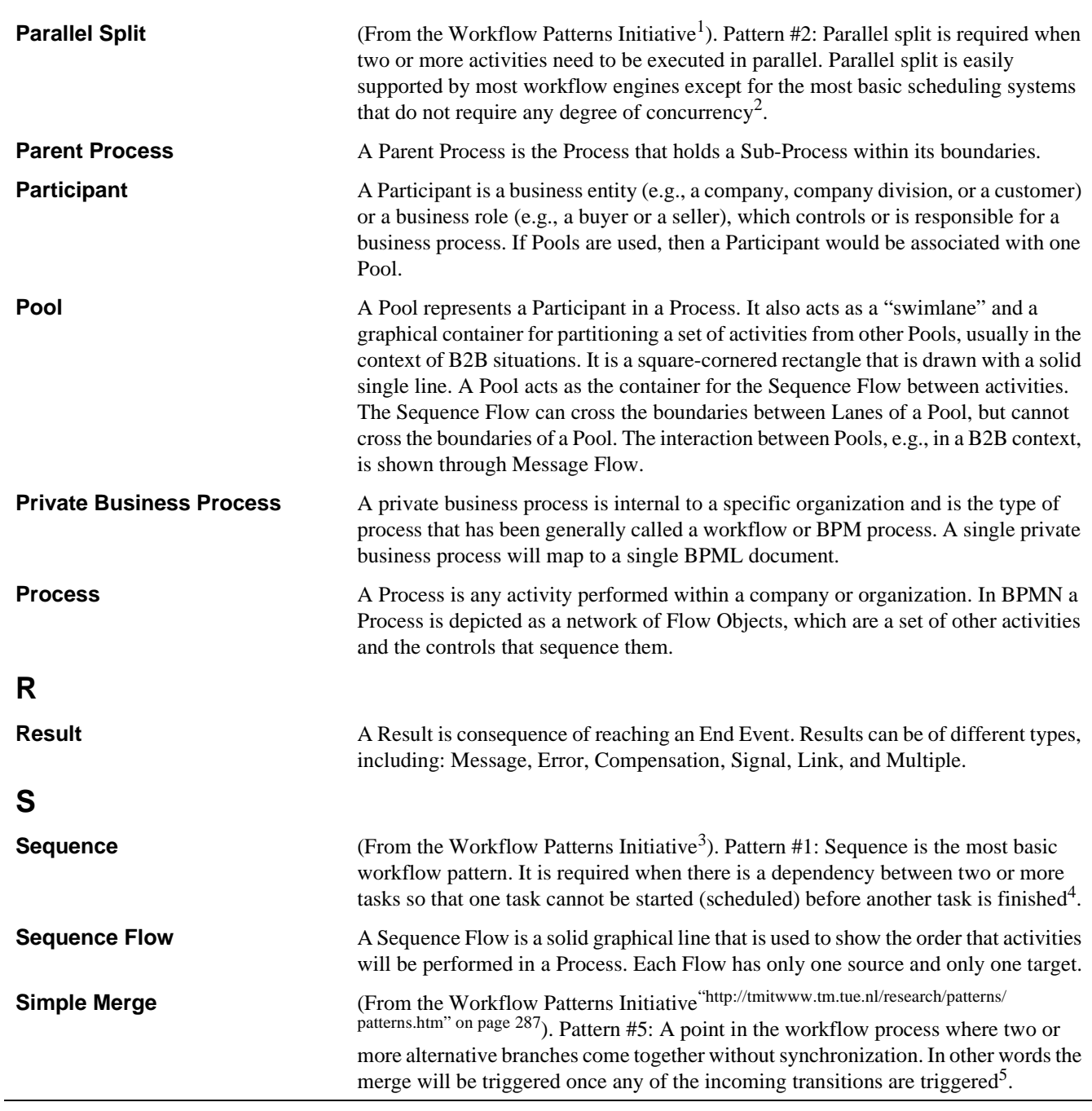

1. http://tmitwww.tm.tue.nl/research/patterns/patterns.htm

2. http://tmitwww.tm.tue.nl/research/patterns/parallel\_split.htm

3. http://tmitwww.tm.tue.nl/research/patterns/patterns.htm

4. http://tmitwww.tm.tue.nl/research/patterns/sequence.htm

5. http://tmitwww.tm.tue.nl/research/patterns/simple\_merge.htm

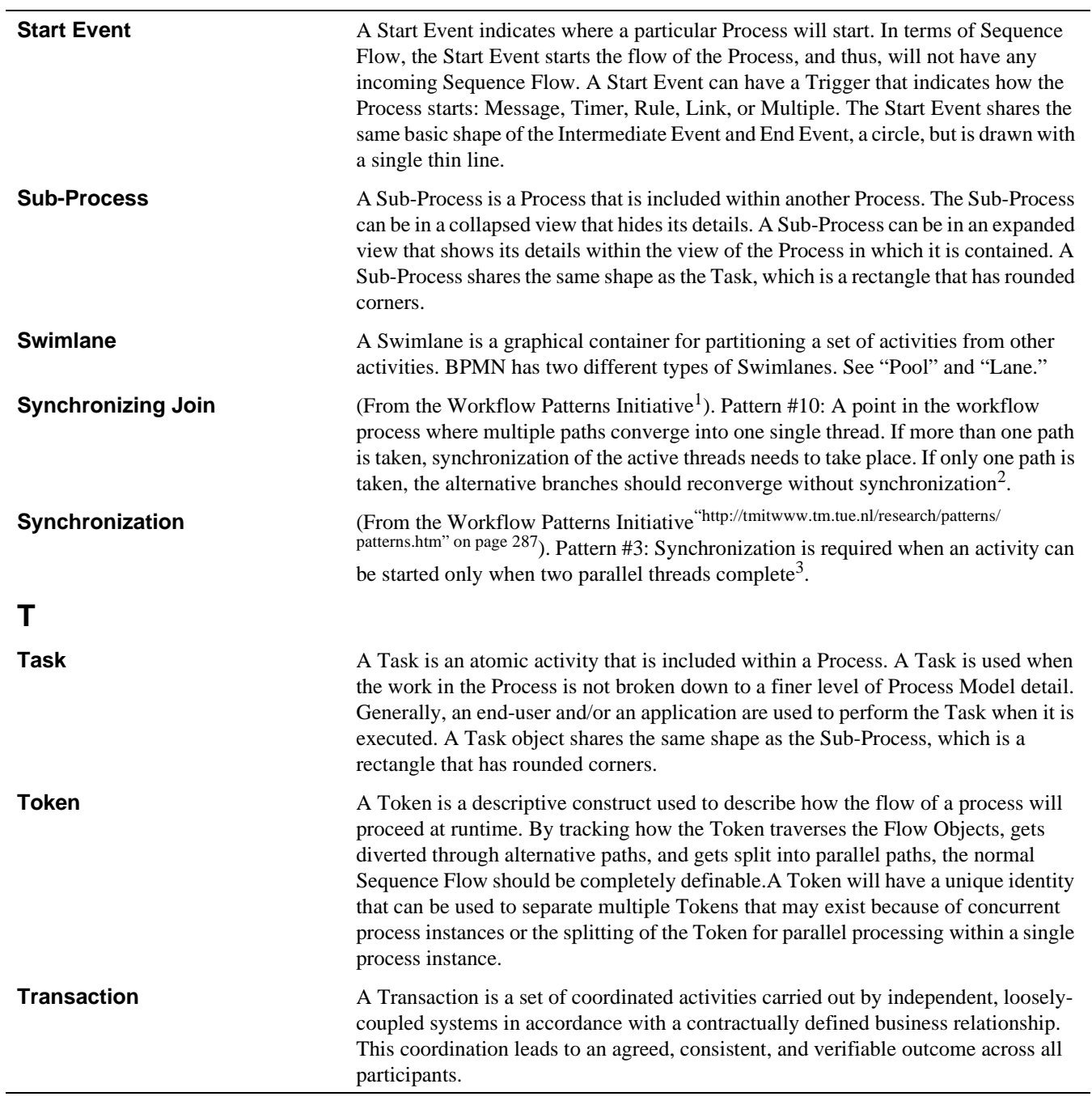

2. http://tmitwww.tm.tue.nl/research/patterns/synchronizing\_join.htm

3. http://tmitwww.tm.tue.nl/research/patterns/synchronization.htm

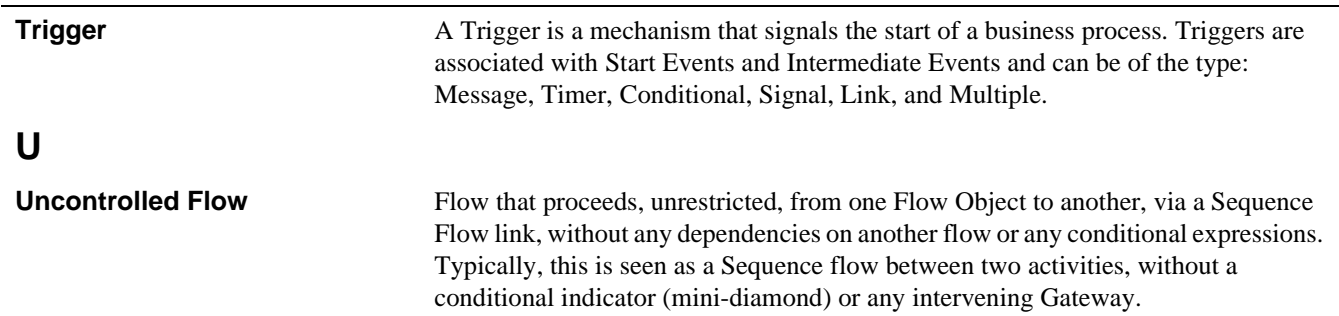

 $\mathbf I$  $\mathbf I$ 

### **INDEX**

#### **A**

abbreviations [8](#page-29-0) Activities [250](#page-271-0) Activity [52](#page-73-0) Activity Service [4](#page-25-0) Ad Hoc Process [128](#page-149-0) Additional Information [7](#page-28-0) Artifacts [92,](#page-113-0) [264](#page-285-0) Association [101](#page-122-0) attributes and properties [3](#page-24-0)

#### **B**

BPEL4WS [4](#page-25-1), [11](#page-32-0) BPML [4](#page-25-2) BPMN [11](#page-32-1) BPMN Diagram [2](#page-23-0) BPMN element attributes and types [243](#page-264-0) BPMN Elements [245](#page-266-2) BPMN graphical objects [17](#page-38-0) BPMN mappings [15](#page-36-0) BPMN scope [12](#page-33-0) BPMN uses [12](#page-33-1) bullet (special shaped) [2](#page-23-1) Business Process Definition [4](#page-25-3) Business Process Diagram (BPD) [1](#page-22-0) Business process diagram attributes [31](#page-52-0) Business Process Execution Language for Web Services (BPEL4WS) [1](#page-22-1) Business Process Management Initiative (BPMI) [1](#page-22-2) Business Process Modeling [4](#page-25-4) Business Process Modeling Notation (BPMN) [1](#page-22-3) Business Transaction Protocol [4](#page-25-5)

#### **C**

Collaboration (Global) processes [13](#page-34-0) Common event attributes [249](#page-270-0) Common flow object attributes [247](#page-268-0) Compensation activity [130](#page-151-0) Compensation EventDetail [50](#page-71-0) Complex Gateway [83](#page-104-0) Conditional EventDetail [50](#page-71-1) Conformance [1](#page-22-4) Connecting objects [97](#page-118-0) Connection rules [30](#page-51-0) Connections [2](#page-23-2) conventions (document) [7](#page-28-1) Core element set [19](#page-40-0) Core modeling elements [18](#page-39-0)

#### **D**

Data Object [93](#page-114-0) Data-Based Exclusive Gateways [73](#page-94-0) Decision Gate [73](#page-94-1) Definitions [6](#page-27-0) Diagram point of view [15](#page-36-1) Diagram types [14](#page-35-0) Dublin Core Meta Data [4](#page-25-6)

#### **E**

ebXML BPSS [5](#page-26-0) Element set [19](#page-40-1) Embedded (or nested) Sub-Process [58](#page-79-0) End event 40, [249](#page-270-1) End event results [41](#page-62-0) Error EventDetail [51](#page-72-0) Event [35, 247](#page-56-0) Event Details [49](#page-70-0) Event-Based Exclusive Gateways [77](#page-98-0) Exception flow [127](#page-148-0) Exclusive Gateways (Decisions) [73](#page-94-2) Extended element set [20](#page-41-0) Extensions to a BPMN diagram [2](#page-23-3)

#### **F**

Forking sequence flow [107](#page-128-0)

#### **G**

Gates [72](#page-93-0) Gateway attributes [71](#page-92-0) Gateways [70,](#page-91-0) [80, 260](#page-281-0) Graphical Connecting Object [267](#page-288-1) Graphical elements [1, 35](#page-56-1) graphical representation [3](#page-24-1) Group [266](#page-287-0) Group object [95](#page-116-0)

#### **I**

Inclusive Decision Gate [80](#page-101-0) Inclusive Gateway [80](#page-101-1) Intermediate event [44, 250](#page-271-1) Intermediate event types [45](#page-66-0)

#### **J**

Joining flow [110](#page-131-0)

#### **L**

Lanes [86, 89](#page-107-0) Link EventDetail [51](#page-72-1)

#### **M**

Manual Task [68](#page-89-0) Merging flow [114](#page-135-0) Message EventDetail [52](#page-73-1) Message flow [31](#page-52-1), [99](#page-120-0) Message flow connection rules [31](#page-52-2) modeling elements [18](#page-39-1)

#### **N**

Normal sequence flow [104](#page-125-0)

Normative References [4](#page-25-7)

#### **O**

OMG UML [5](#page-26-1) Open Nested Transactions [5](#page-26-2) Optional elements [3](#page-24-2)

#### **P**

Parallel Gateways [85](#page-106-0) Pools [86, 87](#page-107-1) Process [32](#page-53-0) Process diagrams [17](#page-38-1) property [3](#page-24-3)

#### **R**

RDF [5](#page-26-3) Receive Task [66](#page-87-0) Reference Sub-Process [61](#page-82-0) Reference Task [68](#page-89-1) References [4](#page-25-8) Reusable Sub-Process [59](#page-80-0)

#### **S**

Scope [1,](#page-22-5) [11,](#page-32-2) [17,](#page-38-2) [35,](#page-56-2) [97,](#page-118-1) [133](#page-154-0) Script Task [68](#page-89-2) semantic concepts [2](#page-23-4) Send Task [67](#page-88-0) Sequence flow [30,](#page-51-1) [97](#page-118-2) Sequence flow connection rules [30](#page-51-2) Sequence flow mechanisms [103](#page-124-0) Service Task [65](#page-86-0) shapes and icons [1](#page-22-6) Signal EventDetail [52](#page-73-2) SOAP 1.2 [5](#page-26-4) special shaped bullet [2](#page-23-5) Splitting flow [111](#page-132-0) Start even typest [38](#page-59-0) Start Event [36](#page-57-0), [249](#page-270-2) Sub-Process [124,](#page-145-0) [136,](#page-157-0) [255](#page-276-0) Supporting Elements [270](#page-291-0) Swimlanes [13](#page-34-1), [86](#page-107-2), [263](#page-284-0) Symbols [6](#page-27-1)

#### **T**

Task [64,](#page-85-0) [256](#page-277-0) Terms and definitions [6](#page-27-2) Text Annotation [94](#page-115-0) Timer EventDetail [52](#page-73-3) Token [36](#page-57-1)

#### **U**

UDDI [5](#page-26-5) URI [5](#page-26-6) User Task [67](#page-88-1)

#### **V**

visual language [1](#page-22-7)

#### **W**

Web Services Transaction [5](#page-26-7) WfMC Glossary [5](#page-26-8) workflow specification [3](#page-24-4) WSBPEL [5](#page-26-9) WSDL [6](#page-27-3)

#### **X**

XML 1.0 (Second Edition) [6](#page-27-4) XML-Namespaces [6](#page-27-5) XML-Schema [6](#page-27-6) XPath [6](#page-27-7) XPDL [6](#page-27-8)